A-PDF Image To PDF Demo. Purchase from www.A-PDF.com to remove the watermark POOL, JUNA THANA , NA 'SARI परीक्षण पावती पर्ची Mobile No.: +91-9727214/58 Date: 21/08/16 Sex: Female Slip No.: 2016-17/NAVR3/T17/00331/ADIF-SPL (VIP) Age: 9 Name of the Beneficiary : NIRMAL Type of Disability: 1. MENTALLY IMPAIRED (40%) Value Quantity Remark 4500.00 Appliances Detail 5.No. TO OM 01 MSIED Kit - MULTI-SENSORY INTEGRATED EDUCAT 4500.00 हस्ताशर - जिला अधिकृत अधिकारी र गोराज्यो प्रतिशिध Total Counter Signed by - Dist Authority/ALINICO Rep. शहराकरका City/Town/Village Pin Code राज्य जला : NAVSARI :GUJARAT State District पहचान पत्र और नं. ID Card Type & No.: Ration Card (3010207158) PART II Type of Disability: 1. MENTALLY IMPAIRED (40%) Value Quantity Appliances Detail S.No. 4500.00 TO OM 01 MSIED KIL - MULTI-SENSORY INTEGRATED EDUCATION 4500.00 Total निर्धारक चिकित्सा अधिकारी/पनवीस विशेषज्ञ के हस्ताक्षर Signature of Medical Officer / Rehab Expert PART III प्रमाणित किया जाता है की मेरी व्यक्तिगत जानकारी के जनुसार आआर्थी / उसके पिता / उसके संरक्षक के मासिक आय रू. 2000 (शब्दों में Two Thousand मात्र) है | Certified that to the best of my knowledge, the monthly income of the beneficiary/ father / guardian of the patient is Rs. (Rupees Two Thousand only.) निर्धारक प्रधानाचार्य।हेड मास्टर/एस.एस. ए. प्रतिनिधि के हस्ताक्षर एवं मोहर हस्ताक्षर - सहयोगी संस्या/जिला अधिकृत अधिकारी Signature & Stamp of the Principal/Head Master /SSA Rep. Counter Sig. by - Collaborative Agency/ Dist. Authority 🍂 में NIRMAL प्रमाणित करता/करती हूँ कि मैंने विखले एकातीन/दस॰ वर्षों में भारत सरकार/राज्य सरकार या अन्य समाजिक योजना के अंतर्गत किसी शासकीय/अन्य संस्था से कोई उपकरण प्राप्त नहीं किया है। यदि मेरे दवारों दी गई स्वनाएँ गलत पाई जाती है तो मेरे उपर कानूनी कारवाही या आपूर्ति किये गये उपस्कर एवं उपकरण की पूरी लागत मुगतान की जिस्मेदाउँ मेरी त्रमा I NIRMAL certify that I have accepted similar Aid/Equipment either free of cost/subsidized in the last one/three/ten years\* from any Government/Non Government production. In case the undertaking is found false, I will be liable for legal action beside recovery of the full cost of aids and appliances supplied, from me TALUKA HEAL TOFFICER हस्ताक्षर - जिला अधिकृत अधिकारी / एलिस्को प्रतिनिधि लाआयी । सरक्षक के हस्ताक्षर । अमुझ जिल्लाली (अवयस्क के लिए) Signature/Thumb Impression of the Beneficiary/Guardian (In case of minor) Counter Signed by - Dist Authority/ALIMCO Rep. उपकरण पावती RECEIPT OF APPLIANCES PART IV मैंने भारत सरकार के ADIP-SPL (VIP) योजना के अंतर्गत 1. TD 0M 01 उपकरण निःश्चक रियायती दर पर अच्छी में NIRMAL प्रमाणित हरते औरते हैं कि आज दिनांक of cTALLISAIT STATES OF WORKING CONDITION. शासन में पापन किया है। NAVSARI

हस्ताक्षर - जिला अधिकृत अधिकारी । एलिम्को प्रतिनिधि Counter Signed by - Dist Authority/ALIMCO Rep. Place : .....

Date:

नामायी । सरक्षक के हस्ताक्षर तथा अगुठा निशानी

Signature&Thumb Impression of the Beneficiary/Guardian

\* Applicability: Minimum 1 year for CWSN & 10 years for High Cost High Value and three years for all others categories पात्रता : न्यनंतम १ वर्ष विशेष आवश्यकता वालें बच्चों के लिए तथा १० वर्ष उच्च कीमत उच्च कोर्टि के उपकरणों के लिए

> 1216 Date

विश्वाित विकास अधिकारी / पुत्रवांत विश्लेषक Prescribing Medical Officer/Rehab Expert

# ASSESSMENT ACKNOWLEDGEMENT SLIP Camp Venue: LADUBER URBANT - SPENIA

परीक्षण पावती पची

PUSPAK SUCIETY LUNCIQUENAVSART

No.: 2016-17/NAVSA1/T12/00469/ADIP-SPL (VIP) e of the Beneficiary : IMRAN BHAI

Date: 08/09/16 Age: 9

Sex: Male

Mobile No. +5

of Disability 1. MENTALLY IMPAIRED (50%)

|   | Appliances Detail                                    | Remark |       | Quantity | Value           |
|---|------------------------------------------------------|--------|-------|----------|-----------------|
| Ē | TO OM 01 MSIED Kit - MULTI-SENSORY INTEGRATED EDUCAT |        |       | 1        | 4500.001        |
| i |                                                      |        | Total | 1        | 4500 00         |
|   |                                                      |        |       | 2777766  | 7 - 13 m W 17 m |

Counter Signed by - Class

पान पत्र आर न Card Type & No. : Aadhar Card (48076916856)

PART II

\* INTUNITION

pe of Disability: 1. MENTALLY IMPAIRED (50%)

| 0. | Appliances Detail    |                                    | Quantity | Value   |
|----|----------------------|------------------------------------|----------|---------|
| 1  | TD OM 01 MSIED Kit - | MULTI-SENSORY INTEGRATED EDUCATION | 1        | 4500.00 |
|    |                      | Tota                               | 1 1      | 4500.00 |

निर्धारक चिकित्सा अधिकारी प्रनातीस विधायम क नाश

Signature of Medical Officer / Ronau Esper

PART III

पमाणित किया जाता है की मेरी व्यक्तिगत जानकारी के अनुसार लाभायी / उसके पिता / उसके संरक्षक के मासिक आय इ. 1500 (शब्दों में One Thousand Five Hundred and 3)

Certified that to the best of my knowledge, the monthly income of the beneficiary/ father / guardian of the patient is Rs. Rupees one ousand Five Hundred only.)

साक्षर - सहयोगी सँस्या/जिला अधिकृत अधिकारी ounter Sig. by - Collaborate Egency/ Dist. Authority

निर्धारक प्रधानाचार्य।हेड मास्टर/एस.एस. ए व्यक्ति के स्वर्गात Signature & Stamp of the Principal Head Master ISS - Be-

में IMRAN BHAI प्रमुख्य के प्रमुख्य के मेर्न पिछले एक/लीन/दस - वर्षों में भारत सरकार/राज्य सरकार या अन्य समाजिक योजना के अंतर्गत किसी शासकी का ता वा स वदि में दवारों दी गई सुवजाएं गजत पाई जाती है तो मेरे उपर काजूनी कारवाही या आपूर्ति किये गये उपरकर एवं उपकरण की पर पाला अपना की 🗘 🖂

I IMRAN BHAI certify that I have not received similar Aid/Equipment either free of cost/subsidized in the last one/three/ten years\* to a a reovernment/Non Government organization. In case the undertaking is found false, I will be liable for legal action beside receivery of the left of is and appliances supplied, from me.

ताक्षर - जिला अधिकत अधिकिती धर्मलिको परितिपि ounter Signed by Dist Authority ALIMCO Rep.

लाआयी / सरक्षक के हस्ताक्षर / अगु रिशाली अयन्त्र

Signature/Thumb Impression of the Beneficiary/Guardian (In case of the

उपकरण पावती RECEIPT OF APPLIANCES PART IV

मैंने भारत सरकार के ADIP-SPL (VIP) वोजना के अंतर्गत 1. TD 0M 01 व्याप्त के अंतर्गत में IMRAN BHAI प्रमाणित करता/करती है कि आज दिनाक दारी बायल में पाप्त किया है।

I IMRAN BHAI certify that today .............., I received 1. TD 0M 01 appliances under ADIP-SPL (VIP) scheme of Gov. of India a

ubsidized/free of cost of Rs. Nil & in a good working condition.

नाभाषी / सरकाक के हा तकतर नका नहीं है कहा

unter Signed by - Dist Authority/ALIMCO Rep. Place:

Signature&Thumb Impression of the Beneficiary (2 in the

Applicability: Minimum 1 year for CWSN & 10 years for High Cost High Value and three years for all others care and three years for all others care and the years for all others care and three years for all others care and three years for all years and three years for all years and years for all years and years and years and years are all years and years and years are all years and years are all years and years are years. पात्रता : न्यनतम १ वर्ष विशेष आवश्यकता वाले बच्चों के लिए तथा १० वर्ष उच्च कीमत उच्च कोटि के उपकरणों के लिए

MOOF COLLINE परीक्षण पावती पची LUNCIQUI, NAVSARI. Date: 08/09/16 Sex : Male

ip No. : 2016-17/NAVSA1/T12/00286/ADIP-SPL (VIP)

Age: 10

Mobile No.: +91-9998043787

ame of the Beneficiary : ISHAD BHAI

pe of Disability: 1. MENTALLY IMPAIRED (50%)

Value Quantity Remark 4500.00 Appliances Detail TD 0M 01 MSIED Kit - MULTI-SENSORY INTEGRATED EDUCAT 4500.00 Total

हस्तासर - जिला अधिकृत अधिकारी । एलिस्को प्रतिनि Counter Signed by - Dist Authority/ALIMCO Re

राकस्वागाव

S.No.

:NAVSARI

पिनकोड Pin Code

:396310

ई-मेल Email ID

ty/Town/Village

:GUJARAT

जला District : NAVSARI

चान पत्र और नं.

ate

Card Type & No.: Other (na)

PART II

pe of Disability: 1. MENTALLY IMPAIRED (50%)

| Va  | Appliances Detail                                       |                                                                                                    | Quantity | Value   |
|-----|---------------------------------------------------------|----------------------------------------------------------------------------------------------------|----------|---------|
| 10. | TD 0M 01 MSIED Kit - MULTI-SENSORY INTEGRATED EDUCATION |                                                                                                    | 1        | 4500.00 |
|     | TID OM OT MISIED RIL-MIDELIFOLITORY INTEGRAL            | Total                                                                                                    | 1        | 4500.00 |
|     |                                                         | Name and Address of the Owner, where the Owner, where the Owner, which the Owner, which the |          |         |

निर्धारक चिकित्सा अधिकारी/पूनर्वास विशेषज के हस्ता Signature of Medical Officer / Rehab Expe

PART III

प्रमाणित किया जाता है की मेरी व्यक्तिगत जानकारी के अनुसार लाआयाँ / उसके पिता / उसके संरक्षक के मासिक आय रु. 4000 (शब्दों में Four Thousand मात्र) है |

Certified that to the best of my knowledge, the monthly income of the beneficiary/ father / guardian of the patient is Rs. (Rupees Four nousand only.)

स्ताक्षर - सहबोगी संस्था/जिला अधिकृत अधिकारी ounter Sig. by - Collaborative Agency/ Dist. Authority

निर्धारक प्रधानाचार्य।हेड मास्टर/एस.एस. ए. प्रतिनिधि के हस्ताक्षर एवं म Signature & Stamp of the Principal/Head Master /SSA R

में ISHAD BHAI प्रमाणित करता/करती हूँ कि मैंने पिछले एक/तीन/दस वर्षी में मारत सरकार/राज्य सरकार या जन्य समाजिक योजना के अंतर्गत किसी शासकीय/जन्म संस्था से रकरण प्राप्त नहीं किया है। यदि मेरे द्वारा दी मेई स्वनाएँ गलत पाई जाती है तो मेरे उपर कानूनी कारवाही या आपूर्ति किये गये उपस्कर एवं उपकरण की पूरी लागत झुगतान की जिम्मेदारी मेरे

I ISHAD BHAI certify that I have not received similar Aid/Equipment either free of cost/subsidized in the last one/three/ten years\* from any overnment/Non Government organization. In case the undertaking is found false, I will be liable for legal action beside recovery of the full cost of ids and appliances applied, from me

आण सञ्च प्रतिबंधे अधिकारी सह स्ताक्षर - जिला अधिकृत अधिकृती । एलिस्को प्रतिनिधि

लाआर्थी । संरक्षक के हस्ताक्षर । अंग्ठा निशानी (अवयस्क के वि Signature/Thumb Impression of the Beneficiary/Guardian (In case of min

Counter Signed by Bist Authority/ALIMCO Rep. उपकरण पावती RECEIPT OF APPLIANCES

PART IV .... मैंने आरत सरकार के ADIP-SPL (VIP) योजना के जंतर्गत 1. TD 0M 01 उपकरण निःश्नक गिरवायती दर प में ISHAD BHAI प्रमाणित करता/करती हैं कि आज दिनांक .... बदारी राजन में पापन किया है।

subsidized free of cost of Rs. Nil & in a good working condition.

जाण सञ्च प्रतिवर्धे अधिकारी सब

જીલ્લા સમાજ સરજ્ઞા અધિકારી रस्ताक्षर - जिला अधिकृत। असिक्सी, / एलिम्को प्रतिनिधि

Date: .....

नाआयी । सरक्षक के इस्ताक्षर तथा अगुठा निका

Counter Signed by - Dist Authority/ALIMCO Rep. Place: ...... Signature&Thumb Impression of the Beneficiary/Guardia

Applicability: Minimum 1 year for CWSN & 10 years for High Cost High Value and three years for all others categories पात्रता : न्यनतम १ वर्ष विशेष आवश्यकता वाले बच्चों के लिए तथा १० वर्ष उच्च कीमत उच्च कोटि के उपकरणों के लिए

# परीक्षण पावती पर्ची

VIVEKANAND SWIMMING POOL, JUNA THANA , NAVSARI

|                                                                                                    | Date: 23/08/16                                                                                                    |
|----------------------------------------------------------------------------------------------------|----------------------------------------------------------------------------------------------------|
| Slip No.: 2016-17/NAVR5/T17/00995/ADIP-SPL (VIP) Name of the Beneficiary: ISHAN                                                                                                    | Age: 10 Sex: Male Mobile No.: +91-9825589441                                                                                                    |
| Type of Disability: 1. MENTALLY IMPAIRED (50%)                                                                                                    | ~ /                                                                                                    |
| I Daniel                                                                                                    | Quantity Value                                                                                                    |
| S.No.   Appliances Detail     TD 0M 01 MSIED Kit - MULTI-SENSORY INTEGRATED EDUCAT                                                                                                    | 1 4500.00                                                                                                    |
| 1 TO OM OT MSIED RIT - MOLTI-SERGORY IN EGG.                                                                                                    | Total 1 4500.00 । विस्ता प्रतिस्था प्रतिस्था प्रतिस्था प्रतिस्था                                                                                                    |
|                                                                                                    | Counter Signed by - Dist Authority/ALIMCO Rep.                                                                                                    |
|                                                                                                    |                                                                                                    |
| (368) W                                                                                                    |                                                                                                    |
| भावर/कस्बा/गांव :NAVSARI पिनकोड :396430                                                                                                    | इ-मल<br>Email ID                                                                                                    |
| शहर/कस्बा/गाव :NAVSARI प्रनकाड :396430<br>City/Town/Village Pin Code                                                                                                    |                                                                                                    |
| राज्य :CILIARAT जिला :NAVSARI                                                                                                    |                                                                                                    |
| State                                                                                                    |                                                                                                    |
| ID Card Type & No. : Aadhar Card (4063/964/23)                                                                                                    |                                                                                                    |
| PART II                                                                                                    |                                                                                                    |
| Type of Disability: 1. MENTALLY IMPAIRED (50%)                                                                                                    |                                                                                                    |
| C.N. I Analismana Ootail                                                                                                    | Quantity Value                                                                                                    |
| S.No. Appliances Detail  1 TO 0M 01 MSIED Kit - MULTI-SENSORY INTEGRATED EDUCATION  1 TO 0M 01 MSIED Kit - MULTI-SENSORY INTEGRATED EDUCATION  1 TO 0M 01 MSIED KIT - MULTI-SENSORY INTEGRATED EDUCATION  1 TO 0M 01 MSIED KIT - MULTI-SENSORY INTEGRATED EDUCATION  1 TO 0M 01 MSIE | - 1 4500.00<br>- 1 4500.00                                                                                                    |
|                                                                                                    | Total 1 4500.00                                                                                                    |
|                                                                                                    | निर्धारक चिकित्सा अधिकारी/पुनर्वास विशेषण के हस्ताक्षर  <br>Signature of Medical Officer / Rehab Expert                                                                                                    |
| 240711                                                                                                    | Signature of Medical Officer Production                                                                                                    |
| PART III                                                                                                    | क कार्य के 1500 (शब्दों में One Thousand Five Hundred मात्र) है ।                                                                                                    |
| प्रमाणित किया जाता है की मेरी व्यक्तिगत जानकारी के अनुसार लाआर्थी / उसके पिता / उसके संरक्ष                                                                                                    | a a anna sia a contra de la contra contra co |
| Certified that to the best of my knowledge, the monthly income of the benefit                                                                                                    | ciary/ father / guardian of the patient is Rs. (Rupees One                                                                                                    |
| Thousand Five Hundred only.)                                                                                                    |                                                                                                    |
| pro                                                                                                    | निर्धारक प्रधानाचार्य।हेड मास्टर/एस.एस. ए. प्रतिनिधि के हस्ताक्षर एवं मोहर<br>Signature & Stamp of the Principal/Head Master ISSA Rep                                                                                                    |
| हस्ताक्षर - सहयोगी संस्था/जिला अधिकत अधिकारी<br>Counter Sig. by - Collaborative Agency/ Dist. Authority                                                                                                    | Signature & Stamp of the Principal/Head Master 155A Rep                                                                                                    |
| Counter Sig. by - Collaborative Agency/ Dist. Authority  में ISHAN प्रमाणित करताकरती है कि मेन फिड़ने एक/तीन/दस वर्षों में आरत सरकार/राज्य सरका उपकरण प्राप्त नहीं किस्पा । स्थाप स्थाप स्थाप स्थाप सर्वा में आरत सरकार/राज्य सरका                                                                                                    | र या अन्य समाजिक योजना के अंतर्गत किसी शासकीय।अशासकीय।अन्य सस्या स काइ                                                                                                    |
| में ISHAN प्रमाणित करताकरता है कि मन किया गलत पाई जाती है तो भेरे उपर कानूनी कारत                                                                                                    | गही या आपूर्ति किये गये उपस्कर एवं उपकरण का पूर्व नागत नु                                                                                                    |
| I ZTITI                                                                                                    | ut New years' from 20V                                                                                                    |
| । ISHAN certify that I have not received similar Aid/Equipment either free of Government/Non Government organization. In case the undertaking is found fall                                                                                                    | ise, I will be liable for legal action beside recovery of the full cost of                                                                                                    |
| aids and appliances supplied, from me.                                                                                                    | 1 State of the state of the sta |
|                                                                                                    |                                                                                                    |
| CALLA TOOM                                                                                                    | लाभार्थी / संरक्षक के हस्लाक्षर / अंगुठा निशानी (अववस्त के लिए                                                                                                    |
| हस्ताक्षर - जिला अधिकृत अधिकारी / एलिम्को प्रतिनिधि  Counter Signed by - Dist Authority/ALIMCO Rep.  Signature/Th                                                                                                    | numb Impression of the Beneficiary/Guardian (III case                                                                                                    |
| जार्थ दान्य प्राप्तकर के जार करण पावता RECEIPT                                                                                                    | OF APPLIANCES                                                                                                    |
| अद्भा समाश्र सुरक्षा अधिता मन भारत सरकार के ADIP-S                                                                                                    | PI (VIP) वोजना के अंतर्गत 1. TD 0M 01 उपकरण निःशुक्क रियायती दर पर अच                                                                                                    |
| THE WAS THE WAS SIGN OF THE PARTY OF THE PARTY OF THE PAR |                                                                                                    |
| I ISHAN certify that today                                                                                                    | is under ADIP-SPL (VIP) scheme of Sovie of Management                                                                                                    |
| of cost of Rs. Nil & in a good working condition.                                                                                                    |                                                                                                    |
|                                                                                                    |                                                                                                    |
| pel                                                                                                    |                                                                                                    |
| हस्ताक्षर - जिला अधिकृत अधिकारी । एलिम्को प्रतिनिधि Date:                                                                                                    | लाभाषी । सरक्षक के हस्ताक्षर                                                                                                    |
| Counter Signed by - Dist Authority/ALMCQ Rep. Place                                                                                                    |                                                                                                    |
| * Applicability Minimum स्रविवा आवश्यकता वाले बच्चों के लिए तया १० वर्ष उ                                                                                                    | gh Value and three years for all others cates उच्च कीमत उच्च कोटि के उपकरणों के लिए                                                                                                    |
| . I wanter                                                                                                    |                                                                                                    |

|                                                                                                    | ASSESSMENT ACKNOWL                     | पर्वी                                                                                                    |                                   | LUNCIQUEN                                   |                                 |             |
|----------------------------------------------------------------------------------------------------|----------------------------------------|----------------------------------------------------------------------------------------------------|-----------------------------------|---------------------------------------------|---------------------------------|-------------|
| *                                                                                                    | पराक्षण नावः।                          | Date : 08/0                                                                                                    | 9/16                              | Mobile I                                    | 10.                             |             |
|                                                                                                    | UNDIR SPL (VIP)                        | Age: 8                                                                                                    | Sex : Fema                        |                                             |                                 |             |
| Slip No : 2016-17/NAVSA1/T17/00583                                                                                                    | JADIF-ST CT                            |                                                                                                    |                                   | Value                                       |                                 |             |
| Slip No : 2016-17/NAVSATITITIOSSIS<br>Name of the Beneficiary : ISHU BEN<br>Type of D. cability I MENTALLY IMPAIRED                                                                                                    | (75%)                                  |                                                                                                    | Quantity                          | 4500 00                                     |                                 |             |
|                                                                                                    |                                        | mark                                                                                                    | 1                                 | 1500.00                                     | -anch 1 40                      | 1000 tex    |
| Cooliances Detail                                                                                                    | ORY INTEGRATED EDUCAT                  | Total                                                                                                    | 1 800                             | A500.00 Hark - Exit sitted Signed by - Dist | Authority/AL                    | IMCO Re     |
| S.No. 1/ ppliances Detail  1 11D OM 01 MSIED Kit - MULTI-SENS                                                                                                    |                                        |                                                                                                    | Counter                           | Signed by                                   | 490                             |             |
|                                                                                                    |                                        |                                                                                                    |                                   |                                             |                                 |             |
|                                                                                                    |                                        |                                                                                                    |                                   |                                             |                                 |             |
| - 2 1210                                                                                                    |                                        |                                                                                                    |                                   |                                             |                                 |             |
| (-) (-)                                                                                                    |                                        |                                                                                                    |                                   |                                             |                                 |             |
|                                                                                                    |                                        |                                                                                                    |                                   |                                             |                                 |             |
|                                                                                                    | 396430                                 | ई-मेर<br>Ema                                                                                                    |                                   |                                             |                                 |             |
|                                                                                                    | Pin Code                               | Ema                                                                                                    | 1110                              |                                             |                                 |             |
| State :GUJARAT                                                                                                    | जिला<br>District : NAVSARI             |                                                                                                    |                                   |                                             |                                 |             |
| म्हिचान पव और नं.<br>१९८० - १९८० - १९८० - १९८० - १९८० - १९८० - १९८० - १९८० - १९८० - १९८० - १९८० - १९८० - १९८० - १९८० - १९८० - १९८०                                                                                                    |                                        |                                                                                                    |                                   |                                             |                                 |             |
| D Card Type & No. : Voter ID Card (ddh517                                                                                                    |                                        |                                                                                                    |                                   |                                             |                                 |             |
|                                                                                                    | PARTI                                  |                                                                                                    |                                   |                                             |                                 |             |
| Type of Disability : 1. MENTALLY IMPAIRED (7                                                                                                    | 5%)                                    |                                                                                                    |                                   |                                             |                                 |             |
| S.No. Appliances Detail                                                                                                    |                                        |                                                                                                    | Quantity                          | Value                                       |                                 |             |
| 1 TO OM 01 MSIED Kit - MULTI-SENSORY                                                                                                    | INTEGRATED EDUCATION                   |                                                                                                    | 1                                 | 4500.00                                     | 2                               |             |
|                                                                                                    |                                        | Total                                                                                                    | 1                                 | 4500.00                                     | 12                              | /           |
|                                                                                                    |                                        |                                                                                                    |                                   | कित्सा अधिकारी/पूर                          |                                 |             |
|                                                                                                    | PARTIII                                |                                                                                                    | Signature                         | of Medical Offi                             | cer / Kenat                     | Expen       |
| प्रमाणित किया जाता है की मेरी व्यक्तिगत जानकारी के                                                                                                    |                                        | the state of the state of the s | 1500 (शब्दों में                  | One Thousand F                              | ive Hundred 2                   | भाव) है ।   |
|                                                                                                    |                                        |                                                                                                    |                                   |                                             |                                 |             |
| Certified that to the best of my knowledge, housand Five Hundred only.)                                                                                                    | the monthly income of the bene         | inclary/ father / gua                                                                                                    | ardian or the j                   | patient is had (he                          | ipees One                       |             |
| RV                                                                                                    |                                        |                                                                                                    |                                   |                                             |                                 |             |
| स्ताधार - सहयोगी संस्था/जिला अधिकत अधिकारी<br>Counter Stat by Golfaborative Agolfay Di                                                                                                    | Authority                              | निर्धारक प्रधा                                                                                                    | नायाये/हेड सास्ट<br>८ Stamp of th | र/एस.एस. ए. प्रतिवि<br>ne Principal/He      | नीय के हस्ताक्ष<br>ad Master /3 | s va Ale    |
| A COLUMN DESIGNATION OF THE PARTY SECTION OF THE PARTY SECTION OF THE PA | machinera, nel it were mentionen       | सरकार वा सन्य समाजि                                                                                                    | क योजना के अंत                    | र्गत किसी शासकीय।अ                          | शासकीय/अन्य सं                  | स्या से कोई |
| पकरण पाप्त नहीं किया है। वदि मेर् द्वीय दी गई म्बनार्प न                                                                                                    | त्वत पाई जाती है तो मेरे उपर कान्मी का | रवाही या आपूर्ति किये ग                                                                                                    | वि उपस्कर एवं उप                  | करण की पूरी लागत                            | मुगतान की जिस                   | मेदारी मेरी |
| तमा नवसारा.                                                                                                    |                                        | 6 66 60 - 6 - 6 - 6 - 6                                                                                                    | ad in the last s                  | no(throo(ton year                           | est from any                    |             |
| I ISHU BEN certify that I have not received<br>Government/Non Government organization. In                                                                                                    | case the undertaking is found for      | alse, I will be liable                                                                                                    | for legal action                  | on beside recove                            | ry of the full                  | cost of     |
| sids and appliances supplied, from me.                                                                                                    |                                        |                                                                                                    |                                   |                                             |                                 |             |
| 27/                                                                                                    |                                        | 400                                                                                                    | Man                               |                                             |                                 |             |
| स्ताहार - जिला अधिकृत अधिकारी / एलिम्को प्रतिनि                                                                                                    | RT                                     | dist                                                                                                    | <b>国</b>                          | हस्ताक्षर / अंग्ठा                          | निशानी (अवयर                    | क के लिए    |
| Counter Signed by - Dist Authority ALINS                                                                                                    | Q.Rep. Signature/Ti                    | humb Impression                                                                                                    |                                   | eficiary/Guardia                            | an (In case                     | of minor    |
| अवस्था समाय सुरमा अविश                                                                                                    | री उपकरण पावती RECEIPT                 | OF APPLIANCE                                                                                                    | ES                                |                                             |                                 |             |
| में ISHU BEN प्रमाणित करत्म करें। है कि आज दिना                                                                                                    | ाक मैंने भारत सरकार के Al              |                                                                                                    | के अंतर्गत 1. T                   | D 0M 01 उपकरण 🖯                             | रेशुस्क रियायती                 | दर पर       |
| I ISHU BEN certify that today                                                                                                    |                                        |                                                                                                    |                                   |                                             |                                 |             |
| subsidized/free of cost of Rs. Nil & in a good v                                                                                                    | working condition.                     |                                                                                                    |                                   |                                             |                                 |             |
|                                                                                                    |                                        | -                                                                                                    |                                   |                                             |                                 |             |
| 2)                                                                                                    |                                        |                                                                                                    | - 1                               |                                             |                                 |             |
| ज्लाक्षर - जिला अधिकत अधिकारी । एक्ति से अविनि                                                                                                    | Date:                                  | 3000                                                                                                    | लाआर्थ                            | ों। संरक्षक के हस्त                         | तथा अंग्                        | ठा निषानी   |
|                                                                                                    | O Rep. Place:                          | Signature&1                                                                                                    |                                   | ssion of the B                              |                                 |             |
| 2000                                                                                                    |                                        |                                                                                                    |                                   |                                             |                                 |             |
| Applicability: Minimum bwell for CWSN<br>पात्रता : ज्यनतम १ वर्ष विशेष आवश्यकता व                                                                                                    | गर्ने बच्चों के लिए तथा १० वर्ष        | उटच कीमत उच्च व                                                                                                    | नोटिं के उपकर                     | णों के लिए                                  |                                 |             |
|                                                                                                    |                                        |                                                                                                    |                                   |                                             |                                 |             |
|                                                                                                    |                                        |                                                                                                    |                                   |                                             |                                 |             |
|                                                                                                    |                                        |                                                                                                    |                                   |                                             |                                 |             |

परीक्षण पावती पची Date: 23/08/16 Mobile No. Sex : Female Age: 10 Slip No.: 2016-17/NAVR5/T17/01225/ADIP-SPL (VIP) Name of the Beneficiary: KAJAL BEN Value Type of Disability: 1. MENTALLY IMPAIRED (60%) Quantity 4500 00 Remark हस्ताक्षर - जिला अधिकृत अधिकारी । एजिस्को प्रतिनि 4500.00 TD 0M 01 MSIED Kit - MULTI-SENSORY INTEGRATED EDUCAT Counter Signed by - Dist Authority & LIMCO Res Appliances Detail Total S.No. Email ID :396430 HAMMIS Pin Code VILYFIUWITYVIII age : NAVSARI जला राज्य :GUJARAT District State पहचान पत्र और न. ID Card Type & No.: Ration Card (3010647080) PART II Type of Disability: 1. MENTALLY IMPAIRED (60%) Value Quantity 4500.00 Appliances Detail TD 0M 01 MSIED Kit - MULTI-SENSORY INTEGRATED EDUCATION S.No. 4500.00 Total निर्धारक चिकित्सा अधिकारी/प्नवीस विशेषज्ञ के हस्ताक्ष Signature of Medical Officer / Rehab Exper PART III प्रमाणित किया जाता है की मेरी व्यक्तिगत जानकारी के अनुसार लाभायीं / उसके पिता / उसके सरक्षक के मासिक आय रु. 200 (शब्दों में Two Hundred मात्र) है | Certified that to the best of my knowledge, the monthly income of the beneficiary/ father / guardian of the patient is Rs. (Rupees Two ि शिन्यम् अधिमरी सन निर्धारक प्रधानाधार्य।हेड मास्टर/एस.एस. ए. प्रतिनिधि के हस्ताक्षर एवं म Signature & Stamp of the Principal/Head Master /SSA Re हस्ताक्षर - सहयोगी संस्था/जिला अधिकृत अधिकार में KAJAL BEN प्रमाणित करता/करती हूं कि मैंने पिछले एकातीनादस वर्षों में भारत सरकार/राज्य सरकार या अन्य समाजिक योजना के अंतर्गत किसी शासकीय/अशासकीय/अन्य सस्या से Counter Sig. by - Collaborative Agency/ Dist. Authority उपकरण प्राप्त नहीं किया है। यदि मेरे द्वारा दी गई स्वनाएँ गलत पाई जाती है तो मेरे उपर कानूनी कारवाही या आपूर्ति किये गये उपस्कर एवं उपकरण की पूरी लागत भुगतान की जिम्मेदारी मेरे I KAJAL BEN certify that I have not received similar Aid/Equipment either free of cost/subsidized in the last one/three/ten years\* from any Government/Non Government organization. In case the undertaking is found false, I will be liable for legal action beside recovery of the full cost of aids and appliances supplied from me, लाआर्थी । सरक्षक के हस्लाक्षर । Signature/Thumb Impression of the Beneficiary/Guardian (In case of min हस्ताक्षर - जिला अधिकृत अधिकारी । एक्टिको स्तिनि Counter Signed by - Dist Authority ALIMCO Rep-्राट्या समा व मुराम जा उपकरण पावती RECEIPT OF APPLIANCES मैंने आरत सरकार के ADIP-SPL (VIP) योजना के अतर्गत 1 TD 0M 01 उपकरण नि शुल्क रियावती दर में KAJAL BEN प्रमाणित करता/करती हैं भरारी राजन में पाप्त किया है। subsidized/free of cost of Rs. Nil & in I good working condition. लाआयी । सरक्षक के हस्ताक्षर तथा अगुठा जि Signature&Thumb Impression of the Beneficiary/Guard हस्ताक्षर - जिला अधिकृत अभिकारि। विमेलिय Counter Signed by - Dist Authority & WOO ALL STRACE: \* Applicability: Minimum 1 year for the at 10 years for High Cost High Value and three years for all others categories पात्रता : न्यनतम १ वर्ष विशेष आवश्यकता वाले बच्चों के लिए तथा १० वर्ष उच्च कीमत उच्च कोटि के उपकरणों के लिए

ASSESSMENT

PUUL

|                                                                                                    |                                                                                                    | HUT AG                                                                                                    | KNU TO TTO!                                                                                                    |                                                                                                    |                                                                                                    | Mobile                                                                                                    |                                                                                                    |
|----------------------------------------------------------------------------------------------------|----------------------------------------------------------------------------------------------------|----------------------------------------------------------------------------------------------------|----------------------------------------------------------------------------------------------------|----------------------------------------------------------------------------------------------------|----------------------------------------------------------------------------------------------------|----------------------------------------------------------------------------------------------------|----------------------------------------------------------------------------------------------------|
|                                                                                                    |                                                                                                    | ASSESSMENT AC                                                                                                    | KNOWLEGO                                                                                                    | Oate: 08/09/                                                                                                    | 16 Male                                                                                                    |                                                                                                    |                                                                                                    |
|                                                                                                    |                                                                                                    |                                                                                                    |                                                                                                    | Oate: 08/09/1                                                                                                    | Sex                                                                                                    |                                                                                                    |                                                                                                    |
| 34                                                                                                    |                                                                                                    | COL (VIP)                                                                                                    |                                                                                                    | Ag                                                                                                    |                                                                                                    | Variation of the same                                                                                                    |                                                                                                    |
|                                                                                                    | No.: 2016-17/NAVSA1/T17/00657/<br>ne of the Beneficiary: KALP<br>ne of the Beneficiary: MENTALLY IMPAIRED                                                                                                    | ADIP-SPLI                                                                                                    |                                                                                                    | _                                                                                                    | Quantity                                                                                                    | 4500 00                                                                                                    | Afficial officer of Authority/ALIMCO Rep                                                                                                    |
|                                                                                                    | No.: 2016-17/NAVSA1/T17/00037,<br>ne of the Beneficiary: KALP<br>ne of Disability: 1 MENTALLY IMPAIRED                                                                                                    | 201)                                                                                                    | - ck                                                                                                    |                                                                                                    | 1_                                                                                                    | 4500.00                                                                                                    | ST Authority/ALIMCO Rep                                                                                                    |
| CEN                                                                                                    | No.: 2016-17/NAVSATITUDE  No.: 2016-17/NAVSATITUDE  ne of the Beneficiary: KALP  ne of the Beneficiary: MENTALLY IMPAIRED  ne of Disability: 1 MENTALLY IMPAIRED  and Disability: 1 MENTALLY IMPAIRED  NO.: 2016-17/NAVSATITUDE  ne of the Beneficiary: MULTI-SENS                                                                                                    | (50%)                                                                                                    | Remark                                                                                                    |                                                                                                    | 1                                                                                                    | COTT - CANT ATTU                                                                                                    | St Authority                                                                                                    |
| Van                                                                                                    | e of Disability 1 MENTALLY  No.   Appliances Detail  TO OM 01 MSIED Kit - MULTI-SENS                                                                                                    | - TEN EL                                                                                                    | DUCAT                                                                                                    | Total                                                                                                    | Counter                                                                                                    | Signed by                                                                                                    |                                                                                                    |
| TVD                                                                                                    | e of Disability                                                                                                    | ORY INTEGRATED                                                                                                    | 1                                                                                                    | 127                                                                                                    | Course                                                                                                    |                                                                                                    |                                                                                                    |
|                                                                                                    | No.   Appliances Detail                                                                                                    |                                                                                                    | 00 -                                                                                                    | 1                                                                                                    |                                                                                                    |                                                                                                    |                                                                                                    |
| 9.                                                                                                    | No. APPRIL TO OM 01 MSIED KILL                                                                                                    | VIB                                                                                                    | 1                                                                                                    | 10/                                                                                                    |                                                                                                    |                                                                                                    |                                                                                                    |
|                                                                                                    | -                                                                                                    |                                                                                                    | (6)                                                                                                    | X                                                                                                    |                                                                                                    |                                                                                                    |                                                                                                    |
|                                                                                                    | - ( )                                                                                                    |                                                                                                    | (30)                                                                                                    | 70                                                                                                    |                                                                                                    | -                                                                                                    | -10 18                                                                                                    |
|                                                                                                    | TIPH!                                                                                                    | 1                                                                                                    | (')                                                                                                    | •                                                                                                    |                                                                                                    |                                                                                                    |                                                                                                    |
|                                                                                                    | - ( 10.1)                                                                                                    |                                                                                                    |                                                                                                    |                                                                                                    | -                                                                                                    |                                                                                                    |                                                                                                    |
| 1                                                                                                    |                                                                                                    |                                                                                                    |                                                                                                    | Email                                                                                                    | IID                                                                                                    |                                                                                                    |                                                                                                    |
| 3                                                                                                    |                                                                                                    |                                                                                                    | NAVSARI                                                                                                    |                                                                                                    |                                                                                                    |                                                                                                    |                                                                                                    |
| OF OF                                                                                                    |                                                                                                    | ustrict '                                                                                                    | MANA                                                                                                    |                                                                                                    |                                                                                                    |                                                                                                    |                                                                                                    |
| ID                                                                                                    | -ard (5820712                                                                                                    | 214823)                                                                                                    |                                                                                                    |                                                                                                    |                                                                                                    |                                                                                                    |                                                                                                    |
|                                                                                                    |                                                                                                    |                                                                                                    | DADT                                                                                                    |                                                                                                    |                                                                                                    |                                                                                                    |                                                                                                    |
| Type                                                                                                    | of Disability : 1. MENTALLY IMPAIRED (5                                                                                                    | 0%)                                                                                                    | PARTII                                                                                                    |                                                                                                    |                                                                                                    |                                                                                                    |                                                                                                    |
| 1                                                                                                    |                                                                                                    | 076)                                                                                                    |                                                                                                    |                                                                                                    |                                                                                                    |                                                                                                    |                                                                                                    |
| S.No.                                                                                                    |                                                                                                    |                                                                                                    |                                                                                                    |                                                                                                    |                                                                                                    |                                                                                                    |                                                                                                    |
| 1                                                                                                    | TD 0M 01 MSIED KIL - MULTI-SENSORY                                                                                                    | INTEGRATED EDUCA                                                                                                    | Ti                                                                                                    |                                                                                                    | Quantity                                                                                                    | Value                                                                                                    | 2                                                                                                    |
|                                                                                                    |                                                                                                    |                                                                                                    |                                                                                                    | Total                                                                                                    | 1                                                                                                    | 4500 00                                                                                                    | /)                                                                                                    |
|                                                                                                    |                                                                                                    |                                                                                                    |                                                                                                    | Total                                                                                                    | 1                                                                                                    | 4500.00                                                                                                    | 19/                                                                                                    |
|                                                                                                    |                                                                                                    |                                                                                                    |                                                                                                    |                                                                                                    | निर्धारक चिति                                                                                                    | केत्सा अधिकारी/प                                                                                                    | ज़र्वास विशेषज्ञ के हस्लाहार                                                                                                    |
|                                                                                                    |                                                                                                    |                                                                                                    |                                                                                                    |                                                                                                    | Signature o                                                                                                    | of Medical Of                                                                                                    | ficer / Rehab Expert                                                                                                    |
|                                                                                                    |                                                                                                    |                                                                                                    | DADT III                                                                                                    |                                                                                                    |                                                                                                    |                                                                                                    | The state of the state of the s |
| 920                                                                                                    | णित किया जाता है की मेरी ट्यक्तिगत जानकारी के 3                                                                                                    | तनगार बाझाधी / रजके फिल                                                                                                    | PART III                                                                                                    | _                                                                                                    |                                                                                                    |                                                                                                    |                                                                                                    |
| प्रमा                                                                                                    | णित किया जाता है की मेरी ट्यक्तिगत जानकारी के 3                                                                                                    | बनुसार नाआधी / उतके पित                                                                                                    | । । उसके संस्कृत के उ                                                                                                    | मासिक आय र. 2                                                                                                    | 2500 (शब्दों में                                                                                                    | Two Thousand                                                                                                    | Five Hundred arm 7 (                                                                                                    |
| Ce<br>Thousa                                                                                                    | णित किया जाता है की मेरी व्यक्तिगत जानकारी के उ<br>rtified that to the best of my knowledge, t                                                                                                    | बनुसार नाआधी / उतके पित                                                                                                    | । । उसके संस्कृत के उ                                                                                                    | मासिक आय र. 2                                                                                                    | 2500 (शब्दों में                                                                                                    | Two Thousand                                                                                                    | Five Hundred arm 7 (                                                                                                    |
| Ce<br>Thousa                                                                                                    | णित किया जाता है की मेरी व्यक्तिगत जानकारी के उ<br>rtified that to the best of my knowledge, t<br>nd Five Hundred only.                                                                                                    | बनुसार नाआधी / उतके पित                                                                                                    | । । उसके संस्कृत के उ                                                                                                    | मासिक आय र. 2                                                                                                    | 2500 (शब्दों में                                                                                                    | Two Thousand                                                                                                    | Five Hundred arm 7 (                                                                                                    |
| Thousa                                                                                                    | nd Five Hundred only.                                                                                                    | भनुसार नाआधी / उत्तके चित<br>the monthly income o                                                                                                    | । । उसके संस्कृत के उ                                                                                                    | मासिक आय र. 2                                                                                                    | 2500 (शब्दों में                                                                                                    | Two Thousand                                                                                                    | Five Hundred arm 7 (                                                                                                    |
| Thousa                                                                                                    | nd Five Hundred only.                                                                                                    | भनुसार नाआधी / उत्तके चित<br>the monthly income o                                                                                                    | f the beneficiary/                                                                                                    | मासिक आय र. 2<br>father / guard                                                                                                    | 1500 (ਬਦੀ ਸ਼ੇ<br>tian of the pa                                                                                                    | Two Thousand                                                                                                    | Five Hundred ATR) \$                                                                                                    |
| Thousa<br>Counte                                                                                                    | Hहयोगी सन्याजिला लिए आधिकारी or Sig. by - Conlaborative sgetters                                                                                                    | भनुसार बाआधी / उसके चित                                                                                                    | f the beneficiary/                                                                                                    | मासिक आय र. 2<br>father / guard<br>निर्धारक प्रधानार<br>Signature & S                                                                                                    | 1500 (शब्दों में<br>dian of the pa<br>गर्य/हेड मास्टर/<br>Stamp of the                                                                                                    | Two Thousand<br>atient is Rs. (R<br>एस.एस. ए. प्रति<br>e Principal/He                                                                                                    | Five Hundred मात्र) है।<br>Rupees Two                                                                                                    |
| Thousa<br>Counte                                                                                                    | Hहयोगी सन्याजिला लिए आधिकारी or Sig. by - Conlaborative sgetters                                                                                                    | भनुसार बाआधी / उसके चित                                                                                                    | f the beneficiary/                                                                                                    | मासिक आय र. 2<br>father / guard<br>निर्धारक प्रधानार<br>Signature & S                                                                                                    | 1500 (शब्दों में<br>dian of the pa<br>गर्य/हेड मास्टर/<br>Stamp of the                                                                                                    | Two Thousand<br>atient is Rs. (R<br>एस.एस. ए. प्रति<br>e Principal/He                                                                                                    | Five Hundred मात्र) है।<br>Rupees Two                                                                                                    |
| Thousa<br>Counte                                                                                                    | - सहयोगी सन्त्राज्ञिला स्पेनल अधिकारी कर Sig. by - Contabout स्थिति हैं स्थानिक स्थानिक स्थान | Hauthority दिल वर्षी में भारत सरकार ते पाई जाती है तो मेरे उप                                                                                                    | of the beneficiary/ S  (राज्य सरकार या अल्प                                                                                                    | निर्धारक प्रधानार<br>Signature & S<br>अपूर्ति किये गये                                                                                                    | tian of the parties that the parties are sent of the sure sure sure sure sure sure sure sur                                                                                                    | Two Thousand atient is Rs. (Re Ver. एस. ए. प्रति e Principal/He                                                                                                    | Five Hundred मार) है। Rupees Two निधि के हस्तासर एवं मोहर<br>ead Master /SSA Rep.                                                                                                    |
| Thousa<br>Counto                                                                                                    | HE प्रमाणित है। यदि मेर न्यूम हिंगुई म्यनाएँ यह                                                                                                    | he monthly income of the monthly income of the monthly income of  | of the beneficiary/ S  (राज्य सरकार या अल्प                                                                                                    | मासिक आय र. 2<br>father / guard<br>निर्धारक प्रधानार<br>Signature & S<br>य समाजिक योजन<br>आप्ति किये गये                                                                                                    | tian of the parties that the parties are set of the sure of the sure of the s | Two Thousand<br>atient is Rs. (R<br>एस.एस. ए. प्रति<br>e Principal/He<br>ही शासकीय/अशासक<br>रण की पूरी सागत                                                                                                    | Five Hundred मात्र) है। Rupees Two निधि के हस्तास्तर एवं मोहर ead Master /SSA Rep. हीत/जन्म संस्था से कोई मुगतान की जिस्मेदारी की                                                                                                    |
| Thousa<br>Counto                                                                                                    | HE प्रमाणित है। यदि मेर न्यूम हिंगुई म्यनाएँ यह                                                                                                    | he monthly income of the monthly income of the monthly income of  | of the beneficiary/ S  (राज्य सरकार या अल्प                                                                                                    | मासिक आय र. 2<br>father / guard<br>निर्धारक प्रधानार<br>Signature & S<br>य समाजिक योजन<br>आप्ति किये गये                                                                                                    | tian of the parties that the parties are set of the sure of the sure of the s | Two Thousand<br>atient is Rs. (R<br>एस.एस. ए. प्रति<br>e Principal/He<br>ही शासकीय/अशासक<br>रण की पूरी सागत                                                                                                    | Five Hundred मात्र) है। Rupees Two निधि के हस्तास्तर एवं मोहर ead Master /SSA Rep. हीत/जन्म संस्था से कोई मुगतान की जिस्मेदारी की                                                                                                    |
| Thousa<br>Counto                                                                                                    | - सहयोगी सन्त्राज्ञिला स्पेनल अधिकारी कर Sig. by - Contabout स्थिति हैं स्थानिक स्थानिक स्थान | he monthly income of the monthly income of the monthly income of  | of the beneficiary/ S  (राज्य सरकार या अल्प                                                                                                    | मासिक आय र. 2<br>father / guard<br>निर्धारक प्रधानार<br>Signature & S<br>य समाजिक योजन<br>आप्ति किये गये                                                                                                    | tian of the parties that the parties are set of the sure of the sure of the s | Two Thousand<br>atient is Rs. (R<br>एस.एस. ए. प्रति<br>e Principal/He<br>ही शासकीय/अशासक<br>रण की पूरी सागत                                                                                                    | Five Hundred मात्र) है। Rupees Two निधि के हस्तास्तर एवं मोहर ead Master /SSA Rep. हीत/जन्म संस्था से कोई मुगतान की जिस्मेदारी की                                                                                                    |
| Thousa<br>Counto                                                                                                    | HE प्रमाणित है। यदि मेर न्यूम हिंगुई म्यनाएँ यह                                                                                                    | he monthly income of the monthly income of the monthly income of  | of the beneficiary/ S  (राज्य सरकार या अल्प                                                                                                    | मासिक आय र. 2<br>father / guard<br>निर्धारक प्रधानार<br>Signature & S<br>य समाजिक योजन<br>आप्ति किये गये                                                                                                    | tian of the parties that the parties are set of the sure of the sure of the s | Two Thousand<br>atient is Rs. (R<br>एस.एस. ए. प्रति<br>e Principal/He<br>ही शासकीय/अशासक<br>रण की पूरी सागत                                                                                                    | Five Hundred मात्र) है। Rupees Two निधि के हस्तास्तर एवं मोहर ead Master /SSA Rep. हीत/जन्म संस्था से कोई मुगतान की जिस्मेदारी की                                                                                                    |
| Thousa Counter Counter of Karen of the Counter of the Counter of t | महिंची किया है। यदि मेर स्थाप महिंची मुख्यार मले महिंची किया है। यदि मेर स्थाप हिंची मुख्यार मले महिंची किया है। यदि मेर स्थाप है मुख्यार मले महिंची किया है। यदि मेर स्थाप है मुख्यार मले महिंची किया है। यदि मेर स्थाप है मुख्यार मले महिंची किया है। यदि मेर स्थाप है मुख्यार मले महिंची किया है। यदि मेर स्थाप है मुख्यार मले मुख्यार मले मुख्यार मुख्यार मले मुख्यार मुख्यार | Hauthority पदस- वर्षी में भारत सरकार ते पाई जाती है तो मेरे उप                                                                                                    | of the beneficiary/ S  (राज्य सरकार या अल्प                                                                                                    | निर्धारक प्रधानार<br>Signature & S<br>य समाजिक योजन<br>आपूर्ति किये गये<br>ibsidized in the                                                                                                    | tian of the parties and the parties and the parties and the parties and the succession of the succession of the success | Two Thousand atient is Rs. (R                                                                                                    | Five Hundred मार) है। Rupees Two निधि के हस्तासर एवं मोहर<br>स्वर्ष Master /SSA Rep.<br>हीय/अन्य बस्या से कोई<br>मुगतान की जिम्मेदारी मेरी                                                                                                    |
| Thousa Counter Counter of Karen of the Counter of the Counter of t | महिंची किया है। यदि मेर स्थाप महिंची मुख्यार मले महिंची किया है। यदि मेर स्थाप हिंची मुख्यार मले महिंची किया है। यदि मेर स्थाप है मुख्यार मले महिंची किया है। यदि मेर स्थाप है मुख्यार मले महिंची किया है। यदि मेर स्थाप है मुख्यार मले महिंची किया है। यदि मेर स्थाप है मुख्यार मले महिंची किया है। यदि मेर स्थाप है मुख्यार मले मुख्यार मले मुख्यार मुख्यार मले मुख्यार मुख्यार | Hauthority पदस- वर्षी में भारत सरकार जाती है तो मेरे उपा                                                                                                    | f the beneficiary/ S  (राज्य सरकार या अल्प<br>र कानूनी कारवाही या अल्प<br>कार्ना कारवाही या अल्प<br>कार्ना कारवाही या                                                                               | निर्धारक प्रधानार<br>Signature & S<br>व समाजिक योजन<br>आपूर्ति किये गये<br>ibsidized in the                                                                                                    | tian of the parties and the parties मास्टर। देव अपने किय                                                                                                    | Two Thousand atient is Rs. (R                                                                                                    | Five Hundred मार) है। Rupees Two निधि के हस्तालर एवं मोहर स्वर्ध Master /SSA Rep. हीय/अन्य संस्था से कोई मुगतान की जिन्मेदारी की। from any ery of the full cost of                                                                                                    |
| Thousa Counter Counter of Karen of the Counter of the Counter of t | सहयोगी सम्मानिका स्थित अधिकारी कर Sig. by - Consbord स्थित अधिकारी कर मुख्या के स्थानिक अधिकारी कर नहीं किया है। यदि मेरे स्थान कर मुख्यार मन नहीं किया है। यदि मेरे स्थान कर मुख्यार मन महानिका है। यदि मेरे स्थान कर मुख्यार मन महानिका है। यदि मेरे स्थान कर मुख्यार मन महानिका है। यदि मेरे स्थान कर मुख्यार मन मुख्यार मन महानिका है। यदि मेरे स्थान कर मुख्यार मन मुख्यार मन मुख्यार मन मुख्यार मन मुख्यार मन मुख्यार मन मुख्यार मन मुख्यार मन मुख्यार मन मुख्यार मन मुख्यार मन मुख्यार मन मुख्यार मन मुख्यार मन मुख्यार मन मुख्यार मन मुख्यार मन मुख्यार मन मुख्यार मन मुख्यार मन मुख्यार मुख्यार मुख् | Hauthority पदस- वर्षी में भारत सरकार त पाई जाती है तो मेरे उपा                                                                                                    | f the beneficiary/ S  (राज्य सरकार या अल्प<br>र कान्नी कारवाही या  er free of cost/su s found false, I w                                                                                            | निर्धारक प्रधानार<br>Signature & S<br>व समाजिक योजन<br>आपूर्ति किये गये<br>ibsidized in the<br>ill be liable for                                                                                                    | tian of the parties and the parties मास्टरा<br>Stamp of the system के अलगेत किय<br>उपस्कर एवं उपक<br>e last one the<br>r legal action                                                                                                    | Two Thousand atient is Rs. (R                                                                                                    | Five Hundred मात्र) है। Rupees Two निधि के हस्तास्तर एवं मोहर ead Master /SSA Rep. हीत/जन्म संस्था से कोई मुगतान की जिस्मेदारी की                                                                                                    |
| Counter Section of the Counter of the Counter of th | महायोगि स्वार्ग जिला स्थित अधिकारी कर Sig. by Consbord स्थित अधिकार क्षिण्य स्थान स्थान स | Hauthority पदस- वर्षी में भारत सरकार त पाई जाती है तो मेरे उपा                                                                                                    | f the beneficiary/ S  (राज्य सरकार या अल्प<br>र कान्त्री कारवाही या  er free of cost/su s found false, I w                                                                                          | निर्धारक प्रधानार<br>Signature & S<br>व समाजिक योजन<br>आपूर्ति किये गये<br>ibsidized in the<br>ill be liable for                                                                                                    | tian of the parties and the parties मास्टरा<br>Stamp of the system के अलगेत किय<br>उपस्कर एवं उपक<br>e last one the<br>r legal action                                                                                                    | Two Thousand atient is Rs. (R                                                                                                    | Five Hundred मार) है। Rupees Two निधि के हस्तालर एवं मोहर स्वर्ध Master /SSA Rep. हीय/अन्य संस्था से कोई मुगतान की जिन्मेदारी की। from any ery of the full cost of                                                                                                    |
| Thousa Counter Counter | ALP certify that I have not received similar appliances supplied, from me.                                                                                                    | Hauthority  पदल वर्ष में भारत सरकार ति पाई जाती है तो मेरे उपा  पदल पई जाती है तो मेरे उपा  पदल पहले में भारत सरकार कर पहले में स्राप्त सरकार कर पहले में स्राप्त सरकार कर पहले में स्राप्त सरकार कर पाई जाती है तो मेरे उपा  पदल पाई जाती है तो मेरे उपा  पदल पाई जाती है तो मेरे उ | f the beneficiary/  S  (राज्य सरकार या अल्प्<br>र कानूनी कारवाही या  er free of cost/su s found false, I w  CEIPT OF AP PART IV                                                                     | निर्धारक प्रधानार हैं जिसे प्रधानार हैं जिसे प्रधानार हैं जिसे गये जिसे गये जिसे गये जिसे गये जिसे गये जिसे हैं जिसे गये जिसे गये जिसे हैं जिसे गये जिसे हैं जिसे गये जिसे हैं जिसे गये जिसे हैं जिसे गये जिसे हैं जिसे गये जिसे हैं जिसे गये जिसे हैं जिसे गये जिसे हैं जिसे गये जिसे हैं जिसे गये जिसे हैं जिसे हैं जिसे है | ian of the parties and first कर एक उपके किया किया किया किया कर किया किया किया किया किया किया किया किया                                                                                                    | Two Thousand atient is Rs. (Re va. ए. प्रति व Principal/He क्षेत्र का की पूरी मागत करण की पूरी मागत करण करण के पूरी मागत करण की पूरी मागत करण के पूरी मागत करण के पूरी मागत करण करण के पूरी मागत करण करण के पूरी मागत करण करण के पूरी मागत करण करण के पूरी मागत करण करण करण करण करण करण करण करण करण करण                                                                                                    | Five Hundred मार) है। Rupees Two निधि के हस्तालर एवं मोहर स्वर्ध Master /SSA Rep. हियाजन्य संस्था से कोई मुगतान की जिस्मेदारी की। from any ery of the full cost of                                                                                                    |
| Thousa Counter Counter | महायोगि संस्था जिल्ला स्थित अधिकारी हैं Sig. by - Consbord स्थित अधिकार स्थान अधिकारी हैं किया है। यदि मेर स्थान हैं मुख्यार मन महायोगि किया है। यदि मेर स्थान हैं मुख्यार मन महायोगि किया है। यदि मेर स्थान हैं मुख्यार मन महायोगि किया है। यदि मेर स्थान हैं मुख्यार मन महायोगि किया है। यदि मेर स्थान हैं मुख्यार मन महायोगि किया है। यदि मेर स्थान हैं मुख्यार मन महायोगि किया है। यदि मेर स्थान हैं मुख्यार मन महायोगि किया है। यदि मेर स्थान हैं मुख्यार मन महायोगि किया है। यदि मेर स्थान हैं मुख्यार महायोगि स्थान हैं मुख्यार महायोगि स्थान हैं। यदि मेर स्थान हैं मुख्यार महायोगि स्थान हैं। यदि स्थान स्थान स्था स्थान स्थान स | He monthly income of the monthly income of the monthly income of the monthly income of the area of the monthly and the second of the area of the area of the income of the income of th | f the beneficiary/ S  (राज्य सरकार या अल्प<br>र कान्नी कारवाही या  er free of cost/su s found false, I w  CEIPT OF AP PART IV  E ADIP-SPL (VIP)                                                     | निर्धारक प्रधानाव हैं विश्वार प्रधानाव हैं जिसे गये जापूर्ति किये गये जापूर्ति किये गये जापूर्ति किये गये जापूर्ति किये गये जाभार्यी mpression of PLIANCES                                                                                                    | ian of the parties and the parties मास्टर। Stamp of the saraha कियु                                                                                                    | Two Thousand atient is Rs. (Re very very very very very very very ver                                                                                                    | Five Hundred मार) है। Rupees Two निधि के हस्तासर एवं मोहर स्वर्ध Master /SSA Rep. हीय/अन्य संस्था से कोई मुगतान की जिम्मेदारी मेरी from any ery of the full cost of                                                                                                    |
| Thousa Counter Counter | महायोगि संस्था जिल्ला स्थित अधिकारी हैं Sig. by - Consbord स्थित अधिकार स्थान अधिकारी हैं किया है। यदि मेर स्थान हैं मुख्यार मन महायोगि किया है। यदि मेर स्थान हैं मुख्यार मन महायोगि किया है। यदि मेर स्थान हैं मुख्यार मन महायोगि किया है। यदि मेर स्थान हैं मुख्यार मन महायोगि किया है। यदि मेर स्थान हैं मुख्यार मन महायोगि किया है। यदि मेर स्थान हैं मुख्यार मन महायोगि किया है। यदि मेर स्थान हैं मुख्यार मन महायोगि किया है। यदि मेर स्थान हैं मुख्यार मन महायोगि किया है। यदि मेर स्थान हैं मुख्यार महायोगि स्थान हैं मुख्यार महायोगि स्थान हैं। यदि मेर स्थान हैं मुख्यार महायोगि स्थान हैं। यदि स्थान स्थान स्था स्थान स्थान स | He monthly income of the monthly income of the monthly income of the monthly income of the area of the monthly and the second of the area of the area of the income of the income of th | f the beneficiary/ S  (राज्य सरकार या अल्प<br>र कान्नी कारवाही या  er free of cost/su s found false, I w  CEIPT OF AP PART IV  E ADIP-SPL (VIP)                                                     | निर्धारक प्रधानाव हैं विश्वार प्रधानाव हैं जिसे गये जापूर्ति किये गये जापूर्ति किये गये जापूर्ति किये गये जापूर्ति किये गये जाभार्यी mpression of PLIANCES                                                                                                    | ian of the parties and the parties मास्टर। Stamp of the saraha कियु                                                                                                    | Two Thousand atient is Rs. (Re very very very very very very very ver                                                                                                    | Five Hundred मार) है। Rupees Two निधि के हस्तासर एवं मोहर स्वर्ध Master /SSA Rep. हीय/अन्य संस्था से कोई मुगतान की जिम्मेदारी मेरी from any ery of the full cost of                                                                                                    |
| Thousa Counter Counter | ALP certify that I have not received similar appliances supplied, from me.                                                                                                    | He monthly income of the monthly income of the monthly income of the monthly income of the area of the monthly and the second of the area of the area of the income of the income of th | f the beneficiary/ S  (राज्य सरकार या अल्प<br>र कान्नी कारवाही या  er free of cost/su s found false, I w  CEIPT OF AP PART IV  E ADIP-SPL (VIP)                                                     | निर्धारक प्रधानाव हैं विश्वार प्रधानाव हैं जिसे गये जापूर्ति किये गये जापूर्ति किये गये जापूर्ति किये गये जापूर्ति किये गये जाभार्यी mpression of PLIANCES                                                                                                    | ian of the parties and the parties मास्टर। Stamp of the saraha कियु                                                                                                    | Two Thousand atient is Rs. (Re very very very very very very very ver                                                                                                    | Five Hundred मार) है। Rupees Two निधि के हस्तासर एवं मोहर स्वर्ध Master /SSA Rep. हीय/अन्य संस्था से कोई मुगतान की जिम्मेदारी मेरी from any ery of the full cost of                                                                                                    |
| Thousa Counter Counter | महायोगि संस्था जिल्ला स्थित अधिकारी हैं Sig. by - Consbord स्थित अधिकार स्थान अधिकारी हैं किया है। यदि मेर स्थान हैं मुख्यार मन महायोगि किया है। यदि मेर स्थान हैं मुख्यार मन महायोगि किया है। यदि मेर स्थान हैं मुख्यार मन महायोगि किया है। यदि मेर स्थान हैं मुख्यार मन महायोगि किया है। यदि मेर स्थान हैं मुख्यार मन महायोगि किया है। यदि मेर स्थान हैं मुख्यार मन महायोगि किया है। यदि मेर स्थान हैं मुख्यार मन महायोगि किया है। यदि मेर स्थान हैं मुख्यार मन महायोगि किया है। यदि मेर स्थान हैं मुख्यार महायोगि स्थान हैं मुख्यार महायोगि स्थान हैं। यदि मेर स्थान हैं मुख्यार महायोगि स्थान हैं। यदि स्थान स्थान स्था स्थान स्थान स | He monthly income of the monthly income of the monthly income of the monthly income of the area of the monthly and the second of the area of the area of the income of the income of th | f the beneficiary/ S  (राज्य सरकार या अल्प<br>र कान्नी कारवाही या  er free of cost/su s found false, I w  CEIPT OF AP PART IV  E ADIP-SPL (VIP)                                                     | निर्धारक प्रधानाव हैं विश्वार प्रधानाव हैं जिसे गये जापूर्ति किये गये जापूर्ति किये गये जापूर्ति किये गये जापूर्ति किये गये जाभार्यी mpression of PLIANCES                                                                                                    | ian of the parties and the parties मास्टर। Stamp of the saraha कियु                                                                                                    | Two Thousand atient is Rs. (Re very very very very very very very ver                                                                                                    | Five Hundred मार) है। Rupees Two निधि के हस्तासर एवं मोहर स्वर्ध Master /SSA Rep. हीय/अन्य संस्था से कोई मुगतान की जिम्मेदारी मेरी from any ery of the full cost of                                                                                                    |
| Thousa Counter Counter of Kara in a counter of F                                                                                                    | ALP प्रमाणित करता/करता स्थान प्रतिनिधि Signalura अधिकारी । प्रतिनिधि प्रतिनिधि अधिकारी । प्रतिनिधि अधिकारी । प्रतिनिधि अधिकारी । प्रतिनिधि अधिकारी । प्रतिनिधि अधिकारी । प्रतिनिधि अधिकारी । प्रतिनिधि अधिकारी । प्रतिनिधि अधिकारी । प्रतिनिधि अधिकारी । प्रतिनिधि अधिकारी अधिकारी । प्रतिनिधि अधिकारी अधिकारी । प्रतिनिधि अधिकारी । प्रतिनिधि अधिकारी अधिकारी । प्रतिनिधि अधिकारी अधिकारी । प्रतिनिधि अधिकारी अधिकारी । प्रतिनिधि अधिकारी अधिकारी । प्रतिनिधि अधिकारी अधिकारी अधिकारी । प्रतिनिधि अधिकारी अधिकारी अध | He monthly income of the monthly income of the monthly income of the monthly income of the area of the monthly and the second of the area of the area of the income of the income of th | f the beneficiary/ S  (राज्य सरकार या अल्प<br>र कान्नी कारवाही या  er free of cost/su s found false, I w  CEIPT OF AP PART IV  E ADIP-SPL (VIP)                                                     | निर्धारक प्रधानाव हैं विश्वार प्रधानाव हैं जिसे गये जापूर्ति किये गये जापूर्ति किये गये जापूर्ति किये गये जापूर्ति किये गये जाभार्यी mpression of PLIANCES                                                                                                    | ian of the parties and the parties मास्टर। Stamp of the saraha कियु                                                                                                    | Two Thousand atient is Rs. (Re very very very very very very very ver                                                                                                    | Five Hundred मार) है। Rupees Two निधि के हस्तासर एवं मोहर स्वर्ध Master /SSA Rep. हीय/अन्य संस्था से कोई मुगतान की जिम्मेदारी मेरी from any ery of the full cost of                                                                                                    |
| Thousa Counter Counter of Kara in a counter of F                                                                                                    | ALP certify that I have not received similar appliances supplied, from me.  जिला अधिकृत अधिकारी । एकिम्को प्रतिनिधि होता के किया है। यदि अरे स्थाप प्रतिनिधि होता के किया है। यदि अरे स्थाप स्थाप स्थ | He monthly income of the monthly income of the monthly income of the monthly income of the area of the monthly and the second of the area of the area of the income of the income of th | f the beneficiary/  S  (राज्य सरकार या अल्प्<br>र कान्त्री कारवाही या  er free of cost/su s found false, I w  ature/Thumb Ir  CEIPT OF AP  PART IV  ADIP-SPL (VIP)  ppliances under                 | निर्धारक प्रधानाव हैं विश्वार प्रधानाव हैं जिसे गये जापूर्ति किये गये जापूर्ति किये गये जापूर्ति किये गये जापूर्ति किये गये जाभार्यी mpression of PLIANCES                                                                                                    | ian of the parties and the parties of the Benefit of the Benefit  | Two Thousand atient is Rs. (हिंग एस.एस. ए. प्रति व Principal/He की प्राप्ति सागत की प्राप्ति सागत की प्राप् | Five Hundred मान) है। Rupees Two निधि के हस्तालर एवं मोहर स्वर्ध Master /SSA Rep. होत्र/जन्म बस्या से ओई मुनतान की जिस्मेदारी भी। from any ery of the full cost of निशानी (अवयस्क के जिए) an (In case of minor)                                                                                                    |
| Thousa Counter Counter of Kara in a counter of F                                                                                                    | ALP प्रमाणित करता/करता स्थान प्रतिनिधि Signalura अधिकारी । प्रतिनिधि प्रतिनिधि अधिकारी । प्रतिनिधि अधिकारी । प्रतिनिधि अधिकारी । प्रतिनिधि अधिकारी । प्रतिनिधि अधिकारी । प्रतिनिधि अधिकारी । प्रतिनिधि अधिकारी । प्रतिनिधि अधिकारी । प्रतिनिधि अधिकारी । प्रतिनिधि अधिकारी अधिकारी । प्रतिनिधि अधिकारी अधिकारी । प्रतिनिधि अधिकारी । प्रतिनिधि अधिकारी अधिकारी । प्रतिनिधि अधिकारी अधिकारी । प्रतिनिधि अधिकारी अधिकारी । प्रतिनिधि अधिकारी अधिकारी । प्रतिनिधि अधिकारी अधिकारी अधिकारी । प्रतिनिधि अधिकारी अधिकारी अध | Hauthority  प्रित्स वर्षी में भारत सरकार त पाई जाती है तो मेरे उपा  प्रित्स के प्राप्त सरकार त पाई जाती है तो मेरे उपा  प्रित्स के प्राप्त सरकार त प्राप्त सरकार त प्राप्त सर | हैं कि beneficiary/ हैं प्राज्य सरकार या अल्<br>र कान्नी कारवाही या<br>er free of cost/su<br>s found false, I w<br>hature/Thumb Ir<br>CEIPT OF AP<br>PART IV<br>E ADIP-SPL (VIP)<br>ppliances under | निर्धारक प्रधानाव हैं विश्वार प्रधानाव हैं जा अपूर्व किये गये अपूर्व किये गये अपूर्य किये गये अपूर्य किये गये | dian of the parties of the Benefit of the Benefit of Scheme of Scheme of Sc | Two Thousand atient is Rs. (Reverse to a various of the state of the state of the  | Five Hundred मात्र) है। Rupees Two  निधि के हस्तालर एवं मोहर ead Master /SSA Rep. हीव/जन्म संस्था से कोई मुगतान की जिम्मेदारी मेरी from any ery of the full cost of  निशानी (अवयस्क के लिए) an (In case of minor)  ह रियायती दर पर अच्छी at subsidizedfree of                                                                                                    |
| Thousa Counter Counter | मानि that to the best of my knowledge, to not Five Hundred only?  सहयोगी स्वाधित क्षिण क्षिण क्षिण क्षिण क्षिण क्षिण क्षिण क्षिण क्षिण क्षिण क्षिण क्षिण क्षिण क्षिण क्षिण क्षिण क्षिण क्षिण क्षिण क्षिण क्षिण क्षिण क्षिण क्षिण क्षिण क्षिण क्षिण क्षिण क्षण क्षण क्षण क्षण क्षण क्षण क्षण क्ष                                                                                                    | Hauthority  पदस- वर्ष में भारत सरकार के पाई जाती है तो मेरे उपा  पदस- वर्ष में भारत सरकार के पाई जाती है तो मेरे उपा  पदस- वर्ष में भारत सरकार के पाई जाती है तो मेरे उपा  पदस- वर्ष में भारत सरकार के पाई जाता सरकार के पाई जाता स | f the beneficiary/ Solution करकार का अन्य र कान्नी कारवाही वा er free of cost/su s found false, I w cellpt of AP PART IV E ADIP-SPL (VIP) ppliances under Sign                                      | निर्धारक प्रधानाव हैं विश्वार प्रधानाव हैं जिसे गर्थ जा अपूर्ति किये गर्थ जा अपूर्ति किये गर्य जा अपूर्ति किये गर्थ जा अपूर्ति किये गर्य जा अपूर्ति किये गर | ian of the parties and the parties and the parties and the parties and the parties of the Benefit of the Benefit of the Benef | Two Thousand atient is Rs. (Retent is Rs. (Retent is Rs. (Retent is Rs. (Retent is Rs. (Retent is Retent is Retent  | Five Hundred मार) है। Rupees Two निधि के हस्तालर एवं मोहर ead Master /SSA Rep. हीय/अन्य तस्या से कोई अगतान की जिम्मेदारी मेरी from any ery of the full cost of निशानी (अययस्क के लिए) an (In case of minor) है रियायती दर पर अच्छी वर डाफेडांचींटल्फींग्लेट की                                                                                                    |
| Thousa Counter Counter ounter                                                                                                    | मानि that to the best of my knowledge, to not Five Hundred only?  सहयोगी स्वाधित क्षिण क्षिण क्षिण क्षिण क्षिण क्षिण क्षिण क्षिण क्षिण क्षिण क्षिण क्षिण क्षिण क्षिण क्षिण क्षिण क्षिण क्षिण क्षिण क्षिण क्षिण क्षिण क्षिण क्षिण क्षिण क्षिण क्षिण क्षिण क्षण क्षण क्षण क्षण क्षण क्षण क्षण क्ष                                                                                                    | Hauthority  पदस- वर्ष में भारत सरकार के पाई जाती है तो मेरे उपा  पदस- वर्ष में भारत सरकार के पाई जाती है तो मेरे उपा  पदस- वर्ष में भारत सरकार के पाई जाती है तो मेरे उपा  पदस- वर्ष में भारत सरकार के पाई जाता सरकार के पाई जाता स | f the beneficiary/ Solution करकार का अन्य र कान्नी कारवाही वा er free of cost/su s found false, I w cellpt of AP PART IV E ADIP-SPL (VIP) ppliances under Sign                                      | निर्धारक प्रधानाव हैं विश्वार प्रधानाव हैं जिसे गर्थ जा अपूर्ति किये गर्थ जा अपूर्ति किये गर्य जा अपूर्ति किये गर्थ जा अपूर्ति किये गर्य जा अपूर्ति किये गर | ian of the parties and the parties and the parties and the parties and the parties of the Benefit of the Benefit of the Benef | Two Thousand atient is Rs. (Retent is Rs. (Retent is Rs. (Retent is Rs. (Retent is Rs. (Retent is Retent is Retent  | Five Hundred मार) है। Rupees Two निधि के हस्तालर एवं मोहर ead Master /SSA Rep. हीय/अन्य तस्या से कोई अगतान की जिम्मेदारी मेरी from any ery of the full cost of निशानी (अययस्क के लिए) an (In case of minor) है रियायती दर पर अच्छी वर डाफेडांचींटल्फींग्लेट की                                                                                                    |
| Thousa Counter Counter ounter                                                                                                    | मानि that to the best of my knowledge, to not Five Hundred only?  सहयोगी स्वाधित क्षिण क्षिण क्षिण क्षिण क्षिण क्षिण क्षिण क्षिण क्षिण क्षिण क्षिण क्षिण क्षिण क्षिण क्षिण क्षिण क्षिण क्षिण क्षिण क्षिण क्षिण क्षिण क्षिण क्षिण क्षिण क्षिण क्षिण क्षिण क्षण क्षण क्षण क्षण क्षण क्षण क्षण क्ष                                                                                                    | Hauthority  पदस- वर्ष में भारत सरकार के पाई जाती है तो मेरे उपा  पदस- वर्ष में भारत सरकार के पाई जाती है तो मेरे उपा  पदस- वर्ष में भारत सरकार के पाई जाती है तो मेरे उपा  पदस- वर्ष में भारत सरकार के पाई जाता सरकार के पाई जाता स | f the beneficiary/ Solution करकार का अन्य र कान्नी कारवाही वा er free of cost/su s found false, I w cellpt of AP PART IV E ADIP-SPL (VIP) ppliances under Sign                                      | निर्धारक प्रधानाव हैं विश्वार प्रधानाव हैं जिसे गर्थ जा अपूर्ति किये गर्थ जा अपूर्ति किये गर्य जा अपूर्ति किये गर्थ जा अपूर्ति किये गर्य जा अपूर्ति किये गर | ian of the parties and the parties and the parties and the parties and the parties of the Benefit of the Benefit of the Benef | Two Thousand atient is Rs. (Retent is Rs. (Retent is Rs. (Retent is Rs. (Retent is Rs. (Retent is Retent is Retent  | Five Hundred मार) है। Rupees Two निधि के हस्तालर एवं मोहर ead Master /SSA Rep. हीय/अन्य तस्या से कोई अगतान की जिम्मेदारी मेरी from any ery of the full cost of निशानी (अययस्क के लिए) an (In case of minor) है रियायती दर पर अच्छी वर डाफेडांचींटल्फींग्लेट की                                                                                                    |
| Thousa Counter Counter ounter                                                                                                    | ALP certify that I have not received similar appliances supplied, from me.  जिला अधिकृत अधिकारी । एकिम्को प्रतिनिधि होता के किया है। यदि अरे स्थाप प्रतिनिधि होता के किया है। यदि अरे स्थाप स्थाप स्थ | Hauthority  पदस- वर्ष में भारत सरकार के पाई जाती है तो मेरे उपा  पदस- वर्ष में भारत सरकार के पाई जाती है तो मेरे उपा  पदस- वर्ष में भारत सरकार के पाई जाती है तो मेरे उपा  पदस- वर्ष में भारत सरकार के पाई जाता सरकार के पाई जाता स | f the beneficiary/ Solution करकार का अन्य र कान्नी कारवाही वा er free of cost/su s found false, I w cellpt of AP PART IV E ADIP-SPL (VIP) ppliances under Sign                                      | निर्धारक प्रधानाव हैं विश्वार प्रधानाव हैं जिसे गर्थ जा अपूर्ति किये गर्थ जा अपूर्ति किये गर्य जा अपूर्ति किये गर्थ जा अपूर्ति किये गर्य जा अपूर्ति किये गर | ian of the parties and the parties and the parties and the parties and the parties of the Benefit of the Benefit of the Benef | Two Thousand atient is Rs. (Retent is Rs. (Retent is Rs. (Retent is Rs. (Retent is Rs. (Retent is Retent is Retent  | Five Hundred मार) है। Rupees Two निधि के हस्तालर एवं मोहर ead Master /SSA Rep. हीय/अन्य तस्या से कोई अगतान की जिम्मेदारी मेरी from any ery of the full cost of निशानी (अययस्क के लिए) an (In case of minor) है रियायती दर पर अच्छी वर डाफेडांचींटल्फींग्लेट की                                                                                                    |
| Thousa Counter Counter ounter                                                                                                    | मानि that to the best of my knowledge, to not Five Hundred only?  सहयोगी स्वाधित क्षिण क्षिण क्षिण क्षिण क्षिण क्षिण क्षिण क्षिण क्षिण क्षिण क्षिण क्षिण क्षिण क्षिण क्षिण क्षिण क्षिण क्षिण क्षिण क्षिण क्षिण क्षिण क्षिण क्षिण क्षिण क्षिण क्षिण क्षिण क्षण क्षण क्षण क्षण क्षण क्षण क्षण क्ष                                                                                                    | Hauthority  पदस- वर्ष में भारत सरकार के पाई जाती है तो मेरे उपा  पदस- वर्ष में भारत सरकार के पाई जाती है तो मेरे उपा  पदस- वर्ष में भारत सरकार के पाई जाती है तो मेरे उपा  पदस- वर्ष में भारत सरकार के पाई जाता सरकार के पाई जाता स | f the beneficiary/ Solution करकार का अन्य र कान्नी कारवाही वा er free of cost/su s found false, I w cellpt of AP PART IV E ADIP-SPL (VIP) ppliances under Sign                                      | निर्धारक प्रधानाव हैं विश्वार प्रधानाव हैं जिसे गर्थ जा अपूर्ति किये गर्थ जा अपूर्ति किये गर्य जा अपूर्ति किये गर्थ जा अपूर्ति किये गर्य जा अपूर्ति किये गर | ian of the parties and the parties and the parties and the parties and the parties of the Benefit of the Benefit of the Benef | Two Thousand atient is Rs. (Retent is Rs. (Retent is Rs. (Retent is Rs. (Retent is Rs. (Retent is Retent is Retent  | Five Hundred मार) है। Rupees Two निधि के हस्तालर एवं मोहर ead Master /SSA Rep. हीय/अन्य तस्या से कोई अगतान की जिम्मेदारी मेरी from any ery of the full cost of निशानी (अययस्क के लिए) an (In case of minor) है रियायती दर पर अच्छी वर डाफेडांचींटल्फींग्लेट की                                                                                                    |
| Thousa Counter Counter ounter                                                                                                    | मानि that to the best of my knowledge, to not Five Hundred only?  सहयोगी स्वयानिक स्थानिक अधिकारी हैं। उद्योग स्थानिक स्थानिक | Hauthority  पदस- वर्ष में भारत सरकार के पाई जाती है तो मेरे उपा  पदस- वर्ष में भारत सरकार के पाई जाती है तो मेरे उपा  पदस- वर्ष में भारत सरकार के पाई जाती है तो मेरे उपा  पदस- वर्ष में भारत सरकार के पाई जाता सरकार के पाई जाता स | f the beneficiary/ Solution करकार का अन्य र कान्नी कारवाही वा er free of cost/su s found false, I w cellpt of AP PART IV E ADIP-SPL (VIP) ppliances under Sign                                      | निर्धारक प्रधानाव हैं विश्वार प्रधानाव हैं जिसे गर्थ जा अपूर्ति किये गर्थ जा अपूर्ति किये गर्य जा अपूर्ति किये गर्थ जा अपूर्ति किये गर्य जा अपूर्ति किये गर | ian of the parties and the parties and the parties and the parties and the parties of the Benefit of the Benefit of the Benef | Two Thousand atient is Rs. (Retent is Rs. (Retent is Rs. (Retent is Rs. (Retent is Rs. (Retent is Retent is Retent  | Five Hundred मार) है। Rupees Two निधि के हस्तालर एवं मोहर ead Master /SSA Rep. हीय/अन्य तस्या से कोई अगतान की जिम्मेदारी मेरी from any ery of the full cost of निशानी (अययस्क के लिए) an (In case of minor) है रियायती दर पर अच्छी वर डाफेडांचींटल्फींग्लेट की                                                                                                    |
| Thousa Counter Counter ounter                                                                                                    | मानि that to the best of my knowledge, to not Five Hundred only?  सहयोगी स्वयानिक स्थानिक अधिकारी हैं। उद्योग स्थानिक स्थानिक | Hauthority  पदस- वर्ष में भारत सरकार के पाई जाती है तो मेरे उपा  पदस- वर्ष में भारत सरकार के पाई जाती है तो मेरे उपा  पदस- वर्ष में भारत सरकार के पाई जाती है तो मेरे उपा  पदस- वर्ष में भारत सरकार के पाई जाता सरकार के पाई जाता स | f the beneficiary/ Solution करकार का अन्य र कान्नी कारवाही वा er free of cost/su s found false, I w cellpt of AP PART IV E ADIP-SPL (VIP) ppliances under Sign                                      | निर्धारक प्रधानाव हैं विश्वार प्रधानाव हैं जिसे गर्थ जा अपूर्ति किये गर्थ जा अपूर्ति किये गर्य जा अपूर्ति किये गर्थ जा अपूर्ति किये गर्य जा अपूर्ति किये गर | ian of the parties and the parties and the parties and the parties and the parties of the Benefit of the Benefit of the Benef | Two Thousand atient is Rs. (Retent is Rs. (Retent is Rs. (Retent is Rs. (Retent is Rs. (Retent is Retent is Retent  | Five Hundred मार) है। Rupees Two निधि के हस्तालर एवं मोहर ead Master /SSA Rep. हीय/अन्य तस्या से कोई अगतान की जिम्मेदारी मेरी from any ery of the full cost of निशानी (अययस्क के लिए) an (In case of minor) है रियायती दर पर अच्छी वर डाफेडांचींटल्फींग्लेट की                                                                                                    |
| Thousa Counter Counter ounter                                                                                                    | मानि that to the best of my knowledge, to not Five Hundred only?  सहयोगी स्वयानिक स्थानिक अधिकारी हैं। उद्योग स्थानिक स्थानिक | Hauthority  पदस- वर्ष में भारत सरकार के पाई जाती है तो मेरे उपा  पदस- वर्ष में भारत सरकार के पाई जाती है तो मेरे उपा  पदस- वर्ष में भारत सरकार के पाई जाती है तो मेरे उपा  पदस- वर्ष में भारत सरकार के पाई जाता सरकार के पाई जाता स | f the beneficiary/ Solution करकार का अन्य र कान्नी कारवाही वा er free of cost/su s found false, I w cellpt of AP PART IV E ADIP-SPL (VIP) ppliances under Sign                                      | निर्धारक प्रधानाव हैं विश्वार प्रधानाव हैं जिसे गर्थ जा अपूर्ति किये गर्थ जा अपूर्ति किये गर्य जा अपूर्ति किये गर्थ जा अपूर्ति किये गर्य जा अपूर्ति किये गर | ian of the parties and the parties and the parties and the parties and the parties of the Benefit of the Benefit of the Benef | Two Thousand atient is Rs. (Retent is Rs. (Retent is Rs. (Retent is Rs. (Retent is Rs. (Retent is Retent is Retent  | Five Hundred मार) है। Rupees Two निधि के हस्तालर एवं मोहर ead Master /SSA Rep. हीय/अन्य तस्या से कोई अगतान की जिम्मेदारी मेरी from any ery of the full cost of निशानी (अययस्क के लिए) an (In case of minor) है रियायती दर पर अच्छी वर डाफेडांचींटल्फींग्लेट की                                                                                                    |
| Thousa Counter Counter ounter                                                                                                    | मानि that to the best of my knowledge, to not Five Hundred only?  सहयोगी स्वयानिक स्थानिक अधिकारी हैं। उद्योग स्थानिक स्थानिक | Hauthority  पदस- वर्ष में भारत सरकार के पाई जाती है तो मेरे उपा  पदस- वर्ष में भारत सरकार के पाई जाती है तो मेरे उपा  पदस- वर्ष में भारत सरकार के पाई जाती है तो मेरे उपा  पदस- वर्ष में भारत सरकार के पाई जाता सरकार के पाई जाता स | f the beneficiary/ Solution करकार का अन्य र कान्नी कारवाही वा er free of cost/su s found false, I w cellpt of AP PART IV E ADIP-SPL (VIP) ppliances under Sign                                      | निर्धारक प्रधानाव हैं विश्वार प्रधानाव हैं जिसे गर्थ जा अपूर्ति किये गर्थ जा अपूर्ति किये गर्य जा अपूर्ति किये गर्थ जा अपूर्ति किये गर्य जा अपूर्ति किये गर | ian of the parties and the parties and the parties and the parties and the parties of the Benefit of the Benefit of the Benef | Two Thousand atient is Rs. (Retent is Rs. (Retent is Rs. (Retent is Rs. (Retent is Rs. (Retent is Retent is Retent  | Five Hundred मार) है। Rupees Two निधि के हस्तालर एवं मोहर ead Master /SSA Rep. हीय/अन्य तस्या से कोई अगतान की जिम्मेदारी मेरी from any ery of the full cost of निशानी (अययस्क के लिए) an (In case of minor) है रियायती दर पर अच्छी वर डाफेडांचींटल्फींग्लेट की                                                                                                    |

(0, S 1,200

परीक्षण पावती पर्ची Mobile No.: +91-7698885590 Date: 23/08/16 Sex : Female Slip No.: 2016-17/NAVR5/T12/01028/ADIP-SF: (VIP) Age: 11 Name of the Beneficiary : KAFIYA BANU Type of Disability: 1. MENTALLY IMPAIRED (50%) Value Quantity 4500.00 Romark हरलाक्षर - जिला अधिकृत अधिकारी । एलिस्को प्रतिनिधि TD 0M 01 MSIED Kit - MULTI-SENSORY INTEGRATED EDUCAT Counter Signed by - Dist Authority/ALIMCO Rep. Appliances Detail Total S.No. : +91-7698885590 माबाइल न. Mobile No. ई-मेल Email ID :NAVSARI पिनकोड :396310 शहर/कस्बा/गाव Pin Code City/Town/Village : NAVSARI जला राज्य :GUJARAT District State पहचान पत्र और नं. ID Card Type & No. : Other (NA) PART II Type of Disability: 1. MENTALLY IMPAIRED (50%) Value Quantity Appliances Detail 4500.00 S.No. TD 0M 01 MSIED Kit - MULTI-SENSORY INTEGRATED EDUCATION 4500.00 Total निर्धारक चिकित्सा अधिकारी/पूनर्वास विशेषज्ञ के हस्ताक्षर Signature of Medical Officer / Rehab.Expert PART III प्रमाणित किया जाता है की मेरी व्यक्तिगत जानकारी के जनुसार लामायीं / उसके पिता / उसके संरक्षक के मासिक जाय व. 2500 (शब्दों में Two Thousand Five Hundred मात्र) है | Certified that to the best of my knowledge, the monthly income of the beneficiary/ father / guardian of the patient is Rs. (Rupees Two Thousand Five Hundred only.) निर्यारक प्रधानावायं/हेड मास्टर/एस.एस. ए. प्रतिनिधि के हस्ताक्षर एवं मोहर Signature & Stamp of the Principal/Head Master /SSA Rep. हरूताक्षर - ग्रहयोगी संस्था/जिला अधिकृत अधिकारी में KAFIYA BANU प्रमाणित करता करती के कि मैंने पिछले एक कितादेश है जो में भारत सरकार/राज्य सरकार या अन्य समाजिक योजना के अंतर्गत किसी शासकीय/अशासकीय/जन्य संस्था से प्रकरण प्राप्त नहीं किया है। यदि वर प्रकर्म के किसू कि मों कि मों है तो मेरे उपर कानूनी कारवाही या आपर्ति किये गये उपस्कर एवं उपकरण की परी जागत समाज्य की जिस्से गये Counter Sig. by - Collaborative Agency/ Dist Authority कोई उपकरण प्राप्त नहीं किया है। यदि तर द्वारी के अ अ I KAFIYA BANU certify that I have not received similar Aid/Equipment either free of cost/subsidized in the last one/three/ten years\* from any Government/Non Government organization in case the undertaking is found false, I will be liable for legal action beside recovery of the full cost of aids and appliances supplied, from me. मेरी होगी। જીલ્લા સમાજ સુરક્ષા અવિકારી लाआयों । संरक्षक के हस्ताक्षर । अंगुठा निशानी (अवयस्क के लिए Signature/Thumb Impression of the Beneficiary/Guardian (In case of minor Counter Signed by - Dist Authority/ALIMGO Rep. उपकरण पावती RECEIPT OF APPLIANCES PART IV मैंने भारत सरकार के ADIP-SPL (VIP) योजना के अंतर्गत 1. TD 0M 01 उपकरण निःशृन्क रियायती दर प જીલ્લા સત્રાજ સુરના અધિકારી में KAFIYA BANU प्रमाणित करता/करती है कि आव देगांक अद्भी शासन में यादन किया है। subsidized/free of cost of Rs. Nil & in a good working condition. लाभाषी / सरक्षक के हस्लाक्षर तथा जगुठा निशान Date: हस्ताक्षर - जिला अधिकृत अधिकारी / एलिम्को प्रतिनिधि Signature&Thumb Impression of the Beneficiary/Guardia Counter Signed by - Dist Authority/ALIMCO Rep. Place: ..... \* Applicability: Minimum 1 year for CWSN & 10 years for High Cost High Value and three years for all others categories पात्रता : न्यनतम १ वर्ष विशेष आवश्यकता वाले बच्चों के लिए तथा १० वर्ष उच्च कीमत उच्च कोटि के उपकरणों के लिए

ASSESSMENT ACKNOWLEDGE

2

POOL, JUNA THANA

ASSESSMENT ACKNOWLEDGEMENT SLIP Camp Venue : MATIYA PATIDAR VADLNEAR VIVEKANAND SWIMMING

POOLJUNA THANA, NAVSARI

| Slip No.: 2016-17/NAVR3/T8/00422/ADIP-SPL (VIP)<br>Name of the Beneficiary: PANKAJ KUMAR                                                                                                    | Date : 21/08/<br>Age : 11                      | Sex : Male               | Mobile No.                            | :                                                  |
|----------------------------------------------------------------------------------------------------|------------------------------------------------|--------------------------|---------------------------------------|----------------------------------------------------|
| Type of Disability : 1. MENTALLY IMPAIRED (50%)                                                                                                    |                                                |                          |                                       |                                                    |
|                                                                                                    |                                                | Quantity                 | Value                                 |                                                    |
| S.No.   Appliances Detail   Remark                                                                                                    |                                                | 1                        | 4500.00                               | 102                                                |
| 1 TD 0M 01 MSIED Kit - MULTI-SENSORY INTEGRATED EL'UCAT                                                                                                    | Total                                          | 1                        | 4500.00                               | 10000                                              |
|                                                                                                    | (1) (b) (c) (c) (c) (c) (c) (c) (c) (c) (c) (c | हस्ताक्षर                | - जिला अधिकृत अधि                     | भारो । एजिम्को प्रतिनिधि<br>hority/ALIMCO Rep.     |
| (24h)                                                                                                    |                                                | Counter Sig              | ned by - District                     |                                                    |
| Address                                                                                                    | Mob                                            | ile No.                  |                                       |                                                    |
| शहर/कस्बा/गांव :NAVSARI City/Town/Village राज्य State :GUJARAT जिला :NAVSARI District                                                                                                    | ई-मेल<br>Ema                                   |                          |                                       |                                                    |
| ID Card Type & No. : Aadhar Card (446198330066)                                                                                                    |                                                | अरुएहारे हे              | म्पनां रचणे                           |                                                    |
| PART II                                                                                                    |                                                |                          | आवड मुक्ल                             |                                                    |
| Type of Disability: 1. MENTALLY IMPAIRED (50%)                                                                                                    | 1                                              |                          |                                       |                                                    |
| C.No. [Appliances Detail                                                                                                    |                                                | Quantity                 | Value                                 |                                                    |
| S.No. Appliances Detail  1 TD 0M 01 MSIED Kit - MULTI-SENSORY INTEGRATED EDUCATION  1 TD 0M 01 MSIED Kit - MULTI-SENSORY INTEGRATED EDUCATION  1 TD 0M 01 MSIED KIT - MULTI-SENSORY INTEGRATED EDUCATION  1 TD 0M 01 MSIED KIT - MULTI-SENSORY INTEGRATED EDUCATION  1 TD 0M 01 MSIE |                                                | 1                        | 4500.00                               |                                                    |
|                                                                                                    | Total                                          | 1                        | 4500.00                               |                                                    |
|                                                                                                    |                                                | निर्धारक थि<br>Signature | कित्सा अधिकारी/पुन<br>of Medical Offi | र्वास विशेषज्ञ के हस्ताक्षर<br>cer / Rehab. Expert |
| PART III  प्रमाणित किया जाता है की मेरी व्यक्तिगत जानकारी के अनुसार लाभार्थी / उसके पिता / उसके संरक्षक                                                                                                    |                                                |                          |                                       |                                                    |
| Certified that to the best of my knowledge, the monthly income of the benefic<br>Thousand Four Hundred only.)<br>हस्ताक्षर - सहयोगी संस्था/जिला अधिकृत अधिकारी<br>Counter Sig. by - Collaborative Agency/ Dist. Authority                                                                                                    | निर्धारक प्रथ<br>Signature                     | श्रि Stamp of            | the Principal/He                      | ad Master /SSA Rep                                 |
| में PANKAJ KUMAB प्रमाणित करता/करती हूं कि मैंने पिछले एक/तीन/दस॰ वर्षों में मारत सरकार/<br>से कोई उपकरण प्राप्त नहीं किया है। यदि मेरे द्वारा दी गई स्वनाएँ गलत पाई जाती है तो मेरे उपर कान्न<br>मेरी होगी।                                                                                                    |                                                |                          | the last anothree                     | iten years' from any                               |
| I PANKAJ KUMAR certify that I have not received similar Aid/Equipment either Government/Non Government organization. In case the undertaking is found fals                                                                                                    | er free of costs                               | le for legal act         | ion beside recov                      | ery of the full cost of                            |
| aids and appliances supplied, from the                                                                                                    |                                                |                          |                                       |                                                    |
| Taluka Health Gandevi हस्ताक्षर - जिला अधिकृत अधिकारी / एलिम्को प्रस्तिनाप Counter Signed by - Dist Authority/ALIMCO Rep. Signature/Thu                                                                                                    | ला                                             | भाषीं / संरक्षक          | के हस्ताक्षर । अंग्ठा                 | निशानी (अवयस्क के लि                               |
| हस्ताक्षर - जिला अधिकृत अधिकारा / पालम्का प्रकाराप<br>Counter Signed by - Dist Authority/ALIMCO Rep. Signature/Thu                                                                                                    | ımb Impressi                                   | on of the Be             | neficiary/Guard                       | lian (In case of mino                              |
| 34000 HIGH NEGET IV                                                                                                    |                                                |                          |                                       |                                                    |
| में PANKAJ KUMAR प्रमाणित करता/करती है कि आज दिनांक                                                                                                    | * ADIP-SPL (V                                  | (P) योजना के जत          | गत 1. TD 0M 01                        | THE CALL IN GLAN MENTALS                           |
| THE WEST STANKS I KLIMA P continue that today I received 1. TD 0M 01                                                                                                    | appliances un                                  | der ADIP-SPL             | (VIP) scheme of (                     | Govt of India at                                   |
| subsidized/free of cost of Rs. Nil & in argood working condition.  Taroka Health Office,  Office, Gandevi  हस्ताक्षर - जिला अधिकृत अधिकारी / एलिम्का प्रतिनिधि  Counter Signed by - Dist Authority/ALIMCO Rep. Place:                                                                                                    |                                                |                          |                                       |                                                    |
| Office, Office, Date:                                                                                                    |                                                | लाङ                      | गर्वी / संरक्षक के ह                  | स्ताक्षर तथा अंग्ठा निशान                          |
| Counter Signed by - Dist Authority/ALIMCO Rep. Place:                                                                                                    |                                                | &Thumb Imp               | pression of the                       | Beneficiary/Guardia                                |
| * Applicability: Minimum 1 year for CWSN & 10 years for High Cost High Uात्रता : न्यनतम १ वर्ष विशेष आवश्यकता वाले बच्चों के लिए तथा १० वर्ष उ                                                                                                    | h Value and<br>च्च कीमत उच्च                   | three years f            | or all others ca<br>करणों के लिए      | tegories                                           |

|                                                                                                    | ASSESSMENT ACKNOWNED                                                                                                    | 3                                  |                       | MAN THE LEASE           |                                        |
|----------------------------------------------------------------------------------------------------|----------------------------------------------------------------------------------------------------|------------------------------------|-----------------------|-------------------------|----------------------------------------|
|                                                                                                    | ASSESSMENT ACKNOMING प                                                                                                    |                                    | 4-16                  | - CANDO 50              |                                        |
|                                                                                                    |                                                                                                    | Date : 295<br>Age : 7              | SHI SHEET             | 12                      |                                        |
| : 2018-17/NAVR5/T17/01017/A                                                                                                    | DIP-SPL (VIP)                                                                                                    | NOS                                | F0+1                  |                         |                                        |
| : 2018-17/NAVRSI PAL                                                                                                    |                                                                                                    |                                    |                       | 1810                    | _/                                     |
| the Beneficiary : PAL Disability - 1. MENTALLY MPAIRED                                                                                                    | SSPAN Rest and                                                                                                    | THE RESERVE OF THE PERSON NAMED IN | Guarling              | MESTS 551               | 0/                                     |
| Disability                                                                                                    | - Col                                                                                                    |                                    | 1                     | 720.00                  | 16/                                    |
| Appliances Detail                                                                                                    | RY INTEGRATED EDUCATI                                                                                                    |                                    | 1 2                   | 41730.00                | Unit total                             |
| TO 2A 05 Vilhesi Chair Folding Child I                                                                                                    | SZE (MARKETA)                                                                                                    | Total                              | CONT.                 | - Cook Andre Andre      | Challe and Daniel                      |
| TO 24.06 Vilhesi Chair Folding United                                                                                                    | 7                                                                                                    |                                    | Country 3/9           | DHO. 19.5               |                                        |
|                                                                                                    | 17-                                                                                                    |                                    |                       |                         | De /                                   |
|                                                                                                    | -11                                                                                                    |                                    |                       |                         | 1                                      |
|                                                                                                    | (.90                                                                                                    |                                    |                       |                         |                                        |
|                                                                                                    |                                                                                                    |                                    |                       |                         |                                        |
|                                                                                                    |                                                                                                    |                                    | Wind !                |                         |                                        |
|                                                                                                    |                                                                                                    |                                    | हु-अप<br>Email ID     |                         |                                        |
|                                                                                                    | 1000 1000 1000 1000 1000 1000 1000 100                                                                                                    |                                    |                       |                         |                                        |
| 550000                                                                                                    | Pin Code                                                                                                    |                                    |                       |                         |                                        |
| CownVillage<br>:GUJARAT                                                                                                    | Stati<br>District                                                                                                    |                                    |                       |                         |                                        |
|                                                                                                    |                                                                                                    |                                    |                       |                         |                                        |
| र पत्र और में.<br>and Type & No. : Aadhar Card (588                                                                                                    | 77777037)                                                                                                    |                                    |                       |                         |                                        |
| and Type & No. : Asonar Garage                                                                                                    | PART                                                                                                    | 11                                 |                       |                         |                                        |
|                                                                                                    | an interest                                                                                                    |                                    |                       |                         | -171                                   |
| of Disability : 1. MENTALLY MENTALLY                                                                                                    | EU (37 M)                                                                                                    |                                    | Quantit               | Value                   | 01                                     |
|                                                                                                    |                                                                                                    |                                    | - Total (188)         | 45550,00                | curen Kulahras                         |
| S. Appliances Detail TO SM SI MORD KIL-MULTI-SEN                                                                                                    | WAS INTECRATED EDUCATIV                                                                                                    |                                    | 1                     | 7000 An                 | Bebet Promi                            |
| TO SM OF MORD KILL MUCTOS                                                                                                    | d Size (MAMATA)                                                                                                    |                                    | Total 2               | 11700.00                | Rehab Expert                           |
| TO 24 05 Wheel Chair Folding Chil                                                                                                    |                                                                                                    |                                    | Sections              | stand death             | REL THINK                              |
|                                                                                                    |                                                                                                    |                                    | Signal                | ure of Medical (        | Mice I Responsible                     |
|                                                                                                    |                                                                                                    |                                    |                       |                         |                                        |
|                                                                                                    | PART                                                                                                    | 101                                | 1960 (m)              | E & One Thouse          | of time sensetable and a               |
|                                                                                                    | PART  medit is sequent associal i pack from 1 pack  medit is sequent associal i pack from 5 pack  medit is sequent associal i pack  medit is sequent associal i pack  medit is sequent  medit is sequent  medit is sequent  medit is sequent  medit  | STRE S PLAN                        |                       |                         | Chippen One                            |
| प्रमाणिक किया कात है की की वर्तकार के                                                                                                    | and the second state to                                                                                                    | menticiany tati                    | her I guardian of     | the patient is no       |                                        |
| The second second secon | wledge, the monthly                                                                                                    |                                    |                       |                         |                                        |
| resend Flue Hundred only.)                                                                                                    |                                                                                                    |                                    |                       | ************** T. T. T. | 10000 & commit TE<br>Whead Master ISSA |
| mo                                                                                                    | उन्हरा र नपड़ जिस्से हैं के                                                                                                    | 920                                | not the State of      | of the Principa         | Officed Master (SSA)                   |
| THE THE PROPERTY OF THE PARTY OF THE PARTY O | THE SHE SHEETS HE                                                                                                    | 319                                | 5- 5- 5 F             | in the makerine         | pediacyce was a mil y                  |
| runter Sig. by - Collaboratives (99)                                                                                                    | THE REST OF THE REAL PROPERTY OF THE REAL PROPERTY  | CORCE AND ADDRESS.                 | NA DESCRIPTION OF THE | त्या क्ष की कार की      | SCA EL GRANA                           |
| # 71L talen emiech ( % 2x m                                                                                                    | THE STREET STREET, STREET, STR | S to Mile and                      |                       |                         | A Second Will Albert                   |
| and the second second                                                                                                    | ed similar Aid/Equipment sities feet ation, in case the undertaking is for                                                                                                    | A constructed                      | sized in the last o   | ynethreelten year       | COST                                   |
| OPPS were well to                                                                                                    | ed similar Aid/Equipment sitter free<br>ation, in case the undertaking is for<br>s.                                                                                                    | und false, i will                  | toe liable for leg-   | ST SCHOOL SERVICE       | de la                                  |
| 1 251_ certify that I have the organiz                                                                                                    | ation, in case the undertaking in                                                                                                    |                                    |                       |                         |                                        |
| dis and appliances supplied, from me                                                                                                    |                                                                                                    |                                    |                       |                         | 758                                    |
| 041                                                                                                    | THE EXPLANATION                                                                                                    |                                    | Test 1 20             | es a second ( )         | explication (in case of m              |
| 111 40 32                                                                                                    | THE LAND                                                                                                    |                                    | noression of th       | e Beneficiary G         | sardian (in case of m                  |
| os and appliances supplied, from the                                                                                                    | Signal Signal                                                                                                    | SERVINGE NO                        | STANCES               |                         |                                        |
| Jounter Signed by - Silvi Assistan                                                                                                    | PARISON STREET STREET RECE                                                                                                    | EST NY AT                          | A CONTROL OF          |                         | A DE COMPTE DE COM PERO                |
|                                                                                                    |                                                                                                    | DIS 651, 00P) 1                    | tion & make to        | TO DM 05 2 TO 2         | of Good, of India at                   |
| N PAC TARRES STREETS & SE MA                                                                                                    | n a good working condition.                                                                                                    | 20.30.00.00                        |                       | SSI, (VIS) scheme       | of Son, of India is                    |
| TO WORSE WHEN IN THE STATE STATE STA | 1 TO SM S1. 2. II                                                                                                    | 228 SS 800 SS                      | noss union non        |                         |                                        |
| 1 PEL certify that today —<br>solvatelyzed free of cost of Rs. (E) & 1                                                                                                    | es a record working condition.                                                                                                    |                                    |                       |                         | 1000                                   |
| SOURCE CONTROL OF LAW TON A CONTROL OF LAW TON THE CO.                                                                                                    |                                                                                                    |                                    |                       |                         | (1 445)                                |
|                                                                                                    | 11/4 4                                                                                                    |                                    |                       |                         | 2 20 3 20                              |
| was were with their                                                                                                    | -2412                                                                                                    |                                    |                       |                         |                                        |
| The Same Park Park I The                                                                                                    |                                                                                                    |                                    | innatura & Thom       | b Impression of         | tona Baroshiciary Cod                  |
| 761 837 Law                                                                                                    | hymnos Rep. Place:                                                                                                    | 3                                  | 9                     | now have all office     | es calegaries                          |
| COURSE SIGNAL TOTAL                                                                                                    | The second of the second first blings                                                                                                    | Coast Hingh Val                    | in and ming           | a grand a fo            |                                        |
| a Amelicability: Minimym 1 year                                                                                                    | मान क्षेत्र करते करते के जिल तहा ।<br>सम्बद्धान करते करते के जिल तहा                                                                                                    | । अप उच्छ ह                        | ICANO STAR WHILE      |                         |                                        |
| Counter Signed by - Bid August  Applicability: Minimum 1 year  TOTAL : POLICE 1                                                                                                    |                                                                                                    |                                    |                       |                         |                                        |
|                                                                                                    |                                                                                                    |                                    |                       |                         |                                        |
|                                                                                                    |                                                                                                    |                                    |                       |                         |                                        |
|                                                                                                    |                                                                                                    |                                    |                       |                         |                                        |

| (1. ho)                                                                                                    |                          |                           |                             | ~                                                  |
|----------------------------------------------------------------------------------------------------|--------------------------|---------------------------|-----------------------------|----------------------------------------------------|
| ASSESSMENT ACKNOWLEDGE परीक्षण पावती पर्च                                                                                                    | MENT SLIP                | Camp Venue                | CHC CHIKHLI                 |                                                    |
| परीक्षण पावती पर्च                                                                                                    | Date : 11/06/            | 16<br>Sex : Male          | Mobile No                   | .: +91-7874115281                                  |
| D No. : 2016-17/NAVS46/T17/01888/ADIP-SPL (VIP)                                                                                                    | Age: 7                   | Sex , Ivialo              |                             |                                                    |
| me of the Beneficiary : MAAN see of Disability : 1. MENTALLY IMPAIRED (90%) Remark                                                                                                    |                          | Quantity                  | Value<br>6900.00            |                                                    |
| No.   Appliances Detail   TD 0M 01 MSIED Kit - MULTI-SENSORY INTEGRATED EDUCAT                                                                                                    | Total                    | 1                         | 6900.00                     | चिकारी / एजिस्को प्रतिनिधि<br>uthority/ALIMCO Rep. |
| 1   ID ON OT MOICO AN                                                                                                    |                          | Counter Sig               | gned by - Dist Au           | thority/ALIMCO Rep.                                |
| (011.7)                                                                                                    | 0                        | 10                        |                             | ,                                                  |
| x 3 (440)                                                                                                    | Pi                       | VPG Car                   | le 17                       | 60)16                                              |
| ` \                                                                                                    |                          |                           |                             |                                                    |
| District District                                                                                                    |                          |                           |                             |                                                    |
| District                                                                                                    |                          |                           |                             |                                                    |
| ard Type & No. : Aadhar Card (880468464675) PART II                                                                                                    |                          |                           |                             |                                                    |
| e of Disability: 1. MENTALLY IMPAIRED (90%)                                                                                                    |                          |                           |                             |                                                    |
| LA Unwana Dotail                                                                                                    |                          | Quantity<br>1             | 6900.00                     | )                                                  |
| TD 0M 01 MSIED Kit - MULTI-SENSORY INTEGRATED EDUCATION                                                                                                    | Total                    | 1                         | 6900.00<br>कित्सा अधिकारी/प | A TOWN TO THE REAL PROPERTY.                       |
|                                                                                                    |                          | Signature                 | of Medical Of               | ficer Renaphay Baha                                |
| PART III                                                                                                    | माधिक भाग ४              | 2500 (शब्दों में          | Two Thousand                | 100 Man alea 2015 59267                            |
| प्रमाणित किया जाता है की मेरी ट्यक्तिगत जानकारी के अनुसार लाभार्थी / उसके पिता / उसके सरक्षक के Certified that to the best of my knowledge, the monthly income of the benefician                      | ry/ father / qu          | ardian of the             | patient is Rs. (F           | Rupees Two                                         |
| Certified that to the best of my knowledge, the monthly income of the beneficial usand Five Hundred only.)                                                                                            |                          |                           |                             |                                                    |
| मिर - सम्प्राण प्रदेश जिल्ला कारी<br>unter Silve Manufaction of Agency/ Dist. Authority                                                                                                    | Signature                | & Stamp of                | the Principality            | निधि के हस्ताक्षर एवं मोहर<br>lead Master ISSA Rep |
| में MAAN प्रमाणित करिता है। यदि मेरे द्वारा दी गई स्वनाएँ गलत पाई जाती है तो मेरे उपर कान्नी कारवाही ए प्राप्त नहीं किया है। यदि मेरे द्वारा दी गई स्वनाएँ गलत पाई जाती है तो मेरे उपर कान्नी कारवाही |                          |                           |                             |                                                    |
| I MAAN certify that I have not received similar Aid/Equipment either free of cos                                                                                                    |                          |                           | - Whenden voors             | * from any                                         |
| and appliances supplied, from me.                                                                                                    |                          |                           |                             |                                                    |
| क्षर - जिला अधिकृत अधिकारी / एलिम्को प्रतिनिधि Signature/Thum                                                                                                    | নাঃ                      | भार्थी । संरक्षक          | के हस्ताक्षर / अंग्         | or निशानी (अवयस्क के लिए<br>dian (In case of minor |
| उपकरण पावती RECEIPT OF                                                                                                    |                          |                           | TO TO THE TO THE TENT       |                                                    |
| में MAAN प्रमाणित करता/करती हूं कि आज दिनांक मैंने भारत सरकार के ADIP-SPL                                                                                                    | (VIP) योजना के           | अंतर्गत 1. TD             | OM 01 उपकरण नि              | शुक्क रियायती दर पर अच्छी                          |
| में MAAN प्रमाणित करता/करती हूँ कि आज दिनाक मन भारत सरकार के ADIF-SPE<br>में पाप्त किया है।<br>I <u>MAAN</u> certify that today। received 1. TD 0M 01 appliances u                                    | nder ADIP-SE             | PL (VIP) scher            | ne of Govt. of In           | dia at subsidized/free                             |
| cost of Rs. Nil & in a good working condition.                                                                                                    |                          |                           |                             |                                                    |
|                                                                                                    |                          |                           |                             |                                                    |
| क्षार - जिला अधिकृत अधिकारी / एलिम्को प्रतिनिधि Date:                                                                                                    |                          | तात                       | गर्थी । संरक्षक के          | हस्ताक्षर तथा अंग्ठा निशान                         |
| inter Signed by - Dist Authority/ALIMCO Rep. Place:                                                                                                    |                          |                           |                             | e Beneficiary/Guardia                              |
| pplicability: Minimum 1 year for CWSN & 10 years for High Cost High<br>जिता : न्यनतम १ वर्ष विशेष आवश्यकता वाले बच्चों के लिए तथा १० वर्ष उच्च                                                        | Value and ।<br>कीमत उच्च | three years<br>कोटि के उप | करणों के लिए                | ategories                                          |
| त्रता : न्युनतम । प्राप्तान आयरप्ताता पार प्राप्त                                                                                                    |                          |                           |                             |                                                    |
|                                                                                                    |                          |                           |                             |                                                    |
|                                                                                                    |                          |                           |                             |                                                    |

#### ASSESSMENT ACKNOWLEDGEMENT SLIP Camp Venue: MATTIA PALIDISMON VIVEKANAND SWIMMING POOL, JUNA THANA, NAVSARI Mobile No.: +91-9724962348 परीक्षण पावती पर्ची Date: 23/08/16 Sex: Female Age: 10 Slip No.: 2016-17/NAVR5/T8/01 031/ADIP-SPL (VIP) Name of the Beneficiary : MAYURI Value Type of Disability: 1. MENTALLY IMPAIRED (40%) Quantity 4500.00 हस्ताक्षर - जिला अधिकृत अधिकते । एकिस्को प्रतिनिधि Counter Signed by - Dist Authority/ALIMCO Rep. Remark TD 0M 01 MSIED Kit - MULTI SENSORY INTEGRATED EDUCAT Appliances Detail Total S.No. : +91-9724962348 Mobile No. र्ड-मेल Email ID पिनकोड :396436 . TRAVSARI City/Town/Village Pin Code : NAVSARI राज्य जला :GUJARAT State District पहचान पत्र और नं. ID Card Type & No. : Aadhar Card (376747449692) PART II Type of Disability: 1. MENTALLY IMPAIRED (40%) Quantity Value Appliances Detail S.No. 4500.00 TD 0M 01 MSIED Kit - MULTI-SENSORY INTEGRATED EDUCATIV 4500.00 Total निर्धारक चिकित्सा अधिकारी/पनवांस विशेषज्ञ के हस्ताक्षर Signature of Medical Officer / Rehab Expert PART III प्रमाणित किया जाता है की मेरी व्यक्तिगत जानकारी के अनुसार नामार्थी / उसके पिता / उसके संरक्षक के मासिक आय क. 4500 (शब्दों में Four Thousand Five Hundred मात्र) है | Certified that to the best of my knowledge, the month windcome of the beneficiary/ father / guardian of the patient is Rs. (Rupees Four usand Five Hundred only.) Thousand Five Hundred only.) हस्ताक्षर - सहयोगी संस्या/जिला अधिकारी आयेकारी ना निर्धारक प्रधानाचार्य।हेड मास्टर/एस.एस. ए. प्रतिनिधि के हस्ताक्षर एवं मोहर Signature & Stamp of the Principal/Head Master /SSA Rep. Counter Sig. by - Collaborative Agency/ Dist. Authority. में MAYURI प्रमाणित करता/करती है कि मैंके पिछले एक/तीम/देस • वर्गों में धारत सरकार/गाज्य सरकार या अन्य समाजिक योजना के अंतर्गत किसी शासकीय/अशासकीय/अन्य तस्या से कोई उपकरण प्राप्त नहीं किया है। यदि मेरे देवारों दी गई सूचनाएँ गलत पाई जाती है तो मेरे उपर कानूनी कारवाही या आपूर्ति किये गये उपस्कर एवं उपकरण की पूरी लागत शुगतान की जिम्मेदारी मेरी Den क्रास्ता स्त्रा I MAYURI certify that I have not received similar Aid/Equipment either free of cost/subsidized in the last one/three/ten years\* from any Government/Non Government organization. In case the undertaking is found false, I will be liable for legal action beside recovery of the full cost of aids and appliances supplied, from me. लाआयीं । संश्विक के हस्ताक्षर । अंग्ठा निशानी (अवयस्क के लिए) हस्ताक्षर - जिला अधिकृत अधिकारी । एलिस्को प्रतिनिधि Signature/Thumb Impression of the Beneficiary/Guardian (In case of minor) Counter Signed by - Dist Authority/ALIMCO Rep. उपकरण पावती RECEIPT OF APPLIANCES PART IV मैंने भारत सरकार के ADIP-SPL (VIP) योजना के अंतर्गत 1. TD 0M 01 उपकरण निःशुम्क रियायती दर पर अच्छी में MAYURI प्रमाणित करता/करती है कि आज दिनाक I MAYURI certify that today ............., I received 1. TD 0M 01 appliances under ADIP-SPL (VIP) scheme of Govt. of India at subsidized/free of cost of Rs. Nil & in a good working condition. लाआयौँ । संरक्षक के हस्ताक्षर तथा अंगुठा निशानी Date: ..... हस्ताक्षर - जिला अधिकृत अधिकारी । एलिस्को प्रतिनिधि Signature&Thumb Impression of the Beneficiary/Guardian Counter Signed by - Dist Authority/ALIMCO Rep. Place: ..... \* Applicability: Minimum 1 year for CWSN & 10 years for High Cost High Value and three years for all others categories पात्रता : न्यनतम १ वर्ष विशेष आवश्यकता वाले बच्चों के लिए तथा १० वर्ष उच्च कीमत उच्च कोटि के उपकरणों के लिए

# ASSESSMENT ACKNOWLEDGEMENT SLIP Camp Venue : MATIYA PATIDAR VADLNEAR VIVEKANAND SWIMMING

POOL, JUNA THANA , NAVSARI

| Slip No.: 2016-17/NAVR5/T12/00945/ADIP-SPL (VII')                                                                                                    | Date: 23/08/16 Age: 7 Sex: Female Mobile No.                                                                          | : +91-8758242215                                                                                                    |
|----------------------------------------------------------------------------------------------------|----------------------------------------------------------------------------------------------------|----------------------------------------------------------------------------------------------------|
| Name of the Beneficiary: MAYURI  Type of Disability: 1. MENTALLY IMPAIRED (75%)                                                                                                    | Ago                                                                                                    |                                                                                                    |
|                                                                                                    | ark Quantity Value                                                                                                    | X                                                                                                    |
| O.NO. Appliances betain                                                                                                    | 1 4500.00                                                                                                    | a                                                                                                    |
| 1 TO OM 01 MSIED Kit - MULTI-SENSORY INTEGRATED EDUCAT                                                                                                    | Yotal 1 4500.00  <br>চলোমার - জিমা সাধিকূল স্থি                                                                       | THE PROPERTY OF THE PARTY OF THE PARTY OF TH |
| V-3                                                                                                    | Counter Signed by - Dist Auti                                                                                         | ority/ALIMCO Re                                                                                                    |
|                                                                                                    |                                                                                                    |                                                                                                    |
| Spec Merper (1969)                                                                                                    | DIC                                                                                                    |                                                                                                    |
|                                                                                                    |                                                                                                    |                                                                                                    |
| हर/कस्बा/गांव :NAVSARI पिनकोड :396310                                                                                                    | Émail ID                                                                                                    |                                                                                                    |
| ity/Town/Village • NAVSARI                                                                                                    |                                                                                                    |                                                                                                    |
| tate :GUJARAT District                                                                                                    |                                                                                                    |                                                                                                    |
| हवान पत्र और नं.<br>Card Type & No. : Aadhar Card (210606883794)                                                                                                    |                                                                                                    |                                                                                                    |
| PART II                                                                                                    |                                                                                                    |                                                                                                    |
| 4 MENTALLY IMPAIRED (75%)                                                                                                    |                                                                                                    |                                                                                                    |
| ype of Disability: 1. MENTALLY IMPAIRED (75%)                                                                                                    | Quantity Value                                                                                                    |                                                                                                    |
| No. Appliances Detail                                                                                                    | 1 4500.00                                                                                                    | 20                                                                                                    |
| 1 TD 0M 01 MSIED Kit - MULTI-SENSORY INTEGRATED EDUCATION                                                                                                    | Total 1 4500.00                                                                                                    | कड़िया के बस्ताकर                                                                                                    |
|                                                                                                    | निर्धारक चिकित्सा अभिनारी/प्रेमवीस<br>Signature of Medical Officer                                                    | Rehab Expert                                                                                                    |
|                                                                                                    | 10, 2,130                                                                                                    |                                                                                                    |
| PART III                                                                                                    | क्रमा के 2500 (शब्दों में Two Thousand Five H                                                                         | undred मात्र) है।                                                                                                    |
| PART III  प्रमाणित किया जाता है की मेरी व्यक्तिगत जानकारी के अनुसार लामार्थी / उसके पिता / उसके सरका                                                                                                    | a sile sile v. action to Rs. (Rupees                                                                                  | Two                                                                                                    |
| प्रमाणित किया जाता है की जेरी व्यक्तिगत जानकार्य के अनुसार आकार्य ) उत्तर किया जाता है की जेरी व्यक्तिगत जानकार्य के अनुसार आकार्य ) Certified that to the best of my knowledge, the monthly income of the benefit                                                                                                    | lary/ father / guardian of the patient is its. (Reposition                                                            |                                                                                                    |
| housand Five hundred only.                                                                                                    |                                                                                                    |                                                                                                    |
| CEL CHUMAN AR                                                                                                    | निर्धारक प्रधानाचार्यहिंड मास्टर/एस.एस. ए. प्रतिनिधि ।<br>Signature & Stamp of the Principal/Head N                   | laster /SSA Rep                                                                                                    |
| हस्ताक्षर - सहयोगी संस्थातिला अधिकात अधिकारोगि प्रिणी से अ<br>Counter Sig. by - Collaborative Agency/ Disc guithority                                                                                                    | Signature & Stamp of the Finisher                                                                                     | क्ष्म संस्था के कोई                                                                                                    |
| हस्ताक्षर - सहयोगी संस्था/जिला अधिकार अधिकार प्रिकार Authority Counter Sig. by - Collaborative Agency/ Disc Authority में MAYURI प्रमाणित कार्यकरती के में किया एक तीलादस वर्ग में मारत सरकार/राज्य सर उपकरण पान्त नहीं किया है। यदि मेरे द्वारों के जिले व्यक्षाएँ गलत पाई जाती है तो मेरे उपर कान्नी कार                                                                                                    | तर या अन्य समाजिक योजनी के अंतरात किसी पास मागत मुगता<br>वहीं या आपूर्ति किये गये उपस्कर एवं उपकरण की पूरी मागत मुगता | न की जिम्मेदारी मेरी                                                                                                    |
| उपकरण प्रान्त सहा किया है। याद मेर चुनार जीनार द                                                                                                    |                                                                                                    |                                                                                                    |
| श्रेकी।  I MAYURI certify that I have not received similar Aid/Equipment either free of                                                                                                    | f cost/subsidized in the last one/three/ten years in                                                                  | the full cost of                                                                                                    |
| Government/Non Government/Non Govern | Se, I will be liable for res                                                                                          |                                                                                                    |
| aids and appliances supplied, from me.                                                                                                    |                                                                                                    |                                                                                                    |
|                                                                                                    | लाआर्थी / संरक्षक के हस्ताक्षर / अंग्ठा निशा                                                                          | नी (अवयस्क के लिए                                                                                                    |
| हस्ताक्षर - जिला अधिकृत अधिकारी / एलिम्को प्रतिनिधि  Signature/Ti                                                                                                    | umb Impression of the Beneficiary/Guardian                                                                            | in case of minor                                                                                                    |
| हस्ताक्षर - जिला आयक्त आयकारा / Signature/Ti<br>Counter Signed by - Dist Authority/ALIMCO Rep. Signature/Ti                                                                                                    | OF APPLIANCES                                                                                                    |                                                                                                    |
| PART                                                                                                    | -SPL (VIP) योजना के जंतर्गत 1. TD 0M 01 उपकरण निःशुल्क                                                                | रियायती दर पर अवर्                                                                                                    |
| में MAYURI प्रमाणित करता/करती हूँ कि जाज दिनांक मैंने भारत सरकार के ADIF                                                                                                    | SPL (VIP) district a state in the set Court of India                                                                  | at subsidizedfree                                                                                                    |
| ATRIA A UTCA PAUL DE NOTAL MANUEL DE SALES SALES | ces under ADIP-SPL (VIP) scheme of Govi. of India                                                                     |                                                                                                    |
| of cost of Rs. Nil & in a good washing sanditive will                                                                                                    |                                                                                                    |                                                                                                    |
| नवसारी.                                                                                                    |                                                                                                    |                                                                                                    |
|                                                                                                    | लाआयीं / संरक्षक करताका                                                                                               | र तथा अंगठा निशान                                                                                                    |
| हस्ताक्षर - जिला अधिकृत अधिकारी / एलिम्को प्रतिनिधि Date:                                                                                                    | Signature&Thumb Impression of the Ben                                                                                 | eficiary/Guardia                                                                                                    |
| Bediene - Islan Silage Sutherity/ALIMCO Rep. Place:                                                                                                    | Signature I humb impression or the ben                                                                                |                                                                                                    |

Counter Signed by - Dist Authority/ALIMCO Rep. Place: ..... \* Applicability: Minimum 1 year for CWSN & 10 years for High Cost High Value and three years for all others categories पात्रता : न्यनतम १ वर्ष विशेष आवश्यकता वाले बच्चों के लिए तथा १० वर्ष उच्च कीमत उच्च कोटि के उपकरणों के लिए पात्रता : न्यनतम १ वर्ष विशेष आवश्यकता वाले बच्चों के लिए तथा १० वर्ष उच्च कीमत उच्च कोटि के उपकरणों के लिए

ASSESSMENT ACKNOWLEDGEMENT SER POOLJUNA THANA परीक्षण पावती पर्ची Mobile No.: +91-9712789562 Date : 21/08/16 Sex : Male Age: 9 lip No. : 2/16-17/NAVR3/T1 2/30325/ADIP-SPL (VIP) Name of the Beneficiary : Nu YANK BHAI Quantity 4500.00 Type of Disability: 1. MENTALLY IMPAIRED (50%) हस्ताक्षर - जला अधिकृत अधिकारी । एजिस्को प्रतिनिति emark Counter Signed by - Dist Authorit /ALIMCO Rep. TD 34 01 MSIED KR - MULTI-SENSORY INTEGRATED EDUCAT Total Appliances Detail S.No. -31-311Z189562 MODILE NO. ई-मेल Email ID :396462 पिनकोड Pin Code City/Town/Village : NAVSARI जला :GUJARAT राज्य District State पहचान पत्र और नं. ID Card Type & No. : Aadhar Card (250135056695) PART II Type of Disability: 1. MENTALLY IMPAIRED (50%) Value Quantity 4500.00 Appliances Detail TD 0M 01 MSIED Kit - MULTI-SENSORY INTEGRATED EDUCATION 4500.00 S.No. Total निर्धारक चिकित्सा अधिकारी/पूनर्वास विशेषज्ञ के हस्ताक्षर Signature of Medical Officer / Rehab.Expert प्रमाणित किया जाता है की मेरी व्यक्तिगत जानकारी के अनुसार नामार्थी / उसके पिता / उसके संरक्षक के मासिक जाय है. 2500 (शब्दों में Two Thousand Five Hundred मान) है | Certified that to the best of my knowledge, the monthly income of the beneficiary/ father / guardian of the patient is Rs. (Rupees Two Thousand Five Hundred only.) निर्धारक प्रधानाचार्य।हेड मास्टर/एस.एस. ए. प्रतिनिधि के हस्ताक्षर एवं मोहर Signature & Stamp of the Principal/Head Master /SSA Rep. हस्ताक्षर - सहयोगी संस्था/जिला अधिकृत अधिकारी में MAYANK BHAI प्रमाणित करता/करती हूं कि मेंने पिछने एक/तीन/दस॰ वर्षों में मारत सरकार/राज्य सरकार या अन्य समाजिक योजना के अंतर्गत किसी शासकीय/अशासकीय/अन्य संस्था से Counter Sig. by - Collaborative Agency/ Dist Authority कोई उपकरण प्राप्त नहीं किया है। वदि मेरे द्वारा दी गई स्वनाएँ गलत पाई जाती है तो मेरे उपर कान्नी कारवाही या आपूर्ति किये गये उपस्कर एवं उपकरण की पूरी लागत भुगतान की जिल्लेदारी I MAYANK BHAI certify that I have not received similar Aid/Equipment either free of cost/subsidized in the last one/three/ten years\* from any Government/Non Government organization. In case the undertaking is found false, I will be liable for legal action beside recovery of the full cost of मेरी होगी। aids and appliances supplied, from ALUKA HEALTH OFFICER TALUKA HEALTH OFFICE लाआयीं । संरक्षक के हस्ताक्षर । अंगुठा निशानी (अवयस्क के लिए) Signature/Thumb Impression of the Beneficiary/Guardian (In case of minor) JALALPOR IA JALAPOR, DIST NAVSAHI हस्ताक्षर - जिला अधिकृत अधिकारी । एलिस्को प्रतिसिध-Counter Signed by - Dist Authority/ALIMCO Rep. उपकरण पावती RECEIPT OF APPLIANCES .... मैंने मारत सरकार के ADIP-SPL (VIP) वोजना के अंतर्गत 1. TD 0M 01 उपकरण जिःशुल्क रियायती दर पर में MAYANK BHAI प्रमाणित करता/करती है कि आज दिनांक I MAYANK BHAI certify that today ......, I received 1. TD 0M 01 appliances under ADIP-SPL (VIP) scheme of Govt. of India at बच्ची बाबन में जप्त किया है। subsidized/free ci cost of Rs. Nil a in a pead to hing condition TALUKA HEALTH OFFICE JALALPOR, TA JALAPOR, DIST NAVSARI लाआयीं । संरक्षक के हस्ताक्षर तथा अगुठा निशानी हस्ताक्षर - जिला अधिकृत अधिकारी / एलिम्को प्रतिनिधि Date:..... Signature&Thumb Impression of the Beneficiary/Guardian Counter Signed by - Dist Authority/ALIMCO Rep. Place: ..... \* Applicability: Minimum 1 year for CWSN & 10 years for High Cost High Value and three years for all others categories पात्रता : न्यनतम १ वर्ष विशेष आवश्यकता वाले बच्चों के लिए तथा १० वर्ष उच्च कीमत उच्च कोटि के उपकरणों के लिए

|                                                                                                    | SLIP Can                                    | ib Asura                                                                                                    | VEKANAND SWIMIMING<br>VEKANAND SWIMIMING<br>VEKANAND SWIMIMING<br>VEKANAND SWIMIMING<br>VEKANAND SWIMIMING<br>VEKANAND SWIMIMING<br>VEKANAND SWIMIMING<br>VEKANAND SWIMIMING<br>VEKANAND SWIMIMING<br>VEKANAND SWIMIMING<br>VEKANAND SWIMIMING<br>VEKANAND SWIMIMING<br>VEKANAND SWIMIMING<br>VEKANAND THANA NAVSA                                                                                                    |                                    |
|----------------------------------------------------------------------------------------------------|---------------------------------------------|----------------------------------------------------------------------------------------------------|----------------------------------------------------------------------------------------------------|------------------------------------|
| CILLS SESSMENT ACKNOWLEDGE TRANSPORT TOTAL TOTAL | MENI OF                                     | P                                                                                                    | Mobile No.: +91-99780                                                                                                    | 25506                              |
| ASSESSMENT ACKNOWLEDGE परीक्षण पावती पर                                                                                                    | Date: 23/08/16<br>Age: 10 Se                | x : Male                                                                                                    | Mobile                                                                                                    | N                                  |
| Io.: 2016-17/NAVR5/T8/01217/ADIP-SPL (VIP)  No.: 2016-17/NAVR5/T8/01217/ADIP-SPL (VIP)  No.: 2016-17/NAVR5/T8/01217/ADIP-SPL (VIP)  No.: 2016-17/NAVR5/T8/01217/ADIP-SPL (VIP)  No.: 2016-17/NAVR5/T8/01217/ADIP-SPL (VIP)  No.: 2016-17/NAVR5/T8/01217/ADIP-SPL (VIP)  No.: 2016-17/NAVR5/T8/01217/ADIP-SPL (VIP)  No.: 2016-17/NAVR5/T8/01217/ADIP-SPL (VIP)  No.: 2016-17/NAVR5/T8/01217/ADIP-SPL (VIP)  No.: 2016-17/NAVR5/T8/01217/ADIP-SPL (VIP)  No.: 2016-17/NAVR5/T8/01217/ADIP-SPL (VIP)  No.: 2016-17/NAVR5/T8/01217/ADIP-SPL (VIP)                                                                                                    |                                             |                                                                                                    | - Value 0. 1/1/4                                                                                                    |                                    |
| - 2016-17/NAVR5/T8/012177                                                                                                    |                                             | uantity                                                                                                    | 4500.00<br>4500.00<br>जिला अधिकृत अधिकारी । प्रतिक<br>ned by - Dist Authority/ALI                                                                                                    | को प्रतिनि                         |
| o.: 2016-17/NAVR5/T8/U121X of the Beneficiary: MAYANK of the Beneficiary: MAYANK of Disability: 1. MENTALLY IMPAIRED (50%)  Remark                                                                                                    |                                             | 1                                                                                                    | जिला अधिकृत अधिकारा ।<br>Dist Authority/ALI                                                                                                    | MCO K                              |
| o.: 2016-17/NAVRO: MAYANK of the Beneficiary: MAYANK of Disability: 1. MENTALLY IMPAIRED (50%) of Disability: 1. MENTALLY IMPAIRED (50%)  TO 0N: 01 MSIED Kit - MULTI-SENSORY INTEGRATED EDUCAT                                                                                                    | Total                                       | Counter Sign                                                                                                    | 4500.00 अधिकृत अधिकारी । एति।<br>ned by - Dist Authority/ALI                                                                                                    |                                    |
| Appliances Detail Appliances Detail Appliances D | - 101                                       |                                                                                                    |                                                                                                    |                                    |
| 11000                                                                                                    |                                             |                                                                                                    | J1-99/8025506                                                                                                    |                                    |
| V35.                                                                                                    |                                             | - ITU.                                                                                                    | 31-991002000                                                                                                    |                                    |
| :396436                                                                                                    | ई-मेल<br>Ema                                | IIID .                                                                                                    |                                                                                                    |                                    |
| Pin Code                                                                                                    |                                             |                                                                                                    |                                                                                                    |                                    |
| .GUJARAT जिला :NAVSARI                                                                                                    |                                             |                                                                                                    |                                                                                                    |                                    |
| ग्रन पत्र और नं.<br>Card Type & No. : Aadhar Card (411500705150)                                                                                                    |                                             |                                                                                                    |                                                                                                    |                                    |
| PART I                                                                                                    |                                             |                                                                                                    |                                                                                                    |                                    |
| pe of Disability: 1. MENTALLY IMPAIRED (50%)                                                                                                    |                                             |                                                                                                    | (                                                                                                    | 2                                  |
| . It Use and Dotail                                                                                                    |                                             | Quantity                                                                                                    | Value Kursi:                                                                                                    | - he                               |
| No. Appliances Detail  1 TD 0M 01 MSIED Kit - MULTI-SENSORY INTEGRATED EDUCATION  1 TD 0M 01 MSIED Kit - MULTI-SENSORY INTEGRATED EDUCATION  1 TD 0M 01 MSIED KIT - MULTI-SENSORY INTEGRATED EDUCATION  1 TD 0M 01 MSIED KIT - MULTI-SENSORY INTEGRATED EDUCATION  1 TD 0M 01 MSIED  | Total                                       | 1                                                                                                    | 4500 00 EADO                                                                                                    |                                    |
|                                                                                                    |                                             | निर्धारक वि                                                                                                    | किल्मा अधिकारी/पार्वास विशे                                                                                                    | का के ह                            |
|                                                                                                    |                                             | Signature                                                                                                    | of Medical Officer / Re                                                                                                    | enao. E                            |
| PART II प्रमाणित किया जाता है की मेरी व्यक्तिगत जानकारी के अनुसार लाभार्थी / उसके पिता / उसके सं                                                                                                    |                                             | 4500 (access 2)                                                                                                    | Four Thousand Five Hund                                                                                                    | ired मात्र                         |
| Certified that to the best of my knowledge, the monthly income of the ben housand Five Hundred only.) स्ताक्षर - सहयोगी संस्थानिता अधिकृत अधिकारी                                                                                                    | निर्धारक प्रथ<br>Signature                  | ानाचार्य।हेड मास<br>& Stamp of                                                                                                    | टर/एस.एस. ए. प्रतिनिधि के ह<br>the Principal/Head Mas                                                                                                    | स्ताक्षर ए<br>ter /SS              |
| # MAYANK जाणिक करताकाती है कि एकातीनादस वर्षों में भारत सरकार/राज्य<br>पकरण यान्ते नहीं करताकाती है कि स्वार्ण गलत पाई जाती है तो मेरे उपर कान्नी व                                                                                                    |                                             | क योजना के अंत<br>गये उपस्कर एवं                                                                                                    | र्गत किसी शासकीय/अशासकीय/अन<br>उपकरण की प्री लागत अगतान की                                                                                                    | य सस्या                            |
| I MAYANK certify that I have not received similar Aid/Equipment either from                                                                                                    | e of cost/subsidiz<br>false, I will be liab |                                                                                                    | When alter was from :                                                                                                    | anv                                |
| Sovernment/Non Government organization in case and appliances supplied, from me.                                                                                                    | না<br>Thumb Impress                         | ed in the last<br>le for legal ac<br>आर्थी / संरक्षक<br>on of the Be                                                                                                    | When alter was from :                                                                                                    | any<br>full co                     |
| Sovernment/Non Government organization in case and appliances supplied, from me.  Rectilate - जिला अधिकृत अधिकारी प्राणानका प्राणानका प  | Thumb Impress                               | ed in the last<br>le for legal ac<br>आर्थी / संरक्षक<br>on of the Be                                                                                                    | one/three/ten years from a tion beside recovery of the neficiary/Guardian (In o                                                                                                    | any<br>full co<br>अवयस्क<br>ase of |
| Sovernment/Non Government organization in case ids and appliances supplied, from me.  अस्ताक्षर - जिला आयक्त आयकार विशेषकार प्रात्मका प्रात्मकाय के कि अपन दिलाक अपकरण पावती RECEIP PART                                                                                                    | ता<br>Thumb Impress<br>T OF APPLIAN<br>IV   | ed in the last<br>le for legal ac<br>आर्थी । संरक्षक<br>on of the Be<br>CES                                                                                                    | one/three/ten years from a tion beside recovery of the tion beside recovery of the tion beside recovery of the neficiary/Guardian (In one of the tion of the neficiary/Guardian (In one of the tion of the tion beside recovery of the tion beside recovery o | any<br>full co<br>अवयस्क<br>ase of |
| Sovernment/Non Government organization measures and appliances supplied, from me.  Section - जिला अधिकृत अधिकार प्रात्मका प्रात्मकाय प्रात्मकाय करता/करती है कि जाज दिलांक                                                                                                    | ता<br>Thumb Impress<br>T OF APPLIAN<br>IV   | ed in the last<br>le for legal ac<br>आर्थी । संरक्षक<br>on of the Be<br>CES                                                                                                    | one/three/ten years from a tion beside recovery of the tion beside recovery of the tion beside recovery of the neficiary/Guardian (In one of the tion of the neficiary/Guardian (In one of the tion of the tion beside recovery of the tion beside recovery o | any<br>full co<br>अवयस्क<br>ase of |
| Sovernment/Non Government organization in each and appliances supplied, from me.  Signature/ Counter Signed ox (पांडा भागा कि जा प्रतिकार पांडा के अपन्य पांडती RECEIP PART  में MAYANK प्रमाणित करता/करती है कि जाज दिलांक में भारत सरकार के अ  शासन में पान्त किया है।  I MAYANK certify that today                                                                                                    | ता<br>Thumb Impress<br>T OF APPLIAN<br>IV   | ed in the last<br>le for legal ac<br>आर्थी । संरक्षक<br>on of the Be<br>CES                                                                                                    | one/three/ten years from a tion beside recovery of the tion beside recovery of the tion beside recovery of the neficiary/Guardian (In one of the tion of the neficiary/Guardian (In one of the tion of the tion beside recovery of the tion beside recovery o | any<br>full co<br>अवयस्क<br>ase of |
| Sovernment/Non Government organization meads and appliances supplied, from me.  Signature/ Counter Signed ox (प्रांच प्रांच के प्रांच के प्रांच क  | ता<br>Thumb Impress<br>T OF APPLIAN<br>IV   | ed in the last le for legal act आर्थी । संरक्षक on of the Be                                                                                                    | one/three/ten years from a tion beside recovery of the tion beside recovery of the tion beside recovery of the neficiary/Guardian (In other tion of the neficiary/Guardian (In other tion) of the neficiary/Guardian (In other tion) of the nef | अवयस्क<br>ase of                   |
| Sovernment/Non Government organization in case and appliances supplied, from me.  हस्ताक्षर - जिला अधिकृत अधिकारी पिलाको प्रतिनिधि  Signature/  हस्ताक्षर - जिला अधिकृत अधिकारी पिलाको प्रतिनिधि  अपकरण पावती RECEIP PAR  अस्ति अस्ति अस्  | Thumb Impression of APPLIAN IV              | ed in the last le for legal act le for legal act legal act legal act lega | one/three/ten years from a tion beside recovery of the tion beside recovery of the neficiary/Guardian (In other part) कि पुल्क के तस्ताक्षर त                                                                                                    | अवयस्क<br>ase of                   |
| Sovernment/Non Government organization and appliances supplied, from me.  हस्ताक्षर - जिला अधिकृत आधिकार । पालका शांतालाम ep. Signature/ Counter Signed ox पालका । पालका शांतालाम ep. Signature/ अपकरण पावती RECEIP PAR  में MAYANK प्रमाणित करता/करती है कि आज दिलाक में भारत सरकार के A  शांत्रत में पाल्ल किया है।  I MAYANK certify that today                                                                                                    | Thumb Impression of IV  DIP-SPL (VIP) कीजन  | ed in the last le for legal act आर्थी । संरक्षक on of the Be CES                                                                                                    | one/three/ten years from a tion beside recovery of the tion beside recovery of the neficiary/Guardian (In one of the neficiary/Guardian (In one of the neme of the neme of th | अवयस्क<br>ase of                   |
| Sovernment/Non Government organization and appliances supplied, from me.  हस्ताक्षर - जिला अधिकृत आधिकार । पालका श्रांतालाय ep. Signature/ Counter Signed ox पांडी भारत करता/करती है कि आज दिलाक करता/करती है कि आज दिलाक करता/करता है कि आज दिलाक करता/करता है कि आज दिलाक करता है कि आज दिलाक करता है कि आज दिलाक करता है कि जा करता है कि आज दिलाक करता है कि आज दिलाक करता है कि जा करता है कि जा करता है कि जा करता है कि जा करता है कि जा करता है कि जा करता है कि जा करता है कि जा करता है कि जा करता है कि जा करता है कि जा करता  | Thumb Impression of IV  DIP-SPL (VIP) कीजन  | ed in the last le for legal act आर्थी । संरक्षक on of the Be CES                                                                                                    | one/three/ten years from a tion beside recovery of the tion beside recovery of the neficiary/Guardian (In one of the neficiary/Guardian (In one of the neme of the neme of th | अवयस्क<br>ase of                   |
| हस्ताक्षर - जिला अधिकृत अधिकारी प्रतिका प्रतिनिधि  हस्ताक्षर - जिला अधिकृत अधिकारी प्रतिका प्रतिनिधि  हस्ताक्षर - जिला अधिकृत अधिकारी प्रतिका प्रतिनिधि  हस्ताक्षर - जिला अधिकृत अधिकारी प्रतिनिधि  हस्ताक्षर - जिला अधिकृत अधिकारी जिल्ला प्रतिनिधि  हस्ताक्षर - जिला अधिकृत आधिकारी जिल्ला प्रतिनिधि  हस्ताक्षर - जिला अधिकृत आधिकारी जिल्ला प्रतिनिधि  हस्ताक्षर - जिला अधिकृत आधिकारी जिल्ला प्रतिनिधि  हस्ताक्षर - जिला अधिकृत आधिकारी जिल्ला प्रतिनिधि  हस्ताक्षर - जिला अधिकृत आधिकारी जिल्ला प्रतिनिधि  हस्ताक्षर - जिला अधिकृत आधिकारी जिल्ला प्रतिनिधि  हस्ताक्षर - जिला अधिकृत आधिकारी जिल्लाको प्रतिनिधि  हस्ताक्षर - जिला अधिकृत आधिकारी जिल्लाको प्रतिनिधि  हस्ताक्षर - जिला अधिकृत आधिकारी जिल्लाको प्रतिनिधि  हस्ताक्षर - जिला अधिकृत आधिकारी जिल्लाको प्रतिनिधि  हस्ताक्षर - जिला अधिकृत आधिकारी जिल्लाको प्रतिनिधि  हस्ताक्षर - जिला अधिकृत आधिकारी जिल्लाको प्रतिनिधि                                                                                                    | Thumb Impression of IV  DIP-SPL (VIP) कीजन  | ed in the last le for legal act आर्थी । संरक्षक on of the Be CES                                                                                                    | one/three/ten years from a tion beside recovery of the tion beside recovery of the neficiary/Guardian (In one of the neficiary/Guardian (In one of the neme of the neme of th | अवयस्क<br>ase of                   |

. ---- Experience Experi

ASSESSMENT ACKNOWLEDGEMENT SLIP Camp Venue VIVEKANAND SWILLIAM POOL JUNA THANA NAVSARI परीक्षण पवती पर्ची Mobile No.: +91-9726387923 Date: 19/08/16 Sex: Male Age: 8 lip No.: 2016-17/NAVR1/T17/00105/ADIP-SPL (VIP) Value ame of the Beneficiary : MANISH PATEL Quantity 4500.00 ype of Disability: 1. MENTALLY IMPAIRED (40%) हस्ताक्षर - जिला अधिकृत अधिकारी । एलिस्को प्रतिलिधि Femark Counter Signed by - Dist Authority/ALIMCO Rep. TD 0M 01 MSIED Kit - MULTI-SENSORY INTEGRATED EDUCAT Total Appliances Detail S.No. Email ID \* 330430 Pin Code : NAVSARI जला :GUJARAT District ate चान पत्र और ने. Card Type & No. : Aadhar Card (611454985370) PART II pe of Disability: 1. MENTALLY IMPAIRED (40%) Value Quantity 4500.00 Appliances Detail TO 0M 01 MSIED Kit - MULTI-SENSORY INTEGRATED EDUCATION No. 4500.00 Total निर्धारक चिकित्सा अधिकार्री/प्नवास विशेषन के हस्ताक्षर Signatan phadina Office Rehab Expert Rehab Ex PART III प्रमाणित किया जाता है की मेरी व्यक्तिगत जानकारी के अनुसार लामाणी / उसके पिता / उसके संरक्षक के मासिक आय रु. 2000 (शब्दों में टिप् Thousand माने) है । Certified that to the best of my knowledge, the monthly income of the beneficiary/ father / guardian of the patient is Rs (Rupees Two लाहेर डरेल आवड मुक्ल Thousand only.) Signature & Stamp of the Principal/Head Master /SSA Rep. हस्ताक्षर - सहयोगी संस्था/जिला अधिकृत अधिकारी में MANISH PATEL प्रमाणित करता/करती हूँ कि मैंने पिछले एक/तीन/दस वर्षों में भारत सरकार/राज्य सरकार या अन्य समाजिक योजना के अंतर्गत किसी शासकीय/अस्य संस्था र Counter Sig. by - Collaborative Agency/ Dist. Authority कोई उपकरण प्राप्त नहीं किया है। यदि मेरे द्वारा दी गई स्वनाएं गलत पाई जाती है तो मेरे उपर कान्नी कारवाही या आपूर्ति किये गये उपस्कर एवं उपकरण की पूरी लागत मुगतान की जिन्नेदारी I MANISH PATEL certify that I have not received similar Aid/Equipment either free of cost/subsidized in the last one/three/ten years\* from any Government/Non Government organization. In case the undertaking is found false, I will be liable for legal action beside recovery of the full cost of aids and appliances supplied from the control of the cost of the cost of लाभायीं । संरक्षक के हस्ताक्षर । अंगुठा निशानी (अववस्क के लिए) Signature/Thumb Impression of the Beneficiary/Guardian (In case of minor) Counter Signed Syn Est Authority/ALIMCO Rep. उपकरण पावती RECEIPT OF APPLIANCES मैंने भारत सरकार के ADIP-SPL (VIP) योजना के अंतर्गत 1. TD 0M 01 उपकरण नि शुन्क रियायती दर में MANISH PATEL प्रमाणित करता/करती है कि आज दिनांक .... पर बदारी बाजन में प्राप्त किया है। subsidized/free of cost of Rs. Nil & in a good working condition. लाआयी । सरक्षक के हस्ताक्षर तथा अगुठा निशानी Signature&Thumb Impression of the Beneficiary/Guardian Counter Sighed by - Dist Authority ALIMCO Rep. Place: Applicately Minimum 1 year for CWSN 8 10 years for High Cost High Value and three years for all others categories पाउता : न्यनतम १ वर्ष विशेष आवश्यकता वाले बच्चों के लिए तथा १० वर्ष उच्च कीमत उच्च कोटि के उपकरणों के लिए

| 3-<br>TACKNOV                                                                                                    | NLEDGEMENT SLIP Camp Venue                 | PUSPAK SOCIETA                                                                                                    |
|----------------------------------------------------------------------------------------------------|--------------------------------------------|----------------------------------------------------------------------------------------------------|
| ASSESSMENT ACKNOW THE TOTAL TOTAL TO | वती पचा                                    | · Un NO                                                                                                    |
| प्राक्षाण ग                                                                                                    | Date: 08/09/16   Sex: Male                 | Mobile No.:                                                                                                    |
|                                                                                                    | Date: 08/09/16<br>Age: 7 Sex: Male         |                                                                                                    |
| Slip No.: 2016-17/NAVSA1/T17/00691/ADIP-SPL (VIP) Slip No.: 2016-17/NAVSA1/T17/00691/ADIP-SPL (VIP) Slip No.: 2016-17/NAVSA1/T17/00691/ADIP-SPL (VIP)                                                                                                    | Age                                        |                                                                                                    |
| 12 17 NAVSA1/T17/0069 17AU                                                                                                    |                                            | Value                                                                                                    |
| Slip No.: 2016-17/NAVSATITUMANAN Name of the Beneficiary: MANAN Name of the Beneficiary: MENTALLY IMPAIRED (50%)                                                                                                    | Quantity                                   | 4500.00                                                                                                    |
| Name of the Beneficiery IMPAIRED (30 M)                                                                                                    | Remark 1                                   |                                                                                                    |
| Name of the Beneficiary: MANAN  Type of Disability: 1 MENTALLY IMPAIRED (50%)                                                                                                    | 7 101 1                                    | 4500.00<br>अर - जिला अधिकृत अधिकारी । एलिस्को परि<br>Staned by - Dist Authority/ALIMCO                                                                                                    |
| Type of Disability                                                                                                    | Total   KEAT                               | बर - जिला अधिकत अधिकारी / एजिस्का का<br>Signed by - Dist Authority/ALIMCO                                                                                                    |
| S.No.   Appliances Detail                                                                                                    | Counter                                    | and the second second s |
| 1 TO OM OT WISIES                                                                                                    |                                            |                                                                                                    |
|                                                                                                    |                                            |                                                                                                    |
| 0 ( 0)                                                                                                    |                                            |                                                                                                    |
| V 17 WSY                                                                                                    |                                            |                                                                                                    |
| - 6                                                                                                    |                                            |                                                                                                    |
|                                                                                                    |                                            |                                                                                                    |
|                                                                                                    | १०-मल :                                    |                                                                                                    |
|                                                                                                    |                                            |                                                                                                    |
| जिला ·NAVSA                                                                                                    |                                            |                                                                                                    |
| District : NAVSA                                                                                                    | ARI                                        |                                                                                                    |
|                                                                                                    |                                            |                                                                                                    |
| card Type & No. : Ration Card (1023413166)                                                                                                    |                                            |                                                                                                    |
| PAR                                                                                                    | TII                                        |                                                                                                    |
| ype of Disability: 1. MENTALLY IMPAIRED (50%)                                                                                                    | 1 11                                       |                                                                                                    |
| (50%)                                                                                                    |                                            |                                                                                                    |
| No. Appliances Detail                                                                                                    |                                            |                                                                                                    |
| 1 TO OM 01 MSIED Kit - MULTI-SENSORY INTEGRATED EDUCATIV                                                                                                    | Quantity                                   | Value                                                                                                    |
| TO TO THE EDUCATION                                                                                                    | 1                                          | 4500.00                                                                                                    |
|                                                                                                    | Total 1                                    | 4500.00                                                                                                    |
|                                                                                                    | निर्धारक चिकि                              | त्सा अधिकारी/पुनर्वास विशेषज्ञ के हस्ताक्ष                                                                                                    |
|                                                                                                    | Signature of                               | Medical Officer / Rehab Exper                                                                                                    |
| PART                                                                                                    | III                                        | medical Officer / Reflab.Exper                                                                                                    |
| प्रमाणित किया जाता है की मेरी ट्यक्तिगत जानकारी के अनुसार लाआर्थी / उसके पिता / उसके Cortified that to the bast of                                                                                                    | सरक्षक के मासिक आय ह. 2500 (शब्दों में क   | wo Thousand Fire to                                                                                                    |
| Certified that to the best of my knowledge the mostly                                                                                                    |                                            | Thousand Five Hundred ATA) \$                                                                                                    |
| Certified that to the best of my knowledge, the monthly income of the bellousand Five Hundred only.)                                                                                                    | neficiary/ father / guardian of the pat    | ient is Rs. (Rupees Two                                                                                                    |
| 6)                                                                                                    |                                            |                                                                                                    |
| ताक्षर - सहयोगी संस्था जिला अधिकत अधिकारि ॥                                                                                                    | ~ .                                        |                                                                                                    |
| ounter Signify Collaborative Agency/ Dist. Authority                                                                                                    | निधारक प्रधानाचार्य/हेड मास्टर/एर          | म.एस. ए. प्रतिनिधि के हस्ताक्षर एवं मोह                                                                                                    |
| A MANAN PROBEL AMERICAN COLUMN TO THE PROPERTY OF THE PROPERTY OF THE PROPERTY | and the distant of the                     | Frincipal/Head Master /SSA Ror                                                                                                    |
| करण पाप्त नहीं किया है। यदि स्नेट्रम्प्रियों गई स्वनाएँ गलत पाई जाती है तो मेरे ऊपर कान्नी व                                                                                                    | सरकार या अन्य समाजिक योजना के अंतर्गत किर  | सी शासकीय/अशासकीय/अन्य संस्था से कोई                                                                                                    |
|                                                                                                    |                                            | र पाना में नवाम का विकादारा भरा                                                                                                    |
| 1 MANAN certify that I have not received                                                                                                    |                                            |                                                                                                    |
| overnment/Non Government organization. In case the undertaking is found appliances supplied, from me.                                                                                                    | false. I will be liable for legal action b | ree/ten years* from any                                                                                                    |
| and supplied, from me.                                                                                                    | action b                                   | eside recovery of the full cost of                                                                                                    |
| 60/                                                                                                    |                                            |                                                                                                    |
| ताक्षर - जिला अधिकृत अधिकारी १ एविस्तर प्रक्रिकी                                                                                                    |                                            |                                                                                                    |
| Minter Stable Wood Links at 19 19 20 40 40                                                                                                    | लाभार्थी । संरक्षक के हस्त                 | ाक्षर । अंग्ठा निशानी (अवयस्क के लिए)                                                                                                    |
| THE PARTY OF THE PARTY OF THE P | The period of the period                   | ary/Guardian (In case of minor)                                                                                                    |
| अर्ट्स समान बुरना ज्यानारा उपकरण पावती RECEIPT                                                                                                    | OF APPLIANCES                              |                                                                                                    |
| मं MANAN प्रमाणित करता/करती है कि आज दिनांक मैंने मारत सरकार के ADIF                                                                                                    | IV                                         |                                                                                                    |
| बन में पादन किया है।                                                                                                    | P-SPL (VIP) योजना के अलगेत 1. TD 0M 0      | 1 उपकरण जि:शुल्क रियायती दर पर अच्छी                                                                                                    |
| I MANAN certify that today, I received 1. TD 0M 01 applian cost of Rs. Nil & in a good working condition.                                                                                                    | ices under ADIP-SPL (VIP) scheme of        | Cond of last                                                                                                    |
| and good working condition.                                                                                                    |                                            | Govi. of India at subsidized/free                                                                                                    |
|                                                                                                    | ACCORDING NO.                              |                                                                                                    |
| (B)/                                                                                                    |                                            |                                                                                                    |
| ताक्षर - जिला अधिकृत आधिकारी / एलिम्को प्रतिनिधि Date:                                                                                                    |                                            |                                                                                                    |
| unter Simone - Dulhalis milliand Rep. Place:                                                                                                    | लाभार्यी । सं                              | रक्षक के हस्ताक्षर तथा अंग्ठा निशानी                                                                                                    |
| med and assistance Rep. Place:                                                                                                    | Signature&Thumb Impression                 | n of the Beneficiary/Guardian                                                                                                    |
| Applicability Withirhulm 1 year for CWSN & 10 years for High Cost High                                                                                                    | ah Value and a                             | or the beneficiary/Guardian                                                                                                    |
| Applicability within 1 year for CWSN & 10 years for High Cost Hi                                                                                                    | gir value and three years for all o        | thers categories                                                                                                    |
|                                                                                                    | क उपकरणी के                                | ा <b>ले</b> ए                                                                                                    |
|                                                                                                    |                                            |                                                                                                    |
|                                                                                                    |                                            |                                                                                                    |
|                                                                                                    |                                            |                                                                                                    |
|                                                                                                    |                                            |                                                                                                    |

#### ASSESSMENT ACKNOWLEDGEMENT SLIP Camp Venue: MATIYA PATIDAR VADI, NEAR परीक्षण पावती पर्ची

VIVEKANAND SWIMMING POOL, JUNA THANA, NAVSARI

Slip No.: 2016-17/NAVR5/T17/01031/ADIP-SPL (VIP) Name of the Beneficiary: MAHI BEN

TD 0M 01 MSIED Kit - MULTI-SENSORY INTEGRATED EDUCAT

Date: 23/08/16 Age: 8

Total

Sex : Female

Mobile No.: +91-957449024

Type of Disability: 1. MENTALLY IMPAIRED (40%)

Appliances Detail

S.No.

Remark Quantity Value 4500 00

हस्ताक्षर - जिला अधिकत अधिकारी । एतिएको प्रतिनि Counter Signed by - Dist Authority/ALIMCO Re

4500.00

State पहचान पत्र और नं.

ID Card Type & No. : Aadhar Card (825792157493)

#### PART II

Type of Disability: 1. MENTALLY IMPAIRED (40%)

| CNIC  | TAxalianase Dotail                                      | Quantity | Value   |
|-------|---------------------------------------------------------|----------|---------|
| 5.NO. | TD 0M 01 MSIED Kit - MULTI-SENSORY INTEGRATED EDUCATION | 1        | 4500.00 |
| 1     | Tot                                                     | al 1     | 4500.00 |

निर्धारक चिकित्सा अधिकारी/पनवीस विशेषज के हस्ता Signature of Medical Officer / Rehab Expension

#### PART III

पमाणित किया जाता है की मेरी व्यक्तिगत जानकारी के अनुसार नामार्थी / उसके पिता / उसके संरक्षक के मासिक आय रु. 1500 (शब्दों में One Thousand Five Hundred मात्र) है |

Certified that to the best of my knowledge, the monthly income of the beneficiary/ father / guardian of the patient is Rs. (Rupees One Thousand Five Hundred only.)

हस्ताक्षर - सहयोगी सँस्था/जिला अधिकृत अधिकारी Counter Sig. by - Collaborative Agency/ Dist. Authority

निर्धारक प्रधानाचार्य।हेड मास्टर/एस.एस. ए. प्रतिनिधि के हस्ताक्षर एवं म Signature & Stamp of the Principal/Head Master /SSA R

में MAHI BEN प्रमाणित करता करती है कि में पिछा एक शिमा एक शिनादस वर्षों में भारत सरकार/राज्य सरकार या अन्य समाजिक योजना के अंतर्गत किसी शासकीय/अशासकीय/अन्य तस्या से उपकरण प्राप्त नहीं किसी हैं वे कि में दिवार दी गई म्यूनी में जाती है तो मेरे उपर कानूनी कारवाही या आपूर्ति किये गये उपस्कर एवं उपकरण की पूरी लागत भुगतान की जिस्सेदारी ने होगी।

જીલ્લા સમાજ સુરક્ષા અવિકારી I MAHI BEN certify that Lave not received similar Aid/Equipment either free of cost/subsidized in the last one/three/ten years\* from any Government/Non Government organization. In case the undertaking is found false, I will be liable for legal action beside regard to the full cost of aids and appliances supplied, from me.

हस्ताक्षर - जिला अधिकृत अधिकारी Counter Signed by - Dist Authority/ALIMCO Rep.

लाभार्यी । संरक्षक के हस्ताक्षर । अगुठा निशाली अवयस्क के वि Signature/Thumb Impression of the Beneficiary/Guardian (In case of min

काल्ला सम्मान वरेना ज्यानिशास उपकरण पावती RECEIPT OF APPLIANCES

PART IV मैंने भारत सरकार के ADIP-SPL (VIP) योजना के अंतर्गत 1. TD 0M 01 उपकरण नि शुक्क रियायली दर पर में MAHI BEN प्रमाणित करता/करती है कि आज दिनाक

मराधी दाजन से पाप्त किया है। 

subsidized/free of cost of Rs. Nil & in a good working condition.

हस्ताक्षर - जिला अधिकृत अधिकारी । एलिम्को प्रतिनिधि

Date: .....

लाभाया । तरक्षक के हस्ताक्षर तथा अगुठा निशा

Counter Signed by - Dist Authority/ALIMCO Rep. Place: ..... Signature&Thumb Impression of the Beneficiary/Guardia

Applicability: Minimum 1 year for CWSN & 10 years for High Cost High Value and three years for all others categories पात्रता : न्यनतम १ वर्ष विशेष आवश्यकता वाले बच्चों के लिए तथा १० वर्ष उच्च कीमत उच्च कोटि के उपकरणों के लिए

Oate

PLEZEURALA MENNA

#### ASSESSMENT ACKNOWLEDGEMENT SELF परीक्षण पावती पची

PUSPAK SOCIETY

LUNCIQUINAVSARI Date: 08/09/16 Mobile No. ip No.: 2016-17/NAVSA1/T17/00520/ADIP-SPL (VIP) Sex : Intersex Age: 8 ame of the Beneficiary : MAHEK BANU pe of Disability 1. MENTALLY IMPAIRED (50%) Value Quantity Remark 4500.00 Appliances Detail No. TO OM 01 MSIED KIL - MULTI-SENSORY INTEGRATED EDUCAT 4500.00 हस्ताक्षर - जिला अधिकृत अधिकारी । एतिस्को प्रतिनिधि। Total Counter Signed by - Dist Authority/ALIMCO Rep. Pin Code : NAVSARI गाज्य जला :GUJARAT District State पहचान पत्र और न. ID Card Type & No. : Voter ID Card (bjn3297108) PART II Type of Disability: 1. MENTALLY IMPAIRED (50%) Value Quantity Appliances Detail 4500.00 S.No. TD 0M 01 MSIED Kit - MULTI-SENSORY INTEGRATED EDUCATION 4500.00 Total निर्धारक चिकित्सा अधिकारी/प्नवृति विशेषज्ञ के हस्ता Signature of Medical Officer / Rehab Expe PART III प्माणित किया जाता है की मेरी व्यक्तिगत जानकारी के अनुसार लामार्थी / उसके पिता / उसके संरक्षक के मासिक आय रु. 1500 (शब्दों में One Thousand Five Hundred मार) है | Certified that to the best of my knowledge, the monthly income of the beneficiary/ father / guardian of the patient is Rs. (Rupees One Thousand Five Hundred only.) निर्धारक प्रधानाचार्य।हेड मास्टर/एस.एस. ए. प्रतिनिधि के हस्ताक्षर एउ म Signature & Stamp of the Principal/Head Master /SSA R हस्ताक्षर - सहयोगी संस्था/जिला अधिकृत अधिकारी Counter Sig. by - Collaborative Agency/ Dist. Authority में MAHEK BANU बमाणित करती करती है कि मैंने पिछले एक/तीन/दस॰ वर्षों में भारत सरकार/राज्य सरकार या अन्य समाजिक योजना के अंतर्गत किसी शासकीय/अशासकीय/अन्य सस्या कोई उपकरण प्राप्त नहीं किया है। युद्ध मेरे दक्का दी गई-स्वनाएँ गलत पाई जाती है तो मेरे उपर कानूनी कारवाही या आपूर्ति किये गये उपस्कर एवं उपकरण की पूरी लागत भुगतान की जिस्सेटा 30307 I MAHEK BANU certify that I have not received similar Aid/Equipment either free of cost/subsidized in the last one/three/ten years" from any Government/Non Government organization. In case the undertaking is found false, I will be liable for legal action beside recovery of the full cost of aids and appliances supplied, from me. लाभार्यी । सन्भक के हस्ताक्षर । अग्ठा निशानी (अवयस्क के हस्ताक्षर - जिला अधिकत अधिकारी । एलिस्को प्रतिनिधि Signature/Thumb Impression of the Beneficiary/Guardian (In case of min Counter Signed by - Dist Suthonty/ALIMCO Rep. उपकरण पावती RECEIPT OF APPLIANCES अल्ला असाम सरसा आहाराने PART IV में MAHEK BAND प्रमिणिल करता/करती हूं कि आज दिनांक ......................मेंने भारत सरकार के ADIP-SPL (VIP) योजना के अंतर्गत 1. TD 0M 01 उपकरण निःशन्क विवायती द प्रस्ती राजन में पाप्त किया है। subsidized/free of cost of Rs. Nil & in a good working condition. जाल लावल पानिवर्शन सह लाआची । संरक्षक के हस्लाक्षर तथा अगुठा निश

Counter Signed by Dist Authority/ALIMCO Rep. Place: Signature&Thumb Impression of the Beneficiary/Guard Applicability: Minimum 1 year for CWSN & 10 years for High Cost High Value and three years for all others categories पात्रता : न्यनतम १ वर्ष विशेष आवश्यकता वालें बच्चों के लिए तथा १० वर्ष उच्च कीमत उच्च कोटि के उपकरणों के लिए

Date: .....

हस्ताक्षर - जिला अधिकृत् अधिकृष्टि। प्रिमेस्को प्रतिनिधि

ASSESSMENT ACKNOWLEDGEMENT SLIP Camp Venue: MATIYA PATIDAR VADISLEAR VIVEKANAND SWIMMING परीक्षण पावती वर्ची POOLJUNA THANA NEVSARI (4/T17/00789/ADIP-SPL (VIP) Date: 22/08/16 ary : IKRA BANO Mobile No.: +91-9(27523-112 Age: 10 Sex: Female MENTALLY IMPAIRED (40%) liances Detail Quantity Remark Value TO OM 01 MSIED KIL - MULTI-SENSORY INTEGRATED EDUCAT 4500,00 4500,00 Total हस्ताहार - जिला अधिकत अधिकारे पानिका Counter Signed by - Dist Authority/ALMICE Res. राज्य :GUJARAT State जला : NAVSARI District पहचान पत्र और नं. D Card Type & No. : Aadhar Card (93158931552) PART II Type of Disability : 1. MENTALLY IMPAIRED (40%) S No. | Appliances Detail Quantity Value TD 0M 01 MSIED Kit - MULTI-SENSORY INTEGRATED EDUCATION 4500 00 Total 4500.00 निर्पारक विकित्सा अधिकितिविकितिक विकित्स हमनावार Signature of Medical Coffice Li Rottab Expert PARIII प्रमाणित किया जाता है की मेरी व्यक्तिगत जानकारी के अनुसार लाभार्थी / उसके पिता / उसके संरक्षक के मासिक आय र. 1500 (शब्द) में One Thousand Five Hundrey सार्थी Certified that to the best of my knowledge, the monthly income of the beneficiary/ father / guardian of the patient is Rs. (Rupees Take) housand Five Hundred only.) जाण धन्न प्रतिव स्ताक्षर - सहयोगी सहयप्रजिला अधिकत अधिकारी oun अधि अपेप Collaborative Agency/ Dist. Authority निर्धारक प्रधानाचार्य/हेड मास्टर/एस.एस. ए. प्रतिनिधि के हस्तावार एवं में उन Signature & Stamp of the Principal/Head Master /SSA Rep. में IKRA BANO कि करता/करती हूँ कि मैंने पिछले एक/तीन/दस॰ वर्षों में भारत सरकार/राज्य सरकार या अन्य समाजिक योजना के अतमेन किशी शासकीय/अशासकीयाआ के कर पकरण पाप्त नहीं किया है। यदि मेरे/बूबारा दी गई स्वनाएँ गलत पाई जाती है तो मेरे उपर कानूनी कारवाही या आपूर्ति किये गये उपस्कर एवं उपकरण की पूरी लागत मुगतान की हिम्लेख ने से I IKRA BANO certify that I have mot respired similar Aid/Equipment either free of cost/subsidized in the last one/three/ten years\* from any overnment Non Government organization. In case the undertaking is found false, I will be liable for legal action beside recovery of the full cost of अपिकारी / एलिस्को पतिनिधि लाआयीं । सरक्षक के हस्ताक्षर । अवस्ति किये विकास Distauthority ALIMCO Rep. Signature/Thumb Impression of the Beneficiary/Geardian (In cast of ramor) उपकरण पावती RECEIPT OF APPLIANCES PARTIV ) प्रमाणित करता/करती है कि आज दिनाक मेंने भारत सरकार के ADIP-SPL (VIP) बोजना क अलगेत 1: TO UM पा उपकरण दि मुक्क दिल्ला है प् zed/free of cost of Rs. Nil & in a good working condition. Fताक्षर - जिला अधिकृत अधिकारी / एलिस्को प्रतिनिधि Date: लाआयी ! सरक्षक के हरेलावार शब्दा अग्रजा विकास ounter Signed by - Dist Authority/ALIMCO Rep. Place: Signature&Thumb impression of the Beneficiary@uarthes Applicability: Minimum 1 year for CWSN & 10 years for High Cost High Value and three years for all others categories पांत्रता : न्यनतम १ वर्ष तिशेष आवश्यकता वाले बच्चों के लिए तथा १० वर्ष उच्च कीमत उच्च कोटि के उपकरणों के लिए

ASSESSMENT ACKNOWLEDGE TO परीक्षण पावती पर्ची

MAEKANAND PANIMIMINA POOLJUNA THANA , NAVSARI

Date: 21/08/16 Mobile No.: +91-9978764322 Clip No.: 2016-17/NAVR3/T17/00365/ADIP-SPL (VIP) Sex : Female Age: 11 Name of the Beneficiary: PRATIKSHA Type of Disability: 1 MENTALLY IMPAIRED (50%) Value Quantity Remark S.No. Appliances Detail 4500,00 TO OM 01 MSIED Kit - MULTI-SENSORY INTEGRATED EDUCAT 4500.00 1 इस्लाक्षर - जिला अधिकार अधिकारी / एलिटको पतिलिय Total Counter Signed by - Dist Authority/ALIMCO Rep. Email iD :396430 पिनकोड :NAVSARI शहर/कस्बा/गाव Pin Code City/Town/Village जिला : NAVSARI राज्य :GUJARAT District State पहचान पत्र और न. ID Card Type & No. : Aadhar Card (864993867980) PART II Type of Disability: 1. MENTALLY IMPAIRED (50%) Value Quantity Appliances Detail 4500.00 S.No. TD OM 01 MSIED KIT - MULTI-SENSORY INTEGRATED EDUCATION 4500.00 Total निर्धारक चिकित्सा अधिकारी/पूनर्वास विशेषण के हस्ताक्षर Signature of Medical Officer / Rehab.Expert PART III प्रमाणित किया जाता है की मेरी व्यक्तिगत जानकारी के अनुसार नामार्थी / उसके पिता / उसके संरक्षक के मासिक आय र. 2000 (शब्दों में Two Thousand मात्र) है | Certified that to the best of my knowledge, the monthly income of the beneficiary/ father / guardian of the patient is Rs. (Rupees Two Thousand only.) निर्धारक प्रधानाचार्य।हेड मास्टर/एस.एस. ए. प्रतिनिधि के हस्ताक्षर एवं मोहर Signature & Stamp of the Principal/Head Master /SSA Rep. हस्ताक्षर - सहयोगी संस्या/जिला अधिकृत अधिकारी Counter Sig. by - Collaborative Agency/ Dist. Authority में PRATIKSHA प्रमाणित करता/करती हूँ कि मैंने पिछले एक/तीन/दस॰ वर्षी में भारत सरकार/राज्य सरकार या अन्य समाजिक योजना के अंतर्गत किसी शासकीय/अन्य संस्था से को उपकरण प्राप्त नहीं किया है। यदि भेरे द्वारा दी गई स्वनाएँ गलत पाई जाती है तो भेरे उपर कानूनी कारवाही गा आपूर्ति किये गये उपस्कर एवं उपकरण की पूरी तागत भुगतान की जिस्सेदारी मेरी I PRATIKSHA certify that I have not received similar Aid/Equipment either free of cost/subsidized in the last one/three/ten years\* from any होगी। Government/Non Government organization. In case the undertaking is found false, I will be liable for legal action beside recovery of the full cost of aids and appliances supplied, from me. लाभार्यी । संरक्षक के हस्ताक्षर । अगूठा निशानी (अवयस्क के लिए) Signature/Thumb Impression of the Beneficiary/Guardian (In case of minor) जैता अधिकत अधिकारी । एतिम्को प्रतिनिधि COLINE CONTROL STEET Authority/ALIMCO Rep. उपकरण पावती RECEIPT OF APPLIANCES तालुङ। हेल्थ ओड़िस ...... मैंने भारत सरकार के ADIP-SPL (VIP) योजना के अंतर्गत 1. TD 0M 01 उपकरण निःशुल्क रिवायतो दर पर में क्लिक्स प्रमाणित करता/करती है कि आज दिनाक जनकी समन में पाप्न किया है। subsidized/free of cost of Rs. Nil & in a good working condition.

Signature&Thumb Impression of the Beneficiary/Guardian Counter Signed by - Dist Authority/ALIMCO Rep. Place : ..... \* Applicability Minimum 1 year for CWSN & 10 years for High Cost High Value and three years for all others categories पात्रता : न्यनतमे । वर्ष विशेष आवश्यकता वाले बच्चों के लिए तथा १० वर्ष उच्च कीमत उच्च कोटि के उपकरणों के लिए

Date:

रिधेकृत अधिकारी । एलिम्को प्रतिनिधि

लाआयी । संरक्षक के हस्ताक्षर तथा अगुठा निशानी

| ASSESSI                                                                                                    | MENT AUKNOWLEDG                                               | EMENT                           | 0.0                 |                                                                             |
|----------------------------------------------------------------------------------------------------|---------------------------------------------------------------|---------------------------------|---------------------|-----------------------------------------------------------------------------|
|                                                                                                    | परीक्षण पातती प                                               |                                 |                     | MATIYA PATIDAR VADINEAR VIVEKANAND SWIMMING                                 |
| Type of Disabnity: 1. MENTALLY IMPAIRED (40%)                                                                                                    | 117)                                                          | Date : 21/0                     |                     | PCOL, JUNA THANA, NAVSARI                                                   |
| TAUDUCTOR TO                                                                                                    |                                                               | Age: 12                         | Sex : Male          | Mobile No.: +91-9428758770                                                  |
| 1 TO OM 01 MSIED K-t - MULTI-SENSORY INTEGRATE                                                                                                    | Pemark                                                        |                                 | 0                   |                                                                             |
| MILONVIE                                                                                                    | DEDUCAT                                                       |                                 | Quantity            | Value                                                                       |
| Λ                                                                                                    |                                                               | Total                           | 1                   | 4500.00                                                                     |
|                                                                                                    |                                                               |                                 | हस्साधार -          | Biz 2000 - 2 4                                                              |
| you                                                                                                    |                                                               |                                 | - AGU               | ed by - Dist Authority/ALIMCO Rep.                                          |
|                                                                                                    |                                                               |                                 |                     |                                                                             |
|                                                                                                    |                                                               |                                 | 3.835               |                                                                             |
| eraz lacantaria IBANOUM                                                                                                    |                                                               |                                 |                     |                                                                             |
| City/Town/Village                                                                                                    |                                                               |                                 |                     |                                                                             |
| राज्य ·GILIARAT जिला                                                                                                    | :NAVSART                                                      |                                 |                     |                                                                             |
| State                                                                                                    |                                                               |                                 |                     |                                                                             |
| D Card Type & No. : Aadhar Card (474764568717)                                                                                                    | PART II                                                       |                                 |                     |                                                                             |
|                                                                                                    | PARTI                                                         |                                 |                     |                                                                             |
| Type of Disability: 1. MENTALLY IMPAIRED (75%)                                                                                                    |                                                               |                                 | 414.                | Value 2 (P& 1)                                                              |
| S.No. Appliances Detail                                                                                                    |                                                               | (                               | Quantity            | 6900.00 satarana labalpu                                                    |
| 1 TD 0M 01 MSIED Kit - MULTI-SENSORY INTEGRATED ED                                                                                                    | DUCATIL '                                                     | Total                           | 1 6                 | 900.00 NE EXPORTANTE                                                        |
|                                                                                                    |                                                               | 10101                           | निर्धारक चिकित      | मा अधिकारीश्रमतिक विकारिक हस्ताक्षर                                         |
|                                                                                                    |                                                               |                                 | Signature of I      | Medical Rehab Expert                                                        |
|                                                                                                    | PART III                                                      |                                 |                     | The result with \$1                                                         |
| ्ट\CER । अनुसार लामायी / उत्                                                                                                    | सके पिता / उसके संरक्षक के म                                  | ाडिक आय ह.                      | 2000 (शब्दों में Tv | vo Thousand AIN) 6 1                                                        |
| प्रमाणित किया जाता है अस्ति प्राप्ति स्था जाता है                                                                                                    | -fish hanoficians                                             | father / quare                  | dian of the pat     | ent is Rs. (Rupees Two                                                      |
| Certified triat to the                                                                                                    | come of the beneficiary                                       | latilet i g                     |                     |                                                                             |
| Thousand only.)                                                                                                    |                                                               |                                 |                     | प्राचितिको के हस्ताक्षर एवं मोहर                                            |
| I E Control N                                                                                                    |                                                               | The married X                   | Stamp of the        | स.एस. ए. प्रतिनिधि के हस्ताक्षर एवं मोहर<br>Principal/Head Master /SSA Rep. |
| हस्ताक्षर - सहयोगी संस्था जिल्ला अधिकत अधिकार्य (Counter Sig. by - Collaborative Agency) pist. Authority                                                                                                    |                                                               | Signature &                     | व समाजिक योजना      | के अंतर्गत किसी शासकीय/अशासकीय/अन्य संस्थ                                   |
| हस्ताक्षर - सहयोगी सस्यामाना अध्यक्त आयक्त आयक्त प्राप्त Agency Dist. Authority Counter Sig. by - Collaborative Agency Dist. Authority में KUNTESH KUMAR प्राप्त करता करता करता करता करता करता करता करत     | दस • वर्षों में झारत सरकार राज<br>ती है तो मेरे उपर कान्नी का | वाही वा आप्ति                   | केये गये उपस्कर ए   | वं उपकरण की प्री लागत मुगतान का जिल्लापार                                   |
| से कोई उपकरण प्राप्त नहीं किया है। याद प्राप्त वा गई गूर्वा पर                                                                                                    |                                                               |                                 | heldinad in th      | last one/three/ten years* from any                                          |
| से कोई उपकरण प्राप्त नहीं किया है। या विकास के किया है। या विकास के किया है। अपनि होगी।  I KUNTESH KUMAR certify that I have not received similar Government/Non Government organization. In case the under | r Aid/Equipment either                                        | free of costs<br>will be liable | for legal action    | beside recovery of the full cost of                                         |
| Carragaminon (apvertillight vigorial                                                                                                    | rtaking is louis laise.                                       |                                 |                     |                                                                             |
| aids and appliances supplied, from me.                                                                                                    |                                                               |                                 |                     |                                                                             |
|                                                                                                    |                                                               | लाभार                           | र्ति । संरक्षक के ह | स्ताक्षर । अंग्ठा निशानी (अवयस्क के लिए                                     |
| हस्ताक्षर - जिला अधिकृत अधिकारी । एलिम्को प्रतिनिधि                                                                                                    | Signature/Thumb                                               | Impression                      | of the Bener        | iciary/Guardian (In case of minor                                           |
| Counter Signed by - Dist Authority/ALIMCO Rep.                                                                                                    | nad RECEIPT OF                                                | APPLIANCE                       | S                   |                                                                             |
|                                                                                                    | PARTIV                                                        | ADIP SPI (VII                   | । योजना के अंतर्ग   | त 1. TD 0M 01 उपकरण जि.शुल्क रियायती                                        |
| # KUNTESH KUMAR प्रमाणित करता/करती हूँ कि आज दिनांक                                                                                                    | मन भारत सरकार क                                               | ADITOTE (                       | ADID SDI AV         | (P) scheme of Govt. of India at                                             |
| ZZ UZ WEID ZIMA M UTCH INCH IS contifu that today                                                                                                    | received 1. TD 0M 01 ap                                       | pliances und                    | er ADIP-SPL (V      | ir j scrionic                                                               |
| subsidized/free of cost of Rs. Nil & in a good working condit                                                                                                    | tion.                                                         |                                 |                     |                                                                             |
| Substitution                                                                                                    |                                                               |                                 |                     |                                                                             |
|                                                                                                    |                                                               |                                 |                     | । संरक्षक के हस्ताक्षर तथा अंग्ठा निशान                                     |
| विज्ञा मधिकत अधिकारी / एलिम्का प्रातानाथ                                                                                                    | 6:                                                            |                                 | MINIO               | ssion of the Beneficiary/Guardia                                            |
| Counter Signed by - Dist Authority/ALIMCO Rep. Place                                                                                                    | ce :                                                          | Signature&                      | numo impre          | SSIOII OI DIO DESIGNA                                                       |
| Counter Signer 27                                                                                                    | for High Cost High V                                          | alue and th                     | ree years for       | all others categories                                                       |
| * Applicability: Minimum 1 year for CWSN & 10 years पात्रता : न्यनतम १ वर्ष विशेष आवश्यकता वाले बच्चों के                                                                                                   | लिए तथा १० वर्ष उच्च                                          | कामत उच्च                       | MIC 4. 3141         |                                                                             |
| diadi                                                                                                    |                                                               |                                 |                     |                                                                             |
|                                                                                                    |                                                               |                                 |                     |                                                                             |
|                                                                                                    |                                                               |                                 |                     |                                                                             |
|                                                                                                    |                                                               |                                 |                     |                                                                             |
|                                                                                                    |                                                               |                                 |                     |                                                                             |
|                                                                                                    |                                                               |                                 |                     |                                                                             |
|                                                                                                    |                                                               |                                 |                     |                                                                             |

ASSESSMENT ACKNOWLEDGEMENT SLIP Camp Venue : COTTAGE HOSPITAL, BANSDA परीक्षण पावती पर्ची

- TATIONATION DIP SPI (VIP)

Date: 10/06/16

### ASSESSMENT ACKNOWLEDGEMENT SLIP Camp Venue: LADUBEN URBAN HOSPITAL परीक्षण पावती पर्ची

PUSPAK SOCIETY LUNCIQUINAVSARI

Date: 08/09/16 Slip No.: 2016-17/NAVSA1/T12/00498/ADIP-SPL (VIP) Mobile No.: Sex: Female Age: 10 lame of the Beneficiary : KHUSHI Type of Disability: 1. MENTALLY IMPAIRED (50%) Value Quantity Remark S.No. Appliances Detail 4500.00 TD OM 01 MSIED Kit - MULTI-SENSORY INTEGRATED EDUCAT 4500.00 Total हस्ताक्षर - जिला अधिकृत अधिकारी । एतिम्को प्रतिनिधि Counter Signed by - Dist Authority/ALIMCO Rep. :GUJARAT State : NAVSARI District पहचान पत्र और नं. ID Card Type & No. : Other (na) PART II Type of Disability: 1. MENTALLY IMPAIRED (80%) S.No. Appliances Detail Quantity Value TD 0M 01 MSIED Kit - MULTI-SENSORY INTEGRATED EDUCATION 4500.00 4500.00 ndra Mauria Total निर्धारक चिकित्सा अधिकारी/पनर्वास विशेषज्ञ के हस्ताक्षर Signature of Medical Officer / Rehab Expert PART III प्रमाणित किया जाता है की मेरी व्यक्तिगत जानकारी के अनुसार लाभायी / उसके पिता / उसके सरक्षक के मासिक आय ह. 4500 (शब्दों में Four Thousand Five Hundred माप्र) है | Certified that to the best of my knowledge, the monthly income of the beneficiary/ father / guardian of the patient is Rs. (Rupees Four Thousand Five Hundred only.) બાળ લગ્ન પ્રતિબર્ધક અધિકારી સહ हस्ताक्षर - सहयोगी संस्या/जिला क्रिक्स अधिकरी । २४॥ अधिशरी निर्धारक प्रधानाचार्य।हेड मास्टर/एस.एस. ए. प्रतिनिधि के हस्ताक्षर एउ मोहर Counter Sig. by - Collaborative Agency/ Dist. Authority Signature & Stamp of the Principal/Head Master /SSA Rep. में KHUSHI प्रमाणित करता/करती हूं कि मैंने पिछते गुकातीन/दस॰ वर्षों में भारत सरकार/राज्य सरकार या अन्य समाजिक योजना के अंतर्गत किसी शासकीय/अशासकीय/अन्य सरका ने कोई उपकरण प्राप्त नहीं किया है। यदि मेरे दवारों दी मई हिर्देशी मनत पाई जाती है तो मेरे उपर कानूनी कारवाही या आपूर्ति किये गये उपस्कर एवं उपकरण की पूरी लागत भुनतान की जिन्नेदारी मेरी होगी। I KHUSHI certify that I have not received similar Aid/Equipment either free of cost/subsidized in the last one/three/ten years\* from any Government/Non Government organization. In case the undertaking is found false, I will be liable for legal action beside recovery of the full cost of aids and appliances supplied, from me. બાળ લગ્ન પ્રતિબર્ધક અધિકારી સહ हस्ताक्षर - जिला अधिकंद्रअधिकेषिण स्ट्रिकिन सित्रिकिरी लाभार्यी । संरक्षक के हस्ताक्षर । अंगुठा निशानी (अवयस्क क लिए) Counter Signed by - Dist Authorid /ALIMCO Rep. Signature/Thumb Impression of the Beneficiary/Guardian (In case of minor) उपकरण पावती RECEIPT OF APPLIANCES PART IV में KHUSHI प्रमाणित करता/करती है कि आज दिनांक मैंने भारत सरकार के ADIP-SPL (VIP) योजना के अतर्गत 1. TD 0M 01 उपकरण निःशुन्क शियायती दर पर अद्यो शासन में पाप्त किया है। of cost of Rs. Nil & in a good working condition. हस्ताक्षर - जिला अधिकृत अधिकारी । एलिस्को प्रतिनिधि Date: लाआयाँ । सरक्षक के हस्ताक्षर तथा अंगुठा निशानी Counter Signed by - Dist Authority/ALIMCO Rep. Place: Signature&Thumb Impression of the Beneficiary/Guardian Applicability: Minimum 1 year for CWSN & 10 years for High Cost High Value and three years for all others categories पात्रता : न्यनतम १ वर्ष विशेष आवश्यकता वाले बच्चों के लिए तथा १० वर्ष उच्च कीमत उच्च कोटि के उपकरणों के लिए

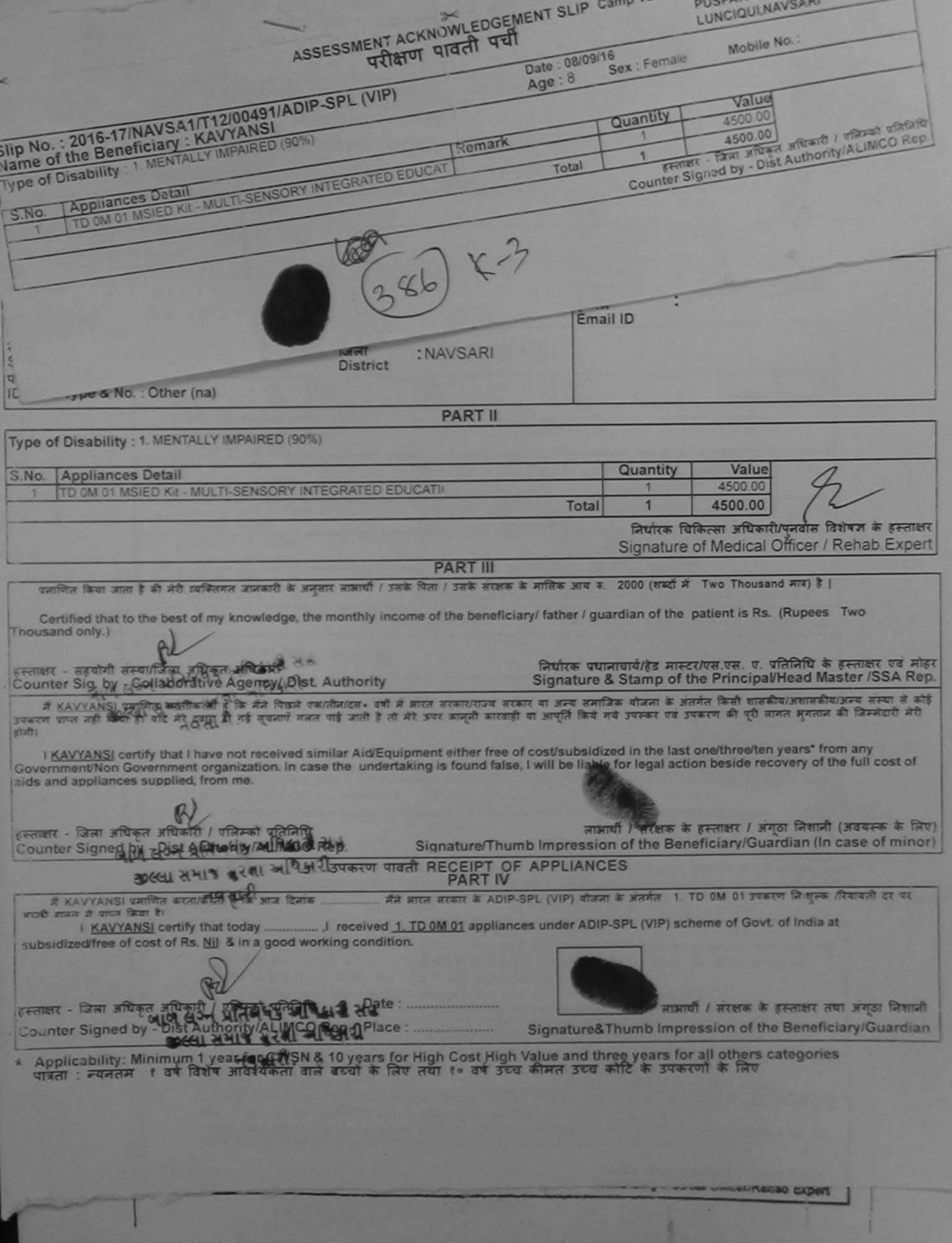

ASSESSMENT ACKNOWLEDGEMENT SLIP Camp Venue : LADUBEN URBAN HUSPITAL Mobile No.: +91-8866347271 परीक्षण पावती पर्ची Date: 08/09/16 Sex: Male Age: 7 Slip No. : 2016-17/NAVSA1/T12/00446/ADIP-SPL (VIP) Value Name of the Beneficiary : KAUSHAR Quantity 4500.00 Type of Disability: 1. MENTALLY IMPAIRED (75%) हस्ताभर ्जिला अधिकृत अधिकारी । एजिल्लो प्रतिजिधि Remark Counter Signed Ly - Dist Authority/ALIMCO Rep. TD 0M 01 MSIED Kit - MULTI-SENSORY INTEGRATED EDUCAT Total Appliances Detail S.No. +91-8866347271 WITE NO डे-मेल .396310 Email ID min Code जला : NAVSARI District पन आर न ID Card Type & No. : Aadhar Card (593241111341) PART II Type of Disability: 1. MENTALLY IMPAIRED (75%) S.No. Appliances Detail Quantity Value TD 0M 01 MSIED Kit - MULTI-SENSORY INTEGRATED EDUCATIV 4500.00 Total 4500.00 निर्धारक चिकित्सा अधिकारी/पनर्वास विशेषज्ञ के हस्ताक्षर Signature of Medical Officer / Rehab Expert PART III प्रमाणित किया जाता है की मेरी व्यक्तिगत जानकारी के अनुसार लाष्ट्रायीं / उसके पिता / उसके संरक्षक के मासिक जाय र. 1500 (शब्दों में One Thousand Five Hundred मात्र) है | Certified that to the best of my knowledge, the monthly income of the beneficiary/ father / guardian of the patient is Rs. (Rupees One Thousand Five Hundred only.) हस्ताक्षर - सहयोगी सस्योगिजला अधिकत अधिकारी निर्धारक प्रधानावार्य/हेड मास्टर/एस.एस. ए. प्रतिनिधि के हस्ताक्षर एवं मोहर Counter Sig. by - Collaborative Agency/ Dist Authority Signature & Stamp of the Principal/Head Master /SSA Rep. में KAUSHAB प्रमाणित करता/करती है कि मैंबे प्रोडिसे एक/तीन/दस॰ वर्षों में भारत सरकार/राज्य सरकार या अन्य समाजिक योजना के अंतर्गत किसी शासकीय/अशासकीय/अन्य संस्था से कोई उपकरण पाप्त नहीं किया है स्वीदें और इवास दी गई स्वनाएं गलत पाई जाती है तो मेरे उपर कानूनी कारवाही या आपूर्ति किये गये उपस्कर एवं उपकरण की पूरी लागत शुगतान की जिस्सेदारी मेरी नवसारी I KAUSHAR certify that I have not received similar Aid/Equipment either free of cost/subsidized in the last one/three/ten years\* from any Government/Non Government organization. In case the undertaking is found false, I will be liable for legal action beside recovery of the full cost of स्ताक्षर - जिला अधिकृत् अधिकारीः। प्राचितको अतिकार लाआर्थी । सरकार कर्मताक्षर । अगुठा निशानी (अवयस्क के लिए) Counter Signed by Dist Authority ALLINCO Rep. Signature/Thumb Impression of the Beneficiary/Guardian (In case of minor) उपकरण पावती RECEIPT OF APPLIANCES PART IV में KAUSHAR प्रमाणित करता/करती है कि आज दिनांक मैंने भारत सरकार के ADIP-SPL (VIP) योजना के अंतर्गत 1. TD 0M 01 उपकरण निःश्नक रियायती दर पर भराषी राजन में पाप्त किया है। subsidized/free of cost of Rs. Nil & in a good working condition. स्ताक्षर - जिला अधिकृत अधिकाया ति All Date: गुआयी । सरक्षक के हस्ताक्षर तथा अंगुठा निशानी counter Signed by - Dist Authorited At Into 1866. Place: Signature pression of the Beneficiary/Guardian Applicability: Minimum 1 year the CWSN & 10 years for High Cost High Value and three years for all others categories पात्रता : न्यनतम १ वर्ष विशेष आवश्यकता वाले बच्चों के लिए तथा १० वर्ष उच्च कीमत उच्च कोटि के उपकरणों के लिए

#### परीक्षण पावली पची

AIAEVAUALIO 211 DELLE

POOL, JUNA THANA, NAVSARI Date: 21/08/16 Slip No.: 2016-17/NAVR3/T8/00354/ADIP-SPL (VIP) Mobile No.: +91-7359209293 Sex: Female Age: 10 Name of the Beneficiary : KALPNA BEN Type of Disability: 1 MENTALLY IMPAIRED (50%) Value Quantity Remark Appliances Detail S.No. 4500.00 TD OM 01 MSIED Kit - MULTI-SENSORY INTEGRATED EDUCAT 4500.00 Total हस्ताक्षर - जिला अधिकत अधिकाश । रजिन्को प्रतिनिधि Counter Signed by - Dist Authority/ALIMCO Rep. +91-7359209293 Mobile No. Audiress ई-मेल शहर/कस्बा/गाव INAVSARI पिनकोड Email ID :396436 City/Town/Village Pin Code राज्य जिला : NAVSARI :GUJARAT State District पहचान पत्र और नं. ID Card Type & No. : Aadhar Card (253659349794) PART II Type of Disability: 1. MENTALLY IMPAIRED (50%) S.No. Appliances Detail Quantity Value TD 0M 01 MSIED Kit - MULTI-SENSORY INTEGRATED EDUCATION 4500.00 Total 4500.00 निर्धारक चिकित्सा अधिकारी/पनर्वास विशेषज के हस्ताक्ष Signature of Medical Officer / Rehab. Exper PART III प्माणित किया जाता है की मेरी व्यक्तिगत जानकारी के अनुसार लाभावी / उसके पिता / उसके संरक्षक के मासिक आय रू. 4500 (शब्दों में Four Thousand Five Hundred मात्र) है | Certified that to the best of my knowledge, the monthly income of the beneficiary/ father / guardian of the patient is Rs. (Rupees Four Thousand Five Hundred only.) हस्ताक्षर - सहयोगी संस्था/जिला अधिकृत अधिकारी Counter Sig. by - Collaborative Agency/ Dist. Authority मैं KALPNA BEN प्रमाणित करता/करती हूँ कि मैंने पिछले एक/तीन/दस वर्षों में ब्रास्त सरकार/राज्य सरकार या अन्य समाजिक योजना के अंतर्गत किसी शासकीय/अन्य सस्या से कोई उपकरण प्राप्त नहीं किया है। यदि मेरे द्वारा दी गई मुचनाएँ गलत पाई जाती है तो मेरे उपर कानूनी कारवाही या आपूर्ति किये गये उपस्कर एवं उपकरण की पूरी लागत भगतान की जिम्मेदारी मेरी होगी। I KALPNA BEN certify that I have not received similar Aid/Equipment either free of cost/subsidized in the last one/three/ten years\* from any Government/Non Government organization. In case the undertaking is found false, I will be liable for legal action beside recovery of the full cost of aids and appliances supplied, from me.

निर्धारक प्रधानाचार्य/हेड मास्टर/एस.एस. ए. प्रतिनिधि के हस्ताक्षर एवं मोह Signature & Stamp of the Principal/Head Master /SSA Re

हस्ताक्षर - जिला अधिकारी । एलिम्को प्रतिनिधि Counter Signed by - Dist Authority/ALIMCO Rep.

लाआयी / संरक्षक के इस्तालार / अगुठा निशानी (अवयस्क के लिए Signature/Thumb Impression of the Beneficiary/Guardian (In case of minor

तालुडा हेल्य ओडिस

उपकरण पावती RECEIPT OF APPLIANCES PART IV

में KALPNA करता/करती हैं कि जाज दिनांक ....... मैंने मारत सरकार के ADIP-SPL (VIP) योजना के जंतर्गत 1. TD 0M 01 उपकरण निःशुक्क रियायती दर पर भटादी बाजन में पाप्न किया है।

subsidized/free of cost of Rs. Nil & in a good working condition.

हस्ताक्षर - जिला अधिकत् अधिकारी / एलिम्को प्रतिनिधि

Date: .....

लाभायी / संरक्षक के हस्ताक्षर तया अंगुठा निशानी

Counter Signed by - Dist Authority/ALIMCO Rep. Place: .....

Signature&Thumb Impression of the Beneficiary/Guardian

\* Applicability: Minimum 1 year for CWSN & 10 years for High Cost High Value and three years for all others categories पात्रता : न्यनतम र वर्ष विशेष आवश्यकता वाले बच्चों के लिए तथा १० वर्ष उच्च कीमत उच्च कोटि के उपकरणों के लिए

| CKNOWLEDGE                                                                                                    | MENT SLIP Camp POOL, JUNA THANA                                                                                                    |
|----------------------------------------------------------------------------------------------------|----------------------------------------------------------------------------------------------------|
| -COMENT ACTION THE YEAR                                                                                                    | MENT SLIP POOL, JUNA 11 POOL, JUNA 11 Mobile No.: +91-9978837579                                                                                                    |
| ASSESSMENT ACKNOWLEDGE                                                                                                    | Date: 23/08/16   Mobile                                                                                                    |
|                                                                                                    | Age: 9 Sex.                                                                                                    |
| No.: 2016-17/NAVR5/T8/01032/ADIP-SPL (VIP)  No.: 2016-17/NAVR5/T8/01032/ADIP-SPL (VIP)  No.: 2016-17/NAVR5/T8/01032/ADIP-SPL (VIP)  No.: 2016-17/NAVR5/T8/01032/ADIP-SPL (VIP)  No.: 2016-17/NAVR5/T8/01032/ADIP-SPL (VIP)  No.: 2016-17/NAVR5/T8/01032/ADIP-SPL (VIP)  No.: 2016-17/NAVR5/T8/01032/ADIP-SPL (VIP)  No.: 2016-17/NAVR5/T8/01032/ADIP-SPL (VIP)  No.: 2016-17/NAVR5/T8/01032/ADIP-SPL (VIP)  No.: 2016-17/NAVR5/T8/01032/ADIP-SPL (VIP)  No.: 2016-17/NAVR5/T8/01032/ADIP-SPL (VIP)                                                                                                    | Value /                                                                                                    |
| 47/NAVR5/T8/01032/ADM                                                                                                    | Total 1 4500.00  Total 1 4500.00  FROM NEW AUTHORITY AUTHORITY ALIMCO Rep.                                                                                                    |
| No.: 2016-17/NAVR5/T8/01032/ADA<br>No.: 2016-17/NAVR5/T8/01032/ADA<br>No.: 2016-17/NAVR5/T8/0103/ADA<br>No.: 2016-17/NAVR5/T8/01032/ADA<br>No.: 2016-17/NAVR5/T8/01032/ADA<br>No.: 2016-17/NAVR5/T8/NAVR5/T8/NAVR5/T8/NAVR5/T8/NAVR5/T8/NAVR5/T8/NAVR5/T8/NAVR5/T8/NAVR5/T8/NAVR5/ | 4500.00 MOUNT MOUNT ALIMCO Rep.                                                                                                    |
| No.: 2016-17/NAVRS/ KAMINI BEIN No.: 2016-17/NAVRS/ KAMINI BEIN No. of Disability: MENTALLY IMPAIRED (50%) No.   Appliances Detail   TD 0M 01 MSIED Kit - MULTI-SENSORY INTEGRATED EDUCAT                                                                                                    | Total 1 4500.00 Authority/ALIMCO Rep.                                                                                                    |
| of Disaster Detail SENSORY INTEGRATED                                                                                                    | Counter                                                                                                    |
| No.   Appliances                                                                                                    |                                                                                                    |
|                                                                                                    | Sex                                                                                                    |
| 2: [30")                                                                                                    | :ST                                                                                                    |
|                                                                                                    | category                                                                                                    |
| ddress                                                                                                    | मोबाइल न. : +91-9978837579<br>Mobile No.                                                                                                    |
|                                                                                                    | ई-मेल :                                                                                                    |
| हर/कस्बा/गाव :NAVSAme पिनकोड :396436<br>Sity/Town/Village Pin Code                                                                                                    | Émail ID                                                                                                    |
| जिस • NAVSARI                                                                                                    |                                                                                                    |
| District                                                                                                    |                                                                                                    |
| हचान पत्र और न.<br>D Card Type & No. : Aadhar Card (610258607205)                                                                                                    |                                                                                                    |
| ; PART II                                                                                                    |                                                                                                    |
| ype of Disability : 1. MENTALLY IMPAIRED (50%)                                                                                                    |                                                                                                    |
| , po co constant, and a second second                                                                                                    | L Overtity   Value                                                                                                    |
| S.No. Appliances Detail                                                                                                    | Quantity Value<br>1 4500.00                                                                                                    |
| 1 TO OM 01 MSIED Kit - MULTI-SENSORY INTEGRATED EDUCATIO                                                                                                    | Total 1 4500.00                                                                                                    |
|                                                                                                    | निर्धारक चिकित्सा अधिकारी/पूनर्वास विशेषज्ञ के हस्ताक्षर                                                                                                    |
|                                                                                                    | Signature of Medical Officer / Rehab Expert                                                                                                    |
| PART III                                                                                                    |                                                                                                    |
| प्रमाणित किया जाता है की मेरी व्यक्तिगत जानकारी के अनुसार लाभायी / उसके पिता / उसके संर                                                                                                    |                                                                                                    |
| Cartified that to the best of my knowledge, the monthly income of the bene                                                                                                    | Seizer/ father / guardian of the nation is NS INUDRES IND                                                                                                    |
| Thousand Five Hundred only.)                                                                                                    | ficiary/ father / guardian of the patient is Rs. (Rupees Two                                                                                                    |
| Thousand Five Hundred only.)  PRO 419 434 1 Days:                                                                                                    |                                                                                                    |
| Thousand Five Hundred only.)  OND  GUO GOH UDGGGGGGG                                                                                                    | निर्धारक प्रधानाचार्य/हेड मास्टर/एस.एस. ए. प्रतिनिधि के हस्ताक्षर एवं मोहर<br>Signature & Stamp of the Principal/Head Master /SSA Rep.                                                                                                    |
| housand Five Hundred only.)  (अप स्ट्राह्मर - सहयोगी संस्थाजिला अध्यक्त अधिकारी  Counter Sig. by - Collaborative Agendy Distributionity)                                                                                                    | निर्धारक प्रधानाचार्य।हेड मास्टर/एस.एस. ए. प्रतिनिधि के हस्ताक्षर एवं मोहर<br>Signature & Stamp of the Principal/Head Master /SSA Rep.                                                                                                    |
| Thousand Five Hundred only.)  (अपन प्रतिक्षिक अधिकारी  हस्ताक्षर - सहयोगी संस्था/जिला अधिकार, अधिकारी  Counter Sig. by - Collaborative Ageridys Distributionity  अस्ति स्वामा अस्ति करता/करती है कि मिनिस्सिकी एकातीनादस वर्षों में भारत सरकार/या कोई उपकरण याप्त नहीं किया है। यदि मेरे द्वारों दी गई न्यनाएँ गलत पाई जाती है तो मेरे उपर कान्त                                                                                                    | निर्धारक प्रधानाचार्य।हेड मास्टर/एस.एस. ए. प्रतिनिधि के हस्ताक्षर एवं मोहर<br>Signature & Stamp of the Principal/Head Master /SSA Rep.                                                                                                    |
| Thousand Five Hundred only.)  (अपनि अन् अतिकृति अधिकारी  हस्ताक्षर - सहयोगी संस्थाजिला अधिकृत अधिकारी  Counter Sig. by - Collaborative Agericys Disternation है से आरत अरकार/या  में KAMINI BEN यमाणित करता/करती है कि महिम्हिक्की एकातीलादस वर्षों में आरत अरकार/या कोई उपकरण याप्त नहीं किया है। यदि मेरे द्वारों दी गई स्थानाएँ मलत पाई जाती है तो मेरे उपर कान्स्<br>भेरी होगी।                                                                                                    | निर्धारक प्रधानाचार्य/हेड मास्टर/एस.एस. ए. प्रतिनिधि के हस्ताक्षर एवं मोहर Signature & Stamp of the Principal/Head Master /SSA Rep. न्य सरकार या अन्य समाजिक योजना के अंतर्गत किसी शासकीय/जशासकीय/जन्य संस्था से कारवाही या जापूर्ति किये गये उपस्कर एवं उपकरण की पूरी लागत मुगतान की जिम्मेदारी free of cost/subsidized in the last one/three/ten years* from any                                                                                                    |
| Housand Five Hundred only.)  (अपि स्टान प्रतिक्षित अधिकारी  हस्ताक्षर - सहयोगी संस्याजिला अधिकत अधिकारी  Counter Sig. by - Collaborative Agency Distributionity  में KAMINI BEN प्रमाणित करता/करती है कि महिन्दिको एक/तील/दस वर्षी में भारत सरकार/या होई उपकरण प्राप्त नहीं किया है। यदि मेरे द्वारों दी गई न्यंनार्ण गलत पाई जाती है तो मेरे उपर कान्य मेरी होगी।  I KAMINI BEN certify that I have not received similar Aid/Equipment either Government/Non Government organization. In case the undertaking is found for                                                                                                    | निर्धारक प्रधानाचार्य/हेड मास्टर/एस.एस. ए. प्रतिनिधि के हस्ताक्षर एवं मोहर Signature & Stamp of the Principal/Head Master /SSA Rep. न्य सरकार या अन्य समाजिक योजना के अंतर्गत किसी धासकीय/अधासकीय/अन्य संस्था से कारवाही या जापूर्ति किये गये उपस्कर एवं उपकरण की पूरी लागत मुगतान की जिम्मेदारी free of cost/subsidized in the last one/three/ten years* from any                                                                                                    |
| Thousand Five Hundred only.)  (अप कार्या किया अध्यक्त अधिकारी  हस्ताक्षर - सहयोगी संस्था जिला अध्यक्त अधिकारी  Counter Sig. by - Collaborative Agericly ( Plate Authority)  अस्ति ( कि मिन्सिक्त ) एकातीनादस - वर्षी में भारत सरकाराया कोई उपकरण प्राप्त नहीं किया है। यदि मेरे द्वारों दी गई न्यनाएँ गलत पाई जाती है तो मेरे उपर कान्स मेरी होगी।                                                                                                    | निर्धारक प्रधानाचार्य/हेड मास्टर/एस.एस. ए. प्रतिनिधि के हस्ताक्षर एवं मोहर Signature & Stamp of the Principal/Head Master /SSA Rep. न्य सरकार या अन्य समाजिक योजना के अंतर्गत किसी शासकीय/जशासकीय/जन्य संस्था से कारवाही या जापूर्ति किये गये उपस्कर एवं उपकरण की पूरी लागत मुगतान की जिम्मेदारी free of cost/subsidized in the last one/three/ten years* from any                                                                                                    |
| Housand Five Hundred only.)  (अपि स्वाम प्रतिक्षित अधिकार अधिकारी  Counter Sig. by - Collaborative Agendy's Distributionity  (अस्ताम कर्माणित करता/करती है कि मिनिस्स्की एकातीनादम वर्ग में मारत मरकार/राज्यों उपकरण याप्त नहीं किया है। यदि मेरे द्वारों दी गई स्वनाएँ मेलत पाई जाती है तो मेरे उपर कान्य मेरी होगी।  I KAMINI BEN certify that I have not received similar Ald/Equipment either Government/Non Government organization. In case the undertaking is found for aids and appliances supplied, from me                                                                                                    | निर्धारक प्रधानाचार्य/हेड मास्टर/एस.एस. ए. प्रतिनिधि के हस्ताक्षर एवं मोहर Signature & Stamp of the Principal/Head Master /SSA Rep. न्य सरकार या अन्य समाजिक योजना के अंतर्गत किसी शासकीय/अशासकीय/अन्य संस्था से कारवाही या आपूर्ति किये गये उपस्कर एवं उपकरण की पूरी लागत मुगतान की जिम्मेदारी free of cost/subsidized in the last one/three/ten years* from any alse, I will be liable for legal action beside recovery of the full cost of                                                                                                    |
| FRAMINI BEN प्रमाणित करता/करती है कि महिन्द्र ने अपित प्रमाणित करता/करती है कि महिन्द्र ने प्रमाणित करता/करती है कि महिन्द्र ने प्रमाणित करता/करती है कि महिन्द्र ने एकाती नादम वर्षों में भारत सरकार/पर कोई उपकरण राप्त नहीं किया है। यदि मेरे द्वारों दी गई न्यूनार्ण मनत पाई जाती है तो मेरे उपर कान्य मेरी होगी।  I KAMINI BEN certify that I have not received similar Ald/Equipment either Government/Non Government organization. In case the undertaking is found for aids and appliances supplied, from me                                                                                                    | निर्धारक प्रधानाचार्य/हेड मास्टर/एस.एस. ए. प्रतिनिधि के हस्ताक्षर एवं मोहर Signature & Stamp of the Principal/Head Master /SSA Rep. न्य सरकार या अन्य समाजिक योजना के अंतर्गत किसी शासकीय/अशासकीय/अन्य संस्था से कारवाही या आपूर्ति किये गये उपस्कर एवं उपकरण की प्री लागत मुगतान की जिम्मेदारी free of cost/subsidized in the last one/three/ten years* from any alse, I will be liable for legal action beside recovery of the full cost of manual of the last one action beside recovery of the full cost of manual of the last one action beside recovery of the full cost of the full cost of the  |
| housand Five Hundred only.)  (अपि स्वान प्रतिक्षित अपितार अपितार अपितार सहयोगी संस्थाजिला अपितार अपितार प्रतिक्षित अपितार प्रतिक्षित अपितार प्रतिक्षित प्रतिक्षित प्                                                                                                    | निर्धारक प्रधानाचार्य।हेड मास्टर/एस.एस. ए. प्रतिनिधि के हस्ताक्षर एवं मोहर Signature & Stamp of the Principal/Head Master /SSA Rep. न्य सरकार या अन्य समाजिक योजना के अंतर्गत किसी शासकीय/अशासकीय/अन्य संस्था से कारवाही या आपूर्ति किये गये उपस्कर एवं उपकरण की पूरी नागत मुगतान की जिम्मेदारी free of cost/subsidized in the last one/three/ten years* from any alse, I will be liable for legal action beside recovery of the full cost of minute humb Impression of the Beneficiary/Guardian (In case of minor)                                                                                                    |
| Thousand Five Hundred only.)  (अपने प्रतिक्षित अधिकारी स्थानिकार अधिकारी स्थानिकार करताकार - सहयोगी संस्थानिकार अधिकारी प्रकार करताकार के किया है। विशेष में देवारों से गई न्याना में में मारत मरकार करते हैं। उपकरण पान्त नहीं किया है। विशेष मेर देवारों से गई न्याना में में मेर उपर कार्य मेरी होगी।  I KAMINI BEN certify that I have not received similar Ald/Equipment either Government/Non Government organization. In case the undertaking is found faids and appliances supplied, from me.  RECEIPT Counter Signed by - Dist Authority/ALIMCO Rep.  Signature/Times and RECEIPT PART                                                                                                    | निर्धारक प्रधानाचार्य/हेड मास्टर/एस.एस. ए. प्रतिनिधि के हस्ताक्षर एवं मोहर Signature & Stamp of the Principal/Head Master /SSA Rep. न्य सरकार या अन्य समाजिक योजना के जंतर्गत किसी शासकीय/अशासकीय/अन्य संस्था से कारवाड़ी या आपूर्ति किये गये उपस्कर एवं उपकरण की प्री लागत मुगतान की जिस्नेदारी free of cost/subsidized in the last one/three/ten years* from any alse, I will be liable for legal action beside recovery of the full cost of minumb Impression of the Beneficiary/Guardian (In case of minor) OF APPLIANCES                                                                                                    |
| Thousand Five Hundred only.)  (अपने प्रतिक्षित अधिकारी स्थानिकार अधिकारी स्थानिकार करताकार - सहयोगी संस्थानिकार अधिकारी प्रकार करताकार के किया है। विशेष में देवारों से गई न्याना में में मारत मरकार करते हैं। उपकरण पान्त नहीं किया है। विशेष मेर देवारों से गई न्याना में में मेर उपर कार्य मेरी होगी।  I KAMINI BEN certify that I have not received similar Ald/Equipment either Government/Non Government organization. In case the undertaking is found faids and appliances supplied, from me.  RECEIPT Counter Signed by - Dist Authority/ALIMCO Rep.  Signature/Times and RECEIPT PART                                                                                                    | निर्धारक प्रधानाचार्य/हेड मास्टर/एस.एस. ए. प्रतिनिधि के हस्ताक्षर एवं मोहर Signature & Stamp of the Principal/Head Master /SSA Rep. न्य सरकार या अन्य समाजिक योजना के जंतर्गत किसी शासकीय/अशासकीय/अन्य संस्था से कारवाड़ी या आपूर्ति किये गये उपस्कर एवं उपकरण की प्री लागत मुगतान की जिस्नेदारी free of cost/subsidized in the last one/three/ten years* from any alse, I will be liable for legal action beside recovery of the full cost of minumb Impression of the Beneficiary/Guardian (In case of minor) OF APPLIANCES                                                                                                    |
| Thousand Five Hundred only.)  (अप अन्य प्रतिक्षित अधिकारी स्याजिला अधिकार, अधिकारी  हस्ताक्षर - सहयोगी संस्याजिला अधिकार, अधिकारी  व KAMINI BEN प्रमाणित करता/करती है कि मिन्सिकारी एकातीनादस वर्षों में मारत सरकारराज करें। इंग्लें राज्य पाप्त नहीं किया है। यदि मेरे द्वारों दी गई स्पनाएँ गलत गई जाती है तो मेरे उपर कान्य मेरी होगी।  I KAMINI BEN certify that I have not received similar Ald/Equipment either Government/Non Government organization. In case the undertaking is found for aids and appliances supplied, from me.  इस्ताक्षर - जिला अधिकृत अधिकारी / एलिस्को प्रतिनिधि  Counter Signed by - Dist Authority/ALIMCO Rep.  Signature/Times अधिकारण पावती RECEIPT PART                                                                                                    | निर्धारक प्रधानावार्य/हेड मास्टर/एस.एस. ए. प्रतिनिधि के हस्ताक्षर एवं मोहर Signature & Stamp of the Principal/Head Master /SSA Rep. न्य सरकार या अन्य समाजिक योजना के अंतर्गत किसी शासकीय/जशासकीय/जरूप संस्था से ते कारवाही या जाप्ति किये गये उपस्कर एवं उपकरण की पूरी लागत मुगतान की जिम्मेदारी free of cost/subsidized in the last one/three/ten years* from any alse, I will be liable for legal action beside recovery of the full cost of humb Impression of the Beneficiary/Guardian (In case of minor) OF APPLIANCES                                                                                                    |
| Thousand Five Hundred only.)  (अप कार्या किया अध्यक्त अध्यक्त                                                                                                    | निर्धारक प्रधानावार्य/हेड मास्टर/एस.एस. ए. प्रतिनिधि के हस्ताक्षर एवं मोहर Signature & Stamp of the Principal/Head Master /SSA Rep. न्य सरकार या अन्य समाजिक योजना के अंतर्गत किसी शासकीय/जशासकीय/जरूप संस्था से ते कारवाही या जाप्ति किये गये उपस्कर एवं उपकरण की पूरी लागत मुगतान की जिम्मेदारी free of cost/subsidized in the last one/three/ten years* from any alse, I will be liable for legal action beside recovery of the full cost of humb Impression of the Beneficiary/Guardian (In case of minor) OF APPLIANCES                                                                                                    |
| Thousand Five Hundred only.)  (अप कार्या किया अध्यक्त अध्यक्त                                                                                                    | निर्धारक प्रधानावार्य/हेड मास्टर/एस.एस. ए. प्रतिनिधि के हस्ताक्षर एवं मोहर Signature & Stamp of the Principal/Head Master /SSA Rep. न्य सरकार या अन्य समाजिक योजना के अंतर्गत किसी शासकीय/जशासकीय/जरूप संस्था से ते कारवाही या जाप्ति किये गये उपस्कर एवं उपकरण की पूरी लागत मुगतान की जिम्मेदारी free of cost/subsidized in the last one/three/ten years* from any alse, I will be liable for legal action beside recovery of the full cost of humb Impression of the Beneficiary/Guardian (In case of minor) OF APPLIANCES                                                                                                    |
| Thousand Five Hundred only.)  (अप कार्या किया अध्यक्त अध्यक्त                                                                                                    | निर्धारक प्रधानावार्य/हेड मास्टर/एस.एस. ए. प्रतिनिधि के हस्ताक्षर एवं मोहर Signature & Stamp of the Principal/Head Master /SSA Rep. न्य सरकार या अन्य समाजिक योजना के अंतर्गत किसी शासकीय/जशासकीय/जरूप संस्था से ते कारवाही या जाप्ति किये गये उपस्कर एवं उपकरण की पूरी लागत मुगतान की जिम्मेदारी free of cost/subsidized in the last one/three/ten years* from any alse, I will be liable for legal action beside recovery of the full cost of humb Impression of the Beneficiary/Guardian (In case of minor) OF APPLIANCES                                                                                                    |
| Thousand Five Hundred only.)  अस्मिति है जिस्सित अधिकारी स्थानिका अस्मित् अधिकारी स्थानिकार अस्मिति है कि अस्मिति करताकार करताकार करता करता                                                                                                    | निर्धारक प्रधानाचार्य/हेड मास्टर/एस.एस. ए. प्रतिनिधि के हस्ताक्षर एवं मोहर Signature & Stamp of the Principal/Head Master /SSA Rep. न्य सरकार या अन्य समाजिक योजना के अंतर्गत किसी शासकीय/अशासकीय/अन्य संस्था से के कारवाही या आपूर्ति किये गये उपस्कर एवं उपकरण की पूरी लागत भुगतान की जिम्मेदारी free of cost/subsidized in the last one/three/ten years* from any alse, I will be liable for legal action beside recovery of the full cost of minor in the last one/three/ten years* from any alse, I will be liable for legal action beside recovery of the full cost of minor in the last one/three/ten years* from any alse, I will be liable for legal action beside recovery of the full cost of minor in the last one/three/ten years* from any alse, I will be liable for legal action beside recovery of the full cost of minor in the last one/three/ten years* from any alse, I will be liable for legal action beside recovery of the full cost of minor in the last one/three/ten years* from any alse, I will be liable for legal action beside recovery of the full cost of minor in the last one/three/ten years* from any alse, I will be liable for legal action beside recovery of the full cost of minor in the last one/three/ten years* from any alse, I will be liable for legal action beside recovery of the full cost of minor in the full cost of minor in the last one/three/ten years* from any alse, I will be liable for legal action beside recovery of the full cost of minor in the full cost of minor in the full cost |
| Housand Five Hundred only.)  (अस्तिकार - सहयोगी संस्थाजिला अध्यक्त अधिकारी (अस्तिकार प्राप्तिकार अधिकार)  (अस्तिकार - सहयोगी संस्थाजिला अधिकार अधिकारों (अस्तिकार प्राप्तिकार वर्षा में मारत मरकार/या में स्वाप्ति करता/करती है कि महिन्दिकी प्रकारी मारत मरकार/या कोई उपकरण पाप्त नहीं किया है। यदि मेरे द्वारों दी गई नुपनाएँ मनत पाई जाती है तो मेरे उपर कान्त्र मेरे होगी।    I KAMINI BEN certify that I have not received similar Ald/Equipment either Government/Non Government organization. In case the undertaking is found for aids and appliances supplied, from me action of the undertaking is found for a supplied by - Dist Authority/ALIMCO Rep.    Signature/Time                                                                                                    | निर्धारक प्रधानाचार्य।हेड मास्टर/एस.एस. ए. प्रतिनिधि के हस्ताक्षर एवं मोहर Signature & Stamp of the Principal/Head Master /SSA Rep. न्य सरकार या अन्य समाजिक योजना के अंतर्गत किसी शासकीय/अशासकीय/अन्य संस्था से किश्तवाही या आपूर्ति किये गये उपस्कर एवं उपकरण की पूरी लागत मुगतान की जिम्मेदारी free of cost/subsidized in the last one/three/ten years* from any alse, I will be liable for legal action beside recovery of the full cost of minumb Impression of the Beneficiary/Guardian (In case of minor)  OF APPLIANCES  IV  ADIP-SPL (VIP) योजना के अंतर्गत 1. TO 0M 01 उपकरण निःशुन्कं (रियायती दर पर pliances under ADIP-SPL (VIP) scheme of Govt. of India at                                                                                                    |
| Thousand Five Hundred only.)  (अपि स्टब्न प्रतिकार अधिकारी स्थानिका अधिकार प्रतिकारी स्थानिकार अधिकारी स्थानिकार अधिकारीकारीकार अधिकारी स्थानिकार अधिकारी स्थानिकारीकारीकारीकारीकारीकारीकारीकारीकारीकारी                                                                                                    | निर्धारक प्रधानाचार्य।हेड मास्टर/एस.एस. ए. प्रतिनिधि के हस्ताक्षर एवं मोहर Signature & Stamp of the Principal/Head Master /SSA Rep. न्य सरकार या अन्य समाजिक योजना के अंतर्गत किसी शासकीय/अशासकीय/अन्य संस्या से ते कारवाड़ी या आप्ति किये गये उपस्कर एवं उपकरण की प्री नागत मुगतान की जिम्मेदारी free of cost/subsidized in the last one/three/ten years* from any alse, I will be liable for legal action beside recovery of the full cost of humb Impression of the Beneficiary/Guardian (In case of minor)  OF APPLIANCES  N  ADIP-SPL (VIP) योजना के अंतर्गत 1. TO 0M 01 उपकरण निःशुन्क रिकायती दर पर pliances under ADIP-SPL (VIP) scheme of Govt. of India at  Signature&Thumb Impression of the Beneficiary/Guardian                                                                                                    |
| Housand Five Hundred only.)  (स्ताक्षर - सहयोगी संस्थाजिला अध्यक्त अध्यक्ती  Counter Sig. by - Collaborative Agency Distribution  में KAMINI BEN प्रमाणित करता/करती है कि मिन्निक्को प्रतिनिधि  I KAMINI BEN certify that I have not received similar Ald/Equipment either Government/Non Government organization. In case the undertaking is found founded and appliances supplied, from me address of the undertaking is found founded and appliances supplied, from me address of the undertaking is found founded and appliances supplied, from me address of the undertaking is found for the counter Signed by - Dist Authority/ALIMCO Rep.  Signature/Tiperature/Tiperature/                                                                                                    | निर्धारक प्रधानाचार्य।हेड मास्टर/एस.एस. ए. प्रतिनिधि के हस्ताक्षर एवं मोहर Signature & Stamp of the Principal/Head Master /SSA Rep. न्य सरकार या अन्य समाजिक योजना के अंतर्गत किसी शासकीय/अशासकीय/अन्य संस्या से कारवाड़ी या आप्ति किये गये उपस्कर एवं उपकरण की प्री नागत भुगतान की जिम्मेदारी free of cost/subsidized in the last one/three/ten years* from any alse, I will be liable for legal action beside recovery of the full cost of humb Impression of the Beneficiary/Guardian (In case of minor)  OF APPLIANCES  N  ADIP-SPL (VIP) योजना के अंतर्गत 1. TO 0M 01 उपकरण निःशुन्कं रिकायती दर पर pliances under ADIP-SPL (VIP) scheme of Govt. of India at  आआर्थी / संरक्षक के हस्ताक्षर तथा अगुठा निशानी Signature&Thumb Impression of the Beneficiary/Guardian                                                                                                    |
| Thousand Five Hundred only.)  (अपने प्रतिकार - सहयोगी संस्थाजिला अधिकृत अधिकारी (अपनिवास) विश्वास कर्माजिला अधिकृत अधिकारी (अपनिवास) विश्वास कर्माजिला करलाकरती है कि महिस्सिकी प्रकारीनारक वर्मी में मारत मरकाराय कर्मिक उपकरण यान्त नहीं किया है। यदि मेरे द्वारों दी गई स्थारों में मता वर्मी के तो मेरे उपर कान्त कर्मी है। यदि मेरे द्वारों दी गई स्थारों में मता वर्मी है तो मेरे उपर कान्त कर्मी है।  I KAMINI BEN certify that I have not received similar Ald/Equipment either Government/Non Government organization. In case the undertaking is found for and appliances supplied, from me.  उपकरण पावती RECEIPT (अपनिवास) (अपनिवास) (                                                                                                    | निर्धारक प्रधानाचार्य।हेड मास्टर/एस.एस. ए. प्रतिनिधि के हस्ताक्षर एवं मोहर Signature & Stamp of the Principal/Head Master /SSA Rep. न्य सरकार या अन्य समाजिक योजना के अंतर्गत किसी शासकीय/अशासकीय/अन्य संस्या से कारवाड़ी या आप्ति किये गये उपस्कर एवं उपकरण की प्री नागत भुगतान की जिम्मेदारी free of cost/subsidized in the last one/three/ten years* from any alse, I will be liable for legal action beside recovery of the full cost of humb Impression of the Beneficiary/Guardian (In case of minor)  OF APPLIANCES  N  ADIP-SPL (VIP) योजना के अंतर्गत 1. TO 0M 01 उपकरण निःशुन्कं रिकायती दर पर pliances under ADIP-SPL (VIP) scheme of Govt. of India at  आआर्थी / संरक्षक के हस्ताक्षर तथा अगुठा निशानी Signature&Thumb Impression of the Beneficiary/Guardian                                                                                                    |
| Thousand Five Hundred only.)  (अपने प्रतिकार - सहयोगी संस्थाजिला अधिकृत अधिकारी (अपनिवास) विश्वास कर्माजिला अधिकृत अधिकारी (अपनिवास) विश्वास कर्माजिला करलाकरती है कि महिस्सिकी प्रकारीनारक वर्मी में मारत मरकाराय कर्मिक उपकरण यान्त नहीं किया है। यदि मेरे द्वारों दी गई स्थारों में मता वर्मी के तो मेरे उपर कान्त कर्मी है। यदि मेरे द्वारों दी गई स्थारों में मता वर्मी है तो मेरे उपर कान्त कर्मी है।  I KAMINI BEN certify that I have not received similar Ald/Equipment either Government/Non Government organization. In case the undertaking is found for and appliances supplied, from me.  उपकरण पावती RECEIPT (अपनिवास) (अपनिवास) (                                                                                                    | निर्धारक प्रधानाचार्य।हेड मास्टर/एस.एस. ए. प्रतिनिधि के हस्ताक्षर एवं मोहर Signature & Stamp of the Principal/Head Master /SSA Rep. न्य सरकार या अन्य समाजिक योजना के अंतर्गत किसी शासकीय/अशासकीय/अन्य संस्या से कारवाड़ी या आप्ति किये गये उपस्कर एवं उपकरण की प्री नागत भुगतान की जिम्मेदारी free of cost/subsidized in the last one/three/ten years* from any alse, I will be liable for legal action beside recovery of the full cost of humb Impression of the Beneficiary/Guardian (In case of minor)  OF APPLIANCES  N  ADIP-SPL (VIP) योजना के अंतर्गत 1. TO 0M 01 उपकरण निःशुन्कं रिकायती दर पर pliances under ADIP-SPL (VIP) scheme of Govt. of India at  आआर्थी / संरक्षक के हस्ताक्षर तथा अगुठा निशानी Signature&Thumb Impression of the Beneficiary/Guardian                                                                                                    |
| Housand Five Hundred only.)  (स्ताक्षर - सहयोगी संस्थाजिला अधिकृत अधिकारी  हें प्रकार में प्रकार करता करता करता करता है कि स्वासिक करता करता है कि स्वासिक करता करता है कि स्वासिक करता है कि स्वासिक करता है है कि स्वासिक करता है है कि स्वासिक करता है है है स्व                                                                                                    | निर्धारक प्रधानाचार्य।हेड मास्टर/एस.एस. ए. प्रतिनिधि के हस्ताक्षर एवं मोहर Signature & Stamp of the Principal/Head Master /SSA Rep. म्य सरकार या अन्य समाजिक योजना के अंतर्गत किसी शासकीय/अशासकीय/अन्य संस्था से कारवाड़ी या आपूर्ति किये गये उपस्कर एवं उपकरण की पूरी नागत मुगतान की जिम्मेदारी free of cost/subsidized in the last one/three/ten years* from any alse, I will be liable for legal action beside recovery of the full cost of minute in the Beneficiary/Guardian (In case of minor) of APPLIANCES IV  ADIP-SPL (VIP) योजना के अंतर्गत 1. TO 0M 01 उपकरण निःशुन्क रिकायती दर पर pliances under ADIP-SPL (VIP) scheme of Govt. of India at  AIMED SIGNATURE AND SIGNATURE OF SIGNATURE AND SIGNATURE AND SIGNA |

| ASSESSMENT तति। पर                                                                                                    | Date: 23/00/16   Semale   Mobile No.: +91-0475020603                                                                                                    |
|----------------------------------------------------------------------------------------------------|----------------------------------------------------------------------------------------------------|
| 94191-1                                                                                                    | Date: 450                                                                                                    |
| - VARID SPI-VIP)                                                                                                    | Age: 10 Sex : Telland                                                                                                    |
| Slip No.: 2016-17/NAVR5/T12/01104/ACIP-SPL-(VIP)  Slip No.: 2016-17/NAVR5/T12/01104/ACIP-SPL-(VIP)  Slip No.: 2016-17/NAVR5/T12/01104/ACIP-SPL-(VIP)                                                                                                    | प्रतिधर्म                                                                                                    |
| Slip No.: 2016-17/NAVR5/T12/1104/A<br>Clant: of the Beneficia v: KAL PANA<br>Clant: of the Beneficia v: KAL PANA<br>Clant: of the Beneficia v: KAL PANA<br>Clant: of the Beneficia v: KAL PANA                                                                                                    | Quantity 4500.00                                                                                                    |
| Slip No.: 2016-1716 Slip No.: 2016-1716 Slip N | Total 1 4500.00 प्रिकार प्रतिक्रित अधिकार प्रतिक्रित प्रतिक्रित प्रतिक्रित अधिकार प्रतिक्रित प्रतिक्रित प्रति |
| S.No.   Appliances Detail                                                                                                    | Total 1 4500.00 अधिकृत अधिकार प्रतिकार प्रतिकार प्रतिकार - विज्ञा अधिकृत अधिकार प्रतिकार प्रतिकार Counter Signed by - Dist Author/ty/ALIMCO Res                                                                                                    |
| S.No.   Appliances Detail   TD 0M 01 MSIED Kit - MULTI-SENSORY INTEGRATED EDUCAT                                                                                                    | Counter Sign                                                                                                    |
|                                                                                                    |                                                                                                    |
|                                                                                                    |                                                                                                    |
| ~ /5 (661)                                                                                                    |                                                                                                    |
| 6 (2)                                                                                                    |                                                                                                    |
|                                                                                                    | ाभावाइल न. : +91-9478023506                                                                                                    |
|                                                                                                    | Mobile No.                                                                                                    |
| पिनकोड :306310                                                                                                    | ई-मेल<br>Émail ID                                                                                                    |
| Pin Code                                                                                                    | Emairio                                                                                                    |
| जिला :NAVSARI<br>State :GUJARAT District                                                                                                    |                                                                                                    |
| हचान पत्र और नं.                                                                                                    |                                                                                                    |
| Card Type & No. : Other (NA)                                                                                                    |                                                                                                    |
| PART II                                                                                                    |                                                                                                    |
| ype of Disability: 1. MENTALLY IMPAIRED (50%)                                                                                                    |                                                                                                    |
| No. Appliances Detail                                                                                                    | Quantity Value                                                                                                    |
| 1 TD 0M 01 MSIED Kit - MULTI-SENSORY INTEGRATED EDUCATII                                                                                                    | 1 4500.00                                                                                                    |
|                                                                                                    | Total 1 4500.00 hupam                                                                                                    |
|                                                                                                    | जियारक चिकित्सा अधिकारी/पुनर्वास विशेषण के हस्ताक्षर<br>Signature of Medical Officer / Rehab Expert                                                                                                    |
| PART III                                                                                                    | Signature of Medical Office 73 to 100. Export                                                                                                    |
| प्रमाणित किया जाता है की मेरी इयक्तिकि केप्रेकीर के अनुसार लामार्थी / उसके पिता / उसके संरक्षक के                                                                                                    | मासिक आय रु. 2500 (शब्दों में Two Thousand Five Hundred मात्र) है।                                                                                                    |
|                                                                                                    |                                                                                                    |
| Certified that to the best army knowledge, the monthly income of the beneficiary                                                                                                    | / lauler / guardian of the patients of the                                                                                                    |
| My 4041ST                                                                                                    |                                                                                                    |
| स्ताक्षर - सहयोगी संस्था/जिला अधिकृत अधिकारी<br>Counter Sig. by - Collaborative Agency/ Dist. Authority                                                                                                    | निर्धारक प्रधानाचार्य।हेड मास्टर/एस.एस. ए. प्रतिनिधि के हस्ताक्षर एवं मोहेर<br>Signature & Stamp of the Principal/Head Master /SSA Rep.                                                                                                    |
| Journal Sig. by Comasonauro Agency.                                                                                                    | नम्पिक कोजन के बंजर्गत किसी शासकीय/अशासकीय/जन्म संस्था से कोई                                                                                                    |
| (पकरण प्राप्त नहीं किया है। यदि और द्वारा दी गई स्वनाएं गलत पाई जाती है तो भर अपर कानूना कारवाहा व                                                                                                    | जापूर्ति किये गये उपस्कर एवं उपकरण की पूरी लागत भुगतान की जिम्मेदारी मेरी                                                                                                    |
| I KALPANA certify that I have not received similar Aid/Equipment either free of c                                                                                                    | cet/subsidized in the last one/three/ten years* from any                                                                                                    |
| Sovernment/Non Government organization. In case the undertaking is found faise, in                                                                                                    | will be liable for legal action beside recovery of the full cost of                                                                                                    |
| ide and appliances supplied to the state of the state of  |                                                                                                    |
| लाल सञ्च प्राप्त अवस्त                                                                                                    |                                                                                                    |
| ःनाक्षर - जिला अधिकत अभिवासिधिधिलेम्को पातानाच                                                                                                    | लाआर्थी । संरक्षक के हस्ताक्षर । जगुठा निशानी (अववस्क के लिए)<br>Impression of the Beneficiary Ovardian (In case of minor)                                                                                                    |
| cunter Signed by - Dist Authority/ALIMCO Rep. Signature/Thumb                                                                                                    |                                                                                                    |
| PARTIV                                                                                                    |                                                                                                    |
| में KALPANA वमाणित करता/करती हूँ कि आज दिनांक मैंने मारत सरकार के ADIP-SPI                                                                                                    |                                                                                                    |
| I KALPANA certify the by I received 1. TD 0M 01 appliances                                                                                                    | under ADIP-SPL (VIP) scheme of Govt. of India at                                                                                                    |
| bsidized/free of set of s. Mil in a good working condition.                                                                                                    |                                                                                                    |
| MA REPORT OF THE PROPERTY OF THE PROPERTY OF T |                                                                                                    |
| Sherry and The State of the State of the Sta |                                                                                                    |
| ता अर - जिला अधिकृत अधिकारी / एलिम्को प्रतिनिधि Date:                                                                                                    | लाआर्थी / जरभक के हस्ताक्षर तथा अंग्ठा निशानी                                                                                                    |
|                                                                                                    | Signature&Thumb Impression of the Beneficiary/Guardian                                                                                                    |
| policability: Minimum 1 year for CWSN & 10 years for High Cost High Value : न्यनतम १ वर्ष विशेष आवश्यकता वाल बच्चों के लिए तथा १० वर्ष उच्च व                                                                                                    | flue and three years for all others categories                                                                                                    |
| भता : न्यनतम १ वर्ष विशेष आवश्यकता वाल बच्चा के लिए तथा १० वर्ष उच्च व                                                                                                    |                                                                                                    |
|                                                                                                    |                                                                                                    |
|                                                                                                    |                                                                                                    |
|                                                                                                    |                                                                                                    |

LADUBEN URBAN HOSPITAL ASSESSMENT ACKNOWLEDGEMENT SLIP Camp Venue : PUSPAK SOCIETY LUNCIQUINAVSARI परीक्षण पावती पर्ची Mobile No. Date: 02/09/16 Sex: Male Slip No. - 2016-17/NAVSA1/T17/00635/ADIP-SPL (VIP) Age:8 Name of the Beneficiary : KAJAL Type of Disability | MENTALLY IMPAIRED (50%) Value Quantity 4500.00 Remark हस्ताक्षर - जिला अधिकृत आधिकारी । एजिस्को प्रतिशिध TO OM OT MSIED KK - MULTI-SENSORY INTEGRATED EDUCAT Counter Signed by - Dist Authority/ALIMCO Rep. Appliances Detail Total Email ID SE : NAVSARI District TO Card Type & No.: Aadhar Card (217796150984) PARTI Type of Disability : 1. MENTALLY IMPAIRED (50%) Appliances Detail S.No. TO OM O1 MSIED KIT - MULTI-SENSORY INTEGRATED EDUCATION Quantity Value 4500.00 Total 4500.00 निर्धारक चिकित्सा जधिकारी/प्नवीस विशेषज्ञ के हस्ताक्षर Signature of Medical Officer / Rehab Expert PART III उन्निया किया जाता है की नरी टबकितगत जानकारी के जनुसार लाजायी । उसके पिता । उसके सरहाक के मासिक आब व. 2500 (शब्दों में Two Thousand Five Hundred मात्र) है । Cerufied that to the best of my knowledge, the monthly income of the beneficiary/ father / guardian of the patient is Rs. (Rupees Two nousand Five Hundred only.) स्ताला - सहयोगी सस्यक्षात्रम् धनिम्म्यके सेने ounter Sig by निर्धारक प्रधानावायं/हेड मास्टर/एस.एस. ए. प्रतिनिधि के हस्ताक्षर एवं नोहर rative Age CHAISE Authority Signature & Stamp of the Principal/Head Master /SSA Rep. विकास है कि मैंने पिछाने एकालीनाइहर वर्षों में मारत सरकाराराज्य सरकार या अन्य समाजिक योजना के अतमेत किसी शासकीयाजशासकीयाजन्य सस्या से जोड़े विद्युष्टियों में एकार्य गतरा नाई जाती है तो मेरे उपर कानूनी कारवाही या आयृति किये गये उपस्कर एवं उपकरण की पूरी जागत भूगतान की जिम्मेदारी मेरी Charles. I KAJAL certify that I have not received similar Aid/Equipment either free of cost/subsidized in the last one/three/ten years\* from any Sovernment/Non Government organization. In case the undertaking is found false, I will be liable for legal action beside recovery of the full cost of ds and appliances supplied, from me. Distrauthority/ALIMCO Rep. ह हस्ताक्षर । अगुठा निशानी (अवयस्क के तिए)। Signature/Thumb Impress Beneficiary/Guardian (In case of minor) उपकरण पावती RECEIPT OF APPLIANCES PARTIV में KAJAL प्रमाणित करता/करते हैं कि आज दिसांक मैंने भारत सरकार के ADIP-SPL (VIP) योजना के अतर्गत 1 TD 0M 01 उपकरण जिलाकती दर पर अच्छी राज्या व पाचा के पाचा है। I KAJAL certify that today \_\_\_\_\_\_, I received 1, TD 0M 01 appliances under ADIP-SPL (VIP) scheme of Govt. of India at subsidized free of cost of Rs. Nil & in a good working condition. Date: लाभाषी / सरकार के हस्ताक्षर तथा अगुठा निशानी ed by - Distauthority/ALIMCO Rep. Place

Signatures I numb impression of the Beneficiary/Guardian dicability: Minimum 1 year for CWSN & 10 years for High Cost High Value and three years for all others categories के लिए तथा १० वर्ष उच्च कीमत उच्च कोटि के उपकरणों के लिए

| DIP-SPL (VI                                                                                                    | P)                                                          | 7.5                                             |                                      | Value                                     |                                                               |
|----------------------------------------------------------------------------------------------------|-------------------------------------------------------------|-------------------------------------------------|--------------------------------------|-------------------------------------------|---------------------------------------------------------------|
| ip No.: 2016-17/NAVR4/T17/00833/ADIP-SPL (VI                                                                                                    |                                                             |                                                 | Quantity                             | 4500.00                                   | Unt and                                                       |
| in No.: 2016-17/NAVY: KHUSHI                                                                                                    | Remark                                                      |                                                 | 1                                    | 4500.00                                   | MINE WALINCO P                                                |
| ip No.: 2016-17/NAVR4/T1/100000 ip No.: 2016-17/NAVR4/T1/100000 ame of the Beneficiary: KHUSHI ame of the Beneficiary: MENTALLY IMPAIRED (50%) ype of Disability: 1 MENTALLY IMPAIRED (50%)                                                                               | ED EDUCAT                                                   | Total                                           | T Ex                                 | Signed by - Dist                          | Authority/ALIMCOR                                             |
| ype of Disabil Detail SENSORY INTEGRA                                                                                                    | TEO                                                         |                                                 | Counte                               | 10.5                                      |                                                               |
| ype of Disability: 1 MENTALLY  ype of Disability: 1 MENTALLY  S.No.   Appliances Detail  TD 0M 01 MSIED Kit - MULTI-SENSORY INTEGRA                                                                                                    |                                                             |                                                 |                                      |                                           |                                                               |
| 1 110000                                                                                                    | 4                                                           |                                                 |                                      |                                           |                                                               |
| *                                                                                                    |                                                             |                                                 |                                      |                                           |                                                               |
| -5/                                                                                                    |                                                             |                                                 |                                      | Anna Maria                                |                                                               |
| Cale.                                                                                                    |                                                             |                                                 |                                      | +91-997896198                             | 37                                                            |
|                                                                                                    |                                                             |                                                 | ile No.                              | . 51-557656766                            |                                                               |
|                                                                                                    | :396436                                                     | ई-मेल<br>Ema                                    |                                      |                                           |                                                               |
| Pin Co<br>GILIARAT GIRI                                                                                                    | de                                                          |                                                 |                                      |                                           |                                                               |
| Distric                                                                                                    | t :NAVSARI                                                  |                                                 |                                      |                                           |                                                               |
| चान पत्र और नं.<br>Card Type & No. : Aadhar Card (491,142437899)                                                                                                    | 1                                                           |                                                 |                                      |                                           |                                                               |
|                                                                                                    | PARTII                                                      |                                                 |                                      |                                           |                                                               |
| pe of Disability : 1. MENTALLY IMPAIRED (50%)                                                                                                    | TAIXLU                                                      |                                                 |                                      |                                           |                                                               |
| po or Disability .                                                                                                    |                                                             |                                                 |                                      |                                           |                                                               |
| No. Appliances Detail                                                                                                    | EDUCATION                                                   |                                                 | Quantity                             | Value                                     |                                                               |
| 1 TD 0M 01 MSIED Kit - MULTI-SENSORY INTEGRATED                                                                                                    | EDUCATI                                                     | Total                                           | 1                                    | 4500.00<br>4500.00                        |                                                               |
|                                                                                                    |                                                             | Total                                           | Parter D                             |                                           | र्गास विशेषज्ञ के हस्ताक्षर                                   |
|                                                                                                    |                                                             |                                                 |                                      | 3                                         | er / Rehab Expert                                             |
|                                                                                                    | PART III                                                    |                                                 |                                      |                                           |                                                               |
| प्रमाणित किया जाता है की मेरी व्यक्तिगत जानकारी के अनुसार लामार्थी /                                                                                                    | उसके पिता / उसके संरक्षक के                                 | मासिक आय इ.                                     | 2500 (शब्दों में                     | Two Thousand Fiv                          | re Hundred मात्र) है ।                                        |
| Certified that to the best of my knowledge, the monthly in housand Five Hundred only.)                                                                                                    | ncome of the beneficiar                                     |                                                 |                                      |                                           |                                                               |
| स्ताक्षर - सहयोगी संस्था/जिला अधिकृत अधिकारी<br>ounter Sig. by - Collaborative Agency/ Dist. Authority                                                                                                    |                                                             | निर्धारक प्रधान<br>Signature &                  | ाचार्य/हेड मास्टर<br>Stamp of th     | /एस.एस. ए. प्रतिनिर्<br>le Principal/Head | थे के हस्ताक्षर एवं मोहर<br>d Master /SSA Rep.                |
| में KHUSHI प्रमाणित करता/करती हूं कि मैंने पिछले एक/तीन/दस॰ वर्षों में करण प्राप्त नहीं किया है। यदि मेरे द्वारों दी नई स्वनाएँ नजत पाई जाती है जी।  I KHUSHI certify that I have not received stricter Aid/Equipovernment/Non Continuent organization. In case the under | श्रारत सरकार/राज्य सरकार या<br>तो मेरे उपर कान्नी कारवाही य | अन्य समाजिक<br>अपूर्ति किये गर<br>st/subsidized | योजना के अंतर्गत<br>रे उपस्कर एवं उप | किसी शासकीय/अशासव<br>करण की पूरी लागत भु  | तिय/अन्य संस्था से कोई<br>गतान की जिम्मेदारी मेरी<br>from any |
| ids and appliances supplied from the                                                                                                    |                                                             |                                                 |                                      | NAT YOU                                   |                                                               |
| asser stages of a size size                                                                                                    |                                                             |                                                 |                                      |                                           | The second                                                    |
| स्ताक्षर - जिला अधिकृत अधिकारी । एलिस्को प्रतिनिधि                                                                                                    |                                                             |                                                 |                                      |                                           | धानी (अवयस्क के लिए)                                          |
| counter Signed by - Dist Authority/ALIMCO Rep.                                                                                                    |                                                             |                                                 |                                      | ficiary/Guardian                          | (In case of minor)                                            |
| उपकरण प                                                                                                    | naती RECEIPT OF A                                           | APPLIANCE                                       | S                                    |                                           |                                                               |
| में KHUSHI प्रमाणित करता/करती हूँ कि आज दिनांक मैंने                                                                                                    | भारत सरकार के ADIP-SPL (                                    | VIP) योजना के 3                                 | मंतर्गत 1. TD 0                      | M 01 उपकरण निःशुल्व                       | रियायती दर पर अच्छी                                           |
| I KHUSHI certify that today                                                                                                    | TD 0M 01 appliances un                                      | nder ADIP-SPI                                   | (VIP) scheme                         | e of Govt. of India                       | at subsidized/free                                            |
| of cost of Rs. Nil & in a good working condition.                                                                                                    |                                                             |                                                 |                                      |                                           | 1210000                                                       |
|                                                                                                    |                                                             |                                                 |                                      |                                           | の問題と                                                          |
| स्ताक्षर - जिला अधिकृत अधिकारी / एलिस्को प्रतिनिधि Date                                                                                                    | :                                                           |                                                 |                                      |                                           | 500                                                           |
| Counter Signed by - Dist Authority/ALIMCO Rep. Place                                                                                                    |                                                             | 1 4 0 Th                                        |                                      |                                           | र तथा अंग्ठा निशानी                                           |
|                                                                                                    |                                                             |                                                 |                                      |                                           | eficiary/Guardian                                             |
| Applicability: Minimum 1 year for CWSN & 10 years ।<br>पात्रता : न्यनतम १ वर्ष विशेष आवश्यकता वाले बच्चों के वि                                                                                                    | for High Cost High Va<br>लेए तथा १० वर्ष उच्च के            | lue and thre<br>ोमत उच्च को                     | e years for a<br>टिके उपकरण          | Il others catego<br>ों के लिए             | ries                                                          |
|                                                                                                    |                                                             |                                                 |                                      |                                           |                                                               |
|                                                                                                    |                                                             |                                                 |                                      |                                           |                                                               |
|                                                                                                    |                                                             |                                                 |                                      |                                           |                                                               |
|                                                                                                    |                                                             |                                                 |                                      |                                           |                                                               |
|                                                                                                    |                                                             |                                                 |                                      |                                           |                                                               |

ASSESSMENT ACKNOWLEDGEMENT SLIP Camp Venue: LADUBEN URBAN HOSPITAL Slip No.: 2016-17/NAVSA1/T12/00444/ADIP-SPL (VIP) PUSPAK SOCIETY Name of the Beneficiary : KEYUR BHAI LUNCIQUINAVSARI Date: 08/09/16 Type of Disability: 1. MENTALLY IMPAIRED (75%) Age: 8 Sex : Male Mobile No. S.No. Appliances Detail TD OM 01 MSIED Kit - MULTI-SENSORY INTEGRATED EDUCAT Remark Quantity Value 4500.00 Total 4500.00 हस्ताक्षर - जिला अधिकत अधिकारी / एलिम्को पतिनिधि Counter Signed by - Dist Authority/ALIMCO Rep. : NAVSARI जला रीजय :GUJARAT District State पहचान पत्र और नं. ID Card Type & No. : Other (NA) PART II Type of Disability: 1. MENTALLY IMPAIRED (75%) Value Quantity Appliances Detail S.No. 4500.00 TD 0M 01 MSIED Kit - MULTI-SENSORY INTEGRATED EDUCATION 4500.00 Total निर्धारक चिकित्सा अधिकारी/पनर्वास विशेषज्ञ के हस्ताक्षर Signature of Medical Officer / Rehab Expert PART III प्रमाणित किया जाता है की मेरी व्यक्तिगत जानकारी के अनुसार लामार्थी / उसके पिता / उसके संरक्षक के मासिक आय रु. 1500 (शब्दों में One Thousand Five Hundred मात्र) है | Certified that to the best of my knowledge, the monthly income of the beneficiary/ father / guardian of the patient is Rs. (Rupees One Thousand Five Hundred only.) निर्धारक प्रधानाचार्य।हेड मास्टर/एस.एस. ए. प्रतिनिधि के हस्ताक्षर एवं मोहर Signature & Stamp of the Principal/Head Master /SSA Rep हस्ताक्षर - सहयोगी सस्या/ज़िल अधिकत Counter Sig. by- Collaborative Agency/ Dist Authority में KEYUR BHADE के के कि में पिछले एक/तीन/दस वर्षों में भारत सरकार/राज्य सरकार या अन्य समाजिक योजना के अंतर्गत किसी शासकीय/अशासकीय/अन्य संस्था से होई उपकरण किया है सुबि मेरे द्वारा दी गई स्वनाएँ गलत पाई जाती है तो मेरे उपर कान्नी कारवाही या आपूर्ति किये गये उपस्कर एवं उपकरण की पूरी लागत भुगतान की जिम्मेदारी मेरी होगी। I KEYUR BHAI certify that I have not received similar Aid/Equipment either free of cost/subsidized in the lifet one/three/ten years\* from any Government/Non Government organization. In case the undertaking is found false, I will be liable for legal and passide recovery of the full cost of aids and appliances supplied, from me. लाआयी । सरक्षक के हरू तर । अंगुठा निशानी (अवयस्क के लिए हस्ताक्षर - जिला अधिकृत अधिकारी । एलिस्को प्रतिनिधि Signature/Thumb Impression of the Beneficiary/Guardian (In case of minor Counter Signed by - Dist Authority/ALIMCO Rep. उपकरण पावती RECEIPT OF APPLIANCES PART IV मैंने भारत सरकार के ADIP-SPL (VIP) योजना के अंतर्गत 1. TD 0M 01 उपकरण नि:शुल्क रियायती दर पर में KEYUR BHAI प्रमाणित करता/करती है कि आज दिनांक .... सराधी बाजन में पापन किया है। subsidized/free of cost of Rs. Nil & in a good working condition. लाआयी । सरक्षक के हस्ताक्षर तथा अगुठा निशानी Date: ..... Impression of the Beneficiary/Guardian Counter Counter - Dist Authority/ALIMCO Rep. Place: ..... Signature& II \* Applicability: Minimum 1 year for CWSN & 10 years for High Cost High Value and three years for all others categories पात्रता : न्यनतम १ वर्ष विशेष आवश्यकता वाले बच्चों के लिए तथा १० वर्ष उच्च कीमत उच्च कोटि के उपकरणों के लिए

| RTIFICIAL LIMBS MFG. CORP. OF INDIA G.T. ROAD, KANPUR - 209217  Name of Beneficiary Keying  Sather's Name Jayrah Bhui                                                                                                    | निमाण निगम ल सार्वजनिक उपक्रम) र - २०८०१६ ००० पतिच्छान NG CORPORATION OF IND NIRATNA' UNDERTAKING) PUR-208016 ) COMPANY | (A 93)                                                                                              |                                                                                                    |                                                                                         |                       |
|----------------------------------------------------------------------------------------------------|----------------------------------------------------------------------------------------------------|----------------------------------------------------------------------------------------------------|----------------------------------------------------------------------------------------------------|-----------------------------------------------------------------------------------------|-----------------------|
|                                                                                                    | sment Date : 10/06/16                                                                                                   |                                                                                                    | Camp T                                                                                                    | ype : ADIP-SPL                                                                          | - (VI                 |
| Assessed for TDOM-OI                                                                                                    | PARTI                                                                                                    | आय -                                                                                                | 8 - F                                                                                                    | लेंग :Male                                                                              | 7 4                   |
| Date of Distribution                                                                                                    |                                                                                                    | Age                                                                                                 | S                                                                                                    | Sex                                                                                     |                       |
| Vame of Assessing Rep                                                                                                    |                                                                                                    | Category                                                                                            | ST                                                                                                    |                                                                                         |                       |
| शहर/कस्बा/गाव :BANSUA ।पनकाड<br>City/Town/Village Pin Code                                                                                                    |                                                                                                    | मोबाइल नं.<br>Mobile No.<br>ई-मेल<br>Email ID                                                       | +91-75678746                                                                                              | 27                                                                                      |                       |
| State :GUJARAT जिला पहचान पत्र और नं.                                                                                                    | :NAVSARI                                                                                                    |                                                                                                    |                                                                                                    |                                                                                         |                       |
| ID Card Type & No. : Aadhar Card (671510086516)                                                                                                    |                                                                                                    |                                                                                                    |                                                                                                    |                                                                                         |                       |
| Turn of Disability of MENTALLY INFRANCE (1991)                                                                                                    | PART II                                                                                                    |                                                                                                    |                                                                                                    |                                                                                         |                       |
| Type of Disability : 1. MENTALLY IMPAIRED (40%)                                                                                                    |                                                                                                    |                                                                                                    |                                                                                                    |                                                                                         |                       |
| S.No. Appliances Detail  1 TD 0M 01 MSIED Kit - MULTI-SENSORY INTEGRATED ED                                                                                                    | OLICATII.                                                                                                    | Quantity                                                                                            | Value                                                                                                    |                                                                                         |                       |
| TO ON OT MISIED RIL-MIDETI-SENSORT INTEGRATED EL                                                                                                    |                                                                                                    | Total 1                                                                                             | 6900.00                                                                                                   | soharana (P & S                                                                         | יווי                  |
|                                                                                                    |                                                                                                    | निर्धारक चि                                                                                         | कित्सा अभिकारि                                                                                            | CHE STATE AND AND AND AND AND AND AND AND AND AND                                       | नाक्षर                |
|                                                                                                    | PARTIII                                                                                                    |                                                                                                    |                                                                                                    | cer how mab. Ex                                                                         | kpert                 |
| Certified that to the best max Mowing monthly incommon five Hundred only हस्तालर - सहयोगी संस्थाजिक अधिकत अधिकारी Counter Sig. by - Collaborative Agency/ Distribution of the स्था किया है। यदि संस्था किया है। यदि संस्था किया है। यदि संस्था किया है। यदि संस्था किया है। यदि संस्था किया है। यदि संस्था किया है। यदि संस्था किया है। यदि संस्था किया है। यदि संस्था किया है। यदि संस्था किया है। यदि संस्था किया है। यदि संस्था किया है। यदि संस्था किया किया है। यदि संस्था किया है। यदि संस्था किया है। यदि संस्था किया किया है। यदि संस्था किया किया है। यदि संस्था किया किया है। यदि संस्था किया किया है। यदि संस्था किया किया है। यदि संस्था किया किया किया है। यदि संस्था किया किया किया किया है। यदि संस्था किया किया किया किया किया किया किया किय | ome of the beneficiary/ fathe  निर्धारक  Signal  में भारत सरकार/राज्य सरकार या अव मेरे उपर कान्मी कारवाही या आपूर्ति    | ह प्रधानाचार्य/हेड मास्टर<br>ture & Stamp of the<br>स्य समाजिक योजना के अ<br>किये गये उपस्कर एवं उप | patient is Rs. (Ru<br>र/एस.एस. ए. प्रतिनि<br>ne Principal/Hea<br>तर्गत किसी शासकीय/<br>करण की पूरी नागत । | ipees Two विधि के हस्ताक्षर एवं ad Master /SSA जशासकीय/जन्य संस्था पुगतान की जिम्मेदारी | मोहर<br>Rep.<br>से की |
| हस्ताक्षर - जिला अधिकृत अधिकारी / एलिम्को प्रतिनिधि<br>Counter Signed by - Dist Authority/ALIMCO Rep.                                                                                                    | Signature/Thumb Impre                                                                                                   |                                                                                                    | हस्ताक्षर / अंग्ठा नि<br>ficiary/Guardia                                                                  | शानी (अवयस्क के<br>n (In case of mi                                                     | लिए)<br>nor)          |
|                                                                                                    | PART IV                                                                                                    |                                                                                                    |                                                                                                    |                                                                                         |                       |
| में KEVIN BHAI प्रमाणित करता/करती हूं कि आज दिलांक                                                                                                    | 1. TD 0M 01 appliances unde                                                                                             |                                                                                                    |                                                                                                    |                                                                                         | पद                    |
|                                                                                                    | Signatu                                                                                                    | लाआर्थी                                                                                             | / संरक्षक के हस्ताव                                                                                       | तर तथा अंग्ठा निश                                                                       | ानी                   |
| * Applicability: Minimum 1 year for CWSN & 10 years for पात्रता : न्यनतम १ वर्ष विशेष आवश्यकता वाले बच्चों के लिए                                                                                                    |                                                                                                    | re&Thumb Impres<br>d three years for a<br>च्य कोटि के उपकरण                                         |                                                                                                    |                                                                                         | an                    |

# ASSESSMENT ACKNOWLEDGEMENT SLIP Camp Venue : MATIYA PATIDAR VADI,NEAR परीक्षण पावती पर्ची VIVEKANAND SWIMMING

POOL, JUNA THANA , NAVSARI

No.: 2016-17/NAVR3/T17/00392/ADIP-SPL (VIP) e of the Beneficiary: KETAN

of Disability : 1. MENTALLY IMPAIRED (40%)

Date: 21/08/16

Age: 11 Sex : Male . Mobile No.: +91-7698101153

Appliances Detail Remark Value Quantity TD 0M 01 MSIED Kit - MULTI-SENSORY INTEGRATED EDUCAT 4500.00 Total 4500.00 हस्ताक्षर - जिला अधिकत अधिकार

Counter Signed by - Dist Authority/ALIMCO Rep.

हचान पत्र आर न.

O Card Type & No. : Aadhar Card (658827779170)

PART II

Type of Disability: 1. MENTALLY IMPAIRED (40%)

| .,,,  |                                                         | Q     | uantity    | Value   |
|-------|---------------------------------------------------------|-------|------------|---------|
| CNO   | Appliances Detail                                       |       | 1          | 4500.00 |
| 5.NO. | TD 0M 01 MSIED Kit - MULTI-SENSORY INTEGRATED EDUCATION | Total | 1          | 4500.00 |
|       | I D ON OT MISIED RECEIVED                               | Total | The second |         |

निर्धारक चिकित्सा अधिकारी/पूनर्वास विशेषज्ञ के हस्ताक्षर Signature of Medical Officer / Rehab Expert

PART III

प्रमाणित किया जाता है की मेरी व्यक्तिगत जानकारी के अनुसार लाभायीं / उसके पिता / उसके संरक्षक के मासिक आय क. 1400 (शब्दों में One Thousand Four Hundred मार्ब) हैं।

Certified that to the best of my knowledge, the monthly income of the beneficiary/ father / guardian of the patient is Rs. (Rupees One Thousand Four Hundred only.)

हस्ताक्षर - सहयोगी संस्था/जिला अधिकृत अधिकारी Counter Sig. by - Collaborative Agency/ Dist. Authority

निर्धारक प्रधानाचार्य।हेड मास्टर/एस.एस. ए. प्रतिनिधि के हस्ताक्षर एवं मोहर Signature & Stamp of the Principal/Head Master /SSA Rep.

में KETAN प्रमाणित करता/करती है कि मैंने पिछले एक/तीन/दस वर्षों में भारत सरकार/राज्य सरकार या अन्य समाजिक योजना के अंतर्गत किसी शासकीय/अन्य संस्था से कोई उपकरण याप्त नहीं किया है। यदि मेरे द्वीरा दी गई स्वनाएँ गलत पाई जाती है तो मेरे उपर कान्नी कारवाही या आपूर्ति किये गये उपस्कर एवं उपकरण की पूरी लागत भुगतान की जिम्मेदारी मेरी

I KETAN certify that I have not received similar Aid/Equipment either free of cost/subsidized in the last one/three/ten years\* from any गिर्धात Government/Non Government organization. In case the undertaking is found false, I will be liable for legal action beside recovery of the full cost of aids and appliances supplied, from me.

इस्ताक्षर - जिला अधिकत अधिकारी । एलिम्को प्रतिनिधि Counter Signed by Pist Authority/ALIMCO Rep.

लाआर्थी । सरक्षक के हस्ताक्षर । अग्ठा नियानी (अवयस्क के लिए) Signature/Thumb Impression of the Beneficiary/Guardian Im case of minor)

उपकरण पावती RECEIPT OF APPLIANCES PART IV

તાલુકા હેલ્થ ઓકિસ

मैंने भारत सरकार के ADIP-SPL (VIP) वोजना के अंतर्गत 1. TD 0M 01 उपकरण निःशुल्क रियायती दर पर अध्य

में KETAN प्रमाशी करती है कि जाज दिनांक ... I KETAN certify that today ............., I received 1, TD 0M 01 appliances under ADIP-SPL (VIP) scheme of Govt. of India at subsidized/free राजन में पादन किया है।

of cost of Rs. Nil & in a good working condition.

हस्ताक्षर - जिला अधिकत अधिकारी । एलिम्को प्रतिनिधि

Date:

लाआथी । सरक्षक के हक्तकार तया अगुठा निशानी

Signature&Thumb Impression of the Beneficiary/Guardian Counter Signed by Dist Authority/ALIMCO Rep. Place:

\* Applicability: Minimum Tyear for CWSN & 10 years for High Cost High Value and three years for all others categories पात्रता : न्यनतमे । (सर्व विशंव आवश्यकता वार्ल बच्चों के लिए तथा १० वर्ष उच्च कीमत उच्च कोटि के उपकरणों के लिए

- PALINILO RED

प्रकार अस्ता जिल्लामी (अववस्थ के लिए) Signature/Thums Impression of the

वर जाता विकाशीन को विया नवा उपरोक्त जिपारित उपकाल अधि का विका नवा है। ए पूर्णावय से इसके फिटबेस्ट के Beneficially/Guardian (In case of Minors) किए लंतुव्ह ( एव इन्होंनेये) लायने इन्लाक्षर/अंगुड़ा जिलाजी (भाज ॥। पर) किसे हैं ।

I have checked the appliance given to the disabled as net prescription given above and I have vedicated with da filment, and the signature/thumb impression (in part III above) done in my presence

Guillia Parletten acides

## ASSESSMENT ACKNOWLEDGEMENT SLIP Camp Venue: LADULEN URBAN परोक्षण पावती पर्ची

PUSPA ( SCOIETY LUNCHLUNAVIARC

p No.: 2016-17/NAVSA1/T12/00480/ADIP-SPL (VIP) me of the Beneficiary : KESHAV BHAI

pe of Disability: 1. MENTALLY IMPAIRED (75%)

Date: 08/09/16

Age: 11 Sex : Male

Mobile No. - 12-6

No. Appliances Detail Remark Quantity Value TD 0M 01 MSIED Kit - MULTI-SENSORY INTEGRATED EDUCAT 4500 0 Total 4500 00

> हरनाक्षर - जिला मि क Counter Signed by

:GUJARAT tate

District

: NAVSARI

हचान पत्र और नं.

D Card Type & No. : Aadhar Card (497994557382)

PART II

ype of Disability: 1. MENTALLY IMPAIRED (75%)

| No. Appliances Deta |                                      |       | Ounntitu | - N. F  |
|---------------------|--------------------------------------|-------|----------|---------|
| 1 TO OM OF MSIED K  | MULTI CENCODY INTEGRATED STORES      |       | Quantity | Value   |
| TIP ON OT MOIED N   | - MULTI-SENSORY INTEGRATED EDUCATION |       | 1        | 4500.00 |
|                     |                                      | Total | 1        | 4500.00 |

निर्धारक चिकित्सा अधिक री। प्रनदास विशेषल के Signature of Medical Officer Henac

PART III

प्रमाणित किया जाता है की मेरी ट्यक्तिगत जानकारी के अनुसार लाभार्थी / उसके पिता / उसके संरक्षक के मासिक आय रु. 1500 (शब्दों में One Thou and The House of the House of the Hou

Certified that to the best of my knowledge, the monthly income of the beneficiary/ father / guardian of the patient is Ra (Rupses One housand Five Hundred only.)

इस्ताक्षर - सहयोगी संस्था/जिल्ह् अपिकृत**ा**धिकारी Counter Sig. by Galla crause Agency/ Dist. Authority

निर्धारक प्रधानाचार्य/हेड मास्टर/एस.एस. ए प्रतिनेति के हस्तावार रह Signature & Stamp of the Principal/Head Maste

में KESHAV BHAL प्रमाणित करता है कि मैंने पिछले एक/तीन/दस वर्षों में आरत सरकार/राज्य सरकार या अन्य समाजिक योजना के अंतर्गत किसे सावकार सक हाई उपकरण्या के विषे हैं। यदि और दवारा दी गई स्वनाएँ गलत पाई जाती है तो भेरे उपर कान्नी कारवाही या आपूर्ति किये गये उपस्कर एव उपकरण की पूर्व साल है कि

I KESHAV BHAI certify that I have not received similar Aid/Equipment either free of cost/subsidized in the last onethr extense and any Sovernment/Non Government organization. In case the undertaking is found false, I will be liable for legal action beside recovery of the same as

Counter Signed by - Distaution / ALIMCO Rep.

Signature/Thumb Impression of the Beneficiary/Guardian (in

उपकरण पावती RECEIPT OF APPLIANCES

PARTIV में KESHAV BHAI प्रमाणित करता/करती हूं कि आज दिनांक ........................मेंने भारत सरकार के ADIP-SPL (VIP) योजना के अंतर्गत 1. TD 0M 0 3000000

अयदी हाजन में पाप्न किया है। 

subsidized/free of cost of Rs. Nil & in a good working condition.

स्ताक्षर - जिला अधिकृत अधिकारी है एलिस्को प्रतिनिधि

Date : .....

Counter Signed by - Dist Authority/ALIMCO Rep. Place : ....

Signature&Thumb impression of the Benefit and

Applicability: Minimum 1 year for CWSN & 10 years for High Cost High Value and three years for all others care years पात्रता : न्यनतम १ वर्ष विशेष आवश्यकता वाले बच्चों के लिए तथा १० वर्ष उच्च कीमत उच्च कोटि के उपकरणों के लिए

| ASSES                                                                                                    | क्तिकाण पावता                                                                                                    |                                                                                                    |                                                                                                    |                                                                                                    | THE RESERVE THE PROPERTY OF THE PARTY OF THE PARTY OF THE |
|----------------------------------------------------------------------------------------------------|----------------------------------------------------------------------------------------------------|----------------------------------------------------------------------------------------------------|----------------------------------------------------------------------------------------------------|----------------------------------------------------------------------------------------------------|----------------------------------------------------------------------------------------------------|
|                                                                                                    | परीक्षण पावती प                                                                                                    | Date : 08/09                                                                                                    | 9/18                                                                                                    | Mobile                                                                                                    | No.: +91-98249105                                                                                                    |
| 7/0.00                                                                                                    | I (VIP)                                                                                                    | Age:8                                                                                                    | Sex : Fema                                                                                                    |                                                                                                    |                                                                                                    |
| Slip No.: 2016-17/NAVSA1/T17/00830/ADIP-SP                                                                                                    | -(                                                                                                    |                                                                                                    |                                                                                                    |                                                                                                    | 1 1 11                                                                                                    |
| Name of the Beneficiary : KAVITA Name of the Beneficiary : MENTALLY IMPAIRED (90%)                                                                                                    |                                                                                                    |                                                                                                    | Quantity                                                                                                    | Value                                                                                                    | A CLA                                                                                                    |
| Name of the Beneficiary : KAVITA  Name of the Beneficiary : KAVITA  Type of Disability : 1. MENTALLY IMPAIRED (90%)                                                                                                    | Remar                                                                                                    | K                                                                                                    | 1                                                                                                    | 4500.00                                                                                                    | 1 / 2 4                                                                                                    |
| Type of Disability                                                                                                    |                                                                                                    |                                                                                                    | 1                                                                                                    | 4500.00                                                                                                    | of antient I when the st Authority/ALIMCO                                                                                                    |
| S.No.   Appliances Detail  1   TD 0M 01 MSIED Kit - MULTI-SENSORY INTEG                                                                                                    | RAIEU CO                                                                                                    | Total                                                                                                    | Several Company                                                                                                    | Signed by - Dis                                                                                                    | st Authority/ALIMCO                                                                                                    |
| 1 TD OM OT MSTED KIT                                                                                                    |                                                                                                    |                                                                                                    | Counter                                                                                                    |                                                                                                    |                                                                                                    |
| / / /                                                                                                    |                                                                                                    |                                                                                                    |                                                                                                    |                                                                                                    |                                                                                                    |
| (085)                                                                                                    | 2 '5                                                                                                    |                                                                                                    |                                                                                                    |                                                                                                    |                                                                                                    |
| (7./                                                                                                    |                                                                                                    |                                                                                                    |                                                                                                    |                                                                                                    |                                                                                                    |
|                                                                                                    |                                                                                                    | 16 2                                                                                                    |                                                                                                    |                                                                                                    |                                                                                                    |
| पनकोड                                                                                                    | 1206430                                                                                                    | ई-मेल<br>Email ID                                                                                                    |                                                                                                    |                                                                                                    |                                                                                                    |
| 2:- 0-                                                                                                    | de :396430                                                                                                    |                                                                                                    |                                                                                                    |                                                                                                    |                                                                                                    |
| Howittaliage                                                                                                    | :NAVSARI                                                                                                    |                                                                                                    |                                                                                                    |                                                                                                    |                                                                                                    |
| Distric                                                                                                    |                                                                                                    |                                                                                                    |                                                                                                    |                                                                                                    |                                                                                                    |
| ान पत्र और नं.<br>Card Type & No. : Aadhar Card (210590910790)                                                                                                    |                                                                                                    |                                                                                                    |                                                                                                    |                                                                                                    |                                                                                                    |
| ard Type & No Addrian Gurd (270                                                                                                    | PART II                                                                                                    |                                                                                                    |                                                                                                    |                                                                                                    |                                                                                                    |
| A MENTALLY IMPAIRED (90%)                                                                                                    |                                                                                                    |                                                                                                    |                                                                                                    |                                                                                                    |                                                                                                    |
| e of Disability: 1. MENTALLY IMPAIRED (90%)                                                                                                    |                                                                                                    | - 10                                                                                                    | uantity                                                                                                    | Value                                                                                                    | -                                                                                                    |
| lo.   Appliances Detail                                                                                                    |                                                                                                    |                                                                                                    | 1                                                                                                    | 4500.00                                                                                                    | 9                                                                                                    |
| 1 TD 0M 01 MSIED Kit - MULTI-SENSORY INTEGRATED                                                                                                    | EDUCATI                                                                                                    | Total                                                                                                    | 1                                                                                                    | 4500.00                                                                                                    | 7/                                                                                                    |
| 1 III) UMI UT NISTED INC. INICE.                                                                                                    |                                                                                                    | 1000                                                                                                    |                                                                                                    |                                                                                                    | 1 / /                                                                                                    |
| 1 TO UM OT MISTED RIC MIGEN                                                                                                    |                                                                                                    |                                                                                                    | Profess Palls                                                                                                    | त्या अधिकारी/पन                                                                                                    | वास विशेष्त्र के हस्तास                                                                                                    |
| 1 TO UM OT MISTED RIC MIDE                                                                                                    |                                                                                                    |                                                                                                    | निर्धारक चिकि                                                                                                    | त्सा अधिकारी/पुन<br>Medical Office                                                                                                    | व्यास विशेषक के हस्तास<br>cer / Rehab.Exper                                                                                                    |
|                                                                                                    |                                                                                                    |                                                                                                    | Signature of                                                                                                    | Medical Office                                                                                                    | cer / Renab.Exper                                                                                                    |
|                                                                                                    |                                                                                                    |                                                                                                    | Signature of                                                                                                    | Medical Office                                                                                                    | cer / Renab.Exper                                                                                                    |
| ्रे क्रिक्ट जाहार्थी<br>विकास करिया समार्थी                                                                                                    | PART III                                                                                                    | मासिक आय क. 1                                                                                                    | Signature of                                                                                                    | Medical Office                                                                                                    | ive Hundred मात्र) है                                                                                                    |
| ्रे क्रिक्ट जामार्थी के क्रिक्ट जामार्थी                                                                                                    | PART III                                                                                                    | मासिक आय क. 1                                                                                                    | Signature of                                                                                                    | Medical Office                                                                                                    | ive Hundred मात्र) है                                                                                                    |
| प्रमाणित किया जाता है की मेरी व्यक्तिगत जानकारी के जनुसार नामार्थी<br>Cartified that to the best of my knowledge, the monthly                                                                                                    | PART III                                                                                                    | मासिक आय क. 1.<br>y/ father / guard                                                                                                    | Signature of<br>500 (शब्दों में C                                                                                                    | Medical Office<br>One Thousand F                                                                                                    | ive Hundred मात्र) है ।<br>upees One                                                                                                    |
| ्रे क्रिक्ट जाहार्थी<br>विकास करिया समार्थी                                                                                                    | PART III                                                                                                    | मासिक आय इ. 1<br>y/ father / guard                                                                                                    | Signature of<br>500 (शब्दों में C                                                                                                    | Medical Office                                                                                                    | ive Hundred मात्र) है । upees One                                                                                                    |
| प्रमाणित किया जाता है की मेरी व्यक्तिगत जानकारी के जनुसार लामार्थी  Certified that to the best of my knowledge, the monthly ousand Five Hundred only.)                                                                                                    | PART III  / उसके पिता / उसके संरक्षक के Income of the benefician                                                                                                    | मासिक आय क. 1                                                                                                    | Signature of                                                                                                    | Medical Office One Thousand F Itlent is Rs. (Ru                                                                                                    | ive Hundred मात्र) है । spees One aft के हस्ताक्षर एवं मी ad Master /SSA Re                                                                                                    |
| प्रमाणित किया जाता है की मेरी व्यक्तिगत जानकारी के जनुसार लामार्थी  Certified that to the best of my knowledge, the monthly ousand Five Hundred only.)                                                                                                    | PART III  / उसके पिता / उसके सरझक के Income of the benefician                                                                                                    | मासिक आय इ. 1<br>y/ father / guard<br>निर्धारक प्रधानार<br>Signature & S                                                                                                    | Signature of 500 (शब्दों में Co                                                                                                    | Medical Office One Thousand Fortient is Rs. (Ru                                                                                                    | ive Hundred मात्र) है । ipees One ad Master /SSA Re                                                                                                    |
| प्रमाणित किया जाता है की मेरी व्यक्तिगत जानकारी के जनुसार लामार्थी  Certified that to the best of my knowledge, the monthly ousand Five Hundred only.)                                                                                                    | PART III  / उसके पिता / उसके सरझक के Income of the benefician                                                                                                    | मासिक आय इ. 1<br>y/ father / guard<br>निर्धारक प्रधानार<br>Signature & S                                                                                                    | Signature of 500 (शब्दों में Co                                                                                                    | Medical Office One Thousand Fortient is Rs. (Ru                                                                                                    | ive Hundred मात्र) है । ipees One ad Master /SSA Re                                                                                                    |
| प्रमाणित किया जाता है की मेरी व्यक्तिगत जानकारी के जनुसार नामायी  Certified that to the best of my knowledge, the monthly ousand Five Hundred only.)  लाक्षर' भे सहयोगी संस्थानिका अधिकृत अधिकारी ounter Sig by Collaborative Agency/ Dist Authority ounter Sig by Collaborative Agency/ Dist Authority के KAVIIA प्रमाणित कलाप्सरती है कि मेने पिछले प्रकातीन/दस॰ वर्षी करण प्राप्त नहीं किया है। यदि मेरे द्वारो दी गई स्थनाएँ गनत पाई जाती                                                                                                    | PART III  / उसके पिता / उसके संरक्षक के  Income of the benefician  by  अ आरत सरकार/राज्य सरकार व  है तो और उपर कान्नी कारवाही                                                                                                    | मासिक आय इ. 1<br>y/ father / guard<br>Signature & S<br>ग अन्य समाजिक यो<br>या आपूर्ति किये गये                                                                                          | Signature of signature of soo (शब्दों में Co                                                                                                    | Medical Office One Thousand F Itient is Rs. (Ru Ext. एस. ए. प्रतिवि Ext. शासकीय/अशास                                                                                                    | ive Hundred मात्र) है।  Ipees One  All के हस्ताक्षर एवं मी ad Master /SSA Re  स्कीय/अन्य संस्था से कोई  मुगतान की जिम्मेदारी मेरी                                                                                                    |
| प्रमाणित किया जाता है की मेरी व्यक्तिगत जानकारी के जनुसार नामायी  Certified that to the best of my knowledge, the monthly ousand Five Hundred only.)  लाक्षर' भे सहयोगी संस्थानिका अधिकृत अधिकारी ounter Sig by Collaborative Agency/ Dist Authority ounter Sig by Collaborative Agency/ Dist Authority के KAVIIA प्रमाणित कलाप्सरती है कि मेने पिछले प्रकातीन/दस॰ वर्षी करण प्राप्त नहीं किया है। यदि मेरे द्वारो दी गई स्थनाएँ गनत पाई जाती                                                                                                    | PART III  / उसके पिता / उसके संरक्षक के  Income of the benefician  by  अ आरत सरकार/राज्य सरकार व  है तो और उपर कान्नी कारवाही                                                                                                    | मासिक आय इ. 1<br>y/ father / guard<br>Signature & S<br>ग अन्य समाजिक यो<br>या आपूर्ति किये गये                                                                                          | Signature of signature of soo (शब्दों में Co                                                                                                    | Medical Office One Thousand F Itient is Rs. (Ru Ext. एस. ए. प्रतिवि Ext. शासकीय/अशास                                                                                                    | ive Hundred मात्र) है।  Ipees One  All के हस्ताक्षर एवं मी ad Master /SSA Re  स्कीय/अन्य संस्था से कोई  मुगतान की जिम्मेदारी मेरी                                                                                                    |
| प्रमाणित किया जाता है की मेरी व्यक्तिगत जानकारी के अनुसार नामायी  Certified that to the best of my knowledge, the monthly ousand Five Hundred only.)  लाक्षर भ सहयोगी संस्थानिकां अधिकृत अधिकारी ounter Sig by Collaborative Agency/ Dist. Authority outer Sig by Collaborative Agency/ Dist. Authority करण प्राप्त नहीं किया है। यदि मेरे द्वारो दी गई न्यनाएँ गनत पाई जाती करण प्राप्त नहीं किया है। यदि मेरे द्वारो दी गई न्यनाएँ गनत पाई जाती जी।  I KAVITA certify that I have not received similar Aid/Eq                                                                                                    | PART III  / उसके पिता / उसके संरक्षक के  Income of the benefician  by  अ आरत सरकार/राज्य सरकार व  है तो और उपर कान्नी कारवाही                                                                                                    | मासिक आय इ. 1<br>y/ father / guard<br>Signature & S<br>ग अन्य समाजिक यो<br>या आपूर्ति किये गये                                                                                          | Signature of signature of soo (शब्दों में Co                                                                                                    | Medical Office One Thousand F Itient is Rs. (Ru Ext. एस. ए. प्रतिवि Ext. शासकीय/अशास                                                                                                    | ive Hundred मात्र) है।  Ipees One  All के हस्ताक्षर एवं मी ad Master /SSA Re  स्कीय/अन्य संस्था से कोई  मुगतान की जिम्मेदारी मेरी                                                                                                    |
| प्रमाणित किया जाता है की मेरी व्यक्तिगत जानकारी के अनुसार नामायी  Certified that to the best of my knowledge, the monthly ousand Five Hundred only.)  लाक्षर भ सहयोगी संस्थानिकां अधिकृत अधिकारी ounter Sig by Collaborative Agency/ Dist. Authority outer Sig by Collaborative Agency/ Dist. Authority करण प्राप्त नहीं किया है। यदि मेरे द्वारो दी गई न्यनाएँ गनत पाई जाती करण प्राप्त नहीं किया है। यदि मेरे द्वारो दी गई न्यनाएँ गनत पाई जाती जी।  I KAVITA certify that I have not received similar Aid/Eq                                                                                                    | PART III  / उसके पिता / उसके संरक्षक के  Income of the benefician  by  अ आरत सरकार/राज्य सरकार व  है तो और उपर कान्नी कारवाही                                                                                                    | मासिक आय इ. 1<br>y/ father / guard<br>Signature & S<br>ग अन्य समाजिक यो<br>या आपूर्ति किये गये                                                                                          | Signature of signature of soo (शब्दों में Co                                                                                                    | Medical Office One Thousand F Itient is Rs. (Ru Ext. एस. ए. प्रतिवि Ext. शासकीय/अशास                                                                                                    | ive Hundred मात्र) है।  Ipees One  All के हस्ताक्षर एवं मो ad Master /SSA Re  स्कीय/अन्य संस्था से कोई  मुगतान की जिम्मेदारी मेरी                                                                                                    |
| प्रमाणित किया जाता है की मेरी व्यक्तिगत जानकारी के अनुसार नामायी  Certified that to the best of my knowledge, the monthly ousand Five Hundred only.)  लाक्षर भ सहयोगी संस्थानिया अधिकृत अधिकारी ounter Sig by Collaborative Agency/ Dist. Authority outer Sig by Collaborative Agency/ Dist. Authority करण प्राप्त नहीं किया है। यदि मेरे द्वारो दी गई न्यनाएँ गनत पाई जाती जी।  I KAVITA certify that I have not received similar Aid/Eq                                                                                                    | PART III  / उसके पिता / उसके संरक्षक के  Income of the benefician  प्रे आरत सरकार/राज्य सरकार व है तो और उपर कान्नी कारवाही  uipment either free of codertaking is found false,                                                                                             | मासिक आय इ. 11 y/ father / guard  निर्धारक प्रधानार Signature & S  ग अन्य समाजिक यो या आपूर्ति किये गये st/subsidized in I will be liable for                                           | Signature of soo (शब्दों में के कार्याहेड मास्टरा) Stamp of the same was उपक                                                                                                    | Medical Office One Thousand Fortier is Rs. (Ru ettent is Rs. (Ru ettent is Rs. (Ru  | ive Hundred मात्र) है। spees One ad Master /SSA Re अभिवासिक संस्था से कोई मृगतान की जिम्मेदारी मेरी from any ry of the full cost of                                                                                                    |
| प्रमाणित किया जाता है की मेरी व्यक्तिगत जानकारी के जनुसार नामार्थी  Certified that to the best of my knowledge, the monthly ousand Five Hundred only.)  लाकर' में सहयोगी संस्थानी अध्यक्ति अधिकत अधिकारी ounter Sig by Collaborative Agency/ Dist. Authority outer नहीं किया है। यदि मेरे द्वारों दी गई न्यनाएँ गनत पाई जाती  I KAVITA certify that I have not received similar Aid/Equivernment/Non Government organization. In case the unds and appliances supplied, from me.                                                                                                    | PART III  / उसके पिता / उसके संरक्षक के  Income of the benefician  प्रे आरत सरकार/राज्य सरकार व है तो और उपर कान्नी कारवाही  uipment either free of codertaking is found false,                                                                                             | मासिक आय इ. 11 y/ father / guard  निर्धारक प्रधानार Signature & S  ग अन्य समाजिक यो या आपूर्ति किये गये st/subsidized in I will be liable for                                           | Signature of soo (शब्दों में के कार्याहेड मास्टरा) Stamp of the same was उपक                                                                                                    | Medical Office One Thousand Fortier is Rs. (Ru ettent is Rs. (Ru ettent is Rs. (Ru  | ive Hundred मात्र) है। spees One ad Master /SSA Re अभिवासिक संस्था से कोई मृगतान की जिम्मेदारी मेरी from any ry of the full cost of                                                                                                    |
| प्रमाणित किया जाता है की मेरी व्यक्तिगत जानकारी के अनुसार नामायी  Certified that to the best of my knowledge, the monthly ousand Five Hundred only.)  लाक्षर भ सहयोगी संस्थाजिया अधिकृत अधिकारी ounter Sig by Collaborative Agency/ Dist. Authority outer Sig by Collaborative Agency/ Dist. Authority करण पाप्त नहीं किया है। यदि मेरे द्वारों दी गई न्यनाएँ गनत पाई जाती जी।  I KAVITA certify that I have not received similar Aid/Equivariant organization. In case the under and appliances supplied, from me.                                                                                                    | PART III  / उसके पिता / उसके संरक्षक के income of the benefician  प्रे  श्रे आरत सरकार/राज्य सरकार व है तो शेरे उपर कान्नी कारवाही  uipment either free of condertaking is found false,  Signature/Thum                                                                     | मासिक आय इ. 11 y/ father / guard  निर्धारक प्रधानार Signature & S  ग जन्य समाजिक यो या आपूर्ति किये गये st/subsidized in I will be liable for                                           | signature of  signature of  soo (सब्दों में Color of the part के अंतर्गत है  stamp of the  series मास्टर/हिं  stamp of the  series मास्टर/हिं  stamp of the  series | Medical Office One Thousand Fortier is Rs. (Ru ettent is Rs. (Ru ettent is Rs. (Ru  | ive Hundred मात्र) है।  Ipees One  All के हस्ताक्षर एवं मो ad Master /SSA Re  स्कीय/अन्य संस्था से कोई  मुगतान की जिम्मेदारी मेरी                                                                                                    |
| प्रमाणित किया जाता है की मेरी व्यक्तिगत जानकारी के जनुसार नामार्थी  Certified that to the best of my knowledge, the monthly ousand Five Hundred only.)  लाकर' भ सहयोगी संस्थानिजना अधिकृत अधिकारी ounter Sig by Collaborative Agency/ Dist. Authorities of प्राप्त नहीं किया है। यदि मेरे दवारों दी गई न्यनाएँ गनत याई जाती करण प्राप्त नहीं किया है। यदि मेरे दवारों दी गई न्यनाएँ गनत याई जाती जी।  I KAVITA certify that I have not received similar Aid/Equivariant Non Government organization. In case the under and appliances supplied, from me.                                                                                                    | PART III  / उसके पिता / उसके संरक्षक के income of the benefician  प्रे प्रारत सरकार/राज्य सरकार व है तो मेरे उपर कान्नी कारवाही  uipment either free of condertaking is found false,  Signature/Thum                                                                        | प्राप्तिक आय क. 11 y/ father / guard  निर्धारक प्रधानार Signature & S  ग जन्य समाजिक यो या आपूर्ति किये गये st/subsidized in I will be liable for                                       | signature of  signature of  soo (शब्दों में Color of the part के अंतर्गत है  stamp of the  sam के अंतर्गत है  surest एवं उपक  the last one/ or legal action  f मंगसक के है  of the Bene                                                                                                    | Medical Office one Thousand For the Thousand For the Transport of प्रतिविध्या की प्रतिविध्या की प्रतिविध्य की प्रतिविध्य की प्रतिविध्य की प्रतिविध्य की प्रतिविध्य की प्रत | ive Hundred मात्र) है।  spees One  विधि के हस्ताक्षर एवं मी ad Master /SSA Re  स्कीय/अन्य संस्था से कोई मृगतान की जिम्मेदारी मेरी  from any ry of the full cost of  विशानी (अवयस्क के वि                                                                                                    |
| प्रमाणित किया जाता है की मेरी व्यक्तिगत जानकारी के जनुसार नामार्थी Certified that to the best of my knowledge, the monthly ousand Five Hundred only.)  लासर भ सहयोगी संस्था/जिला अधिकृत अधिकारी ounter Sig by Collaborative Agency/ Dist. Authority outer मही किया है। यदि मेरे द्वारो दी गई स्थार्थ गनत पाई जाती करण पाप्त नहीं किया है। यदि मेरे द्वारो दी गई स्थार्थ गनत पाई जाती है।  1 KAVITA certify that I have not received similar Aid/Equivernment/Non Government organization. In case the under and appliances supplied, from me.  Received समार सुरना अधिकार प्रतिनिधि ounter Signature (असर सुरना अधिकार) प्रतिनिधि ounter अधिकार सुरना अधिकार अधिकार अ | PART III  / उसके पिता / उसके संरक्षक के income of the benefician  प्रे आरत सरकार/राज्य सरकार व है तो और उपर कान्नी कारवाही  uipment either free of condertaking is found false,  Signature/Thum प्रावती RECEIPT OF PART IV                                                  | मासिक आय इ. 11 y/ father / guard  निर्धारक प्रधानार Signature & S  ग अन्य समाजिक यो या आपूर्ति किये गये st/subsidized in I will be liable for                                           | signature of soo (शब्दों में Collian of the partial के अंतर्गत कि उपस्कर एवं उपक the last one/for legal action of the Bene                                                                                                    | Medical Office one Thousand For the Thousand For the Transpal/Height करें के पूरी लागत के पूरी लागत के पूरी  | ive Hundred मात्र) है।  spees One  विधि के हस्ताक्षर एवं मी ad Master /SSA Re  हित्राज्ञन्य संस्था से कोई  हुगतान की जिम्मेदारी मेरी  from any ry of the full cost of  क्रिशानी (अवयस्क के वि an (In case of min                                                                                                    |
| प्रमाणित किया जाता है की मेरी व्यक्तिगत जानकारी के जनुसार नामार्थी Certified that to the best of my knowledge, the monthly ousand Five Hundred only.)  लासर भ सहयोगी संस्था/जिला अधिकृत अधिकारी ounter Sig by a Collaborative Agency/ Dist. Authority outer Sig by a Collaborative Agency/ Dist. Authority करण पाप्त नहीं किया है। यदि मेरे द्वारो दी गई स्थार्थ गनत पाई जाती करण पाप्त नहीं किया है। यदि मेरे द्वारो दी गई स्थार्थ गनत पाई जाती जाती करण पाप्त नहीं किया है। यदि मेरे द्वारो दी गई स्थार्थ गनत पाई जाती जाती करण पाप्त नहीं किया है। यदि मेरे द्वारो दी गई स्थार्थ गनत पाई जाती जाती करण पाप्त नहीं किया है। यदि मेरे द्वारो दी गई स्थार्थ गनत पाई जाती जाती है। यदि मेरे द्वारो दी गई स्थार्थ गनत पाई जाती जाती है। यदि मेरे द्वारो दी गई स्थार्थ गनत पाई जाती जाती है। यदि मेरे द्वारो दी गई स्थार्थ गनत पाई जाती जाती है। यदि मेरे द्वारो दी गई स्थार्थ गनत पाई जाती जाती है। यदि मेरे द्वारो दी गई स्थार्थ गनत पाई जाती जाती है। यदि मेरे द्वारो दी गई स्थार्थ गनत पाई जाती जाती है। यदि मेरे द्वारो दी गई स्थार्थ गनत पाई जाती जाती है। यदि मेरे द्वारो दी गई स्थार्थ गनत पाई जाती जाती है। यदि मेरे द्वारो दी गई स्थार्थ गनत पाई जाती जाती है। यदि मेरे द्वारो दी गाउन गनत पाई जाती जाती है। यदि मेरे द्वारो दी गाउन गनत पाई जाती जाती है। यदि मेरे द्वारो दी गनत पाई जाती जाती है। यदि मेरे द्वारो दी गाउन गनत पाई जाती जाती है। यदि मेरे द्वारो दी गनत पाई जाती जाती है। यदि मेरे द्वारो यदि मेरे द्वारो यदि मेरे देश पाई मेरे दिवारो यदि मेरे देश पाई मेरे दिवारो मेरे पाई मेरे दिवारो मेरे पाई मेरे दिवारो मेरे पाई मेरे दिवारो मेरे पाई मेरे दिवारो मेरे पाई मेरे दिवारो मेरे पाई मेरे दिवारो मेरे पाई मेरे दिवारो मेरे पाई मेरे पाई मेरे दिवारो मेरे पाई मेरे दिवारो मेरे पाई मेरे पाई मेरे दिवारो मेरे पाई मेरे पाई मेर | PART III  / उसके पिता / उसके संरक्षक के income of the benefician  प्रे आरत सरकार/राज्य सरकार व है तो और उपर कान्नी कारवाही  uipment either free of condertaking is found false,  Signature/Thum प्रावती RECEIPT OF PART IV                                                  | मासिक आय इ. 11 y/ father / guard  निर्धारक प्रधानार Signature & S  ग अन्य समाजिक यो या आपूर्ति किये गये st/subsidized in I will be liable for                                           | signature of soo (शब्दों में Collian of the partial के अंतर्गत कि उपस्कर एवं उपक the last one/for legal action of the Bene                                                                                                    | Medical Office one Thousand For the Thousand For the Transpal/Height करें के पूरी लागत के पूरी लागत के पूरी  | ive Hundred मात्र) है।  spees One  विधि के हस्ताक्षर एवं मी ad Master /SSA Re  हित्राज्ञन्य संस्था से कोई  हुगतान की जिम्मेदारी मेरी  from any ry of the full cost of  क्रिशानी (अवयस्क के वि an (In case of min                                                                                                    |
| प्रमाणित किया जाता है की मेरी व्यक्तिगत जानकारी के जनुसार नामार्थी Certified that to the best of my knowledge, the monthly ousand Five Hundred only.)  तासर भ सहयोगी संस्थानी अस्था जिला अधिकत अधिकारी काणा काणा करणा प्राप्त करणा प्राप्त करणा प्राप्त करणा प्राप्त नहीं किया है। यदि मेरे दवारों दी गई न्यनाएँ गनत पाई जाती है।  I KAVITA certify that I have not received similar Aid/Equivernment/Non Government organization. In case the unds and appliances supplied, from me.  Raint - जिला अधिकृत अधिकारी / एकिको अतिनिधि ounter अवन्य करणा मेरिकारी है कि आज दिनांक करणा के प्राप्त करणा करणा करणा करणा करणा करणा करणा करणा                                                                                                    | PART III  / उसके पिता / उसके संरक्षक के income of the benefician  प्रे आरत सरकार/राज्य सरकार व है तो और उपर कान्नी कारवाही  uipment either free of condertaking is found false,  Signature/Thum प्रावती RECEIPT OF PART IV                                                  | मासिक आय इ. 11 y/ father / guard  निर्धारक प्रधानार Signature & S  ग अन्य समाजिक यो या आपूर्ति किये गये st/subsidized in I will be liable for                                           | signature of soo (शब्दों में Collian of the partial के अंतर्गत कि उपस्कर एवं उपक the last one/for legal action of the Bene                                                                                                    | Medical Office one Thousand For the Thousand For the Transpal/Height करें के पूरी लागत के पूरी लागत के पूरी  | ive Hundred मात्र) है।  spees One  विधि के हस्ताक्षर एवं मी ad Master /SSA Re  हित्राज्ञन्य संस्था से कोई  हुगतान की जिम्मेदारी मेरी  from any ry of the full cost of  क्रिशानी (अवयस्क के वि an (In case of min                                                                                                    |
| प्रमाणित किया जाता है की मेरी व्यक्तिगत जानकारी के जनुसार नामार्थी Certified that to the best of my knowledge, the monthly ousand Five Hundred only.)  तासर भ सहयोगी संस्थानित जाती अधिकृत अधिकारी ounter Sig by Collaborative Agency/ Dist. Authority outer Sig by Collaborative Agency/ Dist. Authority करण प्राप्त नहीं किया है। यदि मेरे द्वारों दी गई न्यनाएँ गनत पाई जाती है।  1 KAVITA certify that I have not received similar Aid/Equivernment/Non Government organization. In case the under and appliances supplied, from me.  Eतासर - जिला अधिकृत अधिकारी / एकिस्को अतिनिधि ounter Signature किया है। अधिकारी / एकिस्को अतिनिधि ounter Signature किया है।  AND A प्रमाणित करताकरती है कि आज दिनांक करताकर के प्राप्त किया है।  AND A प्रमाणित करताकरती है कि आज दिनांक करताकर के प्राप्त किया है।                                                                                                    | PART III  / उसके पिता / उसके संरक्षक के income of the benefician  प्रे आरत सरकार/राज्य सरकार व है तो और उपर कान्नी कारवाही  uipment either free of condertaking is found false,  Signature/Thum प्रावती RECEIPT OF PART IV                                                  | मासिक आय इ. 11 y/ father / guard  निर्धारक प्रधानार Signature & S  ग अन्य समाजिक यो या आपूर्ति किये गये st/subsidized in I will be liable for                                           | signature of soo (शब्दों में Collian of the partial के अंतर्गत कि उपस्कर एवं उपक the last one/for legal action of the Bene                                                                                                    | Medical Office one Thousand For the Thousand For the Transpal/Height करें के पूरी लागत के पूरी लागत के पूरी  | ive Hundred मात्र) है।  spees One  विधि के हस्ताक्षर एवं मी ad Master /SSA Re  हित्राज्ञन्य संस्था से कोई  हुगतान की जिम्मेदारी मेरी  from any ry of the full cost of  क्रिशानी (अवयस्क के वि an (In case of min                                                                                                    |
| प्रमाणित किया जाता है की मेरी व्यक्तिगत जानकारी के जनुसार नामार्थी Certified that to the best of my knowledge, the monthly ousand Five Hundred only.)  तासर भ सहयोगी संस्थानी अध्यातिमा अधिकत अधिकारी ounter Sig by Collaborative Agency/ Dist. Authority ounter Sig by Collaborative Agency/ Dist. Authority करण प्राप्त नहीं किया है। यदि मेरे दवारों दी गई न्यनाएँ गनत पाई जाती है।  I KAVITA certify that I have not received similar Aid/Equivernment/Non Government organization. In case the under and appliances supplied, from me.  Rater - जिला अधिकृत अधिकारी / एकिस्को अतिनिधि ounter Signature किया है। अधिकारी / एकिस्को अतिनिधि ounter Signature किया है।  AND A प्रमाणित करताकरती है कि आज दिनांक                                                                                                    | PART III  / उसके पिता / उसके संरक्षक के income of the benefician  प्रे आरत सरकार/राज्य सरकार व है तो और उपर कान्नी कारवाही  uipment either free of condertaking is found false,  Signature/Thum प्रावती RECEIPT OF PART IV                                                  | मासिक आय इ. 11 y/ father / guard  निर्धारक प्रधानार Signature & S  ग अन्य समाजिक यो या आपूर्ति किये गये st/subsidized in I will be liable for                                           | signature of soo (शब्दों में Collian of the partial के अंतर्गत कि उपस्कर एवं उपक the last one/for legal action of the Bene                                                                                                    | Medical Office one Thousand For the Thousand For the Transpal/Height करें के पूरी लागत के पूरी लागत के पूरी  | ive Hundred मात्र) है।  spees One  विधि के हस्ताक्षर एवं मी ad Master /SSA Re  हित्राज्ञन्य संस्था से कोई  हुगतान की जिम्मेदारी मेरी  from any ry of the full cost of  क्रिशानी (अवयस्क के वि an (In case of min                                                                                                    |
| प्रमाणित किया जाता है की मेरी व्यक्तिगत जानकारी के जनुसार नामार्थी Certified that to the best of my knowledge, the monthly ousand Five Hundred only.)  लासर' भ सहयोगी संस्थानिकां अधिकृत अधिकारी ounter Sig by Collaborative Agency/ Dist. Authorition are used है। यदि मेरे द्वारो दी गई न्यनाएँ गनत पाई जाती करण प्राप्त नहीं किया है। यदि मेरे द्वारो दी गई न्यनाएँ गनत पाई जाती है।  I KAVITA certify that I have not received similar Aid/Equivernment/Non Government organization. In case the unids and appliances supplied, from me.  स्तासर - जिला अधिकृत अधिकारी / एकिको प्रतिनिधि counter अध्यापकार पाई स्तासर क्षेत्र कर्म अधिकार क्षेत्र कर्म कर्म प्रतिनिधि counter अध्यापकार प्राप्त कर्म कर्म कर्म प्रतिनिधि त्या स्तासर क्षेत्र कर्म कर्म कर्म कर्म कर्म कर्म कर्म कर                                                                                                    | PART III  / उसके पिता / उसके संरक्षक के income of the benefician  प्रे आरत सरकार/राज्य सरकार व है तो और उपर कान्नी कारवाही  uipment either free of condertaking is found false,  Signature/Thum प्रावती RECEIPT OF PART IV                                                  | मासिक आय इ. 11 y/ father / guard  निर्धारक प्रधानार Signature & S  ग अन्य समाजिक यो या आपूर्ति किये गये st/subsidized in I will be liable for                                           | signature of signature of soo (शब्दों में Co lian of the pa artitles मास्टरा Stamp of the same के अंतर्गत है उपस्कर एवं उपक the last one/for legal action of the Bene S artitle Bene S artitle Bene S artitle Bene S artitle Bene S                                                                                                    | Medical Office one Thousand Find the Principal/Her करी शासकीय/अशास करण की पूरी सामत करण की पूरी सामत कि Deside recover ficiary/Guardian of Govt. of Inc.                                                                                                    | ive Hundred मात्र) है। spees One  विधि के हस्ताक्षर एवं मी ad Master /SSA Re क्षित्र/अन्य संस्था से कोई मृगतान की जिल्लेदारी मेरी from any ry of the full cost of  विशानी (अवयस्क के वि an (In case of min                                                                                                    |
| प्रमाणित किया जाता है की मेरी व्यक्तिगत जानकारी के जनुसार नामायी Certified that to the best of my knowledge, the monthly ousand Five Hundred only.)  लासर' में सहयोगी संस्थानिका अधिकृत अधिकारी ounter Sig. by Collaborative Agency/ Dist. Authority करण याप्त नहीं किया है। यदि मेरे द्वारो दी गई स्वनाएँ गनत पाई जाती करण याप्त नहीं किया है। यदि मेरे द्वारो दी गई स्वनाएँ गनत पाई जाती  I KAVITA certify that I have not received similar Aid/Eq overnment/Non Government organization. In case the understand appliances supplied, from me.  स्ताक्षर - जिला अधिकृत अधिकारी / एकिम्को मतिनिधि counter अव अधिकृत अधिकारी / एकिम्को मतिनिधि त्याक्षर - जिला अधिकृत अधिकारी / एकिम्को मतिनिधि त्याक्षर - जिला अधिकृत अधिकारी / एकिम्को मतिनिधि त्याक्षर - जिला अधिकृत अधिकारी / कि आज दिलाक अधिकारी  अधिकारी अधिकारी अधिकार | PART III  / उसके पिता / उसके संरक्षक के income of the benefician  प्रे आरत सरकार/राज्य सरकार व है तो और उपर कान्नी कारवाही  uipment either free of condertaking is found false,  Signature/Thum प्रावती RECEIPT OF PART IV                                                  | मासिक आय इ. 15 y/ father / guard  निर्धारक प्रधानार Signature & S  ग अन्य समाजिक यो या आपूर्ति किये गये st/subsidized in I will be liable for APPLIANCE (VIP) योजना के 3 under ADIP-SPL | signature of signature of signature of soo (सन्दों में Co lian of the pa and/हेड मास्टर/ह stamp of the sor के अंतर्गत ह surear एवं उपक the last one/f or legal action  (VIP) scheme S andra 1. TD 0                                                                                                    | Medical Office one Thousand For the Thousand For the Transport of The Transport of Transport of The Transport of The Transport of The Transport of Transport of Transp | ive Hundred मात्र) है।  upees One  विदेश के हस्ताक्षर एवं मी ad Master /SSA Re  कियाजन्य संस्या से कोई मुगतान की जिम्मेदारी मेरी  from any my of the full cost of  जिशानी (अवयस्क के वि  विवा (In case of min                                                                                                    |
| प्रमाणित किया जाता है की मेरी व्यक्तिगत जानकारी के अनुसार नाजायी  Certified that to the best of my knowledge, the monthly ousand Five Hundred only.)  लासर भ सहयोगी संस्थानित जा आयेकत अधिकारी ounter Sig by Collaborative Agency/ Dist. Authority outer sig by Collaborative Agency/ Dist. Authority करण पान्त नहीं किया है। यदि मेरे दवारों दी गई न्वनाएँ गनत वाई जाती जाती करण पान्त नहीं किया है। यदि मेरे दवारों दी गई न्वनाएँ गनत वाई जाती जाती जाती करण पान्त नहीं किया है। यदि मेरे दवारों दी गई न्वनाएँ गनत वाई जाती जाती जाती जाती जाती जाती जाती जाती                                                                                                    | PART III  / उसके पिता / उसके संरक्षक के income of the benefician  के आरत सरकार/राज्य सरकार व है तो और उपर कान्नी कारवाही  uipment either free of co dertaking is found false,  Signature/Thum  प पावती RECEIPT OF PART IV  की आरत सरकार के ADIP-SPI  1. TD 0M 01 appliances | मासिक आय इ. 11 y/ father / guard Signature & Signature & Signature & Signature st/subsidized in I will be liable for APPLIANCE (VIP) योजना के 3 under ADIP-SPL                          | signature of signature of signature of soo (शब्दों में Co lian of the pa and के अंतर्गत है उपस्कर एवं उपक the last one/for legal action for legal action (VIP) scheme S and 1. TD 0 (VIP) scheme                                                                                                    | Medical Office one Thousand Fiction is Rs. (Rundle Principal/Height करी शासकीय/अधार करण की पूरी लागत का beside recovered of Govt. of Incident of Govt. of Incident of Govt. of Incident of the Incident of the Incident of th | ive Hundred मात्र) है। spees One  निय के हस्ताक्षर एवं मी ad Master /SSA Re स्रीय/अन्य संस्था से कोई मृगतान की जिम्मेदारी मेरी from any ry of the full cost of an (In case of min gree /रियायती दर पर जर्म dia at subsidized/free                                                                                                    |
| प्रमाणित किया जाता है की मेरी व्यक्तिगत जानकारी के अनुसार नाजायी  Certified that to the best of my knowledge, the monthly ousand Five Hundred only.)  लासर भ सहयोगी संस्थानित जा आयेकत अधिकारी ounter Sig by Collaborative Agency/ Dist. Authority outer sig by Collaborative Agency/ Dist. Authority करण प्राप्त नहीं किया है। यदि मेरे दवारों दी गई न्वनाएँ गनत वाई जाती करण प्राप्त नहीं किया है। यदि मेरे दवारों दी गई न्वनाएँ गनत वाई जाती है।  I KAVITA certify that I have not received similar Aid/Equivariant and appliances supplied, from me.  Received समार ने जान अधिकृत अधिकारी / एकिम्को मतिनिधि ounter अख्या करण प्राप्त करण प्राप्त करण प्राप्त करण प्राप्त करण प्राप्त करण प्राप्त करण प्राप्त करण प्राप्त करण है।  अस्ताकर ने जान करण है।  I KAVITA प्रमाणित करणाकरित है कि आज दिनांक जान करण है।  I KAVITA प्रमाणित करणाकरित है कि आज दिनांक जान है।  I KAVITA प्रमाणित करणाकरित है कि आज दिनांक जान है।  I KAVITA प्रमाणित करणाकरित है कि आज दिनांक जान है।  I KAVITA प्रमाणित करणाकरित है कि आज दिनांक जान है।  I KAVITA प्रमाणित करणाकरित है कि आज दिनांक जान है।  I KAVITA प्रमाणित करणाकरित है कि आज दिनांक जान है।  I KAVITA प्रमाणित करणाकरित है कि आज दिनांक जान है।  I KAVITA प्रमाणित करणाकरित है कि आज दिनांक जान है।  I KAVITA प्रमाणित करणाकरित है कि आज दिनांक जान है।  I KAVITA प्रमाणित करणाकरित है।  I KAVITA प्रमाणित करणाकरित है।  I KAVITA प्रमाणित क | PART III  / उसके पिता / उसके संरक्षक के income of the benefician  के आरत सरकार/राज्य सरकार व है तो और उपर कान्नी कारवाही  uipment either free of co dertaking is found false,  Signature/Thum  प पावती RECEIPT OF PART IV  की आरत सरकार के ADIP-SPI  1. TD 0M 01 appliances | मासिक आय इ. 11 y/ father / guard Signature & Signature & Signature & Signature st/subsidized in I will be liable for APPLIANCE (VIP) योजना के 3 under ADIP-SPL                          | signature of signature of signature of soo (शब्दों में Co lian of the pa and के अंतर्गत है उपस्कर एवं उपक the last one/for legal action for legal action (VIP) scheme S and 1. TD 0 (VIP) scheme                                                                                                    | Medical Office one Thousand Fiction is Rs. (Rundle Principal/Height करी शासकीय/अधार करण की पूरी लागत का beside recovered of Govt. of Incident of Govt. of Incident of Govt. of Incident of the Incident of the Incident of th | ive Hundred मात्र) है। spees One  निय के हस्ताक्षर एवं मी ad Master /SSA Re स्रीय/अन्य संस्था से कोई मृगतान की जिम्मेदारी मेरी from any ry of the full cost of an (In case of min gree /रियायती दर पर जर्म dia at subsidized/free                                                                                                    |
| प्रमाणित किया जाता है की मेरी व्यक्तिगत जानकारी के जनुसार नामायी ousand Five Hundred only.)  लाकर भ सहयोगी संस्थानी जा आधिकत अधिकारी प्रकार प्रमाणित कर्ताम्सली है कि मेने पिक्रमें प्रकार गनत गई किया है। यदि मेरे द्वारो दी गई न्वनाएँ गनत गई जाती है।  I KAVITA certify that I have not received similar Aid/Equivernment/Non Government organization. In case the under and appliances supplied, from me.  Rentart - जिला अधिकृत मिकारी / एकिम्को मितिनिय क्रिकार है। यदि सेरे क्रिकारी मितिनिय क्रिकार है। यदि सेरे क्रिकारी मितिनिय जाति कर्ताकर में प्राप्त किया है।  **KAVITA प्रमाणित कर्ताकरित है कि आज दिनांक कर्ताकर है।  **KAVITA प्रमाणित कर्ताकरित है कि आज दिनांक कर्ताकर है।  **KAVITA प्रमाणित कर्ताकरित है कि आज दिनांक कर्ताकर है।  **KAVITA प्रमाणित कर्ताकरित है कि आज दिनांक कर्ताकर है।  **KAVITA प्रमाणित कर्ताकरित है कि आज दिनांक कर्ताकर है।  **KAVITA प्रमाणित कर्ताकरित है कि आज दिनांक कर्ताकर है।  **KAVITA प्रमाणित कर्ताकरित है कि आज दिनांक कर्ताकर है।  **KAVITA प्रमाणित कर्ताकरित है कि आज दिनांक कर्ताकर है।  **TAVITA प्रमाणित कर्ताकरित है कि आज दिनांक कर्ताकर है।  **TAVITA प्रमाणित कर्ताकरित है कि आज दिनांक कर्ताकर है।  **TAVITA प्रमाणित कर्ताकरित है कि आज दिनांक कर्ताकर है।  **TAVITA प्रमाणित कर्ताकरित है कि आज दिनांक कर्ताकर है।  **TAVITA प्रमाणित कर्ताकरित है।  **TAVITA प्रमाणित कर्ताकरित है।  **TAVITA प्र | PART III  / उसके पिता / उसके संरक्षक के income of the benefician  के आरत सरकार/राज्य सरकार व है तो और उपर कान्नी कारवाही  uipment either free of co dertaking is found false,  Signature/Thum  प पावती RECEIPT OF PART IV  की आरत सरकार के ADIP-SPI  1. TD 0M 01 appliances | मासिक आय इ. 11 y/ father / guard Signature & Signature & Signature & Signature st/subsidized in I will be liable for APPLIANCE (VIP) योजना के 3 under ADIP-SPL                          | signature of signature of signature of soo (शब्दों में Co lian of the pa and के अंतर्गत है उपस्कर एवं उपक the last one/for legal action for legal action (VIP) scheme S and 1. TD 0 (VIP) scheme                                                                                                    | Medical Office one Thousand Fiction is Rs. (Rundle Principal/Height करी शासकीय/अधार करण की पूरी लागत का beside recovered of Govt. of Incident of Govt. of Incident of Govt. of Incident of the Incident of the Incident of th | ive Hundred मात्र) है। spees One  निय के हस्ताक्षर एवं मी ad Master /SSA Re स्रीय/अन्य संस्था से कोई मृगतान की जिम्मेदारी मेरी from any ry of the full cost of an (In case of min gree /रियायती दर पर जर्म dia at subsidized/free                                                                                                    |

## ASSESSMENT ACKNOWLEDGEMENT SLIP Camp Venue : MATITA PATIDAL परीक्षण पावती पर्ची

POOL, JUNA THANA, NAVSARI

Date: 23/08/16 Mobile No.: +91-9727795167 ip No.: 2016-17/NAVR5/T17/01085/ADIP-SPL (VIP) Sex : Male Age: 10 ame of the Beneficiary : KASAL pe of Disability: 1 MENTALLY IMPAIRED (65%) Quantity Value Remark Appliances Detail No. 4500.00 TD 0M 01 MSIED Kit - MULTI-SENSORY INTEGRATED EDUCAT 4500.00 Total हस्तासर - जिला अधिकत अधिबंदी । एलिस्को प्रतिनिधि Counter Signed by - Dist Authority/ALIMCO Rep. y/Town/Village : NAVSARI जला :GUJARAT District ate चान पत्र और नं. Card Type & No. : Aadhar Card (494164246900) PART II pe of Disability: 1. MENTALLY IMPAIRED (65%) Value Quantity 4500.00 Appliances Detail TD OM 01 MSIED Kit - MULTI-SENSORY INTEGRATED EDUCATION No. 4500.00 Total निर्धारक विकित्सा अधिकारी/प्नवीस विशेषज्ञ के हस्ताक्षर Signature of Medical Officer / Rehab Expert पमाणित किया जाता है की मेरी व्यक्तिगत जानकारी के अनुसार लामार्थी / उसके पिता / उसके संरक्षक के मासिक आय रु. 2500 (शब्दों में Two Thousand Five Hundred मात्र) है [ PART III Certified that to the best of my knowledge, the monthly income of the beneficiary/ father / guardian of the patient is Rs. (Rupees Two PRP जाण सञ्च प्रतिज्धंड अधिडारी सड housand Five Hundred only.) निर्धारक प्रधानाचार्य।हेड मास्टराएस.एस. ए. प्रतिनिधि के हस्ताक्षर एवं मोहर हस्ताक्षर - सहयोगी संस्या/जिला अधिक्**राज्यकिम्सी**मार्थ सुरक्षा अधिकारी Signature & Stamp of the Principal/Head Master /SSA Rep Counter Sig. by - Collaborative Agency/ Dista Authority में KASAL प्रमाणित करता/करती हूं कि मैंने पिछने एक/तीन/दस वर्षों में भारत सरकार/राज्य सरकार या अन्य समाजिक योजना के अंतर्गत किसी शासकीय/अशासकीय/अन्य तस्या से कोई उपकरण प्राप्त नहीं किया है। विद मेरे द्वारा दी गई स्वजाएँ गलत पाई जाती है तो मेरे उपर कान्नी कारवाही या आप्ति किये गये उपरकर एवं उपकरण की प्री लागत सुगतान की जिस्सेदारी मेरी Res जाल खुल्न प्रतिविध्य स्था वाता हैन I KASAL certify that I have not received similar Aid/Edulpment either free of cost/subsidized in the last one/three/ten years\* from any Government/Non Government organization. In case the undertaking is found false, I will be liable for legal action beside recovery of the full cost of aids and appliances supplied, from me. DR अला अन्य प्रतिअधंड अधिडारी सड लाआर्थी । संरक्षक के हस्ताक्षर । अगुठा निशानी (अववस्य के लिए) हस्ताक्षर - जिला अधिकृत अधिकारी। स्ट्रियंक स्तिनिध Signature/Thumb Impression of the Beneficiary/Guardian (In case of minor) Counter Signed by - Dist Authority ALINCO Rep. उपकरण पावती RECEIPT OF APPLIANCES PART IV में KASAL प्रमाणित करता/करती हूं कि आज दिनाक राजन में पाप्त किया है। of cost of Rs. Nil & in a good working condition. लाआयी । संरक्षक के इस्लाक्षर तथा सँगुठा विन्धान इस्ताक्षर - जिला अधिकृत अधिकारी । एलिस्को प्रतिनिधि Date: ..... Signature&Thumb Impression of the Beacherary Grands Counter Signed by - Dist Authority/ALIMCO Rep. Place: ..... \* Applicability: Minimum 1 year for CWSN & 10 years for High Cost High Value and three years for all others categories पात्रता : ज्यातम १ वर्ष दिशेष आवश्यकता वाले बच्चों के लिए तथा १० वर्ष उच्च कीमत उच्च कोटि के उपकरणों के जिए

| Slip No.: 2016-17/NAVR5/T8/00977/ADIP-SPL (VIP) Name of the Beneficiary: KARTIK                                                                                                    | Date : 23/0<br>Age : 11                                           | 8/16<br>Sex : Male                        | Mobile Nn.: +91-9638063955                                                       |
|----------------------------------------------------------------------------------------------------|-------------------------------------------------------------------|-------------------------------------------|----------------------------------------------------------------------------------|
| Type of Disability: 1. MENTALLY IMPAIRED (75%)                                                                                                    |                                                                   |                                           | ,                                                                                |
|                                                                                                    | ark                                                               | Quantif                                   | Value                                                                            |
| 1 TD 0M 01 MSIED Kit - MULTI-SENSORY INTEGRATED EDUCAT                                                                                                    |                                                                   | 1                                         | 4500.00                                                                          |
| T TO ONLY OF MOSED FOR TWOCH CONTROL OF THE CONTROL OF THE CONTROL | Total                                                             | 1                                         | 4500.00                                                                          |
| 43                                                                                                    |                                                                   | Country                                   | छत्रा अधिकृत अधिकारी । पत्रिम्को प्रतिनिधि<br>by - Dist Authority/ALIMCO Rep     |
| 367                                                                                                    |                                                                   |                                           |                                                                                  |
| हर/कस्बा/गांव :NAVSARI हर/कस्बा/गांव :NAVSARI होर्ग :GUJARAT : जिला :NAVSARI होरान पत्र और नं.                                                                                                    | Email                                                             | ID                                        |                                                                                  |
| हचान पत्र आर न.<br>D Card Type & No. : Other (school) PART II                                                                                                    |                                                                   |                                           |                                                                                  |
|                                                                                                    |                                                                   |                                           |                                                                                  |
| Type of Disability: 1. MENTALLY IMPAIRED (75%)                                                                                                    |                                                                   | Quantity                                  | Value                                                                            |
|                                                                                                    |                                                                   | 1                                         | 4500.00                                                                          |
| S.No. Appliances Detail  1 TD 0M 01 MSIED Kit - MULTI-SENSORY INTEGRATED EDUCATION  1 TD 0M 01 MSIED Kit - MULTI-SENSORY INTEGRATED EDUCATION  1 TD 0M 01 MSIED KIT - MULTI-SENSORY INTEGRATED EDUCATION  1 TD 0M 01 MSIED KIT - MULTI-SENSORY INTEGRATED EDUCATION  1 TD 0M 01 MSIE | Total                                                             | 1 4                                       | 1500.00                                                                          |
| 1 TID OW OT MOILS                                                                                                    |                                                                   | निर्धारक चिकित                            | मा अधिकारी/पुनर्वास विशेषज के हस्ताक्षर<br>Medical Officer / Rehab Expert        |
| PART III प्रमाणित किया जाता है की मेरी व्यक्तिगत जानकारी के अनुसार लामार्थी / उसके पिता / उसके सं                                                                                                    |                                                                   |                                           |                                                                                  |
| Certified that to the best of my knowledge, the monthly income of the best. Thousand Five Hundred only.)                                                                                                    | निर्धारक प्रधा                                                    | नाचार्य।हेड मास्टर/ए                      | स.एस. ए. प्रतिनिधि के हस्ताक्षर एवं मोह<br>Principal/Head Master /SSA Rep        |
| हस्ताक्षर - सहयोगी संस्या/जिला अधिकृत अधिकारी Counter Sig, by - Collaborative Agency/ Dist. Authority  में KARTIK प्रमाणित करता/करती हैं कि मैंने पिर्फले एक/तीन/दस॰ वर्षों में झाईत सरकार/राज्य के अधिकरण प्राप्त नहीं किया है। यदि मेरे द्वारी दी गई स्वनाएँ गलत पाई जाती है तो मेरे उपर कान्नी क                                                                                                    | अपुनाबरवाट व<br>सरकार या अन्य समाजिक<br>भारवाही या आपूर्ति किये न | योजना के अंतर्गत कि<br>यो उपस्कर एवं उपकर | सी शासकीय/अशासकीय/अन्य संस्था से कोई<br>ण की पूरी नागत मुमतान की जिम्मेदारी मेरी |
| उपकरण प्राप्त नहीं किया है। यदि मेरे द्वारी दो गई भूपमार गम्म । KARTIK certify that I have not received similar Aid/Equipment either fre Government/Non Government organization. In case the undertaking is found                                                                                                    | e of cost/subsidized                                              | in the last one/to                        | hree/ten years* from any<br>beside recovery of the full cost of                  |
| Government/Non Government                                                                                                    |                                                                   |                                           |                                                                                  |
| alds and appliance - ATT ATT OFFICER                                                                                                    |                                                                   |                                           |                                                                                  |
| हस्ताक्षर - जिला अधिकृत अधिकारी । एलिस्को प्रतिनिधि  Signature  Counter Signed by - Dist Authority/ALIMCO Rep.  उपकरण पावली RECEIP                                                                                                    | Thumb Impression                                                  | n of the Bener                            | iciary/Guardian (In case of mino                                                 |
| Counter Signed by - Dist Authority/ALIMCO Rep.  39450 पावती RECEIP                                                                                                    | TIV                                                               | , 20                                      | के का विकास में उर पर अध्य                                                       |
|                                                                                                    | SID COL IVIDI DISTRI                                              |                                           | N 01 3destol 19:3 des licalació de se                                            |
| ATMA A TICA TAKE COSTIFY that today                                                                                                    | iances under ADIP-S                                               | SPL (VIP) scheme                          | of Govt. of India at subsidized tree                                             |
| of cost of Rs. Nil & in a good working condition.                                                                                                    |                                                                   |                                           |                                                                                  |
| LY WAS DEFICED                                                                                                    |                                                                   |                                           |                                                                                  |
| TALUAR Date:                                                                                                    | ,                                                                 | ताआर्थी                                   | । संरक्षक के हस्ताक्षर तथा अंगूठा निशान                                          |
| हस्ताक्षर - जिला अधिकृत अधिकारी । पलिस्को प्रतिनिधि Date:                                                                                                    | Signature                                                         | Thumb Impres                              | ssion of the Beneficiary/Guardia                                                 |
| Counter Signed by - Dist Authority/ALIMCO Rep. Place                                                                                                    | t High Value and t                                                | काटि के उपकर                              | गों के लिए                                                                       |

ASSESSMENT ACKNOWLEDGEMENT SLIP Camp Venue: MATIYA PATIDAR VADINEAR Slip No.: 2016-17/NAVR3/T8/00524/ADIP-SPL (VIP) Name of the Beneficiary: KARSABEN VIVEKANAND SWIMMING Type of Disability: 1. MENTALLY IMPAIRED (40%) POOL, JUNA THANA , NAVSARI Date: 21/08/16 Age: 10 Sex: Female S.No. Appliances Detail Mobile No.: TD 0M 01 MSIED Kit - MULTI-SENSORY INTEGRATED EDUCAT Remark Quantity Value 4500.00 Total 4500.00 हस्ताक्षर - जिला अधिकृत अधिकारी । एतिमको प्रतिनिधि Counter Signed by - Dist Authority/ALIMCO Rep. Address पिनकोड INAVSARI :396436 शहर/कस्बा/गाव Pin Code City/Town/Village जला : NAVSARI राज्य :GUJARAT District State पहचान पत्र और नं. ID Card Type & No. : Aadhar Card (913500851771) PART II Type of Disability: 1. MENTALLY IMPAIRED (40%) Value Quantity Appliances Detail 4500.00 S.No. TD OM 01 MSIED Kit - MULTI-SENSORY INTEGRATED EDUCATION 4500.00 Total निर्धारक चिकित्सा अधिकारी/पनवास विशेषन के हस्ताक्षर Signature of Medical Officer / Rehab Expert PART III प्रमाणित किया जाता है की मेरी व्यक्तिगत जानकारी के अनुसार लामाणी / उसके पिता / उसके संरक्षक के मासिक आय रु. 3400 (शब्दों में Three Thousand Four Hundred मान) है | Certified that to the best of my knowledge, the monthly income of the beneficiary/ father / guardian of the patient is Rs. (Rupees Three Thousand Four Hundred only.) निर्धारक प्रधानाचार्य।हेड मास्टर/एस.एस. ए. प्रतिनिधि के हस्ताक्षर एवं मोहर Signature & Stamp of the Principal/Head Master /SSA Rep. हस्ताक्षर - सहयोगी संस्था/जिला अधिकृत अधिकारी Counter Sig. by - Collaborative Agency/ Dist. Authority में KARSABEN प्रमाणित करता/करती हूं कि मैंने पिछले एक/तीन/दस॰ वर्षों में मारत सरकार/राज्य सरकार या अन्य समाजिक योजना के अंतर्गत किसी शासकीय/अशासकीय/अन्य संस्था से कोई उपकरण पाप्त नहीं किया है। यदि मेरे द्वारा दी गई स्वनाएँ गलत पाई जाती है तो मेरे उपर कानूनी कारवाही या आपूर्ति किये गये उपस्कर एवं उपकरण की पूरी लागत श्रगतान की जिम्मेदारी मेरी होगी। I KARSABEN certify that I have not received similar Aid/Equipment either free of cost/subsidized in the last one/three/ten years\* from any Government/Non Government Application of the full cost of aids and appliances supplied, in the full COFFICER PHC - AMBAPANI लाआयी । सरक्षक के हस्ताक्षर । अगुठा निकानी (अवयस्क के लिए) हस्ताक्षर - जिला अधिकृत अधिकारी ने एलिका Sda Di. Navsari Signature/Thumb Impression of the Beneficiary/Guardian (In case of minor) Counter Signed by - Dist Authority/ALIMCO Rep. उपकरण पावती RECEIPT OF APPLIANCES PART IV ..... मैंने ब्रास्त सरकार के ADIP-SPL (VIP) योजना के अंतर्गत 1. TD 0M 01 उपकरण नि शुल्क रियायती दर पर में KARSABEN प्रमाणित करता/करती है कि जाज दिनांक ... I KARSABEN certify that today ............., I received 1. TD 0M 01 appliances under ADIP-SPL (VIP) scheme of Govt. of India at बदमी राजन में पाप्त किया है। subsidized/free of cost of Rs. Nil & in a good working condition. MEDICAL OFFICER हस्ताक्षर - जिला अधिकृत अधिकारी । शिले प्रतिकास BARAN!.. लाभार्यी । सरक्षक के हस्ताक्षर तथा अगुठा निशानी Signature&Thumb Impression of the Beneficiary/Guardian Counter Signed by - Dist Autor Manson BipNaysani. \* Applicability: Minimum 1 year for CWSN & 10 years for High Cost High Value and three years for all others categories पात्रता : न्यनतम १ वर्ष विशेष आवश्यकता वाले बच्चों के लिए तथा १० वर्ष उच्च कीमत उच्च कोटि के उपकरणों के लिए

CAINE WAS

| 67 NAVS45/T17/2026                                                                                                    | O DISABLED PERSO                                                  | ONS                                    |                                    |                                                          |
|----------------------------------------------------------------------------------------------------|-------------------------------------------------------------------|----------------------------------------|------------------------------------|----------------------------------------------------------|
| DTIFICIAL LIMBO MED CORD OF INDIA                                                                                                    | ा सार्वजनिक उपक्रम)<br>- २०८०९६                                   |                                        |                                    | E28                                                      |
| G.T ROAD, KANPUR - 209217                                                                                                    | G CORPORATION OF INDIA                                            | (0)                                    | 1                                  |                                                          |
| (71)                                                                                                    | UR-208016<br>COMPANY                                              | 1010                                   | 7)                                 |                                                          |
| ame of Beneficiary The Book KARING                                                                                                    | COMPART                                                           | (3)                                    | /                                  |                                                          |
| ge. S. BEN                                                                                                    | ment Date : 11/06/16                                              |                                        | Camp 1                             | Type : ADIP-SPL (VIP)                                    |
| ather's Name                                                                                                    | PARTI                                                             | आय् :                                  | ~                                  | लिंग :Female                                             |
| amp Place Ohykhli Date III lalla                                                                                                    |                                                                   | Age                                    |                                    | Sex                                                      |
| ssessed for                                                                                                    |                                                                   | Category                               | ST                                 |                                                          |
| ate of Distribution                                                                                                    |                                                                   | मोबाइल न. : .<br>Mobile No.            | +91-9727400                        | 392                                                      |
| ame of Assessing Rep                                                                                                    |                                                                   | ई-मेल<br>Email ID                      |                                    |                                                          |
| ignature                                                                                                    | 396521                                                            | Lillan 10                              |                                    |                                                          |
| राज्य<br>State :GUJARAT District                                                                                                    | :NAVSARI                                                          |                                        |                                    |                                                          |
| पहचान पत्र और नं.<br>ID Card Type & No. : Aadhar Card (305859802742)                                                                                                    |                                                                   |                                        |                                    |                                                          |
|                                                                                                    | PART II -                                                         |                                        |                                    |                                                          |
| Type of Disability: 1. MENTALLY IMPAIRED (40%)                                                                                                    |                                                                   |                                        |                                    |                                                          |
| S.No.   Appliances Detail                                                                                                    |                                                                   | Quantity                               | 6900.00                            |                                                          |
| 1 TD 0M 01 MSIED Kit - MULTI-SENSORY INTEGRATED                                                                                                    | EDUCATI                                                           | Total 1                                | 6900.00                            |                                                          |
|                                                                                                    |                                                                   | निर्धारक व                             | चेकित्सा अधिकारी<br>of Medical (   | पुनर्वास विशेषज्ञ के हस्ताक्षर<br>Offices / Rehab Expert |
|                                                                                                    | PART III                                                          |                                        | U.                                 | arango donarana (F a C)                                  |
| प्रमाणित किया जाता है की मेरी व्यक्तिगत जानकारी के जनुसार लामायी /                                                                                                    | उसके पिता / उसके संरक्षक के मासिक                                 | ह आय रु. 2500 (शब्दों                  | Two Thousal                        | CI Reg No-2016-59257-4                                   |
| Certified that to the best of my knowledge, the monthly in Thousand Five Hundred only.                                                                                                    | ncome of the beneficiary/ fati                                    | her / guardian of the                  | patient is Rs.                     | (Rupees Two                                              |
| 1                                                                                                    | -                                                                 | <del>रिक्ट स्वानानार्थ।देव सा</del>    | म्टर/एस.एस. ए. <sup>प्</sup>       | प्रतिनिधि के हस्ताक्षर एवं मोहर                          |
| हस्ताकर - सहयोगी संस्या/जिला अधिकत अधिकारी<br>Counter Sig. by - Collaborative Agency/ Dist. Authority                                                                                                    | Sint                                                              | nature & Stamp of                      | the Principal                      | Mean Master 100% Heb                                     |
| Counter Sig. by - Collaborative Agency/ Dist. Authority  में KARINA BEN प्रमाणित करता/करती हूं कि मैंने पिछले एक/तीन/दस कोई उपकरण प्राप्त नहीं किया है प्रमुद्धि होरे द्वारा दी गई सूचनाएँ गलत पाई ज                                                                                                    | ती है तो अरे उपर कान्नी कारवाही या                                | आपूर्ति किये गये उपस्क                 | र एवं उपकरण की प                   | पूरी सागत सुगतान का जिल्लदाय                             |
| I KARINA BENCETTIN in at Wave not received similar Ai Government/Non Government/Application. In case the undaids and appliances supplied, from the.                                                                                                    | d/Equipment either free of co<br>dertaking is found false, I will | be liable for legal a                  | ction beside re                    | covery of the full cost of                               |
| aids and appliances supplied from                                                                                                    |                                                                   |                                        |                                    |                                                          |
| हस्ताक्षर - जिला अधिकृत अधिकारी / एलिम्को प्रतिनिधि                                                                                                    | Ol to (Thumb Im                                                   | लाआर्थी । संरक्षक                      | के हस्ताक्षर / अं<br>eneficiary/Gu | ग्ठा निशानी (अवयस्क के लिए<br>ardian (In case of minor   |
| Country Signed by - Dist Authority ALINICO Rep.                                                                                                    | पावती RECEIPT OF APE                                              |                                        |                                    |                                                          |
| में KARINA BEN प्रमाणित करता/करती हूँ कि आज दिनांक                                                                                                    |                                                                   |                                        | 1. TD 0M 01                        | उपकरण जिल्हा हियायती दर पर                               |
| में KARINA BEN प्रमाणित करता/करती हूं कि आज दिनाक                                                                                                    | alved 1 TD 0M 01 appliances                                       | under ADIP-SPL (VI                     | P) scheme of G                     | Sovt. of India at                                        |
| subsidized/free of cost of Rs. Nil & in a good working con                                                                                                    | dition.                                                           |                                        |                                    |                                                          |
|                                                                                                    |                                                                   |                                        |                                    |                                                          |
| D TOOM D                                                                                                    | ate:                                                              | 8                                      | आर्थी / संरक्षक                    | क हरूलाक्षर तथा अंग्ठा निशानी                            |
|                                                                                                    | lace: Sig                                                         | nature&Thumb In                        | pression of t                      | the Beneficiary/Guardian                                 |
| हस्ताक्षर - जिला अधिकृत अधिकारी / एलिम्को प्रतिनिधि D                                                                                                    |                                                                   |                                        |                                    |                                                          |
| Diet Authority/Al IMCU Red. F                                                                                                    | rs for High Cost High Valu                                        | e and three years                      | for all others<br>पकरणों के लिए    | categories                                               |
| हस्ताक्षर - जिला आधकृत आधकारा / राजन्त आधकारा / राजन्त आधकारा | rs for High Cost High Valu<br>के लिए तथा १० वर्ष उच्च की          | e and three years<br>मत उच्च कोटि के उ | for all others<br>पकरणों के लिए    | categories                                               |
| Diet Authority/Al IMCU Red. F                                                                                                    | rs for High Cost High Valu<br>के लिए तथा १० वर्ष उच्च की          | e and three years<br>मत उच्च कोटि के उ | for all others<br>पकरणों के लिए    | categories                                               |
| Diet Authority/Al IMCU Red. F                                                                                                    | rs for High Cost High Valu<br>के लिए तथा १० वर्ष उच्च की          | e and three years<br>मत उच्च काटि के उ | for all others<br>पकरणों के लिए    | categories                                               |

## ASSESSMENT ACKNOWLEDGEMENT SLIP Camp Venue : MATIYA PATIDAR VADI,NEAR VIVEKANAND SWIMMING

| CE- II COLO                                                                                                    |                                                                                                    | POOL, JUNA THANA , NAVSARI                                                                            |
|----------------------------------------------------------------------------------------------------|----------------------------------------------------------------------------------------------------|----------------------------------------------------------------------------------------------------|
| Slip No.: 2016-17/NAVR3/T8/00557/ADIP-SPL (VIP) Name of the Beneficiary: KARINA BEN                                                                                                    | Date: 21/08/16<br>Age: 8 Sex: Female                                                                    | Mobile No.: +91-9712402152                                                                            |
| Type of Disability: 1. MENTALLY IMPAIRED (40%)                                                                                                    |                                                                                                    |                                                                                                    |
| S.No.   Appliances Detail                                                                                                    |                                                                                                    |                                                                                                    |
| 1 TD 0M 01 MSIED Kit - MULTI-SENSORY INTEGRATED EDUCAT                                                                                                    | Quantity                                                                                                | Value                                                                                                 |
| MOET OCHOCKT INTEGRATED ADOCAT                                                                                                    | 7-61                                                                                                    | 4500.00                                                                                               |
| / N/                                                                                                    | Total 1                                                                                                 | 4500.00                                                                                               |
| (aX)                                                                                                    | Counter Signe                                                                                           | जिसा अधिकृत अधिकारी । एजिस्को प्रतिनिधि<br>ed by - Dist Authority/ALIMCO Rep.                         |
| 7 / 7                                                                                                    |                                                                                                    |                                                                                                    |
|                                                                                                    |                                                                                                    |                                                                                                    |
|                                                                                                    |                                                                                                    |                                                                                                    |
| पता :VANSDA KHAMBLA NAVSARI                                                                                                    | ्रामावावृत्य नाः                                                                                        | T-9/ TZ4UZ TUZ                                                                                        |
| Address                                                                                                    | Mobile No.                                                                                              | 1-07 12-102 102                                                                                       |
|                                                                                                    | ई-मेल                                                                                                   |                                                                                                    |
| शहर/कस्बा/गांव :NAVSARI पिनकोंड :396436<br>City/Town/Village Pin Code                                                                                                    | Email ID                                                                                                |                                                                                                    |
| THE WAY CADI                                                                                                    |                                                                                                    |                                                                                                    |
| State :GUJARAT District                                                                                                    |                                                                                                    |                                                                                                    |
| पहचान पत्र और नं.                                                                                                    |                                                                                                    |                                                                                                    |
| ID Card Type & No. : Aadhar Card (994896278565)                                                                                                    |                                                                                                    |                                                                                                    |
| PART II                                                                                                    |                                                                                                    |                                                                                                    |
| Type of Disability: 1. MENTALLY IMPAIRED (40%)                                                                                                    |                                                                                                    |                                                                                                    |
|                                                                                                    | Quantity                                                                                                | Value                                                                                                 |
| S.No. Appliances Detail                                                                                                    | 1                                                                                                    | 4500.00                                                                                               |
| 1 TO 0M 01 MSIED KIL - MULTI-SENSORY INTEGRATED EDUCATIO                                                                                                    | Total 1                                                                                                 | 4500.00                                                                                               |
|                                                                                                    |                                                                                                    | त्सा अधिकारी/पुनर्वास विशेषज्ञ के हस्ताक्षर                                                           |
|                                                                                                    | Signature of                                                                                            | Medical Officer / Rehab.Expert                                                                        |
| PART III                                                                                                    | Oigridian o                                                                                             |                                                                                                    |
| प्रमाणित किया जाता है की मेरी व्यक्तिगत जानकारी के अनुसार लाभार्थी / उसके पिता / उसके सरक्षक                                                                                                    | के सामिक आय ड. 2500 (शब्दों में                                                                         | Two Thousand Five Hundred मात्र) है                                                                   |
|                                                                                                    |                                                                                                    |                                                                                                    |
| Certified that to the best of my knowledge, the monthly income of the beneficia                                                                                                    | ary/ father / guardian of the pa                                                                        | itient is Rs. (Rupees Two                                                                             |
| Thousand Five Hundred only.)                                                                                                    |                                                                                                    |                                                                                                    |
|                                                                                                    | निर्माणक प्रधानामाधीके सास्ट्रा                                                                         | एस.एस. ए. प्रतिनिधि के हस्ताक्षर एवं मोहर                                                             |
| हस्ताक्षर - सहयोगी संस्था/जिला अधिकृत अधिकारी<br>Counter Sig. by - Collaborative Agency/ Dist. Authority                                                                                                    | Signature & Stamp of the                                                                                | Principal/Head Master /SSA Rep.                                                                       |
|                                                                                                    |                                                                                                    | र्जन किसी शासकीस/भगानकीस/भन्य संस्था से                                                               |
| में KARINA BEN प्रमाणित करता/करती हूं कि मैंने पिछले एक/तीन/दस वर्षों में मारत सरकार/राज्य की उपकरण प्राप्त नहीं किया है। यदि मेरे द्वारा दी गई स्वनाएँ गलत पाई जाती है तो मेरे उपर कान्नी का                                                                                                    | रवाही या आपूर्ति किये गये उपस्कर एवं                                                                    | उपकरण की पूरी लागत जुगतान की जिस्सेदारी                                                               |
| केरी बोजी।                                                                                                    |                                                                                                    |                                                                                                    |
| I KARINA BEN certify that I have not received similar Aid/Equipment either free                                                                                                    | e of cost/subsidized in the last                                                                        | beside recovery of the full cost of                                                                   |
| Government/Non Government organization. In case the undertaking is found false aids and appliances supplied, from me. MEDICAL OFFICER                                                                                                    | , I WIII DO HADIO IOI IOGGI GOTO                                                                        |                                                                                                    |
| aids and appliances supplied to the DEC AND ADADA                                                                                                    |                                                                                                    |                                                                                                    |
| PHC - AMBAPANI                                                                                                    |                                                                                                    |                                                                                                    |
| इस्ताक्षर - जिला अधिकत अधिकारी । एलिस्को स्तिलिका sda, Di. Naysari                                                                                                    | लाआयी / सरक्षक के ह                                                                                     | स्ताक्षर / अग्ठा निशाना (अवयस्क क लिए)                                                                |
| हस्ताक्षर - जिला अधिकृत अधिकारी । एलिम्को सिलेख्याऽda, Di. Navsari<br>Counter Signed by - Dist Authority/ALIMCO Rep. Signature/Thur                                                                                                    | nb impression of the Benef                                                                              | iciary/Guardian (in case of finner)                                                                   |
| उपकरण पावती RECEIPT OF                                                                                                    | APPLIANCES                                                                                              |                                                                                                    |
| # KARINA BEN प्रमाणित करता/करती है कि जाज दिनांक मैंने भारत सरकार के AD                                                                                                    |                                                                                                    |                                                                                                    |
| A MARIANA DEM CONTOUR STATISTICS OF THE STATE OF THE STATE OF THE STAT |                                                                                                    | TD 0M 01 उपकरण जिल्हाक /रियायली दर पर                                                                 |
| म KARINA DEN क्षेत्रा है।                                                                                                    | IP-SPL (VIP) बोजना के अंतर्गत 1.                                                                        | TD 0M 01 उपकरण जिल्लाक तियावती दर पर                                                                  |
| अरुकी राजन में यान्न किया है।                                                                                                    | IP-SPL (VIP) बोजना के अंतर्गत 1.                                                                        | TD 0M 01 उपकरण जिल्लाक तियावती दर पर<br>heme of Govt. of India at                                     |
| अस्ति के बाज किया है।    KARINA BEN certify that today। received 1. TD 0M 01 applies subsidized/free of cost of Rs. Nil & in a good working condition.                                                                                                    | IP-SPL (VIP) बोजना के अंतर्गत 1.                                                                        | TD 0M 01 उपकरण जिल्लाक तियावती दर पर<br>heme of Govt. of India at                                     |
| I KARINA BEN certify that today                                                                                                    | IP-SPL (VIP) बोजना के अंतर्गत 1.                                                                        | TD OM 01 उपकरण जिल्लाक तियावती दर पर<br>heme of Govt. of India at                                     |
| I KARINA BEN certify that today                                                                                                    | IP-SPL (VIP) योजना के अंतर्गत 1.<br>ances under ADIP-SPL (VIP) sc                                       | heme of Govt. of India at                                                                             |
| I KARINA BEN certify that today                                                                                                    | IP-SPL (VIP) योजना के अंतर्गत 1.<br>ances under ADIP-SPL (VIP) sc                                       | heme of Govt. of India at                                                                             |
| I KARINA BEN certify that today                                                                                                    | IP-SPL (VIP) योजना के अंतर्गत 1.<br>ances under ADIP-SPL (VIP) sc                                       | heme of Govt. of India at                                                                             |
| I KARINA BEN certify that today                                                                                                    | IP-SPL (VIP) योजना के अंतर्गत 1.<br>ances under ADIP-SPL (VIP) so<br>सामार्थी<br>Signature&Thumb Impres | heme of Govt. of India at<br>। संरक्षक क्रिक्ट तथा अंग्ठा निशानी<br>saion of the Beneficiary/Guardian |

| RTIFICIAL LIMBS MFG CORP. OF INDIA GT. ROAD, KANPUR - 209217                                                                                                    | O DISABLED PERSO<br>निर्माण निगम<br>मार्थजनिक उपक्रम)<br>२०८०१६<br>अ पतिष्ठान<br>IG CORPORATION OF INDIA |                                                                                                    |                               |                            |                                          |
|----------------------------------------------------------------------------------------------------|----------------------------------------------------------------------------------------------------|----------------------------------------------------------------------------------------------------|-------------------------------|----------------------------|------------------------------------------|
| ather's Name                                                                                                    | UR-208016<br>COMPANY                                                                                     | 1                                                                                                    | >)                            |                            |                                          |
| ather's Name                                                                                                    |                                                                                                    | (30)                                                                                                    | /                             | no Trees                   | ADIP-SPL (VIP)                           |
| amp Place Date 10 - b - 16                                                                                                    | ment Date : 10/06/16                                                                                     | (/                                                                                                    | Ca                            |                            |                                          |
| ssessed for IDOMO1                                                                                                    | PARTI                                                                                                    | TOTAL CONTRACTOR OF THE PARTY OF THE PARTY O | : 9                           | लिंग<br>Sex                | :Male                                    |
| ate of Distribution                                                                                                    |                                                                                                    | Age                                                                                                    | : General                     |                            |                                          |
| ime of Assessing Rep                                                                                                    |                                                                                                    | Category                                                                                                    |                               |                            |                                          |
| mature                                                                                                    |                                                                                                    | मोबाइल नं. :<br>Mobile No.                                                                                                    | : +91-9727                    | 418938                     |                                          |
|                                                                                                    |                                                                                                    | ई-मेल                                                                                                    |                               |                            |                                          |
| शहर/कस्वा/गांव :BANSDA पिनकाड                                                                                                    | :396051                                                                                                  | Email ID                                                                                                    |                               |                            |                                          |
| City/Town/Village                                                                                                    | :NAVSARI                                                                                                 |                                                                                                    |                               |                            |                                          |
| State :GUJARAI District                                                                                                    |                                                                                                    |                                                                                                    |                               |                            |                                          |
| पहचान पत्र और नं.<br>ID Card Type & No. : Ration Card (3010280496)                                                                                                    |                                                                                                    |                                                                                                    |                               |                            |                                          |
|                                                                                                    | PART II                                                                                                  |                                                                                                    |                               |                            |                                          |
| Type of Disability: 1. MENTALLY IMPAIRED (40%)                                                                                                    |                                                                                                    |                                                                                                    |                               |                            | - 20                                     |
| a.v. I Anniinneae Detail                                                                                                    |                                                                                                    | Quantity                                                                                                    | y Va                          | lue                        | u Moharana (0 8 ch                       |
| S.No. Appliances Detail  1 TD 0M 01 MSIED Kit - MULTI-SENSORY INTEGRATED E                                                                                                    | EDUCATI                                                                                                  | Total 1                                                                                                    | 6900                          | OOBUKTAEN X                | u Moterana Jao M                         |
|                                                                                                    |                                                                                                    | Total 1                                                                                                    | विकित्सा अर्थ                 | Takingo "                  | THE STATE OF THE COLUMN                  |
|                                                                                                    |                                                                                                    | Signatu                                                                                                    | re of Medi                    | cal Office                 | Rehab Experi                             |
|                                                                                                    | PART III                                                                                                 |                                                                                                    |                               |                            |                                          |
| Thousand only.)                                                                                                    | hoome of the beneficiary/ fath                                                                           | her / guardian of ti<br>र्गारक प्रधानाचार्य/हेड म                                                                                                    | मास्टर/एस.एस.<br>of the Princ | ए. प्रतिनिधि<br>cipal/Head | के हस्लाक्षर एवं मोह<br>Master/SSA Reg   |
| Counter Sig. by - Collaborative Agency/ DISL Authority  # KARAN प्रमाणित करता/करती है कि मैंने पिछले एकार्तानाटक वर्षों में उपकरण पाप्त नहीं किया है। विदे मेरे दवारा दी गई सुपनाएँ गजन माई जाती है होगी।  I KARAN certify that I have not received similar Aid/Equi Government/Non Government organization. In case the under aids and appliances supplied, from me. | ipment either free of cost/sub<br>ertaking is found false, I will I                                      | be liable for legal                                                                                                    | action besid                  | en years* fro              | om any<br>of the full cost of            |
| हस्ताक्षर - जिला अधिकृत अधिकारी / एलिम्को प्रतिनिधि<br>Counter Signed by - Dist Authority/ALIMCO Rep.                                                                                                    | Signature/Thumb Imp                                                                                      | pression of the                                                                                                    | Beneficiary                   | Guardian                   | (In case of mino                         |
| Counter Signed by - Dist Authority/ALIMCO Rep.                                                                                                    | पावती RECEIPT OF APP                                                                                     | PLIANCES                                                                                                    |                               |                            |                                          |
| में KARAN प्रमाणित करता/करती हूं कि जाज दिनांक                                                                                                    | PART IV                                                                                                  | योजना के अंतर्गत 1.                                                                                                    | TD 0M 01 35                   | करण निःशुन्क               | रियायती दर पर अच्छ                       |
| में KARAN प्रमाणित करता/करती हूँ कि जाज दिनांक                                                                                                    | TD 0M 01 appliances under                                                                                | ADIP-SPL (VIP) s                                                                                                    | cheme of Go                   | vt. of India               | at subsidized/free                       |
| of cost of Rs. Nil & in a good working condition.                                                                                                    |                                                                                                    |                                                                                                    |                               |                            |                                          |
|                                                                                                    |                                                                                                    |                                                                                                    |                               |                            | II HILL NAME OF                          |
| हस्ताक्षर - जिला अधिकृत अधिकारा । एलिस्का पातानाय                                                                                                    | ite:                                                                                                    |                                                                                                    |                               |                            | तर तथा अंग्ठा निशान<br>neficiary/Guardia |
| Counter Signed by - Dist Authority/ALIMCO Rep. Pla                                                                                                    |                                                                                                    |                                                                                                    |                               |                            |                                          |
| * Applicability: Minimum 1 year for CWSN & 10 years पात्रता : न्यनतम १ वर्ष विशेष आवश्यकता वाले बच्चों के                                                                                                    | s for High Cost High Valu<br>लिए तथा १० वर्ष उच्च कीम                                                    | e and three year<br>त उच्च कोटि के                                                                                                    | s for all ot<br>उपकरणों के    | lers categ                 |                                          |

ASSESSMENT ACKNOWLEDGEMENT SLIP Camp Venue: COTTAGE HOSPITAL BANSDA परीक्षण पावती पर्ची

| Slip No.: 2016-17/NAVR5/T17/00960/ADIP-SPL (VIP)  Slip No.: 2016-17/NAVR5/T17/00960/ADIP-SPL (VIP)  Name of the Beneficiary: KAPIL Name of Disability: 1. MENTALLY IMPAIRED (40%)  Type of Disability: 1. MENTALLY IMPAIRED (40%)  To om 01 MSIED Kit - MULTI-SENSORY INTEGRATED EDUCAT  TD 0M 01 MSIED Kit - MULTI-SENSORY INTEGRATED EDUCAT                                                                                                    | ate: 23/<br>Age: 8                                                    | O8/16 Sex : Male                  | Value  4500.00  4500.00  Asigned by - Dist Authority/ALING                                                                                                    | 998          |
|----------------------------------------------------------------------------------------------------|-----------------------------------------------------------------------|-----------------------------------|----------------------------------------------------------------------------------------------------|--------------|
| पनकोड :396430 शाज्य :GUJARAT जिला :NAVSARI पहचान पत्र और नं. ID Card Type & No. : Other (na)                                                                                                    | Mob<br>\$-Ho                                                          | ile No.                           | +91-9825395311                                                                                                    |              |
| Type of Disability : 1. MENTALLY IMPAIRED (40%)                                                                                                    |                                                                       |                                   |                                                                                                    |              |
|                                                                                                    |                                                                       |                                   |                                                                                                    |              |
| S.No. Appliances Detail  1 TD 0M 01 MSIED Kit - MULTI-SENSORY INTEGRATED EDUCATIVE  1 TD 0M 01 MSIED Kit - MULTI-SENSORY INTEGRATED EDUCATIVE  1 TD 0M 01 MSIED KIT - MULTI-SENSORY INTEGRATED EDUCATIVE  1 TD 0M 01 MSIED KIT - MULTI-SENSORY INTEGRATED EDUCATIVE  1 TD 0M 01 MSIE |                                                                       | Quantity                          | 4500.00                                                                                                    |              |
| TO ON OT MOLEO RE-MOLEOCORY INVESTMENT CONTROL                                                                                                    | Total                                                                 | 1                                 | 4500.00                                                                                                    | 9            |
| PARTIII                                                                                                    |                                                                       |                                   | of Medical Officer / Repab Ex                                                                                                    |              |
| Courth (Signal ) Collaborative Agency/ Dist. Authority  अं अक्रिक्ट व्याप्त कर व्याप्त कर विकास कर विकास कर वि  | ther / gua<br>ग्रिक प्रधा<br>nature है<br>समाजिक व<br>ग्रिते किये ग्र | नाचार्य।हेड मास्ट<br>Stamp of the | patient is Rs. (Rupees One  त/एस.एस. ए. प्रतिनिधि के हस्ताकार एवं he Principal/Head Master /SSA   किसी शासकीय/अशासकीय/अन्य संस्था से कोई प्रकरण की प्री सागत मुगतान की जिम्मेदारी व | मोहर<br>Rep. |
| Government/Non Government organization. In case the undertaking is found false, I will aids and appliances supplied, from me.                                                                                                    | be liable                                                             | for legal action                  | on beside recovery of the Juli cost of                                                                                                    |              |
| हस्ताक्षर - स्त्रिता (अधिकृत अधिकारी क्रिकिक) प्रतिनिधि<br>Counter Signed by - Dist Authority/ALLIVICO Rep. Signature/Thumb Imp                                                                                                    | लाआ<br>pressio                                                        | र्यी । संरक्षक के                 | हस्ताक्षर । अंग्ठा निशानी (अवयस्क के eficiary/Guardian (In case of min                                                                                                    | तिए)<br>nor) |
| उपकरण पावती RECEIPT OF APP                                                                                                    |                                                                       |                                   |                                                                                                    |              |
| ने प्रति। प्रमाणित करता/करती हैं कि आज दिनांक मैंने भारत सरकार के ADIP-SPL (VIP) य                                                                                                    | ोजना है भ                                                             | तर्गत 1 TD 0                      | M 01 उपकरण जि.शन्क (रिवायनी टर पर अध                                                                                                    | 00           |
| में KAPIL प्रमाणित करता/करता है कि आज दिनाक                                                                                                    |                                                                       |                                   |                                                                                                    |              |
| of cost of Rs. Nil & in a good working condition.                                                                                                    | 011-01-0                                                              | (VIII) Scheme                     |                                                                                                    |              |
| ppl                                                                                                    |                                                                       |                                   |                                                                                                    |              |
| हस्ताक्षर - जिला अधिकृत अधिकारी । एलिम्को पतिनिधि Date:                                                                                                    |                                                                       |                                   | र्ग । संरक्षक के हस्ताक्षर तथा अंगुठा निश                                                                                                    |              |
| Counter Signed by Dist Authority ALIMCO Rep. Place Sign                                                                                                    |                                                                       |                                   | ession of the Beneficiary/Guard                                                                                                    | tian         |
| Applicability: Milhimum Juveal for CWSN & 10 years for High Cost High Value पावता : न्यनतम १ वर्ष विशेष आवस्त्रीता वाले बच्चों के लिए तथा १० वर्ष उच्च कीमत                                                                                                    | and thi                                                               | ee years for<br>hild के उपकर      | all others categories<br>णो के लिए                                                                                                    |              |

ASSESSMENT ACKNOWLEDGEMENT SLIP Camp Venue : LADUBEN URBAN HUSPITAL परीक्षण पावती पची Mobile No. 191-191-634727 3 Date: 08/09/16 KAPIL Sex : Male Slip No.: 2016-17/NAVSA1/T12/00464/ADIP-SPL (VIP) Age: 11 Name of the Beneficiary : KAPEL Type of Disability: 1. MENTALLY IMPAIRED (75%) Value Quantity 4500.00 Remark हरताक्षर - जिला अधिकृत अधिकारी । इति का वर्गाकिया TO OM O1 MSIED Kit - MULTI-SENSORY INTEGRATED EDUCAT Counter Signed by - Dist Authority/ALIMCO Rep. Appliances Detail Total S.No. Email ID SDOO ... जला : NAVSARI .GUJARAT District पहचान पत्र और न. ID Card Type & No. : Aadhar Card (403599202574) PART II Type of Disability: 1. MENTALLY IMPAIRED (75%) Quantity Value Appliances Detail S.No. 4500.00 TD 0M 01 MSIED Kit - MULTI-SENSORY INTEGRATED EDUCATIV Total 4500.00 निर्धारक चिकित्सा अधिकारी/प्नवांस विशेषन के हस्ताक्षर Signature of Medical Officer / Rehab Expert PART III प्रमाणित किया जाता है की मेरी व्यक्तिगत जानकारी के अनुसार ताझाधीं / उसके पिता / उसके संरक्षक के मासिक आय क. 1500 (शब्दों में One Thousand Five Hundred मात्र) है | Certified that to the best of my knowledge, the monthly income of the beneficiary/ father / guardian of the patient is Rs. (Rupees One Thousand Five Hundred only. निर्धारक प्रधानाचार्य।हेड मास्टर/एस.एस. ए. प्रतिनिधि के इस्तावर एव मोहर हस्ताक्षर - सहयोगी संस्था/जिली अधिकृत अधिकारी Signature & Stamp of the Principal/Head Master /SSA Rep. Counter Sig. by - Collaborative Agency | Pist Authority के मेंने पिछके एक किसी शासकीय। अन्य सरकार। राज्य सरकार या जन्य समाजिक योजना के अंतर्गत किसी शासकीय। अन्य सरकार से कोई उपकरण याप्त नहीं कि कुरिस्टिस्टि देव के के किस्ति पाई जाती है तो मेरे उपर कान्ती कारवाही या आपूर्ति किये गये उपस्कर एवं उपकरण की पूरी लागत भगतान की जिस्सेदारी मेरी संयो। નવસારી. I KAPEL certify that I have not received similar Aid/Equipment either free of cost/subsidized in the last one/three/ten years\* from any Government/Non Government organization. In case the undertaking is found false, I will be liable for legal action beside recovery of the full cost of aids and appliances supplied, from me. ताआयी / सरक्षक के हस्ताक्षर / अगुठा निशानी (अवयस्क के लिए) हस्ताक्षर - जिला अधिकृत अधिकारी / एतिस्को प्रति Signature/Thumb Impression of the Beneficiary/Guardian (In case of minor) Counter Signactor Distantinonty ALLMOORED. क्ट्सा सभाव करता अधिकारा उपकरण पावती RECEIPT OF APPLIANCES मैंने भारत सरकार के ADIP-SPL (VIP) योजना के अंतर्गत 1. TD 0M 01 उपकरण निःशुल्क रियायली दर पर अच्छी शासन में पापन किया है।

of cost of Rs. Nil & in a good working condition.

Counter Signed by - Dis

ताआयी । सरक्षक के हस्ताक्षर तथा अंगुठा निशानी

Signature&Thumb Impression of the Beneficiary/Guardian

Applicability: Minimum 1 year (VSN & 10 years for High Cost High Value and three years for all others categories पानता : न्यनतम १ वर्ष विशेष औवश्यकता वाले बच्चों के लिए तथा १० वर्ष उच्च कीमत उच्च कोटि के उपकरणों के लिए

ASSESSMENT ACKNOWLEDGEMENT SELF परीक्षण पावती पर्ची Date: 10/06/16 Mobile No.: +91-7069412475 P No. : 2016-17/NAVS45/T17/01091/ADIP-SPL (VIP) Sex : Male Age: 10 me of the Beneficiary : KANJU MAHENDRA BHAI oe of Disability : 1. MENTALLY IMPAIRED (50%) Value Quantity Femark 6900.90 Appliances Detail No. TO OM OT MSIED KIT - MULTI SENSORY INTEGRATED EDUCAT 6900.00 हस्ताका - जिला अधिकृत अधिकारी रि Total Counter Signed by - Dist Authority/ALIMCO Rep. 331-K3 डे-मेल Email ID :BANSDA पिनकोड र/कस्बा/गाव :396051 Pin Code y/Town/Village जला : NAVSARI :GUJARAT District ere चान पत्र और न. Card Type & No. : Aadhar Card (3132396693631) PART II Almos Rolle aport, Jabainus pe of Disability: 1. MENTALLY IMPAIRED (50%) Quantity • RCI 9903 090 2015-59267-A Appliances Detail No. TD 0M 01 MSIED Kit - MULTI-SENSORY INTEGRATED EDUCATION Total निर्धारक चिकित्सा अधिकारी/पूनर्वास विशेषज के हस्ताक्षर Signature of Medical Officer / Rehab Expert PART III त जानकार के अनेबार लाआयाँ / उसके पिता / उसके संरक्षक के मासिक आय ए. 1000 (शब्दों में One Thousand मात्र) हैं | प्रमाणित किया जाता है की मेरी Certified that to the best of my knowledge the monthly income of the beneficiary/ father / guardian of the patient is Rs. (Rupees One housand only.) निर्धारक प्रधानाचार्य।हेड मास्टर/एस.एस. ए. प्रतिनिधि के हस्ताक्षर एवं मोहर Signature & Stamp of the Principal/Head Master /SSA Rep. स्ताक्षर - सहयोगी संस्या/जिले अधिकार अधिकारी के Counter Sig. by - Collaborative Agency Dist Authority में KANJU MAHENDRA BHA करणित करवास्करती हूं कि मैंने पिछले एक/तीन/दस॰ वर्षी में भारत सरकार/राज्य तरकार या अन्य समाजिक योजना के अंतर्गत किसी शासकीय/अशासकीय/अन्य संस्था से कोई उपकरण कन्त नहीं किया है। यदि मेरे द्वारा दी गई स्वनाएँ गलत पाई जाती है तो मेरे उपर कानूनी कारवाही या आपूर्ति किये गये उपस्कर एवं उपकरण की प्री जागत अगतान की जिम्मेदारी मेरी होगी। I KANJU MAHENDRA BHAI certify that I have not received similar Aid/Equipment either free of cost/subsidized in the last one/three/ten years\* from any Government/Non Government organization. In case the undertaking is found false, I will be liable for legal action beside recovery of the full cost of aids and appliances supplied, from me. लाभायी । संरक्षक के हस्ताक्षर । अंगुठा निशानी (अवयस्क के लिए) Signature/Thumb Impression of the Beneficiary/Guardian (In case of minor) इस्लाक्षर - जिला अधिकृत अधिकारी । एलिस्को प्रतिनिधि Counter Signed by - Dist Authority/ALIMCO Rep. उपकरण पावती RECEIPT OF APPLIANCES PART IV ्रमेंने भारत सरकार के ADIP-SPL (VIP) योजना के अंतर्गत 1. TD 0M 01 उपकरण कि सुन्क में KANJU MAHENDRA BHAI प्रमाणित करता/करती है कि आज दिनांक ...... रिकायनी हर पर बच्ची बाबन में पान्न किया है। at subsidized/free of cost of Rs. Nil & in a good working condition. लाआयी । संरक्षक के हस्ताक्षर तथा अंग्ठा निशानी हस्ताक्षर - जिला अधिकृत अधिकारी । एजिस्को प्रतिनिधि Date: ..... Signature&Thumb Impression of the Beneficiary/Guardian Counter Signed by - Dist Authority/ALIMCO Rep. Place: ..... \* Applicability: Minimum 1 year for CWSN & 10 years for High Cost High Value and three years for all others categories

पात्रता : न्यनतम १ वर्ष विशेष आवश्यकता वाले बच्चों के लिए तथा १० वर्ष उच्च कीमत उच्च कोटि के उपकरणों के लिए

### ASSESSMENT ACKNOWLEDGEMENT SLIP Camp Venus: MATIYA PATIDAR VADINEAR परीक्षण पावती पर्ची

VIVE CANAND SWIMMING POO JUNA THANA NAVSARI

VR5/T8/01021/ADIP-SPL (VIP)

ary: NAMRATA

ENTALLY MPAIRED (40%)

Date: 23/08/16

Age: 8 Sax: Male Mobile No.: +91-7567107518

etail Remark Quantity alue D Kit - MULT-SENSORY INTEGRATED EDUCAT 4500.00 45(0.00 Total

हस्तावार - जिला अधिकत अधिकारी Counter Signed by - Dis: Authority/ALIMCO Rep.

जिय State

रहचान पत्र और न.

:GUJARAT

जला District

: NAVSARI

D Card Type & No. : Aadhar Card (823617852736)

PART II

Type of Disability: 1. MENTALLY IMPAIRED (40%)

| S.No. | Appliances Detail                                      | Quantity | Value   |
|-------|--------------------------------------------------------|----------|---------|
|       | TO OM 01 MSIED KIL - MULTI-SENSORY INTEGRATED EDUCATIO | 1        | 4500.00 |
|       | Total                                                  | 1        | 4500.00 |

निर्धारक चिकित्सा अधिकारी/पूनर्वास विशेषन के हस्ताक्षर Signature of Medical Officer / Rehab.Expert

PART III

प्रमाणित किया जाता है की मेरी व्यक्तिगत जानकारी के अनुसार लामायी / उसके पिता / उसके संरक्षक के मासिक आय इ. 4500 (सब्दों में Four Thousand Five Hundred मान) है |

Certified that to the best of my knowledge, the monthly income of the beneficiary/ father / guardian of the patient is Rs. (Rupees Four housand Five Hundred only.)

्स्ताक्षर - सहयोगी संस्वा/जिला अधिकृत अधिकारी Counter Sig by - Collaborative Agency/ Dist Authority

निर्धारक प्रधानाचार्य/हेड मास्टर/एस.एस. ए. प्रतिनिधि के हस्ताक्षर एवं मोहर Signature & Stamp of the Principal/Head Master /SSA Rep. 1

अ NAMBATA प्रमाणित करताकरती है कि मैंदे पिछले एकातीमादस॰ वर्षों में मारत सरकार/राज्य सरकार या अन्य समाजिक योजना के अंतर्गत किसी शासकीय/अशासकीय/अन्य संस्था से कोई। उपकरण प्राप्त असे किसीहा कि मूंदे किसीहा कि मूंदे विकास की जिस्मेदारी मेरी होसी।

નવસારો, I NAMRATA certify that I have not received similar Aid/Equipment either free of cost/subsidized in the last one/three/ten years\* from any Government/Non Government organization. In case the undertaking is found false, I will be liable for legal action beside recovery of the full cost of aids and appliances supplied, from me.

हस्ताक्षर - जिला अधिकते अधिकारी । एलिस्को प्रतिनिधि Counter Signed by - Dist Authority/ALIMCO Rep.

नाभायी / संरक्षक के हस्ताक्षर / अयुठा निशानी (अवयस्क के निए) Signature/Thumb Impression of the Beneficiary/Guardian (In case of minor)

उपकरण पावती RECEIPT OF APPLIANCES PART IV

में NAMRATA प्रमाणित काताकरका क्रिकाल दिलाक मैंने भारत सरकार के ADIP-SPL (VIP) योजना के अंतर्गत 1. TD 0M 01 उपकरण निःशुल्क /रिवायती दर पर चक्की राजन में पाप्त किया है।

subsidized/free of cost of Rs. Nil & in a good working condition.

दान्ताक्षर - जिला जिपकृत अधिकारी । धनिस्कृर प्रविविधि

लाभायी / सरक्षक के हस्ताक्षर तथा जगठा निशानी

Counter Signed by - Dist Author NAMMCO Rep. Place: ..... Signature&Thumb Impression of the Beneficiary/Guardian

\* Applicability: Minimum 1 year for CWSN & 10 years for High Cost High Value and three years for all others categories पात्रता : न्यनतम १ वर्ष विशेष आवश्यकता वाले बच्चों के लिए तथा १० वर्ष उच्च कीमत उच्च कोटि के उपकरणों के लिए

ביים ניווים ביים ביים ביים ביים

### ASSESSMENT ACKNOWLEDGEMENT SLIP Camp venue . WIVEKANAND ! परीक्षण पावती पर्ची POOLJUNA TH

VIVEKANAND SWIMMING POOL, JUNA THANA, NAVSARI

Slip No.: 2016-17/NAVR4/T8/00831/ADIP-SPL (VIP) Date: 22/08/16 Mobile No.: +91-9227523102 Name of the Beneficiary: NITIN Sex: Male Age: 7 Type of Disability: 1. MENTALLY IMPAIRED (75%) Value S.No. Quantity Appliances Detail Remark 4500.00 TD 0M 01 MSIED Kit - MULTI-SENSORY INTEGRATED EDUCAT 4500.00 Total हस्ताक्षर - जिला अधिकृत अधिकारी । एतिस्को प्रतिनिधि Counter Signed by - Dist Authority/ALIMCO Rep. : +91-9227523102 Mobile No. र्ड-मेल शहर/कस्बा/गाव :NAVSARI पिनकोड :396436 Email ID City/Town/Village Pin Code राज्य जला :GUJARAT State :NAVSARI District पहचान पत्र और न. ID Card Type & No. : Other (school) PART II Type of Disability: 1. MENTALLY IMPAIRED (75%) S.No. Appliances Detail Value Quantity TO OM 01 MSIED Kit - MULTI-SENSORY INTEGRATED EDUCATIV 4500.00 Total 4500,00 hilendra Maurya निर्धारक चिकित्सा अधिकारी/पनवांस विशेषज्ञ के हस्ताक्षर Signature of Medical Officer / Rehab Expert PART III प्रमाणित किया जाता है की मेरी व्यक्तिगत जानकारी के अनुसार नामार्थी / उसके पिता / उसके संरक्षक के मासिक आय क. 2400 (शब्दों में Two Thousand Four Hundred मात्र) है | Certified that to the best of my knowledge, the monthly income of the beneficiary/ father / guardian of the patient is Rs. (Rupees Two Thousand Four Hundred only.) धाण धञ्न प्रतिषर्धं अधिशरी संध हस्ताक्षर - सहयोगी सम्प्राजिया अधिकत अधिकारी County Sign by Dollaborative Agency/ Dist. Authority निर्धारक प्रधानायायं/हेड मास्टर/एस.एस. ए. प्रतिनिधि के हस्ताक्षर एवं मोहर Signature & Stamp of the Principal/Head Master /SSA Rep. में NITIN प्रमाणित हरेति। करती है कि मैंने पिछले एक/तीन/दस वर्षों में भारत सरकार/राज्य सरकार या अन्य समाजिक योजना के अंतर्गत किसी शासकीय/अशासकीय/अन्य संस्था से कोई उपकरण राप्त नहीं किया है। अधि मेरे द्वारा दी गई स्थनाएँ गलत पाई जाती है तो मेरे उपर कानूनी कारवाही या आपूर्ति किये गये उपस्कर एवं उपकरण की पूरी लागत भुगतान की जिस्सेदारी मेरी ા લગ્ન પ્રતિભર્ષક અચિકારી સન્હ I MITTIN certify that Thave not received similar Aid/Equipment either free of cost/subsidized in the last one/three/ten years\* from any Government/Non Government organization. In case the undertaking is found false, I will be liable for legal action beside recovery of the full cost of aids and appliances supplied, from me. लाआर्थी / संरक्षक के हस्ताक्षर / अंगुठा निशानी (अवयस्क के लिए) Counter Signation of Black Authority/ALIMCO Rep. Signature/Thumb Impression of the Beneficiary/Guardian (In case of minor) उपकरण पावती RECEIPT OF APPLIANCES PART IV मैंने भारत सरकार के ADIP-SPL (VIP) योजना के अंतर्गत 1, TD 0M 01 उपकरण निःशुन्क रियायती दर पर अच्छी में NITIN प्रमाणित करता/करती है कि आज दिनाक of cost of Rs. Nil & in a good working condition. इस्ताक्षर - जिला अधिकृत अधिकारी । एलिस्को प्रतिनिधि Date: ..... नाआयी / सरक्षक के हस्लाक्षर तथा अंगुठा निशानी Counter Signed by - Dist Authority/ALIMCO Rep. Place: ..... Signature&Thumb Impression of the Beneficiary/Guardian \* Applicability: Minimum 1 year for CWSN & 10 years for High Cost High Value and three years for all others categories पात्रता : न्यनतम १ वर्ष विशेष आवश्यकता वाले बच्चों के लिए तथा १० वर्ष उच्च कीमत उच्च कोटि के उपकरणों के लिए

### ASSESSMENT ACKNOWLEDGEMENT SLIP Camp Venue . MATIYA PATIDAR VADI,NEAR परीक्षण पावती पर्ची

VIVEKANAND SWIMMING POOLJUNA THANA , NAVSARI

lip No.: 2016-17/NAVR3/T-17/00437/ADIP-SPI\_(VIP) ame of the Beneficiary : JANVI

Date: 21/08/16 Age: 8

Sex : Female

Mobile No.:

ype of Disability: 1 MENTALLY IMPAIRED (50%)

| 10. | Appliances Detail                                    | l'ema-k | Quantity | Value   |
|-----|------------------------------------------------------|---------|----------|---------|
| 1   | TO OM 01 MSIED KIL - MULTI-SENSORY INTEGRATED EDUCAT |         | 10000    | 4500.00 |
|     | RL 0Z 01-01 Kit AFO Modular LM Small (Right)         |         | 1        | 3210.00 |
|     |                                                      | Total   | 2        | 7710.00 |

हरताक्षर - जिला अधिकृत अधिकेदी । विजिन्नो दिल्लीप Counter Signed by - Dist Authority/ALIMCO Rep.

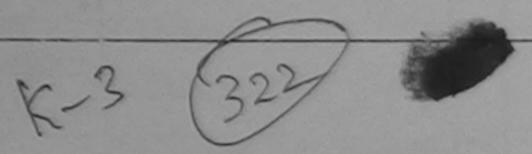

शहर/कस्बा/गाव City/Town/Village

:NAVSARI

पिनकोड

Pin Code

:396430

र्ड-मेल Email ID

राज्य State

:GUJARAT

जिला District

: NAVSARI

पहचान पत्र और न.

ID Card Type & No. : Aadhar Card (684745097101)

PART II

Type of Disability,: 1. MENTALLY IMPAIRED (50%)

| S.No. | Appliances Detail                                      | Quantity | Value   |
|-------|--------------------------------------------------------|----------|---------|
| 1     | TD 0M 01 MSIED Kit - MULTI-SENSORY INTEGRATED EDUCATIV | 1        | 4500.00 |
| 2     | RL 0Z 01-01 Kit AFO Modular LM Small (Right)           | 1        | 3210.00 |
|       | Total                                                  | 2        | 7710.00 |

निर्धारक चिकित्सा अधिकारी/पूनर्वास विशेषण के हस Signature of Medical Officer / Rehab.Ex

#### PART III

पमाणित किया जाता है की मेरी व्यक्तिगत जानकारी के अनुसार लाभार्थी / उसके पिता / उसके संरक्षक के मासिक आय रु. 1500 (शब्दों में One Thousand Five Hundred मात्र) है

Certified that to the best of my knowledge, the monthly income of the beneficiary/ father / guardian of the patient is Rs. (Rupees One Thousand Five Hundred only.)

हस्ताक्षर - सहयोगी सस्या/जिला अधिकृत अधिकारी Counter Sig. by - Collaborative Agency/ Dlst. Authority

निर्धारक प्रधानाचार्य/हेड मास्टर/एस.एस. ए. प्रतिनिधि के हस्ताक्षर एउ Signature & Stamp of the Principal/Head Master /SSA F

में JANVI प्रमाणित करता/करती है कि मैंने पिछले एक/तीन/दस • वर्ष में भारत सरकार/राज्य सरकार या अन्य समाजिक योजना के अंतर्गत किसी शासकीय/अन्य संस्था हे कोई उपकरण पाप्त नहीं किया है। यदि मेरे द्वारा दी गई मुचनाएँ गलत पाई जाती है तो मेरे उपर कानूनी कारवाही वा आपूर्ति किये गये उपस्कर एवं उपकरण की पूरी लागत अगतान की जिन्मोदारी है

Government/Non Government organization. Incase the undertaking Hound false, I will be liable for legal action beside recovery of the full cost of aids and appliances supplied, from me.

TALUKA HEALTH OFFICE
TALUKA HEALTH OFFICE
TALUKA HEALTH OFFICE
TALUKA HEALTH OFFICE
TALUKA HEALTH OFFICE
TALUKA HEALTH OFFICE
TALUKA HEALTH OFFICE

रस्ताक्षर - जिला अधिकृत अधिकारी / एतिम्की प्रतिकृष JALAPOR DISI 'प्रबंध SARI Counter Signed by - Dist Authorial McO Rep.

नाभाषी / सरक्षक के हस्ताक्षर / अगुठा निशानी (अवयस्क के Signature/Thumb Impression of the Beneficiary/Guardian (In case of min

उपकरण पावती RECEIPT OF APPLIANCES PART IV

| 并       | IVAAL | प्रमाणित | करता/  | करती | र्क के | आज | दिनांक |  |
|---------|-------|----------|--------|------|--------|----|--------|--|
| रेवावनी | रा पा | अटररी हा | यम में | जान  | किया   | 21 |        |  |

मैंने भारत सरकार के ADIP-SPL (VIP) योजना के अंतर्गत 1. TD 0M 01, 2. RL 02 01-01 उपकरण जिल्ह

subsidized/free of cost of Rs. Nil & in a good merting common End of End End of End of End o

लाभाषी । सरक्षक के हस्ताक्षर तथा अगठा विशा

Signature&Thumb Impression of the Beneficiary/Guardia

\* Applicability: Minimum 1 year for CWSN & 10 years for High Cost High Value and three years for all others categories पात्रता : न्यनतम १ वर्ष विशेष आवश्यकता वाले बच्चों के लिए तथा १० वर्ष उच्च कीमत उच्च कोटि के उपकरणों के लिए

### ASSESSMENT ACKNOWLEDGEMENT SLIP Camp Venue: MATIYA PATIDAR VADI,NEAR परीक्षण पानती पर्चा

Remark

VIVEKANAND SWIMMING PODILJUNA THANA, NAVSARI

No.: 2016-17/NAVR3/117/00293/ADIP-SPL (VIP) me of the Beneficiary : JASWANT

Date: 21/08/16

Total

हस्तासर - जिल्ला अधिकत अधिकरि । एतिक्को प्रतिनि

Counter Signed by - Dist Authority/ALIMCO Re

Value

1500.00

1500.00

be of Disability : 1. MENTALLY IMPAIRED (40%)

Appliances Detail

Age: 8 Sex: Male

Quantity

Mobile No.: +91-953728458

TO OM 01 MSIED WIT - MULTI-SENSORY INTEGRATED EDUCAT T

ity/Town/Village

No.

जिय State

:GUJARAT

जला District

MIII COUC

: NAVSARI

हिचान पत्र और न.

D Card Type & No. : Ration Card (1025885082)

PART II

Type of Disability: 1. MENTALLY IMPAIRED (40%)

| No | Appliances Detail                                      |       | Quantity | Value   |
|----|--------------------------------------------------------|-------|----------|---------|
|    | TO OM 01 MSIED Kit - MULTI-SENSORY INTEGRATED EDUCATIO |       | 1        | 4500.00 |
|    |                                                        | Total | 1        | 4500.00 |

निर्धारक चिकित्सा अधिकारी/पूनर्वास विशेषन के हस्ताव Signature of Medical Officer / Rehab Exper

#### PART III

प्रमाणित किया जाता है की मेरी व्यक्तिगत जानकारी के अनुसार लाआयीं / उसके पिता / उसके सरक्षक के मासिक आय र. 1500 (शब्दों में One Thousand Five Hundred मात्र) है |

Certified that to the best of my knowledge, the monthly income of the beneficiary/ father / guardian of the patient is Rs. (Rupees One Thousand Five Hundred only.)

हस्ताक्षर - सहयोगी संस्था/जिला अधिकृत अधिकारी Counter Sig. by - Collaborative Agency/ Dlst. Authority

निर्धारक प्रधानावायं/हेड मास्टर/एस.एस. ए. प्रतिनिधि के हस्ताक्षर एवं मोत् Signature & Stamp of the Principal/Head Master /SSA Rep

में JASWANT प्रमाणित करता/करती है कि मैंने पिछले एक/तीन/दस॰ वर्षों में भारत सरकार/राज्य सरकार वा अन्य समाजिक योजना के अंतर्गत किसी शासकीय/अन्य संस्था से कोई उपकरण प्राप्त नहीं किया है। यदि मेरे द्वारा दी गई स्वनाएँ गलत पाई जाती है तो मेरे ऊपर कान्नी कारवाही या आपूर्ति किये गये उपस्कर एवं उपकरण की प्री लागत भुगतान की जिम्मेदारी मेरी

I JASWANT certify that I have not received similar Aid/Equipment either free of cost/subsidized in the last one/three/ten years\* from any Government/Non Government organization. In case the undertaking is found false, I will be liable for legal action beside recovery of the full cost of aids and appliances supplied from me.

TALUKA HEADTH OFFICER

हस्ताक्षर - जिला अधिकृत अधिकारी रिलिम्को प्रतिनिधि Counter Signed by - Dist Authority/ALIMCO Rep.

लाआयी । सरक्षक के हस्लाक्षर । अगुठा निशानी (अवयस्क के जिए Signature/Thumb Impression of the Beneficiary/Guardian (In case of minor

उपकरण पावती RECEIPT OF APPLIANCES PART IV

मैंने आरत सरकार के ADIP-SPL (VIP) योजना के अंतर्गत 1. TD 0M 01 उपकरण नि:शुक्क रियायती दर पर में JASWANT प्रताणित करता क्रती है कि आज दिनांक कराती याजन में पाप्त किया है

हस्ताहार - जिला अधिकृत अधिकारी / एलिम्को प्रतिनिधि

Date:

नामायी । सरक्षक के हरूलाक्षर तथा अगुठा निशानी

Counter Signed by - Dist Authority/ALIMCO Rep. Place: Signature&Thumb Impression of the Beneficiary/Guardian Applicability: Minimum 1 year for CWSN & 10 years for High Cost High Value and three years for all others categories

पात्रता : न्यनतम १ वर्ष विशेष आवश्यकता वाले बच्चों के लिए तथा १० वर्ष उच्च कीमत उच्च कोटि के उपकरणों के लिए

or al A Mill ASSESSMENT ACKNOWLEDGEMENT SLIP Camp Venue: MATIYA PATIDAR VADI,NEAR Slip No.: 2016-17/NAVR5/T8/01214/ADIP-SPL (VIP) Name of the Beneficiary : JATIN VIVEKANAND SWIMMING Type of Disability: 1. MENTALLY IMPAIRED (45%) POOL, JUNA THANA, NAVSARI Date: 23/08/16 Age: 7 Sex: Male S.No. Mobile No.: +91-9586369513 Appliances Detail TD OM 01 MSIED Kit - MULTI-SENSORY INTEGRATED EDUCAT Remark Quantity Value 4500.00 Total 4500.00 हस्ताक्षर - जिला अधिकृत अधिकारी । एलिस्को प्रतिनिधि ounter Signed by - DistAuthority/ALIMCO Rep. City/IOWITTATION राज्य :GUJARAT State District पहचान पत्र और न. ID Card Type & No. : Aadhar Card (980257951531) PART II Type of Disability: 1. MENTALLY IMPAIRED (45%) S.No. Appliances Detail Quantity TD 0M 01 MSIED Kit - MULTI-SENSORY INTEGRATED EDUCATION Total निर्धारक चिकित्सा अधिकारी/पनर्वास विशेषज्ञ के हस्ताक्षर Signature of Medical Officer / Rehab Expert PART III प्रमाणित किया जाता है की मेरी व्यक्तिगत जानकारी के अनुसार ताझायीं / उसके पिता / उसके संरक्षक के मासिक आय ह. 4500 (शब्दों में Four Thousand Five Hundred मात्र) है | Certified that to the best of my knowledge, the monthly income of the beneficiary/ father / guardian of the patient is Rs. (Rupees Four Thousand Five Hundred only.) हस्ताक्षर - सहयोगी सस्या/जिला अधिकत अधिकारी निर्धारक प्रधानाचार्य/हेड मास्टर/एस.एस. ए. प्रतिनिधि के हस्ताक्षर एवं मोहर Counter Sig. by - Collaborative Agency/ Dlst. Authority Signature & Stamp of the Principal/Head Master /SSA Rep. उपकरण पाप्त नहीं किया है। यदि मेरे द्वारा द्वित्व मार्ग गलत पाई जाती है तो मेरे उपर कान्नी कारवाही या आपूर्ति किये गये उपस्कर एवं उपकरण की पूरी लागत शुगतान की जिम्मेदारी मेरी I JATIN certify that the enot received similar Aid/Equipment either free of cost/subsidized in the last one/three/ten years\* from any Government/Non Government organization. In case the undertaking is found false, I will be liable for legal action beside recovery of the full cost of aids and appliances supplied, from me. WICH CHAPTURANTE MERCHALLE MINE हस्ताक्षर - जिला अधिकृत अधिकारी । एलिस्को प्रतिनिधि लाआयीं । संरक्षक के हस्ताक्षर । अयुका निशानी (अवयस्क के लिए) Counter Signed by - Dist Authority ALIMOOUSED. Signature/Thumb Impression of the Beneficiary/Guardian (In case of minor) न्यत्यात्. उपकरण पावती RECEIPT OF APPLIANCES PART IV मेंने भारत सरकार के ADIP-SPL (VIP) वीजना के अंतर्गत 1. TD 0M 01 उपकरण निःशुल्क रिवायती दर पर अच्छी मैं JATIN प्रमाणित करता/करती है कि आज दिनाक शासन में पापन किया है। cost of Rs. Nil & in a good working condition अल्ला नमात्र महत्वा महिमारी Tanua हस्ताक्षर - जिला अधिकृत अधिकारी । एलिस्को प्रतिनिधि Date: लाआयी / सरशेक के इस्ताबा तथा अगुठा निशानी Counter Signed by - Dist Authority/ALIMCO Rep. Place: .....

ASSISTANCE TO DISABLED PERSONS

Signature&Thumb Impression of the Beneficiary/Guardian \* Applicability: Minimum 1 year for CWSN & 10 years for High Cost High Value and three years for all others categories पात्रता : न्यनतम १ वर्ष विशेष आवश्यकता वाले बच्चों के लिए तथा १० वर्ष उच्च कीमत उच्च कोटि के उपकरणों के लिए

ASSESSMENT ACKNOWLEDGEMENT SLIP Camp Venue: MATIYA PATIDAR VADINEAR परीक्षण पावती पची VIVEKANAND SWIMMING ip No.: 2016-17/NAVR1/TE/C0036/ADIP-SPL (VIP) PUOL, JUNA THANA, NAVSARI Date: 19/08/16 pe of Disability: 1. MENTALLY IMPAIRED (75%) Age: 10 Sex: Male Mobile No.: +91-7069042850 TO OM 01 MSIED KIL - MULTI-SENSORY INTEGRATED EDUCAT Remark Quantity Value 4500.00 Total 4500,00 हस्ताक्षर - जिला अधिकत अधिकारी / एलिमको पतिनिधि Counter Signed by - Dist Authority/ALIMCO Rep. Pin Code जिला : NAVSARI District ID Card Type & No.: Ration Card (324004004381738) PART II Type of Disability: 1. MENTALLY IMPAIRED (75%) अरलहारे हेमानां रुलते Quantity = => - Value TD 0M 01 MSIED Kit - MULTI-SENSORY INTEGRATED EDUCATION Total 4500.00 निर्धारक चिकित्सा अधिकारी/पनर्वास विशेषज्ञ के हस्ताक्षर Signature of Medical Offices / Rehab Expert PART III प्रमाणित किया जाता है की मेरी व्यक्तिगत जानकारी के अनुसार लाआयाँ / उसके पिता / उसके संरक्षक के मासिक आय र. 4000 (शब्दों में Four Thousand मेर्स) है। Certified that to the best of my knowledge, the monthly income of the beneficiary/ father/ guardian of the best of my knowledge, the monthly income of the beneficiary/ father/ guardian of the best of my knowledge, the monthly income of the beneficiary/ father/ guardian of the best of my knowledge, the monthly income of the beneficiary/ father/ guardian of the best of my knowledge, the monthly income of the beneficiary/ father/ guardian of the best of my knowledge, the monthly income of the beneficiary/ father/ guardian of the best of my knowledge, the monthly income of the beneficiary/ father/ guardian of the best of my knowledge, the monthly income of the beneficiary/ father/ guardian of the beneficiary/ father/ guardian of the beneficiary/ guardian of the beneficiary/ guardian of the beneficiary/ guardian of the beneficiary/ guardian of the beneficiary/ guardian of the beneficiary/ gu

हस्ताक्षर - सहयोगी संस्था/जिला अधिकृत अधिकारी Counter Sig. by - Collaborative Agency/ Dist. Authority

:GUJARAT

प्रमिक्तप्रयोगियायं।हेड मास्टर/एस.एस. ए. प्रतिनिधि के हस्ताक्षर एवं मोहर Signature & Stamp of the Principal/Head Master /SSA Rep.

में JAY प्रमाणित करता/करती हैं कि मैंने पिछले एक/तीन/दस • वर्षों में भारत सरकार/राज्य सरकार वा अन्य समाजिक योजना के अंतर्गत किसी शासकीय/अशासकीय/अस्य संस्था से कोई उपकरण राप्त नहीं किया है। यदि मेरे द्वारा दी गई मुचनाएँ गमत पाई जाती है तो मेरे उत्तर कानूनी कारवाही या आपूर्ति किये गये उपस्कर एवं उपकरण की पूरी मागत मुगतान की जिस्सेदारी मेरी होगी।

I JAY certify that have not received similar Aid/Equipment either free of cost/subsidized in the last one/three/ten years\* from any Government/Non Government organizate in In case the undertaking is found false, I will be liable for legal action beside recovery of the full cost of aids and appliances supplied, from min

हस्ताक्षर - जिला अधिकृत अधिकारी श्रीब्रह्को प्रतिनिधि Counter Signed by - Dist Authority/ALIMCO Rep.

ime of the Beneficiary : JAY

Appliances Detail

No.

בוו יווד דובודקום

राज्य

State

City/Town/Village

पहचान पत्र और नं.

Thousand only.)

S.No. | Appliances Detail

नाभायी । संरक्षक के हस्ताक्षर । अंगुठा निशानी (अवयस्क के लिए) Signature/Thumb Impression of the Beneficiary/Guardian (In case of minor)

उपकरण पावती RECEIPT OF APPLIANCES

| l | मैं JAY प्रमाणित करता/के प्री है कि आज दिनांक             |
|---|-----------------------------------------------------------|
|   | I JAY certify that today                                  |
| ı | cost of Rs. Nil a good working sandition.                 |
|   | / / Mic 10 1                                              |
|   | 4/11/2013                                                 |
|   | हस्ताक्षर - जिला अधिकृत अधिकृति । एतिस्को प्रतिनिधि Date: |
|   | Counter Signed by - Dist Authority/ALIMCO Rep. Place:     |

Signature&Thumb Impression of the Beneficiary/Guardian Applicability: Minimum 1 year for CWSN & 10 years for High Cost High Value and three years for all others categories पात्रता : न्यजतम भे तर्व विशेष आवश्यकता वाले बच्चों के लिए तथा १० वर्ष उच्च कीमत उच्च कोटि के उपकरणों के लिए

fitment and the aignature thumb impression (in part in above)

Bullio Marin a raid garde 18 444 Provincing Modic & Officer Robat Exten

Men a Date

anned hullamscanner

### ASSESSMENT ACKNOWLEDGEMENT SLIP Camp Venue: LADUBEN URBAN HOSPITAL

नाभाषी । संरक्षक के हस्ताक्षर तथा अंग्ठा निशानी

Signature&Thumb Impression of the Beneficiary/Guardian

| The Nie Color Control                                                                                                    | रीक्षण पावती पर्च                                                                                                    |                                                                                                    |                                                                                                    | PUSPAK S<br>LUNCIQUI,                                                                                                    |                                                                                                    |
|----------------------------------------------------------------------------------------------------|----------------------------------------------------------------------------------------------------|----------------------------------------------------------------------------------------------------|----------------------------------------------------------------------------------------------------|----------------------------------------------------------------------------------------------------|----------------------------------------------------------------------------------------------------|
| lip No.: 2016-17/NAVSA1/T12/00430/ADIP-SPL (VI<br>lame of the Beneficiary: JAY                                                                                                    | P)                                                                                                    | Date : 08/09<br>Age : 10                                                                                                    | 9/16<br>Sex : Male                                                                                                    |                                                                                                    | No.: +91-8868347271                                                                                                    |
| ype of Disability : 1. MENTALLY IMPAIRED (75%)                                                                                                    |                                                                                                    |                                                                                                    |                                                                                                    |                                                                                                    |                                                                                                    |
| S.No.   Appliances Detail                                                                                                    | Remark                                                                                                    |                                                                                                    | Quantity                                                                                                    | Value                                                                                                    |                                                                                                    |
| 1 TD 0M 01 MSIED Kit - MULTI-SENSORY INTEGRATED                                                                                                    | EDUCAT                                                                                                    |                                                                                                    | 1                                                                                                    | 4500.00                                                                                                    |                                                                                                    |
|                                                                                                    |                                                                                                    | Total                                                                                                    | 1                                                                                                    | 4500.00                                                                                                    |                                                                                                    |
|                                                                                                    |                                                                                                    |                                                                                                    |                                                                                                    |                                                                                                    | अधिकारी / रसिम्बो प्रतिनिधि<br>Authority/ALIMCO Rep.                                                                                                    |
| 3 (230)                                                                                                    |                                                                                                    |                                                                                                    | oodiner org                                                                                                    | 1100 0) - 01307                                                                                                    | doloney/Acimoo Nop.                                                                                                    |
| (23 (3)                                                                                                    |                                                                                                    |                                                                                                    |                                                                                                    |                                                                                                    |                                                                                                    |
| राज्य<br>State :GUJARAT जिला                                                                                                    | :NAVSARI                                                                                                    |                                                                                                    |                                                                                                    |                                                                                                    |                                                                                                    |
| State पहचान पत्र और नं. ID Card Type & No. : Aadhar Card (968800584248)                                                                                                    |                                                                                                    |                                                                                                    |                                                                                                    |                                                                                                    |                                                                                                    |
| ID Card Type & No. : Aadhar Card (300000004240)                                                                                                    | PART II                                                                                                    |                                                                                                    |                                                                                                    |                                                                                                    |                                                                                                    |
| Type of Disability: 1. MENTALLY IMPAIRED (75%)                                                                                                    |                                                                                                    |                                                                                                    |                                                                                                    |                                                                                                    |                                                                                                    |
|                                                                                                    |                                                                                                    |                                                                                                    | Quantity                                                                                                    | Value                                                                                                    | 1                                                                                                    |
| S.No. Appliances Detail                                                                                                    | DUCATIO                                                                                                    |                                                                                                    |                                                                                                    | 4500.00                                                                                                    | 47                                                                                                    |
| 1 ITO ON OT MSIED KIN MILLIESENSURY INTEGRALEUR                                                                                                    |                                                                                                    |                                                                                                    |                                                                                                    | The state of the state of the s |                                                                                                    |
| 1 TO OM 01 MSIED Kit - MULTI-SENSORY INTEGRATED B                                                                                                    |                                                                                                    | Total                                                                                                    | 1                                                                                                    | 4500.00                                                                                                    | 10                                                                                                    |
| 1 TO OM O1 MSIED KR - MULTI-SENSURY INTEGRATED 6                                                                                                    |                                                                                                    | Total                                                                                                    | ी<br>निर्धारक चि<br>Signature                                                                                                    | 4500.00                                                                                                    | पुनर्वास विशेषज के हस्ताक्षर<br>officer / Rehab Expert                                                                                                    |
| 1 TO OM O1 MSIED KR - MULTI-SENSURY INTEGRATED 6                                                                                                    | PART III                                                                                                    | Total                                                                                                    | निर्धारक चि<br>Signature                                                                                                    | 4500.00                                                                                                    | पुनर्वास विशेषज के हस्ताक्षर<br>efficer / Rehab Expert                                                                                                    |
| प्रमणित किया जाता है की मेरी व्यक्तियत जानकारी के अनुसार जामार्थी / :                                                                                                    | PART III                                                                                                    |                                                                                                    | Signature                                                                                                    | 4500.00<br>कित्सा अधिकारी/<br>of Medical C                                                                                                    | fficer / Rehab Expert                                                                                                    |
| प्राणित किया जाता है की मेरी व्यक्तिगत जानकारी के जनुसार जामार्थी । :  Certified that to the best of my knowledge, the monthly in Thousand Five Hundred only.)                                                                                                    | PART III<br>उसके पिता / उसके संरक्षक के<br>ncome of the beneficiary                                                                                                    | मासिक आय र<br>y/ father / gu                                                                                                    | Signature<br>. 1500 (शब्दों में<br>lardian of the                                                                                                 | कित्सा अधिकारी/<br>of Medical O<br>One Thousand<br>patient is Rs. (                                                                                                    | Five Hundred मात्र) है। Rupees One                                                                                                    |
| प्रमाणित किया जाता है की मेरी व्यक्तियत जानकारी के जनुसार जामायी।  Certified that to the best of my knowledge, the monthly in Thousand Five Hundred only.)  हस्ताक्षर - सहयोगी संस्थानिक अभिकार किया Authority                                                                                                    | PART III<br>उसके पिता / उसके सरक्षक के<br>acome of the beneficiary                                                                                                    | मासिक आय र<br>// father / gu<br>निर्धारक प्रथ<br>Signature                                                                                                    | Signature<br>. 1500 (शब्दों में<br>lardian of the                                                                                                 | 4500.00 कित्सा अधिकारी/ of Medical Co One Thousand patient is Rs. (                                                                                                    | fficer / Rehab Expert Five Hundred मात्र) है। Rupees One तिनिधि के हस्ताक्षर एवं मोहर                                                                                                    |
| प्रमाणित किया जाता है की मेरी व्यक्तिगत जानकारी के जनुसार लाआयी। द<br>Certified that to the best of my knowledge, the monthly in<br>Thousand Five Hundred only.)<br>हरूताक्षर - सहयोगी सरुयाजिन जाति किया कि किया कि किया कि किया कि किया किया                                                                                                    | PART III उसके पिता / उसके संरक्षक के scome of the beneficiary                                                                                                    | मासिक आय र<br>y/ father / gu<br>निर्धारक प्रथ<br>Signature<br>य समाजिक योग<br>किये गये उपस्                                                                                                    | Signature . 1500 (शब्दों में lardian of the A Stamp of the                                                                                        | 4500.00 कित्सा अधिकारी/ of Medical O One Thousand patient is Rs. ( र/एस.एस. ए. प्री ne Principal/ शी शासकीय/अशासन पूरी लागत भुगता                                                                                                    | Five Hundred मात्र) है। Rupees One तिनिधि के हस्ताक्षर एवं मोहर lead Master /SSA Rep. हीय/जन्य संस्था से कोई उपकरण न की जिस्मेदारी मेरी होगी।                                                                                    |
| प्रमाणित किया जाता है की मेरी व्यक्तियत जानकारी के जनुसार नामायी । :  Certified that to the best of my knowledge, the monthly in Thousand Five Hundred only.)  हस्ताक्षर - सहयोगी संस्थानित जानित किया विकास Authority                                                                                                    | PART III  उसके पिता / उसके संरक्षक के  come of the beneficiary  त सरकार/राज्य सरकार या अन् पर कानूनी कारवाड़ी या आपूर्ति                                                                                                  | मासिक आय क<br>// father / gu<br>निर्धारक प्रथ<br>Signature<br>य समाजिक यो<br>किये गये उपस्                                                                                                    | Signature  1500 (शब्दों में lardian of the sardian of the sardian of the sardian of the sardian of the sardian of the sardian of the              | 4500.00 कित्सा अधिकारी/ of Medical O One Thousand patient is Rs. ( र/एस.एस. ए. प्रा ne Principal/ सी शासकीय/अशासन पूरी लागत अुगता                                                                                                    | Five Hundred मात्र) है। Rupees One तिनिधि के हस्ताक्षर एवं मोहर lead Master /SSA Rep. हीय/जन्य संस्था से कोई उपकरण न की जिम्मेदारी मेरी होगी।                                                                                    |
| प्रमाणित किया जाता है की मेरी व्यक्तिगत जानकारी के जनुसार जामायी। दे Certified that to the best of my knowledge, the monthly in Thousand Five Hundred only.)  हस्ताक्षर - सहयोगी सस्याजित जाति किया कि किया कि कि कि कि कि कि कि कि कि कि कि कि कि                                                                                                    | PART III  उसके पिता / उसके संरक्षक के  come of the beneficiary  त सरकार/राज्य सरकार या अन् पर कानूनी कारवाड़ी या आपूर्ति                                                                                                  | मासिक आय र<br>// father / gu<br>निर्धारक प्रथ<br>Signature<br>य समाजिक यो<br>किये गये उपस्थ<br>bsidized in<br>will be liable                                                                                                    | Signature  1500 (शब्दों में lardian of the lardian of the Stamp of the बना के अंतर्गत कि कर एवं उपकरण की                                          | कित्सा अधिकारी/ of Medical Co One Thousand patient is Rs. ( र/एस.एस. ए. प्री ne Principal/ शी शासकीय/अशासन पूरी लागत भुगता                                                                                                    | Five Hundred मात्र) है। Rupees One तिनिधि के हस्ताक्षर एवं मोहर्र lead Master /SSA Rep. हीय/जन्य संस्था से कोई उपकरण न की जिम्मेदारी मेरी होगी। rom any very of the full cost of                                                 |
| प्रमाणित किया जाता है की मेरी व्यक्तिगत जानकारी के जनुसार जाजायी।  Certified that to the best of my knowledge, the monthly in Thousand Five Hundred only.)  हस्ताक्षर - सहयोगी सस्याजिता जाति किया है। किया किया कि ने पिछले एकातीनादस वर्षों में प्रार पाप्त नहीं किया है। विदे मेरे द्वारा दी किया गनत पाई जाती है तो मेरे ज                                                                                                    | PART III उसके पिता / उसके संरक्षक के noome of the beneficiary पर कानूनी कारवाही या आपूर्ति ent either free of cost/su- ertaking is found false, i                                                                         | मासिक आय क<br>y/ father / gu<br>निर्धारक प्रथ<br>Signature<br>य समाजिक यो<br>किये गये उपस्<br>bsidized in<br>will be liabl                                                                                                    | Signature  1500 (शब्दों में lardian of the lardian of the se Stamp of the se एवं उपकरण की the last one/the e for legal action                     | 4500.00 कित्सा अधिकारी/ of Medical O One Thousand patient is Rs. ( र/एस.एस. ए. प्री ne Principal/ सी शासकीय/अशासन पूरी लागत भुगता                                                                                                    | Five Hundred मात्र) है। Rupees One तिनिधि के हस्ताक्षर एवं मोहर lead Master /SSA Rep. हीय/जन्य संस्था से कोई उपकरण न की जिम्मेदारी मेरी होगी।                                                                                    |
| प्रमाणित किया जाता है की मेरी व्यक्तियत जानकारी के जनुसार जामायी।  Certified that to the best of my knowledge, the monthly in Thousand Five Hundred only.)  हस्ताक्षर - सहयोगी संस्था जिल्हा कि स्वाप्ति के स्वाप्ति विकास Authority  में JAY प्रमाणि किया है। यदि मेरे द्वारा दी किया गनत पाई जाती है तो मेरे के प्रमाण गनत पाई जाती है तो मेरे के प्रमाण गनत पाई जाती है तो मेरे के प्रमा | PART III उसके पिता / उसके संरक्षक के noome of the beneficiary पर कानूनी कारवाही या आपूर्ति ent either free of cost/surtaking is found false, i                                                                            | मासिक आय र<br>प्रितिक प्रथ<br>Signature<br>य समाजिक यो<br>किये गये उपस्<br>bsidized in<br>will be liable                                                                                                    | Signature  1500 (शब्दों में lardian of the lardian of the अना के अंतर्गत कि कर एवं उपकरण की the last one/the e for legal action of the Bene       | 4500.00 कित्सा अधिकारी/ of Medical O One Thousand patient is Rs. ( र/एस.एस. ए. प्री ne Principal/ सी शासकीय/अशासन पूरी लागत भुगता                                                                                                    | Five Hundred मात्र) है। Rupees One तिनिधि के हस्ताक्षर एवं मोहर्स् lead Master /SSA Rep. हीय/जन्य सस्या से कोई उपकरण व की जिम्मेदारी मेरी होगी। rom any very of the full cost of                                                 |
| प्रमाणित किया जाता है की मेरी व्यक्तियत जानकारी के जनुसार जामायी।  Certified that to the best of my knowledge, the monthly in Thousand Five Hundred only.)  हस्ताक्षर - सहयोगी संस्था जिल्हा कि स्वाप्ति के स्वाप्ति विकास Authority  में JAY प्रमाणि किया है। यदि मेरे द्वारा दी किया गनत पाई जाती है तो मेरे के प्रमाण गनत पाई जाती है तो मेरे के प्रमाण गनत पाई जाती है तो मेरे के प्रमा | PART III उसके पिता / उसके संरक्षक के scome of the beneficiary त सरकार/राज्य सरकार या अन् पर कानूनी कारवाही या आपूर्ति ont either free of cost/surtaking is found false, i                                                 | मासिक आय के हैं। father / gu<br>निर्धारक प्रथ<br>Signature<br>य समाजिक यो<br>किये गये उपस्<br>bsidized in<br>will be liable<br>APPLIANO                                                                                                    | Signature  1500 (शब्दों में lardian of the lardian of the stamp of the start के अंतर्गत कि कर एवं उपकरण की the last one/the e for legal action ES | वित्सा अधिकारी/ of Medical O  One Thousand patient is Rs. ( र/एस.एस. ए. प्री ति शासकीय/अशासक<br>पूरी सामकीय/अशासक<br>पूरी सामत भुगता                                                                                                    | Five Hundred मान) है। Rupees One तिनिधि के हस्ताक्षर एवं मोहर lead Master /SSA Rep. हीय/जन्य संस्था से कोई उपकरण न की जिम्मेदारी मेरी होगी। rom any very of the full cost of dian (In case of minor)                             |
| प्रमाणित किया जाता है की मेरी व्यक्तिगत जानकारी के जनुसार जामार्थी।  Certified that to the best of my knowledge, the monthly in Thousand Five Hundred only.)  हस्ताक्षर - सहयोगी सस्याजित किया कि कि प्राप्त प्रमाणित करतार्थि किया है। वह मेरे दवारा दी किया गनत पाई जाती है तो मेरे ज्यापत नहीं किया है। यदि मेरे दवारा दी किया गनत पाई जाती है तो मेरे ज्यापत जाती किया है। यदि मेरे दवारा दी किया गनत पाई जाती है तो मेरे ज्यापत जाती किया है। यदि मेरे दवारा दी किया गनत पाई जाती है तो मेरे ज्यापत जाती किया है। यदि मेरे दवारा दी किया गनत पाई जाती है तो मेरे ज्यापत जाती किया है। यदि मेरे दवारा दी किया गनत पाई जाती है तो मेरे ज्यापत जाती किया है। यदि मेरे दवारा दी किया गनत पाई जाती है तो मेरे ज्यापत जाती किया है। यदि मेरे दवारा दी किया गनत पाई जाती है तो मेरे जाती किया है। यदि मेरे दवारा दी किया किया गनत पाई जाती है तो मेरे जाती किया है। यदि मेरे व्यक्ति किया किया मेरे जाती किया है। यदि मेरे व्यक्ति किया है। यदि मेरे व्यक्ति किया किया किया किया किया किया किया किय                                                                                                    | PART III  उसके पिता / उसके संरक्षक के  acome of the beneficiary  त सरकार/राज्य सरकार या जन्  पर कान्नी कारवाही या जाप्ति  ant either free of cost/substaking is found false, I  Signature/Thumb  ावती RECEIPT OF  PART IV | मासिक आय के मिर्मिक प्राप्त Signature य समाजिक यो किये गये उपस्त क्षेत्र के मिर्मिक प्राप्त किये गये उपस्त क्षेत्र में उपस्त क्षेत्र में उपस्त क्षेत्र में उपस्त क्षेत्र के में उपस्त क्षेत्र के में उपस्त के में अपने क्षेत्र के में अपने क्षेत्र के में अपने के में किये में अपने के में किये में अपने के में किये में अपने के में किये में अपने के में किये में अपने के में किये में अपने के में किये में अपने के में किये में अपने के में किये में अपने के में किये में अपने के में किये में अपने के में किये में अपने किये में किये में अपने किये में किये में अपने किये में किये में अपने किये में किये में कि | Signature  1500 (शब्दों में lardian of the lardian of the st पर्व उपकरण की the last one/the e for legal action ES                                 | 4500.00 कित्सा अधिकारी/ of Medical O One Thousand patient is Rs. ( र/एस.एस. ए. प्री ne Principal/ भी शासकीय/अशासन पूरी सागत भुगता विशेषकार्य सामार करिताक्षर / अगूर विशेषकार्य विश्व                                                                                                    | Five Hundred मात्र) है। Rupees One  तिनिधि के हस्ताक्षर एवं मोहर् lead Master /SSA Rep. हीय/अन्य सस्या से कोई उपकरण व की जिम्मेदारी मेरी होगी।  rom any very of the full cost of  तिशानी (अवयस्क के लिए) dian (In case of minor) |

Date:

\* Applicability: Minimum 1 year for CWSN & 10 years for High Cost High Value and three years for all others categories पात्रता : न्यनतम १ वर्ष विशेष आवश्यकता वाले बच्चों के लिए तथा १० वर्ष उच्च कीमत उच्च कोटि के उपकरणों के लिए

हस्ताक्षर - जिला अधिकृत अधिकारी । एतिमुक्क प्रतिनिधि

Counter Signed by Dist Authority/ALIMCO Rep. Place:

ASSESSMENT ACKNOWLEDGEMENT SLIP Camp Venue LA
परीक्षण पावती एसी

| No.: 2016 17/NAVIGA                                                                                                    | वला पदा                                                                                                    |                                                                                                    | PLINA                                                                                                    |
|----------------------------------------------------------------------------------------------------|----------------------------------------------------------------------------------------------------|----------------------------------------------------------------------------------------------------|----------------------------------------------------------------------------------------------------|
| No.: 2016-17/NAVSA1/T12/00475/ADIP-SPL (VIP)                                                                                                    | Date : 08.                                                                                                    | 09/45                                                                                                    | LONG LAND                                                                                                    |
| of Disability 1 MENTALLY IMPAIRED (50%)                                                                                                    | Age: 8                                                                                                    | Sex : Male                                                                                                    |                                                                                                    |
| Appliances Detail                                                                                                    |                                                                                                    |                                                                                                    |                                                                                                    |
| Parances Delall                                                                                                    | mark                                                                                                    | Ougasia I                                                                                                    |                                                                                                    |
| TD 0M 01 MSIED Kit - MULTI-SENSORY INTEGRATED EDUCAT                                                                                                    |                                                                                                    | Quantity                                                                                                    |                                                                                                    |
|                                                                                                    | Total                                                                                                    | 1                                                                                                    |                                                                                                    |
| (Jana )                                                                                                    |                                                                                                    | हरुवादार                                                                                                    | The state of                                                                                                    |
| K-2 (32)                                                                                                    |                                                                                                    | Counter Sig                                                                                                    | y de la Agenta                                                                                                    |
|                                                                                                    |                                                                                                    |                                                                                                    |                                                                                                    |
| ान पत्र और न.<br>Card Type & No. : Aadhar Card (393551428495)                                                                                                    |                                                                                                    |                                                                                                    |                                                                                                    |
|                                                                                                    | T II                                                                                                    |                                                                                                    |                                                                                                    |
| e of Disability: 1. MENTALLY IMPAIRED (50%)                                                                                                    |                                                                                                    |                                                                                                    |                                                                                                    |
| lo. Appliances Detail                                                                                                    |                                                                                                    | Quantity                                                                                                    | Value                                                                                                    |
| TO OM 01 MSIED Kit - MULTI-SENSORY INTEGRATED EDUCATI                                                                                                    |                                                                                                    | 1                                                                                                    | 45.0 00                                                                                                    |
|                                                                                                    | Tota                                                                                                    |                                                                                                    | 4500.00                                                                                                    |
|                                                                                                    |                                                                                                    | ~ . ~                                                                                                    | कित्सा अधिकारी/पनवास                                                                                                    |
|                                                                                                    |                                                                                                    |                                                                                                    |                                                                                                    |
| PAR प्रमाणित किया जाता है की मेरी व्यक्तिगत जानकारी के अनुसार लामार्थी / उसके पिता / उस Certified that to the best of my knowledge, the monthly income of the lousand Five Hundred only.)                                                                                                    | ह संरक्षक के मासिक आय                                                                                                    | Signature<br>इ. 2500 (शब्दों में                                                                                                    | Two Topusand Free                                                                                                    |
| प्रमाणित किया जाता है की मेरी व्यक्तिगत जानकारी के अनुसार लामार्थी / उसके पिता / उसके पिता / उसके पित | ह संरक्षक के मासिक आय<br>beneficiary/ father / g                                                                                                    | Signature<br>ह. 2500 (शब्दों में<br>uardian of the                                                                                                    | of Memcal Officer  Two Thousand Fire  patient is Rs. (Ro ex                                                                                                    |
| Certified that to the best of my knowledge, the monthly income of the lousand Five Hundred only.)  न्ताक्षर सहयोगी सस्याजिला अधिकृत अधिकारी ounter Sig. by ~Collaborative Agency/ Dist. Authority                                                                                                    | ह संरक्षक के मासिक आय<br>beneficiary/ father / g<br>निर्धारक पा<br>Signature                                                                                                    | Signature<br>इ. 2500 (शब्दों में<br>uardian of the<br>प्रानाचार्य/हेड मास्ट<br>& Stamp of the                                                                                                    | of Medical Officer  Two Thousand First  patient is Rs. (Rores  r/ex.ea e utafait  ne Principal/Head                                                                                                    |
| Certified that to the best of my knowledge, the monthly income of the lousand Five Hundred only.)  नताक्षर - सहयोगी सस्या/जिला अधिकृत अधिकारी ounter Sig. by ~Collaborative Agency/ Dist. Authority  म अस DEEP प्रवासिक करता/करती है कि मैंने पिछले एक/तीन/दस वर्षों में मारत सरकार करण प्राप्त नहीं किया है। यदि मेरे द्वारा दी गई स्वनाएँ गलत गई जाती है तो मेरे उपर कान्                                                                                                    | ह संरक्षक के मासिक आय<br>beneficiary/ father / g<br>निर्धारक पा<br>Signature                                                                                                    | Signature<br>इ. 2500 (शब्दों में<br>uardian of the<br>प्रानाचार्य/हेड मास्ट<br>& Stamp of the                                                                                                    | of Medical Officer  Two Thousand First  patient is Rs. (Rores  r/ex.ea e utafait  ne Principal/Head                                                                                                    |
| Certified that to the best of my knowledge, the monthly income of the lousand Five Hundred only)  न्ताक्षर सहयोगी सस्याजिला अधिकृत अधिकारी ounter Sig. by Collaborative Agency/ Dist. Authority  में DEEP प्रवासित करता/करती है कि मैंने पिछले एक/तीन/दस वर्षों में मारत सरकार करण पान्त नहीं किया है। यदि मेरे द्वारा दी गई सूचनाएं गलत पाई जाती है तो मेरे उपर कानू गी।                                                                                                    | ह संरक्षक के मासिक आय<br>peneficiary/ father / g<br>निर्धारक प्रा<br>Signature<br>राज्य सरकार या अन्य सम<br>तो कारवाही या आपूर्ति किये                                                                                                    | Signature  8. 2500 (शब्दों में  uardian of the  श्रामाचार्य/हेड मास्ट<br>8 Stamp of the  गर्य उपस्कर एवं उप                                                                                                    | of Memoral Officer  Two Thousand Fire  patient is Rs. (Rules  retain the standard re-  one/threaten years)                                                                                                    |
| Certified that to the best of my knowledge, the monthly income of the lousand Five Hundred only.)  न्यासर , सहयोगी सस्याजिला अधिकृत अधिकारी ounter Sig. by ~Collaborative Agency/ Dist. Authority  में प्राप्त नहीं किया है। यदि मेरे द्वारा दी गई सूचनाएँ गलत पाई जाती है तो मेरे उपर कान्यी।  I JAY DEEP certify that I have not received similar Aid/Equipment either overnment/Non Government organization. In case the undertaking is found                                                                                                    | ह संरक्षक के मासिक आय<br>peneficiary/ father / g<br>निर्धारक प्रा<br>Signature<br>राज्य सरकार या अन्य सम<br>तो कारवाही या आपूर्ति किये                                                                                                    | Signature  8. 2500 (शब्दों में  uardian of the  श्रामाचार्य/हेड मास्ट<br>8 Stamp of the  गर्य उपस्कर एवं उप                                                                                                    | of Memoral Officer  Two Thousand Fire  patient is Rs. (Rules  retain the standard re-  one/threaten years)                                                                                                    |
| Certified that to the best of my knowledge, the monthly income of the lousand Five Hundred only.)  न्यासर , सहयोगी सस्या/जिला अधिकृत अधिकारी ounter Sig. by ~Collaborative Agency/ Dist. Authority  में DEEP प्रवासित करता/करती है कि मैंने पिछले एक/तीन/दस वर्षों में मारत सरकार करण प्राप्त नहीं किया है। यदि मेरे द्वारा दी गई सूचनाएँ गलत पाई जाती है तो मेरे उपर कानू की।  I JAY DEEP certify that I have not received similar Aid/Equipment either overnment/Non Government organization. In case the undertaking is found                                                                                                    | ह संरक्षक के मासिक आय<br>peneficiary/ father / g<br>निर्धारक प्रा<br>Signature<br>राज्य सरकार या अन्य सम<br>तो कारवाही या आपूर्ति किये                                                                                                    | Signature  8. 2500 (शब्दों में  uardian of the  श्रामाचार्य/हेड मास्ट<br>8 Stamp of the  गर्य उपस्कर एवं उप                                                                                                    | of Memoral Officer  Two Thousand Fire  patient is Rs. (Rules  retain the standard re-  one/threaten years)                                                                                                    |
| Certified that to the best of my knowledge, the monthly income of the lousand Five Hundred only.)  लाक्षर त्रवयोगी सस्याजिला अधिकृत अधिकारी punter Sig. by Collaborative Agency/ Dist. Authority  में DEEP प्रविश्विक करता/करती है कि मैंने पिछले एक/तीन/दस वर्षों में मारत सरकार करण पान्त नहीं किया है। यदि मेरे द्वारा दी गई स्वनाएँ गलत पाई जाती है तो मेरे उपर काल्या                                                                                                    | ह संरक्षक के मासिक आय<br>beneficiary/ father / g<br>निर्धारक प्र<br>Signature<br>राज्य सरकार या अन्य सम<br>ती कारवाही या आपूर्ति किये<br>er free of cost/subsidend false, I will be liab                                                   | Signature  E. 2500 (शब्दों में  uardian of the  यानाचार्य/हेड मास्ट<br>& Stamp of the  गर्य उपस्कर एवं उप                                                                                                    | of Memoral Officer  Two Thousand First  patient is Rs. (Rures  patient is Rs. (Rures  patie |
| Certified that to the best of my knowledge, the monthly income of the lousand Five Hundred only.)  लाक्षर सब्योगी सस्याजिला अधिकृत अधिकारी ounter Sig. by Collaborative Agency/ Dist. Authority  में प्रिक्टि प्रवासित करता/करती है कि मैंने पिछले एक/तीन/दस वर्षों में मारत सरकार करण पान्त नहीं किया है। यदि मेरे द्वारा दी गई स्वनाएं गलत पाई जाती है तो मेरे उपर काल्यों।  I JAY DEEP certify that I have not received similar Aid/Equipment either overnment/Non Government organization. In case the undertaking is founded and appliances supplied, from me.                                                                                                    | ह संरक्षक के मासिक आय<br>beneficiary/ father / g<br>निर्धारक प्रा<br>Signature<br>राज्य सरकार या अन्य सम<br>ती कारवाही या आपूर्ति किये<br>er free of cost/subsidend false, I will be liab                                                  | Signature  E. 2500 (शब्दों में  uardian of the  यानाचार्य/हेड मास्ट<br>& Stamp of the  विक योजना के अंत<br>गये उपस्कर एवं उप                                                                                                    | of Medical Officer  Two Thousand First  patient is Ris (Ris ex  patient is Ris (Ris ex  patient is Ris |
| Certified that to the best of my knowledge, the monthly income of the lousand Five Hundred only.)  प्राथम सम्याजिला अधिकृत अधिकारी ounter Sig. by Collaborative Agency/ Dist. Authority  में DEEP प्रवासित करता/करती है कि मैंने पिछले एक/तीन/दस वर्षों में मारत सरकार करण पान्त नहीं किया है। यदि मेरे द्वारा दी गई स्वनाएँ गलत पाई जाती है तो मेरे उपर कान्य कर्णा पान्त नहीं किया है। यदि मेरे द्वारा दी गई स्वनाएँ गलत पाई जाती है तो मेरे उपर कान्य करण पान्त आपकार अधिकार प्रवासित करण पान्त कर्ण पान्त कर्ण पान्त अधिकार प्रवासित करण पान्त कर्ण पान्त अधिकार प्रवासित करण पान्त अधिकार प्रवासित करण पान्त अधिकार प्रवासित करण पान्त प्रवासित करण पान्त प्रवासित करण पान्त अधिकार प्रवासित करण पान्त अधिकार अधिकार प्रवासित करण पान्त अधिकार प्रवासित करण पान्त अधिकार अधिकार प्रवासित करण पान्त अधिकार अधिकार प्रवासित करण पान्ती प्रवासित करण पान्ती RECE                                                                                                    | ह संरक्षक के मासिक आय<br>beneficiary/ father / g<br>निर्धारक प्रा<br>Signature<br>राज्य सरकार या अन्य सम<br>तो कारवाही या आपूर्ति किये<br>er free of cost/subsidend false, I will be liab                                                  | Signature  8. 2500 (शब्दों में  uardian of the  वानाचार्य/हेड मास्ट<br>8 Stamp of the  जिक योजना के अत<br>गये उपस्कर एवं उप                                                                                                    | of Memoral Officer  Two Thousand First  patient is Rs. (Rures  patient is Rs. (Rures  patie |
| Certified that to the best of my knowledge, the monthly income of the lousand Five Hundred only.)  लाक्षर सहयोगी सस्याजिला अधिकृत अधिकारी ounter Sig. by Collaborative Agency/ Dist. Authority  में DEEP प्रकाशित करता/करती है कि मैंने पिछले एक/तीन/दस॰ वर्ष में झारत सरकार करण पान्त नहीं किया है। यदि मेरे द्वारा दी गई सूचनाएँ गलत पाई जाती है तो मेरे उपर कान्ती।  I JAY DEEP certify that I have not received similar Aid/Equipment either overnment/Non Government organization. In case the undertaking is founded and appliances supplied, from me.  Frank - जिला अधिकृत अधिकारी / एलिस्को प्रतिनिधि Counter Signed by - Dist Authority/ALIMCO Rep.  Signature 3 प्रकरण पावती RECE PA                                                                                                    | ह संरक्षक के मासिक आय<br>beneficiary/ father / g<br>निर्धारक प्रा<br>Signature<br>राज्य सरकार या अन्य सम<br>ती कारवाही या आपूर्ति किये<br>er free of cost/subsidend false, I will be liab                                                  | Signature  8. 2500 (शब्दों में uardian of the uardian of the अध्यानायायं/हेड मास्ट<br>8. Stamp of the अध्याना के अत्यायं उपस्कर एवं उप                                                                                                    | of Medical Officer  Two Thousand First  patient is Ris (Ris ex  patient is Ris (Ris ex  patient is Ris |
| Certified that to the best of my knowledge, the monthly income of the lousand Five Hundred only.)  न्यासर सहयोगी सम्याजिला अधिकृत अधिकारी ounter Sig. by Collaborative Agency/ Dist. Authority  में DEEP प्रवासिक करता/करती है कि मैंने पिछले एक/तीन/दस वर्षों में मारत सरकार करण पान्त नहीं किया है। यदि मेरे द्वारा दी गई स्वनाएँ गलत पाई जाती है तो मेरे उपर कान्ती।  I JAY DEEP certify that I have not received similar Aid/Equipment either overnment/Non Government organization. In case the undertaking is founded and appliances supplied, from me.  Signed by - Dist Authority/ALIMCO Rep.  Signature Signed by - Dist Authority/ALIMCO Rep.  Signature Signed by - Dist Authority/ALIMCO Rep.  A JAY DEEP प्रमाणित करता/करती है कि आज दिनांक मैंने मारत सरकार में प्राप्त किया है।  1 JAY DEEP certify that today                                                                                                    | ह संरक्षक के मासिक आय<br>beneficiary/ father / g<br>निर्धारक प्रा<br>Signature<br>राज्य सरकार या अन्य सम<br>ती कारवाही या आपूर्ति किये<br>er free of cost/subsidend false, I will be liab<br>re/Thumb Impressi<br>IPT OF APPLIANO<br>RT IV | Signature  8. 2500 (शब्दों में uardian of the uardian of the अध्याना विक्रं मोजना के अत गये उपस्कर एवं उप ized in the last of the for legal action on of the Bendons of the Bendons of th | of Memoral Officer  Two Thousand First  patient is Rs. (Rules  read the principal Head)  one/throaten years to on beside recover of                                                                                                    |
| Certified that to the best of my knowledge, the monthly income of the lousand Five Hundred only.)  स्ताक्षर सहयोगी सस्याजिला अधिकृत अधिकारी ounter Sig. by Collaborative Agency/ Dist. Authority  में DEEP प्रवासित करता/करती है कि मेंने पिछले एक/तील/दसक वर्षी में मारत सरकार करना पान्त नहीं किया है। यदि मेरे द्वारा दी यह स्वनाएँ गलत पाई जाती है तो मेरे उपर कान्यी।  I JAY DEEP certify that I have not received similar Aid/Equipment either overnment/Non Government organization. In case the undertaking is founds and appliances supplied, from me.  Signature Signed by Dist Authority/ALIMCO Rep.  Signature Signed by Dist Authority/ALIMCO Rep.  **JAY DEEP प्रमाणित करता/करती है कि आज दिलांक मेंने भारत सरकार कराये राजन में पान्त किया है।                                                                                                    | ह संरक्षक के मासिक आय<br>beneficiary/ father / g<br>निर्धारक प्रा<br>Signature<br>राज्य सरकार या अन्य सम<br>ती कारवाही या आपूर्ति किये<br>er free of cost/subsidend false, I will be liab<br>re/Thumb Impressi<br>IPT OF APPLIANO<br>RT IV | Signature  8. 2500 (शब्दों में uardian of the uardian of the अध्याना विक्रं मोजना के अत गये उपस्कर एवं उप ized in the last of the for legal action on of the Bendons of the Bendons of th | of Memoral Officer  Two Thousand First  patient is Rs. (Rules  read the principal Head)  one/throaten years to on beside recover of                                                                                                    |
| Certified that to the best of my knowledge, the monthly income of the lousand Five Hundred only.)  स्वाक्षर सबयोगी सस्याजिला अधिकृत अधिकारी ounter Sig. by "Collaborative Agency/ Dist. Authority  में मि DEEP प्रवाणि करता/करती है कि मैंने रिफने एक/तीन/दस वर्षों में मारत सरकार कराण पान्त नहीं किया है। यदि मेरे द्वारा दी यह स्वनाएं गलत गई जाती है तो मेरे उपर कान्ती।  I JAY DEEP certify that I have not received similar Aid/Equipment either overnment/Non Government organization. In case the undertaking is founded and appliances supplied from me.  Signature Signed by "Dist Authority/ALIMCO Rep. Signature अपकरण पावती RECE PA  *** JAY DEEP प्रनाणित करता/करती है कि आज दिनांक मैंने मारत सरकार में प्राप्त करता/करती है कि आज दिनांक मेंने मारत सरकार प्राप्त करता/करती है कि आज दिनांक मेंने मारत सरकार प्राप्त करता/करती है कि आज दिनांक मेंने मारत सरकार प्राप्त करता/करती है कि आज दिनांक मेंने मारत सरकार प्राप्त करता/करती है कि आज दिनांक मेंने मारत सरकार प्राप्त करता/करती है कि आज दिनांक मेंने मारत सरकार प्राप्त करता/करती है कि आज दिनांक मेंने मारत सरकार प्राप्त करता/करती है कि आज दिनांक मेंने मारत सरकार प्राप्त करता/करती है कि आज दिनांक मेंने मारत सरकार प्राप्त करता/करती है कि आज दिनांक मेंने मारत सरकार प्राप्त करता/करती है कि आज दिनांक मेंने मारत सरकार प्राप्त करता/करती है कि आज दिनांक मेंने मारत सरकार प्राप्त करता/करती है कि आज दिनांक मेंने मारत सरकार प्राप्त करता/करती है कि आज दिनांक मारत सरकार प्राप्त करता/करती है कि आज दिनांक मारत सरकार मारत सरकार प्राप्त करता/करती है कि आज दिनांक मारत सरकार प्राप्त करता/करती है कि आज दिनांक मारत सरकार मारत सरकार म | ह संरक्षक के मासिक आय<br>beneficiary/ father / g<br>निर्धारक प्रा<br>Signature<br>राज्य सरकार या अन्य सम<br>ती कारवाही या आपूर्ति किये<br>er free of cost/subsidend false, I will be liab<br>re/Thumb Impressi<br>IPT OF APPLIANO<br>RT IV | Signature  8. 2500 (शब्दों में uardian of the uardian of the अध्याना विक्रं मोजना के अत गये उपस्कर एवं उप ized in the last of the for legal action on of the Bendons of the Bendons of th | of Memoral Officer  Two Thousand First  patient is Rs. (Rules  read the principal Head)  one/throaten years to on beside recover of                                                                                                    |
| Certified that to the best of my knowledge, the monthly income of the lousand Five Hundred only.)  स्वाहर सहयोगी सस्याजिला अधिकृत अधिकारी ounter Sig. by "Collaborative Agency/ Dist. Authority  में सि DEEP प्रवाशित करता/करती है कि मैंने रिफने एक/तीन/दस वर्षों में मारत सरकार करना पान्त नहीं किया है। यदि मेरे द्वारा दी गई स्वनाएं गलत गई जाती है तो मेरे उपर कान्ती।  I JAY DEEP certify that I have not received similar Aid/Equipment either overnment/Non Government organization. In case the undertaking is founded and appliances supplied from me.  Signature Signed by "Dist Authority/ALIMCO Rep. Signature अपकरण पावती RECE PA  *** JAY DEEP प्रनाणित करता/करती है कि आज दिनांक मैंने मारत सरकार में प्राप्त करता/करती है कि आज दिनांक मेंने मारत सरकार प्राप्त में प्राप्त करता/करती है कि आज दिनांक मेंने मारत सरकार प्राप्त करता/करती है कि आज दिनांक मेंने मारत सरकार प्राप्त करता/करती है कि आज दिनांक मेंने मारत सरकार प्राप्त करता/करती है कि आज दिनांक मेंने मारत सरकार प्राप्त करता/करती है कि आज दिनांक मेंने मारत सरकार प्राप्त करता/करती है कि आज दिनांक मेंने मारत सरकार प्राप्त करता/करती है कि आज दिनांक मेंने मारत सरकार प्राप्त करता/करती है कि आज दिनांक मेंने मारत सरकार प्राप्त करता/करती है कि आज दिनांक मेंने मारत सरकार प्राप्त करता/करती है कि आज दिनांक मेंने मारत सरकार प्राप्त करता/करती है कि आज दिनांक मारत सरकार मेंने मारत सरकार प्राप्त करता/करती है कि आज दिनांक मेंने मारत सरकार प्राप्त करता/करती है कि आज दिनांक मेंने मारत सरकार प्राप्त करता/करती है कि आज दिनांक मारत सरकार मारत सरकार मारत सरक | ह संरक्षक के मासिक आय<br>peneficiary/ father / g<br>शिवारक प्रा<br>Signature<br>राज्य सरकार या अन्य सम<br>ती कारवाही या आपूर्ति किये<br>er free of cost/subsidend false, I will be liab<br>re/Thumb Impressi<br>IPT OF APPLIANO<br>RT IV   | Signature  8. 2500 (शब्दों में uardian of the uardian of the अध्याना विक्रं मोजना के अत गये उपस्कर एवं उप ized in the last of the for legal action on of the Bendons of the Bendons of th | of Memoral Officer  Two Thousand First  patient is Rs. (Rules  read the principal Head)  one/throaten years to on beside recover of                                                                                                    |
| Certified that to the best of my knowledge, the monthly income of the lousand Five Hundred only.)  न्यासर सहयोगी सम्याजिला अधिकृत अधिकारी ounter Sig. by Collaborative Agency/ Dist. Authority  में DEEP प्रवासिक करता/करती है कि मैंने पिछले एक/तीन/दस वर्षों में मारत सरकार करण पान्त नहीं किया है। यदि मेरे द्वारा दी गई स्वनाएँ गलत पाई जाती है तो मेरे उपर कान्ती।  I JAY DEEP certify that I have not received similar Aid/Equipment either overnment/Non Government organization. In case the undertaking is founded and appliances supplied, from me.  Signed by - Dist Authority/ALIMCO Rep.  Signature Signed by - Dist Authority/ALIMCO Rep.  Signature Signed by - Dist Authority/ALIMCO Rep.  A JAY DEEP प्रमाणित करता/करती है कि आज दिनांक मैंने मारत सरकार में प्राप्त किया है।  1 JAY DEEP certify that today                                                                                                    | ह संरक्षक के मासिक आय<br>Geneficiary/ father / g<br>Signature<br>राज्य सरकार या अन्य सम<br>ती कारवाही या आपूर्ति किये<br>er free of cost/subsidend false, I will be liab<br>re/Thumb Impressi<br>IPT OF APPLIANO<br>RT IV                  | Signature  8. 2500 (शब्दों में uardian of the uardian of the अस्मित्र योजना के अत् गये उपस्कर एवं उप ized in the last of le for legal action on of the Bendons CES ना के अंतर्गत 1. T                                                                                                    | of Memoral Officer  Two Thousand First  patient is Rs. (Rules  read the principal Head)  one/throaten years to on beside recover of                                                                                                    |

ASSESSMENT ACKNOWLEDGEMENT SLIP Camp Votes MATRY PATIDAR VADLERA परीक्षण रहती पर्ची VIVEKAMAND SWIMMING S. No.: 2016-17/NAVE 3/T12/00361/ADIP-SPL (VIP) POOLJUNA THANA, MAVS. Name of the Beneficiary : JAY DEEP Date: 21/03/16 Type of Disability: 1 MENT, LLY IMPAIRED (40%) Age: 11 Mobile No.: +91-9726034 Sex: Male S.No. Appliances Cetail TD 0M 01 MSIED Kit - MULTI-SENSORY INTEGRATED EDUCAT Remark Quantity Value 4500.00 Total 4500.00 हस्ताकार - गोला आधकत अधिकारी । रजिस्टो परि Photo de D Counter Signed by - Dist Authority/ALIMCO F शहर/कस्बा/गाव :NAVSARI पिनकोड Email ID :396433 City/Town/Village Pin Code राज्य जिला : NAVSARI :GUJARAT State District पहचान पत्र और नं. ID Card Type & No. : Other (NA) PART II Type of Disability: 1. MENTALLY IMPAIRED (40%) Value Quantity Appliances Detail S.No. 4500.00 TO OM 01 MSIED Kit - MULTI-SENSORY INTEGRATED EDUCATION Total 4500.00 निर्धारक चिकित्सा अधिकारी/प्रवृद्धींस निर्धारन के हस्ताव Signature of Medical Officer / Rehab Expe PART III प्रमाणित किया जाता है की भेरी व्यक्तिगत जानकारी के जनुसार लामार्थी / उसके पिता / उसके संरक्षक के मासिक जाय क. 2500 (शब्दों में Two Thousand Five Hundred मात्र) है | Certified that to the best of my knowledge, the monthly income of the beneficiary/ father / guardian of the patient is Rs. (Rupees Two Thousand Five Hundred only.) निर्धारक प्रधानाचार्य/हेड मास्टर/एस.एस. ए. प्रतिनिधि के हस्ताक्षर एवं लो हस्ताक्तर - सहयोगी संस्था/जिला अधिकृत अधिकारी Signature & Stamp of the Principal/Head Master /SSA F.e Counter Sig. by - Collaborative Agency/ Dist. Authority मैं JAY DEEP प्रमाणित करता/करती हूं कि मैंने पिछने पक/तीन/दस • वर्षों में मारत सरकार/राज्य सरकार या अन्य समाजिक बाँजना के अंतर्गत किसी शासकीय/अकासकीय/अन्य संस्था से क उपकरण प्राप्त नहीं किया है। यदि मेरे द्वारा दी गई मुचनाएँ गमत पाई जाती है तो मेरे उपर कानूनी कारवाही या आपूर्ति किये गये उपस्कर एवं उपकरण की पूरी लागत भूगतान की जिम्मेदारी गरी JAY DEEP certify that I have not received similar And Equipment either free of cost/subsidized in the last one/three/ten years\* from any Government/Non Government organization. In case the under thing is foundfalse, I will be liable for legal action beside recovery of the full cost of aids and appliances supplied, from me. PHC - AMBAPANI हस्ताक्षर - जिला अधिकृत अधिकारी । एलिम्को प्रतिक्रिक्क Vansda, Di. Navsari नाभायी / संरक्षक के हस्तासर / अगुठा निशानी (अवयस्क के लि Signature/Thumb Impression of the Benefic Ay/Guardian (In case of mino Counter Signed by - Dist Authority/ALIMCO Rep. उपकरण पावती RECEIPT OF APPLIANCES PART IV मैंने म्यूरत सरकार के ADIP-SPL (VIP) योजना के जंतर्गत 1. TD 0M 01 उपकरण निःशुल्क रियायती दर पर में JAY DEEP प्रमाणित करता/करती है कि जाज दिनांक Ta. Vansda, Di. Navsari Date: इस्ताक्षर - जिला अधिकृत अधिकारी / एलिस्को प्रतिनिधि लाआयो । सरक्षक के इस्लाक्षर तथा अगुरा जेशाजी Counter Signed by - Dist Authority/ALIMCO Rep. Place: ..... Signature&Thumb Impression of the Beneficiary/Guardian \* Applicability: Minimum 1 year for CWSN & 10 years for High Cost High Value and three years for all others categories पात्रता : न्यनतम १ वर्ष विशेष आवश्यकता वाले बच्चों के लिए तथा १० वर्ष उच्च कीमत उच्च कार्टि के उपकरणों के लिए

| ASSESSMENT ACKNOWN OF THE BENEficiary: JAY KUMAR  ASSESSMENT ACKNOWN OF THE BENEficiary: JAY KUMAR  No.   Appliances Detail                                                                                                    | 2                                             |                  |                                          |                                                                                         |
|----------------------------------------------------------------------------------------------------|-----------------------------------------------|------------------|------------------------------------------|-----------------------------------------------------------------------------------------|
| Type of the Beneficial TRIONS                                                                                                    | WLEDGEMENT                                    |                  |                                          |                                                                                         |
| ype of Disability: 1. MENTALLY IMPAIRED (50%)  Appliances Detail                                                                                                    | वता पची                                       | LIP Camp V       | lenue : MATIVA :                         | - ALLES                                                                                 |
| No. JAPPIIAR (VIP)                                                                                                    | 0                                             |                  | VIVEKAN                                  | ATIDAR VADINE                                                                           |
| 1 Appliances Detail TO OM 01 MSIES                                                                                                    | Date : 21<br>Age : 11                         | 00/16            | - CUUN                                   | IA THANA , NAVSA                                                                        |
| MULTI-SENSORY                                                                                                    | 30.11                                         | Sex : Mai        | e Mohi                                   | ,NAVS                                                                                   |
| TD 0M 01 MSIED Kit - MULTI-SENSORY INTEGRATED EDI                                                                                                    | ark                                           |                  | - Ildom                                  | No.: +91-972554                                                                         |
|                                                                                                    |                                               | Quantity         |                                          |                                                                                         |
| (-3 (335)                                                                                                    | Total                                         | 1                | 4500.00                                  | 1                                                                                       |
| (-3 (335)                                                                                                    |                                               | 1 KENN           | 4500 00                                  | La                                                                                      |
|                                                                                                    |                                               | Counter Sig      | ned by Dead अति                          | hority/ALIMCO                                                                           |
| Tea-                                                                                                    |                                               |                  | oist Aut                                 | hority/ALIMCO Re                                                                        |
| Town/Village :NAVSARI                                                                                                    |                                               |                  |                                          |                                                                                         |
| GILLAPAT GIAI :NAVO                                                                                                    |                                               |                  |                                          |                                                                                         |
| te District                                                                                                    |                                               |                  |                                          |                                                                                         |
| Card Type & No. : Aadhar Card (431743453749)                                                                                                    |                                               |                  |                                          |                                                                                         |
| PART II                                                                                                    |                                               |                  |                                          |                                                                                         |
| oe of Disability: 1. MENTALLY IMPAIRED (50%)                                                                                                    |                                               |                  |                                          |                                                                                         |
|                                                                                                    |                                               | Quantity         | Value                                    |                                                                                         |
| Appliances Detail     TD 0M 01 MSIED Kit - MULTI-SENSORY INTEGRATED EDUCATION                                                                                                    |                                               | 1                | 4500.00                                  |                                                                                         |
|                                                                                                    | Total                                         | 1                | 4500.00                                  | - a- + -                                                                                |
|                                                                                                    |                                               | निर्धारक वि      | कत्सा आधकारा/पुनर<br>of Medical Offic    | र्वास विशेषज्ञ के हस्त<br>er / Rehab Exp                                                |
| PART III                                                                                                    |                                               | Signature        | or meanear own                           |                                                                                         |
| स्ताक्षर - सहयोगी संस्था/जिला अधिकृत अधिकारी counter Sig. by - Collaborative Agency/ Dist. Authority  म JAY KUMAR प्रमाणित करता/करती है कि मैंने पिछले एक/तीन/दस वर्षों में मारत सरकार/राजीई उपकरण पाप्त नहीं किया है। यदि मेरे द्वारों दी गई स्थनाएँ गलत पाई जाती है तो मेरे उपर कान्                                                                                                    | Signature 8                                   | Stamp of the     | ne Principal/Hea                         | धि के हस्ताक्षर एवं व<br>d Master ISSA F<br>अशासकीय/अन्य संस्था<br>वत भूगतान की जिम्मेद |
| I JAY KUMAR certify that I have not received similar Aid/Equipment either Government/Non Government organization. In case the underprife shound is aids and appliances supplied, from me.  TALUKA HEALTH OFFICE TALUKA HEALTH OFFICE TALUKA HEALTH OFFICE                                                                                                    | free of cost/subsid<br>alse, I will be liable | ized in the las  | st one/three/ten ye<br>on beside recover | ars* from any<br>y of the full cost o                                                   |
| TALUKA JALAPOR, DIST NAV                                                                                                    |                                               |                  |                                          | नेशानी (अवयस्क के व                                                                     |
| TALUKA HEALTH OFFICE NAVSARI TALUKA HEALTH OFFICE NAVSARI TALUKA HEALTH OFFICE TALUKA HEALTH OFFICE TALUKA HEALTH | humb Impression                               | of the Ben       | eficiary/Guardia                         | n (In case of mir                                                                       |
| PART                                                                                                    | OF APPLIANCE                                  | S                |                                          |                                                                                         |
| में JAY KUMAR प्रमाणित करता/करती हूं कि आज दिनांक                                                                                                    | ADIP-SPL (VIP) वीज                            | ता के अंतर्गत 1. | TD 0M 01 उपकरण                           | निःशुल्क रिवायती दर                                                                     |
| I JAY KUMAR certify that today                                                                                                    |                                               |                  | cheme of Govt. of                        | India at                                                                                |
| I LAV KI IMAD costifu that foday // I I FOCOIVED / LAM VIN VI AN                                                                                                    | pliances under ADI                            | P-SPL (VIP) S    |                                          |                                                                                         |
| subsidized/free of cost of Rs. Nil & in a geod wacking condition.                                                                                                    | pliances under ADI                            | P-SPL (VIP) \$   | 4000                                     |                                                                                         |
| subsidized/free of cost of Rs. Nil & In a good wacking condition.                                                                                                    | pliances under ADI                            | P-SPL (VIP) S    | 4                                        |                                                                                         |
| subsidized/free of cost of Rs. Nil & In a good wacking condition.  TALUKA HEALTH OFFICE  TALUKA HEALTH OFFICE  TALUKA HEALTH OFFICE  TALUKA HEALTH OFFICE  TALUKA HEALTH OFFICE                                                                                                    | pliances under ADI                            | K                |                                          |                                                                                         |
| SECTION - जिला अधिकृत अधिकारी अधिकारी प्रतिक्रिं प्रतिक्रिं Date:                                                                                                    | pliances under ADI                            | - ALINIE         | ी । सरकार के हस्ता                       | सर तथा अंग्ठा निश                                                                       |
| Subsidized/free of cost of Rs. Nil & In a good working Condition.  TALUKA HEALTH OFFICE  TALUKA HEALTH OFFICE | pliances under ADI                            | humb Impre       | ी । सरकार के हस्ता<br>ession of the Be   | सर तथा अंग्ठा निश<br>neficiary/Guardi                                                   |
| Subsidized/free of cost of Rs. Nil & In a good working contition.  TALUKA HEALTH OFFICE  TALUKA HEALTH OFFICE | pliances under ADI                            | humb Impre       | ी । सरकार के हस्ता<br>ession of the Be   | सर तथा अंग्ठा निश<br>neficiary/Guardi                                                   |
| Subsidized/free of cost of Rs. Nil & In a good working Continion.  TALUKA HEALTH OFFICE  TALUKA HEALTH OFFICE | pliances under ADI                            | humb Impre       | ी । सरकार के हस्ता<br>ession of the Be   | सर तथा अंग्ठा निश<br>neficiary/Guardi                                                   |
| Subsidized/free of cost of Rs. Nil & In a good working Condition.  TALUKA HEALTH OFFICE  TALUKA HEALTH OFFICE | pliances under ADI                            | humb Impre       | ी । सरकार के हस्ता<br>ession of the Be   | सर तथा अंग्ठा निश<br>neficiary/Guardi                                                   |
| Subsidized/free of cost of Rs. Nil & In a good working Condition.  TALUKA HEALTH OFFICE  TALUKA HEALTH OFFICE | pliances under ADI                            | humb Impre       | ी । सरकार के हस्ता<br>ession of the Be   | सर तथा अंग्ठा निश<br>neficiary/Guardi                                                   |
| Subsidized/free of cost of Rs. Nil & In a good working Condition.  TALUKA HEALTH OFFICE  TALUKA HEALTH OFFICE | pliances under ADI                            | humb Impre       | ी । सरकार के हस्ता<br>ession of the Be   | सर तथा अंग्ठा निश<br>neficiary/Guardi                                                   |
| subsidized/free of cost of Rs. Nil & in a good wacking condition.  TALUKA HEALTH OFFICE TALUKA HEALTH OFFICE TALU | pliances under ADI                            | humb Impre       | ी । सरकार के हस्ता<br>ession of the Be   | सर तथा अंग्ठा निशा<br>neficiary/Guardi                                                  |
| subsidized/free of cost of Rs. Nil & In a geod watching containing.  TALUKA HEALTH OFFICE TALUKA HEALTH OFFICE TA | pliances under ADI                            | humb Impre       | ी । सरकार के हस्ता<br>ession of the Be   | सर तथा अंग्ठा निशा<br>neficiary/Guardi                                                  |

ASSESSMENT ACKNOWLEDGEMENT SLIP Camp Verille परीक्षण पावती पर्ची LADUSE URB WEST 5-17/NAVSA1/T12/00485/ADIP-SPL (VIP) eneficiary: JAY PAL LUNCIQUE HAYSSE ty : 1. MENTALLY IMPAIRED (75%) Date: 08/09/16 Camp Age: 8 Sox : Male nces Detail Slip N 1 MSIED KIL - MULTI-SENSORY INTEGRATED EDUCAT Remark गाआर Quantity Volus Nam€ 4500 00 पता/र Total 4500.00 Fathe B. B. CTITUS Counter Skined by - Dizz 4 पता 336 K-5 Addr शहरा City/ राज्य State . OUJANA UISTIFICE पहचान पत्र और न. IID Card Type & No.: Other (na) PART II Type of Disability: 1. MENTALLY IMPAIRED (75%) S.No. Appliances Detail Quantity Value TD OM 01 MSIED KIL - MULTI-SENSORY INTEGRATED EDUCATION 4500.00 Total 4500.00 निर्पारक चिकित्सा अधिकारी/प्ना Signature of Medical Off PART III प्रमाणित किया जाता है की मेरी व्यक्तिगत जानकारी के अनुसार लामार्थी / उसके पिता / उसके संरक्षक के मासिक आय है, 2000 (शब्दों में Two Thousand मारा है। Certified that to the best of my knowledge, the monthly income of the beneficiary/ father / guardian of the patient is Rs. (Ruposs ) (nousand only.) Counter Sig. by - Collaborative Agency/ Dist. Authority निर्धारक प्रधानाचार्य/हेड मास्टर/एस.एस ए प्रतिनिधि के विकास Signature & Stamp of the Principal/Head Master Sept. में JAY निर्माणित करताकरती है कि मैंने पिछले एक/तीन/दस॰ वर्षी में भारत सरकार/राज्य सरकार या जन्य समाजिक योजना के अंतर्गत किसी शासकीय/अधासकीय/अधासक अफरण प्राप्त नहीं किया है। व्यक्ति मेरे क्या में म्यनाएँ गलत पाई जाती है तो मेरे उपर कान्नी कारवाही या आपूर्ति किये गये उपस्कर एवं उपकरण की पूरी सागत असान क I JAY PAL certify that I have not received similar Aid/Equipment either free of cost/subsidized in the last one/three/ten years\* from en Government/Non Government organization. In case the undertaking is found false, I will be liable for legal action beside recovery लाआर्थी / संरक्षक के हस्ताक्षर / जन्ता निकारी (अ Counter Signed by - Dist Authority Atmic Signature/Thumb Impression of the Beneficiary/Guardian III उपकरण पावती RECEIPT OF APPLIANCES PART IV में JAY PAL प्रमाणित करता/करती है कि जाज दिनांक मैंने भारत सरकार के ADIP-SPL (VIP) योजना के अतर्गत 1 TD 014 01 रणकार के रा राज्य में पादन किया है। of cost of Rs. Nil & in a good working condition. ्स्ताक्षर - जिला अधिकत अधिकारी । एलिम्को प्रतिनिधि Date: Counter Signer & TOWN THE THE PARTY ALINE CONTROL Place: नाभार्थी । सरक्षक के हस्ताक क Signature&Thumb Impression of the Seneral ar for CWSN & 10 years for High Cost High Value and three years for all others care पात्रता : न्यनतम ! वर्षन्विश्वार गावश्यकता वाले बच्चों के लिए तथा १० वर्ष उच्च कीमत उच्च कोटि के उपकरणों के लिए

Prescribing Medical Ciffred Rebad Expert

### ASSESSMENT ACKNOWLEDGEMENT SLIP Camp Venue : MATIYA PATIDAR VADI,NEAR परीक्षण पावती पर्ची

VIVEKANAND SWIMMING POOL, JUNA THANA NAVSARI

No.: 2016-17/NAVR3/T17/00436/ADIP-SPL (VIP) Date: 21/08/16 Mobile No.: +91-8469378429 ie of the Beneficiary : JAYESH Sox: Male Age: 9 of Disability : 1. MENTALLY IMPAIRED (40%)

|   | Appliances Detail                                    | Remark | Quantity  | Value           | 1                |
|---|------------------------------------------------------|--------|-----------|-----------------|------------------|
|   | TD 0M 01 MSIED Kit - MULTI-SENSORY INTEGRATED EDUCAT |        | 1         | 4500.00         | 1.1              |
|   |                                                      | Total  | 1         | 4500.00         | 14               |
| 0 |                                                      |        | हरूताक्षर | - जिला अधिकृत ३ | भविषेत्र । प्रान |

Counter Signed by - Dist Authority ALIMCO Rep

राज्य State

:GUJARAT

Type of Disability: 1. MENTALLY IMPAIRED (40%)

जला District

: NAVSARI

पहचान पत्र और नं.

ID Card Type & No. : Other (NA)

PART II અરજદારે કેમ્પનાં સ્થળે लाहेर डरेल आवड मुक्ज

S.No. | Appliances Detail Value Quantity TD 0M 01 MSIED Kit - MULTI-SENSORY INTEGRATED EDUCATIV 4500.00 Total 4500.00

> निर्धारक चिकित्सा अधिकारी/प्नवीस विशेषज्ञ के हर Signature of Medical Officer / Rehab Ex

#### PART III

प्रमाणित किया जाता है की मेरी व्यक्तिगत जानकारी के अनुसार लाभार्थी / उसके पिता / उसके सरक्षक के मासिक आय क. 2500 (शब्दों में Two Thousand Five Hundred मात्र) है

Certified that to the best of my knowledge, the monthly income of the beneficiary/ father / guardian of the patient is Rs. (Rupees Thousand Five Hundred only.)

हस्ताक्षर - सहयोगी संस्या/जिला अधिकत अधिकारी Counter Sig. by - Collaborative Agency/ Dist. Authority

निर्धारक प्रधानाचाय/हेड मास्टरीह Signature & Stamp of the Principal/Head Master/SSA

में JAYESH प्रमाणित करता/करती है कि मैंने पिछले एक/तीन/दस वर्षों में भारत सरकार/राज्य सरकार या अन्य समाजिक योजना के अंतर्गत किसी शासकीय/अशासकीय/अन्य सस्या से व उपकरण प्राप्त नहीं किया है। यदि मेरे द्वारों दी गई स्थनाएँ मलत पाई जाती है तो मेरे उपर कान्नी कारवाही या आपूर्ति किये गये उपस्कर एवं उपकरण की पूरी लागत भुगतान की जिन्नेदारी होगी।

I JAYESH certify that I have not received similar Aid/Equipment either free of cost/subsidized in the last one/three/ten years\* from any Government/Non Government organization. In case the undertaking is found false, I will be liable for legal action beside recovery of the full cost of aids and appliances supplied, toward

TALUKA HEALTH OFFICER

हस्ताक्षर - जिला अधिकृत अधिकारीश एतिका प्रतिनिधि Counter Signed by - Dist Authority/ALIMCO Rep. लाआयी / संरक्षक के हस्ताक्षर / अंगुडा निशानी (अवयस्क के

Signature/Thumb Impression of the Beneficiary/Guardian (In case of mir

#### उपकरण पावती RECEIPT OF APPLIANCES PART IV

मैं JAYESH प्रमाणित करता/करती है कि आज दिनांक ...... मैंने भारत सरकार के ADIP-SPL (VIP) वोजना के अंतर्गत 1. TD 0M 01 उपकरण निःश्हक हिंदावती दर पर अ राज्यन में जादन किया है।

of cost of Rs. Nil & in a good working condition.

TALUKA HEALTH OFFICER

हस्ताक्षर - जिला अधिकृत अधिकारी-। एलिम्को प्रतिनिधि

Date:

लाआयी / सरक्षक में हरू प्रकार तथा अगुठा जिला

Counter Signed by - Dist Authority/ALIMCO Rep. Place: ..... Signature&Thumb Impression of the Beneficiary/Guardia

\* Applicability: Minimum 1 year for CWSN & 10 years for High Cost High Value and three years for all others categories पात्रता : न्यनतम १ वर्ष विशेष आवश्यकता वाले बच्चों के लिए तथा १० वर्ष उच्च कीमत उच्च कोटि के उपकरणों के लिए

### ASSESSMENT ACKNOWLEDGEMENT SELF परीक्षण पावती पर्ची

VIVEKANAND SWIMME'NG

POOLJUNA THANA NAVSARI Date: 21/08/16 Mobile No.: +91-9587578925 Slip No.: 2016-17/NAVR3/T12/00494/ADIP-SPL (VIP) Sux : Male Age: 10 Name of the Beneficiary : JAYNAM B HAI Type of Disability: 1. MENTALLY IMPAIRED (50%) Value Quantity Remark S.No. 4500.00 Appliances Detail TO OM 01 MSIED Kit - MULTI-SENSORY INTEGRATED EDUCAT 4500.00 Total हरताहर - जिला अधिकृत अधिकारी । एतिएको प्रतिनिधि Counter Signed by - Dist Authority/ALIMCO Rep. Email ID הוובוואבאוובוומ पिनकोड DIRCUMPLE :396450 City/Town/Village Pin Code जिला : NAVSARI :GUJARAT State District અરજદારે કેમ્પનાં સ્થળે रहचान पत्र और न. लाहेर डरेव सावड मुक्ल D Card Type & No. : Aadhar Card (665509302882) PART II Type of Disability: 1. MENTALLY IMPAIRED (50%) Value Quantity S.No. Appliances Detail 4500.00 TD 0M 01 MSIED Kit - MULTI-SENSORY INTEGRATED EDUCATIV Total 4500.00 निर्धारक चिकित्सा अधिकारी/पनवास विशेषन के हस्ताक्षर Signature of Medical Officer / Rehab Expert PART III प्रमाणित किया जाता है की मेरी ट्यक्तिगत जानकारी के अनुसार लाआयीं / उसके पिता / उसके संरक्षक के मासिक आय क. 3500 (शब्दों में Three Thousand Five Hundred मान) हैं | Certified that to the best of my knowledge, the monthly income of the beneficiary/ father / guardian of the patient is Rs. (Rupees \_Three Thousand Five Hundred only.) निर्धारक प्रधानाचार्य। कि निर्धिति ए इस्ताकर - सहयोगी संस्था/जिला अधिकृत अधिकारी Signature & Stamp of the Panc Counter Sig. by - Collaborative Agency/ Dist. Authority में JAYNAM B HAI प्रमाणित करता/करती है कि मैंने पिछले एक/तीन/दस • वर्षों में भारत सरकार/राज्य सरकार या अन्य समाजिक योजना के अंतर्गत किसी शासकीय/अशासकीय/अन्य सस्या सं कोई उपकरण प्राप्त नहीं किया है। वदि मेरे द्वारा दी गई सूचनाएं गलत पाई जाती है तो मेरे उपर कानूनी कारवाही या आपूर्ति किये गये उपस्कर एवं उपकरण की पूरी लागत सुगतान की जिल्लेदारी मंग्री होगी। I JAYNAM B HAI certify that I have not received similar a WEquipment either free of cost/subsidized in the last one/three/ten years\* from any Government/Non Government organizatio MEDICA in OFFICE and false, I will be liable for legal action beside recovery of the full cost of aids and appliances supplied, from me. PHC - AMBAPANI Ta. Vansda, Di. Navsari इस्ताक्षर - जिला अधिकत अधिकारी / एलिस्को प्रौ लाभायी । संरक्षक के हस्ताक्षर । जगठा निशानी (अवयस्क के लिए) Signature/Thumb Impression of the Beneficiary/Guardian (In case of minor) Counter Signed by - Dist Authority/ALIMCO Rep. उपकरण पावती RECEIPT OF APPLIANCES PART IV मैंजे भारत सरकार के ADIP-SPL (VIP) बोजना के अंतर्गत 1. TO 0M 01 उपकरण नि सुन्क गैरवायली दर म JAYNAM B HAI प्रमाणित करता/करती है कि आज दिनाक पर बारकी राजन में पाप्न किया है। subsidized/free of cost of Rs. Nil & in a good working condition.

हस्ताक्षर - जिला अधिकृत अधिकारी । एलिस्को प्रतिनि

रवाक के हस्ताक्षर तथा अगठा विकाली

Counter Signed by - Dist Authority/ALIMCO Rep. Place Signature&Thumb Impression of the Beneficiary/Guardian

\* Applicability: Minimum 1 year for CWSN & 10 years for High Cost High Value and three years for all others categories पात्रता : न्यनतम १ वर्ष विशेष आवश्यकता वाले बच्चों के लिए तथा १० वर्ष उच्च कीमत उच्च कोटि के उपकरणों के लिए

### ASSESSMENT ACKNOWLEDGEMENT SLIP Camp Venue: MATIYA PATIDAR VADINEAR VADINE

POOL, JUNA THANA, NAVSARI

| Slip No.: 2016-17/NAVR3/T17/00311/ADIP-SPL (VIP)<br>Name of the Beneficiary: JAYSHRI BEN                                                                                                    | Age:                                                                                                    | 9 Sex : Fer                                                                                                    | Tido.                                                                                                    | No.: +91-982478059                                                                                                    |
|----------------------------------------------------------------------------------------------------|----------------------------------------------------------------------------------------------------|----------------------------------------------------------------------------------------------------|----------------------------------------------------------------------------------------------------|----------------------------------------------------------------------------------------------------|
| Type of Disability : 1. MENTALLY IMPAIRED (50%)                                                                                                    |                                                                                                    |                                                                                                    |                                                                                                    | 1                                                                                                    |
| S.No.   Appliances Detail  1   TD 0M 01 MSIED Kit - MULTI-SENSORY INTEGRATED EDUCAT                                                                                                    | Remark                                                                                                    | Quantity 1 1 Counter                                                                                                    | 4500.00<br>4500.00                                                                                                    | Authority/ALIMCOR                                                                                                    |
| उप्<br>अप<br>अप<br>STATE : SUJARAT जिला : NAVSAR                                                                                                    | RI                                                                                                    |                                                                                                    |                                                                                                    |                                                                                                    |
| ate District                                                                                                    |                                                                                                    |                                                                                                    |                                                                                                    |                                                                                                    |
| Card Type & No. : Aadhar Card (440558097637)                                                                                                    | - 11                                                                                                    |                                                                                                    |                                                                                                    |                                                                                                    |
| PART                                                                                                    | II                                                                                                    |                                                                                                    |                                                                                                    |                                                                                                    |
| ype of Disability: 1. MENTALLY IMPAIRED (50%)                                                                                                    |                                                                                                    | To alth. I                                                                                                    | Value                                                                                                    |                                                                                                    |
| No. Appliances Detail  1 TD 0M 01 MSIED Kit - MULTI-SENSORY INTEGRATED EDUCATIVE  1 TD 0M 01 MSIED Kit - MULTI-SENSORY INTEGRATED EDUCATIVE  1 TD 0M 01 MSIED KIT - MULTI-SENSORY INTEGRATED EDUCATIVE  1 TD 0M 01 MSIED KIT - MULTI-SENSORY INTEGRATED EDUCATIVE  1 TD 0M 01 MSIED | Tota                                                                                                    | Quantity<br>1                                                                                                    | 4500.00<br>4500.00                                                                                                    |                                                                                                    |
|                                                                                                    |                                                                                                    | निर्धारक वि                                                                                                    | कित्सा अधिकारी/पुन                                                                                                    | वीस विशेषज्ञ के हस्ताक्षर                                                                                                    |
|                                                                                                    |                                                                                                    | Signature of                                                                                                    | of Medical Office                                                                                                    | cel / Reliau. Expell                                                                                                    |
| PART  <br>प्रमाणित किया जाता है की मेरी व्यक्तिगत जानकारी के अनुसार लाभार्थी / उसके पिता / उसके र                                                                                                    |                                                                                                    |                                                                                                    |                                                                                                    |                                                                                                    |
| प्रमाणित किया जाता है की मेरी व्यक्तिगत जानकारी के अनुसार लाआर्थी / उसके पिता / उसके र<br>Certified that to the best of my knowledge, the monthly income of the ber<br>housand Five Hundred only.)                                                                                                    | संरक्षक के मासिक आय<br>neficiary/ father / g                                                                                                    | ह. 1500 (शब्दों में<br>uardian of the p                                                                                                    | One Thousand Fi                                                                                                    | ve Hundred मात्र) है ।<br>pees One                                                                                                    |
| प्रमाणित किया जाता है की मेरी व्यक्तिगत जानकारी के अनुसार लाआर्थी / उसके पिता / उसके र<br>Certified that to the best of my knowledge, the monthly income of the ber<br>housand Five Hundred only.)                                                                                                    | neficiary/ father / g  निर्धारक प्र  Signature  स्थान्य सरकार या अन्य नृती कारवाही या आपूर्ति                                                                                                    | uardian of the pure the stamp of the Rangas योजना के किये गये उपस्कर ए                                                                                                    | One Thousand Fination is Rs. (Rundle Principal/Head अंतर्गत किसी शासकीय उपकरण की पूरी तार                                                                             | ve Hundred मात्र) है   pees One  पि के हस्ताक्षर एवं मोह id Master /SSA Rep य/अधासकीयाजन्य संस्था से गत मुगतान की जिम्मेदारी                  |
| प्रमाणित किया जाता है की मेरी व्यक्तिगत जानकारी के अनुसार लामार्थी / उसके पिता / उसके पिता / उसके पिता / उसके पिता / उसके पिता / उसके पिता / उसके पिता / उसके पिता / उसके पिता / उसके पिता / उसके पिता / उसके पिता / उसके पिता / उसके पिता है कि मेरी पिता करता/करती है कि मेरी पिता प्रकारित वर्षा में मारत सरका के उपकरण पाप्त नहीं किया है। यदि मेरे द्वारा दी गई सूचनाएँ गलत पाई जाती है तो मेरे उपर का पिता होगी।  1 JAYSHRI BEN certify किया है। यदि मेरे द्वारा दी गई सूचनाएँ गलत पाई जाती है तो मेरे उपर का प्रवास है। इसके प्रकार प्रवास प्रवास प्रवास करता/करती है कि स्वास प्रवास प्रवास प् | neficiary/ father / g  निर्धारक प्र  Signature  स्थान्य सरकार या अन्य नृती कारवाही या आपूर्ति                                                                                                    | uardian of the pure the stamp of the Rangas योजना के किये गये उपस्कर ए                                                                                                    | One Thousand Fination is Rs. (Rundle Principal/Head अंतर्गत किसी शासकीय उपकरण की पूरी तार                                                                             | ve Hundred मात्र) है   pees One  पि के हस्ताक्षर एवं मोह id Master ISSA Rep वाजवासकीयाजन्य संस्था से गत मुगतान की जिम्मेदारी                  |
| Certified that to the best of my knowledge, the monthly income of the benchousand Five Hundred only.)  स्ताहर - सहयोगी संस्था/जिला अधिकृत अधिकारी Counter Sig. by - Collaborative Agency/ Dist. Authority  में JAYSHRI BEN प्रमाणित करता/करती है कि मैंने पिछले एक/तील/दन वर्षी में मारत सरका होई उपकरण पान्त नहीं किया है। यदि मेरे द्वारा दी गई स्थार्ग गलत गई जाती है तो मेरे उपर कारो होगी।  I JAYSHRI BEN certify कि have not received similar Aid/Equipment eith Government/Non Government organization. In case the undertaking is found ids and appliances supplied to the later of the later of the  | तरक्षक के मासिक आय<br>neficiary/ father / g<br>निर्धारक प्र<br>Signature<br>जिल्ली कारवाही या आपूर्ति<br>ther free of cost/sul<br>d false, I will be liab                                                                                                    | uardian of the pure and the selection of the selection of the selection o | One Thousand Fination of Principal/Head अंतर्गत किसी शासकी व उपकरण की पूरी तार का beside recover                                                                      | pees One  पि के हस्ताक्षर एवं मोह d Master ISSA Rep वाजवानकीयाज्ञन्य संस्या से यत मुगतान की जिम्मेदारी years' from any y of the full cost of  |
| Certified that to the best of my knowledge, the monthly income of the benchousand Five Hundred only.)  स्ताहार - सहयोगी संस्या/जिला अधिकृत अधिकारी Counter Sig. by - Collaborative Agency/ Dist. Authority  अ JAYSHRI BEN प्रमाणित करता/करती है कि मैंने पिछले एकातीन/दल वर्ष में आरत सरका उपकरण पान्त नहीं किया है। यदि मेरे द्वारा दी गई स्वनाएँ गलत गई जाती है तो मेरे उपर कारो होगी।  I JAYSHRI BEN certify the have not received similar Aid/Equipment eith given and appliances supplied on the local policy of the local policy of the | तिर्धारक प्र<br>निर्धारक प्र<br>Signature<br>ज्यो कारवाही या अपूर्ति<br>कारवाही या अपूर्ति<br>her free of cost/sul<br>d false, I will be liab                                                                                                    | uardian of the pure to the stamp of the stamp of the sidized in the labele for legal action of the Benefit on of the Benefit state of the Benefit state of  | One Thousand Fination of Principal/Head अंतर्गत किसी शासकी व उपकरण की पूरी तार का beside recover                                                                      | pees One  पि के हस्ताक्षर एवं मोह d Master ISSA Rep वाजवानकीयाज्ञन्य संस्या से यत मुगतान की जिम्मेदारी years' from any y of the full cost of  |
| Certified that to the best of my knowledge, the monthly income of the benchousand Five Hundred only.)  हताझर - सहयोगी संस्थाजिला अधिकृत अधिकारी Counter Sig. by - Collaborative Agency/ Dist. Authority  में JAYSHRI BEN प्रमाणित करता/करती है कि मैंने पिछले एक/तील/दन वर्षी में मारत सरका होई उपकरण पान्त नहीं किया है। यदि मेरे द्वारा दी गई स्वनाएँ गलत पाई जाती है तो मेरे उपर का होते होगी।  I JAYSHRI BEN certify कि have not received similar Aid/Equipment eith government/Non Government organization. In case the undertaking is found and appliances supplied on the later of the property of the later of the later of the | तिर्धारक प्र<br>निर्धारक प्र<br>Signature<br>त्रियांच्य सरकार या अन्य<br>जूनी कारवाही या आपूर्ति<br>her free of cost/sul<br>d false, I will be liab                                                                                                    | uardian of the pure and a stamp of the Raman के अपने उपस्कर एं sidized in the labele for legal action of the Beneal of the Beneal action of the Beneal action of the Beneal acti | One Thousand Fination of Thousand Fination Is Rs. (Rundle Principal/Hear अंतर्गत किसी शासकीय उपकरण की पूरी तार का beside recover on beside recover of Ficiary/Guardia | pees One  पि के हस्ताक्षर एवं मोह d Master ISSA Rep वाजवासकीयाजन्य संस्या से यत मुनतान की जिम्मेदारी years* from any y of the full cost of    |
| प्रमाणित किया जाता है की मेरी व्यक्तिगत जानकारी के अनुसार लामार्थी / उसके पिता / उसके र Certified that to the best of my knowledge, the monthly income of the best housand Five Hundred only.)  स्ताक्षर - सहयोगी संस्याजिला अधिकृत अधिकारी Counter Sig. by - Collaborative Agency/ Dist. Authority  में JAYSHRI BEN प्रमाणित करता/करती है कि मैने पिछने प्रकारिन/दन- वर्षों में मारत सरका के उपकरण पान्त नहीं किया है। यदि मेरे द्वारा दी गई स्वारार गलत पाई जाती है तो मेरे उपर का रि होगी।  I JAYSHRI BEN certify the have not received similar Aid/Equipment eith Government/Non Government proparization. In case the undertaking is found inds and appliances supplied किया किया किया प्रतिनिधि Counter Signed by - Dist Authority/ALIMCO Rep.  Signature/ उपकरण पानती RECEIP PART  में JAYSHRI BEN प्रमाणित करता/करती है कि आज दिनाक मेने मारत सरकार समझ के पान्त किया किया किया किया किया किया किया किया                                                                                                    | तियोरक प्राप्ति प्राप्ति प्राप्ति प्राप्ति प्राप्ति प्राप्ति कारवाही या आपूर्ति हो कारवाही या आपूर्ति हो कारवाही हो कारवाही हो कारवाही हो कारवाही हो कारवाही हो कारवाही हो कारवाही हो कारवाही हो कारवाही हो कारवाही हो कारवाही हो कारवाही हो कारवाही हो कारवाही हो कारवाही हो कारवाही हो कारवाही हो कारवाही हो कारवाही हो कारवाही हो कारवाही हो कारवाही हो कारवाही हो हो हो हो है कारवाही हो हो हो है कारवाही हो हो है कारवाही हो है कारवाही है कारवाही हो है कारवाही हो है कारवाही है कारवाही है कारवाही है कारवाही है कारवाही है कारवाही है कारवाही है कारवाही है कारवाही है है कारवाही है कारवाही है कारवाही है कारवाही है कारवाही है कारवाह | uardian of the partial and a stamp of the saidized in the labele for legal action of the Benedict of the Benedict of the Bene | One Thousand Find attent is Rs. (Rundle Principal/Hear अंतर्गत किसी शासकीय उपकरण की पूरी नाम का beside recover of ficiary/Guardia scheme of Govt.                     | pees One  पि के हस्ताक्षर एवं मोह Id Master ISSA Rep  वाजवासकीयाजन्य संस्या से गत जुनतान की जिम्मेदारी  years' from any y of the full cost of |

ASSESSMENT ACKNOWLEDGEMENT SLIP परीक्षण पावतो पची

VIVEKANAND SWIMMING POOL, JUNA THANA NAVSARI

Date: 23/08/16

Sex : Male Age: 7

Mobile No.: +91-9727795167

ame of the Beneficiary : JENIL Type of Disability: 1. MENTALLY IMPAIRED (50%)

Value Quantity Appliances Detail Remark 4500.00 TD 0M 01 MSIED Kit - MULTI-SENSORY INTEGRATED EDUCAT 4500.00 Total

हस्ताक्षर - जिला अधिकत अधिकारी शिक्तिस्का प्रतिलि Counter Signed by - Dist Authority/ALIMCO Rep

Address

S.No.

शहर/कस्बा/गाव

:NAVSARI

पिनकोड Pin Code :396430

:NAVSARI

Email ID

City/Town/Village राज्य

:GUJARAT

जला

District

State पहचान पत्र और न.

ID Card Type & No. : Aadhar Card (46513187245)

PART II

Type of Disability: 1. MENTALLY IMPAIRED (50%)

| Type of Disability : 1. McFr                                                                                                    |        | Quantity          | Value          |
|----------------------------------------------------------------------------------------------------|--------|-------------------|----------------|
| S.No. Appliances Detail  1 TD 0M 01 MSIED Kit - MULTI-SENSORY INTEGRATED EDUCATION  1 TD 0M 01 MSIED Kit - MULTI-SENSORY INTEGRATED EDUCATION  1 TD 0M 01 MSIED KIT - MULTI-SENSORY INTEGRATED EDUCATION  1 TD 0M 01 MSIED KIT - MULTI-SENSORY INTEGRATED EDUCATION  1 TD 0M 01 MSIE | Total  | 1                 | 4500.00        |
| 1 TD OM OT MSIED RIC-MOCK                                                                                                    | 1010-1 | <b>रिश्तिक वि</b> | कित्सा अधिकारी |

निर्धारक चिकित्सा अधिकारी।पनर्वास विशेषज्ञ के हस्ता Signature of Medical Officer / Rehab Exp

पमाणित किया जाता है की मेरी व्यक्तिगत जानकारी के अनुसार लाभार्यी / उसके पिता / उसके संरक्षक के मासिक आय रु. 1500 (शब्दों में One Thousand Five Hundred नाम) है

Certified that to the best of my knowledge, the monthly moome of the beneficiary/ father / guardian of the patient is Rs. (Rupees One कित अस्ता अमान महता आहिताही Thousand Five Hundred only.

हस्ताक्षर - सहयोगी संस्या/जिला अधिकृत अधिकारी

निर्धारक प्रधानाचार्य/हेड मास्टर/एस.एस. ए. प्रतिनिधि के हस्ताक्षर एउं Signature & Stamp of the Principal/Head Master /SSA

में JENIL प्रमाणित करता/करती हूँ कि मैंने पिछले एक/तीन/दस॰ वर्षों में भारत सरकार/राज्य सरकार या अन्य समाजिक योजना के अंतर्गत किसी शासकीय/अशासकीय/अन्य संस्था से कोई Counter Sig. by - Collaborative Agency/ Dist. Authority उपकरण प्राप्त नहीं किया है। यदि मेरे द्वारा दी गई स्वनाएँ गलन पाई जाती है तो मेरे उपर कान्नी कारवाही या आपूर्ति किये गये उपस्कर एवं उपकरण की प्री लायत भुगतान की जिल्लाहरी

I JENIL certify that I have not received similar Aid/Equipment either free of cost/subsidized in the last one/three/ten years\* from any Government/Non Government organization. In case the Undertaking is found false, I will be liable for legal action beside recovery of the full cost aids and appliances supplied, from me.

क्रिक्सण सञ्च प्रतिलधंड अधिकारी सत

लाभार्यी । संरक्षक के हस्ताक्षर । जैस्ट्रा निशानी (अवयस्क के Signature/Thumb Impression of the Beneficiary/Guardian (In case of m

हस्ताक्षर - जिला अधिकृत अधिकिली । सिताका सुरिक्षिपि विश्वारी Counter Signed by - Dist Authority/Al

उपकरण पावती RECEIPT OF APPLIANCES

मैंने भारत सरकार के ADIP-SPL (VIP) योजना के अंतर्गत 1. TD 0M 01 उपकरण नि शुन्क रियायती दर पर अ PART IV

I JENIL certify that today ......, I received 1. TD 0M 01 appliances under ADIP-SPL (VIP) scheme of Govt. of India at subsidized to में JENIL प्रमाणित करता/करती है कि आज दिनांक

बायन में पापन किया है।

of cost of Rs. Nil & in a good working condition.

हस्ताक्षर - जिला अधिकृत अधिकारी । एतिस्को प्रतिनिधि

Date : .....

लाभायी । सरक्षक के हस्ताक्षर तया अगुठा

Place: ..... Counter Signed by - Dist Authority/ALIMCO Rep.

Signature&Thumb Impression of the Beneficiary/Gua

\* Applicability: Minimum 1 year for CWSN & 10 years for High Cost High Value and three years for all others categories पात्रता : न्यनतम १ वर्ष विशेष आवश्यकता वाले बच्चों के लिए तथा १० वर्ष उच्च कीमत उच्च कोटि के उपकरणों के लिए

### ASSESSMENT ACKNOWLEDGEMENT SLIP Camp Venue : MATIYA PATIDAR VADI,NEAR VIVEKANAND SWIMMING

|                                                                                                    |                                        |                          |                                     | POOL,001                            | MACYMA, MAYSAN                                         |
|----------------------------------------------------------------------------------------------------|----------------------------------------|--------------------------|-------------------------------------|-------------------------------------|--------------------------------------------------------|
| Slip No.: 2016-17/NAVR3/T12/00337/ADIP-SPL (VIP) Name of the Beneficiary: JENLESH BHAI                                                                                                 |                                        | ate : 21/<br>Age : 7     | 08/16<br>Sex : Male                 | Mobile                              | e No.: +91-8469378429                                  |
| Type of Disability: 1. MENTALLY IMPAIRED (40%)                                                                                                    |                                        |                          |                                     |                                     |                                                        |
| S.No.   Appliances Detail                                                                                                    | Rentark                                |                          | Quantity                            | Value                               |                                                        |
| 1 TD OM 01 MSIED KIL - MULTI-SENSORY INTEGRATED EDUCAT                                                                                                    |                                        |                          | 1                                   | 4500.00                             | GB .                                                   |
|                                                                                                    |                                        | Total                    | 1                                   | 4500.00                             | र जिपकारी । एनिम्को प्रतिनित्ति                        |
|                                                                                                    |                                        |                          | Counter S                           | igned by - Dist                     | Authority/ALIMCO Rep                                   |
| x-3 & 347                                                                                                    |                                        |                          |                                     |                                     |                                                        |
| City/Town/Village :3964                                                                                                    | 45                                     | \$-H0                    | il ID                               |                                     |                                                        |
| राज्य Pin Code                                                                                                    | +5                                     | Lilla                    | 1110                                |                                     |                                                        |
| State :GUJARAT जिला :NAVS<br>पहचान पत्र और लं.<br>ID Card Type & No. : Aadhar Card (595324177684)                                                                                      | SARI                                   |                          |                                     |                                     |                                                        |
|                                                                                                    | RTII                                   |                          |                                     |                                     |                                                        |
| Type of Disability: 1. MENTALLY IMPAIRED (40%)                                                                                                    |                                        |                          |                                     |                                     |                                                        |
| S.No.   Appliances Detail                                                                                                    |                                        |                          | Quantity                            | Value                               |                                                        |
| 1 TD 0M 01 MSIED Kit - MULTI-SENSORY INTEGRATED EDUCATION                                                                                                    |                                        |                          | 1                                   | 4500.00                             |                                                        |
|                                                                                                    |                                        | Total                    | 1                                   | 4500.00                             |                                                        |
|                                                                                                    |                                        |                          | निर्धारक चि                         | केत्सा अधिकारी/पु                   | नवीस विशेषज्ञ के हस्ताक्षर                             |
| PAR                                                                                                    | TIII                                   |                          | Signature                           | or Medical Off                      | ficer / Rehab.Expert                                   |
| प्रमाणित किया जाता है की मेरी व्यक्तिगत जानकारी के अनुसार माभार्थी / उसके पिता / उस                                                                                                    | के संरक्षक के मासि                     | क आय इ.                  | 3500 (গুৰুই ম                       | Three Thousand                      | Five Hundred FIX 1                                     |
| Certified that to the best of my knowledge, the monthly income of the Thousand Five Hundred only.)                                                                                     |                                        |                          |                                     |                                     |                                                        |
| हस्ताक्षर - सहयोगी संस्या/जिला अधिकृत अधिकारी<br>Counter Sig. by - Collaborative Agency/ Dist. Authority                                                                               | ਜਿਹ<br>Sign                            | र्गरक प्रधान<br>nature 8 | गवार्य/हेड मास्टर<br>Stamp of th    | /एस.एस. ए. प्रति<br>e Principal/He  | निधि के हस्ताक्षर एवं मोहर<br>ad Master /SSA Rep.      |
| में JENLESH BHAI प्रमाणित करता/करती हूँ कि मैंने पिछने एक/तीन/दस॰ वर्षों में भारत कोई उपकरण पाप्त नहीं किया है। यदि मेरे द्वारा दी गई स्वनाएँ गलत पार्ट जारी है तो मेरे उपर मेरी होगी। | सरकार/राज्य सरकार<br>कानूनी कारवाही या | या जन्यः<br>आपूर्ति कि   | तमाजिक योजना थे<br>ये गये उपस्कर एर | अंतर्गत किसी शास<br>उपकरण की पूरी व | कीय/अशासकीय/जन्य संस्था है<br>समत भुगतान की जिम्मेदारी |
| I JENLESH BHAI certify that I have not received similar Aid/Equipmen Government/Non Government organization. In case the undertaking is founded and appliances supplied, from me.      | t either free of<br>ind false, I will  | cost/sub<br>be liable    | sidized in the<br>for legal actio   | ast one/three/te                    | en years* from any<br>ery of the full cost of          |
| TALUKA HEALTH OFFICE<br>हस्ताकार - जिला अधिकृत अधिकार । प्रियमको प्रतिनिधि<br>Counter Signed by - Dist Authority/ALIMCO Rep. Signatur                                                  | re/Thumb Imp                           | लाआर<br>pression         | र्ति / संरक्षक के ।<br>of the Bene  | स्ताक्षर / अंग्ठा<br>flciary/Guardi | निशानी (अवयस्क के लिए)<br>an (In case of minor)        |
| उपकरण पावती RECE<br>PAI                                                                                                    | IPT OF APP                             | LIANCE                   | S                                   |                                     |                                                        |
| में JENLESH BHAI प्रमाणित करता/करती हूँ कि आज दिनांक मैंने भारत स                                                                                                    | रकार के ADIP-SP                        | L (VIP) व                | जना के जंतर्गत                      | 1. TD 0M 01 344                     | हरण जिल्हा हियायती दर                                  |
| Subsidized/free of cost of Rs. Washin a good working condition.                                                                                                    | 1 01 appliances                        | under A                  | DIP-SPL (VIP)                       | scheme of Gov                       | rt. of India at                                        |
| TALUKA HEAD OFFICER                                                                                                    |                                        |                          | -                                   | 950                                 |                                                        |
| हस्ताक्षर - जिला अधिकृत अधिकारी / एलिम्को प्रतिनिधि Date:                                                                                                    |                                        |                          |                                     |                                     |                                                        |
| Counter Signed by - Dist Authority/ALIMCO Rep. Place:                                                                                                    | _                                      | ture&TI                  |                                     |                                     | ाक्षर तथा अंग्ठा निशानी<br>eneficiary/Guardian         |

Applicability: Minimum 1 year for CWSN & 10 years for High Cost High Value and three years for all others categories पात्रता : न्यनतम १ वर्ष विशेष आवश्यकता वाले बच्चों के लिए तथा १० वर्ष उच्च कीमत उच्च कोटि के उपकरणों के लिए

### ASSESSMENT ACKNOWLEDGEMENT SLIP Camp Venue : MATIYA PATIDAR VADI,NEAR VIVEKANAND SWIMMING

POOL, JUNA THANA, NAVSARI

|                                                                                                    |                            |                                      | F006,001                           | AN TUNINA HANA SULL                             |
|----------------------------------------------------------------------------------------------------|----------------------------|--------------------------------------|------------------------------------|-------------------------------------------------|
| Slip No.: 2016-17/NAVR5/T12/01112/ADIP-SPL (VIP) Name of the Beneficiary: JIGNESH BHAI                                                                                                    | Date : 23<br>Age : 11      |                                      | Mobil                              | e No.:                                          |
| Type of Disability: 1. MENTALLY IMPAIRED (40%)                                                                                                    |                            |                                      |                                    |                                                 |
| SNO LAGE                                                                                                    |                            | I Quantity I                         | Value                              |                                                 |
| 1 TD 0M 01 MSIED Kit - MULTI-SENSORY INTEGRATED EDUCAT                                                                                                    |                            | Quantity                             | 4500.00                            |                                                 |
| TO SHOT MOLED RIL- MIDETI-SENSORT INTEGRATED EDUCATI                                                                                                    | Total                      | 1                                    | 4500.00                            | 20 de                                           |
|                                                                                                    | 10101                      | हरूताव                               | व - जिला अधिकत                     | न अधिक है। अध्यक्त प्रतिनि                      |
| ((6)                                                                                                    |                            | Counter S                            | gred by - Dist                     | Authority/ALIMCO Re                             |
| K-22 (23)                                                                                                    |                            |                                      |                                    |                                                 |
|                                                                                                    |                            |                                      |                                    |                                                 |
| ty/Town/Village Pin Code                                                                                                    |                            |                                      |                                    |                                                 |
| ज्य<br>tate :GUJARAT District                                                                                                    |                            |                                      |                                    |                                                 |
| tate District                                                                                                    |                            |                                      |                                    |                                                 |
| Card Type & No. : Other (NA)                                                                                                    |                            |                                      |                                    |                                                 |
| PART II                                                                                                    |                            |                                      |                                    | ,                                               |
| ype of Disability: 1. MENTALLY IMPAIRED (40%)                                                                                                    |                            |                                      |                                    | 1                                               |
|                                                                                                    |                            | Quantity                             | Value                              | 11/1                                            |
| 1 TD 0M 01 MSIED Kit - MULTI-SENSORY INTEGRATED EDUCATION                                                                                                    |                            | 1                                    | 4500.00                            | UV                                              |
| 1 TO OM O1 MSIED KIT-MULTI-SENSONT HTTEOTOTIC                                                                                                    | Total                      | 1                                    | 4500.00                            | - Valebanch                                     |
|                                                                                                    |                            | निर्धारक चिवि<br>Signature o         | f Medical en                       | nate Rehab. Exper                               |
| PART III                                                                                                    |                            |                                      | R.C.                               | 1. 8-13364                                      |
| प्रमाणित किया जाता है की मेरी व्यक्तिगत जानकारी के अनुसार माभार्यों / उसके पिता / उसके संरक्षक के                                                                                                    | मासिक आय इ.                | . 2500 (शब्दों में                   | Two Thousand                       | Five Hundred मात्र) ह                           |
| TAILING IRAI MINI & BI NO CAITANTO MINITO TO S                                                                                                    | ul father I qu             | ardian of the pa                     | atient is Rs. (F                   | Rupees Two                                      |
| Certified that to the best of my knowledge, the monthly income of the beneficiary thousand Five Hundred only.)                                                                                                    | yr lauloi , g-             |                                      |                                    |                                                 |
|                                                                                                    |                            |                                      |                                    | <del>०० ≥ ज्याच्या गर्व ग्रोव</del>             |
| हस्ताक्षर - सहयोगी संस्था/जिला अधिकृत अधिकारी                                                                                                    | निर्धारक प्रध<br>Signature | जिचाये/हेड मस्टिर्<br>& Stamp of the | Principal/H                        | निधि के हस्ताक्षर एवं मोह<br>ead Master /SSA Re |
|                                                                                                    | Signature                  | ज्ञातिक गोजना के                     | अंतर्गत किसी शार                   | कीय/जशासकीय/जन्य संस्था                         |
| Counter Sig. by - Collaborative Active Disc Authority  में JIGNESS BIA (क्रीलिस करता/कर्जी है कि मैंने पिछले एक/तीन/दस॰ वर्षी में मारत सरकार/राज्य के अपकरण प्राप्त नहीं किया है करिया के स्वार्थ या गई स्वनाएँ गलत पाई जाती है तो मेरे उपर कान्नी कारव | शही या आपूर्ति             | किये गये उपस्कर एवं                  | उपकरण की पूरी                      | नागत मुगतान की जिम्मेदारी                       |
| नेरी होगी। अहिंही। में विभिन्न केर्य                                                                                                    |                            |                                      |                                    |                                                 |
|                                                                                                    | e of cost/sul              | bsidized in the la                   | ast one/three/to<br>n beside recov | en years from any<br>very of the full cost of   |
| Covernment/Non Government organization. In case the undertaking is                                                                                                    | WIII De IIabi              | e for logar acce                     | - 2                                | 770                                             |
| alds and appliances supplied, from me.                                                                                                    |                            |                                      | and the same                       |                                                 |
| <b>~</b>                                                                                                    | _                          | - 1 max &                            | Carrier Carrier                    | निशानी (अवयस्क के लि                            |
| हस्ताक्षर - जिला अधिकृत अधिकारी । एलिम्को प्रतिनिधि Signature/Thum                                                                                                    | b Impression               | on of the Bene                       | ficiary/Guard                      | dian (In case of mino                           |
| Counter Signed by - Dist Authority/ALIMCO Rep. Signature/Thum                                                                                                    | APPLIANO                   | CES                                  |                                    | All the                                         |
| PART IV                                                                                                    |                            |                                      |                                    |                                                 |
| अं JIGNESH BHAI प्रमाणित करम्माकरती है कि आज दिलांक                                                                                                    | IP-SPL (VIP)               | बोजना के अंतर्गत                     | 1. TO OM 01 3                      | करण जिल्हाक तरवावता दर                          |
| अवसी बाजन के पाव्य किया है।    JIGNESH BHAI certify that today                                                                                                    | ances under                | ADIP-SPL (VIP)                       | scheme of Go                       | out of India at                                 |
| subsidized/free of cost of Rs. Nil & in a good working condition.                                                                                                    |                            |                                      |                                    | 500 P                                           |
|                                                                                                    |                            |                                      |                                    |                                                 |
|                                                                                                    |                            |                                      |                                    | 4                                               |
| हस्ताक्षर - जिला अधिकृत अधिकारी / एलिम्को प्रतिनिधि Date:                                                                                                    |                            | लाआर्थ                               | । संरक्षक के ह                     | स्ताक्षर तथा अंग्ठा निशान                       |
| Counter Signed by Dist Authority/ALIMCO Rep. Place:                                                                                                    | Signature                  | Thumb Impre                          | ssion of the                       | Beneficiary/Guardia                             |
|                                                                                                    |                            |                                      |                                    |                                                 |
| * Applicability: Minimumer years for High Cost High \<br>पात्रता : न्यनतम १ वर्ष विशेष आवश्यकता वाले बच्चों के लिए तथा १० वर्ष उच्च                                                                                                    | कीमत उच्च                  | कोटि के उपकर                         | णों के लिए                         |                                                 |
|                                                                                                    |                            |                                      |                                    |                                                 |

## ASSESSMENT ACKNOWLEDGEMENT SLIP Camp Venue : MATIYA PATIDAR VADINEAR VIVEKANAND SWIMMING परीक्षण पावती पर्ची POOLJUNA THANA, NAVSARI

POOLJUNA THANA , NAVSARI

| Slip No.: 2016-17/NAVR5/T17/01176/ADIP-SPL (VIP)                                                                                                    | Date : 23/0<br>Age : 11                     | 38/16<br>Sex : Femal                    | e Mobile N                              | o.: +91-971258785                                |
|----------------------------------------------------------------------------------------------------|---------------------------------------------|-----------------------------------------|-----------------------------------------|--------------------------------------------------|
| Name of the Beneficiary : JINA BEN                                                                                                    |                                             |                                         |                                         |                                                  |
| Type of Disability: 1 MENTALLY IMPAIRED (50%)                                                                                                    |                                             |                                         | Value                                   |                                                  |
| S.No.   Appliances Detail   Rema                                                                                                    | irk                                         | Quantity                                | 4500.00                                 | (1)                                              |
| 1 TD 0M 01 MSIED Kit - MULTI-SENSORY INTEGRATED EDUCAT                                                                                                    | 7.4-1                                       |                                         | 4500.00                                 | (9)                                              |
|                                                                                                    | Total                                       | हरताक                                   | The water of                            | Proper Legisland Cold                            |
|                                                                                                    |                                             | Counter Si                              | gned by - Dist Au                       | thority/ALIMCO Re                                |
| K-3 (350)                                                                                                    |                                             |                                         |                                         |                                                  |
| ty/Town/Village<br>ज्य :GUJARAT जिला :NAVSARI<br>ate District :Other (na)                                                                                                    |                                             |                                         |                                         |                                                  |
| PARTII                                                                                                    |                                             |                                         |                                         |                                                  |
| ype of Disability: 1. MENTALLY IMPAIRED (50%)                                                                                                    |                                             |                                         |                                         |                                                  |
| ype or pisacins)                                                                                                    |                                             | Quantity                                | Value                                   |                                                  |
| No. Appliances Detail                                                                                                    |                                             | 1                                       | 4500.00                                 |                                                  |
| 1 TD 0M 01 MSIED Kit - MULTI-SENSORY INTEGRATED EDUCATION                                                                                                    | Total                                       | 1                                       | 4500.00                                 |                                                  |
|                                                                                                    |                                             | निर्धारक चिकि<br>Signature of           | त्सा अधिकारी/पुनर्वा<br>Medical Office  | त विशेषज के हस्ताक्ष<br>er / Rehab Exper         |
| PART III                                                                                                    |                                             |                                         |                                         | *                                                |
| प्रमाणित किया जाता है की मेरी व्यक्तिगत जानकारी के अनुसार लाभार्यी / उसके पिता / उसके संरक्ष                                                                                                    | ह के मासिक आय रु.                           | 5000 (शब्दों में                        | Five Thousand ATA                       | 761                                              |
| Certified that to the best of my knowledge, the monthly income of the benefit thousand only.)  Product (अपन प्रतिका अधिकार अधिकार अधिक | निर्धारक प्रधान                             | rdian of the pa                         | एस.एस. ए. प्रतिनिधि<br>e Principal/Head | धे के हस्ताक्षर एवं मो<br>d Master/SSA Re        |
| अ JINA BEN प्रमाणित करता/करती है कि मन पिछल एक/तानाद्वर की मेरे उपर कान्नी कारव<br>उपकरण प्राप्त नहीं किया है। यदि मेरे दवारा दी गई स्वनाएँ यसत पाई जाती है जो मेरे उपर कान्नी कारव                                                                                                    | रकार या अन्य समाजि<br>गही या आपूर्ति किये ग | क योजना के अंतर्गत<br>ये उपस्कर एवं उपन | त किसी शासकीय/जशा                       | सकीय/जन्य सत्या सं की<br>गतान की जिस्सेदारी मेरी |
| Sovernment/Non Government organization                                                                                                    | se, I will be liable                        | ioi iogai                               |                                         | 79                                               |
| aids and appliances supplied, from me.                                                                                                    |                                             |                                         |                                         | 1                                                |
|                                                                                                    |                                             | of I street &                           | ह्म्तासर / अंगठा वि                     | शानी (अवयस्क के नि                               |
| स्ताक्षर - जिला अधिकृत अधिकारी । एलिस्को प्रतिनिधि Counter Signed by - Dist Authority/ALIMCO Rep. Signature/Th                                                                                                    | umb Impressio                               | n of the Bene                           | ficiary/Guardia                         | n (In case of mind                               |
| उपकरण पावती RECEIPT                                                                                                    | OF APPLIANC                                 | ES                                      |                                         |                                                  |
| में JINA BEN प्रमाणित करता/करती हूँ कि आज दिनांक मैंने भारत सरकार के ADI                                                                                                    | IP-SPL (VIP) योजना                          | के अंतर्गत 1. TD                        | OM 01 उपकरण जि                          | गुलक तरवाबात दर पर                               |
| अ JINA BEN प्रमाणित करिता है।  I JINA BEN certify that today                                                                                                    | nces under ADIP-                            | SPL (VIP) sche                          | me of Govt. of Inc                      |                                                  |
| हस्ताक्षर - जिला अधिकृत अधिकारी / एलिम्को प्रतिनिधि Date:                                                                                                    |                                             |                                         |                                         | कर तथा अगुठा निशा                                |
| Country Signed by - Dist Authority/ALIMCO Rep. Place:                                                                                                    |                                             |                                         |                                         | neficiary/Guardia                                |
| * Applicability: Minimum 1 year for CWSN & 10 years for High Cost Hi<br>पात्रता : न्यनतम १ वर्ष विशेष आवश्यकता वाले बच्चों के लिए तथा १० वर्ष उ                                                                                                    | gh Value and th<br>उच्च कीमत उच्च           | nree years for<br>कोटि के उपकर          | all others cate<br>जो के लिए            | gories                                           |

# ASSESSMENT ACKNOWLEDGEMENT SLIP Camp Vinue : MATIYA PATIDAR VADI,NEAR VIVEKANAND SWIMMING POOL,JUNA THANA ,NAVSAR

POOL, JUNA THANA , NAVSARI

| No : 2046 47014                                                                                                    |                                                                                                    | POUL, JUNA THANA , NAVSARI                     |
|----------------------------------------------------------------------------------------------------|----------------------------------------------------------------------------------------------------|------------------------------------------------|
| No.: 2016-17/NAVR5/T8/01079/ADIP-SPL (VIP) ne of the Beneficiary: JYOTI                                                                                                    | Date: 23/08/16<br>Age: 8 Sex: Ferra                                                                                                    | Mahila Na : +01 0727705010                     |
| of Disability : 1. MENTALLY IMPAIRED (50%)                                                                                                    | Age: 8 Sex: Ferra                                                                                                    | ile Mobile No.: +91-9727795610                 |
| O.   Appliances Detail                                                                                                    |                                                                                                    | . 01                                           |
| TD 0M 01 MSIED Kit - MULTI-SENSORY INTEGRATED EDUCAT                                                                                                    | Quantity                                                                                                    | 4500.00 0 pl Puls                              |
| The state of the state of the s | otal 1                                                                                                    | 4500.00                                        |
|                                                                                                    | हस्ला र                                                                                                    | र - जिला अधिकत अधिकारी / एजिस्को प्रतिनिधि     |
| 2 (089)                                                                                                    | Counter S                                                                                                    | gned by - Dist Authority/ALIMCO Rep.           |
| , (-) (5%)                                                                                                    |                                                                                                    |                                                |
| · · ·                                                                                                    |                                                                                                    |                                                |
| NAVSARI 144415 .390430                                                                                                    |                                                                                                    |                                                |
| ty/Town/Village Pin Code                                                                                                    |                                                                                                    |                                                |
| GILIARAT ISIAT :NAVSARI                                                                                                    |                                                                                                    |                                                |
|                                                                                                    |                                                                                                    |                                                |
| Card Type & No. : Aadhar Card (750227426507) PART II                                                                                                    |                                                                                                    |                                                |
|                                                                                                    |                                                                                                    |                                                |
| ype of Disability: 1. MENTALLY IMPAIRED (50%)                                                                                                    | 1 O titu                                                                                                    | Value                                          |
| No. Appliances Detail                                                                                                    | Quantity                                                                                                    | 4500.00                                        |
| 1 TD 0M 01 MSIED Kit - MULTI-SENSORY INTEGRATED EDUCATION                                                                                                    | Total 1                                                                                                    | 4500.00                                        |
|                                                                                                    | Bules 1                                                                                                    | चिकित्सा अधिकारी/पुनर्वास विशेषज्ञ के हस्ताक्ष |
|                                                                                                    | Signature                                                                                                    | e of Medical Officer / Rehab Expe              |
| PART III                                                                                                    |                                                                                                    | र् Two Thousand Five Hundred मात्र) है ।       |
| प्रमाणित किया जाता है की मेरी व्यक्तिगत जानकारी के अनुसार लाभार्यी / उसके पिता / उसके संरक्षक                                                                                                    | के मासिक आय है. 2500 (शब्दा                                                                                                    | A TWO THOUSAND THE TELEVISION                  |
| Certified that to the best of my knowledge, the monthly income of the benefici                                                                                                    | aryi father I guardian of the                                                                                                    | patient is Rs. (Rupees Two                     |
| Thousand Five Hundred only                                                                                                    |                                                                                                    |                                                |
| The state of the state of the s | निर्धारक प्रधानाचार्य/हेड मार्                                                                                                    | स्टर/एस.एस. ए. प्रतिनिधि के हस्ताक्षर एवं मो   |
| हस्ताक्षर - सहयोगी संस्था/जिला अधिकत अधिकारी<br>Counter Sig. by - Collaborative Agency/ Dist. Authority                                                                                                    |                                                                                                    | the Principal/Head Master /SSA Re              |
| Counter Sig. by - Collaborative Agency Disc Address?  मैं JYOTI प्रमाणित करता/करती हैं कि मैंने पिछले एक तीन/दस वर्षों में भारत सरकार/राज्य सरकार य<br>उपकरण प्राप्त नहीं किया है। यदि मेरे द्वारा दी गई स्वनाएँ गलत पाई जाती है तो मेरे उपर कानूनी कारवाई                                                                                                    | ग अन्य समाजिक योजना के अंतर्य<br>गे या आपूर्ति किये गये उपस्कर एवं                                                                                                    | उपकरण की पूरी सागत भुगतान की जिम्मेदारी मेरी   |
| उपकरण प्राप्त नहीं किया है। यद मर द्वारा दा गई न्यमार गलत पड़ जाता है                                                                                                    |                                                                                                    |                                                |
| Notice to the second second se | st/subsidized in the last on                                                                                                    | ne/three/ten years* from any                   |
| Government/Non Government organization in case the undertaking is found falso aids and appliances supplied from me                                                                                                    | e, I will be hable for logar as                                                                                                    |                                                |
| aids and appliances supplied in a most in and                                                                                                    |                                                                                                    |                                                |
| બાળ લગ્ન પ્રતિબધંક અધિકારી સહ                                                                                                    | लाभार्यी / संरक्षक                                                                                                    | के हस्ताक्षर । अंग्ठा निशानी (अवयस्क के लि     |
| हस्ताक्षर - जिला अधिकृत अधिकारी / एलिन्को प्रतिनिधि। १४ स्टक्षा अधिकारी Signature/Thu                                                                                                    | mb Impression of the Be                                                                                                    | eneficiary/Guardian (In case of mind           |
| उपकरण पावती RECEIPT O                                                                                                    | F APPLIANCES                                                                                                    |                                                |
|                                                                                                    | . (VIP) योजना के अंतर्गत 1. TD                                                                                                    | OM 01 उपकरण निःशुक्क रियायली दर पर अच्छी       |
| में JYOTI प्रमाणित करता/करती हूँ कि आज दिनांक                                                                                                    |                                                                                                    |                                                |
|                                                                                                    |                                                                                                    |                                                |
| of cost of Rs. NII & in a good working copartion.                                                                                                    |                                                                                                    |                                                |
| Maria assert                                                                                                    |                                                                                                    |                                                |
| हस्ताक्षर - जिला अधिकृत अधिकारी / पलिम्को प्रतिनिधि Date:                                                                                                    | सा                                                                                                    | आर्थी । संरक्षक के हस्ताक्षर तथा अंग्ठा निशान  |
| Counter Signed by - Dist Authority/ALIMCO Rep. Place :                                                                                                    | AND THE PERSON NAMED IN COLUMN TWO IS NOT THE PERSON NAMED IN COLUMN TWO IS NOT THE PERSON NAMED IN COLUMN TWO IS NAMED IN COLUMN TWO IS NAMED IN COLUMN TWO IS NAMED IN COLUMN TWO IS NAMED IN COLUMN TWO IS NAMED IN COLUMN TWO IS NAMED IN COLUMN TWO IS NAMED IN COLUMN TWO IS NAMED IN COLUMN TWO IS NAMED IN COLUMN TWO IS NAMED IN COLUMN TWO IS NAMED IN COLUMN TWO IS NAMED IN COLUMN TWO IS NAMED IN COLUMN TWO IS | pression of the Beneficiary/Guardia            |
|                                                                                                    | h Value and three years                                                                                                    | for all others categories                      |
| * Applicability: Minimum 1 year for CWSN & 10 years for High Cost High<br>पात्रता : न्यनतम १ वर्ष विशेष आवश्यकता वाले बच्चों के लिए तथा १० वर्ष उप                                                                                                    | य कीमत उच्च कोटि के उप                                                                                                    | करणों के लिए                                   |
| TIPASII I CALLES                                                                                                    |                                                                                                    |                                                |

## ASSESSMENT ACKNOWLEDGEMENT SLIP Camp Venue : MATIYA PATIDAR VADIREATOR VIVEKANAND SWIMMING VIVEKANAND SWIMMING

POO JUNA THANA ,NAVSARI

| No.: 2016-17/NAVR5/T17/01144/ADIP-SPL (VIP)<br>e of the Beneficiary: JSHODA BEN                                                                                                    | Date : 23/08/16<br>Age : 11      | Sex : Male                       | Mobile No.:                                                                                                    | +91-9913013532                                   |
|----------------------------------------------------------------------------------------------------|----------------------------------|----------------------------------|----------------------------------------------------------------------------------------------------|--------------------------------------------------|
| of Disability: 1. MENTALLY IMPAIRED (75%)                                                                                                    |                                  |                                  |                                                                                                    | 1                                                |
| Appliances Detail TD 0M 01 MSIED Kit - MULTI-SENSORY INTEGRATED EDUCAT Remark                                                                                                    | Total                            | 1<br>1<br>FERRETT -              | 4500.00  4500.00  Associated associated asso | ority/ALIMCO Rep.                                |
| K3 (358)                                                                                                    |                                  |                                  |                                                                                                    |                                                  |
| State :GUJARAT जिला :NAVSAR<br>पहचान पत्र और नं.<br>ID Card Type & No. : Other (na)                                                                                                    |                                  |                                  |                                                                                                    |                                                  |
| PART                                                                                                    |                                  |                                  |                                                                                                    | BR WEIGHT                                        |
| Type of Disability: 1. MENTALLY IMPAIRED (75%)                                                                                                    |                                  |                                  | Value                                                                                                    |                                                  |
| S.No. Appliances Detail                                                                                                    |                                  | Quantity                         | 4500 00                                                                                                    | 11                                               |
| 1 TO OM 01 MSIED Kit - MULTI-SENSORY INTEGRATED EDUCATIV                                                                                                    | Tota                             | 1 1                              | 4500.00                                                                                                    | 47                                               |
|                                                                                                    |                                  | निर्धारक f                       | वेकित्सा अधिकारीए<br>of Medical O                                                                                                    | ficativing hab, Expe                             |
| PART II  - प्रमाणित किया जाता है की मेरी व्यक्तिगत जानकारी के अनुसार लाकार्यी / उसके पिता / उसके स                                                                                                    | 1                                |                                  | TAMES DESIGNATION                                                                                                    | R.C. 1 3- 1328                                   |
| Phousand Five Hundred only.)  ( ) अप - प्रिकारी अधिकत अधिकारी  Counter Sig. by - Collaborative Agency/ Dist. Authority                                                                                                    | Signature                        | e & Stamp of                     | the Principalit                                                                                                    | विनिधि के हस्ताक्षर एवं म<br>lead Master /SSA Ri |
| Counter Sig. by - Collaborative Agency) Disc Authority  अविश्वास किया है। यदि में द्वाप है। यदि में द्वाप है। यह मन पिछले एकातीनादस वर्ष में मारत सरकार काई उपकरण पान्त नहीं किया है। यदि में द्वाप है। यह मुख्यार नाई स्वनाएँ नानत पाई जाती है तो मेरे उपर कार मेरी होन्स्टिंग से पिछले से पिछले पानत पाई जाती है तो मेरे उपर कार मेरी होन्स्टिंग से पिछले से पिछले पानत पाई जाती है तो मेरे उपर कार मेरी होन्स्टिंग से पिछले से पिछले पानत पाई जाती है तो मेरे उपर कार मेरी होन्स्टिंग से पिछले से पिछले पानत पाई जाती है तो मेरे उपर कार मेरी होन्स्टिंग से पिछले पानत पाई जाती है तो मेरे उपर कार मेरी होन्स्टिंग से पिछले पानत पाई जाती है तो मेरे उपर कार मेरी होन्स्टिंग से पिछले पानत पाई जाती है तो मेरे उपर कार मेरी होन्स्टिंग से पिछले पानत पाई जाती है तो मेरे उपर कार मेरी होन्स्टिंग से पानत पाई जाती है तो मेरे उपर कार मेरी होन्स्टिंग से पानत पाई जाती है तो मेरे उपर कार मेरी होन्स्टिंग से पानत पाई जाती है तो मेरे उपर कार मेरी होन्स्टिंग से पानत पाई जाती है तो मेरे उपर कार मेरी होन्स्टिंग से पानत पाई जाती है तो मेरे उपर कार मेरी होन्स्टिंग से पानत पाई जाती है तो मेरे उपर कार मेरी होन्स्टिंग से पानत पाई जाती है तो मेरे उपर कार मेरी होन्स्टिंग से पानत पाई जाती है तो मेरे उपर कार मेरी होन्स्टिंग से पानत पाई जाती है तो मेरे उपर कार मेरी होन्स्टिंग से पानत पाई जाती है तो मेरे उपर कार मेरी होने हैं है है है है है है है है है है है है है | to a decadar                     | heldized in the                  | last one/three/to                                                                                                    | en years* from any                               |
| हस्ताक्षर - जिल्ल आधकत अधिकारी । एलिम्को प्रतिनिधि Coulded Sameduby what Authority (Author) प्रतिनिधि Signature/                                                                                                    | ਕ<br>Thumb Impress               | आर्थी / संरक्षक<br>ion of the Be | के हस्ताक्षर / अंगट                                                                                                    | त निश्व अवस्त के वि<br>dian Lass of min          |
| अव्यक्त समार पुराम अधिता उपकरण पावती RECEIP                                                                                                    | T OF APPLIAN                     | ICES                             |                                                                                                    |                                                  |
| अ JSHODA BEN प्रमाणित करता/करती हूँ कि आज दिनांक मैंने भारत सरकार<br>अरकी सामन में पापन किया थे।<br>I JSHODA BEN certify that today। received 1. TD 0M 01<br>subsidized/free of cost of Rs. Nij & in a good working condition.                                                                                                    |                                  |                                  |                                                                                                    | भरण निःशुन्क विवायती दर<br>vt. of India at       |
| हस्ताक्षर - जिला अधिकृत अधिकारेम चिन्नस्ति सुद्धितिथि Date:                                                                                                    |                                  | THE R. LEWIS CO., LANSING, MICH. | तयीं। संरक्षक के ह                                                                                                    |                                                  |
| Counter Signed by Chief Authority ALIMCO Rep. Place:                                                                                                    |                                  |                                  |                                                                                                    | Beneficiary/Guardia                              |
| * Applicability: Minimum 1 year for CWSN & 10 years for High Cost पात्रता : न्यलतम १ वर्ष विशेष आवश्यकता वाले बच्चों के लिए तथा १० वर्ष                                                                                                    | High Value and<br>उच्च कीमत उच्च | three years f<br>व कोटि के उपव   | or all others ca<br>हरणों के लिए                                                                                                    | itegories                                        |

fizziw i Date :

(Auffits Riferon without / grain Rales Prescribing Medical Offices/Rehab Expert

### ASSESSMENT ACKNOWLEDGEMENT SLIP Camp Venue : MATIYA PATIDAR VADI,NEAR परीक्षण पावती पची

VIVEKANAND SWIMMING POOL JUNA THANA NAVSARI

Slip No. : 2016-17/NAVR3/T17/00426/ADIP-SPL (VIP) vame of the Beneficiary : JYOTSNA Date: 21/08/16 Type of Disability : 1 MENTALLY IMPAIRED (50%) Mobile No.: +91-8469188556 Sex : Female Age: 8 S.No. Appliances Detail TO OM 01 MSIED KIL-MULTI-SENSORY INTEGRATED EDUCAT Remark Quantity Value 4500.00 Total 4500.00 इस्सावार - जिला अधिकत अधिकाल । इतिस्को प्रतिकिति Counter Signed by - Dist Authority/ALIMCO Rep. :NAVSART हर किर बा गाव Pin Code ity/Town/Village अड्यहार् डेयावां स्थाणे जला : NAVSARI :GUJARAT itate District व्यक्ट इट्रेस आवड युक्त हवान पत्र और न. D Card Type & No. : Aadhar Card (335997275242) PART II Type of Disability: 1. MENTALLY IMPAIRED (50%) Value Quantity Appliances Detail S.No. 4500.00 TD 0M 01 MSIED Kit - MULTI-SENSORY INTEGRATED EDUCATION Total 4500.00 निर्धारक चिकित्सा अधिकारी/पनवीस विशेषन के हस्ताक्षर Signature of Medical Officer / Rehab Expert PART III पमाणित किया जारा है की मेरी व्यक्तिगत जानकारी के अनुसार लामार्थी / उसके पिता / उसके संरक्षक के मासिक आय रू. 2000 (शब्दों में Two Thousand मात्र) है | Certified that to the best of my knowledge, the monthly income of the beneficiary/ father / guardian of the patient is Rs. Trupees. Two Thousand only.) हस्ताक्षर - सहयोगी संस्था/जिला अधिकत अधिकारी Signature & Stamp of the Principal/Head Master /SSA Rep. Counter Sig. by - Collaborative Agency/ Dist. Authority मैं JYOTSNA प्रमाणित करता/करती हूँ कि मैंने पिछले एक/तीन/दस॰ वर्षों में भारत सरकार/राज्य सरकार वा अन्य समाजिक योजना के अंतर्गत किसी शासकीय/अशासकीय/जन्य संस्था से कोई उपकरण पाप्त नहीं किया है। यदि मेरे द्वारा दी गई स्वनाएँ गलत पाई जाती है तो मेरे उपर कानूनी कारवाही या आपूर्ति किये गये उपस्कर एवं उपकरण की पूरी लागत भगतान की जिस्सेवारी मेरी होगी। I JYOTSNA certify that I have not received similar Aid/Equipment either free of cost/subsidized in the last one/three/ten years\* from any Government/Non Government organization. In case the undertaking is found false, I will be liable for legal action beside recovery of the full cost of aids and appliances supplied, from me. Taluka Health Officer. लाभार्यी । संरक्षक के हस्ताक्षर । अंगुठा निशानी (अवयस्क के लिए) इस्ताक्षर - जिला अधिकृत अधिकारी रिए कि कि प्रिकिटिय Gandevi. Signature/Thumb Impression of the Beneficiary/Guardian (In case of minor) Counter Signed by - Dist Authority/ALIMCO Rep. उपकरण पावती RECEIPT OF APPLIANCES PART IV ...... मैंने भारत सरकार के ADIP-SPL (VIP) योजना के अंतर्गत 1. TD 0M 01 उपकरण निःशुस्क रियायती दर पर में JYOTSNA प्रमाणित करता/करती हैं कि आज दिनांक ..... भारती दालन में पान्न किया है। subsidized/free of cost of Rs. (1) & in a good working condition. The Health Officer, T. H. Office, Gandevi. हस्लाक्षर - जिला अधिकृत अधिकारी । एलिस्को प्रतिनिधि Date: ..... नाजायी । संरक्षक के हस्ताक्षर तथा अगुठा निशानी Counter Signed by - Dist Authority/ALIMCO Rep. Place: ..... Signature&Thumb Impression of the Beneficiary/Guardian \* Applicability: Minimum 1 year for CWSN & 10 years for High Cost High Value and three years for all others categories पात्रता : न्यनतम १ वर्ष विशेष आवश्यकता वाले बच्चों के लिए तथा १० वर्ष उच्च कीमत उच्च कोटि के उपकरणों के लिए

ASSESSMENT ACKNOWLEDGEMENT SLIP COMP Venue : MATIYA PATIDAR VADILLAR Clip No.: 2016-17/NAVR5/T12/01143/ADIP-SPL (VIP) परीक्षण पावती पर्ची VIVEKANAND SW/MMIN 3 POOLJUNA THANA, NAVSACE "pe of Dicacility: 1. MENTALLY IMPAIRED (40%) Date: 23/08/10 MoLile No.: +91-99332/373 Sox : Formule Ago: 32 5.,5 Appliances Detail TO OM 01 MSIED Kit - MULTI-SENSORY INTEGRATED EDUCAT Remark C :antity Value 4500.00 Total 4500.00 जिला अधिकत अधिकारी । प्रतिक्रको प्रतिनिधि Counter Signed by - Dist Authority/ALIMCO Rep. es va शहर/कस्बा/गाव :NAVSAKI City/Town/Village Pin Code राज्य जिला : NAVSARI :GUJARAT State District पहचान पत्र और न. ID Card Type & No. : Aadhar Card (201312242885) PART II Type of Disability: 1. MENTALLY IMPAIRED (40%) Value Quantity S.No. Appliances Detail 4500.00 TD 0M 01 MSIED Kit - MULTI-SENSORY INTEGRATED EDUCATION 4500.00 Total निर्धारक चिकित्सा अधिकारी/प्नर्वास विशेष्टी के हस्ताक्षर Signature of Medical Officer TRehab. Expert PART III प्रमाणित किया जाता है की मेरी व्यक्तिगत जानकारी के अनुसार बाझायी / उसके पिता / उसके संरक्षक के मासिक आय क. 2500 (शब्दों में Two Thousand Five Pandad 🚾 ) हैं। Certified that to the best of my knowledge, the monthly income of the beneficiary/ father / guardian of the patient is Rs. (Rupees Two लाण सञ्च गानियदार अविकारी सह Thousand Five Hundred only.) निर्धारक प्रधानाचार्य।हेड मास्टर/एस.एस. ए. प्रतिनिधि के हस्ताक्षर एवं मोउर इस्ताक्षर - सहयोगी संस्था/जिला अधिकृत अधिकारी Signature & Stamp of the Principal/Head Master /SSA Rep. Counter Sig. by - Collaborative Agency/ Dist. Authority में GEETA BEN प्रमाणित करता/करती हूं कि मैंने पिछले एकातीन/दस • वर्षी में प्रारत सरकार/राज्य सरकार या अन्य समाजिक योजना के अंतर्गत किशी शासकीय/अन्य संस्था से कोई उपकरण प्राप्त नहीं किया है। यदि मेरे दवारों दी गई मुचनाएँ गलत पाई जाती है तो मेरे उपर कानूनी कारवाही या आपूर्ति किये गये उपस्कर एवं उपकरण की पूरी सामत अगतान की जिम्मेदारी भरा हागा। I GEE A BEN certify that I have not received similar Aid/Equipment either free of cost/subsidized in the last one/three/ten years\* from any Government/Non Government organization. In case the undertaking is found false, I will be liable for legal action beside recovery of the full coct of aids and appliances supplied from me. જીલ્લા સમાજ સુરક્ષા અધિકારી लाआर्थी / संरक्षक के हस्ताक्षर / अंगुठा निशानी (अ ्स्ताक्षर - जिला अधिकृत अधिकारी / एल्डिन्को प्रमिनिधि Signature/Thumb Impression of the Beneficiary/Guardian (In case of minor) Counter Signed by - Dist Authority/ALIMCO Rep. उपकरण पावती RECEIPT OF APPLIANCES में GEETA BEN प्रमाणित करता/करती हूं कि आज दिनांक ....... मैंने मारत सरकार के ADIP-SPL (VIP) वोजना के अंतर्गत 1. TD 0M 01 उपकरण निःशुन्क रियायती दर पर भक्ती हामन में पान्न किया है। subsidized/free of cost of Rs. Nil & in a good working condition. हस्ताक्षर - जिला अधिकृत अधिकारी / एलिस्को प्रतिनिधि Date: लाआयाँ / संरक्षक के हस्ताक्षर तथा अगुठा निशानी Counter Signed by - Dist Authority/ALIMCO Rep. Place: ..... Signature&Thumb Impression of the Beneficiary/Guardian \* Applicability: Minimum 1 year for CWSN & 10 years for High Cost High Value and three years for all others categories पात्रता : न्यनतम १ वर्ष विशेष आवश्यकता वाले बच्चों के लिए तथा १० वर्ष उच्च कीमत उच्च कोटि के उपकरणों के लिए

## ASSESSMENT ACKNOWLEDGEMENT SLIP Camp Venue: MATIYA PATIDAR VADLNEAR VIVEKANAND SWIMMING

POOL, JUNA THANA NAVSARI

| Date : 23/0                         | 8/16<br>Sex : Male                                                                                  | Mobile No.                                                                                                    | : +91-9585576294                                                                                                    |
|-------------------------------------|----------------------------------------------------------------------------------------------------|----------------------------------------------------------------------------------------------------|----------------------------------------------------------------------------------------------------|
| Age , 14                            |                                                                                                    |                                                                                                    |                                                                                                    |
|                                     | Ousality I                                                                                          | Value                                                                                                    | 1                                                                                                    |
| K                                   | Quantity                                                                                            | 4500.00                                                                                                    | W                                                                                                    |
| Total                               | 1                                                                                                   | 4500.00                                                                                                    | and a manual state of                                                                                                    |
|                                     | Counter Sign                                                                                        | and by - Dist Auti                                                                                                    | nority/ALIMED Rep.                                                                                                    |
|                                     |                                                                                                    |                                                                                                    |                                                                                                    |
|                                     |                                                                                                    |                                                                                                    |                                                                                                    |
|                                     |                                                                                                    |                                                                                                    |                                                                                                    |
| Em                                  | ailID                                                                                               |                                                                                                    |                                                                                                    |
|                                     |                                                                                                    |                                                                                                    |                                                                                                    |
|                                     |                                                                                                    |                                                                                                    |                                                                                                    |
|                                     |                                                                                                    |                                                                                                    |                                                                                                    |
|                                     |                                                                                                    |                                                                                                    |                                                                                                    |
|                                     |                                                                                                    |                                                                                                    |                                                                                                    |
|                                     | Quantity                                                                                            | Value                                                                                                    | ~201                                                                                                    |
|                                     | 1                                                                                                   | 6900.00 ohar                                                                                                    | and Party                                                                                                    |
| Total                               | 1 8                                                                                                 | [/@300:00_]                                                                                                    | fortabalta                                                                                                    |
|                                     | निर्धारक चिक्नि                                                                                     | तिसार अधिकारी पुन्त                                                                                                    | वि-विशेषित्र के हस्ताक्ष                                                                                                    |
|                                     | Signature of                                                                                        | MEDICEN OTTIC                                                                                                    | er / Rehab.Exper                                                                                                    |
| dary/ father / gu                   | ardian of the pa                                                                                    | itient is Rs. (Rup                                                                                                    | ees Two                                                                                                    |
| Signature                           | नाचाये/हेड मास्टर/।<br>& Stamp of the                                                               | रस.एस. ए. प्रतिनिर्<br>Principal/Head                                                                                                    | पे के हस्ताक्षर एवं मोह<br>d Master ISSA Ro                                                                                                    |
| And the second second               |                                                                                                    |                                                                                                    |                                                                                                    |
| free of cost/sub                    | sidized in the la                                                                                   | st one/three/ten                                                                                                    | years* from any                                                                                                    |
| e, I will be liable                 | for legal action                                                                                    | beside recovery                                                                                                    | of the full cost of                                                                                                    |
| e, I will be liable                 | for legal action                                                                                    | Deside recovery                                                                                                    | of the full cost of                                                                                                    |
| e, i will be liable                 | for legal action                                                                                    |                                                                                                    |                                                                                                    |
| e, i will be liable                 | र्गा legal action                                                                                   | न्ताक्षर / अंज्ञाना जि                                                                                                    | भाजी (जनसङ्क के 🗪                                                                                                    |
| e, i will be liable                 | र्या / संरक्षक के हर<br>n of the Benefi                                                             | न्ताक्षर / अंज्ञाना जि                                                                                                    | भाजी (अवस्था के 🗪                                                                                                    |
| लाआ<br>mb Impression<br>F APPLIANCI | र्या / संरक्षक के हर<br>n of the Benefi                                                             | न्ताक्षर / अंग्ठा नि<br>ciary/Guardian                                                                                                    | धानी (अवयस्क के लिए<br>(In case of minor                                                                                                    |
| mb Impression                       | र्थी / संरक्षक के हर<br>n of the Benefi                                                             | Fताक्षर / अंग्ठा नि<br>ciary/Guardian                                                                                                    | शानी (जवयस्क के लिए<br>(In case of minor                                                                                                    |
| mb Impression                       | र्थी / संरक्षक के हर<br>n of the Benefi                                                             | न्ताक्षर / अंग्ठा नि<br>ciary/Guardian                                                                                                    | शानी (जवयस्क के लिए<br>(In case of minor                                                                                                    |
| mb Impression                       | र्थी / संरक्षक के हर<br>n of the Benefi                                                             | Fताक्षर / अंग्ठा नि<br>ciary/Guardian                                                                                                    | शानी (जवयस्क के लिए<br>(In case of minor                                                                                                    |
| mb Impression                       | र्यो / संरक्षक के हर<br>n of the Benefi<br>ES                                                       | Fताक्षर / अंग्ठा नि<br>ciary/Guardian<br>TD 0M 01 उपकरण<br>scheme of Govt.                                                                                                    | शानी (जवयस्क के लिए<br>(In case of minor                                                                                                    |
|                                     | Age: 14  K Total  Total  Fulta आय के स्वासक आय के स्वासक प्रथा अवसकार या अवसक कारवाही या आपूर्ति वि | Email ID    Counter Sign   Counter Sign   Counter | Registration of the second of the second of |

### TO DICABLED DEDCONG

ASSESSMENT ACKNOWLEDGEMENT SLIP Camp Venue : MATIYA PATIDAR VADLNEAR VIVEKANAND SWIMMING

POOLJUNA THANA ,NAVSARL

| Vame of Disability : NAYAN KUMAR                                                                                                    | Date : 22/0              |                           | Mobile No                                 | o.: +91-9638063955                           |
|----------------------------------------------------------------------------------------------------|--------------------------|---------------------------|-------------------------------------------|----------------------------------------------|
| ype of Disability : 1. MENTALLY IMPAIRED (45%)                                                                                                    | Age: 7                   | Sex : Male                | 1100000                                   |                                              |
| No LAnglison D. C.                                                                                                    |                          | O-marking I               | Value                                     | ~                                            |
| 1 TD 0M 01 MSIED KIL - MULTI-SENSORY INTEGRATED EDUCAT                                                                                                    | mark                     | Quantity                  | 4500.00                                   | 101                                          |
|                                                                                                    | Total                    | 1                         | 4500.00                                   | U                                            |
|                                                                                                    |                          | Counter Sign              | - জিলা প্রয়িত্ব এটা<br>red by - Dist Aut | thority/ALIMCO Rep                           |
| 2 (819)                                                                                                    |                          |                           |                                           |                                              |
| (2) (7)                                                                                                    |                          |                           |                                           |                                              |
|                                                                                                    |                          |                           |                                           |                                              |
|                                                                                                    |                          |                           |                                           |                                              |
| द्धांक्रम्बागांव :NAVSARI विकास . उथ्रवक्य                                                                                                    |                          |                           |                                           |                                              |
| ity/Town/Village Pin Code                                                                                                    |                          |                           |                                           |                                              |
| GILLARAT IGAT : NAVSAL                                                                                                    | 31                       |                           |                                           |                                              |
| nate -                                                                                                    | 1                        |                           |                                           |                                              |
| D Card Type & No. : Aadhar Card (286278057932) PART                                                                                                    | 11                       | अरुएहा                    | કેમ્પનાં સ્થા                             | 7                                            |
|                                                                                                    | 0                        |                           | व आवड मुन                                 |                                              |
| Type of Disability: 1. MENTALLY IMPAIRED (45%)                                                                                                    |                          |                           |                                           |                                              |
| S.No.   Appliances Detail                                                                                                    |                          | Quantity                  | Value<br>4500.00                          |                                              |
| S.No. Appliances Detail  1 TD 0M 01 MSIED Kit - MULTI-SENSORY INTEGRATED EDUCATION  1 TD 0M 01 MSIED Kit - MULTI-SENSORY INTEGRATED EDUCATION  1 TD 0M 01 MSIED KIT - MULTI-SENSORY INTEGRATED EDUCATION  1 TD 0M 01 MSIED KIT - MULTI-SENSORY INTEGRATED EDUCATION  1 TD 0M 01 MSIE | Total                    | 1                         | 4500.00                                   |                                              |
|                                                                                                    |                          | निर्धारक चिवि             | म्ता अधिकारीयिन                           | वीसी विकारित काम्युस्य                       |
|                                                                                                    |                          | Signature o               | f Medical Office                          | cer / Rehab Expe                             |
| PART                                                                                                    | III                      |                           | 311000                                    | - The 16.07                                  |
| प्रमणित किया जाता है की मेरी व्यक्तिगत जानकारी के अनुसार लाभार्थी / उसके पिता / उसके                                                                                                    | सरक्षक के मासिक आय र     | s. 2000 (शब्दों में       | Two Thousand                              | (x) 6 1                                      |
| Certified that to the best of my knowledge, the monthly income of the be                                                                                                    | meficiary/ father / gr   | uardian of the p          | atient is Rs. (Ru                         | ipees Two                                    |
| Certified that to the best of my knowledge, the months.)                                                                                                    |                          |                           | ILP:                                      |                                              |
|                                                                                                    | निश्तिक प्र              | गनाचार्य/हेड मान्द्रव     | म्मान के प्रमेश                           | Tel til a cardina :                          |
| हस्ताक्षर - सहयोगी संस्था/जिला अधिकृत अधिकारी<br>Counter Sig. by - Collaborative Agency/ Dist. Authority                                                                                                    | Signature                | & Stamp of the            | 6 Kulliaban Lie                           | au master ree                                |
| Counter Sig. by - Collaborative Agency/ DISE Authority  में NAYAN KUMAR प्रमाणित करता/करती है कि मैंने पिछले एक/तीन/दस वर्षों में मारत स                                                                                                    | रकार/राज्य सरकार या अन   | य समाजिक योजना            | अतर्गत किसी शास<br>रचकरण की परी न         | कीय।अशासकीय।अन्य सन्<br>गगत समागन की जिस्केट |
| क्या अवकरण बाट्स सहि। किया है। बाद भर देवारा दी उठ देहि। दि                                                                                                    |                          |                           |                                           |                                              |
| I NAVAN KUMAR cerum The Adve not received signlar Aid/Equipment                                                                                                    | either free of cost/s    | ubsidized in the          | last one/three/te                         | en years" from any                           |
| I NAYAN KUMAR certify the Mave not received signlar Aid/Equipment Government/Non Government organization distance undertaking is foun aids and appliances supplied from resort.                                                                                                    | d false, I will be liab  | ile for legal actio       | n beside recove                           | ry of the ran cosco                          |
| aids and appliances supplied from raport                                                                                                    |                          |                           |                                           | (B)                                          |
| INTALPOR. IN                                                                                                    |                          |                           |                                           | Charle (Service &                            |
| TOTAL STREET STREET STREET STREET STREET STREET                                                                                                    | ता<br>Thomb Impress      | आयी / सरक्षक क            | हस्ताक्षर / अगुठा                         | निशानी (अवयस्क के<br>ian (In case of min     |
| Counter Signed by - Dist Authority/ALIMCO Rep. Signature                                                                                                    | OF APPLIAN               | CES .                     |                                           |                                              |
| Counter Signed by - Dist Authority/ALIMCO Rep. उपकरण पावती RECEIL                                                                                                    | RT IV                    | 020                       |                                           |                                              |
|                                                                                                    | The second second second | the suppose of the supply | 1. TO OM 01 39                            | करण जिल्हा तिवायती                           |
| or word arms a dies of the state of the state of the stat | 1 01 appliances und      | er ADIP-SPL (VIF          | ) scheme of Go                            | wt of Indie at                               |
| subsidized/free of cost of Rs. Nyl. & ialangood working condition.                                                                                                    |                          |                           |                                           | 12                                           |
| subsidized/free of cost of Rs. Nul & jalangood working condition.                                                                                                    |                          |                           |                                           | 13                                           |
|                                                                                                    |                          |                           |                                           |                                              |
| हस्ताक्षर - जिला अधिकृत अधिकारी / एलिम्को प्रतिनिधि Date:                                                                                                    |                          |                           |                                           | लाक्षर तथा अय्ठा जि                          |
| Counter Signed by - Dist Authority/ALIMCO Rep. Place:                                                                                                    | Signature                | &Thumb Impr               | ession of the l                           | Beneficiary/Guard                            |
| Country organization for Wigh Con                                                                                                    | t High Value and         | three years for           | all others cal                            | tegories                                     |
| * Applicability: Minimum 1 year for CWSN & 10 years for High Cos<br>पात्रता : न्यनतम १ वर्ष विशेष आवश्यकता वाले बच्चों के लिए तया १० व                                                                                                    | वर्ष उच्च कीमत उच        | व कोटि के उपक             | लों के लिए                                |                                              |
| SIACI . SAIL                                                                                                    |                          |                           |                                           |                                              |
|                                                                                                    |                          |                           |                                           |                                              |
|                                                                                                    |                          |                           |                                           |                                              |

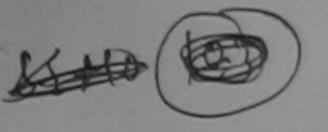

P No. : 2016-17/NAVSA1/T17/00634/ADIP-SPL (VIP)

### ASSESSMENT ACKNOWLEDGEMENT SLIP Comp Venue: LADUBEN URBAN HOSPITAL परीक्षण पादती पची

Date: 08/09/16

PUSPAK SOCIETY LUNCIQUI,NAVSARI

Mobile No.

Sex : Female Age: 9 one of the Beneficiary : NEHA De of Disability 1 MENTALLY IMPAIRED (50%) Value Quartity Remark Appliances Detail 4500.00 TO OM O' MISIED KIR - MULTI-SENSORY INTEGRATED EDUCAT 4500.00 Total हाताकार - जिला अधिकृत अधिकारी । प्रतिकृती प्रतिकृति Counter Signed by - Dist Authority/ADMCO Rep. पहचान पत्र आर न. ID Card Type & No.: Other (242215015069) PART II Type of Disability: 1. MENTALLY IMPAIRED (60%) Quantity Value S No. | Appliances Detail 4500.00 TO CM O1 MSIED KIL - MULTI-SENSORY INTEGRATED EDUCATIV Total 4500.00 निर्धारक चिकित्सा अधिकारी/प्नवास विश्वेषा के हस्ताक्षर Signature of Medical Officer / Rehab Expert PART III प्रमाणित किया जाता है की मेरी व्यक्तिगत जानकारी के अनुसार लाभायी / उसके पिता / उसके सरक्षक के मासिक आय ह. 5200 (शब्दों में Five Thousand Two Hundred मान) है | Certified that to the best of my knowledge, the monthly income of the beneficiary/ father / guardian of the patient is Rs. (Rupees Five housand Two Hundred only.) निर्धारक प्रधानावार्य।हेड मास्टर/एस.एस. ए. प्रतिनिधि के हस्ताक्षर एवं मोहर स्ताहार - जिल्ला के उन्हर्य इतिसा अधिकार Signature & Stamp of the Principal/Head Master /SSA Rep. Counter Sig. by - Collaborative Agency Dist. Authority में NEHA रैमोलित करता/करती स्थिक मैंने पिछले एक/तीजादम - वर्षा में भारत सरकार/राज्य सरकार या अन्य समाजिक योजना के अंतर्गत किसी शासकीय/अन्य संस्था से कोई पकरण पाप्त नहीं किया है। यदि मेरे क्वेरा दी गई स्वनाएँ गलत पाई जाती है तो मेरे उपर कानूनी कारवाही या आपूर्ति किये गये उपस्कर एवं उपकरण की पूरी लागत स्थतान की जिस्सेदारी मेरे I NEHA certify that I have not received similar Aid/Equipment either free of cost/subsidized in the last one/three/ten years\* from any Government/Non Government organization. In case the undertaking is found false, I will be liable for legal action beside recovery of the fall cost of aids and appliances supplied, from me. क्षर / अगुठा निशानी (अवयस्क के लिए) ्रांसाधार - जिला अधिकत अधिकारी- ( एलि Signature/Thumb Impression of the Benenciary/Guardian (In case of minor) Counter Supperent Blerathon उपकरण पावती RECEIPT OF APPLIANCES मैंने भारत सरकार के ADIP-SPL (VIP) योजना के अंतर्गत 1. TO 0M 01 उपकरण नि:श्रूनक रियायती दर पर अयाधी में NEHA प्रमाणित करता/करती है कि आज दिनाक करून में करन किया है। cost of Rs. Nil & in a good working condition. लाभाषी । सरक्षक के हस्ताक्षर तथा अगुठा निशानी उत्ताक्षर - जिला औ LIDGO Rep. Place: Signature&Thumb Impression of the Beneficiary/Guardian Counter Signed Applicability: Minimum Health CWSN & 10 years for High Cost High Value and three years for all others categories पावता : न्यनतम । वर्ष विशेष आवश्यकता वाले बच्चों के लिए तथा १० वर्ष उच्च कीमत उच्च कोटि के उपकरणों के लिए

| Slip No.: 2016-17/NAVR3/T8/00445/ADIP-SPL (VIE                                                                                                    | परीक्षण पावती                                       | पर्ची                                   | ar camp ven                           | VIVEKANA                              | ND SWIMMING                                            |
|----------------------------------------------------------------------------------------------------|-----------------------------------------------------|-----------------------------------------|---------------------------------------|---------------------------------------|--------------------------------------------------------|
| Name of the Beneficians NEW AJADIP-SPL (VIE                                                                                                    | 2)                                                  |                                         |                                       | POOL,JUN.                             | A THANA , NAVSARI                                      |
| Name of the Beneficiary: NEHA BEN  Type of Disability: 1. MENTALLY IMPAIRED (50%)                                                                                                    |                                                     | Unite : 21/08/16                        |                                       |                                       |                                                        |
| I MENTALLY IMPAIRED (50%)                                                                                                    |                                                     | Age:9                                   | Sex : Fema                            | le Mobile                             | No.: +91-9978805843                                    |
| S.No. Appliances Detail                                                                                                    |                                                     |                                         |                                       |                                       |                                                        |
| 1 TO OM 01 MSIED Kit - MULTI-SENSORY INTEGRATE                                                                                                    | Remark                                              |                                         |                                       |                                       | 1                                                      |
| - MOLTI-SENSORY INTEGRATE                                                                                                    | D EDUCAT                                            |                                         | Quantity                              | Value                                 | 1                                                      |
|                                                                                                    |                                                     |                                         | 1                                     | 4500.00                               | (John) !                                               |
|                                                                                                    |                                                     | Total                                   | 1                                     | 4590.00                               | 1                                                      |
| 1 2 (000)                                                                                                    |                                                     |                                         | Counter Sin                           | - जिला अधिकृत अ                       | चिक्रांते । एक्निकी प्रतिनिधि                          |
| (-7 (5 )                                                                                                    | -45 Co.                                             |                                         | odantor Sig                           | ned by - Dist At                      | uthority/ALIMCO Rep.                                   |
|                                                                                                    | 45 CE 18                                            |                                         |                                       |                                       |                                                        |
| Auures                                                                                                    | -37.5 PM                                            |                                         |                                       |                                       |                                                        |
|                                                                                                    | The same of                                         |                                         |                                       |                                       |                                                        |
| शहर/कस्बा/गांव :NAVSARI पिनकोड                                                                                                    | :396436                                             |                                         |                                       |                                       |                                                        |
| City/Town/Village Pin Cod                                                                                                    |                                                     |                                         |                                       |                                       |                                                        |
| राज्य<br>State :GUJARAT District                                                                                                    | :NAVSARI                                            |                                         |                                       |                                       |                                                        |
| पहचान पत्र और नं.                                                                                                    |                                                     |                                         |                                       | : 2010)                               |                                                        |
| ID Card Type & No. : Aadhar Card (817438335276)                                                                                                    |                                                     |                                         | - લ્કેલ આ                             | ما حص                                 |                                                        |
|                                                                                                    | PARTII                                              | र स                                     | 54815 DAI                             | ds 3.                                 |                                                        |
|                                                                                                    |                                                     | chig                                    | -                                     |                                       |                                                        |
| Type of Disability: 1. MENTALLY IMPAIRED (50%)                                                                                                    |                                                     |                                         |                                       |                                       |                                                        |
| C.N I Anniinanan Dotail                                                                                                    |                                                     |                                         | Quantity                              | Value                                 |                                                        |
| S.No. Appliances Detail  1 TD 0M 01 MSIED Kit - MULTI-SENSORY INTEGRATED E                                                                                                    | DUCATI                                              |                                         | 1                                     | 4500.00                               |                                                        |
| 1 TO ONLO I MOLED TOC MOCITOCITO OTTO MATERIAL DE LA CONTROL MOLETA DE LA CONTROL MATERIAL DE LA CONTROL MATERIAL  |                                                     | Total                                   | 1                                     | 4500.00                               |                                                        |
|                                                                                                    |                                                     |                                         | निर्मापक विश                          | केन्स्रा अधिकारी/प                    | नर्वास विशेषज्ञ के हस्ताक्षर                           |
|                                                                                                    |                                                     |                                         | Signature                             | of Medical Off                        | icer / Rehab.Expert                                    |
|                                                                                                    | DARTIII                                             |                                         | Olgitature                            | or medical on                         |                                                        |
|                                                                                                    | PART III                                            |                                         | 1500 (                                | Faur Thousand                         | Elva Wundrad 2007 \$ 1                                 |
| प्रमाणित किया जाता है की मेरी व्यक्तिगत जानकारी के अनुसार लाभार्थी / 3<br>Certified that to the best of my knowledge, the monthly in                                                                                                    |                                                     |                                         |                                       |                                       |                                                        |
| Thousand Five Hundred only.)                                                                                                    | Collie of the benefici                              | ary, rather , ga                        | , 0                                   | 1                                     |                                                        |
|                                                                                                    |                                                     |                                         | - 10                                  | S 9                                   | -0                                                     |
| हस्ताक्षर - सहयोगी संस्था/जिला अधिकृत अधिकारी                                                                                                    |                                                     | निर्धारक प्रधा                          | नाचार्थिक स्पेस्ट                     | 明明明                                   | निया किताक्षर एवं मोहर                                 |
| Counter Sig. by - Collaborative Agency/ Dist. Authority                                                                                                    |                                                     | Signature i                             | & Stamp of th                         | ne Principal/He                       | ead Master /SSA Rep.                                   |
| में NEHA BEN प्रमाणित करता/करती हूँ कि मैंने पिछले एक/तीन/दस वर्ष<br>उपकरण प्राप्त नहीं किया है। वदि मेरे द्वारा दी गई स्वनाएँ गलत पाई जाती है त                                                                                                    | में भारत सरकार/राज्य स<br>तो मेरे उपर कानूनी कारवाह | कार या अन्य समा<br>ते या आपूर्ति किये व | जिक योजना के अंत<br>ाये उपस्कर एवं उप | र्गत किसी शासकीय।<br>करण की पूरी लागत | अधासकीय/अन्य संस्था से कोई<br>अपतान की जिम्मेदारी मेरी |
| होगी।                                                                                                    |                                                     |                                         |                                       |                                       |                                                        |
| Government/Non Government organization. In case the Files                                                                                                    | rtaking is found false                              | of cost/subsidi                         | zed in the last<br>for legal action   | one/three/ten ye<br>on beside recove  | ars* from any<br>ary of the full cost of               |
| aids and appliances supplied, from me LTH OFFICE TALUKA HEALTH OFFICE BECTIETT - जिला अधिकृत अधिकार प्राथमिन प्राथमिन प्राथमिन                                                                                                    |                                                     |                                         |                                       |                                       |                                                        |
| -ALUKA HEALTH OFFICE                                                                                                    | 3                                                   |                                         |                                       |                                       |                                                        |
| 2 THUKA HU SEOR DIST                                                                                                    |                                                     |                                         | ٠                                     |                                       |                                                        |
| हस्ताक्षर - जिला आधकृत आधकान प्राचनान्यातानाथ                                                                                                    | Cianatura/Thu                                       | mb Improceio                            | n of the Rene                         | Reciary Guardi                        | an (In case of minor)                                  |
| Counter Signed by Distraction Counter Signed by Distraction Counter Signed But Distraction Counter Signed But Distraction Counter Signed But D |                                                     |                                         |                                       | incial y/Ouaru                        | arr (iii case or minior)                               |
| उपकरण प                                                                                                    | ावती RECEIPT O                                      | APPLIANC                                | ES                                    |                                       |                                                        |
| र्म NEHA BEN प्रमाणित करता/करती है कि आज∕दिनांक                                                                                                    |                                                     | COL CADA                                | n de vicerbra 1 7                     | TD 014 01                             | Description of the same                                |
| भरती शायन में पाप्न किया है।                                                                                                    |                                                     |                                         |                                       |                                       |                                                        |
| I NEHA BEN certify that today                                                                                                    | 1. TD 0M 01 applian                                 | ces under ADIF                          | P-SPL (VIP) sch                       | neme of Govt. of                      | India at                                               |
| subsidized/free of cost of Rs. Nil & in a good orking condit                                                                                                    | ion.                                                |                                         |                                       |                                       |                                                        |
| subsidized/free of cost of Rs. Nil & in a depot fixing condition of the subsidized free of cost of Rs. Nil & in a depot fixing condition of the subsidized free of cost of Rs. Nil & in a depot fixing condition of the subsidized free of cost of Rs. Nil & in a depot fixing condition of the subsidized free of cost of Rs. Nil & in a depot fixing condition of the subsidized free of cost of Rs. Nil & in a depot fixing condition of the subsidized free of cost of Rs. Nil & in a depot fixing condition of the subsidized free of cost of Rs. Nil & in a depot fixing condition of the subsidized free of cost of Rs. Nil & in a depot fixing condition of the subsidized free of cost of Rs. Nil & in a depot fixing condition of the subsidized free of cost of Rs. Nil & in a depot fixing condition of the subsidized free of cost of Rs. Nil & in a depot fixing condition of the subsidized free of cost of Rs. Nil & in a depot fixing condition of the subsidized free of cost of Rs. Nil & in a depot fixing condition of the subsidized free of the subsidized free of the su  |                                                     |                                         |                                       |                                       |                                                        |
| TALUNIA HEAL DIST                                                                                                    |                                                     |                                         | 1000                                  |                                       |                                                        |
| Date Date                                                                                                    | :                                                   |                                         |                                       |                                       |                                                        |
| Country Cinned by Manual States States and States                                                                                                    |                                                     |                                         |                                       |                                       | तकर तक अंग्ठा निशानी                                   |
| Counter Signed by Dist Authority/ALIMCO Rep. Plac                                                                                                    | e:                                                  | Signature&                              | Thumb Impre                           | ssion of the B                        | eneficiary/Guardian                                    |
| * Applicability: Minimum 1 year for CWSN 2 10 years 1                                                                                                    | for High Cost High                                  | Value and th                            | ree years for                         | all others cate                       | ogories                                                |
| * Applicability: Minimum 1 year for CWSN & 10 years ! पात्रता : न्यनतम १ वर्ष विशेष आवश्यकता वाले बच्चों के वि                                                                                                    | लेए तथा १० वर्ष उद्य                                | कीमत उच्च                               | कोटि के उपकर                          | णों के लिए                            |                                                        |
|                                                                                                    |                                                     |                                         |                                       | -                                     |                                                        |
|                                                                                                    |                                                     |                                         |                                       | 1                                     |                                                        |
|                                                                                                    |                                                     |                                         |                                       |                                       |                                                        |
|                                                                                                    |                                                     |                                         |                                       |                                       |                                                        |
|                                                                                                    |                                                     |                                         |                                       |                                       |                                                        |

ASSESSMENT ACKNOWLEDGEMENT SLIP Camp Venue : MATIYA PATIDAR VADI,NEAR परीक्षण पावती पर्ची VIVEKANAND SWIMMING

### ASSESSMENT ACKNOWLEDGEMENT SLIP Camp Venue : CIVIL HOSPITAL, NAVSA

Date: 07/06/16 Slip No.: 2016-17/NAVS2/T8/00302/ADIP-SPL (VIP) Mobile No.: +91-9925981717 Sex: Male Age: 10 Name of the Beneficiary: NEHAL Type of Disability 1. ORTHOPADEICALLY IMPAIRED (50%) 2. MENTALLY IMPAIRED (90%) Value Quantity Remark Appliances Detail S.No. 6900.00 TO OM OI MSIED KIT - MULTI-SENSORY INTEGRATED EDUCAT 9200.00 TO 3B 60 C P CHAR 16100.00 Total हरुताक्षर - जिला अधिकत अधिकारीV। एलिंस्को प्रतिनिधि Counter Signed by - Dist Authority/ALIMCO Rep. OK photo ok De पिनकोड Email ID :396445 City/Town/Village Pin Code राज्य जला : NAVSARI :GUJARAT State District पहचान पत्र और न. ID Card Type & No.: Aadhar Card (478605745109) PART II Type of Disability: 1. ORTHOPADEICALLY IMPAIRED (50%) 2. MENTALLY IMPAIRED (90%) Value Quantity S.No. Appliances Detail TO OM 01 MSIED KIL - MULTI-SENSORY INTEGRATED EDUCATION 6900.00 9200.00 TD 3B 60 C P CHAIR निर्धारक चिक्किक्कि अधिनार्ध/प्रनहांम् दिशेषनि के हस्ताक्षर Total Signature of Medical Officer to Renab Expert PART III 3500 (शब्दों में Three Thousand Five Hundred मात्र) है | प्रमाणित किया जाता है की मेरी व्यक्तिगत जानकारी के अनुसार नामायीं / उसके पिता / उसके संरक्षक के मासिक आय क. Certified that to the best of my knowledge, the monthly income of the beneficiary/ father / gyardian of the patient is Rs. (Rupees Three Thousand Five Hundred only.) निर्यारक प्रधानाचार्य।हेड मास्टर।एस.एस. ए. प्रतिनिधि के हस्ताक्षर एवं मोहर हस्ताक्षर - सहयोगी संस्था/जिला अधिकत अधिकारी Signature & Stamp of the Principal/Head Master /SSA Rep. Counter Sig. by - Collaborative Agency/ Dist. Authority मैं NEHAL प्रमाणित करता/करती है कि मैंने पिछले एक/तीन/दस॰ वर्ष में भारत सरकार या जन्य संमाजिक योजना के अंतर्गत किसी शासकीय/अन्य संस्था से कोई उपकरण प्राप्त नहीं किया है। यदि मेरे दवीरा दी गई न्यनाएँ गलत पाई जाती है तो मेरे उपर कानूनी कारवाही या आपूर्ति किये गये उपस्कर एवं उपकरण की पूरी लागत भूगतान की जिस्मेदारी मेरी I NEHAL certify that I have not received similar Aid/Equipment either free of cost/subsidized in the last one/three/ten years\* from any Government/Non Government organization. In case the undertaking is found false, I will be liable for legal action beside recovery of the full cost of aids and appliances supplied, from me. लग्पाया भे न लाआर्थी / संरक्षक के हस्ताक्षर / अंग्ठा निशानी (अवयस्क के लिए) इस्ताक्षर - जिला अधिकृत अधिकारी । एलिस्को प्रतिनिधि Signature/Thumb Impression of the Beneficiary/Guardian (In case of minor) Counter Signed by - Dist Authority/ALIMCO Rep. उपकरण पावती RECEIPT OF APPLIANCES PART IV मैंने ब्राप्त सरकार के ADIP-SPL (VIP) योजना के अंतर्गत 1. TD 0M 01, 2. TD 3B 60 उपकरण निःश्क रियायती में NEHAL प्रमाणित करता/करती है कि आज दिनाक हर पर बदारी बायल में पान्न किया है। subsidized/free of cost of Rs. NII & in a good working condition. लाग्टारी दे न Date: ..... रस्तावार - जिला अधिकृत अधिकारी । एलिम्को प्रतिनिधि नामायी / संरक्षक के हस्ताक्षर तथा जगुठा निशानी Counter Signed by - Dist Authority/ALIMCO Rep. Place : ..... Signature&Thumb Impression of the Beneficiary/Guardian Applicability: Minimum 1 year for CWSN & 10 years for High Cost High Value and three years for all others categories पात्रता : न्यनतम १ वर्ष विशेष आवश्यकता वाले बच्चों के लिए तथा १० वर्ष उच्च कीमत उच्च कोटि के उपकरणों के लिए

### 34 ASSESSMENT ACKNOWLEDGEMENT SLIP Camp Venue: MATIYA PATIDAR VADINEAR परीक्षण पावती पची

240

VIVEKANAND SWIMMING POOL JUNA THANA NAVSARI

Signature&Thumb Impression of the Beneficiary/Guardian

Date: 21/08/16 Slip No.: 2016-17/NAVR3/T17/00362/ADIP-SPL (VIP) Mobile No.: +91-7089450034 Sex : Female Age: 11 Name of the Beneficiary: NIKITA Type of Disability: 1 MENTALLY IMPAIRED (50%) Value Quantity Remark S.No. Appliances Detail 4500.00 TO OM 01 MSIED Kit - MULTI-SENSORY INTEGRATED EDUCAT 4500.00 Total हरुलाक्षर - जिला आधिकत अधिकारी विजिन्को प्रतिनिधि Counter Signed by - Dist Authority/ALIMCO Rep. Email ID शहर/कस्बा/गाव :NAVSARI पिनकोड :396430 City/Town/Village Pin Code राज्य जला : NAVSARI :GUJARAT State District पहचान पत्र और नं. ID Card Type & No. : Aadhar Card (768813911474) PART II Type of Disability: 1. MENTALLY IMPAIRED (50%) Value Quantity Appliances Detail S.No. 4500.00 TO OM O1 MSIED Kit - MULTI-SENSORY INTEGRATED EDUCATION 4500.00 Total निर्पारक चिकित्सा अधिकारी/पूनर्वास विशेषन के हस्ताक्षर Signature of Medical Officer / Rehab Expert PART III प्रमाणित किया जाता है की मेरी व्यक्तिगत जानकारी के अनुसार लाआयीं / उसके पिता / उसके सरक्षक के मासिक आय रु. 2000 (शब्दों में Two Thousand मात्र) है | Certified that to the best of my knowledge, the monthly income of the beneficiary/ father / guardian of the patient is Rs. (Rupees Two Thousand only.) निर्धारक प्रधानाचार्य।हेड मास्टराएस.एस. ए. प्रतिनिधि के हस्ताक्षर एवं मोहर हस्ताक्षर - सहयोगी संस्था/जिला अधिकृत अधिकारी Signature & Stamp of the Principal/Head Master /SSA Rep. Counter Sig. by - Collaborative Agency/ Dist. Authority में NIKITA प्रमाणित करता/करती हूं कि मैंने पिछने एक/तीन/इस वर्षों में भारत सरकार/राज्य सरकार या अन्य समाजिक योजना के अंतर्गत किसी शासकीय/अशासकीय/अन्य संस्था से कोई उपकरण प्राप्त नहीं किया है। यदि मेरे द्वीरा दी गई सूचनाएँ गलत पाई ज़ाती है तो मेरे उपर कानूनी कारवाही या आपूर्ति किये गये उपस्कर एवं उपकरण की पूरी लागत भुगतान की जिम्मेदारी मेरी I NIKITA certify that I have not received similar A turquipment either field of cost/subsidized in the last one/three/ten years\* from any Government/Non Government organization. In case the August Hallong is found false, I will be liable for legal action beside recovery of the full cost of aids and appliances supplied, from me\_TALUKA HEALTH OFFICE

TALUKA HEALTH OFFICE

TALUKA HEALTH OFFICE

TALUKA HEALTH OFFICE

TALUKA HEALTH OFFICE

TALUKA HEALTH OFFICE

TALUKA HEALTH OFFICE

TALUKA HEALTH OFFICE

TALUKA HEALTH OFFICE

TALUKA HEALTH OFFICE

TALUKA HEALTH OFFICE

TALUKA HEALTH OFFICE

TALUKA HEALTH OFFICE

TALUKA HEALTH OFFICE

TALUKA HEALTH OFFICE

TALUKA HEALTH OFFICE

TALUKA HEALTH OFFICE

TALUKA HEALTH OFFICE

TALUKA HEALTH OFFICE

TALUKA HEALTH OFFICE

TALUKA HEALTH OFFICE

TALUKA HEALTH OFFICE

TALUKA HEALTH OFFICE

TALUKA HEALTH OFFICE

TALUKA HEALTH OFFICE

TALUKA HEALTH OFFICE

TALUKA HEALTH OFFICE

TALUKA HEALTH OFFICE

TALUKA HEALTH OFFICE

TALUKA HEALTH OFFICE

TALUKA HEALTH OFFICE

TALUKA HEALTH OFFICE

TALUKA HEALTH OFFICE

TALUKA HEALTH OFFICE

TALUKA HEALTH OFFICE

TALUKA HEALTH OFFICE

TALUKA HEALTH OFFICE

TALUKA HEALTH OFFICE

TALUKA HEALTH OFFICE

TALUKA HEALTH OFFICE

TALUKA HEALTH OFFICE

TALUKA HEALTH OFFICE

TALUKA HEALTH OFFICE

TALUKA HEALTH OFFICE

TALUKA HEALTH OFFICE

TALUKA HEALTH OFFICE

TALUKA HEALTH OFFICE

TALUKA HEALTH OFFICE

TALUKA HEALTH OFFICE

TALUKA HEALTH OFFICE

TALUKA HEALTH OFFICE

TALUKA HEALTH OFFICE

TALUKA HEALTH OFFICE

TALUKA HEALTH OFFICE

TALUKA HEALTH OFFICE

TALUKA HEALTH OFFICE

TALUKA HEALTH OFFICE

TALUKA HEALTH OFFICE

TALUKA HEALTH OFFICE

TALUKA HEALTH OFFICE

TALUKA HEALTH OFFICE

TALUKA HEALTH OFFICE

TALUKA HEALTH OFFICE

TALUKA HEALTH OFFICE

TALUKA HEALTH OFFICE

TALUKA HEALTH OFFICE

TALUKA HEALTH OFFICE

TALUKA HEALTH OFFICE

TALUKA HEALTH OFFICE

TALUKA HEALTH OFFICE

TALUKA HEALTH OFFICE

TALUKA HEALTH OFFICE

TALUKA HEALTH OFFICE

TALUKA HEALTH OFFICE

TALUKA HEALTH OFFICE

TALUKA HEALTH OFFICE

TALUKA HEALTH OFFICE

TALUKA HEALTH OFFICE

T OR TA JALAPOR DIST NAVSARI लाभायी । संरक्षक के हस्ताक्षर । अयुठा निशानी (अवयस्क के लिए) हस्ताक्षर - जिला अधिकृत अधिकारी । एतिम्बी प्रतिनिधि Signature/Thumb Impression of the Beneficiary/Guardian (In case of minor) Counter Signed by - Dist Authority/ALIMCO Rep. उपकरण पावती RECEIPT OF APPLIANCES PART IV मैंने भारत सरकार के ADIP-SPL (VIP) योजना के जतर्गत 1. TO 0M 01 उपकरण निश्नक रियायती दर पर अच्छी में NIKITA प्रमाणित करता/करती है कि आज दिनाक हाजल के प्राप्त किया है। TALUKA HEALTH OFFICE JALUKA HEALTH OFFICE JALUKA HEALTH OFFICE JALUKA HEALTH OFFICE OUnter Signed by - Dist Authority/ALIMCO D लाभाषी / सरक्षक के हस्ताक्षर जाया अगुठा निशानी

\* Applicability: Minimum 1 year for CWSN & 10 years for High Cost High Value and three years for all others categories

पात्रता : न्यनतम १ वर्ष विशेष आवश्यकता वाले बच्चों के लिए तथा १० वर्ष उच्च कीमत उच्च कोटि के उपकरणों के लिए

## परीक्षण पावती पची

Date: 21/08/16

AIAEVALANIAN 211 POOLJUNA THANA NAVSAR

Mobile No.: +91-973758236 Slip No.: 2016-17/NAVR3/T17/00305/ADIP-SPL (VIP) Sex : Male Age: 10 Name of the Beneficiary : NIMESH Type of Disability: 1. MENTALLY IMPAIRED (75%) Value Quantity Remark S.No. Appliances Detail 4500.00 TD 0M 01 MSIED Kit - MULTI-SENSORY INTEGRATED EDUCAT 4500.00 Total हस्ताक्षर - जिला अधिकृत अधिकारी / एप्ट्रिकी प्रतिनिधि Counter Signed by - Dist Authority/ALIMCO Rep. Pin Code City/Town/Village : NAVSARI जला राज्य :GUJARAT District State पहचान पत्र और नं. ID Card Type & No. : Aadhar Card (235876156758) PART II Type of Disability: 1. MENTALLY IMPAIRED (75%) Value Quantity 4500:00 Appliances Detail S.No. TO OM 01 MSIED KII - MULTI-SENSORY INTEGRATED EDUCATION 4500.00 Total निर्पारक चिकित्सा अधिकारी/पनवास विशेषज्ञ के हस्ताक्षर Signature of Medical Officer / Rehab Expert पमाणित किया जाता है की मेरी व्यक्तिगत जानकारी के अनुसार तामायी / उसके पिता / उसके संरक्षक के मासिक आय ह. 1500 (शब्दों में One Thousand Five Hundred मात्र) है | PART III Certified that to the best of my knowledge, the monthly income of the beneficiary/ father / guardian of the patient is Rs. (Rupees One) Thousand Five Hundred only.) निर्धारक प्रधानाचार्य।हेड मास्टर/एस.एस. ए. प्रतिनिधि के हस्ताक्षर एवं मोहर Signature & Stamp of the Principal/Head Master /SSA Rep. हस्ताक्षर - सहयोगी सस्या/जिला अधिकृत अधिकारी Counter Sig. by - Collaborative Agency/ Dist. Authority में NIMESH प्रमाणित करता/करती हूं कि मेंने पिछले एकातीनादम॰ वर्षों में मारत सरकार/राज्य सरकार या जन्य समाजिक योजना के अंतर्गत किसी शासकीय/अशासकीय/अन्य सत्या से कोई उपकरण बाप्त नहीं किया है। यदि मेरे द्वारों दी गई ल्वनाएँ गलत पाई जाती है तो मेरे उपर कानूनी कारवाही या आपूर्ति किये गये उपरकर एवं उपकरण की पूरी लागत भुगतान की जिन्मेदारी मेरी I NIMESH certify that I have not received similar Aid/Equipment either free of cost/subsidized in the last one/three/ten years\* from any शंक्षा Government/Non Government organization. In case the undertaking is found false, I will be liable for legal action beside recovery of the full cost of aids and appliances syptem me. TALUKA WENTH OFFICER लाआयीं । संरक्षक के हस्ताक्षर । अगुठा निशानी (अवयस्क के लिए) हस्ताक्षर - जिला अधिकृत जिथिकसि ने शिवमको प्रतिनिधि Signature/Thumb Impression of the Beneficiary/Guardian (In case of minor) Counter Signed by - Dist Authority/ALIMCO Rep. उपकरण पावती RECEIPT OF APPLIANCES PART IV मैंते मारत सरकार के ADIP-SPL (VIP) वोजना के अंतर्गत 1. TD 0M 01 उपकरण निःशुल्क रियायती दर पर अच्छी में NIMESH प्रमाणित कर्ज्यकरती है कि आज दिनाक TALUKA HEALTH OFFICER NAVSARI लाआर्थी । सरक्षक के हस्ताक्षर तथा अंग्ठा निशानी Date: हस्ताक्षर - जिला अधिकृत अधिकारी । एतिम्को प्रतिनिधि Signature&Thumb Impression of the Beneficiary/Guardian Counter Signed by - Dist Authority/ALIMCO Rep. Place: .....

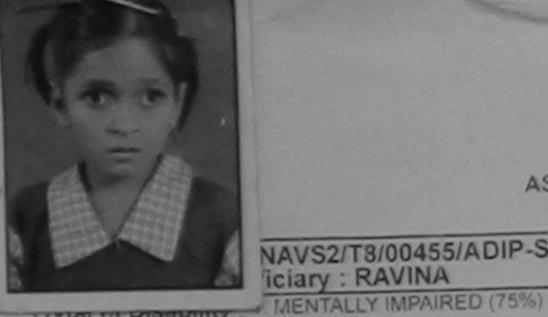

אווים און שופשטווונץ

ASSESSMENT ACKNOWLEDGEMENT SLIP Camp Venue : CIVIL HOSPITAL, NAVSARI

परीक्षण पावती पर्ची

|          |        | THE RESERVE OF THE PERSON NAMED IN |     | 15 50000 |
|----------|--------|------------------------------------|-----|----------|
| NAVS2/T  | DIDDAF | FIADIC                             | COL | MIDI     |
| MAVISTI  | 3/0045 | SAUIT                              |     | A III    |
| MANASALI | 010040 | DIT CI                             |     |          |

iciary: RAVINA

Date: 07/06/16

Sex : Female Age: 9

Mobile No.:

Value

Quantity Remark 6900.00 Appliances Detail S.No. TO OM 01 MSIED Kit - MULTI-SENSORY INTEGRATED EDUCAT 6900.00 Total हस्ताक्षर - जिला अधिकत अधिकारी । एजिस्को प्री Counter Signed by - Dist Authority/ALIMCO Rep.

| 6 | 7  | ۰  | • | 3  | 7 | • | 660 |
|---|----|----|---|----|---|---|-----|
| × | g: | A. | ь | e. |   |   |     |
|   | •  |    |   | •  | • |   |     |

Type of Disability: 1. MENTALLY IMPAIRED (75%)

| 1 TD 0M 01 MSIED Kit - MULTI-SENSORY INTEGRATED EDUCATIO Total 1 6900.00 harana 17 8                                                                                                    |         | Appliances Detail                                                                                                    |       | Quantity | Value   |              |
|----------------------------------------------------------------------------------------------------|---------|----------------------------------------------------------------------------------------------------|-------|----------|---------|--------------|
| 0000.00                                                                                                    | 1       | TD 0M 01 MSIED Kit - MULTI-SENSORY INTEGRATED EDUCATION                                                                                                    |       | 40       | CCCC CC |              |
| Total 1 6900 00 - 10-0                                                                                                    | 1000000 | TO THE PROPERTY OF THE PROPERTY OF THE PROPERT |       |          | 9800.00 |              |
| Managarana Managarana |         |                                                                                                    | Total | 1 .      | 6900,00 | harana IP& O |

नजाक हस्ताक्षर Signature kenab Expert

PART III

प्रमाणित किया जाता है की मेरी व्यक्तिगत जानकारी के अनुसार लाझायाँ / उसके पिता / उसके सरक्षक के मासिक आय र. 4500 (शब्दों में Four Thousand Five Hundred मात्र) है |

Certified that to the best of my knowledge, the monthly income of the beneficiary/ father / guardian of the patient is Rs. (Rupees Four Thousand Five Hundred only.)

हस्ताक्षर - सहयोगी सस्या/जिला अधिकृत अधिकारी Counter Sig. by - Collaborative Agency/ Dist Authority

निर्धारक प्रधानाचार्य/हेड मास्टर/एस.एस. ए. प्रतिनिधि के हस्ताक्षर एवं मोहर Signature & Stamp of the Principal/Head Master /SSA Rep.

में RAVINA प्रमाणित करता/करती हूँ कि मैंने पिछले प्रकातीन/दस वर्षों में भारत सरकार वा अन्य सम्प्रजिक योजना के अंतर्गत किसी शासकीय/अन्य सन्धा से कोई उपकरण पाप्त नहीं किया है। यदि मेरे दवारों दी गई न्वनाएँ गलत पाई जाती है तो मेरे उपर कानूनी कारवाही या आपूर्ति किये गये उपस्कर एवं उपकरण की पूरी लागत भूगतान की जिस्मेदारी मेरी

I RAVINA certify that I have not received similar Aid/Equipment either free of cost/subsidized in the last one/three/ten years\* from any Government/Non Government organization. In case the undertaking is found false, Lwill be liable for legal action beside recovery of the full cost of aids and appliances supplied, from me.

इस्ताक्षर - जिला अधिकृत अधिकारी । एलिस्को प्रतिनिधि Counter Signed by - Dist Authority/ALIMCO Rep.

नाभायी । संरक्षक के हस्ताक्षर । अगुठा निशानी (अवयस्क के निए) Signature/Thumb Impression of the Beneficiary/Guardian (In case of minor)

उपकरण पावती RECEIPT OF APPLIANCES PART IV

में RAVINA प्रमाणित करता/करती है कि आज दिनाक

मैंने भारत सरकार के ADIP-SPL (VIP) योजना के अतर्गत 1. TD 0M 01 उपकरण कि सुन्क रियायती दर पर अच्छी

of cost of Rs. Nil & in a good working condition.

इस्ताक्षर - जिला अधिकृत अधिकारी । एलिस्को प्रतिनिधि

Date:

Counter Signed by - Dist Authority/ALIMCO Rep. Place:

लामायी । सरक्षक के हस्ताक्षर तथा जन्दा निकानी Signature&Thumb Impression of the Beneficiary/Guardian

\* Applicability: Minimum 1 year for CWSN & 10 years for High Cost High Value and three years for all others categories पात्रता : न्यनतम १ वर्ष विशेष आवश्यकता वाले बच्चों के लिए तथा १० वर्ष उच्च कीमत उच्च कोटि के उपकरणों के लिए

> 10. तिए तंत्र ( एवं इन्होंनेवी नायने इस्ताबान/अनुका जिलाजी (आल ।।। यह) किय .. I have checked the appliance given to the disabled as per prescription given above and I fully satisfied with its fitment, and the signature trumb impression (in part III above) done in my presence

E COL Dale

thutth fifthim attents / quein theless Prescribing Medical Officer/Rehab Expen

## ASSESSMENT ACKNOWLEDGEMENT SLIP Camp Venue: LADUBEN URBAN HOSPITAL परीक्षण पावती पर्ची

PUSPAK SOCIETY LUNCIQUI, NAVSARI

lip No.: 2016-17/NAVSA1/T12/00461/ADIP-SPL (VIP)

Date: 08/09/16

Total

Age: 10 Sex : Male Mobile No.

Value

4500.00

4500.00

Name of the Beneficiary : RISHI ype of Disability 1 MENTALLY IMPAIRED (75%)

S.No. Appliances Detail Quantity Remark TO OM 01 MSIED KIL-MULTI-SENSORY INTEGRATED EDUCAT

> हस्ताक्षर - जिला अधिकृत अधिकारी । एजिस्को प्रतिनिधि Counter Signed by - Dist Authority/ALIMCO Rep.

State

:GUJARAT

जिला District

: NAVSARI

हचान पत्र और नं.

D Card Type & No. : Ration Card (122905008361604)

PART II

ype of Disability: 1. MENTALLY IMPAIRED (75%)

| No. | Appliances Detail                                      |       |          |         |
|-----|--------------------------------------------------------|-------|----------|---------|
| _   | TD 0M 01 MSIED Kit - MULTI-SENSORY INTEGRATED EDUCATIO |       | Quantity | Value   |
| 100 | TO STATE OF MOLE AND THE SENSORY IN TEGRATED EDUCATION |       | 1        | 4500.00 |
| No. |                                                        | Total | 1        | 4500.00 |

निर्धारक चिकित्सा अधिकारी/पनर्वास विशेषज्ञ के हस्ताक्ष Signature of Medical Officer / Rehab Exper

PART III

प्रमाणित किया जाता है की मेरी व्यक्तिगत जानकारी के अनुसार साक्षार्थी / उसके पिता / उसके संरक्षक के मासिक आय र. 1500 (शब्दों में One Thousand Five Hundred माज) है |

Certified that to the best of my knowledge, the monthly income of the beneficiary/ father / guardian of the patient is Rs. (Rupees One nousand Five Hundred only.)

स्ताक्षर - सहयोगी सस्याजिला अधिकत अधिकारी

Counter Sig. by - Collaborative Agency/ Dist. Authority

निर्धारक प्रधानाचार्य/हेड मास्टर/एस.एस. ए. प्रतिनिधि के हस्ताक्षर एवं मोह Signature & Stamp of the Principal/Head Master /SSA Rep

में RISHI प्रमाणित करता/करती है कि मैंने पिछले एक/तीन/दस वर्षों में भारत सरकार/राज्य सरकार या अन्य समाजिक योजना के अंतर्गत किसी शासकीय/अशासकीय/अन्य सरुपा से कोई पकरण प्राप्त नहीं किया है। ब्रिजिंग दी गई स्वनाएँ गलत पाई जाती है तो मेरे उपर कानूनी कारवाही या आपूर्ति किये गये उपस्कर एवं उपकरण की पूरी लागत शुगतान की जिम्मेदारी मेरी

I RISHI certify that I have not received similar Aid/Equipment either free of cost/subsidized in the last one/three/ten years\* from any overnment/Non Government organization. In case the undertaking is found false, I will be liable for legal action beside recovery of the full cost of ids and appliances supplied, from me.

स्ताक्षर - जिला अधिकृत अधिकारी । स्वित्मकी प्रतिनिधि ounter Signed by - Dist Authority/ALIMCO Rep.

लाभार्यी । सरक्षक हस्लाक्षर । अगुठा निशानी (अवयस्क के लिए) Signature/Thumb Impression of the Beneficiary/Guardian (In case of minor)

उपकरण पावती RECEIPT OF APPLIANCES

मैं RISHI प्रमाणित करता/करती हैं कि आज दिनांक ... ावन में पाप्न किया है।

..... मैंने भारत सरकार के ADIP-SPL (VIP) योजना के अंतर्गत 1. TD 0M 01 उपकरण निःशुरूठ शिवायती दर पर अच्छि

cost of Rs. Nil & in a good working condition.

त्ताक्षर - जिला अधिकत अधिकारी । एलिम्को प्रतिनिधि

Date:

ounter Signed by = Dist Authority/ALIMCO Rep. Place:

लाआयी । सरक्षक के हरूताक्षर तथा अगुठा निशानी

Signature&Thumb Impression of the Beneficiary/Guardian

oplicability: Minimum 1 year for CWSN & 10 years for High Cost High Value and three years for all others categories ता : न्यनतम १ वर्ष विशेष आवश्यकता वाले बच्चों के लिए तथा १० वर्ष उच्च कीमत उच्च कोटि के उपकरणों के लिए

# ASSESSMENT ACKNOWLEDGEMENT SLIP Camp Venue : LADUBEN URBAN HOSPITAL PUSPAK SOCIETY LUNCIQUI,NAVSARI

| COL (VID)                                                                                                    | Date: 08                                    | /09/16<br>Sex : Male                                                                                                    | Mobile                                  | No.: +91-00005+12                                                                                                    |
|----------------------------------------------------------------------------------------------------|---------------------------------------------|----------------------------------------------------------------------------------------------------|-----------------------------------------|----------------------------------------------------------------------------------------------------|
| Slip No.: 2016-17/NAVSA1/T12/00426/ADIP-SPL (VIP) Name of the Beneficiary: HARSH BHAI Name of the Beneficiary: MENTALLY IMPAIRED (75%)                                                                        | Age : 11                                    | Sex                                                                                                    |                                         |                                                                                                    |
| Name of the Beneficiary : HARSH BRAI                                                                                                    |                                             |                                                                                                    | Value                                   |                                                                                                    |
| Type of Disability : 1. MENTALLY IMPAIRED (75%)  [Ren                                                                                                    | ark                                         | Quantity                                                                                                    | 4500.00                                 |                                                                                                    |
|                                                                                                    |                                             | 1                                                                                                    | 4500.00                                 | Commenter I Total Service &                                                                                                    |
| S.No.   Appliances Detail  1   TD 0M 01 MSIED Kit - MULTI-SENSORY INTEGRATED EDUCAT                                                                                                    | Total                                       | 840                                                                                                    | nati - जिला अधिकृत                      | अधिकारी । एजिस्को प्री<br>Authority/ALIMCO                                                                                                    |
| 12                                                                                                    |                                             | Counter                                                                                                    | Signed by Signed                        |                                                                                                    |
| 7                                                                                                    |                                             |                                                                                                    |                                         |                                                                                                    |
| No.                                                                                                    |                                             |                                                                                                    |                                         |                                                                                                    |
|                                                                                                    |                                             |                                                                                                    |                                         |                                                                                                    |
| चान पत्र और नं. District                                                                                                    |                                             |                                                                                                    |                                         |                                                                                                    |
| Card Type & No. : Other (na)                                                                                                    |                                             |                                                                                                    |                                         |                                                                                                    |
| PART II                                                                                                    |                                             |                                                                                                    |                                         |                                                                                                    |
| rpe of Disability: 1. MENTALLY IMPAIRED (75%)                                                                                                    |                                             |                                                                                                    |                                         |                                                                                                    |
| No. Appliances Detail                                                                                                    |                                             | Quantity                                                                                                    | Value                                   |                                                                                                    |
| 1 TO 0M 01 MSIED Kit - MULTI-SENSORY INTEGRATED EDUCATIO                                                                                                    |                                             | 1                                                                                                    | 4500.00                                 | 1                                                                                                    |
|                                                                                                    | Total                                       | 1                                                                                                    | 4500.00                                 | 8/                                                                                                    |
|                                                                                                    |                                             | निर्धारक चिरि                                                                                                    | केत्सा अधिकारी/पून                      | वीस विशेषज के हरिता                                                                                                    |
| PART III                                                                                                    |                                             | Signature of                                                                                                    | of Medical Office                       | cer / Rehab.Expe                                                                                                    |
| प्रमाणित किया जाता है की मेरी व्यक्तिगत जानकारी के अनुसार आभार्यी / उसके पिता / उसके संरक्ष                                                                                                    | क के माधिक भाग व                            | 1500 (000) 4                                                                                                    | O Th 1 5                                |                                                                                                    |
| Certified that to the best of my knowledge, the monthly income of the benefit<br>nousand Five Hundred only.)<br>स्ताक्षर - सहयोगी संस्कृत के जिएकारी<br>ounter ag by - Collaborative Acciety/ Dist. Authority | निर्धारक प्रधान                             | गचार्य/हेड मास्टर/                                                                                                    | एस.एस. ए. प्रतिनि                       | धि के हस्ताक्षर एवं मोर                                                                                                    |
| में किस्सी हैं-ि यमाणित करता/करती हूं कि मैंने पिछले एक/तीन/दस वर्षों में आरत सरकार/राज्य उपकरण प्राप्त नहीं मिल किस्सी मेरे द्वारा दी गई सूचनाएँ गलत पाई जाती है तो मेरे उपर कानूनी ते होगी।                 | य सरकार या अन्य सम<br>कारवाही या आपूर्ति कि | जिक योजना के अ<br>ये गये उपस्कर एवं                                                                                                    | तर्गत किसी शासकीय।<br>उपकरण की पूरी लाग | अधासकीय/अन्य संस्था से<br>ति भुगतान की जिस्सेदारी                                                                                                    |
| I HARSH BHAI certify that I have not received similar Ald/Equipment either fovernment/Non Government organization. In case the undertaking is found falled and appliances supplied, from me.                  | ree of cost/subsidese, I will be liable     | dized in the last<br>for legal action                                                                                                    | t one/three/ten ye<br>beside recovery   | ears' from any of the full cost of                                                                                                    |
| pro - II                                                                                                    |                                             | - The state of the state of the |                                         |                                                                                                    |
| स्ताक्षर - जिल्ह्य अधिकारा-/ एजिस्को प्रतिनिधि<br>Sounter Signed by - Dist Authority/ALIMCO Rep. Signature/Thu                                                                                                | लाआर<br>umb Impression                      | ff / संरक्षक के ह                                                                                                    | स्तासर / अंग्ठा नि                      | शानी (अवयस्क के लिए<br>I (In case of minor                                                                                                    |
| न्यत्यरी. उपकरण पावता RECEIPT C                                                                                                    | F APPLIANCE                                 | S                                                                                                    |                                         | No. of the last of the last of |
| में HARSH BHAI प्रमाणित करता/करती हूँ कि आज दिनांक                                                                                                    | DIP-SPL (VIP) वोज                           | ना के जंतर्गत 1. 1                                                                                                    | D OM 01 system 1                        | Davis America                                                                                                    |
| I HARSH BHAI certify that today                                                                                                    | lances under AD                             |                                                                                                    | neme of Govt. of                        |                                                                                                    |
| Me                                                                                                    |                                             |                                                                                                    |                                         |                                                                                                    |
| स्ताक्षर - अंद्रेल अधिकृत अधिकृती (विक्रिकी प्रतिनिधि Date:                                                                                                    |                                             |                                                                                                    |                                         |                                                                                                    |
| counter Signed by - Dist Authority/ALIMCO Rep. Place:                                                                                                    | Signature&Th                                | umb Impress                                                                                                    | ion of the Ban                          | र तथा अंग्ठा निशानी<br>eficiary/Guardian                                                                                                    |
| Applicability: Minimum 1 year for CWSN & 10 years for High Cost High पात्रता : न्यनतम १ वर्ष विशेष आवश्यकता वाले बच्चों के लिए तथा १० वर्ष उच                                                                 | Value and thre                              | g years for all                                                                                                    | others catego                           | ries                                                                                                    |
| जान कर्मा कर्म कर्मा कर्म तथा रु विच उस                                                                                                    | व कामत उच्च की                              | टि के उपकरणी                                                                                                    | के लिए                                  |                                                                                                    |

| RTIFICIAL LIMBS MFG CORP. OF INDIA G.T. ROAD, KANPUR - 209217  Name of Beneficiary  Pather's Name  Likewhbhen  Camp Place  Date of Distribution  Name of Assessing Rep  Signature  City/Town/Village                                                                | TO DISABLED PERSON FRANCE (अपक्रम) तप्र - २०८०६६ २००० प्रतिष्ठान RING CORPORATION OF INDI- NINIRATNA' UNDERTAKING) NPUR-208016 J00 COMPANY  SSMENT Date: 09/06/16 PART I | A de                                                                                                    | : 8<br>: SC<br>: +91-7567874                | Sex                                 | -SPL (VIP) emale             |
|----------------------------------------------------------------------------------------------------|----------------------------------------------------------------------------------------------------|----------------------------------------------------------------------------------------------------|---------------------------------------------|-------------------------------------|------------------------------|
| राज्य<br> State :GUJARAT Distri                                                                                                    | :NAVSARI                                                                                                    |                                                                                                    |                                             |                                     |                              |
| पहचान पत्र और नं.<br>ID Card Type & No. : Other (2500)                                                                                                    |                                                                                                    |                                                                                                    |                                             |                                     |                              |
| ID Card Type & No. Conter (2000)                                                                                                    | PART II                                                                                                    |                                                                                                    |                                             |                                     | 100                          |
| Type of Disability: 1. MENTALLY IMPAIRED (40%)                                                                                                    |                                                                                                    |                                                                                                    |                                             | and and                             | S. Spalls                    |
| S No   Appliances Detail                                                                                                    |                                                                                                    | Quant                                                                                                    | ity Value<br>6900.00                        | 10 mg                               | 1                            |
| 1 TD 0M 01 MSIED KIL - MULTI-SENSORY INTEGRATED                                                                                                    | D EDUCATIF                                                                                                    | Total 1                                                                                                    | 6900.00                                     | A STORY                             | 2                            |
|                                                                                                    |                                                                                                    | निर्धार                                                                                                    | क चिकित्सा अधिक<br>ture of Medidan          | पुनुबास विशेषा                      | क के हस्ताक्षर               |
|                                                                                                    | PART III                                                                                                    | Commence of the Commence of the Commence of th | ,                                           | *                                   |                              |
| Certified than to de cest of my knowledge, the monthly Thousand Five Hundred only.) Fताक्षर - सहयोगी संद्याजिला अध्यक्त अध्यक्त । Dist. Authorical ounter Sig. by Gulaborative Agency Dist. Authorical RIVA प्रमाणित स्थापकार (क्रि.स्ट्रीट्स प्रकातीलाइस वर्षा क्र | निर्धा                                                                                                    | er / guardian of                                                                                                    | the patient is Rs.                          | (Rupees On                          | ाक्षर एवं मोहर<br>r/SSA Rep. |
| I RIYA certify that I have not received similar Aid/Equiposernment/Non Government organization. In case the unaids and appliances supplied, from me.                                                                                                    |                                                                                                    | lized in the last<br>be liable for lega                                                                                                    | one/three/ten years<br>al action beside rec | from any<br>overy of the f          | ull cost of                  |
| हस्ताक्षर - जिला अधिकृत अधिकारी / एलिम्को प्रतिनिधि                                                                                                    | Signature/Thumb Imp                                                                                                    | लाआर्थी / संर                                                                                                    | सक के हस्ताक्षर / अंग्<br>Beneficiary/Gua   | ार्ठा निशानी (अर्<br>Irdian (In cas | se of minor)                 |
| Counter Signed by - Dist Authority/ALIMCO Rep.                                                                                                    | ग पावती RECEIPT OF APPI                                                                                                    |                                                                                                    |                                             |                                     |                              |
| में RIYA प्रमाणित करता/करती हूं कि आज दिनांक                                                                                                    | आरत सरकार के ADIP-SPL (VIP) योज                                                                                                    | इना के अंतर्गत 1.<br>IP-SPL (VIP) sci                                                                                                    | TD 0M 01 उपकरण जि<br>heme of Govt. of In    | धुन्क रियायती व<br>dia at subsid    | रर पर अच्छी<br>lized/free of |
| हस्तासर - जिला अधिकृत अधिकारी / एलिम्को प्रतिनिधि                                                                                                    | Date :                                                                                                    |                                                                                                    | लाआयीं / संरक्षक के                         |                                     |                              |
| Counter Signed by - Dist Authority/ALIMCO Rep. F                                                                                                    |                                                                                                    |                                                                                                    | Impression of th                            | e Beneficiar                        |                              |
| * Applicability: Minimum 1 year for CWSN & 10 year unin : न्यनतम १ वर्ष विशेष आवश्यकता वाल बच्चो                                                                                                    | ars for High Cost High Value<br>के लिए तथा १० वर्ष उच्च कीमत                                                                                                    | and three yea                                                                                                    | उपकरणों के लिए                              | categories                          |                              |

ASSESSMENT ACKNOWLEDGEMENT SLIP Camp Venue: CHC,GANDEVI

TOTAL AZINAVISAITSINANIAIANIP-SPI (VIP)

Date: 09/06/16

Mobile No.: +91-9099117390 Date: 21/08/16 Sex: Male P No.: 2016-17/NAVR3/T8/00578/ADIP-SPL (VIP) Age: 11 ime of the Beneficiary : HARMEET BHAI pe of Disability: 1. MENTALLY IMPAIRED (40%) Value Quantity 4500.00 Remark TD 0M 01 MSIED Kit - MULTI-SENSORY INTEGRATED EDUCAT 4500.00 Appliances Detail हस्ताक्षर - जिला अधिकृत अधिकारी। । क्रीलेम्को प्रतिनिधि No. Counter Signed by - Dist Authorit/IALIMCO Rep. Total मोबाइल न. : +91-9099117390 Mobile No. र्ड-मेल :NAVSARI हर/कस्बा/गाव पिनकोड Email ID :396436 ity/Town/Village Pin Code जिला :GUJARAT : NAVSARI tate District रचान पत्र और न. Card Type & No. : Aadhar Card (5226692570) PART II ype of Disability: 1. MENTALLY IMPAIRED (40%) Value No. Appliances Detail Quantity 4500.00 TD 0M 01 MSIED Kit - MULTI-SENSORY INTEGRATED EDUCATIV Total 4500.00 निर्धारक चिकित्सा अधिकारी/पूनवास विशेषक के हस्ताक्षर Signature of Medical Officer / Rehab.Expert PART III प्रमाणित किया जाता है की भेरी व्यक्तिगत जानकारी के अनुसार लाझार्थी / उसके पिता / उसके सरक्षक के मासिक आय रु. 2500 (शब्दों में Two Thousand Five Hundred नाव) है | Certified that to the best of my knowledge, the monthly income of the beneficiary/ father / guardian of the patient is Rs. (Rupees Two housand Five Hundred only.) निर्धारक प्रधानाचार्य/हेड मास्टर/एस.एस. ए. प्रतिनिधि के हस्ताक्षर एवं मोहर स्ताक्षर - सहयोगी संस्था/जिला अधिकृत अधिकारी Counter Sig. by - Collaborative Agency/ Dist. Authority Signature & Stamp of the Principal/Head Master /SSA Rep. में HARMEET BHAJ प्रमाणित करता/करती हैं कि मैंने पिछले एक/तीन/दस॰ वर्षों में मारत सरकार/राज्य सरकार या अन्य समाजिक योजना के अंतर्गत किसी शासकीय/अशासकीय/अन्य अस्या २ होई उपकरण राप्त नहीं किया है। यदि मेरे द्वारा दी गई स्वनाएँ गलत पाई जाती है तो मेरे उपर कानूनी कारवाही या आपूर्ति किये गये उपस्कर एवं उपकरण की पूरी लागत अ्गलान की जिम्मेदारी रेरी होगी। I HARMEET BHAI certify that I have not received similar Aid/Equipment either free of cost/subsidized in the last one/three/ten years\* from any Government/Non Government organization. In case the undertaking is found false, I will be liable for legal action beside recovery of the full cost of aids and appliances supplied, from me. MEDICAL OFFICER रस्ताक्षर - जिला अधिकृत अधिकारी । एलिम्बि HAGA AMBAPANI लाभायी । सरक्षक के हस्ताक्षर । अगुठा निशानी (अवयस्क के लिए) Counter Signed by - Dist Authority ALIMCO Rep Signature/Thumb Impression of the Beneficiary/Guardian (In case of minor) उपकरण पावती RECEIPT OF APPLIANCES पर मराचे ताजन में पाप्त किया है। subsidized/free of cost of Rs. Nil & in a good working condition. हस्ताक्षर - जिला अधिकृत अधिकारी । एतिम्**म्मिणि**पि AMBAPANI लाआयी । संरक्षक के हस्लाक्षर तथा अंगुठा जिशाजी Counter Signed by - Dist Authority ALINCO REPORTS Signature&Thumb Impression of the Beneficiary/Guardian Applicability: Minimum 1 year for CWSN & 10 years for High Cost High Value and three years for all others categories पात्रता : न्यनतम १ वर्ष विशेष आवश्यकता वाले बच्चों के लिए तथा १० वर्ष उच्च कीमत उच्च कोटि के उपकरणों के लिए

4510101010

## ASSESSMENT ACKNOWLEDGEMENT SLIP Camp Venue : MATIYA PATIDAR VADI,NEAR VIVEKANAND SWIMMING POOL JUNA THANA NAVSARI

POOL, JUNA THANA . NAVSARI

| 22.12 47/NAV/D2/T47/00571/ADIP-SPL (VIP)                                                                                                    | Date : 2<br>Age : 1                    | 1/08/16<br>1 Sex : Ma               | ale Mobile                                                         | No.: +91-814                    | 1410313               |
|----------------------------------------------------------------------------------------------------|----------------------------------------|-------------------------------------|--------------------------------------------------------------------|---------------------------------|-----------------------|
| Slip No.: 2016-17/NAVR3/T17/00571/ADIP-SPL (VIP) Name of the Beneficiary: HARESH BHAI                                                                                                    | Age                                    |                                     |                                                                    |                                 |                       |
| Type of Disability: 1 MENTALLY IMPAIRED (90%)                                                                                                    |                                        | Quantit                             | Value                                                              |                                 | _                     |
| Remi                                                                                                    | ark                                    | 1                                   | 4500.00                                                            | 1/                              | 1                     |
| S.No.   Appliances Detail   1   TD 0M 01 MSIED Kit - MULTI-SENSORY INTEGRATED EDUCAT                                                                                                    | Total                                  | 1                                   | स्ताबार - जिला जधिकत                                               | अधिकारी । एवं                   | F67 600               |
| 1 TIV COM O'T MICHOLOGIC                                                                                                    |                                        | Counts                              | स्ताबार - जिला अधिकृत<br>er Signed by - Dist                       | Authority/AL                    | MCO R                 |
|                                                                                                    |                                        | 000                                 | 413333                                                             |                                 |                       |
| 25 x-3                                                                                                    |                                        |                                     |                                                                    |                                 |                       |
| 3: 0                                                                                                    | Ema                                    | ITID                                |                                                                    |                                 |                       |
| ज्य tate :GUJARAT जिला :NAVSARI District Card Type & No. : Aadhar Card (868635104721)                                                                                                    |                                        |                                     |                                                                    |                                 |                       |
| PART II                                                                                                    |                                        |                                     |                                                                    |                                 |                       |
| pe of Disability: 1. MENTALLY IMPAIRED (90%)                                                                                                    |                                        |                                     |                                                                    |                                 |                       |
| No. Appliances Detail                                                                                                    |                                        | Quantity                            | Value                                                              |                                 |                       |
| 1 TO OM 01 MSIED Kit - MULTI-SENSORY INTEGRATED EDUCATIO                                                                                                    |                                        | 1                                   | 4500.00                                                            |                                 |                       |
|                                                                                                    | Total                                  | 1                                   | 4500.00                                                            |                                 |                       |
|                                                                                                    |                                        | निर्धारक वि                         | कित्सा अधिकारी/पुनव                                                | स विशेषन के                     | हस्ताक्षर             |
| PART III                                                                                                    |                                        | Signature                           | of Medical Offic                                                   | er / Renau.                     | Expert                |
| प्रमाणित किया जाता है की मेरी व्यक्तिगत जानकारी के अनुसार लाभार्यी / उसके पितां / उसके संरक्षक                                                                                                    | के मासिक आय रू.                        | 1200 (शब्दों में                    | One Thousand Tw                                                    | o Hundred मात्र                 | 151                   |
| Certified that to the best of my knowledge, the monthly income of the beneficial tousand Two Hundred only.)  हताक्षर - सहयोगी संस्थानिको अधिकार अधिकार अधिक | निर्धारक प्रधान                        | नावार्य/हेड मास्ट                   | patient is Rs. (Rup<br>र/एस.एस. ए. प्रतिनिर्ग<br>he Principal/Head | धे के हस्ताक्षर                 |                       |
| में HARESH BHAI प्रमाणित उन्स्याकपूर्ण है कि मैंने पिछले एक/तीन/दस वर्षों में मारत सरकार/राज्य<br>दि उपकरण प्राप्त नहीं किया है। यदि मेर देवारा दी गई स्वनाएँ गलत पाई जाती है तो मेरे उपर कान्नी का<br>री होगी।                                                                                                    | सरकार या अन्य र<br>रवाही या आपूर्ति वि | तमाजिक योजना वे<br>उसे गये उपस्कर ए | क अंतर्यत किसी शासकीय<br>व उपकरण की प्री लाग                       | /अशासकीय/अन्य<br>त भुगतान की जि | संस्था सं<br>स्पेदारी |
| I HARESH BHAI certify that I have not received similar Aid/Equipment either for covernment/Non Government organization. In case the undertaking is found false ids and appliances supplied, from me.                                                                                                    | ee of cost/subs<br>, I will be liable  | for legal action                    | on beside recovery                                                 | of the full co                  | y<br>st of            |
| બાળ લગ્ન પ્રતિબધક અધિકારી સહ                                                                                                    |                                        | 1                                   | Man J. MK                                                          |                                 |                       |
| ecilett - जिला अधिकृत <b>्रिकार्थ भारतिकृति अधिकार्थ अधिकार्थ ।</b><br>Sounter Signed by - Dist Auth <b>ority (AL</b> IMCO Rep. Signature/Thum                                                                                                    |                                        |                                     | हस्ताक्षर / अंग्ठा नि<br>eficiary/Guardian                         |                                 |                       |
| उपकरण पावती RECEIPT OF PART IV                                                                                                    | APPLIANCE                              | ES                                  |                                                                    |                                 |                       |
| मै HARESH BHAI प्रमाणित करता/करती हूँ कि आज दिनाक                                                                                                    | DIP-SPL (VIP) 4                        | जिला के अंतर्गत                     | 1. TD 0M 01 उपकरण                                                  | निशुन्क रियाय                   | तो दर पर              |
| I HARESH BHAI certify that today                                                                                                    | iances under A                         |                                     |                                                                    |                                 |                       |
| AND -                                                                                                    |                                        |                                     | Weng. W                                                            |                                 |                       |
| भाण स्वान प्रतिजयं अधिशारी सन् Date:                                                                                                    |                                        |                                     |                                                                    |                                 |                       |
| म्ताकर - जिला अधिकुद्धिभूनी कि मिन्सि मिनिसिता Date:                                                                                                    | Signature&T                            |                                     | । संरक्षक के हस्ताक<br>ession of the Ben                           |                                 |                       |
| Applicability: Minimum 1 year for CWSN & 10 years for High Cost High पात्रता : न्यनतम १ वर्ष विशेष आवश्यकता वाले बच्चों के लिए तथा १० वर्ष उच्च                                                                                                    | Value and thr<br>कीमत उच्च ब           | ee years for                        | all others catego                                                  | ories                           |                       |

ASSESSMENT ACKNOWLEDGEMENT SLIP Camp Venue: COTTAGE HOSPITAL, BANSDA परीक्षण पावती पर्ची

ip No.: 2016-17/NAVS45/T8/03851/ADIP-SPL (VIP)

Date: 10/06/16

ame of the Beneficiary : HARDIK BHAI

Sex: Male Age: 8

Mobile No.: +91-9099854015

pe of Disability: 1. MENTALLY IMPAIRED (40%)

|    |                                                      | Remark |       | Quantity | value   |  |
|----|------------------------------------------------------|--------|-------|----------|---------|--|
| 0. | Appliances Detail                                    |        |       | 1        | 6900.00 |  |
|    | TD OM 01 MSIED Kit - MULTI-SENSORY INTEGRATED EDUCAT |        | Total | 1        | 6900.00 |  |

हस्ताक्षर - जिला अधिकृत अधिकारी । एलिम्को प्रतिनिधि

Counter Signed by - Dist Authority/ALIMCO Rep.

PARTII

ype of Disability: 1. MENTALLY IMPAIRED (50%)

| No. | Appliances Detail                                      | Quantity | Value   |
|-----|--------------------------------------------------------|----------|---------|
|     | TD 0M 01 MSIED Kit - MULTI-SENSORY INTEGRATED EDUCATIV | 1        | 4500.00 |
|     | Total                                                  | 1        | 4500.00 |

निर्धारक चिकित्सा अधिकारी/पुनर्वास विशेषज्ञ के हस्तादार Signature of Medical Officer / Rehab Expert

PART III

प्रमाणित किया जाता है की मेरी व्यक्तिगत जानकारी के अनुसार लाआयीं / उसके पिता / उसके संरक्षक के मासिक आय रु. 2500 (शब्दों में Two Thousand Five Hundred मात्र) है |

Certified that to the best of my knowledge, the monthly income of the beneficiary/ father / guardian of the patient is Rs. (Rupees Two housand Five Hundred only.)

हताक्षर - सहयोगी संस्था/जिला अधिकृत अधिकारी Counter Sig. by - Collaborative Agency/ Dist. Authority

निर्धारक प्रधानाचार्य/हेड मास्टर/एस.एस. ए. प्रतिनिधि के हस्ताक्षर एवं मोहर Signature & Stamp of the Principal/Head Master /SSA Rep.

में HARDIK BHAI प्रमाणित करता/करती है कि मैंने पिछले एक/तीन/दस वर्षों में भारत सरकार/राज्य सरकार या अन्य समाजिक योजना के अंतर्गत किसी शासकीय/अशासकीय/अन्य संस्था से होई उपकरण प्राप्त नहीं किया है। यदि मेरे द्वारा दी गई सुचनाएँ गलत पाई जाती है तो मेरे उपर कानूनी कारवाही या आपूर्ति किये गये उपस्कर एवं उपकरण की पूरी लागत भगतान की जिस्सेदारी

I HARDIK BHAI certify that I have not received similar Aid/Equipment either free of cost/subsidized in the last one/threeften years\* from any Government/Non Government organization. In dase the undertaking is found false, I will be liable for legal action beside recovery of the full cost of aids and appliances supplied, from MEDICAL OFFICER

PHC - AMBAPANI

लाआयीं । सरक्षक के हस्ताक्षर । अंगुठा निशानी (अवयस्क के लिए) हस्ताक्षर - जिला अधिकृत अधिकारी / इतिक Counter Signed by - Dist Authority 2060 Di. Navsar gnature/Thumb Impression of the Beneficiary/Guardian (In case of minor)

उपकरण पावती RECEIPT OF APPLIANCES PART IV

गरादी बाजन में जारन किया है।

subsidized/free of cost of Rs. Nil & in a good working condition.

हस्ताक्षर - जिला अधिकृत अधिकारी / एलिम्को प्रतिनिधि EDIGAL OFFICE Bate Death Date Death Counter Signed by - Dist Authority/ALIMCORED Place: Crimoves Dineveat

नाआयी । सरक्षक के हस्लाक्षर तथा अगुठा निशानी

Signature&Thumb Impression of the Beneficiary/Guardian

Applicability: Minimum 1 year for CWSN 210 years for High Cost High Value and three years for all others categories पात्रता : न्यनतम १ वर्ष विशेष आवश्यकता वालें बच्चों के लिए तथा १० वर्ष उच्च कीमत उच्च कोटि के उपकरणों के लिए

| 3×                                                                                                    | परीक्षण पावता                                                          | 441                                   | 2/40                        |               |                   | o.: +91-8469142                                                                                                    |
|----------------------------------------------------------------------------------------------------|------------------------------------------------------------------------|---------------------------------------|-----------------------------|---------------|-------------------|----------------------------------------------------------------------------------------------------|
|                                                                                                    |                                                                        | Date: 21/0                            | Sex : Fe                    | male          | Woolle in         | Ve -                                                                                                    |
| Slip No.: 2016-17/NAVR3/T8/00500/ADIP-SR                                                                                                    | PL (VIP)                                                               | Age : 11                              |                             |               |                   | 1                                                                                                    |
| Name of the Beneficiary : HARSHIDA                                                                                                    |                                                                        |                                       |                             |               | Value             | P                                                                                                    |
| Name of the Beneficiary : HARSHIDA<br>Type of Disability : 1. MENTALLY IMPAIRED (40%)                                                                                     | 1Dom:                                                                  | irk                                   | Quantit                     |               | 4500.00           | XO/                                                                                                    |
| Type of Disability                                                                                                    | Rema                                                                   | II K                                  | -                           |               | 4500.00           | ANTEN LABORET INC.                                                                                                    |
| S.No.   Appliances Detail  1   TD 0M 01 MSIED Kit - MULTI-SENSORY IN                                                                                                    | TEGRATED EDUCAT                                                        | Total                                 | 1 8                         | स्ताक्षर - है | अला अधिकृत 3      | uthority/ALIMC                                                                                                    |
| 1 TD OM 01 MSIED KIT - WIGET                                                                                                    | 1                                                                      |                                       | Count                       | er Signed     | l by - bist       |                                                                                                    |
| 111                                                                                                    |                                                                        |                                       |                             |               |                   |                                                                                                    |
| 190                                                                                                    | 7 3                                                                    |                                       |                             |               |                   |                                                                                                    |
|                                                                                                    | \ \epsilon'                                                            |                                       |                             |               |                   |                                                                                                    |
|                                                                                                    |                                                                        |                                       |                             | 51            |                   |                                                                                                    |
|                                                                                                    |                                                                        | categ                                 | lory                        |               |                   |                                                                                                    |
| - WHOUR                                                                                                    | NAVSARI                                                                | मोबाइर                                |                             | +91-846       | 59142524          |                                                                                                    |
|                                                                                                    |                                                                        | Mobil<br>ई-मेल                        | e No.                       |               |                   |                                                                                                    |
| Part I Address D. C. II was a                                                                                                    | वनकोड :396436                                                          | Émail                                 | ID                          |               |                   |                                                                                                    |
| त्य .                                                                                                    | in Code • NAVSARI                                                      |                                       |                             |               |                   |                                                                                                    |
|                                                                                                    | istrict : NAVSARI                                                      |                                       |                             |               |                   |                                                                                                    |
| Card Type & No. : Aadhar Card (268395141761)                                                                                                    |                                                                        |                                       |                             |               |                   |                                                                                                    |
| 7                                                                                                    |                                                                        |                                       |                             |               |                   |                                                                                                    |
| no of Disability of MCMTMAN Washington                                                                                                    | PART II                                                                |                                       |                             |               |                   |                                                                                                    |
| pe of Disability: 1. MENTALLY IMPAIRED (40%)                                                                                                    |                                                                        |                                       |                             |               |                   |                                                                                                    |
| No.   Appliances Detail                                                                                                    |                                                                        |                                       | Quantity                    | Ma            | lue               |                                                                                                    |
| 1 TO OM 01 MSIED Kit - MULTI-SENSORY INTEGRA                                                                                                    | ATED EDUCATIS                                                          |                                       | 1                           | 4500          | lue               |                                                                                                    |
|                                                                                                    |                                                                        | Total                                 | 1                           | 4500          | 00                |                                                                                                    |
|                                                                                                    |                                                                        | -                                     | निर्धारक विर                | किन्मा भवि    | David Incodes     | विशेषन के हस्ता                                                                                                    |
|                                                                                                    |                                                                        | 5                                     | Signature                   | of Medic      | cal Officer       | / Rehab. Expa                                                                                                    |
| पमाणित किया जाता है की मेरी व्यक्तिगत जानकारी के अनुसार सा                                                                                                    | PART III                                                               |                                       |                             |               |                   | ACCOUNT MADE OF THE PARTY OF THE PARTY OF TH |
| Certified that to the best of my knowledge, the monousand Five Hundred only.)  तासर - सहयोगी संस्था/जिला अधिकृत अधिकारी bunter Sig. by - Collaborative Agency/ Dist. Auth |                                                                        | निर्धारक प्रधानाय                     | ार्थ/हेड <i>मास्टर</i>      | । एस एस       | ण प्रतिक्रिक्ते । | के हस्ताध्य परं स                                                                                                    |
| में HARSHIDA यमणित काता/काती है कि मैंने पिछने एक/तीन/द<br>करण यप्त नहीं किया है। यदि मेरे द्वारा दी गई स्वनाएँ गनत पाई ज                                                 | त- वर्षे में मारत सरकार/राज्य सरक<br>ति है तो मेरे उत्पर कामनी कारवारी | Signature & S                         | tamp of th                  | O Princi      | nally and M       | B4 100 4 D-                                                                                                    |
|                                                                                                    |                                                                        |                                       |                             |               |                   |                                                                                                    |
| I HARSHIDA certify that I have not received similar vernment/Non Government organization. INPEDIC is and appliances supplied, from me.                                    | Ald OFFICER alse.                                                      | cost/subsidized<br>will be liable for | in the last of legal action | one/three     | ten years* f      | rom any<br>the full cost of                                                                                                    |
| PHC                                                                                                    | - AMBAPANI                                                             |                                       |                             |               |                   | 1                                                                                                    |
| तासर - जिला अधिकृत अधिकारी / एलिस्को प्रतिनिधि Varia                                                                                                    |                                                                        |                                       |                             |               |                   | 1                                                                                                    |
| ounter Signed by - Dist Authority/ALIMCO Rep.                                                                                                    |                                                                        | लाआर्थी ।                             | संरक्षक के ह                | स्ताक्षर /    | अंगुठा निशान      | । (अवयस्क के लि                                                                                                    |
|                                                                                                    | Signature/Thumi                                                        | o unbigazion o                        | the Bener                   | ficiary/G     | uardian (In       | case of mino                                                                                                    |
| में HARSHIDA यमाणित करता/करती है कि आज दिनांक                                                                                                    | PARTIV                                                                 |                                       |                             |               |                   |                                                                                                    |
| की राजन में पान्न किया है।                                                                                                    | मैंने झारत सरकार के ADIP-S                                             | PL (VIP) योजना के                     | अंतर्गत 1, 10               | OM 01 3       | रकरण जिल्ह        | रियाकरी हर पर                                                                                                    |
| I HARSHIDA certify that today                                                                                                    | gived 1 TD OM 64 smallesses                                            | s under ADIP-SP                       | L (VIP) sche                | me of G       | nd of last-       | -                                                                                                    |
| bsidized free of cost of Rs. Nil & in a good working                                                                                                    | andition/                                                              |                                       | _                           |               | - Ji mula         |                                                                                                    |
| MEDICA                                                                                                    | OFFICER                                                                | A CONTRACTOR                          |                             |               |                   |                                                                                                    |
|                                                                                                    |                                                                        |                                       |                             |               |                   |                                                                                                    |
| तासर - जिला अधिकृत अधिकारी / एलिम्को प्रतिनिर्धि - /                                                                                                    | - CIA                                                                  |                                       | - American                  | I Trees       |                   |                                                                                                    |
| unter Signed by - Dist Authority/ALTMCVARSO                                                                                                    |                                                                        | Signature&Thur                        | nb Impres                   | sinn ne s     | ha Danst-         | যা এপুতা নিয়ানী                                                                                                    |
| Applicability: Minimum 1 year for CWSN & 10 ve                                                                                                    | ars for High Cost High V                                               | store - 5 %                           | impres                      | aion of t     | ne senefic        | lary/Guardian                                                                                                    |
| Applicability: Minimum 1 year for CWSN & 10 ye<br>पात्रता : न्यनतम १ वर्ष विशेष आवश्यकता वाले बच्चा                                                                       | के लिए तथा १० वर्ष उद्य                                                | fler see and                          | ears for a                  | others        | categories        |                                                                                                    |
|                                                                                                    |                                                                        | Sile per                              | क उपकरणा                    | कालए          |                   |                                                                                                    |
|                                                                                                    |                                                                        |                                       |                             |               |                   |                                                                                                    |
|                                                                                                    |                                                                        |                                       |                             |               |                   |                                                                                                    |
|                                                                                                    |                                                                        |                                       |                             |               |                   |                                                                                                    |

परीक्षण पावती पर्ची POOL

VIVEKANAND SWIMMING

|                                                                                                    |                    |                    |                      | PUUL, JUIN        | - Marie Charles                           |
|----------------------------------------------------------------------------------------------------|--------------------|--------------------|----------------------|-------------------|-------------------------------------------|
| Slip No.: 2016-17/NAVR5/T17/01038/ADIP-SPL (VIP)                                                                                                    |                    | ate: 23/0<br>ge: 9 | 08/16<br>Sex : Femal | e Mobile          | No: +91-972779516                         |
| Name of the Beneficiary : DISHA  Type of Disability : 1 MENTALLY IMPAIRED (75%)                                                                                                    |                    | 9                  |                      |                   |                                           |
|                                                                                                    |                    |                    | - Durantifu I        | Value             | A                                         |
| S.No. Appliances Detail                                                                                                    | Remark             |                    | Quantity             | 4500 00           | 12                                        |
| 1 TO OM 01 MSIED KIL-MULTI-SENSORY INTEGRATED EDUCAT                                                                                                    |                    | 7.1.1              |                      | 4500.00           | 0                                         |
|                                                                                                    |                    | Total              | T STATES             | . जिला प्रचिकत    | अधिकारी । एतिकारी प्रतिक्रि               |
|                                                                                                    |                    |                    | Counter Sig          | gned by - Dist A  | uthority/ALIMCO Re                        |
| K-3 (208)                                                                                                    |                    |                    |                      |                   |                                           |
| पनकोड :396430                                                                                                    | E                  | mail ID            |                      |                   | -                                         |
| 01-0-40                                                                                                    |                    |                    |                      |                   |                                           |
| ty/Town/Village जिला :NAVSAF                                                                                                    | रा                 |                    |                      |                   |                                           |
| tate Guaran District                                                                                                    |                    |                    |                      |                   |                                           |
| रचान पत्र और ने.<br>Card Type & No. : Aadhar Card (694325919655)                                                                                                    |                    |                    |                      |                   |                                           |
| PART                                                                                                    | 11                 |                    |                      |                   |                                           |
|                                                                                                    |                    |                    |                      |                   |                                           |
| ype of Disability: 1. MENTALLY IMPAIRED (75%)                                                                                                    |                    | 10                 | -antitu              | Value             | NAME OF TAXABLE PARTY.                    |
| No. Appliances Detail                                                                                                    |                    | Q                  | uantity              | 500.00            |                                           |
| 1 TD 0M 01 MSIED Kit - MULTI-SENSORY INTEGRATED EDUCATION                                                                                                    | To                 | tal                |                      | 500.00            |                                           |
| 1 TO OM OF BOOK                                                                                                    | 10                 | tal                |                      |                   | विशेषज के हस्ताक्षर                       |
|                                                                                                    |                    | C                  | anature of M         | ledical Office    | / Rehab Expert                            |
|                                                                                                    |                    |                    |                      |                   |                                           |
| PART                                                                                                    | III                | 25                 | nn (arrest at Two    | Thousand Five     | Hundred साव) है ।                         |
| PART प्रमाणित किया जाता है की भेरी व्यक्तिगत जानकारी के अनुसार नामार्थी / उसके पिता / उसके                                                                                                    | सरक्षक के मासिक आ  | 4 4. 23            | 00 (4~1 ~ 1          |                   |                                           |
| Certified that to the best of my knowledge, the monthly income of the be                                                                                                    | eneficiary/ father | / guardi           | an of the patie      | nt is Rs. (Rupe   | es Iwo                                    |
| halicand Five mundred Only.)                                                                                                    |                    |                    |                      |                   |                                           |
| हस्ताक्षर - सहयोगी संस्था/जिला अधिकत अधिकारी                                                                                                    | Children           | प्रधानाचा          | र्याहेड मास्टर/एस    | .एस. ए. प्रतिनिधि | के हस्ताक्षर एवं मोहर<br>Master ISSA Rep. |
| हस्ताक्तर - सहयोगी संस्था/जिला अधिकत अधिकारी<br>Counter Sig. by - Collaborative Agency/ Dist. Authority                                                                                                    | Signati            | ure & S            | tamp of the P        | mncipalmead       | Masteries                                 |
| Counter Sig. by - Collaborative Agency, Disc Address, and A Mice agentique                                                                                                    | सरकार या अन्य समा  | जिक योजन           | रा के अंतर्गत किसी   | शासकीय। अशासकीय   | अन्य सस्या से कोई<br>जब की विकासकी मेरी   |
| Counter Sig. by - Collaborative Agency/ Dist. Authority के स्टिंग कार्याकरती है कि मैंने पिछले एक/तीन/दस वर्षों में मारत सरकार/राज्य उपकरण प्राप्त नहीं किया है। यदि मेरे दवीरा दी गई स्वनाएँ गलत पाई जाती है तो मेरे उपर कान्नी होगी। |                    |                    | - Instancibles       | aton years fro    | m any                                     |
| I DISHA certify that I have not received similar Aid Equipment either fre Government Non Government organization. In case the undertaking is four                                                                                      | e of cost/subsidi  | liable for         | r legal action b     | eside recovery    | of the full cost of                       |
| Government/Non Government organization, in case the undertaking is raids and appliances supplied, from me.                                                                                                    |                    |                    |                      |                   |                                           |
| 000                                                                                                    |                    |                    |                      | 5033              |                                           |
| हस्तासर - जिला अधिकृत अधिकारी निर्मान प्रतिक्षिध अधिकारी सह<br>Counter Signed by - Dist कार्यकारी महिला मिला कार्यकारी शिक्ष शिकारी Signatur                                                                                           |                    | जाभार्ती           | । संरक्षक के हस्त    | गक्षर । अंगठा     | (अवयस्क के लिए)                           |
| हस्ताक्षर - जिला अधिकृत अधिकारी । प्रतिस्की प्रतिनिधि । जिल्ला कराविकारी Signatur                                                                                                    | e/Thumb Impre      | ssion o            | of the Benefic       | iary/Guardian     | (In case of minor)                        |
| Counter Signed by - Dist अधिकत्तेप्रस्था सुट्टाह्म विश्वार Signatur                                                                                                    |                    |                    |                      |                   |                                           |
| PAR                                                                                                    |                    |                    |                      |                   |                                           |
| मैं DISHA प्रमाणित करता/करती हूं कि आज दिनांक                                                                                                    | DIP-SPL (VIP) योज  | ना के अंतर         | ति 1. TD 0M 0        | 1 उपकरण निःशुन्क  | रियावती दर पर अच्छी                       |
| I DISHA certify that today                                                                                                    | ances under ADI    | P-SPL (            | /IP) scheme of       | Govt. of India a  | t subsidized/free                         |
| of cost of Rs. Nil & in a good working condition.                                                                                                    |                    |                    |                      |                   |                                           |
|                                                                                                    |                    |                    |                      |                   |                                           |
| Date:                                                                                                    |                    |                    |                      | -                 | रं तया अग्ठा निशानी                       |
| हस्ताक्षर - जिला अधिकृत अधिकारा । राजन्का प्रातानाय                                                                                                    |                    |                    |                      |                   |                                           |
| Counter Signed by - Dist Authority/ALIMCO Rep. Place:                                                                                                    |                    |                    |                      |                   | eficiary/Guardian                         |
| * Applicability: Minimum 1 year for CWSN & 10 years for High Cos                                                                                                    | st High Value ar   | nd three           | years for all        | others catego     | ories                                     |

पात्रता : न्यनतम १ वर्ष विशेष आवश्यकता वाले बच्चों के लिए तथा १० वर्ष

# ASSESSMENT ACKNOWLEDGEMENT SLIP Camp Venue: LADUBEN URBAN HOSPITAL PUSPAK SOCIETY LUNCIQUI, NAVSARI

| 7 7 7 7 7 7 7 7 7 7 7 7 7 7 7 7 7 7 7 7                                                                                                  | CDI (VIP)                                                       |                                           | 7 Sex : Fema                          | le Mobile                             | 40.                                               |
|----------------------------------------------------------------------------------------------------|-----------------------------------------------------------------|-------------------------------------------|---------------------------------------|---------------------------------------|---------------------------------------------------|
| Slip No. : 2018-17/NAVSA1/T17/00588/ADII                                                                                                 | -SPE (411)                                                      | Age:                                      | 7 30%                                 |                                       |                                                   |
|                                                                                                    |                                                                 |                                           |                                       |                                       |                                                   |
| Type of Disability 1 MENTALLY IMPAIRED (77%)                                                                                             |                                                                 |                                           |                                       | Value                                 |                                                   |
| Type of bisasine)                                                                                                    | 186                                                             | man                                       | Quantity                              | 1500 00                               |                                                   |
| S.No.   Appliances Detail                                                                                                    |                                                                 |                                           |                                       |                                       |                                                   |
| S.No.   Appliances Detail<br>TD 0M 01 MSIED Kit - MULTI-SENSORY IN                                                                       | TEGRATED EDOCAT                                                 | Tota                                      | 1                                     | 4500.00                               | ATTANTO / VERZAT VERZATO                          |
|                                                                                                    |                                                                 |                                           | हस्ता                                 | er . Islan silver                     | uthority/ALIMCO Rep.                              |
|                                                                                                    |                                                                 |                                           | Counter S                             | righed by - bist.                     |                                                   |
|                                                                                                    |                                                                 |                                           |                                       |                                       |                                                   |
|                                                                                                    |                                                                 |                                           |                                       |                                       |                                                   |
|                                                                                                    | I SINCY                                                         | 1                                         | रोबाइल नं. :                          |                                       |                                                   |
| Address                                                                                                    | 76002                                                           | N                                         | Aobile No.                            |                                       |                                                   |
| Address:                                                                                                    |                                                                 |                                           | -मेल                                  |                                       |                                                   |
| गहराकस्वागाव :NAVSARI                                                                                                    | पिनकोड :396430                                                  | 8                                         | mail ID                               |                                       |                                                   |
| City/Town/Village                                                                                                    | Pin Code                                                        |                                           |                                       |                                       |                                                   |
| GUJARAT :GUJARAT                                                                                                    | जिला : NAVSAI                                                   | RI                                        |                                       |                                       |                                                   |
| State                                                                                                    | District                                                        |                                           |                                       |                                       |                                                   |
| वहचान पत्र और नं.                                                                                                    |                                                                 |                                           |                                       |                                       |                                                   |
| D Card Type & No. : Other (500228065)                                                                                                    |                                                                 |                                           |                                       |                                       |                                                   |
|                                                                                                    | PART                                                            |                                           |                                       |                                       |                                                   |
| Type of Disability : 1. MENTALLY IMPAIRED (77%)                                                                                          |                                                                 |                                           |                                       |                                       |                                                   |
| Type of Disability . Therefore                                                                                                    |                                                                 |                                           |                                       |                                       |                                                   |
| S.No.   Appliances Detail                                                                                                    |                                                                 |                                           | Quantity                              | Value                                 | 1                                                 |
| 1 TD OM 01 MSIED KIL - MULTI-SENSORY INTE                                                                                                | GRATED EDUCATI                                                  |                                           | 1                                     | 4500.00                               | 6/                                                |
| 1 TID OW OF WORLD FOR MIDELY CONTROL                                                                                                    |                                                                 | To                                        | tal 1                                 | 4500.00                               | 111                                               |
|                                                                                                    |                                                                 |                                           | निश्राणक जि                           | कित्सा अधिकारी/पर                     | विशेषन के हस्ताक्षर                               |
|                                                                                                    |                                                                 |                                           | Signature                             | of Medical Offi                       | cer / Rehab Expert                                |
|                                                                                                    |                                                                 | 111                                       | Signature                             | or wiceroar on                        | 001711011011011                                   |
|                                                                                                    | PART                                                            | III                                       |                                       |                                       | This Unidead work \$1                             |
| प्रमाणित किया जाता है की मेरी व्यक्तिगत जानकारी के अनुसा                                                                                 | र लाभार्यी / उसके पिता / उसके                                   | सरक्षक के मासिक आ                         | य इ. 2500 (शब्दों म                   | Two Thousand                          | ive hundred ALA) 6 1                              |
| Certified that to the best of my knowledge, the r<br>Thousand Five Hundred only.)                                                        | nonthly income of the be                                        |                                           |                                       |                                       |                                                   |
| हस्तालर - सहयोगी संस्था/जिला अधिकत अधिकारी<br>Counter Signoy Oollaborative Agency/ Dist. A                                               | uthority                                                        | Signati                                   | ure & Stamp of the                    | ne Principal/He                       | नेधि के हस्ताक्षर एवं मोहर<br>ad Master /SSA Rep. |
| म DIPLAI क्रिक्टिल करता/करती है कि मेर्स पिछले एकातीनार<br>उपकरण पान्त नहीं किया है। यदि मेरे देवारा दी गई स्वनाएँ गलत प्<br>होगी।       | स॰ वर्षों में भारत सरकार/राज्य<br>गई जाती है तो मेरे ऊपर कान्नी | कारवाहा या आपूरत ।                        | Pd 114 346-05 54 3                    | act of to man                         |                                                   |
| I DIPLAI certify that I have not received similar Government/Non Government organization. In case aids and appliances supplied, from me. | Aid/Equipment either free<br>the undertaking is foun            | e of cost/subsidi<br>d false, I will be I | zed in the last one                   | /three/ten years*<br>on beside recove | ry of the full cost of                            |
| 8)                                                                                                    |                                                                 |                                           | -                                     |                                       |                                                   |
| इस्ताक्षर - जिला अधिकृत अधिकारी (एलिम्को प्रतिनिधि र<br>Counter Signed कि Did Admonity A Emico R                                         |                                                                 | Thumb Impres                              | ssion of the Ben                      | हस्ताक्षर / अग्ठा<br>eficiary/Guardi  | निशानी (अवयस्क के लिए)<br>an (In case of minor)   |
| अल्ला समान सुरका अधिनरी                                                                                                    |                                                                 |                                           |                                       |                                       |                                                   |
| में DIPLAI प्रमाणित करता/करती है कि आज दिनाक                                                                                             |                                                                 |                                           |                                       |                                       |                                                   |
| of cost of Rs. Nil & in a good working condition.                                                                                        | ceived 1. TD 0M 01 applia                                       | inces under ADI                           | P-SPL (VIP) schem                     | e of Govt, of Indi                    | a at subsidized/free                              |
| RD/                                                                                                    |                                                                 |                                           |                                       |                                       |                                                   |
| हस्ताक्षर - जिला अधिकृत अधिकारी । एलिम्को प्रतिनिधि                                                                                      | Date :                                                          |                                           | 27977                                 | ति । अंग्रसक के रूप                   | गक्षर तथा अंगुठा विशाली                           |
| Counter Sign HUS 4275 HOMO Hy TAL HEED                                                                                                   | Place :                                                         | Circui                                    |                                       |                                       |                                                   |
| ENGLISCH WARM WARM                                                                                                    |                                                                 | 0.5.0.0                                   |                                       |                                       | eneficiary/Guardian                               |
| Applicability: Minimum 1 year for CWSN & पात्रता : ज्यलतम १ वर्ष विस्त्रिक्षिक्षयकता वाले                                                | 10 years for High Cost<br>बच्चों के लिए तथा १० व                | High Value an<br>षे उच्च कीमत उ           | d three years for<br>च्य कोटि के उपकर | all others cate<br>তা কৈ নিত          | gories                                            |
|                                                                                                    |                                                                 |                                           |                                       |                                       |                                                   |

| Slip No.: 2016-17/NAVR3/- 12/00364/ADIP-SPL (VIP) Name of the Beneficiary: JIPIKA BEN  Type of Disability: 1. MENTALLY IMPAIRED (40%)  S.No.   Appliances Detail 1   TD 0M 01 MSIED Kit - MULTI-SENSORY INTEGRATED EDUCAT  Total State   GUJARAT   Grant   State   State   Gujarat   State   Gujarat   City/Town/Village   Gujarat   City/Town/Village   Gujarat   City/Town/Village   Gujarat   City/Town/Village   City/Town/Village     | Total  \$-मेल Emai | Counter                               | 4500.00 4500.00 INT - Isran situates Signed by - Dist                                                                                                    | Authority/ALIMCO R                             |
|----------------------------------------------------------------------------------------------------|--------------------|---------------------------------------|----------------------------------------------------------------------------------------------------|------------------------------------------------|
| S.No.   Appliances Detail   1   TD 0M 01 MSIED Kit - MULTI-SENSORY INTEGRATED EDUCAT   1   TD 0M 01 MSIED Kit - MULTI-SENSORY INTEGRATED EDUCAT   1   TD 0M 01 MSIED Kit - MULTI-SENSORY INTEGRATED   1   TD 0M 01 MSIED Kit - MULTI-SENSORY INTEGRATED   1   TD 0M 01  | ई-मेल              | 1<br>Counter                          | 4500.00<br>4500.00                                                                                                    | Authority/ALIMCO R                             |
| S.No. Appliances Detail  1 TO 0M 01 MSIED Kit - MULTI-SENSORY INTEGRATED EDUCAT  1 TO 0M 01 MSIED Kit - MULTI-SENSORY INTEGRATED EDUCAT  1 TO  | ई-मेल              | 1<br>Counter                          | 4500.00                                                                                                    | Authority/ALIMCO R                             |
| TD 0M 01 MSIED Kit - MULTI-SENSON  R/कस्वा/गांव :NAVSARI ty/Town/Village ह्म : GUJARAT   प्रिनकोड :396060 Pin Code जिला :NAVSARI प्रवान पत्र और नं. Card Type & No. : Aadhar Card (537625223901)  PART II  PART II  No.   Appliances Detail                                                                                                    | ई-मेल              | Counter                               |                                                                                                    | Authority/ALIMCO R                             |
| र/कस्वा/गांव :NAVSARI by/Town/Village निय :GUJARAT जिला :NAVSARI चान पत्र और नं. Card Type & No. : Aadhar Card (537625223901)  PART II  The of Disability : 1. MENTALLY IMPAIRED (40%)                                                                                                    |                    | Counter                               | Signed by - Dist                                                                                                    | Authority/AEIIaco N                            |
| श्रीकस्वा/गांव :NAVSARI y/Town/Village :GUJARAT   जिला :NAVSARI pite :GUJARAT   जिला :NAVSARI pistrict   District   The period of Disability : 1. MENTALLY IMPAIRED (40%)                                                                                                    |                    |                                       |                                                                                                    |                                                |
| R/कस्वा/गांव :NAVSARI ty/Town/Village Pin Code त्य :GUJARAT जिला :NAVSARI चान पत्र और नं. Card Type & No. : Aadhar Card (537625223901)  PART II  Type of Disability : 1. MENTALLY IMPAIRED (40%)                                                                                                    |                    |                                       |                                                                                                    |                                                |
| R/कस्वा/गांव :NAVSARI ty/Town/Village Pin Code जिला :NAVSARI ate :GUJARAT जिला :NAVSARI pistrict District Tolar पत्र और नं. Card Type & No. : Aadhar Card (537625223901)  PART II  PART II  PART II                                                                                                    |                    |                                       |                                                                                                    |                                                |
| रक्षित्वा/गांव :NAVSARI  by/Town/Village :396060 Pin Code जिला :NAVSARI  ote :GUJARAT : Signification :NAVSARI  oter पत्र और नं. Card Type & No. : Aadhar Card (537625223901)  PART II  ope of Disability : 1. MENTALLY IMPAIRED (40%)                                                                                                    |                    |                                       |                                                                                                    |                                                |
| ty/Town/Village Pin Code जिला : NAVSARI pistrict District District Part पत्र और नं. Card Type & No. : Aadhar Card (537625223901)  PART II  Poe of Disability : 1. MENTALLY IMPAIRED (40%)                                                                                                    |                    |                                       |                                                                                                    |                                                |
| Pin Code जिला : NAVSARI ate :GUJARAT District चान पत्र और नं. Card Type & No. : Aadhar Card (537625223901)  PART II  pe of Disability : 1. MENTALLY IMPAIRED (40%)                                                                                                    |                    |                                       |                                                                                                    |                                                |
| ty/Town/Village Pin Code जिला : NAVSARI plate : GUJARAT District प्रान पत्र और नं. Card Type & No. : Aadhar Card (537625223901)  PART II  pe of Disability : 1. MENTALLY IMPAIRED (40%)                                                                                                    |                    |                                       |                                                                                                    |                                                |
| ज्य :GUJARAT जिला :NAVSARI otate पत्र और नं. Card Type & No. : Aadhar Card (537625223901)  PART II  pe of Disability : 1. MENTALLY IMPAIRED (40%)                                                                                                    |                    |                                       |                                                                                                    |                                                |
| ate GUJARAT District रचान पत्र और नं. Card Type & No. : Aadhar Card (537625223901)  PART II  ype of Disability : 1. MENTALLY IMPAIRED (40%)                                                                                                    |                    |                                       |                                                                                                    |                                                |
| Card Type & No. : Aadhar Card (537625223901)  PART II  ype of Disability : 1. MENTALLY IMPAIRED (40%)  No.   Appliances Detail                                                                                                    |                    |                                       |                                                                                                    |                                                |
| ype of Disability : 1. MENTALLY IMPAIRED (40%)  No.   Appliances Detail                                                                                                    |                    |                                       |                                                                                                    |                                                |
| No.   Appliances Detail                                                                                                    |                    |                                       |                                                                                                    |                                                |
| No.   Appliances Detail                                                                                                    |                    |                                       |                                                                                                    |                                                |
| No. Appliances Detail  1 TD 0M 01 MSIED Kit - MULTI-SENSORY INTEGRATED EDUCATION  1 TD 0M 01 MSIED Kit - MULTI-SENSORY INTEGRATED EDUCATION  1 TD 0M 01 MSIED KIT - MULTI-SENSORY INTEGRATED EDUCATION  1 TD 0M 01 MSIED KIT - MULTI-SENSORY INTEGRATED EDUCATION  1 TD 0M 01 MSIED KIT - MULTI-SENSORY INTEGRATED EDUCATION  1 TD 0M 01 MSIED KIT - MULTI-SENSORY INTEGRATED EDUCATION  1 TD 0M 01 MSIED KIT - MULTI-SENSORY INTEGRATED EDUCATION  1 TD 0M 01 MSIED KIT - MULTI-SENSORY INTEGRATED EDUCATION  1 TD 0M 01 MSIED KIT - MULTI-SENSORY INTEGRATED EDUCATION  1 TD 0M 01 MSIED KIT - MULTI-SENSORY INTEGRATED EDUCATION  1 TD 0M 01 MSIED KIT - MULTI-SENSORY INTEGRATED EDUCATION  1 TD 0M 01 MSIED KIT - MULTI-SENSORY INTEGRATED EDUCATION  1 TD 0M 01 MSIED KIT - MULTI-SENSORY INTEGRATED EDUCATION  1 TD 0M 01 MSIED KIT - MULTI-SENSORY INTEGRATED EDUCATION  1 TD 0M 01 MSIED  |                    | Quantity                              | Value                                                                                                    |                                                |
| 1  TD 0M 01 MSIED KIL-MULTI-SENSONT INTEGRATED TO                                                                                                    |                    | 1                                     | 4500.00                                                                                                    |                                                |
|                                                                                                    | Total              | 1                                     | 4500.00                                                                                                    |                                                |
|                                                                                                    |                    | निर्धारक वि                           | कित्सा अधिकारी/प्                                                                                                    | नवीस विशेषन के हस्ताक                          |
|                                                                                                    |                    | Signature                             | of Medical Off                                                                                                    | ficer / Rehab.Expe                             |
| PART III  प्रमाणित किया जाता है की भेरी व्यक्तिगत जानकारी के अनुसार लामार्थी / उसके पिता / उसके संरक्षक के म                                                                                                    |                    | २५०० (अन्यर्ग में                     | Two Thousand                                                                                                    | Five Hundred मार) है ।                         |
| housand Five Hundred only.) स्ताक्षर - सहयोगी संस्या/जिला अधिकत अधिकारी                                                                                                    | निर्धारक प्रधा     | नाचार्य/हेड मास्ट                     | र/एस.एस. ए. प्रति                                                                                                    | निधि के हस्ताक्षर एवं मो                       |
| C - hu Callabarativa Agancy Dist Allthority                                                                                                    | Signature 8        | Stamp of the                          | ne Principavne                                                                                                    | ead Master /SSA Re                             |
| अ DIPIKA BEN प्रमाणित करता/करती हूँ कि अँजे पिछले एक/तील/दस वर्षों में मारत सरकार/राज्य सरकार<br>उपकरण पाप्त नहीं किया है। यदि भेरे द्वारा दी गई स्थलाएँ गलत पाई जाती है तो मेरे उपर कान्नी कारवाही या<br>रोगी।                                                                                                    |                    |                                       |                                                                                                    |                                                |
| I DIPIKA BEN certify that I have not received similar Aid/Equipment either free of of Government/Non Government organization. In case the undertaking is found false, I was                                                                                                    | cost/subsid        | lized in the last<br>for legal action | t one/three/ten y                                                                                                    | ears* from any<br>ery of the full cost of      |
| aids and appliances supplied, from me.                                                                                                    |                    |                                       |                                                                                                    |                                                |
| and the same of the same of th |                    | ×                                     | THE PARTY IN THE PARTY IN THE P | िकारी (अवसम्बर्ध के वि                         |
| हस्ताक्षर - विशादस्थान्त विधाना विधाना को प्रतिनिधि Signature/Thumb                                                                                                    | लाम<br>Impressio   | ाया / सरक्षक क<br>n of the Ben        | eficiary/Guard                                                                                                    | निशानी (अवयस्क के लि<br>ian (In case of mind   |
| Counter Signed by Dist Authority/ALIMCO Rep. Signature/Thumb                                                                                                    |                    |                                       |                                                                                                    |                                                |
| DITUGII PARTIV                                                                                                    |                    |                                       | TO OM OT TOWN                                                                                                    | न क्रिकास हिरायती हर पर                        |
| में DIPIKA BEN प्रमाणित करता/करती हूँ कि जाज दिनांक मैंने भारत सरकार के ADIP-SI                                                                                                    | SPL (VIP) 413      | ाना क अतगत ।                          | TO OM OTSTACE                                                                                                    | state at                                       |
| I manufactured 1 TD 0M 01 appliance                                                                                                    | es under AD        | IP-SPL (VIP) s                        | chame of Govt.                                                                                                    | or india ac                                    |
| । DIPIKA BEN certify that today। received 1. TD 0M 01 appliance                                                                                                    |                    |                                       |                                                                                                    |                                                |
| subsidized/free of cost of Rs. Nil & in a good working condition.                                                                                                    |                    |                                       |                                                                                                    |                                                |
| subsidized/free of cost of Rs. Nij & in a good working condition.                                                                                                    |                    |                                       |                                                                                                    |                                                |
| subsidized/free of cost of Rs. Nil & in a good working condition.                                                                                                    |                    | न्तरंग                                | र्ती / संरक्षक के हर                                                                                                    | ताक्षर तथा अंगुठा विशान                        |
| subsidized/free of cost of Rs. Nij & in a good working condition.  हस्ताक्षर - जिला अधिकत अधिकारी / एलिस्को प्रतिनिधि Date:                                                                                                    | Signature8         |                                       |                                                                                                    | ताक्षर तथा अंग्ठा विशान<br>Beneficiary/Guardia |
| subsidized/free of cost of Rs. Nij & in a good working condition.  हस्ताक्षर - जिला अधिकृत अधिकारी । एलिस्को प्रतिनिधि Date:                                                                                                    |                    | Thumb Impr                            | ression of the E                                                                                                    | Beneficiary/Guardia                            |
| subsidized/free of cost of Rs. Nij & in a good working condition.  हस्ताक्षर - जिला अधिकृत अधिकारी । एलिस्को प्रतिनिधि Date:                                                                                                    |                    | Thumb Impr                            | ression of the E                                                                                                    | Beneficiary/Guardia                            |
| subsidized/free of cost of Rs. Nij & in a good working condition.  हस्ताक्षर - जिला अधिकत अधिकारी / एलिस्को प्रतिनिधि Date:                                                                                                    |                    | Thumb Impr                            | ression of the E                                                                                                    | Beneficiary/Guardia                            |
| subsidized/free of cost of Rs. Nil & in a good working condition.  हस्ताक्षर - जिला अधिकृत अधिकारी । एलिस्को प्रतिनिधि Date:                                                                                                    |                    | Thumb Impr                            | ression of the E                                                                                                    | Beneficiary/Guardia                            |
| subsidized/free of cost of Rs. Nij & in a good working condition.  हस्ताक्षर - जिला अधिकृत अधिकारी । एलिस्को प्रतिनिधि Date:                                                                                                    |                    | Thumb Impr                            | ression of the E                                                                                                    | Beneficiary/Guardia                            |

ASSESSMENT ACKN EDGEMENT SLIP TOUR VONUS : MATTYA PATIDAR VADDREAM परीक्षण पावता पची VIVEKANAND SWIMMING No.: 2016-17/NAVR3/T17/00433/ADIP-SPL (VIP) JNA THANA NAVEAR of the Beneficiary : DIPIKA Da.u: 21/03/16 of Disability : 1. MENTALLY IMPAIRED (50%) Mubrio No. : Age: 7 Sex: Female Appliances Detail TD 0M 01 MSIED Kit - MULTI-SENSORY INTEGRATED EDUCAT Romark Quantity Value 4500.00 Total 4500.00 हस्ताक्षर - जिला अधिकत अधिकारीरि प्रतिस्को प्रतिनिधि Counter Signed by - Dist Authority/ALIMCO Rep. र/कस्बा/गाव :NAVSANT Pin Code y/Town/Village : NAVSARI जिला :GUJARAT District घान पत्र और न. Card Type & No. : Other (NA) PART II अरुक्टारे डेम्पनां स्थले लाहेर डरेल आवड मुक्ल pe of Disability: 1. MENTALLY IMPAIRED (50%) Value Quantity Appliances Detail 4500.00 No. TO OM 01 MSIED Kit - MULTI-SENSORY INTEGRATED EDUCATIV 4500.00 Total निर्धारक चिकित्सा अधिकारी/पनर्वास विशेषन के हस्ताक्षर Signature of Medical Officer / Rehab Expert PART III प्रमाणित किया जाता है की मेरी व्यक्तिगत जानकारी के अनुसार लाझार्थी / उसके पिता / उसके संरक्षक के मासिक आय र. 1500 (शब्दों में One Thousand Five Hundred मार) है। Certified that to the best of my knowledge, the monthly income of the beneficiary/ father / guardian of the patient is Rs. (Rupees One housand Five Hundred only.) निर्धारक प्रधानाचार्य।हेडे जिस्कार्य हिं हे हिं प्रतियो उन्तर में का महिल Signature & Stamp of the Principal Head Master SSA Rep. स्ताक्षर - सहयोगी संस्था/जिला अधिकृत अधिकारी Counter Sig. by - Collaborative Agency/ Dist. Authority मैं DIPIKA प्रमाणित करता/करती है कि मैंने पिछले एक/तीन/दस॰ वर्षों में भारत सरकार/राज्य सरकार या अन्य समाजिक योजना के अंतर्गत किसी शासकीय/अन्य संस्था से कोई उपकरण प्राप्त नहीं किया है। वदि मेरे द्वारा दी गई स्वनाएँ मलत पाई जाती है तो मेरे उपर कान्नी कारवाही या आपूर्ति किये गये उपस्कर एवं उपकरण की पूरी लागत सुगतान की जिस्सेदारी मेरी I DIPIKA certify that I have not received similar Aid/Equipment either free of cost/subsidized in the last one/three/ten years\* from any दोगी। Government/Non Government organization. In case the undertaking is found false, I will be liable for legal action beside recovery of the full cost of aids and appliances supplied, from me. Taluka Health Officer, हस्ताक्षर - जिला अधिकृत अधिकारी । जिल्ला किला विशेष Counter Signed by - DistlAuthority/ALIMCO Rep. लाआयी । संरक्षक के हस्ताक्षर । अगुठा निशानी (अवयस्क के लिए) Signature/Thumb Impression of the Beneficiary/Guardian (In case of minor) उपकरण पावती RECEIPT OF APPLIANCES PART IV मैंने भारत सरकार के ADIP-SPL (VIP) योजना के अंतर्गत 1. TD 0M 01 उपकरण निःश्वक रियायती दर पर अच्छी मैं DIPIKA प्रमाणित करता/करती है कि आज दिनांक राजन में पादन किया है। of cost of Rs. Nil & in a good working condition. Woka Health Officer, हस्ताक्षर - जिला अधिकृत अधिकारी । एतिस्की प्रतिनिधि लामाधी । संरक्षक के हस्ताक्षर तथा अंगुठा निकानी Counter Signed by - Dist Authority/ALIMCO Rep. Place: ..... Signature&Thumb Impression of the BeneficiaryiGuardian Applicability: Minimum 1 year for CWSN & 10 years for High Cost High Value and three years for all others categories माश्रता : न्यनतम १ वर्ष विशेष आवश्यकता वाल बच्चों के लिए तथा १० वर्ष उच्च कीमत उच्च कोटि के उपकरणों के लिए

PISABL

## ASSESSMENT ACKNOWLEDGEMENT SLIP Camp Venue : MATIYA PATIDAR YADINEAR परीक्षण पावती पर्ची VIVEKAHAND SWIMMING

POOL,JUNA THANA NAVSARI

| ip No.: 2016-17/NAVR4/T17/00733/ADIP-SPL (VIP)<br>ame of the Beneficiary : DINESH                                                                                                    | Date : 22/08<br>Age : 11                                             | /16<br>Sex : Male                                                                | Mobile No. :                                                                                             |                                                                                                    |
|----------------------------------------------------------------------------------------------------|----------------------------------------------------------------------|----------------------------------------------------------------------------------|----------------------------------------------------------------------------------------------------|----------------------------------------------------------------------------------------------------|
| pe of Disability: 1 MENTALLY IMPAIRED (40%)                                                                                                    |                                                                      |                                                                                  |                                                                                                    | 19                                                                                                    |
| No.   Appliances Detail   Rema  1   TD 0M 01 MSIED Kit - MULTI-SENSORY INTEGRATED EDUCAT                                                                                                    | Total                                                                |                                                                                  | Value 4500.00 4500.00 Sant Aftiget Hit and Jeff od by - Dist Authority/A                                 |                                                                                                    |
| 201                                                                                                    |                                                                      | GOGINGI GIG                                                                      |                                                                                                    |                                                                                                    |
| Address                                                                                                    |                                                                      |                                                                                  |                                                                                                    |                                                                                                    |
| Address शहर/कस्बा/गांव :NAVSARI City/Town/Village राज्य State :GUJARAT जिला :NAVSARI प्रहचान पत्र और नं.                                                                                                    | ₹-2<br>En                                                            | bile No.<br>ਜ਼ਿਕ :<br>iail ID                                                    |                                                                                                    |                                                                                                    |
| D Card Type & No. : Other (NA)                                                                                                    |                                                                      |                                                                                  |                                                                                                    |                                                                                                    |
| Type of Disability: 1. MENTALLY IMPAIRED (40%)                                                                                                    | 11                                                                   |                                                                                  |                                                                                                    |                                                                                                    |
|                                                                                                    |                                                                      |                                                                                  |                                                                                                    |                                                                                                    |
| Appliances Detail     TD 0M 01 MSIED Kit - MULTI-SENSORY INTEGRATED EDUCATIV                                                                                                    |                                                                      | Quantity                                                                         | 4500-0004                                                                                                | 1.                                                                                                    |
|                                                                                                    | Total                                                                | 1                                                                                | 4500.00                                                                                                  | Mau                                                                                                    |
|                                                                                                    |                                                                      | निर्धारक चि                                                                      | केत्सा अधिकारी/पनवीस विश                                                                                 | प्राप्त के ह                                                                                                    |
| PARTII                                                                                                    |                                                                      | Signature                                                                        |                                                                                                    | eleade                                                                                                    |
| Certified that to the best of my knowledge, the monthly income of the benchousand Five Hundred only.) स्ताक्षर - सहयोगी संदेश स्मिन्सिक्सिक्सिक्सिक्सिक्सिक्सिक्सिक्सिक्सिक                                                                                                    | निर्धारक प्रथ                                                        | ानाचार्य <i>।</i> हेड मास्टर                                                     | /एस.एस. ए. प्रतिनिधि के ह                                                                                | स्ताक्षर व                                                                                                    |
| में DINESH प्रमाणित करता/करती हैं कि मैंने पिछले एक/तीन/दस वर्षों में मारत सरकार/राज्य स<br>पकरण प्रपत्न नहीं किया है। यदि मेरे दवारों दी गई स्वनाएँ गलत पाई जाती है तो मेरे उपर कान्त्री का<br>प्राथमित कर्षा किया है। यदि मेरे दवारों दी गई स्वनाएँ गलत पाई जाती है तो मेरे उपर कान्त्री का<br>DINESH centry that I nave not received similar Aid/Equipment either free<br>covernment/Non Sovernment arganization in case the undertaking is found to | रकार या अन्य समाजित<br>रवाही या आपूर्ति किये                         | योजना के अंतर्गत<br>गये उपस्कर एवं उप                                            | किसी शासकीय/अशासकीय/अन्य<br>करण की पूरी लागत मुगतान के                                                   | 3                                                                                                    |
| जाण सञ्च प्रतिविधि अधिकारी सुन्न<br>स्ताक्षर - जिल्हा स्थिकार अधिकारी (एक्तिको प्रतिनिधि<br>counter Signed by - Dist Abthority/AttimCO Rep. Signature/T                                                                                                    | humb Impressio                                                       | र्यी / संरक्षक के ।<br>n of the Bene                                             | three/ten years' from an heside recovery of the tenter / अगुडा विशानी (: ficiary/Guardian (In ca         | tull cos                                                                                                    |
| भाषा अन्य प्रतिविधि अधिकारी सुन्न अधिकारी अधिकारी सुन्न अधिकारी अधिकारी प्रतिनिधि ounter Signed by - Dist Appronty/Actimico Rep.  अपकरण पावती RECEIPT PART                                                                                                    | humb Impressio                                                       | र्यी / संरक्षक के ।<br>n of the Bene<br>ES                                       | स्ताक्षर । अंगुठा विशानी (:<br>ficiary/Guardian (In c:                                                   | tul cos                                                                                                    |
| भाषा अन्य प्रतिविधि अधिकारी सुर्व हिलाक्षर - जिल्ह्स अधिकारी एक्सिको प्रतिनिधि ounter Signed by - Dist Addronty McIMCO Rep. Signature/T PART   अपकरण पावती RECEIPT PART   अपकरण पावती RECEIPT PART   अपकरण पावती प्रतिकार के मने मारत सरकार के ADIF क्षिण के पाव्य किया है।                                                                                                    | humb Impression OF APPLIANC                                          | र्यी / संरक्षक के ।<br>n of the Bene<br>ES                                       | स्ताक्षर । अंगुठा निशानी (:<br>ficiary/Guardian (In ca                                                   | Rate of a                                                                                                    |
| भाषा अन्य प्रतिविधि अधिकारी सुद्धिता प्रतिविधि अधिकारी सुद्धिता प्रतिविधि अधिकारी प्रतिविधि प्रतिविधि प्रतिविधि प्रतिविधि प्रतिविधि प्रतिविधि प्रतिविधि प्रतिविधि प्रतिविधि उपकरण पावती RECEIPT PART!  अ DINESH प्रमाणित काता/काती है कि जाज दिनाक मैंने भारत सरकार के ADIF विधा है।  I DINESH certify that today                                                                                                    | humb Impression OF APPLIANC IV P-SPL (VIP) above 3                   | र्यी / संरक्षक के ।<br>n of the Bene<br>ES                                       | स्ताक्षर । अंगुठा निशानी (:<br>ficiary/Guardian (In ca                                                   | Rate of a                                                                                                    |
| enter Signed by - Dist Appronty Actimico Rep.  Signature/T  अपकरण पावती RECEIPT PART  मैं DINESH प्रमाणित करता/करती हैं कि जाज दिलाक मने भारत सरकार के ADIF  हाजन में पाव्य किया है।  I DINESH certify that today                                                                                                    | humb Impression OF APPLIANC IV P-SPL (VIP) abara 3                   | र्यी / संरक्षक के ।<br>n of the Bene<br>ES<br>अंतर्गत 1. TD 0<br>PL (VIP) scheme | स्ताक्षर । अंगुठा निशानी ।<br>ficiary/Guardian (In ca                                                    | MATER OF THE PROPERTY OF THE PROPERTY OF THE P |
| जिल्ला अधिकार अधिकारी । एकिको प्रतिनिधि अधिकार अधिकार अधिकार । उपकरण पावती RECEIPT PART ।  अ DINESH प्रमाणित करता/करती है कि जाज दिनाक मैंने भारत सरकार के ADIF ।  1 DINESH certify that today                                                                                                    | humb Impression OF APPLIANC IV P-SPL (VIP) about 3 Ices under ADIP-S | मी / संरक्षक के ।<br>n of the Bene<br>ES<br>अंतर्गत 1. TD 0<br>PL (VIP) scheme   | स्ताक्षर । अगुडा निशानी ।<br>ficiary/Guardian (In ca<br>of Govt of India at su<br>sion of the Reposition | म्यास्य विकास के किया किया किया किया किया किया किया किया                                                                                                    |
| भाषा अन्य प्रतिविधि अधिकारी सुद्धिता प्रतिविधि अधिकारी सुद्धिता प्रतिविधि अधिकारी प्रतिविधि प्रतिविधि प्रतिविधि प्रतिविधि प्रतिविधि प्रतिविधि प्रतिविधि प्रतिविधि प्रतिविधि उपकरण पावती RECEIPT PART!  अ DINESH प्रमाणित काता/काती है कि जाज दिनाक मैंने भारत सरकार के ADIF विधा है।  I DINESH certify that today                                                                                                    | humb Impression OF APPLIANC IV P-SPL (VIP) about 3 Ices under ADIP-S | मी / संरक्षक के ।<br>n of the Bene<br>ES<br>अंतर्गत 1. TD 0<br>PL (VIP) scheme   | स्ताक्षर । अगुडा निशानी ।<br>ficiary/Guardian (In ca<br>of Govt of India at su<br>sion of the Reposition | म्यास्य विकास के किया किया किया किया किया किया किया किया                                                                                                    |

## ASSESSMENT ACKNOWLEDGEMENT SLIP Camp Vonue: MATIYA PATIDAR VADINEAR परीक्षण पावती पर्ची

VIVEKANAND SWIMMING POOL, JUNA THANA NAVSARI

Slip No.: 2016-17/NAVR4/T17/00767/ADIP-SPL (VIP) same of the Beneficiary : HEMANT BHAL

Date: 22/08/16

ype of Disability 1 MENTALLY IMPAIRED (55%)

Age: 7

Sex: Male

Mobile No.: +91-9638063996

| No. Appliances Detail  1 TD 0M 01 MSIED Kit - MULTI-SENSORY INTEGRATED EDUCAT | Remark | Quantity    | Value                                 | ~                   |
|-------------------------------------------------------------------------------|--------|-------------|---------------------------------------|---------------------|
| MOLIT-SENSORT INTEGRATED EDUCAT                                               |        |             | 4500.00                               | M                   |
|                                                                               | Total  | 1           | 4500.00                               | 16)                 |
|                                                                               |        | Counter Sig | - Dram arthur and<br>ned by - Dist Au | thority ALIMCO Rep. |

15-24 State

:GUJARAT

101041 District : NAVSART

पहचान पत्र और ने.

ID Card Type & No.: Other (1338)

PART II

अश्वारे हेमानां खाणे अड़ेर डरेव आवड मुक्ल

Type of Disability: 1. MENTALLY IMPAIRED (55%)

Value Quantity 4500.00 4500,00

Appliances Detail S.No. TO OM O1 MSIED Kit - MULTI-SENSORY INTEGRATED EDUCATE Total

निर्धारक विकित्सा अधिकदी/पनवीस विशेषत के हस्तात Signature of Medical Officer / Rehab Exp

### PART III

प्रमाणित किया जाता है की मेरी व्यक्तिमत जानकारी के जन्मार लाभायीं / उसके पिता / उसके सरक्षक के मासिक आय के, 2000 (सब्दों में Two Thousand मान) है |

Certified that to the best of my knowledge, the monthly income of the beneficiary/ father / guardian of the patient is Rs. (Rupees Two Thousand only.)

इस्ताकर - सहयोगी संस्थाजिला अधिकत अधिकारी Counter Sig. by - Collaborative Agency/ Dist. Authority

निर्धारक प्रधानावाये/हेड स्पाद्यक्षण Signature & Stamping the 11m

व सरकार वा अन्य समाजिक योजना के अनमेन किसी शासकीय/ज्ञासकीय/ज्ञाय सरकार में HEMANT BHAI प्रमाणित करता/करती है कि मैंने पिछने एक/तिन/दस॰ वर्षी में भारत सरकार/न कोई उपकरण जाप्त नहीं किया है। यदि मेरे दवारा दी गई मुखनाएँ गजत पाई जाती है तो मेरे उपर कानूनी कारवाही या आपूर्ति किये गये उपरकर एवं उपकरण की पूरी लागत झनायन की जिससेदान वर्ग करता

I HEMANT BHAI certify that I have not received similar Aid/Equipment either free of cost/subsidized in the last one/three/ten years\* from any Government/Non Government organization. In case the undertaking is found false, I will be liable for legal action beside recovery of the full cost of aids and appliances supplied, from me,

हरतालर - जिला अधिकात अधिकारी के चेलियको प्रतिनिधि

लाआयी / संरक्षक के हमलाशार / सगुटा निशानी (अवयसक क Signature/Thumb Impression of the Beneficiary/Guardian (In case of my

Counter Aggrandy - Brst Adthority/ALIMCO Rep.

उपकरण पावती RECEIPT OF APPLIANCES

....... AN RICH REET & ADIP-SPL (VIP) WERE & HAVE 1. TO OM 01 STATE DE TOR /TOP THE MANY BUILD CHIMPER WITH A PER SET STATE

STOOL IS THE PARTIES & TOOLS 

subsidized the broost of Rs. Nil & in a good working condition.

हरूनाक्षर - जिला अधिकृत अभिकारिय प्रतिस्को प्रतिनिधि

जामाची / सरक्षक के इश्लाकर तथा

- PINAL PAR YIALIMCO Rep. Place:

Signature&Thumb Impression of the Beneficial

मिल्या कि प्रिट्टिंग्ट्रेंग्ट्रिंग्ट्रिंग्ट्रिंग्ट्रेंग्ट्रिंग्ट्रिंग्ट्रेंग्ट्रिंग्ट्रिं

Ta.Chikhli, Di.Navsari

ASSESSMENT ACKNOWLEDGEMENT SLIP Camp Venue: MATIYA PATIDAR VADI,NEAR Slip No.: 2016-17/NAVR4/T8/00832/ADIP-SPL (VIP) Name of the Beneficiary: NISHANT VIVEKANAND SWIMMING POOL, JUNA THANA , NAVSARI Type of Disability: 1. MENTALLY IMPAIRED (75%) Date: 22/08/16 Age: 8 Sex : Male Mobile No.: +91-9227523102 S.No. Appliances Detail TO OM 01 MSIED Kit - MULTI-SENSORY INTEGRATED EDUCAT Remark Quantity Value 4500.00 Total 4500.00 हस्ताक्षर - जिला अधिकृत अधिकारी ! रजिस्को प्रतिनिधि Counter Signed by - Dist Authority/ALIMCO Rep. शहर/कस्बा/गाव :NAVSART City/Town/Village Pin Code राज्य जला :GUJARAT : NAVSARI State District पहचान पत्र और नं. ID Card Type & No. : Other (school) PART II Type of Disability: 1. MENTALLY IMPAIRED (75%) S.No. | Appliances Detail Quantity Value TD 0M 01 MSIED Kit - MULTI-SENSORY INTEGRATED EDUCATION 4500.00 4500lob lendra Marrya Total निर्धारक चिकित्सा अधिकारी/पनवास विशेषज्ञ के हस्ताक्षर Signature of Medical Officer / Rehab Expert PART III प्रमाणित किया जाता है की मेरी व्यक्तिगत जानकारी के अनुसार लामार्थी / उसके पिता / उसके संरक्षक के मासिक आय र. 2400 (शब्दों में Two Thousand Four Hundred नाम) है | Certified that to the best of my knowledge, the monthly income of the beneficiary/ father / guardian of the patient is Rs. (Rupees Two Thousand Four Hundred only.) जाण बन्न प्रतिजयंड अधिकारी सन्ध हस्ताक्ष**्ट्रकारी अस्ति अधिकारी** Counter Sig. by - Collaborative Agency/ Dist. Authority निर्धारक प्रधानाचार्य।हेड मास्टर/एस.एस. ए. प्रतिनिधि के हस्ताक्षर एवं मोहर Signature & Stamp of the Principal/Head Master /SSA Rep. में NISHANI प्रमाणित क्रुत्माद्रल्यी हैं कि मैंने पिछले एक/तीनादस॰ वर्षों में भारत सरकार/राज्य सरकार या जन्य समाजिक योजना के अंतर्गत किसी शासकीय/अधासकीय/अन्य संस्था से कोई पाप्त नहीं किया है। किले देश हैं मुक्त पूर्व नात पाई जाती है तो मेरे उपर कान्नी कारवाही या आपूर्ति किये गये उपस्कर एवं उपकरण की पूरी नागत मुगतान की जिस्मेदारी मेरी NISHANI cartify that I have not received similar Aid/Equipment either free of cost/subsidized in the last one/three/ten years\* from any Government Non Government organization. In case the undertaking is found false, I will be liable for legal action beside recovery of the full cost of aids and appliances supplied, from me. इस्ताक्षर कतिस्य। अस्मित्र अधिकाको लाआयीं । संरक्षक के हस्ताक्षर । अंगुठा निशानी (अवयस्क के लिए) Counter Signed by Dist Authority/ALIMCO Rep. Signature/Thumb Impression of the Beneficiary/Guardian (In case of minor) उपकरण पावती RECEIPT OF APPLIANCES PART IV मैंने मारत सरकार के ADIP-SPL (VIP) योजना के अंतर्गत 1. TD 0M 01 उपकरण जिल्हा तिवायती दर पर अधाधी में NISHANT प्रमाणित करता/करती है कि जाज दिनांक ... राजन में पाप्त किया है। I NISHANT certify that today ......, I received 1. TD 0M 01 appliances under ADIP-SPL (VIP) scheme of Govt. of India at subsidized/free of cost of Rs. Nil & In a good working condition. हस्ताक्षर - जिला अधिकृत अधिकारी । एलिस्को प्रतिनिधि Date: ताझाथौँ / सरक्षक के हस्ताक्षर तथा अगुठर जिलाजी Counter Signed by - Dist Authority/ALIMCO Rep. Place: ..... Signature&Thumb Impression of the Beneficiary/Guardian \* Applicability: Minimum 1 year for CWSN & 10 years for High Cost High Value and three years for all others categories पात्रता : न्यनतम १ वर्ष विशेष आवश्यकता वाले बच्चों के लिए तथा १० वर्ष उच्च कीमत उच्च कोटि के उपकरणों के लिए

| RTIFICIAL LIMBS MFG. CORP. OF IND. NCE TO DISABLED STATE OF THE PROPERTY OF THE PROPERTY OF TH | PERSUNS                                                                                                    |
|----------------------------------------------------------------------------------------------------|----------------------------------------------------------------------------------------------------|
| Name of Beneficiary Padeukey NG CORPORATION UR-208016 COMPANY                                                                                                    | TAKING                                                                                                    |
| Father's Name Date Date                                                                                                    | C T T ADIP SPI (VIP)                                                                                                    |
| Camp Place Day Date Date                                                                                                    | Or Comple                                                                                                    |
| Assessed for                                                                                                    | Age Sex                                                                                                    |
| Date of Distribution                                                                                                    | जाति : ST<br>Category                                                                                                    |
| Name of Assessing Rep                                                                                                    | मोबाइल नं.<br>Mobile No.                                                                                                    |
| शहर/कस्बा/गांव :NAVSARI पिनकोड :396430<br>City/Town/Village<br>राज्य :CLUARAT जिला :NAVSARI                                                                                                    | ई-मेल<br>Email ID                                                                                                    |
| State Uहचान पत्र और नं.                                                                                                    |                                                                                                    |
| ID Card Type & No. : Other (1500)  PART II                                                                                                    |                                                                                                    |
| Type of Disability : 1. MENTALLY IMPAIRED (75%)                                                                                                    |                                                                                                    |
|                                                                                                    | Quantity Value Q                                                                                                    |
| S.No. Appliances Detail  1 TD 0M 01 MSIED Kg - MULTI-SENSORY INTEGRATED EDUCATION                                                                                                    | 1 4500.00                                                                                                    |
|                                                                                                    | Total 1 4500.00 (किस्ता अधिकारी/पुनर्वास विशेषज के हस्ताक्षर                                                                                                    |
|                                                                                                    | Signature of Medical Officer / Rehab Experi                                                                                                    |
| PART III प्रमाणिन किया जाता है की भेरी व्यक्तिगत जानकारी के अनुसार नामार्थी / उसके पिता / उसके सरक्ष                                                                                                    | Thousand Sive Mundred HTM & I                                                                                                    |
| Certified that to the best of my knowledge, the monthly income of the benefit Thousand Five Hundred only.)                                                                                                    | ciary/ father / guardian of the patient is Rs. (Rupees One  निर्धारक प्रधानावार्य/हेड मास्टर/एस.एस. ए. प्रतिनिधि के हस्ताक्षर एवं मोह Signature & Stamp of the Principal/Head Master /SSA Rep |
| है RADHIKA द्वारों के से किया है कि मेंने पिछले एकातीनादस वर्ष में मारत सरकार/गज्य स<br>उपकरण पान नहीं किया है। किया दी गई स्पनाएँ गलत पाई जाती है तो मेरे उपर कान्नी कार<br>हैगी।<br>I RADHIKA certify that I have not received similar Aid/Equipment either free<br>Government/Non Government organization. In case the undertaking is found fa<br>aids and appliances supplied, from me.                                                                                                    | of continued in the last one/three/ten years* from any                                                                                                    |
| ore -                                                                                                    |                                                                                                    |
| Counter Signed by Dist Authority MIMCO Rep. Signature/Th                                                                                                    | लाआयी । के हस्ताक्षर / अग्ठा निशानी (अवयस्क के लि<br>umb Impression of the Beneficiary/Guardian (In case of mino                                                                              |
| अपकरण पावती RECEIPT PART I                                                                                                    | OF APPLIANCES                                                                                                    |
| में RADHIKA प्रमाणित करता/करती है कि आज दिनांक                                                                                                    |                                                                                                    |
| are                                                                                                    |                                                                                                    |
| स्ताजर - जिल्ला अधिकत अधिकार्थ ने सिन्द्रों प्रतिनिधि Date :                                                                                                    |                                                                                                    |
| * Applicability: Minimum 1 year for CWSN & 10 years for High Cost Hi<br>पात्रता : न्यनतम १ वर्ष विशेष आवश्यकता वाले बच्चों के लिए तथा १० वर्ष उ                                                                                                    | gh Value and three years for all others categories<br>ह्य कीमत उच्च कोटि के उपकरणों के लिए                                                                                                    |

#### ASSESSMENT ACKNOWLEDGEMENT SLIP Camp Venue : LADUBEN URBAN HOSPITAL PUSPAK SOCIETY परीक्षण पावती पर्ची STIP No. 2 16-17/NAVSA1/T12/00504/ADIP-SPL (VIP) LUNCIQUINAVSARI Name of the Beneficiary : RAHUL BHAI Date: 08/09/16 Mobile No. 3-16 TYPE OF CIS HITTY 1 MENTALLY IMPAIRED (75%) Age: 9 Sex: Male 3. No. nces Detail Remark 1 MSIED Kit - MULTI-SENSORY INTEGRATED EDUCAT Quantity Value 4500.00 Total 4500.00 हस्ताक्षर - जिसा अधिकृत अधिकृति । इतिक्को प्रतिनि Counter Signed by - Dist Authority/ALIMCO Rep राज्य :GUJAR-State पहचान पत्र और नं. ID Card Type & No.: Other (na) PART II Type of Disability: 1. MENTALLY IMPAIRED (75%) Value Quantity Appliances Detail S.No. 4500.00 TD OM 01 MSIED KIL-MULTI-SENSORY INTEGRATED EDUCATION 4500.00 Total निर्धारक चिकित्सा अधिकारी/प्नवीस विशेषज्ञ के हस्ताक्षर Signature of Medical Officer / Rehab Expert PART III बनाणित किया जाता है की मेरी व्यक्तिगत जानकारी के अनुसार नामायीं / उसके पिता / उसके संरक्षक के मासिक आय र. 2500 (शब्दों में Two Thousand Five Hundred मात्र) है | Certified that to the best of my knowledge, the monthly income of the beneficiary/ father / guardian of the patient is Rs. (Rupees Two housand Five Hundred only.) निर्धारक प्रधानाचार्य।हेड मास्टर/एस.एस. ए. प्रतिनिधि के हस्ताक्षर एवं मोहर Signature & Stamp of the Principal/Head Master /SSA Rep. हस्ताकर - सहयोगी संस्यो/जिला अधिकृत अधिकारी, Counter Sig. by - Collaborative Aconcy Disa Authority में RAHUL BHAJ प्रमाणित कुला/काली है कि कि विकासिक एकातीनादस - वर्षों में भारत सरकार/राज्य सरकार या अन्य समाजिक योजना के अंतर्गत किसी शासकीय/अशासकीय/अन्य संस्था से माई उपकरण प्राप्त मुक्तिकार वर्षि मेरे द्वारा दी गई स्वनाएँ गमत पाई जाती है तो मेरे उपर कान्नी कारवाही वा आपूर्ति किये गये उपस्कर एवं उपकरण की पूरी सागत मुगतान की जिम्मेदारी નવસારી. मेरी होगी। I RAHUL BHAI certify that I have not received similar Aid/Equipment either free of cost/subsidized in the last one/three/ten years\* from any Government/Non Government organization. In case the undertaking is found false, I will be liable for legal action beside recovery of the full cost of aids and appliances supplied, from me. लाभायी । संरक्षक के हस्ताक्षर । अंग्ठा निशानी (अवयस्क के लिए) मताक्तर - जिला अधिकन अधिकती ध अलम्हरी करिया Signature/Thumb Impression of the Beneficiary/Guardian (In case of minor) Counter Signed by - Dist Authority ABIMCO Rep. उपकरण पावती RECEIPT OF APPLIANCES PART IV

Date: .....

Place:

पात्रता : न्यनतम १ वर्ष विशेष अविश्यकता वाले बच्चों के लिए तथा १० वर्ष उच्च कीमत उच्च कोटि के उपकरणों के लिए

\* Applicability: Minimum 1 year 100CWSN & 10 years for High Cost High Value and three years for all others categories

में RAHUL BHAI प्रमाणित करता/करती है कि जाज दिनांक

subsidized free of cost of Rs. Nil & in a good working condition.

करारी जायन में प्राप्त किया है।

Counter Signed 87

्रन्तालर - जिला जीपकत अधिकारी

..... मैंने मारत सरकार के ADIP-SPL (VIP) योजना के अंतर्गत 1. TD 0M 01 उपकरण निःशुल्क रियायती दर पर

लाभाषी । सरक्षक के हस्ताक्षर तथा अगुठा निशानी

Signature&Thumb Impression of the Beneficiary/Guardian

ASSESSMENT ALAMOTTE परीक्षण पावती पर्ची LUNGTOURNAY SAME Date: 08/09/16 Mobile No. Sex : Male Slip No.: 2016-17/NAVSA1/T17/00687/ADIP-SPL (VIP) Ago: 9 Name of the Beneficiary : RAJ Type of Disability | MEHTALLY IMPAIRED (50%) Value Quantity Remark 4500.00 THEORY - THE METER METERS I PROPER STATES 4500.00 S.No. | Appliances Detail TO CM OF MISIED KIL - MULTI-SENSORY INTEGRATED EDUCAT Counter Signed by - Dist Authority/ALIMCO Rep. Total Email ID 396430 Pin Code SHALL OMIT AIRISGE : NAVSARI राज्य जला :GUJARAT State District पहचान पत्र और न. ID Card Type & No. : Other (8628) PART II Type of Disability: 1. MENTALLY IMPAIRED (50%) Value Quantity Appliances Detail S.No. 4500.00 TO OM 01 MSIED KIL-MULTI-SENSORY INTEGRATED EDUCATIV 4500.00 Total निर्धारक चिकित्सा अधिकारी/पनवीस विशेषत्र 🕹 हस्तालर Signature of Medical Officer / Rehab Expert PART III प्रमाणित किया जाता है की मेरी व्यक्तिगत जानकारी के अनुसार लांभायी / उसके पिता / उसके संरक्षक के मासिक आय क. 5000 (शब्दों में Five Thousand मात्र) है | Certified that to the best of my knowledge, the monthly income of the beneficiary/ father / guardian of the patient is Rs. (Rupees Five Thousand only ) निर्धारक प्रधानाचार्य।हेड मास्टर/एस.एस. ए. प्रतिनिधि के हस्ताक्षर एवं मोहर Section - सहयोगी संस्थानित अधिकत अधिकारी Counter Sign by Scottanoistive Agency Dist Authority Signature & Stamp of the Principal/Head Master /SSA Rep. में RAJ प्रमाण्डिक के कि में स्पादित के में में मारत सरकार/राज्य सरकार या अन्य समाजिक योजना के अंतर्गत किसी शासकीय/अन्य सरका से कोई उपकरण गण्त नहीं किया है। यदि मेरे दवारा दी मई मुद्दमार्ग गलत पाई जाती है तो मेरे उपर कानूनी कारवाही या आपूर्ति किये गये उपरकर एवं उपकरण की पूरी नामत मुगतान की जिम्मेदारी मेरी होगी। I RAJ certify that I have not received similar Aid/Equipment either free of cost/subsidized in the last one/three/ten years\* from any ent/Non Government organization. In case the undertaking is found false, I will be liable for legal action beside recovery of the full cost of aids and appliances supplied, from me. लाभायी । सरका के हस्ताक्षर । जग्ठा निशानी (अवयस्क के लिए) Signature/Thumb Impression of the Scheficiary/Guardian (In case of minor) Counter SHIPE WAY - REMAINS WITH WES Rep. उपकरण पावती RECEIPT OF APPLIANCES જીલ્લા સમાજ સુરક્ષા અવિકારી मैंने मारत सरकार के ADIP-SPL (VIP) योजना के जतर्गत 1, TD 0M 01 उपकरण नि शुस्क रियायती दर पर जयकी हाजन # RAJ WHITE STATE STATE TO THE A GREET THEM IN cost of Rs. [1] & in a good working condition. गयी । सरक्षक के हस्ताक्षर तथा अगुठा निवाली Date हस्ताक्षर - जिला जीपकृत जी cession of the Beneficiary/Guardian Counter Signically 430 Alons Signature&Thum Applicability: Minimum 1 year for CWSN & 10 years for High Cost High Value and three years for all others categories पाउता : न्यनतम ! वर्ष विशास पाउता वाले बच्चों के लिए तथा ।॰ वर्ष उच्च कीमत उच्च कोटि के उपकरणों के लिए

## ASSESSMENT ACKNOWLEDGEMENT SLIP Camp Venue: MATIYA PATIDAR VADINEAR परीक्षण पावती पर्ची

VIVEKANAND SWIMMING POOL, JUNA THANA , NAVSARI

Slip No.: 2016-17/NAVR4/T8/00726/ADIP-SPL (VIP) Date: 22/08/16 Mobile No.: +91-9974729931 Sex: Male Name of the Beneficiary: RAJ KAMAL Age: 9 Type of Disability: 1. MENTALLY IMPAIRED (75%) S.No. Value Quantity Appliances Detail Remark 4500.00 TD 0M 01 MSIED Kit - MULTI-SENSORY INTEGRATED EDUCAT 4500.00 Total हस्ताक्षर - जिला अधिकत अधिकारी / एजिस्को प्रसिनिधि Counter Signed by - Dist Authority/ALIMCO Rep. City/Town/VIIIage Pin Code राज्य जला :GUJARAT : NAVSARI State District पहचान एत्र और न. ID Card Type & No. : Other (school) PART II Type of Disability: 1. MENTALLY IMPAIRED (75%) S.No. | Appliances Detail Quantity Value 4590100 lendra Maurya TD 0M 01 MSIED Kit - MULTI-SENSORY INTEGRATED EDUCATIV Total 4500.00 20 Olive निर्धारक चिकित्सा। अधिकारी/प्नवीस विशेषज्ञ के हस्ताक्षर Signature of Medical Officer / Rehab Expert PART III प्रमाणित किया जाता है की मेरी व्यक्तिगत जानकारी के अनुसार तामार्थी / उसके पिता / उसके सरक्षक के मासिक आय ३. 4500 (शब्दों में Four Thousand Five Hundred मात्र) है | Certified that to the best of my knowledge, the monthly income of the beneficiary/ father / guardian of the patient is Rs. (Rupees Four Thousand Five Hundred only.) हस्ताक्षर - सहयोगी संस्था/जिला अधिकन अधिकति ६। री निर्धारक प्रधानाचार्य/हेड मास्टर/एस.एस. ए. प्रतिनिधि के हस्ताक्षर एवं मोहर Counter Sig. by Collaborative Agency/ Dist. Authority Signature & Stamp of the Principal/Head Master /SSA Rep. में RAJ KAMAL प्रमाणित करती है कि मैंने पिछने एक/तीन/दस॰ वर्षों में मारत सरकार/राज्य सरकार या अन्य समाजिक योजना के अंतर्गत किसी शासकीय/अन्य संस्था से की उपकरण पाप्त नहीं किया है। यदि मेरे दवाहा दी गुई स्वनाएँ मलत पाई जाती है तो मेरे उपर कानूनी कारवाही वा आपूर्ति किये गये उपस्कर एवं उपकरण की पूरी लागत श्नतान की जिस्सेदारी मेरी होसी। I RAJ KAMAL certify that I have not received similar Aid/Equipment either free of cost/subsidized in the last one/three/ten years\* from any Government/Non Government organization. In case the undertaking is found false, I will be liable for legal action beside recovery of the full cost of aids and appliances supplied from rie. इस्ताक्षर - जिला, अभिकृत अभिकानी असिनिधि नाभार्यी / संरक्षक के हस्ताक्षर / अंगुठा निशानी (अवयस्क के लिए) Counter Signed by - Dist Authority/ALIMCO Rep. Signature/Thumb Impression of the Beneficiary/Guardian (In case of minor) उपकरण पावती RECEIPT OF APPLIANCES PART IV में RAJ KAMAL प्रमाणित करता/करती है कि आज दिनांक . मैंने मारत सरकार के ADIP-SPL (VIP) योजना के अंतर्गत 1. TD 0M 01 उपकरण निःशुल्क रियायती दर पर भरती राजन में पान्न किया है। subsidized/free of cost of Rs. Nil & In a good working condition. हस्ताक्षर - जिला अधिकृत अधिकारी । एलिस्को प्रतिनिधि Date: लाभाषी । संरक्षक के हक्लाक्षर तथा अगुठा निशानी Counter Signed by - Dist Authority/ALIMCO Rep. Place: Signature&Thumb Impression of the Beneficiary/Guardian Applicability: Minimum 1 year for CWSN & 10 years for High Cost High Value and three years for all others categories पात्रता : न्यनतम १ वर्ष विशेष आवश्यकता वाले बच्चों के लिए तथा १० वर्ष उच्च कीमत उच्च कोटि के उपकरणों के लिए

## ASSESSMENT ACKNOWLEDGEMENT SLIP Camp Venue: LADUBEN URBAN HOSPITAL परीक्षण पावती पर्ची

PUSPAK SOCIETY LUNCIQUINAVSARI

Date: 08/09/16 lip No.: 2016-17/NAVSA1/T17/00533/ADIP-SPL (VIP) Age: 10 Sex: Male Mobile No. ame of the Beneficiary : RAKSHIT TOP of Disability I MENTALLY IMPAIRED (75%)

| 0. | Appliances Detail                                   | Remark |       | Quantity | Value   |
|----|-----------------------------------------------------|--------|-------|----------|---------|
|    | TO OM O1 MSIED K1 - MULTI-SENSORY INTEGRATED EDUCAT |        |       | 1        | 4500.00 |
|    |                                                     |        | Total |          | 4500.00 |

हस्ताशर - जिला अधिकत अधिकारी । एलिस्को प्रतिनिधि Counter Signed by - Dist Authority/ALIMCO Rep.

ID Card Type & No.: Voter ID Card (DPB373380)

PART II

Type of Disability: 1. MENTALLY IMPAIRED (75%)

| SNO | No. Appliances Detail                                                                                                    |       | Quantity | Value   |
|-----|----------------------------------------------------------------------------------------------------|-------|----------|---------|
|     | TD OM 01 MSIED Kit - MULTI-SENSORY INTEGRATED EDUCATIV                                                                                                    |       | 1        | 4500.00 |
| -   | TO ONLO I MOLEO TOL MIDEN DE LA COMPANION DE LA COMPANION DE L | Total | 1        | 4500.00 |

निर्धारक चिकित्सा अधिकारी/पनवीस विशेषन के हस्ताक्ष Signature of Medical Officer / Rehab Exper

PART III

प्रमाणित किया जाता है की मेरी व्यक्तिगत जानकारी के अनुसार लामायी / उसके पिता / उसके सरक्षक के मासिक आय क. 1200 (शब्दों में One Thousand Two Hundred मात्र) है |

Certified that to the best of my knowledge, the monthly income of the beneficiary/ father / guardian of the patient is Rs. (Rupees One Thousand Two Hundred only.)

हस्ताक्षरं - सहयोगी संस्था जिल्ह्य मधिका Counter Sig. by Montaborative Agend Ast. Authority

निर्धारक प्रधानाचार्य/हेड मास्टर/एस.एस. ए. प्रतिनिधि के हस्ताक्षर एवं मो Signature & Stamp of the Principal/Head Master /SSA Re

मने पिछले एक/तीन/दस वर्षी में भारत सरकार/राज्य सरकार या अन्य समाजिक योजना के अंतर्गत किसी शासकीय/अशासकीय/अन्य संस्था से कोई प्पकरण प्राप्त नहीं किया है। यदि मेरे क्यें में मूचनाएँ गलत पाई जाती है तो मेरे उपर कानूनी कारवाही या आपूर्ति किये गये उपस्कर एवं उपकरण की पूरी लागत भूगतान की जिम्मेदारी मेरी

I RAKSHIT certify that I have not received similar Aid/Equipment either free of cost/subsidized in the last one/three/ten years\* from any Government/Non Government organization. In case the undertaking is found false, I will be liable for legal action beside recovery of the full cost of aids and appliances supplied, from me.

हस्ताक्षर - जिला अधिकृत अधिकारी Counter Signetaby - Dist Authority ACTMCO Rep.

लाआया भारत के के हस्ताक्षर / अगुठा निशानी (अययस्क के ति Signature/Thumb Impression of the Beneficiary/Guardian (In case of mino

उपकरण पावती RECEIPT OF APPLIANCES

मैंने भारत सरकार के ADIP-SPL (VIP) योजना के अतर्गत 1 TD 0M 01 उपकरण निःश्चक रियायती दर पर अप में RAKSHIT प्रमाणित करता/करती है कि आज दिनाक राजन में करन किया है।

subsidized/free of cost of Rs. Nil & in a good working condition.

लाभाषी । सरक्षक के हस्ताक्षर तथा अगुठा जिशाज

Counter Signed by Poist Authority/ALIMCO Rep. Place:..... Signature&Thumb Impression of the Beneficiary/Guardia

Applicability: Minimum 1 year for CWSN & 10 years for High Cost High Value and three years for all others categories पात्रता : न्यनतम १ वर्ष विशेष आवश्यकता वाले बच्चों के लिए तथा १० वर्ष उच्च कीमत उच्च कोटि के उपकरणों के लिए

## ASSESSMENT ACKNOWLEDGEMENT SLIP Camp Venue परीक्षण पावती पची

LADUBEN URBAN HOSPITAL PUSPAK SOCIETY LUNCIQUINAVSARI

नाभाषी । सरशक के हस्ताकार तथा अनुता निशानी

110 No. : 2016-17/NAVSA1/T17/00665/ADIP-SPL (VIP) Date: 08/09/16 Sex : Male Mobile No. Name of the Beneficiary : RAVI Age: 10 Type of Disability | MENTALLY IMPAIRED (50%) S.No. Appliances Detail Value Quantity Remark TO OM O1 MSIED KR - MULTI-SENSORY INTEGRATED EDUCAT 4500 00 4500.00 Total हरताशर - दिशा अधिकत अधिकारी / एक्टिको प्रतिशिध Counter Signed by - Dist Author sylALIMCO Rep. :GUJARAT State District नहचान पत्र और न. D Card Type & No. : Aadhar Card (626102617320) PART II Type of Disability: 1. MENTALLY IMPAIRED (50%) Quantity Value Appliances Detail S. NO. 4500.00 TO OM O1 MSIED Kit - MULTI-SENSORY INTEGRATED EDUCATION 4500.00 Total निर्धारक विकित्सा अधिकारी/पूनर्वात विशेषन के हस्तावार Signature of Medical Officer / Rehab Expert PART III प्रमाणित किया जाता है की मेरी ट्यक्तिगत जाजकारी के अज्ञार लामार्थी / उसके पिता / उसके मासिक आय ह. 2500 (शब्दों में Two Thousand Five Hundred मात्र) है | Certified that to the best of my knowledge, the monthly income of the beneficiary/ father / guardian of the patient is Rs. (Rupees Two nousand Five Hundred only.) निर्धारक प्रधानाचार्य/हेड मास्टर/एस.एस. ए. प्रतिनिधि के हस्ताक्षर एवं मोहर गरताक्षर - सहयोगी सस्यागेजेला, अ Signature & Stamp of the Principal/Head Master /SSA Rep. Counter Sig. by proping Strative Agen Authority में RAV) प्रमाणिक के कि पिछले एकातीलादस- वर्ष में भारत सरकार/राज्य सरकार या अन्य समाजिक योजना के अंतर्गत किसी शासकीय/अधासकीय/अस्य संस्था से कोई उपकर याप्त नहीं किया है। यद मेरे दवास विकास के प्रमाण मनत पाई जाती है तो मेरे उपर कानूनी कारवाही या आपूर्ति किये गये उपस्कर एवं उपकरण की पूरी सागत श्रातान की जिस्सेदारी मेरी होंगी। I RAVI certify that I have not received similar Aid/Equipment either free of cost/subsidized in the last one/three/ten years\* from any ment/Non-Government organization. In case the undertaking is found false. I will be liable for legal action beside recovery of the full cost of aids and appliances supplied, from me. नामायौ । सरक्षक के हस्ताक्षर । अगुठा निशानी (अवयस्क के जिल ्रस्ताहर - जिला अधिकत् **अधिका** Signature/Thumb Impression of the Beneficiary/Guardian (In case of minor) Counter Signed by उपकरण पावती RECEIPT OF APPLIANCES PARTIV मैंने आरत गरकार के ADIP-SPL (VIP) वीजना के जंतर्यत 1. TD 0M 01 उपकरण जि शनक रिवायती दर पर अध्यक्ति में RAVI क्याणित करता/करती है कि आज दिलाक त्यान में कादन विकास के cost of Rs. Nil & in a good working condition.

Signature&Thumb Impression of the Beneficiary/Guardian Applicability. Minimum year for CWSN & 10 years for High Cost High Value and three years for all others categories पात्रता : स्यातम १ वर्ष विशेष आवश्यकता वाले बच्चों के लिए तथा १० वर्ष उच्च कीमत उच्च कोटि के उपकरणों के लिए

Date

Counter Signed by - Dist Authority/ALIMCO Rep. Place:

| ame of Beneficiary. Jash ge ather's Name amp Place Aright Date Date                                                                                                    | Trissifies उपक्रम) ०८०६६ शिष्ठाम ORPORATION OF INDIA TNA' UNDERTAKING) 208016 MPANY  VIMMING POOL, JUNA THANA, NAVSARI  It Date: 21/08/16 PART I  Camp Type: ADIP-SPL (V                                                                                                    |                                                                                                    |                                                                                                    |                                                                                                    |                                                                                                    | DIP-SPL (VIP                                                                                                    |
|----------------------------------------------------------------------------------------------------|----------------------------------------------------------------------------------------------------|----------------------------------------------------------------------------------------------------|----------------------------------------------------------------------------------------------------|----------------------------------------------------------------------------------------------------|----------------------------------------------------------------------------------------------------|----------------------------------------------------------------------------------------------------|
| Assessed for                                                                                                    | PART                                                                                                    | आय                                                                                                    | :                                                                                                    | 11                                                                                                    | लिंग<br>Sex                                                                                                    | :Male                                                                                                    |
| Date of Distribution                                                                                                    |                                                                                                    | Age<br>जाति                                                                                                    | • (                                                                                                    | OBC                                                                                                    | 000                                                                                                    |                                                                                                    |
| Name of Assessing Rep                                                                                                    |                                                                                                    |                                                                                                    | gory                                                                                                    |                                                                                                    |                                                                                                    |                                                                                                    |
| Signature                                                                                                    | ORE                                                                                                    |                                                                                                    | ल न. : .<br>ile No.                                                                                                    | +91-968761                                                                                                    | 5635                                                                                                    |                                                                                                    |
|                                                                                                    |                                                                                                    | ई-मेल                                                                                                    | :                                                                                                    |                                                                                                    |                                                                                                    | ~                                                                                                    |
| र/कस्बा/गांव :NAVSARI पिनकोड<br>ty/Town/Village Pin Code                                                                                                    | :396436                                                                                                    | Ema                                                                                                    | ilID                                                                                                    |                                                                                                    |                                                                                                    | 1                                                                                                    |
| न्य GILIARAT जिला                                                                                                    | :NAVSARI                                                                                                    |                                                                                                    |                                                                                                    |                                                                                                    |                                                                                                    |                                                                                                    |
| चान पत्र और नं.                                                                                                    |                                                                                                    |                                                                                                    |                                                                                                    |                                                                                                    |                                                                                                    |                                                                                                    |
| Card Type & No. : Other (na)                                                                                                    |                                                                                                    |                                                                                                    |                                                                                                    |                                                                                                    |                                                                                                    |                                                                                                    |
|                                                                                                    | PARTII                                                                                                    |                                                                                                    |                                                                                                    |                                                                                                    |                                                                                                    |                                                                                                    |
| pe of Disability: 1. MENTALLY IMPAIRED (50%)                                                                                                    |                                                                                                    |                                                                                                    |                                                                                                    |                                                                                                    |                                                                                                    |                                                                                                    |
| .No.   Appliances Detail                                                                                                    |                                                                                                    |                                                                                                    | Quantity                                                                                                    | Value                                                                                                    |                                                                                                    |                                                                                                    |
| 1 TO OM 01 MSIED Kit - MULTI-SENSORY INTEGRATED ED                                                                                                    | UCATI                                                                                                    | 7.1.1                                                                                                    | 1                                                                                                    | 4500.00<br>4500.00                                                                                                    |                                                                                                    |                                                                                                    |
|                                                                                                    |                                                                                                    | LOTALL                                                                                                    |                                                                                                    |                                                                                                    |                                                                                                    |                                                                                                    |
|                                                                                                    |                                                                                                    | Total                                                                                                    | निर्शापक वि                                                                                                    |                                                                                                    | ।/पनर्वास वि                                                                                                    | शेषण के हस्ताक्षर                                                                                                    |
|                                                                                                    |                                                                                                    | Iotai                                                                                                    | निर्धारक चि<br>Signature                                                                                                    | कित्सा अधिकारी                                                                                                    | ो/पुनर्वास वि<br>Officer / I                                                                                                    | शोषज के हस्ताक्षर<br>Rehab Expert                                                                                                    |
|                                                                                                    | PARTIII                                                                                                    |                                                                                                    | Signature                                                                                                    | कित्सा अधिकारी<br>of Medical (                                                                                                    | Officer / I                                                                                                    | शोषज के हस्ताक्षर<br>Rehab.Expert                                                                                                    |
| प्रमाणित किया जाता है की मेरी व्यक्तिगत जानकारी के अनुसार लामार्थी / उस<br>Certified that to the best of my knowledge, the monthly income income five Hundred only.)<br>Thousand Five Hundred only.)                                                                                                    | PART III  के पिता / उसके सरक्षक के मार्ग  ome of the beneficiary/ f                                                                                                    | तिक आय र.<br>ather / gu                                                                                                  | Signature<br>4500 (शब्दों में<br>ardian of the<br>artist मास्ट<br>& Stamp of t                                                                                                    | कित्सा अधिकारी<br>of Medical (<br>Four Thousan<br>patient is Rs.                                                                                     | Officer / I                                                                                                    | Rehab Expert                                                                                                    |
| प्रमाणित किया जाता है की मेरी व्यक्तिगत जानकारी के अनुसार लाआयाँ । उस  Certified that to the best of my knowledge, the monthly income income five Hundred only.)  हस्ताक्षर - सहयोगी संस्था/जिला अधिकृत अधिकारी  Counter Sig. by - Collaborative Agency/ Dist. Authority  मैं YASH प्रमाणित करता/करती है कि मैंने पिछले एक/तीन/दस वर्षों में मारत उपकरण पाप्त नहीं किया है। यदि मेरे द्वारा दी गई स्वनाएँ मलत पाई जाती है तो होगी।  1 YASH certify that I have not received similar Age Equipme Government/Non Government organization. In case the water aids and appliances supplied, from Total UKA HEAD                                                                                                    | PART III  के पिता / उसके संरक्षक के मार्ग ome of the beneficiary/ f  Si  त सरकार/राज्य सरकार या अन्य मेरे उपर कान्नी कारवाही या अ  ont either free of cost/sub                                                                                                    | त्रक आय र.<br>ather / gu<br>वर्षारक प्रधा<br>gnature<br>सम्बद्धि किये<br>bsidized in                                     | Signature 4500 (शब्दों में ardian of the ardian of the Stamp of t                                                                                                    | कित्सा अधिकारी of Medical ( Four Thousan patient is Rs.  र/एस.एस. ए. प्र he Principal/ किसी शासकीय/अश                                                | officer / Ind Five Hu (Rupees तिनिधि के 'Head Ma गतिनिधि के 'Head Ma गतिनिधि के 'Head Ma गतिनिधि के 'Head Ma                                                                                                    | Rehab Expert Indred मान) है। Four हस्ताक्षर एवं मोहर ster /SSA Rep संस्था से कोई की जिम्मेदारी मेरे                                               |
| प्रमाणित किया जाता है की मेरी व्यक्तिगत जानकारी के अनुसार नामार्थी । उस  Certified that to the best of my knowledge, the monthly incompositive Hundred only.)  हस्ताक्षर - सहयोगी संस्था/दिला अधिकृत अधिकारी  Counter Sig. by - Collaborative Agency/ DIst. Authority  मैं YASH यमाणित करता/करती है कि मैंने पिछले एक/तीन/दस वर्षी में भारत उपकरण पान्त नहीं किया है। यदि मेरे द्वारा दी गई ज्वनाएँ मनत पाई जाती है तो होगी।  I YASH certify that I have not received similar A me quipme Government/Non Government organization. In case the undertails and appliances supplied, from LUKA HEALTH O TALUKA HEALTH O TALUKA HEALTH O GERMEN - जिला अधिकृत अधिकारी । पालम्का पालनिया  Counter Signed by - Dist Authority/ALIMCO Rep.  3पकरण पाल                                                                   | PART III  के पिता / उसके सरक्षक के मार्ग ome of the beneficiary/ f  Si  A सरकार/राज्य सरकार या अन्य मेरे उपर कान्नी कारवाही या अ  ent either free of cost/sub profession of false, I will  FFICE  IST NAVSARI  Signature/Thumb In  acti RECEIPT OF AF                           | तिक आय र.<br>ather / gu<br>विधारक प्रधा<br>gnature<br>हार्याति किये<br>sidized in<br>li be liable                        | Signature 4500 (शब्दों में ardian of the ardian of the Stamp of t रोजना के अंतर्गत वि रोजना के अंतर्गत वि रोजना वि रोजना वि रो | कित्सा अधिकारी of Medical ( Four Thousan patient is Rs.  र/एस.एस. ए. प्र he Principal/ किसी शासकीय/अस पकरण की प्रो ता three/ten years on beside      | officer / Ind Five Hu (Rupees िसिक्ये कि Head Ma मासकीय/अस्य मत मुगतान s* from an overy of the                                                                                                    | Rehab Expert Indred मान) है। Four Female एवं मोहर Ster /SSA Rep. संस्था से कोई की जिम्मेदारी मेरी y te full cost of (अवयस्क के लिए case of minor) |
| प्रमाणित किया जाता है की मेरी व्यक्तिगत जानकारी के अनुसार लामार्थी / उस  Certified that to the best of my knowledge, the monthly incompand Five Hundred only.)  हस्ताक्षर - सहयोगी संस्था/किला अधिकत अधिकारी Counter Sig. by - Collaborative Agency/ Dist. Authority  में YASH प्रमाणित करता/करती है कि मैंने पिछले एक/तीन/दस वर्ग में भारत उपकरण पान्त नहीं किया है। यदि मेरे द्वारा दी गई स्वनाएँ मलत पाई जाती है तो होगी।  1 YASH certify that I have not received similar A de Equipme Government/Non Government organization. In case the surger aids and appliances supplied, from TALUKA HEALTH O  TALUKA HEALTH O  TALUKA HEALTH O  TALUKA HEALTH O  START SIGNED by - Dist Authority/ALIMCO Rep.  3 YASH प्रमाणित करता/करती है कि आज दिलांक करता/करण पान  में पान्त किया है।  1 YASH certify that today | PART III  के पिता / उसके सरक्षक के मार्ग ome of the beneficiary/ for a सरकार/राज्य सरकार या अन्य मेरे उपर कान्नी कारवाही या उ  ent either free of cost/sub office IST NAVSARI  Signature/Thumb Int acti RECEIPT OF AF PART IV  A सरकार के ADIP-SPL (VIP) OM 01 appliances under | ather / guardica प्रधा<br>gnature के अध्य<br>प्रविद्या किये व<br>engli किये व<br>engli be liable<br>engression<br>PLIANC | Signature 4500 (शब्दों में ardian of the ardian of the stamp of the stamp of the s | कित्सा अधिकारी of Medical () Four Thousan patient is Rs.  र/एस.एस. ए. प्र he Principal/ केसी शासकीय/अस् प्रकारण की पूरी ना three/ten years on beside | Officer / Ind Five Hu (Rupees िसिक्ये कि Head Ma सम्भागान कर मिराना हर मिराना हर मिराना हर मिराना हर मिराना हर मिराना हर मिराना                                                                                                    | Rehab Experi                                                                                                    |
| प्रमाणित किया जाता है की मेरी व्यक्तिगत जानकारी के अनुसार लाआयाँ । उस  Certified that to the best of my knowledge, the monthly income income five Hundred only.)  हस्ताक्षर - सहयोगी संस्था/जिला अधिकृत अधिकारी  Counter Sig. by - Collaborative Agency/ Dist. Authority  मैं YASH प्रमाणित करता/करती है कि मैंने पिछले एक/तीन/दस वर्षों में मारत उपकरण पाप्त नहीं किया है। यदि मेरे द्वारा दी गई स्वनाएँ मलत पाई जाती है तो होगी।  1 YASH certify that I have not received similar Age Equipme Government/Non Government organization. In case the water aids and appliances supplied, from Total UKA HEAD                                                                                                    | PART III  के पिता / उसके संरक्षक के मार्ग ome of the beneficiary/ f  Si  त सरकार/राज्य सरकार या अन्य मेरे उपर कान्नी कारवाही या अ  ont either free of cost/sub                                                                                                    | तिक आय र.<br>ather / gu<br>विधारक प्रधा<br>gnature<br>समाजिक य<br>तिप्ति किये व                                          | Signature 4500 (शब्दों में ardian of the ardian of the Stamp of t                                                                                                    | कित्सा अधिकारी of Medical ( Four Thousan patient is Rs.  र/एस.एस. ए. प्र he Principal/ किसी शासकीय/अश                                                | Officer / Ind Five Hu (Rupees 'Head Ma 'Head Ma 'THEAD MA 'THEAD MA 'THEAD | Rehab Experindred मात्र) है। Four हस्ताक्षर एवं मोह ster /SSA Rep संस्था से कोई की जिम्मेदारी मेरी                                                |

DISABLED PERSONS माण निगम

ARTIFICIAL LIMBS MFG. CORP. OF INDIA

ASSESSIMENT परीक्षण पावती पची POOL, JUNA THANA Mobile No.: +91-97270 Date: 21/08/16 Sex : Male p No.: 2016-17/NAVR3/T12/60470/ADIP-SPL (VIP) Age: 10 me of the Beneficiary: YATIN BHAI pe of Disability: 1. MENTALLY IMPAIRED (40%) Value Quantity 4500.00 Remark 4500.00 TO 0M 01 MSIED Kit - MULTI-SENSORY INTEGRATED EDUCAT Appliances Detail हस्ताक्षर - जिला आधिकत अधिकारी / एलिस्क Total Counter Signed by - Dist Authority/ALIM भावाइल न. : +91-9727021552 Mobile No. ई-मेल :NAVSARI पिनकोड :396321 Email ID Pin Code जिला :GUJARAT : NAVSARI District ard Type & No. : Aadhar Card (205372496168) PART II e of Disability: 1. MENTALLY IMPAIRED (40%) o. | Appliances Detail Quantity Value TD 0M 01 MSIED Kit - MULTI-SENSORY INTEGRATED EDUCATION 4500.00 Total 4500.00 निर्धारक चिकित्सा अधिकारी/पनवांस विशेषज के Signature of Medical Officer / Rehab I PART III प्रमाणित किया जाता है की मेरी व्यक्तिगत जानकारी के अनुसार लाभार्थी / उसके पिता / उसके संरक्षक के मासिक आय र. 4500 (शब्दों में Four Thousand Five Hundred मार Certified that to the best of my knowledge, the monthly income of the beneficiary/ father / guardian of the patient is Rs. (Rupees Four usand Five Hundred only.) निर्धारक प्रधानाचार्य/हेड मास्टर/एस.एस. ए. प्रतिनिधि के हस्ताक्षर Signature & Stamp of the Principal/Head Master /SS में YATIN BHAI प्रमाणित करता/करती हैं कि मैंने पिछले एक/तीन/दस • वर्षों में भारत सरकार/राज्य सरकार या अन्य समाजिक योजना के अतर्गत किसी शासकीय/अशासकीय/अन्य सर ण पाप्त नहीं किया है। यदि मेरे द्वारा दी गई स्वनाएँ गलत पाई जाती है तो मेरे उपर कान्नी कारवाही या आपूर्ति किये गये उपस्कर एवं उपकरण की पूरी लागत स्गतान की जिस्सेटा F. Completter Aid/Equipment either free of cost/subsidized in the last one/three/ten years' from any The calling is found false, I will be liable for legal action beside recovery of the full con लाभार्यी । सरक्षक के हस्ताक्षर । अगुठा निशानी (अवयस्क Signature/Thumb Impression of the Beneficiary/Guardian (In case of

क्षर - सहयोगी संस्या/जिला अधिकृत अधिकारी inter Sig. by - Collaborative Agency/ Dist. Authority

No.

ाक्तरबागाव व

/Town/Village

ान पत्र और नं.

I YATIN BHAI certify that I have and appliances supplied, from

क्षर - जिला अधिकृत अधिकारी / एलिम्को प्रतिनिधि inter Signed by - Dist Authority/ALIMCO Rep.

उपकरण पावती RECEIPT OF APPLIANCES PART IV

में YATIN BHAI प्रमाणित करता/करती हूँ कि आज दिनांक ...... मैंने भारत सरकार के ADIP-SPL (VIP) योजना के अतर्गत 1. TD 0M 01 उपकरण निःश्वन रियायती ो दाजन में पाप्त किया है।

I YATIN BHAI certify that today ...... received 1. TD 0M 01 appliances under ADIP-SPL (VIP) scheme of Govt. of India at sidized/free of cost of Rs. Nil & in a good working condition.

MEDICAL OFFICER PHC - AMBAPAN!

क्षर - जिला अधिकृत अधिकारी । एलिस्को स्विमिति ned विकास Naverari....

nter Signed by - Dist Authority/ALIMCO Rep. Place: .....

लाआयी / सरक्षक के हस्ताकार तथा अगुठा ह Signature&Thumb Impression of the Beneficiary/Gua

pplicability: Minimum 1 year for CWSN & 10 years for High Cost High Value and three years for all others categories त्रता : न्यनतम १ वर्ष विशेष आवश्यकता वाले बच्चों के लिए तथा १० वर्ष उच्च कीमत उच्च कोटि के उपकरणों के लिए

Slip No.: 2016-17/NAVR5/T17/01084/ADIP-SPL (VIP) Name of the Beneficiary: TEJASH

Date: 23/08/16 Age: 9

Sex : Male

Mobile No.

Type of Disability: 1 MENTALLY IMPAIRED (45%)

|                                                        |       | CONTRACTOR OF THE PARTY OF THE PARTY OF THE | *0100   |
|--------------------------------------------------------|-------|----------------------------------------------------------------------------------------------------|---------|
| 1 TD 0M 01 MSIED Kit - MULTI-SENSORY INTEGRATED EDUCAT |       | 1                                                                                                    | 4500.00 |
|                                                        | Total | 1                                                                                                    | 4500.00 |

Counter Signed by - Dist Authority/ALIF

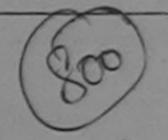

हर/कस्बा/गाव ity/Town/Village

tate

: NAVSART

:GUJARAT

जला District

Pin Code

: NAVSARI

· JJUTUU

हचान पत्र और नं. Card Type & No. : Aadhar Card (521823376445)

PART II

ype of Disability: 1. MENTALLY IMPAIRED (45%)

|     |                                                               | Quantity | Variat                                                                                                    |
|-----|---------------------------------------------------------------|----------|----------------------------------------------------------------------------------------------------|
| No. | Appliances Detail                                             | 1        | 4500.00                                                                                                    |
| 1   | TD 0M 01 MSIED Kit - MULTI-SENSORY INTEGRATED EDUCATION Total | 1        | 4500.00                                                                                                    |
|     |                                                               |          | THE RESERVE OF THE PARTY OF THE PARTY OF THE |

निर्धारक चिकित्सा अधिकारी/प्नर्वास विशेषज Signature of Medical Officer / Reha

## PART III

प्रमाणित किया जाता है की मेरी व्यक्तिगत जानकारी के अनुसार लाआर्थी / उसके पिता / उसके संरक्षक के मासिक आय रु. 1500 (शब्दों में One Thousand Five Hundred

Certified that to the best of my knowledge, the monthly income of the beneficiary/ father / guardian of the patient is Rs. (Rupees One

Thousand Five Hundred only.) (Rno

निर्धारक प्रधानाचार्य/हेड मास्टर/एस.एस. ए. प्रतिनिधि के हस्त Signature & Stamp of the Principal/Head Master

हस्ताक्षर - सहयोगी संस्थाजिला अधिकते अधिकारी Counter Sig. by - Collaborative Agordon Dist. Authority में TEURSH प्रमाणिल कर्माकरमा है कि मैंने पिछले एक/तीन/दस वर्षों में भारत सरकार/राज्य सरकार या अन्य समाजिक योजना के अंतर्गत किसी शासकीय/अशासकीय/अन्य स कि है। यदि मेरे उन्हों दी गई स्वनाएँ गलत पाई जाती है तो मेरे उपर कान्नी कारवाही या आपूर्ति किये गये उपस्कर एवं उपकरण की प्री लागत अगतान की ति

I TEJASH certify that I have not received similar Aid/Equipment either free of cost/subsidized in the last one/three/ten years\* from Government/Non Government organization. In case the undertaking is found false, I will be liable for legal action beside recovery of the aids and appliances supplied from me.

- ppp

हस्ताक्षर - जिला अधिकृत् अधिकारी रिपलिक्की Counter Signed by - Dist Authority &LIMCO Rep.

लाभार्यी । संरक्षक के हस्ताक्षर । अगुठा निशानी (अ Signature/Thumb Impression of the Beneficiary/Guardian (In cas

उपकरण पावती RECEIPT OF APPLIANCES

PART IV

मैंने भारत सरकार के ADIP-SPL (VIP) योजना के अंतर्गत 1. TD 0M 01 उपकरण निःश्लक रिवाय में TEJASH प्रमाणित करता/करती हैं कि आज दिनांक ......

हात्रत में पाप्त किया है।

of cost of Rs. Nil & in a good working condition.

हस्ताक्षर - जिला अधिकृत अधिकारी । एलिम्को प्रतिनिधि

Date: .....

लाआयी / सरक्षक के हस्ताक्षर

Signature&Thumb Impression of the Beneficia Counter Signed by - Dist Authority/ALIMCO Rep. Place: .....

\* Applicability: Minimum 1 year for CWSN & 10 years for High Cost High Value and three years for all others categories पात्रता : न्यनतम १ वर्ष विशेष आवश्यकता वाले बच्चों के लिए तथा १० वर्ष उच्च कीमत उच्च कोटि के उपकरणों के लिए

### आई एस ओ ९००१:२००० प्रतिष्ठान ARTIFICIAL LIMBS MANUFACTURING CORPORATION OF INDIA (A GOVERNMENT OF INDIA 'MINIRATNA' UNDERTAKING) G.T. ROAD, KANPUR-208016

(आरत सरकार का एक 'मिनीरत्न' सावजानेक उपक्रम)

जी. टी. रोड, कानपुर - २०८०१

AN ISO 9001:2000 COMPANY

Camp Venue: LADUBEN URBAN HOSPITAL PUSPAK SOCIETY LUNCIQUI, NAVSARI

Assessment Date: 08/09/16 Slip No.: 2016-17/NAVSA1/T17/00688

Camp Type: A

|                                                             |                                                                                                    |                             | PARII    |                          |       |             |
|-------------------------------------------------------------|----------------------------------------------------------------------------------------------------|-----------------------------|----------|--------------------------|-------|-------------|
| लाभार्थी का नाम                                             | : JAINAB                                                                                                    | : JAINAB<br>: NARUDDIN BHAI |          |                          | : 8   | लिंग<br>Sex |
| Name of the Benefi<br>पिता/पति का नाम<br>Father's/Husband's | : NARUDDI                                                                                                    |                             |          |                          | : OBC |             |
| पता<br>Address                                              | the state of the state of the s | ANI TEKARO                  |          | मोबाइल नं.<br>Mobile No. | :     |             |
| शहर/कस्बा/गांव<br>City/Town/Village<br>राज्य<br>State       | :NAVSARI                                                                                                    | पिनकोड<br>Pin Code          | :396430  | ई-मेल<br>Email ID        |       |             |
|                                                             | :GUJARAT                                                                                                    | जिला<br>District            | :NAVSARI |                          |       |             |
| पहचान पत्र और नं.<br>ID Card Type & No.                     | : Other (na)                                                                                                    |                             |          |                          |       |             |

### PART II

Type of Disability: 1. MENTALLY IMPAIRED (50%)

| C.N Landianese Datail                                                                                                    |       | Quantity | Value   |
|----------------------------------------------------------------------------------------------------|-------|----------|---------|
| S.No. Appliances Detail  TD 0M 01 MSIED Kit - MULTI-SENSORY INTEGRATED EDUCATION  TO DOM 01 MSIED Kit - MULTI-SENSORY INTEGRATED EDUCATION  TO DOM 01 MSIED KIT - MULTI-SENSORY INTEGRATED EDUCATION  TO DOM 01 MSIED KIT - MULTI-SENSORY INTEGRATED EDUCATION  TO DOM 01 MSIED KIT - MULTI-SENSORY INTEGRATED EDU |       | 1        | 4500.00 |
| TID DWI OT MISIED KIL- MIDE PSEKSOKY IN LEGISLES                                                                                                    | Total | 1        | 4500.00 |

निर्धारक चिकित्सा अधिकारी/पर्ववास Signature of Medical Officer

### PART III

प्याणित किया जाता है को मेरी व्यक्तिगत जानकारी के अनुसार लाआथी / उसके पिता / उसके सरक्षक के मासिक आय रु. 1500 (शब्दों में One Thousand Five Hi

Certified that to the best of my knowledge, the monthly income of the beneficiary/ father / guardian of the patient is Rs. (Rupees Thousand Five Hundred only.)

हमताक्षर - सहयोगी संस्था/बिला, अधिकृत अधिकारित छ Counter Sign by - Collaborative Agency Dist. Authority

निर्धारक प्रधानाचायं/हेड मास्टर/एस.एस. ए. प्रतिनिधि के Signature & Stamp of the Principal/Head M

में JAINA PO प्रमृशिक्ष केरिया की कि मैंने पिछले एक/तीन/दस वर्षों में भारत सरकार/राज्य सरकार या अन्य समाजिक योजना के अंतर्गत किसी शासकीय/अशासकीय/अ उपकरण प्राप्त नहीं किया है। यदि में दुवाएँ मानत पाई जाती है तो मेरे अपर कानूनी कारवाही या आपूर्ति किये गये उपस्कर एवं उपकरण की पूरी लागत अगतान होशी।

I JAINAB certify that I have not received similar Aid/Equipment either free of cost/subsidized in the last one/three/ten years\* from Government/Non Government organization. In case the undertaking is found false, I will be liable for legal action beside recovery of aids and appliances supplied, from me.

इस्ताक्षर - जिला अधिकत्र Counter Sure 437 - 1038 Authority ALTN

लाभायी । सरक्षक के हस्साक्षर । अगुठा निशान Signature/Thumb Impression of the Beneficiary/Guardian (In

अલ्ला समाश्र सुरका अधिकारा उपकरण पावती RECEIPT OF APPLIANCES PART IV

में JAINAB प्रमाणित करता/करती हूं कि आज दिनांक ............. मैंने भारत सरकार के ADIP-SPL (VIP) योजना के अतर्गत 1. TD 0M 01 उपकरण निःश्लक हैं

बायन में पापन किया है। I JAINAB certify that today \_\_\_\_\_, I received 1. TD 0M 01 appliances under ADIP-SPL (VIP) scheme of Govt. of India at of cost of Rs. Nil & in a good working condition.

इस्ताक्षर जिला अधिकृत आधुकारी, एलिस

लाभार्थी । सरक्षक के हस्ताक्षर

Place: ..... Signature&Thumb Impression of the Benef Aumority/ALUMAO Rep.

Applicability: Minimum har for CWSN & 10 years for High Cost High Value and three years for all others categori

No.: 2016-17/NAVR3/T17/00574/ADIP-SPL (VIP) Age: 9 me of the Beneficiary : SHAHIL oe of Disability: 1. MENTALLY IMPAIRED (50%) Value Quantity Remark 4500.00 Appliances Detail TD OM 01 MSIED Kit - MULTI-SENSORY INTEGRATED EDUCAT 4500.00 No. हरतासर - जिला अधिकृत अधिकारी । Total Counter Signed by - Dist Authority/. ई-मेल Email ID पिनकोड :NAVSARI :396430 स्वागाव Pin Code own/Village जिला : NAVSARI :GUJARAT District पत्र और न. rd Type & No. : Aadhar Card (434471711882) PART II of Disability: 1. MENTALLY IMPAIRED (50%) Value Quantity Appliances Detail 4500.00 TD 0M 01 MSIED Kit - MULTI-SENSORY INTEGRATED EDUCATION 4500.00 Total निर्धारक विकित्सा अधिकारी/प्नवीस विशेषा Signature of Medical Officer / Reh PART III माणित किया जाता है की मेरी ट्यक्तिगत जानकारी के अनुसार लाखायीं / उसके पिता / उसके संरक्षक के मामिक आय ४. 2000 (शब्दों में Two Thousand मात्र) है | ertified that to the best of my knowledge, the monthly income of the beneficiary/ father / guardian of the patient is Rs. (Rupees Two and only.) त - सहयोक्ता संस्थानिक क्रियानिक क्रियानिक क्रियानिक विकासिक विकासिक क्रियानिक क्रियानिक क्रयानिक क्रियानिक क्रियानिक क्रयानिक क्रियानिक क्रियानिक क्रियानिक क्रियानिक क्रियानिक क्रियानिक क्रियानिक क्रियानिक क्रियानिक क्रियानिक क्रियानिक क्रियानिक क्रयानिक क्रियानिक क्रियानिक क्रियानिक क्रियानिक क्रियानिक क्रियानिक क्रियानिक क्रियानिक क्रियानिक क्रियानिक क्रियानिक क्रियानिक क्रियानिक क्रियानिक क्रियानिक क्रियानिक क्रियानिक क्रियानिक क्रियानिक क्रियानिक क्रियानिक क्रियानिक क्रियानिक क्रियानिक क्रियानिक निर्धारक प्रधानाचार्य।हेड मास्टर/एस.एस. ए. प्रतिनिधि के हस्त Signature & Stamp of the Principal/Head Maste iter Sig. by & Collaborative Agents ( Det Authority SHAHIL प्रमाणित करता/करती है कि कैने विखने एक/तीन/दस वर्षों में भारत सरकार/राज्य सरकार या अन्य समाजिक योजना के अंतर्गत किसी शासकीय/अधासकीय/अन्य स प्राप्त नहीं किया है। यदि मेरे देवारों दी गई मुचनाएँ गमत पाई जाती है तो मेरे उपर कानूनी कारवाही या आपूर्ति किये गये उपस्कर एवं उपकरण की पूरी लागत मुगतान की रे SHAHIL certify that I have not received similar Aid/Equipment either free of cost/subsidized in the last one/three/ten years\* from any rnment/Non Government organization. In case the undertaking is found false, I will be liable for legal action beside recovery of the fi and appliances supplied, from me. आधार्यी / संरक्षक के हस्ताक्षर / अगुठा निशानी (जन Signature/Thumb Impression of the Beneficiary/Guardian (In cas iter Signed By Stist Abthority ALMICO Rep. उपकरण पावती RECEIPT OF APPLIANCES ......... मैंने भारत सरकार के ADIP-SPL (VIP) योजला के अंतर्गत 1. TD 0M 01 उपकरण जिल्लाक विशास मैं SHAHIL प्रमाणित करता/करती हूं कि आज दिनांक ost of Rs. Nil & in a good working condition. S.R. सर - जिला अधिकत अधिकारिश स्विध्धा असिकारी आआची / सरक्षक के इस्ताकार तथा nter Signed by - Dist Author MALIMCO Rep. Place: ...... Signature&Thumb Impression of the Benefician oplicability: Minimum 1 year for CWSN & 10 years for High Cost High Value and three years for all others categories बता : न्यनतम १ वर्ष विशेष आवश्यकता वालं बच्चों के लिए तथा १० वर्ष उच्च कीमत उच्च कोटि के उपकरणों के लिए

Date: 21/08/19

Sex : Male

Mobile No. 197

पराक्षण पावता नपा COLACIO COMO Date: 08/09/16 Mobile No. P No. : 2016-17/NAVSA1/T17/00566/ADIP-SPL (VIP) Sex : Female Age: 11 me of the Beneficiary : SHABNAM BANU oe of Disability: 1. MENTALLY IMPAIRED (50%) Value Quantity Remark 4500 00 Appliances Detail TO 0M 01 MSIED Kit - MULTI-SENSORY INTEGRATED EDUCAT No. 4500.00 हस्ताक्षर - जिला अधिकृत अधिकारी । प्रतिमका प्री Total Counter Signed by - Dist Authority/ALIMCO जला : NAVSARI :GUJARAT District वान पत्र और नं. Card Type & No. : Aadhar Card (76577103036) PART II oe of Disability: 1. MENTALLY IMPAIRED (50%) Quantity Value Appliances Detail NO. 4500.00 TD 0M 01 MSIED Kit - MULTI-SENSORY INTEGRATED EDUCATIV Total 4500.00 निर्धारक चिकित्सा अधिकारी/पनवास विशेषेत्र के ह Signature of Medical Officer / Rehab E PART III प्माणित किया जाता है की मेरी ट्यक्तिगत जानकारी के अनुसार लाझार्थी / उसके पिता / उसके संरक्षक के मासिक आय रु. 1500 (शब्दों में One Thousand Five Hundred मात्र) Certified that to the best of my knowledge, the monthly income of the beneficiary/ father / guardian of the patient is Rs. (Rupees One busand Five Hundred only. निर्धारक प्रधानाचार्य/हेड मास्टर/एस.एस. ए. प्रतिनिधि के हस्ताक्षर ए नाक्षर - सहयोगी संस्था/जिला अधिकृत अधिकारी Signature & Stamp of the Principal/Head Master /SS. unter Sig. by Collaborative Agency Distr Authority में SHABNAM BANU प्रमुख्यान करता किसी शासकीय/अशासकीय/अन भोई उपकरण पाप्त नहीं किया है। यदि मेरे द्वारा दी गई स्चनाएँ गलत पाई जाती है तो मेरे उपर कान्नी कारवाही या आपूर्ति किये गये उपस्कर एवं उपकरण की पूरी लागत अगतान की होगी। ન્યલારા I SHABNAM BANU certify that I have not received similar Aid/Equipment either free of cost/ dized in the last one/three/ten years\* from vernment/Non Government organization. In case the undertaking is found false, I will be liable to action beside recovery of the full cos s and appliances supplied, from me. लाभायी । संरक्षक के हस्ताक्षर । अगुठा निशानी (अवयस्क नाक्षर - जिला अधिकत अधिकारी / एलिम्को प्रतिनिधि Signature/Thumb Impression of the Beneficiary/Guardian (In case of unter Signed by - Dist Authority/ALIMCOREP उपकरण पावती RECEIPT OF APPLIANCES જીલ્લા સમાજ યુરકા અધિકારી PART IV में SHABNAM BANU प्रमाणित क्याप्त की है कि आज दिनांक ...... मैंने भारत सरकार के ADIP-SPL (VIP) योजना के अंतर्गत 1. TD 0M 01 उपकरण नि शुल्क रिय सद्यक्षी ताजन में पाप्न किया है। I SHABNAM BANU certify that today ............., I received 1. TD 0M 01 appliances under ADIP-SPL (VIP) scheme of Govt. of India at ibsidized/free of cost of Rs. Nil & in a good working condition. ताक्षर - जिला अधिकृत अधिकारी । एलिम्को प्रविनिधि लाआर्थी / संरक्षक के हस्ताक्षर तथा अगुठा ounter Signed the Mark Mary ALIMICO Rep. Place : ..... Signature&Thumb Impression of the Beneficiary/Gua Applicability: Millimum T year for CWSN & 10 years for High Cost High Value and three years for all others categories पात्रता : न्यनतम १ वर्ष विशेष अधिकता वाले बच्चों के लिए तथा १० वर्ष उच्च कीमत उच्च कोटि के उपकरणों के लिए

## ASSESSMENT ACKNOWLEDGEMENT SLIP Camp Venue: LADUSEN UNBAN HOUSEN परीक्षण पावता पची

LUNCIQUENAVSARI

Date: 03/09/16 MORNIN NO. No : 2016-17/HAVSA1/T17/00600/ADIP-SPL (VIP) Sex Female Age: 11 lame of the Esneficiary : SGRIKA PO OF ENERBIHITY 1 MENTALLY IMPAIRED (75%) Value Quantity Remark 45500 5.16 TAppliances Detail TO OM OI MSIED KIL-MULTI-SENSORY INTEGRATED EDUCAT 4500.00 THURS - THE PRINT STRATE ! STREET Total Counter Signed by - Dist Authority ALMIC rin Code जिला : NAVSARI :GUJARAT District र पत्र और न ard Type & No.: Voter ID Card (fvm1503754) PART II of Disability: 1. MENTALLY IMPAIRED (75%) Quantity Value Appliances Detail TO OM O1 MSIED KILL MULTI-SENSORY INTEGRATED EDUCATIO Total 4500.00 निर्धारक विकित्सा अधिकारी/प्रज्योस विशेषण के इस्त Signature of Medical Officer / Rehab Ext PART III मिनिया विकास अपन है की मेरी व्यक्तितात आजवारी के अनुसार मामाची / उसके शिला / उसके संरक्षक के माहिक आज है. 2500 (सब्दों में Two Thousand Five Hundred माम) है certified that to the best of my knowledge, the monthly income of the beneficiary/ father / guardian of the patient is Rs. (Rupees. Two sand Five Hundred only.) निर्धारक प्रधानावाये।हेड मास्टरायस,प्रस. प. प्रतिनिधि क हस्ताकर एव त - सहवामी सस्या/क्रिना अधिकारी Signature & Stamp of the Principal/Head Master /SSA iter Sign by Collaborative Agency/ Dist. Authority विकार के अने के कि के कि के कि के कि के कि के कि के कि कि के कि कि के कि कि के कि का का का का का का का का कि के किंदिन के किया है हैं हैं दूसरे हैं मह मुख्या मनन पढ़े जाते हैं तो मह क्या करन्त्रे कारकों का अपूर्त किये गये उपन्या पत उपकरण की पूर्व नामत महानान की विस्तेदारी SGRIKA certify that I have not received similar Aid/Equipment either free of cost/subsidized in the last one/three/ten years' from any imment/Non Government organization. In case the undertaking is found false, I will be liable for legal action beside recovery of the full cost and appliances supplied, from me. प - विकास अधिकृत अधिकारी क्रिक्सी प्रतिनिधि नामायी । संरक्षक के इस्तावक । जगुठा निधानी (अवयस्क व Signature/Thumb Impression of the Beneficiary/Guardian (In case of m ster Signed by Dist Authority/ALIMCO Rep. उपकरण पावती RECEIPT OF APPLIANCES PART IV के क्षांच्य विकास है। at of Rs. (ii) & in a good working condition. विकायी / सरक्षक के इस्ताक्षर तथा अगुठा वि its Stared by - Dist Authority/ALIMCO Rep. Place: ..... Signature&Thumb Impression of the Beneficiary/Guar plicability: Minimum 1 year for CWSN & 10 years for High Cost High Value and three years for all others categories ें। ज्यानंतम १ वर्ष विशंष आदश्यकता वाले बच्चों के लिए तथा १० वर्ष उच्च कीमत उच्च कोटि के उपकरणों के लिए

I SEM certify that I have not received similar Aid/Equipment either free of cost/subsidized in the last one/three/ten years\* from any

लाभार्यी / संरक्षक के हस्ताक्षर / अंगठा निशानी (अवयस्क

| # SEN   | M प्रमाणित करता/करती | हं कि उ | भाज दिनांक | 216 | भारत सरकार | * ADIP-SPL | (VIP) योजना | के अंतर्गत | 1. TD 0M | 01 उपकरण निःश्रुक | /रियायती दर पर | 38 |
|---------|----------------------|---------|------------|-----|------------|------------|-------------|------------|----------|-------------------|----------------|----|
| में पाद | किया है।             | -       |            |     |            |            |             |            |          |                   |                |    |

of Rs. Nil & in a good working condition.

aluka Health Officer, तर - जिला अधिकृत अधिकारी। एनिस्कि प्रतिनिधि

nter Signed by - Dist Authority/ALIMCO Rep. Place: .....

Date: .....

लाभाथी / सरक्षक के हस्ताक्षर तथा अग्ठा वि

Signature&Thumb Impression of the Beneficiary/Guar

pplicability: Minimum 1 year for CWSN & 10 years for High Cost High Value and three years for all others categories त्रता : न्यतंतम १ वर्ष विशेष आवश्यकता वाले बच्चों के लिए तथा १० वर्ष उच्च कीमत उच्च कोटि के उपकरणों के लिए

| ~                                                                                                    |                  | came Venue:      | CHOLON            |                                                                                                    |
|----------------------------------------------------------------------------------------------------|------------------|------------------|-------------------|----------------------------------------------------------------------------------------------------|
| ACKNOWLEDGE                                                                                                    | MENT SLIP        | Carry            |                   |                                                                                                    |
| ASSESSMENT ACKNOWLEDGE परीक्षण पावती पर                                                                                                    | ff               |                  |                   | x: +91-9998056400                                                                                                    |
| 7114                                                                                                    | Date: Univo      | Sex : Male       | Mobile No         | 200                                                                                                    |
| IIp No.: 2016-17/NAVS3/T17/01058/ADIP-SPL (VIP)                                                                                                    | Age:9            | 30%              |                   |                                                                                                    |
| Up No.: 2016-17/NAVS3/T17/01030/AL                                                                                                    |                  |                  | Value             |                                                                                                    |
| TAME OF THE STATE OF THE PARTY OF THE PARTY  |                  | Quantity         | 6900.00           | 1                                                                                                    |
| voe of Disability Remark                                                                                                    |                  |                  | 6900.00           | 6 1000                                                                                                    |
| Torses Detail                                                                                                    | Total            | 1                | - जिला अधिकृत अ   | ntarit / office of the other of the other of the other of the other of the other office of the other office of the other of the other office of the other office of the other office of th |
| S.No. Appliances Described Not - MULTI-SENSORY INTEGRAL                                                                                                    |                  | Counter Sig      | ned by - Dist A   | uthority/ALIMCO Rep                                                                                                    |
| 1 11000000                                                                                                    |                  | -                |                   |                                                                                                    |
|                                                                                                    |                  |                  |                   |                                                                                                    |
|                                                                                                    | -                | Mar.             |                   |                                                                                                    |
| - 2 - 1                                                                                                    |                  |                  | 96                |                                                                                                    |
| (-) (.X) W                                                                                                    | Sec. 1           | 78"              |                   |                                                                                                    |
| [ [ ] ] ]                                                                                                    |                  |                  |                   |                                                                                                    |
|                                                                                                    |                  | -                |                   |                                                                                                    |
| :396430                                                                                                    | Èma              | IID              |                   |                                                                                                    |
| Pin Code                                                                                                    |                  |                  |                   |                                                                                                    |
| GUJARAT District                                                                                                    |                  |                  |                   |                                                                                                    |
| tate                                                                                                    |                  |                  |                   |                                                                                                    |
| हचान पत्र और ने.<br>Card Type & No. : Aadhar Card (787758382447)                                                                                                    |                  |                  |                   |                                                                                                    |
| PART II                                                                                                    | History Davidson |                  |                   | 0) 6004                                                                                                    |
|                                                                                                    |                  |                  |                   | mco Rehab Export, Ja<br>RC Res No-2015-59                                                                                                    |
| pe of Disability: 1. MENTALLY IMPAIRED (50%)                                                                                                    |                  |                  | pily              | ram No Exposer                                                                                                    |
|                                                                                                    |                  | Quantity         | Value             | mco Ren No-2015-33                                                                                                    |
| No. Appliances Detail                                                                                                    |                  | 1                | 6900.00           | BC BOS IN                                                                                                    |
| 1 TD 0M 01 MSIED Kit - MULTI-SENSORY INTEGRATED EDUCATIF                                                                                                    | Total            | 1                | 6900.00           | Mark.                                                                                                    |
|                                                                                                    |                  | निर्माणक चि      | कित्सा अधिकारी/   | प्नवास विशेषण के हस्त                                                                                                    |
|                                                                                                    |                  | Signature        | of Medical O      | fficer / Rehab.Exp                                                                                                    |
| 6157111                                                                                                    |                  | Signature        |                   |                                                                                                    |
| PART III                                                                                                    |                  | 2000 (*FRA #     | Two Thousand      | । मात्र) है ।                                                                                                    |
| प्रमाणित किया जाता है की मेरी व्यक्तिगत जानकारी के जनुसार लाभायी / उसके पिता / उसके संरक्षक                                                                                                    | B Milds Bid 4    | 2000 (0-0)       |                   |                                                                                                    |
| Certified that to the best of my knowledge, the monthly income of the benefici                                                                                                    | ary/ father / gu | ardian of the    | patient is Rs. (  | Rupees Two                                                                                                    |
| Certified that to the best of my knowledge, the monthly                                                                                                    |                  |                  |                   |                                                                                                    |
| nousand only.)                                                                                                    |                  |                  | -                 |                                                                                                    |
|                                                                                                    | निर्धारक प्रध    | नाचायं/हेड मास्य | control vi vi     | तिनिधि के हस्ताक्षर एवं<br>Head Master /SSA                                                                                                    |
| ounter Sig. by - Collaborative Agency/ Dist. Anthority                                                                                                    | Signature        | & Stamp or i     | ne Finicipavi     | O LO DE LOS STATES                                                                                                    |
| ounter Sig. by - Collaborative Agency/ Dist, Authority  में SEJAL BHAI प्रमाणित करत्युक्तारों है कि मेंस्न पिछले प्रकातीलादस वर्षों में झारत सरकार/राज्य र<br>करण प्राप्त नहीं किया है। यदि मेरे रेक्स दी गई स्पनार्थ गलत पाई जाती है तो मेरे उपर काल्गी कारवाई                                                                                                    | तरकार या अन्य स  | माजिक योजना के   | जतर्गत किसी शास   | हाय/जशासकाय/जन्य सस्या<br>तत अगतान की जिम्मेदारी                                                                                                    |
| म SEJAL BIAN के बाद मेर देवाला दी गई स्वामार्थ गलत पाई जाती है तो मेरे उपर कान्नी कारवाई                                                                                                    | त वा आपूरत उक्क  | nd Sucest to 3   | dates as You      | •                                                                                                    |
| नी।                                                                                                    |                  | di-disabala      | est anolthroalto  | n years* from any                                                                                                    |
| I SEJAL BHAI certify that I have not received similar Aid/Equipment either free                                                                                                    | e of cost/subs   | le for legal act | ion beside reco   | overy of the full cost                                                                                                    |
| overnment/Non Government organization: in case in                                                                                                    | s, I will be had | 0 101 10 301     |                   |                                                                                                    |
| ds and appliances supplied, from me.                                                                                                    | 013 B. W. C.     |                  |                   |                                                                                                    |
|                                                                                                    | <b>为</b> 所以外别各4  |                  |                   |                                                                                                    |
| and the state of the state of t | 1200             | साधी । संरक्षक व | क हस्ताक्षर । अग् | ठा निशानी (अवयस्क वे                                                                                                    |
| Fलाक्षर - जिला अधिकृत अधिकारी / एलिम्को प्रतिनिधि<br>ounter Signed by - Dist Authority/ALIMCO Rep. Signature/Thu                                                                                                    | mb marassi       | on of the Be     | neficiary/Gua     | rdian (In case of m                                                                                                    |
| ounter Signed by - Dist Authority/AEIMO राज्य पावती RECEIPT O                                                                                                    | F APPLIAN        | CES              |                   |                                                                                                    |
| DADIIV                                                                                                    |                  |                  |                   | 0 0 0                                                                                                    |
| में SEJAL BHAI प्रमाणित करता/करती हूं कि आज दिनांक                                                                                                    | IP-SPL (VIP) 4   | जना के अंतर्गत   | 1. TD 0M 01 39    | करण जिल्लाक गरवायता व                                                                                                    |
| म SEJAL BHAI प्रमाणित करतान्वरता हूं कि जान विकास के पादन किया है।                                                                                                    |                  | DID SOL MID      | scheme of Go      | vt. of India at                                                                                                    |
| I SEJAL BHAI certify that today                                                                                                    | ances under A    | DIF-SFE (VIF)    | 301101110 01 00   |                                                                                                    |
| subsidized/free of cost of Rs. Nil & in a good working condition.                                                                                                    | -03/88           | Wildows.         |                   |                                                                                                    |
|                                                                                                    | 1000             |                  |                   |                                                                                                    |
|                                                                                                    | A STATE OF       | 13000            |                   |                                                                                                    |
| Date:                                                                                                    | *259             | THE STATE OF     | त्या । मंत्रक के  | हस्ताक्षर तथा अंग्ठा वि                                                                                                    |
| ह्ताक्षर - जिला आधकत आधकारा । एलिन्का अतिकाव                                                                                                    |                  |                  |                   |                                                                                                    |
| ounter Signed by - Dist Authority/ALIMCO Rep. Place :                                                                                                    |                  |                  |                   | e Beneficiary/Gua                                                                                                    |
| CONCNER 40 warm for Wigh Cost Wigh                                                                                                    | h Value and      | three years f    | or all others     | categories                                                                                                    |
| Applicability: Minimum 1 year for CWSN & 10 years for High Cost High<br>पात्रता : न्यनतम १ वर्ष विशेष आवश्यकता वाले बच्चों के लिए तथा १० वर्ष उद                                                                                                    | व कीमत उच्च      | कोटि के उपन      | करणों के लिए      |                                                                                                    |
| पात्रता : न्यमतम । वन विशेष आवश्यकता याल पञ्चा प ।                                                                                                    |                  |                  |                   |                                                                                                    |
|                                                                                                    |                  |                  |                   |                                                                                                    |
|                                                                                                    |                  |                  |                   |                                                                                                    |

| ASSESSMENT ACKNOWN                                                                                                    |                    |                     | COTTAGE H                                                                                                    | OSPITAL, BANSDA        |
|----------------------------------------------------------------------------------------------------|--------------------|---------------------|----------------------------------------------------------------------------------------------------|------------------------|
| 3×                                                                                                    | FOGEMENT           | SLIP Camp Ve        | nue .                                                                                                    |                        |
| अ ASSESSMENT ACKNOWN                                                                                                    | री पर्ची           |                     |                                                                                                    | No.: +91-8141814494    |
|                                                                                                    | 0310               | 70100110            | male Mobile                                                                                                    | No.: 491-0             |
| Slip No.: 2016-17/NAVS45/T17/04748/ADIP-SPL (VIP)                                                                                                    | Age:               | 11 302              |                                                                                                    |                        |
| Slin No. : 2016-17/NAVS45/T17/04-40/AD                                                                                                    |                    |                     |                                                                                                    |                        |
| Name of the                                                                                                    |                    | Quanti              | Value                                                                                                    |                        |
| Type of Disability: 1. MENTALLY IIII                                                                                                    | mark               | -                   | 7000                                                                                                    | -                      |
| THE PROPERTY OF THE PROPERTY OF THE PROPERTY O | 70                 | ial 1               | তিয়া ব্যক্তিক                                                                                                    | SHITSTED I TOPEN TON   |
| S.No.   Appliances Detail  1 TO 0M 01 MSIED Kit - MULTI-SENSORY INTEGRATED EDUCAT                                                                                                    |                    | ,                   | Signed by - Dist                                                                                                    | Authority/ALIMCO F     |
| 1 119 OM OT MOLE                                                                                                    |                    | Coun                | DEL OLD                                                                                                    |                        |
|                                                                                                    |                    |                     |                                                                                                    |                        |
|                                                                                                    |                    |                     |                                                                                                    |                        |
| K3 (214) 18 8 3 3 3 3 3 3 3 3 3 3 3 3 3 3 3 3 3                                                                                                    | puplia             | je 17               | 169)11                                                                                                    |                        |
| District :NAVSARI                                                                                                    |                    |                     |                                                                                                    |                        |
| card Type & No. : Other (NA)                                                                                                    |                    |                     |                                                                                                    |                        |
| PART II                                                                                                    |                    |                     |                                                                                                    |                        |
| e of Disability: 1. MENTALLY IMPAIRED (40%)                                                                                                    |                    |                     |                                                                                                    |                        |
|                                                                                                    |                    |                     |                                                                                                    |                        |
| o. Appliances Detail                                                                                                    |                    | Quantity            | Value                                                                                                    |                        |
| TD 0M 01 MSIED Kit - MULTI-SENSORY INTEGRATED EDUCATIV                                                                                                    |                    | 1                   | 6900.00                                                                                                    | 10.50                  |
|                                                                                                    | Total              | 1                   | 6900.00                                                                                                    | Moterana (P & O)       |
|                                                                                                    |                    | निर्धारक चिर्       | केत्सा अधिकार्यनिया                                                                                                    | THE RESERVE            |
| PART III                                                                                                    |                    | Signature of        | DESCRIPTION OF THE PARTY OF THE PARTY OF THE | Panso Expert           |
| प्रमाणित किया जाता है की मेरी व्यक्तियत जानकारी के अनुसार सकार्यों / उसके पिता / उसके संसाय                                                                                                    | र के मासिक भाग व   | 2500 (erpří ži      | Two Thomas Sun                                                                                                    | Monday was \$ 1        |
|                                                                                                    |                    |                     |                                                                                                    |                        |
| Certified that to the per opiny knowledge, the monthly income of the benefic                                                                                                    | ciary/ father / gu | ardian of the p     | atient is Rs. (Rupe                                                                                                    | es Two                 |
|                                                                                                    |                    |                     |                                                                                                    |                        |
| - 12 / E/ 200 / E/ 4/gm                                                                                                    |                    |                     |                                                                                                    |                        |
| unter Sig. by - Collaborative Agency Bat Authority                                                                                                    | निर्धारक प्रथ      | नाचार्य।हेड मास्टर  | /एस.एस. ए. प्रतिनिधि                                                                                                    | के हस्ताक्षर एवं मोहर  |
|                                                                                                    | Signature          | & Stamp of th       | e Principal/Head                                                                                                    | Master /SSA Rep.       |
| में SEJAL प्रमाणित बेर्नाफर्क है कि मेर विकार कि निरादत वर्ष में मारत सरकार/राज्य सरकार                                                                                                    | वा अन्य समाजिक     | योजना के अंतर्गत ।  | केसी शासकीय/अशासकीय                                                                                                    | जन्द संस्या से कोई     |
| the second second second second second second second                                                                                                    | हा या आपूरत किया   | गर्व उपस्कर एवं उप  | करण की पूरी सागत मुग                                                                                                    | तान की जिल्लेदारी मेरी |
| I SE 121 COURT HOUT POWER AND AND AND AND AND AND AND AND AND AND                                                                                                    |                    |                     |                                                                                                    |                        |
| I SEJAL certify that I have not received similar Aid/Equipment either free of covernment/Non Government organization. In case the undertaking is found false and appliances supplied from me                                                                                                    | ost/subsidized     | in the last one     | three/ten years' from                                                                                                    | m any                  |
| and appliances supplied, from me.                                                                                                    | e, i will be habi  | e for legal actio   | in Deside recovery                                                                                                    | of the full cost of    |
|                                                                                                    |                    |                     |                                                                                                    |                        |
|                                                                                                    |                    |                     |                                                                                                    |                        |
| क्षर - जिला अधिकृत अधिकारी । एलिम्को प्रतिनिधि                                                                                                    | लाझ                | र्यी / संरक्षक के   | हस्तासर / अंगठा जिल                                                                                                    | ानी (जवयस्क के जिए)    |
| unter Signed by - Dist Authority/ALIMCO Rep. Signature/Thu                                                                                                    | mb Impressio       | n of the Bene       | ficiary/Guardian                                                                                                    | (In case of minor)     |
| उपकरण पावती RECEIPT O                                                                                                    | F APPLIANC         |                     |                                                                                                    |                        |
| PART IV                                                                                                    |                    |                     |                                                                                                    |                        |
| में SEJAL प्रमाणित करता/करती हूं कि आज दिशांक मैंने भारत सरकार के ADIP-SP<br>न में पान्न प्रिया है।                                                                                                    | L (VIP) योजना क्र  | अंतर्गत 1. TD 01    | M 01 उपकरण जिल्हा                                                                                                    | रियायती दर पर अच्छी    |
| SEJAL certify that today                                                                                                    |                    |                     |                                                                                                    |                        |
| cost of Rs. Nil & In a good working condition.                                                                                                    | GIRGEI ADIF-SF     | L (VIF) Scribing    | or Govt or Ingla at                                                                                                    | I Subsidizeditree      |
|                                                                                                    |                    |                     |                                                                                                    |                        |
|                                                                                                    |                    |                     |                                                                                                    |                        |
|                                                                                                    |                    | 888 8 8 10 10 10 10 |                                                                                                    |                        |
|                                                                                                    |                    |                     |                                                                                                    |                        |
|                                                                                                    |                    |                     | I sicera à exces                                                                                                    | Tarra area Cont        |
|                                                                                                    | Signature          | Thrush less         | । संरक्षक के हस्ताक                                                                                                    | तथा अंग्ठा निधानी      |
| unter Signed by - Dist Authority/ALIMCO Rep. Place:                                                                                                    |                    | Thumb Impre         | ssion of the Bene                                                                                                    | eficiary/Guardian      |
| unter Signed by - Dist Authority/ALIMCO Rep. Place:                                                                                                    |                    | Thumb Impre         | ssion of the Bene                                                                                                    | eficiary/Guardian      |
| inter Signed by - Dist Authority/ALIMCO Rep. Place:                                                                                                    |                    | Thumb Impre         | ssion of the Bene                                                                                                    | eficiary/Guardian      |
|                                                                                                    |                    | Thumb Impre         | ssion of the Bene                                                                                                    | eficiary/Guardian      |

Date: 21/08/16 No.: 2016-17/NAVR3/T8/00404/ADIP-SPL (VIP) Mobile No.: +91-9979177049 Sex: Female Age: 9 e of the Beneficiary: SEJAL of Disability: 1. MENTALLY IMPAIRED (50%) Juantity Remark Value Appliances Detail 4500.00 TO OM 01 MSIED KIL - MULTI-SENSORY INTEGRATED EDUCAT 4500.00 Total हस्लाक्षर - जिला अधिक त अधिकारी / एलिस्को प्रतिनि Counter Signed by - Dist Authority/ALIMCO Rep THUUITE INU. इ-मेल :NAVSARI रर/कस्बा/गाव पिनकोड Email ID :396436 ty/Town/Village Pin Code जिला : NAVSARI :GUJARAT ate District ाचान पत्र और न. Card Type & No. : Aadhar Card (275067564663) PART II pe of Disability: 1. MENTALLY IMPAIRED (50%) Value Quantity No. Appliances Detail 4500.00 TD 0M 01 MSIED Kit - MULTI-SENSORY INTEGRATED EDUCATION Total 4500.00 निर्धारक चिकित्सा अधिकारी/प्नवीस विशेषज्ञ के । Signature of Medical Officer / Rehab. E PART III प्रमाणित किया जाता है की मेरी व्यक्तिगत जानकारी के अनुसार माआर्थी / उसके पिता / उसके संरक्षक के मासिक आय र. 2400 (शब्दों में Two Thousand Four Hundred मान Certified that to the best of my knowledge, the monthly income of the beneficiary/ father / guardian of the patient is Rs. (Rupees Two ousand Four Hundred only.) निर्धारक प्रधानाचार्य/हेड मास्टर/एस.एस. ए. प्रतिनिधि के हस्ताक्षर प न्ताक्षर - सहयोगी संस्था/जिला अधिकृत अधिकारी Signature & Stamp of the Principal/Head Master /SS ounter Sig. by - Collaborative Agency/ Dist. Authority में SEJAL प्रमाणित करता/करती हैं कि मैंने पिछने एक/तीन/दस॰ वर्षों में मारत सरकार/राज्य सरकार वा अन्य समाजिक योजना के अंतर्गत किसी शासकीय/अशासकीय/अन्य संस्था से करण प्राप्त नहीं किया है। यदि मेरे द्वीरा दी गई स्वनाएँ गमत पाई जाती है तो मेरे उपर कानुनी कारवाही या आपूर्ति किये गये उपरकर एवं उपकरण की पूरी मागत भगतान की जिम्मेदा I SEJAL certify that I have not received similar Aid Eculpment either free of cost/subsidized in the last one/three/ten years\* from any overnment/Non Government organization. In case the Content of the full costs and appliances supplied, from me. WEDICEPTOERSe, I will be liable for legal action beside recovery of the full costs and appliances supplied, from me. PHC - AMBAPANI ताक्षर - जिला अधिकृत अधिकारी / एलिम्को प्रतिनिधित. Vansda, Di. Navsari नाभाषी / संरक्षक के हस्ताक्षर / अगुठा निशानी (अवयस्क Signature/Thumb Impression of the Beneficiary/Guardian (In case of ounter Signed by - Dist Authority/ALIMCO Rep. उपकरण पावती RECEIPT OF APPLIANCES PART IV में SEJAL प्रमाणित करता/करती हैं कि आज दिनांक मैंने मारत सरकार के ADIP-SPL (VIP) योजना के अंतर्गत 1. TD 0M 01 उपकरण नि:श्रून्क रियायती दर पर बन में राप्त किया है। TD 0M 01 appliances under ADIP-SPL (VIP) scheme of Govt. of india at subsidized I SEJAL certify that today .... f cost of Rs. Nil & in a good working condition MEDICAL OFFICER PHC - AMBAPANI तासर - जिला अधिकृत अधिकारी । एतिम्को प्रतिनिधित. Vapada, Di. Navsari नामायी । संरक्षक के हस्ताक्षर तथा अगुठा । ounter Signed by - Dist Authority/ALIMCO Rep. Place: ..... Signature&Thumb Impression of the Beneficiary/Gua Applicability: Minimum 1 year for CWSN & 10 years for High Cost High Value and three years for all others categories पांचता : न्यनतम १ वर्ष विशेष आवश्यकता वाले बच्चों के लिए तथा १० वर्ष उच्च कीमत उच्च कोटि के उपकरणों के लिए

ACIDIOL AIACII AAI

POOLJUNA THANA ,NAVSARI

|                                                                                                    | ASSESS परीक्षण पाव                | Date: 22                 | 108/16                | mole Mo           | bile No.:         | 100010     |
|----------------------------------------------------------------------------------------------------|-----------------------------------|--------------------------|-----------------------|-------------------|-------------------|------------|
| ~                                                                                                    |                                   | Date: 24<br>Age: 9       | 908/16<br>Sex : Fer   | na-o              |                   |            |
| Slip No.: 2016-17/NAVR4/T8/00738/ADI                                                                                                    | P-SPL (VIP)                       | MAG                      |                       |                   | Tool 1            | -          |
| 2016-17/NAVR4/T8/00738/AU                                                                                                    |                                   |                          | Quantit               | 4                 | 0.00              | 1)         |
| Slip No.: 2016-17/NAVR4/16/06/LI<br>Name of the Beneficiary: SEFALI<br>Type of Disability: 1. MENTALLY IMPAIRED (7                                                                                                    | 10%)                              | emark                    |                       |                   |                   | MARKET ST  |
| 11401110                                                                                                    |                                   | Tota                     | 1 1                   | क्यास्य - जिला ।  | nftract withority |            |
| S.No.   Appliances Detail                                                                                                    | RY INTEGRATED EDUC                | 1000                     | Count                 | er Signed by      | 4                 |            |
| Type of Disability Times  S.No.   Appliances Detail  TD 0M 01 MSIED Kit - MULTI-SENSOR                                                                                                    |                                   |                          |                       |                   |                   |            |
| 1 100                                                                                                    | 17                                |                          |                       |                   |                   | - 4        |
|                                                                                                    | 7                                 |                          |                       |                   |                   |            |
|                                                                                                    | N                                 |                          |                       |                   |                   |            |
|                                                                                                    |                                   |                          | _ =                   |                   |                   |            |
|                                                                                                    |                                   |                          | इल न. : 4<br>ile No.  | 91-963806         | 3955              |            |
|                                                                                                    | ~ `                               | ई-मेर                    | :                     |                   |                   |            |
| it)                                                                                                    | पिनकोड : 396436<br>Pin Code       | Ema                      | iii ID                |                   |                   |            |
| ज्य                                                                                                    | जिला :NAVSARI                     |                          |                       |                   |                   |            |
| tate :GUJARAI<br>हवान पत्र और नं.                                                                                                    | District                          |                          |                       |                   |                   |            |
| Card Type & No. : Aadhar Card (2902488774                                                                                                    | 103)                              |                          | ा <u>त्रे देशावां</u> | સ્થળ              |                   |            |
|                                                                                                    | PARTI                             |                          | રેલ આવક               |                   |                   |            |
| pe of Disability: 1. MENTALLY IMPAIRED (70%)                                                                                                    |                                   | 1100                     |                       |                   |                   |            |
|                                                                                                    |                                   |                          | 0 114                 | Valer.            |                   |            |
| No. Appliances Detail                                                                                                    | ECOATED EDITICATI                 |                          | Quantity              | 4500.00           |                   |            |
| 1 TD 0M 01 MSIED Kit - MULTI-SENSORY INTI                                                                                                    | EGRATED EDUCATIO                  | Total                    | 1                     | 4500.00           |                   |            |
|                                                                                                    |                                   |                          | दिर्शापक वि           | किल्मा अधिकारी    | । प्नवीस विशेषज   | के हस्ताव  |
|                                                                                                    |                                   |                          |                       |                   | Officer / Rehal   |            |
|                                                                                                    | PART III                          |                          |                       |                   |                   | viuc       |
| प्रमाणित किया जाता है की मेरी व्यक्तिगत जानकारी के जन्म                                                                                                    |                                   |                          | 4500 (शब्दों में      | Four Thousa       | nd Five Hundred   | मात्र) है  |
| Certified that to the best of my knowledge, the lousand Five Hundred only.)                                                                                                    | monthly income of the bene        | ficiary/ father / gu     | ardian of the         | patient is Rs.    | (Rupees Four      |            |
| न्ताक्षर - सहयोगी संस्था/जिला अधिकत अधिकारी<br>ounter Sig. by - Collaborative Agency/ Dist.                                                                                                    |                                   | Signature                | & Stamp of            | ne Principal      | Head Master       | SSA R      |
| में SEFALI वर्णाणित करता/करती है कि मेंने पिखने एक/तीन<br>करण पान्त नहीं किया है। यदि मेर द्वाप दी गई स्वनार्थ गमन<br>गी।<br>I SEFALI certify that I have peturochived similar<br>overnment/Non Government/anization. In case<br>ds and appliances supplied from me. | एकं जाती है तो मेरे उपर कान्नी का | रवाही या जापूर्ति किये व | तये उपस्कर एवं उ      | करण की प्रीला     | गत भुगतान की जिस  | मेदारी मेर |
| is and appliances supplied from me.                                                                                                    | الحال                             |                          |                       | -                 |                   |            |
| MULTIPLE IN THE                                                                                                    |                                   |                          |                       |                   | San All           |            |
| न्ताक्षर - जिला अधिकृत अधिकारी / एलिम्को प्रतिनिधि<br>ounter Signed by - Dist Authority/ALIMCO R                                                                                                    |                                   |                          | ार्यी । संरक्षक के    | हस्ताक्षर / अंग   | ठा निशानी (अवय    | स्क के वि  |
|                                                                                                    | उपकरण पावती RECEIPT               | OF APPLIANC              |                       |                   |                   |            |
| में SEFALI प्रमाणित करता/करती हूँ कि आज दिनांक                                                                                                    | मैंने भारत सरकार के ADIP-         | -SPL (VIP) योजना के      | अंतर्गत 1. TO         | OM 01 उपकरण 1     | निशुम्क रियायती द | र पर अदा   |
| I SEFALI certify that today                                                                                                    |                                   | ces under ADIP-SP        | PL (VIP) schem        | e of Govt of      | India at subsidi  | ized/free  |
| FRIENT - DANT MUSHE STUBILLY VIALANTE                                                                                                    | FR                                |                          |                       |                   |                   |            |
|                                                                                                    |                                   |                          | लाभार                 | र्ति । संरक्षक के | हस्ताझर तथा अंग्  | ठा निशा    |
| ounter Signed by - Dist Authority/ALIMCO R                                                                                                    | Rep. Place:                       | Signature&               | Thumb Impre           | ession of the     | Beneficiary/      | Guardi     |
| Applicability: Minimum 1 year for CWSN & पात्रता : न्यनतम १ वर्ष विशेष आवश्यकता वाले                                                                                                    |                                   |                          |                       |                   |                   | 34.0       |

#### ASSESSMENT ACKNOWLEDGEMENT SLIP Camp Venue LADUSEN UKBAR PUSPAK SOCIETY LUNCIQUINAVSAFI परोक्षण पावती पर्ची Date: 08/09/16 Mobile No. Sex Female Age: 10 Slip No.: 2016-17/NAVSA1/T17/00690/ADIP-SPL (VIP) Name of the Beneficiary : SAYNA Type of Disability 1 MENTALLY IMPAIRED (50%) Value Quantity 4500.00 Remark हरूतासर - जिला अधिकार अधिकारी । एजिस्को प्री TO OM O' MSIED KIT - MULTI-SENSORY INTEGRATED EDUCAT Appliances Detail Counter Signed by - Dist Authority/ALIMCO Total S.No. Email ID . 396430 Pin Code :GUJARAT जिला State : NAVSARI District रहचान पत्र और न. D Card Type & No.: Ration Card (1023348174) PART II Type of Disability: 1. MENTALLY IMPAIRED (50%) S.No. Appliances Detail Quantity Value TO OM 01 MSIED Kit - MULTI-SENSORY INTEGRATED EDUCATIV 4500.00 Total 4500.00 निर्धारक चिकित्सा अधिकारी/पनवास विशेषज्ञ के हस्ताह Signature of Medical Officer / Reliab Expe PART III प्माणित किया जाता है की मेरी व्यक्तिगत जानकारी के अनुसार लामार्थी / उसके पिता / उसके सरक्षक के मासिक आय ह. 2500 (शब्दों में Two Thousand Five Hundred मात्र) है | Certified that to the best of my knowledge, the monthly income of the beneficiary/ father / guardian of the patient is Rs. (Rupees Two housand Five Hundred only.) स्ताक्षर - सहयोगी संस्था/जिला अधिकत अधिकारी निर्धारक प्रधानाचार्य।हेड मास्टर/एस.एस. ए. प्रतिनिधि के हस्ताक्षर एवं मो Counter Sig. by - Collaborative Agency/ Dist. Authority Signature & Stamp of the Principal/Head Master /SSA Re SAYNA certify that Hay not received similar Aid/Equipment either free of cost/subsidized in the last one/three/ten years\* from any severnment/Non Government organization. In case the undertaking is found false, I will be liable for legal action beside recovery of the full cost of ids and appliances supplied, from me.

स्ताक्षर - जिला अधिकृति अधिकारी । एतिस्को प्रतिनिधि counter Signed by प्रतिक्षिणातका प्रतिनिधि

लाआयी / सरक्षक के हस्तावार, / अंग्ठा निशानी (अवयस्क के लि Signature/Thumb Impression of the Beneficiary/Guardian (In case of mino

अ०स्ता समाय सुरक्षा अविकारी

उपकरण पावती RECEIPT OF APPLIANCES PART IV

में SAYNA प्रमाणित करते कियो है कि जाज दिनाक .................................मैंने ब्रास्त करकार के ADIP-SPL (VIP) वीजना के जंतर्गत 1. TO 0M 01 उपकरण जिल्हाक विचायती दर पर अपक्री

स्ताक्षर - जिला अधिकृत अधिकारी । एलिम्को प्रतिनिधि ounter Sig**क्षण्यसम्बद्धानिकार्धकारी प्रतिनिधि** 

Date : .....

Place : ..

लामायी । सरक्षक के हस्ताक्षर तथा अगुठा जिल्लाकी

Signature&Thumb Impression of the Beneficiary/Guardian

Applicability अतिमानिक Tyent for CWSN & 10 years for High Cost High Value and three years for all others categories पावता : न्यनतम । वर्ष विकासिक्ष्यकता वाले बच्चों के लिए तथा १० वर्ष उच्च कीमत उच्च कोटि के उपकरणों के लिए

## ASSESSMENT ACKNOWLEDGEMENT SLIP Camp Venue : LADUBEN URBAN HOSPITAL PUSPAK SOCIETY LUNCIQUI NAVSARI

| TOTAL COLUMN COLUMN (VIII)                                                                                                    | Date: 08/0                           | 9/16                 | Mobile No                            |                 | -               |
|----------------------------------------------------------------------------------------------------|--------------------------------------|----------------------|--------------------------------------|-----------------|-----------------|
| No.: 2016-17/NAVSA1/T17/00628/ADIP-SPL (VIP) ne of the Beneficiary: SAURAV                                                                                                    | Age:8                                | Sex : Male           |                                      |                 |                 |
| e of Disability 1 MENTALLY IMPAIRED (50%)                                                                                                    |                                      |                      |                                      | -               | No.             |
| TRemark                                                                                                    |                                      | Quantity             | Value                                |                 |                 |
| 1 TO OM 01 MSIED Kit - MULTI-SENSORY INTEGRATED EDUCAT                                                                                                    |                                      | 1                    | 4500.00                              |                 |                 |
| 1 TO OM OT MSIED KIL- WOLT SENSOR!                                                                                                    | Total                                | 1 हरूलाहर            |                                      | POWER / VINES   | ICO Rep.        |
|                                                                                                    |                                      | Counter Sig          | ned by - Dist Au                     | MUOHAN          | -               |
| K-3 (x) W                                                                                                    |                                      |                      |                                      |                 |                 |
| अंशा :NAVSARI                                                                                                    |                                      |                      |                                      |                 |                 |
| हवान पत्र और नं. District                                                                                                    |                                      |                      |                                      |                 |                 |
| Card Type & No. : Other (500412059)                                                                                                    |                                      |                      |                                      |                 |                 |
| PART II                                                                                                    |                                      |                      |                                      |                 |                 |
| ype of Disability: 1. MENTALLY IMPAIRED (50%)                                                                                                    |                                      |                      |                                      |                 |                 |
| No Annicono Octob                                                                                                    |                                      |                      |                                      |                 |                 |
| Appliances Detail     TD 0M 01 MSIED Kit - MULTI-SENSORY INTEGRATED EDUCATION                                                                                                    |                                      | Quantity             | Value                                | 9               | _               |
| TO ON O' MOLD AL MOLTI-SENSON INTEGRATED EDUCATI                                                                                                    | Tot                                  | al 1                 | 4500.00                              | 111             |                 |
|                                                                                                    | 10.                                  |                      |                                      | Le an           |                 |
|                                                                                                    |                                      |                      | चेकित्सा अधिकारी।<br>e of Medical O  |                 |                 |
| PART III                                                                                                    |                                      | Olgitature           | of Medical C                         | micel / iver    | lau. Laper      |
| प्रमाणित किया जाता है की मेरी ट्यक्तिगत जानकारी के अनुसार लाआर्थी / उसके पिता / उसके संरक्ष                                                                                                    | सक के मासिक आर                       | र इ. 2500 (शब्दों व  | Two Thousand                         | Five Hundre     | d मात्र) है ।   |
| Certified that to the best of my knowledge, the monthly income of the benef<br>housand Five Hundred only.)<br>स्ताक्षर - तहयोगी संस्था/जिला अधिकृत अधिकारी                                                                                                    | निर्धारक ।                           | प्रधानाचार्य/हेड मास | टर/एस.एस. ए. प्रति                   | तेनिधि के हस्त  | गक्षर एवं मोह   |
| ounter Signay Golles Proping Androcy/ Dist. Authority                                                                                                    |                                      |                      | the Principal/h                      |                 |                 |
| में SAURAN प्राचीन के नाइन्हारी दें किए मुखने एकासीनादस वर्ष में आरत सरकार/राज्य सर<br>करण प्राचीन के बाद मेर देवारा दी गई स्वनाएँ गलत पाई जाती है तो मेरे उपर कान्नी कार<br>गी।                                                                                                    | वाही या आप्तिं कि                    | ये गये उपस्कर एवं :  | उपकरण की प्री लाग                    | त भुगतान की वि  | जेम्मेदारी मेरी |
| I <u>SAURAV</u> certify that I have not received similar Aid/Equipment either free overnment/Non Government organization. In case the undertaking is found fall ds and appliances supplied, from me.                                                                                                    | of cost/subsid<br>lse, I will be lia | ized in the last of  | ion beside reco                      | very of the fu  | ill cost of     |
| ppo                                                                                                    |                                      | 1/1/20               |                                      |                 |                 |
| स्ताक्षर - जिला अधिकृत क्षिप्रकृति / अधिक्को प्रतिनिधि<br>ounter Signetaby Dist Authority ALIMCO Rep. Signature/Th                                                                                                    |                                      |                      | हस्ताक्षर । अंग्ठ<br>neficiary/Guard |                 |                 |
| अधार असार अरखा अपकरण पावती RECEIPT (                                                                                                    |                                      | ICES                 |                                      |                 |                 |
| में SAURAV प्रमाणित करता/करती हूं कि आज दिनाक                                                                                                    |                                      | ता के अंतर्गत 1. Ti  | D OM 01 3पकरण वि                     | ने शुल्क रियायर | ी दर पर अच्छी   |
| I SAURAV certify that today                                                                                                    | ces under ADII                       | P-SPL (VIP) sch      | eme of Govt. of I                    | India at        |                 |
| ubsidized/free of cost of Rs. Nil & in a good working condition.                                                                                                    |                                      |                      |                                      |                 |                 |
| Der-                                                                                                    |                                      | 100                  |                                      |                 |                 |
| Date:                                                                                                    |                                      | - SALE               |                                      |                 |                 |
| COLOR MAN AND MAN AND |                                      |                      | थीं। संरक्षक के हर                   |                 | *               |
| ounter Signed by Dat Asthority/ALIMCO Rep. Place:                                                                                                    | Signature                            | &Thumb Impr          | ession of the l                      | Beneficiary     | Guardian.       |
| Applicability: Minimum 1 year for CWSN & 10 years for High Cost High unant : न्यनतम १ वर्ष विशेष आवश्यकता वाले बच्चों के लिए तथा १० वर्ष उर्                                                                                                    | h Value and<br>ट्य कीमत उच्च         | three years fo       | r all others cat                     | tegories        |                 |

# ASSESSMENT ACKNOWLEDGEMENT SLIP Camp Venue : LADUBEN URBAN HOSPITAL PUSPAK SOCIETY LUNCIQUI,NAVSARI

| TOTAL TOTAL DID CDI (VID)                                                                                                    | Date: 08/0                           | 09/16                                  | Mobile No.                                  |                                                        |
|----------------------------------------------------------------------------------------------------|--------------------------------------|----------------------------------------|---------------------------------------------|--------------------------------------------------------|
| No.: 2016-17/NAVSA1/T12/00459/ADIP-SPL (VIP)                                                                                                    | Age: 9                               | Sex : Male                             |                                             |                                                        |
| ne of the Beneficiary : SATISH BHAI e of Disability : 1. MENTALLY IMPAIRED (50%)                                                                                                    |                                      |                                        |                                             |                                                        |
| of Disability : 1. WENTALLY INVENTED (500)                                                                                                    |                                      | Quantity                               | Value                                       |                                                        |
| o.   Appliances Detail                                                                                                    |                                      | 1                                      | 4500.00                                     |                                                        |
| Appliances Detail     TD 0M 01 MSIED Kit - MULTI-SENSORY INTEGRATED EDUCAT                                                                                                    | Total                                | 1                                      | 4500.00                                     |                                                        |
| TO CONTOUR CONTOUR STATE OF THE PARTY OF THE PARTY OF THE | Total                                | हस्ताक्ष                               | - जिला अधिकृत अधि                           | कारी । एसिम्को प्रतिनिधि<br>boritu/ALIMCO Rep.         |
|                                                                                                    |                                      | Counter Sig                            | gned by - DIST Aut                          | hority/ALIMCO Rep.                                     |
|                                                                                                    |                                      |                                        |                                             |                                                        |
| x-3 (10°)                                                                                                    |                                      |                                        |                                             |                                                        |
| DISTRICT                                                                                                    |                                      |                                        |                                             |                                                        |
|                                                                                                    |                                      |                                        |                                             |                                                        |
| Card Type & No. : Aadhar Card (227815595974)                                                                                                    |                                      |                                        |                                             |                                                        |
| PART II                                                                                                    |                                      |                                        |                                             |                                                        |
| ype of Disability: 1. MENTALLY IMPAIRED (50%)                                                                                                    |                                      |                                        |                                             |                                                        |
| No. Appliances Detail                                                                                                    |                                      | Quantity                               | Value                                       |                                                        |
| 1 TD 0M 01 MSIED Kit - MULTI-SENSORY INTEGRATED EDUCATION                                                                                                    |                                      | Qualitity                              | 4500.00                                     | 5                                                      |
|                                                                                                    | To                                   | ital 1                                 | 4500.00                                     | K                                                      |
|                                                                                                    | 10                                   |                                        |                                             | (                                                      |
|                                                                                                    |                                      |                                        |                                             | नर्वास विशेषज्ञ के हस्ताक्ष<br>ficer / Rehab Exper     |
| PART III                                                                                                    |                                      | o g natur                              | 0 01 111001001 01                           | HOO! / INCHAD EXPE                                     |
| प्माणित किया जाता है की मेरी व्यक्तिगत जानकारी के अनुसार लाभायी / उसके पिता / उसके संरक्ष                                                                                                    | तक के मामिक भा                       | य क 1500 (शक्त                         | # One Thousand                              | Elva Hundrad - + 1                                     |
| Certified that to the best of my knowledge, the monthly income of the benefit housand Five Hundred only.) स्ताक्षर - सहयोगी संस्था/जिला अभिकृतक विकेश                                                                                                    |                                      |                                        |                                             | Aupees One                                             |
| ounter Sig. by - Collaborative Agency/ Det. Authority                                                                                                    | Signatu                              | ire & Stamp of                         | the Principal/He                            | ead Master ISSA Ren                                    |
| में SATISH BHAI प्रमाणिक प्रतिकरता है कि मैंने पिछले एकातीनादस वर्ग में मारत सरकार/राज्<br>इं उपकरण प्राप्त किया है। यदि मेरे क्लिस दी गई स्वनाएँ गलत पाई जाती है तो मेरे उपर कान्नी<br>होगी।                                                                                                    | न्य सरकार या अन्<br>कारवाही या आप्   | न्य समाजिक योजना<br>ति किये गये उपस्कर | के अंतर्गत किसी शासक<br>एवं उपकरण की पूरी व | विश्वासकीय/अन्य संस्था से<br>नागत भुगतान की जिम्मेदारी |
| I <u>SATISH BHAI</u> certify that I have not received similar Aid/Equipment either fovernment/Non Government organization. In case the undertaking is found falleds and appliances supplied, from me.                                                                                                    | free of cost/st<br>Ise, I will be li | ubsidized in the able for legal ac     | last one/three/ten<br>tion beside recove    | years* from any<br>ary of the full cost of             |
| pro                                                                                                    |                                      |                                        |                                             |                                                        |
| स्ताक्षर - जिला अधिकृत अधिकारी / एतिस्को प्रक्रिकिधि                                                                                                    |                                      | AUXINE TOTAL                           | E example / since                           | निशानी (अवयस्क के लिए                                  |
|                                                                                                    | umb Impres                           | sion of the Be                         | neficiary/Guardi                            | an (In case of minor                                   |
| उपकरण पावती RECEIPT C                                                                                                    | OF APPLIA                            |                                        | ionolar yroddi di                           | arr (in case of million                                |
| PART IV                                                                                                    |                                      |                                        |                                             |                                                        |
| में SATISH BHAI प्रमाणित करमाकिरती है कि आज दिनांक मैंने भारत सरकार के /                                                                                                    | ADIP-SPL (VIP                        | ) योजना के अतर्गत                      | 1. TD 0M 01 3पकर                            | ण निःशुल्क ।रिवायती दर पर                              |
| SATISH BHAI certify that today                                                                                                    | liances unde                         | r ADIP-SPL (VIP)                       | scheme of Govt.                             | of India at                                            |
| Zz - good worming containing                                                                                                    |                                      |                                        |                                             |                                                        |
| me                                                                                                    |                                      |                                        |                                             |                                                        |
| ताक्षर - जिला अधिकृत अधिकारी (शिक्रीकी स्मृतिनिधा Date:                                                                                                    |                                      |                                        |                                             |                                                        |
|                                                                                                    | THE RESERVE                          |                                        | off /                                       |                                                        |
| ounter Signed by - Dist Authority ALIMCO Rep. Place :                                                                                                    | Signatur                             | e&Thumb Impr                           | ession of the R                             | गक्षर तथा अंग्ठा निशानी<br>eneficiary/Guardian         |
|                                                                                                    |                                      | - manio impi                           | coston or the Bi                            | and and an articles of the second                      |
| Applicability: Minimum Pytear for CWSN & 10 years for High Cost High पात्रता : न्यनतम १ वर्ष विशेष आवश्यकता वाले बच्चों के लिए तथा १० वर्ष उच                                                                                                    | n Value and<br>व्य कीमत उच           | three years fo<br>च कोटि के उपक        | r all others cate<br>रणों के लिए            | gories                                                 |

### ASSESSMENT ACKNOWLEDGEMENT SLIP Camp Venue : MAT: 'A PATIDAR VADI,NEAR VIVE ANAND SWIMMING POOL, JNA THANA, NAVSARI

| No.: 2016-17/NAVIDE                                                                                                    | POOLS NOT                                                                                                    |
|----------------------------------------------------------------------------------------------------|----------------------------------------------------------------------------------------------------|
| No.: 2016-17/NAVR5/T8/01183/ADIP-SPL (VIP) of Disability: 1. MENTALLY MENTALLY MENTA | Date: 23/03/16<br>Age: 7 Sex: Male Moile No.: +91-9978025508                                                                                                    |
| of Disability: 1. MENTALLY IMPAIRED (40%)                                                                                                    |                                                                                                    |
| O.   Appliances 5                                                                                                    |                                                                                                    |
| Tripliances Datail                                                                                                    | Quantity Vilue P. White                                                                                                    |
| TD 0M 01 MSIED Kit - MULTI-SENSORY INTEGRATED EDUCAT y                                                                                                    | Total 1 45'.0.00 7. 11 100                                                                                                    |
|                                                                                                    | ाठावा । प्राथमको प्राथमित                                                                                                    |
|                                                                                                    | Counter Signed by - Dist Authority/ALIMCO Rep.                                                                                                    |
| V3                                                                                                    |                                                                                                    |
| 708/                                                                                                    |                                                                                                    |
| 100                                                                                                    |                                                                                                    |
| Address                                                                                                    | ई-मेल :                                                                                                    |
| a                                                                                                    | Email ID                                                                                                    |
| City/Town/Village :NAVSARI Pin Code                                                                                                    |                                                                                                    |
| TIGHT *: NAVSAN                                                                                                    | 31                                                                                                    |
| State                                                                                                    |                                                                                                    |
| पहचान पत्र और नं.<br>ID Card Type & No. : Aadhar Card (441234438471)                                                                                                    |                                                                                                    |
| PART                                                                                                    | II                                                                                                    |
| Type of Disability: 1. MENTALLY IMPAIRED (40%)                                                                                                    |                                                                                                    |
| Type of Disability : 1. McTrines                                                                                                    | Quantity Value                                                                                                    |
| S.No. Appliances Detail                                                                                                    | 1 4500.00                                                                                                    |
| 1 TD 0M 01 MSIED Kit - MULTI-SENSORY INTEGRATED EDUCATIVY                                                                                                    | Total 1 4500.00 unar / 1                                                                                                    |
|                                                                                                    | क्रिया मिकारी प्रवर्तम विशेषन के हस्ताक्षर                                                                                                    |
|                                                                                                    | Signature of Medical Officer / Rehab Expert                                                                                                    |
| PART                                                                                                    |                                                                                                    |
| प्रमाणित किया जाता है की मेरी व्यक्तिगत जानकारी के अनुसार लामार्थी / उसके पिता / उसके                                                                                                    | सरक्षक के मासिक आय र. 2500 (शब्दों में Two Thousand Five Hundred मात्र) है                                                                                                    |
| प्रमाणित किया जाता है की मेरी व्यक्तिगत जानकारा के अनुसार लामाया । उत्तर रासा ।                                                                                                    |                                                                                                    |
| Certified that to the best of my knowledge, the monthly income of the be<br>Thousand Five Hundred only.)                                                                                                    | eneficiary/ father / guardian of the patient is not the                                                                                                    |
| Thousand Five fiducial अपना कार्या के प्राथमित अपना अपना कार्या के प्राथमित अपना अपना अपना अपना अपना अपना अपना                                                                                                    | प्राप्त प्राप्त प्राप्त प्रविभिधि के हस्ताक्षर एवं मोहर                                                                                                    |
| म्हलाक्य - सहयोगी संस्थातिला अधिकत अधिकारी                                                                                                    | निर्धारक प्रधानाचार्य।हेड मास्टर/एस.एस. ए. प्रतिनिधि के हस्ताक्षर एवं मोहर<br>Signature & Stamp of the Principal/Head Master /SSA Rep.                                                                                                    |
| हस्ताक्षर - सहयोगी संस्था/जिला अधिकत अधिकारी Counter Sig. by - Collaborative Agency/ Distu Authority के प्रिया मारत सरका के इस्ताहर वर्ष में भारत सरका कोई उपकरण प्राप्त नहीं किया है। यदि मेरे द्वारा दी गई स्थार्ण गलत पाई जाती है तो मेरे उपर क                                                                                                    | जानुगाबरवा च प्रमाविक योजना के अंतर्गत किसी शासकीय/अशासकीय/अन्य संस्था से                                                                                                    |
| में SARIKA ben प्रमाणित करता/करती है कि मैंने पिछमें हैं कि जाती है तो मेरे उपर व                                                                                                    | त्रान्ज्य सरकार या जन्य समाजित किये गये उपस्कर एवं उपकरण की पूरी लागत भुगतान की जिल्लेदारी                                                                                                    |
| कोई उपकरण प्राप्त नहीं किया है। यद मर द्वारा दा यह शूयमाय गलत पर                                                                                                    | The state of the state of the s |
| I SARIKA ben certify that I have not received similar Aid/Equipment eiti                                                                                                    | her free of cost/subsidized in the last one/three/ten years from any                                                                                                    |
| Covernment/Non Government organization, in case the                                                                                                    | id false, I will be liable for legal account                                                                                                    |
| aids and appliances supplied, from me.                                                                                                    |                                                                                                    |
| WITH ALTH KINNER MINER                                                                                                    | The state of the state of the s |
| aids and appliances supplied, from me.  अस्ति अस्ति अ  | लाआयीं / संरक्षक के हस्ताक्षर / अंग्ठा निशानी (अवयस्क के लिए                                                                                                    |
| La the Claned by Dist Authority ALIVICO Rep.                                                                                                    | e/Thumb Impression of the Beneficiary/Guardian (in                                                                                                    |
| उपकरण पावता RECEI                                                                                                    | PT OF APPLIANCES                                                                                                    |
| PAR                                                                                                    | २T IV                                                                                                    |
| में SARIKA ben यमाणित करता/करती हूं कि आज दिनाक मन भारत सरक                                                                                                    | स के ADIP-SPL (VIP) बोजना के अंतर्गत 1. TD 0M 01 उपकरण निशुस्क रियायती दर पर                                                                                                    |
| SARIKA ben certify that address. I received 1. TD 0M 0 subsidized free of good working condition.                                                                                                    | 1 appliances under ADIP-SPL (VIP) scheme of                                                                                                    |
| subsidized free of good a salid fire good working condition.                                                                                                    |                                                                                                    |
| TOPPER AND MAN MED WHEN                                                                                                    |                                                                                                    |
| · · · · · · · · · · · · · · · · · · ·                                                                                                    | च्या संगठा विशान                                                                                                    |
| हस्ताक्षर - जिला अधिकृत अधिकारी / एलिम्को प्रतिनिधि Date:                                                                                                    | लाआर्थी / संरक्षक के हस्लाक्षर तथा अंग्ठा जिसावी                                                                                                    |
| हस्ताक्षर - जिल्ला आपकृत आपकारा / पानिकार MCO Pan Place                                                                                                    | Signature&Thumb Impression of the Benefit                                                                                                    |

\* Applicability: Minimum 1 year for CWSN & 10 years for High Cost High Value and three years for all others categories पात्रता : न्यनतम १ वर्ष विशेष आवश्यकता वाले बच्चों के लिए तथा १० वर्ष उच्च कीमत उच्च कोटि के उपकरणों के लिए

Counter Signed by - Dist Authority/ALIMCO Rep. Place

Signature&Thumb Impression of the Beneficiary/Guardian

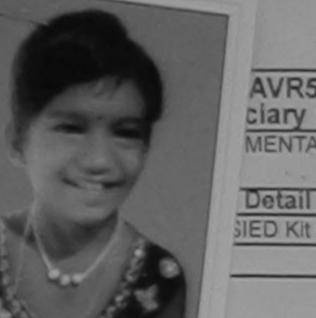

## परीक्षण पावती पर्ची

ASSESSMENT ACKNOWLEDGEMENT SLIP Camp value . WALLY VIVEKANAND SWIMMING POOL, JUNA THANA, NAVSAR

Date: 23/08/16

Age: 8

Sex: Female

Mobile No.: +91-87580563

AVR5/T12/01023/ADIP-SEL (VIP)

clary: SAPNA BEN MENTALLY IMPAIRED (40%)

Value Quantity Romark 4500.00 SIED Kit - MULTI-SENSORY INTEGRATED EDUCAT 4500.00 Total

हस्ताक्षर - जिला अधिकत अधिकारी / एतिस्को प्रति Counter Signed by - Dist Authority/ALIMCO

शहर/कस्बा/गाव

:NAVSARI

पिनकोड Pin Code

:396450

र्ड-मेल Email ID

City/Town/Village राज्य State

:GUJARAT

जिला District

: NAVSARI

पहचान पत्र और नं.

ID Card Type & No. : Aadhar Card (677861341315)

PART II

Type of Disability: 1. MENTALLY IMPAIRED (40%)

| S.No. | Appliances Detail                                       | Quantity | Value   |
|-------|---------------------------------------------------------|----------|---------|
| 1     | TD 0M 01 MSIED Kit - MULTI-SENSORY INTEGRATED EDUCATION | 1        | 4500.00 |
|       | Total                                                   | 1        | 4500.00 |

निर्धारक चिकित्सा अधिकारी/पूनर्वास विशेषज्ञ के Signature of Medical Officer / Rehab.

### PART III

प्रमाणित किया जाता है की मेरी व्यक्तिगत जानकारी के जनुसार सामार्थी / उसके पिता / उसके संरक्षक के मासिक जाय इ. 2500 (शब्दों में Two Thousand Five Hundred मात्र

Certified that to the best of my knowledge, the monthly income of the beneficiary/ father / guardian of the patient is Rs. (Rupees Two Thousand Five Hundred only.)

हस्ताक्षर - सहयोगी संस्था/जिला अधिकृत अधिकारी

Counter Sig. by - Collaborative Agency/ Dist. Authority

निर्धारक प्रधानाचार्य/हेड मास्टर/एस.एस. ए. प्रतिनिधि के हस्ताहार Signature & Stamp of the Principal/Head Master /SS

मैं SAPNA BEN प्रमाणित करता/करती है कि मैंने पिछले एक/तीन/दस॰ वर्षों में भारत सरकार/राज्य सरकार या अन्य समाजिक योजना के अंतर्गत किसी धासकीय/अशासकीय/अल्य सर कोई उपकरण प्राप्त नहीं किया है। यदि मेरे दवारों दी गई सुचनाएँ गलत पाई जाती है तो मेरे उपर कानूनी कारवाही या आपूर्ति किये गये उपस्कर एवं उपकरण की पूरी लागत सुगतान की जि

I SAPNA BEN certify that I have not received similar Aid/Equipment either free of cost/subsidized in the last one/three/ten years\* from any Government/Non Government organization. In case the undertaking is found false, I will be liable for legal action beside recovery of the full cost aids and appliances supplied, from me.

12 St 541 St 58 31 34 इस्ताक्षर - जिला अधिकत अधिकारी / एलिम्को प्रतिनिधि Counter Signed by - Dist Authority/ALIMCO Rep.

लाआयी / संरक्षक के हस्ताक्षर / अंगुठा निशानी (अवयस्क Signature/Thumb Impression of the Beneficiary/Guardian (In case of

માજ સરલા અધિકારી

उपकरण पावती RECEIPT OF APPLIANCES PART IV

subsidized/free of cost of Rs. Nil & in a good working condition.

हरनाक्षर - जिला अधिकृत अधिकारी / एलिम्को प्रतिनिधि

Date:

लाभायी / संरक्षक के हस्ताक्षर तया अंगुठा वि

Counter Signed by - Dist Authority/ALIMCO Rep. Place: .....

Signature&Thumb Impression of the Beneficiary/Gua

\* Applicability: Minimum 1 year for CWSN & 10 years for High Cost High Value and three years for all others categories पात्रता : न्यनतम १ वर्ष विशेष आवश्यकता वाले बच्चों के लिए तथा १० वर्ष उच्च कीमत उच्च कोटि के उपकरणों के लिए

### ASSESSMENT ACKNOWLEDGEMENT SLIP Camp Venue: LADUBEN URBAN HOSPITAL परीक्षण पावती पर्ची

LUNCIQUI,NAVSARI

लाआधी । सरक्षक के हस्ताक्षर तथा अग्ठा निशानी

Impression of the Beneficiary/Guardian

Date: 08/09/16 Mobile No.: +91-8866347271 Slip No.: 2016-17/NAVSA1/T12/00427/ADIP-SPL (VIP) Sex : Female Age:9 Name of the Beneficiary: SAPNA Type of Disability: 1. MENTALLY IMPAIRED (75%) Value Quantity Remark Appliances Detail 4500.00 S.No. TD 0M 01 MSIED Kit - MULTI-SENSORY INTEGRATED EDUCAT 4500.00 हस्ताक्षर - जिला अधिकत अधिकारी । एजिस्को प्रतिनिधि Total Counter Signed by - Dist Authority/ALIMCO Rep. जला : NAVSARI :GUJARAT State District पहचान पत्र और न. ID Card Type & No. : Aadhar Card (557141568234) PART II Type of Disability: 1. MENTALLY IMPAIRED (75%) Quantity Value Appliances Detail S.No. 4500.00 TD 0M 01 MSIED Kit - MULTI-SENSORY INTEGRATED EDUCATION 4500.00 Total निर्धारक चिकित्सा अधिकारी/पूनवास विशेषन के हस्तालर Signature of Medical Officer / Rehab Expert PART III प्रमाणित किया जाता है की मेरी व्यक्तिगत जानकारी के अनुसार लाजायीं / उसके पिता / उसके संरक्षक के मासिक आय र. 1500 (शब्दों में One Thousand Five Hundred मात्र) है | Certified that to the best of my knowledge, the monthly income of the beneficiary/ father / guardian of the patient is Rs. (Rupees One Thousand Five Hundred only.) निर्धारक प्रधानाचार्य।हेड मास्टर/एस.एस. ए. प्रतिनिधि के हस्ताक्षर एव मोहर इस्ताक्षर - सहयोगी संस्था/जिला स्थितन अ Signature & Stamp of the Principal/Head Master /SSA Rep. Counter Sig. by Counter Agency Dist. Authority में SAPNA प्राप्तिक काला कर है कि मेने पिछले एकातीनादस वर्षों में भारत सरकार या जन्य समाजिक योजना के अंतर्गत किसी शासकीय/अशासकीय/अन्य संस्था से कोई दे मेर स्था दी गई स्वनार्थ यत्रत पाई जाती है तो मेरे उपर कान्नी कारवाही या आपूर्ति किये गये उपस्कर एवं उपकरण की पूरी नागत मुगतान की जिम्मेदारी मेरी होसी। I SAPNA certify that I have not received similar Aid/Equipment either free of cost/subsidized in the last one/three/ten years\* from any Government/Non Government organization. In case the undertaking is found false, I will be liables legal action beside recovery of the full cost of aids and appliances supplied, from me. लाआयी / सरक्षक के हस्ताक्षर / अंगुठा निशानी (अवयस्क के लिए) हस्ताक्तर - जिला अधिकृत अभि Counter Signed by - Dist Authority ALIMCO Rep. Signature/Thumb Impression of the Beneficiary/Guardian (In case of minor) MINERAL SA उपकरण पावती RECEIPT OF APPLIANCES PART IV 44 mil. मैंने मारत सरकार के ADIP-SPL (VIP) योजना के अंतर्गत 1. TD 0M 01 उपकरण नि शुक्क /रिवायती दर पर अच्छी में SAPNA प्रमाणित करता/करती है कि आज दिनांक हासने से प्राप्त किया है। of cost of Rs. Nil & in a good working condition.

Applicability: Minimum 1 year for CWSN & 10 years for High Cost High Value and three years for all others categories पात्रता : न्यनंतम १ वर्ष विशेष आवश्यकता वाले बच्चों के लिए तथा १० वर्ष उच्च कीमत उच्च कोटि के उपकरणों के लिए

Counter Signed by - Dist Authority/ALIMCO Rep. Place ; .....

Date: .....

Signature

### ASSESSMENT ACKNOWLEGGEMENT SLIP Camp Venue : MATITA PATIDAR VADINEAR VIVEKANAND SWIMMING परीक्षण पावनी पर्ची POOLJUNA THANA, NAVSAR Date: 21/08/16 No.: 2016-17/NAVR3/T17/00556/ADIP-SPL (VIP) Mobile No.: Sex: Male Age:8 e of the Beneficiary : SANYYE of Disability: 1. MENTALLY IMPAIRED (50%) Value Quantity Remark Appliances Detail 4500.00 TD OM 01 MSIED Kit - MULTI GENSORY INTEGRATED EDUCAT 4500.00 Total इस्तावर - जिला अधिकृत अधिकारी । एलि Counter Signed by - Dist Authority/ALEACO F Pin Code जिला : NAVSARI :GUJARAT District ard Type & No. : Other (na) PART II of Disability: 1. MENTALLY IMPAIRED (50%) Quantity Value TD 0M 01 MSIED Kit - MULTI-SENSORY INTEGRATED EDUCATIV 4500.00 Total 4500.00 निर्धारक चिकित्सा अधिकारी/पूनवीस विशेषज्ञ के हस्ताव Signature of Medical Officer / Rehab Expe PART III प्रमाणित किया जाता है की मेरी व्यक्तिगत जानकारी के अन्तार ताभार्थी / उसके पिता / उसके संरक्षक के मारिक आय इ. 1500 (शब्दों में One Thousand Five Hundred मात्र) है | Certified that to the best of my knowledge, the monthly income of the beneficiary/ father / guardian of the patient is Rs. (Rupees One विकासी सब निर्धारक प्रधानाचार्य।हेड मास्टर/एस.एस. ए. प्रतिनिधि के हस्ताक्षर एउं मो Signature & Stamp of the Principal/Head Master ISSA Re

usand Five Hundred only.) आज स्वन् प्रति कार - सहयोगी संस्कृतिस्थिति क्रिकेटिंगी विश्वासी । Inter Sig. by - Collaborative Approxy/ Dist. Authority

में SANYYE प्रमाणित करता/करती है कि मैंने पिछले एक/तीन/दरा - वर्षों में भारत सरकार/राज्य सरकार वा अन्य समाजिक योजना के अंतर्गत किसी शासकीय/जन्य सरवा से कोई रण पाप्त नहीं किया है। यदि भेरे द्वारों दी गई स्वनाएं गलत पाई जाती है तो भेरे उपर कानूनी कारवाही या आपूर्ति किये गये उपस्कर एवं उपकरण की पूरी लागत सुगलान की जिस्सेदारी भेरी

I SANYYE certify that I have not received similar Aid/Equipment either free of cost/subsidized in the last one/three/ten years\* from any ernment/Non Government organization. In case the undertaking is found false, I will be liable for legal action beside recovery of the full cost of and appliances supplied, from me.

जाण सञ्च प्रतिज्धें अधिकारी सह ताक्षर - जिला अधिक्वाअधिकामेध्य स्वित्रकेट्वाकिनीविधारी

rownivillage

न पत्र और न.

Appliances Detail

लाआयी / सरक्षक के हस्ताक्षर / अग्ठा निशानी (अवयस्क के लि Signature/Thumb Impression of the Beneficiary/Guardian (In case of mino

उपकरण पावती RECEIPT OF APPLIANCES

|                                                 |                | LAMITA                             |                 |                            |                 |
|-------------------------------------------------|----------------|------------------------------------|-----------------|----------------------------|-----------------|
| SANYYE प्रमाणित करला/करती ।<br>रं जप्न किया है। | ्रिक आज दिनांक | मैंने भारत सरकार के ADIP-SPL (VIP) | योजना क अंतर्गत | 1. TD 0M 01 उपकरण निःशुल्क | रियायली दर वर अ |

bsidized/free of cost of Rs. Nil & in a good working condition.

वाण सन्न प्रतिविधः अविधारी सर

ounter Signed by - Dist Audiority/ALIMCO Rep. Place:

unter Signed by - Dist Authority ALIMCO Rep.

लाआधी । सरक्षक के हस्ताक्षर तथा अगठा निकाना

Signature&Thumb Impression of the Beneficiary/Guardian

Applicability: Minimum 1 year for CWSN & 10 years for High Cost High Value and three years for all others categories पानता : न्यनतम १ वर्ष विशेष आवश्यकता वाले बच्चों के लिए तथा १० वर्ष उच्च कीमत उच्च कोटि के उपकरणों के लिए

## ASSESSMENT ACKNOWLEDGEMENT SLIP Camp Venue : MATIYA PATIDAR VADINEAR परीक्षण पावती पर्ची

POOLJUNA THANA, NAVSARI

Date: 22/08/16 Mobile No.: +91-9638063955 .: 2016-17/NAVR4/T17/00743/ADIP-SPL (VIP) Sex : Male Age: 10 of the Beneficiary: SANTOSH Disability 1 MENTALLY IMPAIRED (75%) Value Quantity Remark 4500.00 Appliances Detail TD 0M 01 MSIED Kit - MULTI-SENSORY INTEGRATED EDUCAT 4500.00 हस्ताक्षर - जिल्ला अधिकृत अधिकारी । एतिस्को प्रतिनिधि Total Counter Signed by - Dist Authority/ALIMCO Rep. Email ID :396430 14नकाड y/Town/Village Pin Code जला : NAVSARI :GUJARAT District वान पत्र और नं. Card Type & No.: Other (N) અરજદારે કેમ્પનાં સ્થળે PART II लाहेर डरेल आवड मुलज pe of Disability: 1. MENTALLY IMPAIRED (75%) Value Quantity Appliances Detail NO. 4500.00 TO OM 01 MSIED Kit - MULTI-SENSORY INTEGRATED EDUCATION 4500.00 Total निर्धारक चिकित्सा अधिकारी/पनवीस विशेषज्ञ के हस्ताक्षर Signature of Medical Officery Rehab Experi PART III पमाणित किया जाता है की मेरी व्यक्तिगत जानकारी के अनुसार लाभायी / उसके पिता / उसके संरक्षक के मासिक आय रु. 2000 (शब्दों में Two Thousand मात्र) है | Certified that to the best of my knowledge, the monthly income of the beneficiary/ father / guardian of the patient is Rs, |Rupees Two ousand only.) निर्धारक प्रधानाचार्यक्रिक न्ताक्षर - सहयोगी संस्था/जिला अधिकत अधिकारी Signature & Stamp of the Principal Head Maste ounter Sig. by - Collaborative Agency/ Dist. Authority में SANTOSH प्रमाणित करता/करती है कि मैंने पिछले एकीतीन/इस विस् ने भारत सरकार/राज्य सरकार या अन्य समाजिक योजना के अंतर्गत किसी धासकीय/अशासकीय/अन्य संस्था से कोई करण पाप्त नहीं किया है। यदि मेरे द्वारा वी वर्क स्वार की वर्ज होती है तो मेरे उपर कानूनी कारवाही या आपूर्ति किये गये उपस्कर एवं उपकरण की पूरी लागत मुगतान की जिम्मेदारी मेरी भी। I SANTOSH certify them ballenot reserved similar did Equipment either free of cost/subsidized in the last one/three/ten years\* from any overnment/Non Government oppanization partial case the undertaking is found false, I will be liable for legal action beside recovery of the full cost of ids and appliances supplied, fromprise लाआयी । सरक्षक के हस्ताक्षर । अगुठा निशानी (अवयस्क के लिए) स्ताक्षर - जिला अधिकृत अधिकारी । एलिस्को प्रतिनिधि Signature/Thumb Impression of the Beneficiary/Guardian (In case of minor) Counter Signed by - Dist Authority/ALIMCO Rep. उपकरण पावती RECEIPT OF APPLIANCES PART IV मैंने मारत सरकार के ADIP-SPL (VIP) योजना के अंतर्गत 1. TO 0M 01 उपकरण निश्चन विचायती दर पर में SANTOSH प्रमाणित करता/करती हैं कि आज दिनांक सरादी दाजन में पाटन किया है। subsidized/free of cost of Rs. Nil & in a good working condition. हस्ताक्षर - जिला अधिकृत अधिकारी एकिमका प्रतिनिधि FFIC Date ताआयी । सरक्षक के किलाकर तथा अगुठा निकाकी Counter Signed by - Dist Authority/ADMCD Rep. No lace: Signature&Thumb Impression of the Beneficiary/Guardian Applicability: Minimum Typar for CWSN & 10 years for High Cost High Value and three years for all others categories पात्रता : न्यनतम वर्षे विशेष आवश्यकता वाले बच्चों के लिए तथा १० वर्ष उच्च कीमत उच्च कोटि के उपकरणों के लिए

ASSESSMENT ACKNOWLEDGEMENT SLIP Camp Venue: COTTAGE HOSPITAL, BANSDA परीक्षण पावती पर्ची Mobile No.: +91-9728818304 Date: 10/06/16 Sex: Female No.: 2016-17/NAVS45/T17/01075/ADIP-SPL (VIP) Age: 11 me of the Beneficiary : SANOHANA oe of Disability: 1 MENTALLY IMPAIRED (50%) Value Quantity 6900.00 Ramark हस्ताशर - जिला अधिकृत अधिकाच- शिलम्को प्रतिनिधि 6900.00 TD 0M 01 MSIED Kit - MULTI-SENSORY INTEGRATED EDUCAT Appliances Detail Counter Signed by - Dist Authority/ALIMCO Rep. Total No. Email ID \*33003 T Pin Code : NAVSARI जला :GUJARAT District State पहचान पत्र और न. ID Card Type & No. : Aadhar Card (829431181355) PART II Type of Disability: 1. MENTALLY IMPAIRED (50%) Value Quantity Appliances Detail 6900.00 S.No. TD 0M 01 MSIED Kit - MULTI-SENSORY INTEGRATED EDUCATION 6900.00 Total निर्धारक चिकित्सा अधिकारी/पनवान् कि Signature of Medical Office PART III अनुसार लाहायों । उसके पिता । उसके सरहाक के मासिक आय र. 1000 (शब्दों में One Thousand नाय है Certified that to the best of my knowledge the months income of the beneficiary/ father / guardian of the patient is Rs. (Rupees One usand only.) प्रमाणित किया जाता है की मेरी क्र (Thousand only.) निर्धारक प्रधानाचार्य।हेड मास्टर/एस.एस. ए. प्रतिनिधि के हस्ताक्षर एवं मोहर Signature & Stamp of the Principal/Head Master /SSA Rep. हस्ताक्षर - सहयोगी संस्थागिका अधिकत अधिकारी है Counter Sig. by - Collaborative Agency/ Dist/Authority में SANOHANA प्रमाणित के में कि में कि एकातीनादस वर्षों में प्रारत सरकार/राज्य सरकार या अन्य समाजिक योजना के अंतर्गत किसी धासकीय।अन्य संस्था से की। उपकरण प्राप्त नहीं किया है। यदि मेरे किया है। यदि मेरे किया ह I SANOHANA certify that I have not received similar Aid/Equipment either free of cost/subsidized in the last one/three/ten years\* from any होगी। Government/Non Government organization. In case the undertaking is found false, I will be trable for legal action beside recovery of the full cost of aids and appliances supplied, from me. आयी । सरक्षक के हस्ताक्षर । अगुठा निशानी (अवयस्क के लिए) Signature/Thumb Impression of the Beneficiary/Guardian (In case of minor) हस्ताक्षर - जिला अधिकृत अधिकारी । एलिस्को प्रतिनिधि Counter Signed by - Dist Authority/ALIMCO Rep. उपकरण पावती RECEIPT OF APPLIANCES PART IV ... मैंने शारत सरकार के ADIP-SPL (VIP) योजना के अंतर्गत 1. TO 0M 01 उपकरण निःशुल्क रियायती दर पर में SANOHANA प्रमाणित करता/करती है कि आज दिनांक भरती राजन में पाटन किया है। subsidized/free of cost of Rs. Nil & in a good working condition. लाआयी । सरक्षक के हस्ताक्षर तया अगुठा निकानी हस्ताक्षर - जिला अधिकृत अधिकारी । एलिम्को प्रतिनिधि Date: ..... Signature&Thumb Impression of the Beneficiary/Guardian Counter Signed by - Dist Authority/ALIMCO Rep. Place: ..... \* Applicability: Minimum 1 year for CWSN & 10 years for High Cost High Value and three years for all others categories पात्रता : न्यनतम १ वर्ष विशेष आवश्यकता वाले बच्चों के लिए तया १० वर्ष उच्च कीमत उच्च कोटि के उपकरणों के लिए

filment and the signature/thumb impression (in part III above) done in my presence

Date:

Rufflix Robert affault / gizeth Retay Prescribing Medical Officer/Rehab Expen

ASSESSMENT ACKNOWLEDGEWEIT SEN VIVEKANAND SWIMMING परीक्षण पावती पर्ची POOL, JUNA THANA, NAVSARI Date: 21/08/16 Mobile No.: +91-9813153153 Slip No.: 2016-17/NAVR3/TE/00465/ADIP-SPL (VIP) Sex : Male Age:8 Name of the Beneficiary : SANJU Type of Disability: 1. MENTALLY IMPAIRED (40%) Value Quantity Remark 4500.00 Appliances Detail TD 0M 01 MSIED Kit - MULTI-SENSORY INTEGRATED EDUCAT 4500.00 हस्ताक्षर - जिला अधिकतन्त्रपिकारी । एलिस्को प्रतिनिधि Total Counter Signed by - Dist Authority/ALIMCO Rep. माबाइल न. : +91-9813153153 Mobile No. शहर/कस्बा/गाव :NAVSARI र्ड-मेल पिनकोड City/Town/Village :396436 Email ID Pin Code :GUJARAT जिला : NAVSARI पहचान पत्र और नं. District ID Card Type & No. : Ration Card (424006011729396) PART II Type of Disability: 1. MENTALLY IMPAIRED (40%) S.No. | Appliances Detail TD 0M 01 MSIED Kit - MULTI-SENSORY INTEGRATED EDUCATIV Quantity Value 4500.00 Total 4500.00 निर्धारक चिकित्सा अधिकारी/प्नर्वास विशेषन के हस्ताक्षर Signature of Medical Officer / Rehab. Expert PART III प्रमाणित किया जाता है की मेरी ट्यक्तिगत जानकारी के अनुसार लामार्थी / उसके पिता / उसके संरक्षक के मासिक आय र. 4500 (शब्दों में Four Thousand Five Hundred मात्र) है | Certified that to the best of my knowledge, the monthly income of the beneficiary/ father / guardian of the patient is Rs. (Rupees Four Thousand Five Hundred only.) हस्ताक्षर - सहयोगी संस्या/जिला अधिकृत अधिकारी Counter Sig. by - Collaborative Agency/ Dist. Authority निर्धारक प्रधानाचार्य।हेड मास्टर/एस.एस. ए. प्रतिनिधि के हस्ताक्षर एवं मोहर Signature & Stamp of the Principal/Head Master /SSA Rep. में SANJU बमाजित करता/करती हूँ कि मैंने पिछले एक/तीन/दस॰ वर्षों में भारत सरकार/राज्य सरकार या अन्य समाजिक योजना के अंतर्गत किसी शासकीय/अन्य संस्था से कोई उपकरण प्राप्त नहीं किया है। यदि मेरे द्वारा दी गई म्वनाएँ गलत पाई जाती है तो मेरे उपर कानूनी कारवाही या आपूर्ति किये गये उपस्कर एवं उपकरण की पूरी लागत मुगतान की जिस्सेदारी मेरी I SANJU certify that I have not received intra a requirement either free of cost/subsidized in the last one/three/ten years\* from any aids and appliances supplied, from me. PHC - AMBAPANI Ta. Vansda, Di. Navsari हस्ताक्षर - जिला अधिकृत अधिकारी । एलिम्को प्रतिनिधि Counter Signed by - Dist Authority/ALIMCO Rep. लाभायी । संरक्षक के हस्ताक्षर । अंगुठा निशानी (अवयस्क के लिए) Signature/Thumb Impression of the Beneficiary/Guardian (In case of minor) उपकरण पावती RECEIPT OF APPLIANCES PART IV में SANJU प्रमाणित करता/करती है कि आज दिनांक .... राजन में पाप्त किया है। I SANJU certify that today ......, I received 1. TD 0M 01 appliances under ADIP-SPL (VIP) scheme of Govt. of India at subsidized/free of cost of Rs. Nil & in a good working condition. MEDICAL OFFICER

लाआयाँ । सरक्षक के हस्ताक्षर तथा अगुठा निशानी

Signature&Thumb Impression of the Beneficiary/Guardian

S.No

राज्य

State

हस्ताक्षर - जिला अधिकृत अधिकारी । एलिम्को प्रतिमिट - AMBAPANI

Counter Signed by - Dist Authority/Action Counter Signed by - Dist Authority/Action Counter Signed by - Dist Autho

Applicability: Minimum 1 year for CWSN & 10 years for High Cost High Value and three years for all others categories पात्रता : न्यनतम १ वर्ष विशेष आवश्यकता वाले बच्चों के लिए तथा १० वर्ष उच्च कीमत उच्च कोटि के उपकरणों के लिए

### ASSESSMENT ACKNOWLEDGEMENT SLIP Camp Venue: MATIYA PATIDAR VADI,NEAR परीक्षण पावती पर्ची

VIVEKANAND SWIMMING POOLJUNA THANA NAVSARI

300

Date: 21/08/16 Slip No.: 2016-17/NAVR3/T8/00463/ADIP-SPL (VIP) Mobile No.: Sex: Male Age: 9 Name of the Beneficiary : SANJAY Type of Disability: 1. MENTALLY IMPAIRED (40%) Value S.No. Appliances Detail Quantity Remark 4500.00 TD 0M 01 MSIED KIL - MULTI-SENSORY INTEGRATED EDUCAT 4500.00 Total हस्तामर Dist Authority/ALIMCO Rep. Counter GAURI SHANKAR MAHALLO\ NAVSARI मोबाइल न. Address Mobile No. र्ड-मेल शहर/कस्बा/गाव :NAVSARI पिनकोड :396436 Email ID City/Town/Village Pin Code राज्य जिला :GUJARAT : NAVSARI State District पहचान पत्र और न. ID Card Type & No.: Aadhar Card (na) PART II Type of Disability: 1. MENTALLY IMPAIRED (40%) S.No. Appliances Detail Quantity Value TD 0M 01 MSIED Kit - MULTI-SENSORY INTEGRATED EDUCATIV 4500.00 Total 4500.00 निर्धारक चिकित्सा अधिकारी/पूनर्वास विशेषज्ञ के हस्ता Signature of Medical Officer / Rehab Expe PART III प्रमाणित किया जाता है की मेरी व्यक्तिगत जानकारी के अनुसार लाआर्थी / उसके पिता / उसके सरक्षक के मासिक आय ए. 4500 (शब्दों में Four Thousand Five Hundred मात्र) है | Certified that to the best of my knowledge, the monthly income of the beneficiary/ father / guardian of the patient is Rs. (Rupees Four Thousand Five Hundred only.) हस्ताक्षर - सहयोगी संस्या/जिला अधिकृत अधिकारी निर्धारक प्रधानाचार्य/हेड मास्टर/एस.एस. ए. प्रतिनिधि के हस्ताक्षर एवं म Counter Sig. by - Collaborative Agency/ Dlst. Authority Signature & Stamp of the Principal/Head Master /SSA Re में SANJAY प्रमाणित करता/करती है कि मैंने पिछले एक/तीन/दस • वर्ष में भारत सरकार/राज्य सरकार या जन्य समाजिक योजना के अंतर्गत किसी शासकीय/अन्य संस्था से कोई उपकरण पाप्त नहीं किया है। यदि मेरे दवारों दी गई सूचनाएँ गलत पाई जाती है तो मेरे उपर कानूनी कारवाही या आपूर्ति किये गये उपस्कर एवं उपकरण की पूरी लागत भुगतान की जिस्सेदारी मेरे I SANJAY certify that I have not received similar Aid/Equipment either free of cost/subsidized in the last one/three/ten years\* from any Government/Non Government organization. In case the undertaking is found false, I will be liable for legal action beside recovery of the full cost of aids and appliances supplied, from PALUKA HEALTH OFFICEH TALUKA HEALTH OFFICE हस्ताक्षर - जिला अधिकृत अधिकारी । एतिस्की प्रतिनिधि लाभायी / सरक्षक के हस्तास्त्र / अवठा निशानी (अवयस्क के लि Counter Signed by - Dist Authority/ALIMCO Rep. Signature/Thumb Impression of the Beneficiary/Guardian (In case of mind उपकरण पावती RECEIPT OF APPLIANCES PART IV ... मैंने भारत सरकार के ADIP-SPL (VIP) योजना के अंतर्गत 1. TD 0M 01 उपकरण निःशुल्क /रियायती दर पर अध में SANJAY प्रमाणित करता/करती हैं कि आज दिनाक ..... I SANJAY certify that today ....... J received 1. TD 0M 01 appliances under ADIP-SPL (VIP) scheme of Govt. of India at subsidized/fre of cost of Rs. Nil & in a good working condition. TALUKA HEALTH OFFICER TALUKA HEALTH OFFICE हस्ताक्षर - जिला अधिकृत अधिकारी । एतिमेको प्रतिनिधि - JALAPBRE DIST NA - 21 लाभायी । सरक्षक के क्लाक्स तथा अंगुठा निशान Counter Signed by - Dist Authority/ALIMCO Rep. Place : ..... Signature&Thumb Impression of the Beneficiary/Guardia \* Applicability: Minimum 1 year for CWSN & 10 years for High Cost High Value and three years for all others categories पात्रता : न्यनतम १ वर्ष विशेष आवश्यकता वाले बच्चों के लिए तथा १० वर्ष उच्च कीमत उच्च कोटि के उपकरणों के लिए

परीक्षण पावती पर्ची

VIVEKANAND POOL, JUNA TI

Slip No.: 2016-17/NAVR3/T12/00396/ADIP-SPL (VIP)

Name of the Beneficiary: YASH KUMAR

Date: 21/08/16

Sex : Male Age: 11

Mobile No.

Type of Disability: 1. MENTALLY IMPAIRED (50%)

| Vo. | I Appliances Detail                                  | Remark | Quantity | Value             |
|-----|------------------------------------------------------|--------|----------|-------------------|
| 1   | TD OM 01 MSIED Kit - MULTI-SENSORY INTEGRATED EDUCAT |        | 1        | 4500.00           |
|     | TO ON OT MOLE ALL MOLE POLITOON INTEGRATED LOCAL     | Total  | 1        | 4500.00           |
|     |                                                      |        | VICTORY. | र . जिला संग्रिकत |

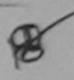

Counter Signed by - Dist Aut

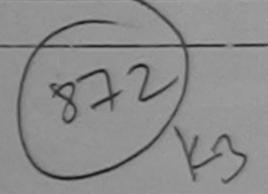

राहर/कस्वा/गाव

:NAVSARI

पिनकोड Pin Code

:396521

र्ड-मेल Email ID

City/Town/Village

:GUJARAT

जिला District

: NAVSARI

पहचान पत्र और नं.

State

ID Card Type & No. : Aadhar Card (926530203861)

PART II

Type of Disability: 1. MENTALLY IMPAIRED (50%)

| S.No. | Appliances Detail                                      | Quantity | Value   |
|-------|--------------------------------------------------------|----------|---------|
| 1     | TD 0M 01 MSIED Kit - MULTI-SENSORY INTEGRATED EDUCATIO | 1        | 4500.00 |
|       | Total                                                  | 1        | 4500.00 |

निर्धारक चिकित्सा अधिकारी/पूनर्वाः Signature of Medical Officer

#### PART III

प्रमाणित किया जाता है की मेरी व्यक्तिगत जानकारी के अनुसार लाआर्थी / उसके पिता / उसके सरक्षक के मासिक आय र. 2500 (शब्दों में Two Thousand Five !

Certified that to the best of my knowledge, the monthly income of the beneficiary/ father / guardian of the patient is Rs. (Rupees Thousand Five Hundred only.)

हस्ताक्षर - सहयोगी संस्था/जिला अधिकृत अधिकारी Counter Sig. by - Collaborative Agency/ Dist. Authority

निर्धारक प्रधानाचार्य/हेड मास्टर/एस.एस. ए. प्रतिनिधि Signature & Stamp of the Principal/Head

मैं YASH KUMAB प्रमाणित करता/करती हूँ कि मैंने पिछले एक/तीन/दस वर्षों में ब्रास्त सरकार/राज्य सरकार या अन्य समाजिक योजना के अंतर्गत किसी शासकीय/ा कोई उपकरण प्राप्त नहीं किया है। यदि मेरे द्वारा दी गई स्वनाएँ गलत पाई जाती है तो मेरे उपर कानूनी कारवाही या आपूर्ति किये गये उपस्कर एवं उपकरण की पूरी लागत भरा हागा।

I YASH KUMAR certify that I have not received similar Aid/Equipment either free of cost/subsidized in the last one/three/ten year Government/Non Government organization. In case the undertaking is found false, I will be liable for legal action beside recovery of aids and appliances supplied, from me.

हस्ताक्षर - जिला अधिकृत अधिकारी । एलिस्को प्रतिनिधि Counter Signed by - Dist Authority/ALIMCO Rep.

लाआर्थी / संरक्षक के हस्ताक्षर / अंगुठा निव Signature/Thumb Impression of the Beneficiary/Guardian

तीलुंडा हेल्य सीडिसर

उपकरण पावती RECEIPT OF APPLIANCES PART IV

म YASH KUMAR मार्गित करता/करती हूँ कि आज दिनांक .... मैंने भारत सरकार के ADIP-SPL (VIP) योजना के अंतर्गत 1. TD 0M 01 उपकरण |-

subsidized/free of cost of Rs. Nil & in a good working condition.

Date:

Counter Signed by - Dist Authority/ALIMCO Rep. Place: .....

Signature&Thumb Impression of the Bene

<sup>\*</sup> Applicability: Minimurally year for CWSN & 10 years for High Cost High Value and three years for all others categ पात्रता : न्यनतम र वर्ष विशेष आवश्यकता वाले बच्चों के लिए तथा १० वर्ष उच्च कीमत उच्च कोटि के उपकरणों के लिए

## ASSESSMENT ACKNOWLEDGEMENT SLIP Camp Venue : MATIYA PATIDAR VADI,NEAR परीक्षण पावती पर्ची VIVEKANAND SWIMMING

|                           |                                                                                                    | 114(11 4)        | 41                      |                          | POOL, JUNA                                                                                                    | HANA ,NAVSARI                                  |
|---------------------------|----------------------------------------------------------------------------------------------------|------------------|-------------------------|--------------------------|----------------------------------------------------------------------------------------------------|------------------------------------------------|
| ip No.                    | : 2016-17/NAVR4/T8/00743/ADIP-SPL (VIP)<br>f the Beneficiary : YASHVANTI                                                                                                    |                  | Date : 22/0<br>Age : 11 | 8/16<br>Sex : Female     | DESCRIPTION OF THE PARTY OF THE PARTY OF THE | o.: +91-9638063955                             |
|                           | Disability: 1. MENTALLY IMPAIRED (75%)                                                                                                    |                  | Age . II                | JUX . I CITIAIC          | INCOME N                                                                                                    | 2.7 -31-3030003955                             |
| .No.                      | Appliances Detail                                                                                                    | 10               |                         |                          |                                                                                                    | 1                                              |
| - 1                       | TD 0M 01 MSIED Kit - MULTI-SENSORY INTEGRATED EDUCAT                                                                                                    | Remark           |                         | Quantity                 | Value                                                                                                    | 4n2                                            |
|                           | TO SHI OF INCIDENTIAL INTEGRATED EDUCAT                                                                                                    |                  | Total                   |                          | 4500.00                                                                                                    | AL                                             |
|                           |                                                                                                    |                  | Total                   | हस्ताक्षर -              | 4500.00  <br>जिला अधिकत औ                                                                                                    | पेकारी / एलिम्को प्रतिनिधि                     |
|                           | 77                                                                                                    |                  |                         | Counter Sign             | ed by - D                                                                                                    | thority/ALIMCO Rep.                            |
|                           | 637                                                                                                    |                  |                         |                          |                                                                                                    |                                                |
| City/To<br>राज्य<br>State | wn/Village<br>:GUJARAT Pin Code<br>जिला :N.<br>District                                                                                                    | 96436<br>IAVSARI |                         |                          |                                                                                                    |                                                |
| D Care                    | d Type & No. : Other (school)                                                                                                    | PART II          |                         |                          |                                                                                                    |                                                |
|                           |                                                                                                    |                  |                         |                          | કેમ્પના સ્થળ                                                                                                    |                                                |
| Type                      | of Disability : 1. MENTALLY IMPAIRED (75%)                                                                                                    |                  |                         | अड़ेर डरेल               |                                                                                                    | 7                                              |
|                           |                                                                                                    |                  |                         | Quantity                 | 4500.00                                                                                                    |                                                |
| S.No.                     | Appliances Detail                                                                                                    | Tit              |                         | 1                        | 4500.00                                                                                                    | lendra Maury                                   |
| 1                         | TD 0M 01 MSIED Kit - MULTI-SENSORY INTEGRATED EDUCAT                                                                                                    |                  | Tot                     | al 1                     | 45002007                                                                                                    | 1 - a -                                        |
|                           |                                                                                                    |                  |                         | निर्धारक चि<br>Signature | कित्सा अधिकारी।<br>of Medical                                                                                                    | पुनर्वास विशेषज्ञ के हस्त<br>ficer / Rehab Exp |
|                           |                                                                                                    | PART III         |                         |                          | - Therese                                                                                                    | ৰ Five Hundred সাৰ) ই                          |
|                           | के के करणा जावासी / उसके पि                                                                                                    | ता । उसके सरस    | क के मासिक आर           | ৰ ক. 4500 (शब्दों मे     | Four Inousan                                                                                                    | a Five Hauster                                 |
| 43                        | माणित किया जाता है की मेरी व्यक्तिगत जानकारी के अनुसार नामार्थी / उसके पिर<br>ertified that to the best of my knowledge, the monthly income                                                                                                    |                  | -in-ulfather            | quardian of the          | patient is Rs.                                                                                                    | (Rupees Four                                   |
| -                         | that to the best of my knowledge, the monthly income                                                                                                    | of the benefit   | ciary/ father /         | guarana                  | A TO THE TOTAL OF THE TOTAL OF  |                                                |
| Thous                     | and Five Hundred only.)                                                                                                    |                  |                         | . 1                      | Sh-                                                                                                    |                                                |
|                           |                                                                                                    |                  | निर्धारक                | प्रधानावार्य। के         | SHITT OF GR                                                                                                    | A FEMILET US                                   |
| <b>इस्ता</b> क            | तर - सहयोगी संस्था/जिला अधिकृत अधिकारी                                                                                                    |                  | Signatu                 | ire & Stamp of           | the PTINCIPAL                                                                                                    | िक्षा समा                                      |
| Cour                      | तर - सहयोगी सस्याजिला अधिकत अधिकार। nter Sig. by - Collaborative Agency/ Dist. Authority में YASHYANI प्रमाणित करता/करती है कि मैंने पिछले एक/तीन/दस वर्षों में म<br>प्राप्त नहीं किया है। यदि मेरे द्वारा दी गई स्वनाएँ गल्दा पाई जाती है तो मेरे उ | पान मरकार/राज्य  | सरकार या अन्य           | समाजिक योजना के          | अंतर्गत किसी शास                                                                                                    | गत अगतान की जिम्मेदारी                         |
| 1                         | YASHVANII प्रमाणित करता/करती है कि मैंने पिछले एक/तान/दस • वर्षा में म                                                                                                    | उपर कान्नी कार   | वाही या जाप्ति वि       | केये गये उपस्कर एव       | 3destel at Lo                                                                                                    | 3                                              |
| 7075                      | TOTAL ART INGLES OF ANY                                                                                                    |                  |                         |                          |                                                                                                    | 4 Brans more                                   |
| होगी।                     | पान्त नहीं किया है। बाद मर द्वारा दा गई मुख्या प्राप्त कर किया है। बाद मर द्वारा दा गई मुख्या प्राप्त कर किया है। बाद मर द्वारा दा गई मुख्या प्राप्त कर कर कर किया है। बाद मर द्वारा दा गई मुख्या प्राप्त कर कर कर कर कर कर कर कर कर कर कर कर कर     | ment either fr   | ee of cost/su           | ishle for legal ac       | tion beside rec                                                                                                    | overy of the full cost                         |
|                           | YASHVANTI certify that I have house the windertaking                                                                                                    | ig is found to   | ise, I will be i        | iable for reg            |                                                                                                    |                                                |
| Gove                      | YASHVANTI certify that I have not received similar Aid/Equipment/Non Government organization in case the undertaking and appliances supplied, from the                                                                                               |                  |                         |                          | 20                                                                                                    |                                                |
| aius                      | A HE EALL A WAY                                                                                                    |                  |                         |                          | 194                                                                                                    | Qual (married)                                 |
| _                         |                                                                                                    |                  |                         | लाआयीं । संरक्षक         | के हस्ताक्षर । अ                                                                                                    | गूठा निशानी (अवयस्क व                          |
| -                         | क्षर - जिला अधिकते अधिकारी / पलिस्को प्रतिनिधि S                                                                                                    | Signature/T      | humb Impre              | ssion of the Be          | neficiary/Gu                                                                                                    | ardian (In case of n                           |
| COL                       | भर - जिला आपक्र आपकार Authority/ALIMCO Rep.  उपकरण पावती                                                                                                    | DECEIPT          | OF APPLI                | ANCES                    |                                                                                                    |                                                |
| 000                       | उपकरण पावता                                                                                                    | PART             | IV                      |                          |                                                                                                    | करण दिशास विदायती                              |
|                           | ***                                                                                                    | मारत सरकार के    | ADIP-SPL (VIF           | ) योजना के अंतर्गत       | 1. TD 0M 01 3                                                                                                    | total widow warn                               |
|                           | में YASHVANTI प्रमाणित करता/करती है कि अच्छादिनांक                                                                                                    |                  | Manage unde             | ADIP-SPL (VIP            | scheme of Go                                                                                                    | vt. of India at                                |
| WEI                       | TIME I TO THE TOTAL THE TENED I TO THE TENED I.                                                                                                    | ID OIM AT abi    | mances und              |                          |                                                                                                    |                                                |
|                           | osidized/free of cost of Rs. Nul & in a good working condition.                                                                                                    |                  |                         |                          |                                                                                                    |                                                |
| Sul                       | bsidized/free of cost of Ranka III OFFICE WAR                                                                                                    |                  | Marie Total             |                          |                                                                                                    |                                                |
| 1                         | SEALTH OUST TO                                                                                                    |                  |                         |                          | - 400                                                                                                    | The same                                       |
|                           | Date:                                                                                                    |                  | -                       | ਕ                        | आयो । सरकार                                                                                                    | हस्तकार तथा अंग्ठा                             |
| SE.                       | गाभर - जिला अभिकृति अधिकारी विभागनका प्रातानाथ                                                                                                    |                  | Signat                  | ture&Thumb Im            | pression of t                                                                                                    | he Beneficiary/Gu                              |
| Co                        | unter Signed by Distrauthority/ALIMCO Rep. Place:                                                                                                    | Web Cort         | digh Value a            | nd three years           | for all others                                                                                                    | categories                                     |
| *                         | unter Signed by Distrauthority/ALIMCO Rep. Place :<br>Applicability Minimum 1 year for CWSN & 10 years for पात्रता : न्यनसम । वर्ष विशेष आवश्यकता वाले बच्चों के लिए                                                                                 | तया १० वर्ष      | उच्च कीमत               | उच्च कोटि के उ           | करणों के लिए                                                                                                    |                                                |
|                           |                                                                                                    |                  |                         |                          |                                                                                                    |                                                |

ASSESSMENT ACKNOWLEDGEMENT SLIP Camp Vanue: MATIYA PATIDAR VADI,NEAR परीक्षण पावती पर्ची VIVEKANAND SWIMMING Slip No.: 2016-17/NAVR3/T12/00407/ADIP-SPL (VIP) POOL, JUNA THANA, NAVSARI Name of the Beneficiary : HIREN BHAI Date: 21/08/16 Type of Disability : 1. MENTALLY IMPAIRED (50%) Age: 11 Sex : Male Mobile No.: +91-9904290572 S.No. Appliances Detail TD OM 01 MSIED Kit - MULTI-SENSORY INTEGRATED EDUCAT Romark Quantity Value 4500.00 Total 1 4500.00 हस्ताक्षर - जिजा अधिकत अधिकारी । एतिम्को पतिनिधि Counter Signed by - Dist Authority/ALIMCO Rep. शहर/कस्बा/गाव :NAVSARI पिनकोड Email ID :396521 City/Town/Village Pin Code राज्य जला : NAVSARI :GUJARAT State District पहचान पत्र और नं. ID Card Type & No. : Aadhar Card (502492532397) PART II Type of Disability: 1. MENTALLY IMPAIRED (50%) Quantity Value S.No. Appliances Detail 4500.00 TD 0M 01 MSIED Kit - MULTI-SENSORY INTEGRATED EDUCATION 4500.00 Total निर्धारक चिकित्सा अधिकारी/पूनर्वास विशेषण के हस्ताक्षर Signature of Medical Officer / Rehab Expert PART III प्रमाणित किया जाता है की मेरी व्यक्तिगत जानकारी के अनुसार लामायी / उसके पिता / उसके संरक्षक के मासिक आय क. 2500 (शब्दों में Two Thousand Five Hundred मात्र) है | Certified that to the best of my knowledge, the monthly income of the beneficiary/ father / guardian of the patient is Rs. (Rupees Two Thousand Five Hundred only.) निर्धारक प्रधानाचार्य।हेड मास्टर/एस.एस. ए. प्रतिनिधि के हस्ताक्षर एवं मोहर हस्ताक्षर - सहयोगी संस्या/जिला अधिकृत अधिकारी Signature & Stamp of the Principal/Head Master /SSA Rep. Counter Sig. by - Collaborative Agency/ Dist. Authority में HIREN BHAI प्रमाणित करता/करती है कि मैंने पिछले एक/तीन/दस वर्गों में भारत सरकार/राज्य सरकार या अन्य समाजिक योजना के अंतर्गत किसी शासकीय/जशासकीय/जन्य संस्था से कोई उपकरण प्राप्त नहीं किया है। यदि मेरे द्वारों दी गई स्वनाएँ गलत पाई जाती है तो मेरे उपर कान्नी कारवाही वा आपूर्ति किये गये उपस्कर एवं उपकरण की पूरी लागत मुगतान की जिम्मेदारी मेरी होगी। I HIREN BHAI certify that I have not received similar Aid/Equipment either free of cost/subsidized in the last one/three/ten years\* from any Government/Non Government organization. In case the undertaking is found false, I will be liable for legal action baside recovery of the full cost of aids and appliances supplied, from me. लाआयीं । संरक्षक के हस्ताक्षर । अंगुठा निशानी (अवयस्क के लिए) हस्ताक्षर - जिल्लो अधिकत्त इधिकारी । एलिम्को प्रतिनिधि Signature/Thumb Impression of the Beneficiary/Guardian (In case of minor) Counter Signed by Sist Authority/ALIMCO Rep. उपकरण पावती RECEIPT OF APPLIANCES PART IV में HIREN छेने रा प्रमाणित करता/करती है कि आज दिनांक ..... भराची राजन में गप्न किया है। I HIREN BHAI certify that today ......, I received 1. TD 0M 01 appliances under ADIP-SPL (VIP) scheme of Govt. of India at subsidized/free of cost of Rs. Nil & in a good working condition. Date: ..... लाआयी / संरक्षक के हस्ताजर तथा अंगुठा निशानी हस्ताक्षर - जिलो अधिकत अधिकारी । एलिस्को प्रतिनिधि Counter Signed by - Dist Authority/ALIMCO Rep. Place: ..... Signature&Thumb Impression of the Beneficlary/Guardian \* Applicability: Minimum Tyear for CWSN & 10 years for High Cost High Value and three years for all others categories पात्रता : न्यनतम् । वर्षे विशेष आवश्यकता वाले बच्चों के लिए तथा १० वर्ष उच्च कीमत उच्च कोटि के उपकरणों के लिए

ASSESSMENT ACRITOR पर्वी Date: 08/09/16 Mobile No.: Sex : Male Slip No.: 2016-17/NAVSA1/T12/C0492/ADIP-SPL (VIP) Age: 9 Name of the Beneficiary : SANIYABANU Type of Disability : 1. MENTALLY IMPAIRED (90%) Value Quantity Remark 4500 00 TD OM 01 MSIED Kit - MULTI-SENSORY INTEGRATED EDUCAT 4500.00 हस्ताक्षर - जिला अधिकृत अधिकारी । वजिल्को वितिनिधि Appliances Detail S.No. Total Counter Signed by - Dist Authority/ALIMCO Rep. Email ID MIN Code :GUJARAT जला : NAVSARI State District पहचान पत्र और नं. ID Card Type & No. : Other (na) PART II Type of Disability: 1. MENTALLY IMPAIRED (90%) Value Quantity Appliances Detail S.No. 4500.00 TO OM 01 MSIED Kit - MULTI-SENSORY INTEGRATED EDUCATION Total 4500.00 निर्धारक चिकित्सा अधिकारी/पूनवास विशेषज्ञ के हस्ताक्षर Signature of Medical Officer / Rehab Expert PART III प्रमाणित किया जाता है की मेरी व्यक्तिगत जानकारी के जनुसार लाआर्थी / उसके पिता / उसके संरक्षक के मासिक आय रु. 2000 (शब्दों में Two Thousand मात्र) है | Certified that to the best of my knowledge, the monthly income of the beneficiary/ father / guardian of the patient is Rs. (Rupees Two Thousand only.) निर्धारक प्रधानाचार्य/हेड मास्टर/एस.एस. ए. प्रतिनिधि के हस्ताक्षर एवं मोहर हस्ताक्षर - सहयोगी संस्था/जिली अधिकृत अधिकारी Signature & Stamp of the Principal/Head Master /SSA Rep. Counter Sig. by - Collaborative Agency Dest Authority में SANIYABANU प्रमाणित करवा/करती के कि में में कि कि प्रकार कर वर्ष में भारत सरकार/राज्य सरकार या अन्य समाजिक योजना के अंतर्गत किसी शासकीय/अशासकीय/अन्य सरकार से कोई उपकरण प्राप्त नहीं हैं विवे मेरे देवाएं दी गई स्वनाएँ गलत पाई जाती है तो मेरे उपर कानूनी कारवाही या आपूर्ति किये गये उपस्कर एवं उपकरण की पूरी लागत भुगतान की जिम्मेदारी अरी होगी। makel. I SANIYABANU certify that I have not received similar Aid/Equipment either free of cost/subsidized in the last one/three/ten years\* from any Government/Non Government organization. In case the undertaking is found false, I will be liable for legal action beside recovery of the full cost of aids and appliances supplied, from me. लामायी । सरक्षक के हस्ताक्षर । अंग्ठा निशानी (अवयस्क के लिए) Signature/Thumb Impression of the Beneficiary/Guardian (In case of minor) हस्ताक्षर - जिला अधिकृत अधिकारी रुपिनको-Counter Signeday - Dist Authority/ALTMCO Rep उपकरण पावती RECEIPT OF APPLIANCES PART IV मैंने प्रारत सरकार के ADIP-SPL (VIP) योजना के अंतर्गत 1. TD 0M 01 उपकरण निःशुल्क रियायती दर पर में SANIYABANU प्रमाणित करता/करती पराधी शासन में पापन किया है। subsidized/free of cost of Rs. Nil & in a good working condition. Date: ..... लाभाषी । सरक्षक के हस्ताक्षर तथा अगुठा निशानी हस्ताक्षर - जिला अधिकृत अधिकारी Signature&Thumb Impression of the Beneficiary/Guardian Counter Signed by Dist Authority ALIM O Pap. Place: \* Applicability: Minimum 1 years of CWSN & 10 years for High Cost High Value and three years for all others categories पात्रता : न्यनतम १ वर्ष विशेष आवश्यकता वाले बच्चों के लिए तथा १० वर्ष उच्च कीमत उच्च कोटि के उपकरणों के लिए

LUNCIQUI,NAVSARI

# ASSESSMENT ACKNOWLEDGEMENT SLIP Camp Venue MATIYA PATIDAR VALIMENT VIVEKANAND SWIMMING POOLJUNA THANA NAVSARE

| परावाण ना                                                                                                    |                                             | 22/08/16                          |                                         |                 | +91-9227523015                                                                                                    |
|----------------------------------------------------------------------------------------------------|---------------------------------------------|-----------------------------------|-----------------------------------------|-----------------|----------------------------------------------------------------------------------------------------|
| 2000 4701AVD4/T17/000222/ADIP-SPL (VIP)                                                                                                    | Age :                                       | 22/08/16<br>9 Sex:                | Female                                  | Mobile No.      |                                                                                                    |
| Slip No.: 2016-17/NAVR4/T17/000222/ADIP-SPL (VIP) Name of the Beneficiary: SAMRIN                                                                                                    | A.g.                                        |                                   |                                         |                 | 111                                                                                                    |
| Type of Disability: 1. MENTALLY IMPAIRED (75%)                                                                                                    |                                             | Quan                              | nity                                    | Value           | N:                                                                                                    |
|                                                                                                    | Remark                                      | Quan                              |                                         | 4500 00         | 41                                                                                                    |
| S.No.   Appliances Detail  1   TD 0M 01 MSIED Kit - MULTI-SENSORY INTEGRATED EDUCAT                                                                                                    | Tot                                         | al 1                              |                                         | 4500.00         | nerth / otherest 1700 Re                                                                                                    |
| 1 ID ON OT MISICO TO                                                                                                    |                                             | Cou                               | nter Signed                             | by - Dist Aut   | hority/ALIMCO R                                                                                                    |
|                                                                                                    |                                             | - 000                             | inter org                               | -               | -                                                                                                    |
| , , , ,                                                                                                    |                                             | *                                 |                                         | -83             |                                                                                                    |
| 695                                                                                                    |                                             |                                   |                                         | 0               |                                                                                                    |
|                                                                                                    |                                             |                                   |                                         | 100             | 1000                                                                                                    |
|                                                                                                    |                                             |                                   |                                         |                 |                                                                                                    |
| y/Town/Vmos                                                                                                    |                                             |                                   |                                         | 1               |                                                                                                    |
| ate Journal District                                                                                                    |                                             |                                   |                                         |                 |                                                                                                    |
| यान पत्र और नं.<br>Card Type & No. : Aadhar Card (NA)                                                                                                    |                                             |                                   |                                         |                 |                                                                                                    |
| Card Type & No Adultar Card (199                                                                                                    | II .                                        |                                   |                                         |                 |                                                                                                    |
| 775%)                                                                                                    |                                             |                                   |                                         |                 |                                                                                                    |
| pe of Disability: 1. MENTALLY IMPAIRED (75%)                                                                                                    |                                             | Quantity                          | Val                                     | lue             |                                                                                                    |
| No. Appliances Detail                                                                                                    |                                             | 1                                 | 4500                                    | 00              |                                                                                                    |
| No. Appliances Detail  1 TD 0M 01 MSIED Kit - MULTI-SENSORY INTEGRATED EDUCATION  1 TD 0M 01 MSIED Kit - MULTI-SENSORY INTEGRATED EDUCATION  1 TD 0M 01 MSIED KIT - MULTI-SENSORY INTEGRATED EDUCATION  1 TD 0M 01 MSIED KIT - MULTI-SENSORY INTEGRATED EDUCATION  1 TD 0M 01 MSIED  | Tota                                        | 1                                 | 4500.                                   | Philand-        | a Maurea                                                                                                    |
|                                                                                                    |                                             | निर्धारक                          | चिकित्सा अपि                            | पकारी।पुनर्वास  | त Maure<br>वेशेषत्र के हस्तीक्षर<br>Penah Expert                                                                                                    |
|                                                                                                    |                                             | Signatu                           | re of Medic                             | cal Omicel /    | Mariou Export                                                                                                    |
| PARTI                                                                                                    | 11                                          | The same that                     | AL                                      | EMICO IN        | vill Eligh Dis                                                                                                    |
| PART I प्रमाणित किया जाता है की मेरी व्यक्तिगत जानकारी के अनुसार लाभार्यों / उसके पिता / उसके र                                                                                                    | तरक्षक के मासिक आय                          | <ul><li>হ. 2500 (গাল্হ)</li></ul> | Two The                                 | busano Five n   | and to the total                                                                                                    |
| प्रमाणित किया जाता है की मेरी व्यक्तिगत जानकारा के जनुसार                                                                                                    | E-in-ulfather I                             | mardian of th                     | ne patient is                           | Rs. (Rupees     | Two                                                                                                    |
| प्रमाणित किया जाता है की मेरी व्यक्तिगत जानकारी के अनुसार लाभाषा / उसके प्रता / उसके प्रता / उस  | neticiary/ lattier / s                      |                                   |                                         |                 |                                                                                                    |
| housand Five Hundred only.)                                                                                                    |                                             |                                   |                                         | -000            | - जातासर एत सहित                                                                                                    |
| housand Five Hundred only.)                                                                                                    |                                             |                                   |                                         |                 | aster ISSA Rep                                                                                                    |
| CHART - HEADTH REMARKS A PURC STORY                                                                                                    | Signatur                                    | क्र केरल के व                     | वंतर्गत किसी था                         | सकीय/असामकीय    | अन्य संस्था से कोई                                                                                                    |
| Fताक्षर - सहयोगी सम्यानिका अविषय अविषय (Pural Counter Sig. by - Collaborative Agency/ Dist. Authority ounter Sig. by - Collaborative Agency/ Dist. Authority अवस्थित करता/करती है कि येने चिछले एक/तीन/दस- वर्षों में आरत सरकार/राज्य में SAMRIN प्रमाणित करता/करती है कि येने चिछले एक/तीन/दस- वर्षों में आरत सरकार/राज्य में प्रमाण पाप्त नहीं किया है। यदि मेरे दवा क्या में स्वनाएं मलत पाई जाती है तो मेरे उपर कान्नी प्रकरण पाप्त नहीं किया है। यदि मेरे दवा क्या में स्वनाएं मलत पाई जाती है तो मेरे उपर कान्नी                                                                                                    | सरकार या अन्य समा।<br>कारवाडी या आपूर्ति कि | वे गये उपस्कर ए                   | व उपकरण की                              | प्री लागत मुगता | न की जिम्मद्रा कर                                                                                                    |
| प्रकारण पान्त नहीं किया है। याद कर प्रकार                                                                                                    |                                             |                                   |                                         | ten             | m any                                                                                                    |
| । SAMRIN certify that I have not received similar Aid/Equipment either fromment/Non Government organization. In case the undertaking is found                                                                                                    | ee of cost/subsidi                          | zed in the las                    | action besid                            | le recovery of  | the full cost of                                                                                                    |
|                                                                                                    | d false, I will be lia                      | Die ioi iego.                     |                                         |                 |                                                                                                    |
| de and appliances supplied                                                                                                    |                                             |                                   |                                         | rinco           |                                                                                                    |
| But see                                                                                                    |                                             | - d ,                             | - * =================================== | । अगठा निशा     | नी (अवयस्क के लिए<br>In case of mino                                                                                                    |
| ्र क्रिक्ट कार्या करिए प्रतिकारिया । विकास करिए प्रतिकारिया । विकास करिए प्रतिकारिया । विकास करिए प्रतिकारिया                                                                                                    | e/Thumb Impres                              | sion of the                       | Benefician                              | (Guardian (     | In case of minor                                                                                                    |
| हस्ताक्षर - जिल्लाक्ष्म अभिन्ति शिक्षिण प्रतिकारि Signature<br>Counter Signed by - Dist Authority/ALIMCO Rep. अपकरण पावती RECEII                                                                                                    | OF APPLIA                                   | NCES                              | No. of the                              |                 |                                                                                                    |
| Counter Signed by - Dist Authority/ALIMCO Rep.  3440 पावती RECEIP                                                                                                    | RTIV                                        | .020                              |                                         | -               | विवायती दर पर जेच्छ                                                                                                    |
| अपकरण पावता RECEII PAR PAR अपकरण पावता RECEII PAR अपकरण पावता RECEII PAR                                                                                                    | ADIP-SPL (VIP) कीज                          | ता के अंतर्गत 1                   | TD 0M 01                                | deta will       | A STATE OF THE PARTY OF THE PARTY OF THE PAR |
| में SAMRIN प्रमाणित करता/करती हूँ कि आज दिलाक                                                                                                    | liances under ADI                           | P-SPL (VIP)                       | scheme of G                             | ovt. of India a | it subsidizedition                                                                                                    |
| THE IT OF THE TOTAL TOTAL TOTA |                                             |                                   |                                         |                 |                                                                                                    |
| of cost of Rs. Nil & in a good working condition.                                                                                                    |                                             |                                   |                                         |                 |                                                                                                    |
|                                                                                                    |                                             |                                   |                                         | enc             |                                                                                                    |
| Date:                                                                                                    |                                             |                                   | लाभार्यी । संरा                         | तक के हस्ताका   | तया अग्ठा निशान                                                                                                    |
| जिला अधिकत अधिकारी । एलिस्का प्रातानाय                                                                                                    | Signatu                                     | re&Thumb                          | mpression                               | of the Bene     | ticiary/Guardia                                                                                                    |
| टिनाक्षर - जिला आपकृत आपकार - जिला आपकार - जिला अपकार - जिला अपकार - जिला अपकार - जिला - जिला अपकार - जिला - जिला   | Signate                                     | A Abron Maai                      | re for all of                           | ners catego     | ries                                                                                                    |
| Counter Signal year for CWSN & 10 years for High Con                                                                                                    | st High Value an                            | ट्य कोटि के                       | उपकरणों के                              | तिए             |                                                                                                    |
| Counter Signed by - Dist Authority/ALIMCO Rep. Place:  * Applicability: Minimum 1 year for CWSN & 10 years for High Cos  * Applicability: Minimum 1 year for CWSN & 10 years for High Cos  पात्रता : न्यनतम १ वर्ष विशेष आवश्यकता वाले बच्चों के लिए तथा १०                                                                                                    |                                             |                                   |                                         | 11101           |                                                                                                    |
| * Application ? वर्ष विशेष आवश्यकता पार<br>पात्रता : न्यनतम ? वर्ष विशेष आवश्यकता पार                                                                                                    |                                             |                                   |                                         | 11              |                                                                                                    |
|                                                                                                    |                                             |                                   |                                         |                 |                                                                                                    |
|                                                                                                    |                                             |                                   |                                         |                 |                                                                                                    |
|                                                                                                    |                                             |                                   |                                         |                 |                                                                                                    |

Date :

Bruilta Riteran alberti / grein Raber Prescribing Medical Officer/Rehab Expen

### ASSESSMENT ACKNOWLEDGEMENT SLIP Camp Venue: LADUGER URBAN POSSON परीक्षण पावती पर्ची

LUNCKE ST. 35 35

Date: 08/09/18 Slip No.: 2016-17/NAVSA1/T12/00470/ADIP-SPL (VIP) Sex : Male Age: 31 Name of the Beneficiary : SAMIR Type of Disability 1 MENTALLY IMPAIRED (75%) Quantity Remark Appliances Detail TD OM 01 MSIED Kit - MIULTI-SENSORY INTEGRATED EDUCAT S.No. 4500 00 FROM - PER STORE STORE STORE STORE Total Counter Signed by - Sist Authority जिला : NAVSARI पहचान पत्र और न. District ID Card Type & No. : Aadhar Card (406472423595) PART II Type of Disability: 1. MENTALLY IMPAIRED (75%) S.No. Appliances Detail TO OM 01 MSIED Kit - MULTI-SENSORY INTEGRATED EDUCATIV Quantity Value 4500.0 Total 4500.00 निर्धारक विकित्सा अधिकार /पनवास Signature of Medical Officer PART III प्रमाणित किया जाता है की मेरी व्यक्तिगत जानकारी के जनुसार सामार्थी / उसके रिता / उसके संशक्त के मासिक आय क. 1500 (सब्दों में One Thousand Five Har hed मह Certified that to the best of my knowledge, the monthly income of the beneficiary/ father / guardian of the patient is Rs. (Rupees the Thousand Five Hundred only.) इस्ताहर - सहयोगी सस्याजिसा अभिकृत अधिकारी Counter Sig. by - Collaborative Agency/ Dist. Authority निर्धारक प्रधानाचार्य/हेड मास्टर/एस.एस. ए प्रतिनिति के हर्नाका प्र Signature & Stamp of the Principal Head Magazines में SAMIB प्रमाणित काताक्रमी है कि मेंने निकते एक/तीन/दस- वर्षों में झारत सरकार/पानय सरकार या अन्य समाजिक योजना के अंतर्गत किसी शासकीय/अधासकार वा स्था व उपकार बान्त नहीं किया है। यदि मेरे दक्षण दी गई मुचनाएँ मलत गई जाती है तो मेरे उपर कानूनी कारवाही या आपूर्ति किये गये उपस्कर एवं उपकरण की पूरी आपन अगना व अगना व I SAMIR certify that I have not received similar Aid/Equipment either free of cost/subsidized in the last one/three/ten years\* from an Government/Non Government organization. In case the undertaking is found false, I will be liable for legal action beside recovery of the full case of Counter Signed by - Dist Authority/ALIMCO Rep. नाभायी । संरक्षक के हस्ताक्षर । अनुङ जिल्ला (अवस्था करन Signature/Thumb Impression of the Beneficiary/Guardian In take of उपकरण पावती RECEIPT OF APPLIANCES PARTIV में SAMIR बमाणित करता/करती है कि जान दिनाक ... मैंने भारत तरकार के ADIP-SPL (VIP) योजना के अंतर्गत 1. TD 0M 01 उपकार वि वृत्य कि तर व ताबर में पाद्य किया है। of cost of Rs. Nil & in a good working condition. Date: ounter Signed by - Dist Authority/ALIMCO Rep. Place: नामाची / सरक्षक क हातक का विकास Signature&Thumb Impression of the Bernell and Gas Applicability: Minimum 1 year for CWSN & 10 years for High Cost High Value and three years for all others exteriors पत्रिता : न्यनतम १ वर्ष विशेष आवश्यकता वाले बच्चों के लिए तथा १० वर्ष उच्च कीमत उच्च कोटि के उपकरणों के लिए

## ASSESSMENT ACKNOWLEDGEMENT SLIP Camp Venue : CHC,KHERGAM परीक्षण पावती पर्ची

Date: 08/06/16 Mobile No.: +91-9979635484 No.: 2016-17/NAVS3/T8/60767/ADIP-SPL (VIP) Sex: Male Age: 7 ne of the Beneficiary : SAI e of Disability: 1. MENTALLY IMPAIRED (80%) Value Quantity Remark Appliances Detail 10. 6900.00 TO 0M 01 MSIED Kit - MULTI-SENSORY INTEGRATED EDUCAT 6900.00 Total हस्ताक्षर - जिला अधिकृत अधिकारी । एलिस्को यतिनिधि Counter Signed by - Dist Authority/ALIMCO Rep. 0. Pin Code ty/Town/Village : NAVSARI जला :GUJARAT District ate ाचान पत्र और नं. Card Type & No. : Other (na) PART II pe of Disability: 1. MENTALLY IMPAIRED (80%) Valueikram Ku Moharana / " Quantity Appliances Detail 6900.00 mco Rehab No. TO OM 01 MSIED Kit - MULTI-SENSORY INTEGRATED EDUCATION 6900.00 RCI Reg No 2015-59201-A Total निर्धारक चिकित्सा अधिकारी/पूनवास/विशेषज्ञ के हस्ताक्षर Signature of Medical Officer / Rehab.Expert PART III प्रमाणित किया जाता है की मेरी व्यक्तिकृत अर्मकारी के अनुसार नामार्थी / उसके पिता / उसके संरक्षक के मासिक आय रु. 3500 (शब्दों में Three Thousand Five Hundred नाम) है | Certified that to the best of my knowledge, the monthly income of the beneficiary/ father / guardian of the patient is Rs. (Rupees Three housand Five Hundred only, and ace selel, निर्धारक प्रधानाचार्य।हेड मास्टर/एस.एस. ए. प्रतिनिधि के हस्ताक्षर एवं मोहर स्ताक्षर - सहयोगी संस्था/जिल्लो अधिकत अधिकारी Signature & Stamp of the Principal/Head Master /SSA Rep. Counter Sig. by - Collaborative Agency/ Dist. Authority मैं SAI प्रमाणित करता/करती हूँ कि मैंने पिछले एक/तीन/दस॰ वर्ष में मारत सरकार/राज्य सरकार या अन्य समाजिक योजना के अंतर्गत किसी शासकीय/अन्य संस्था से कोई उपकरण ाप्त नहीं किया है। यदि भेरे द्वारा दी गई सूचनाएँ गलत पाई जाती है तो भेरे उपर कान्नी कारवाही या आपूर्ति किये गये उपस्कर एवं उपकरण की पूरी लागत भुगतान की जिम्मेदारी भेरी होगी। I SAI certify that I have not received similar Aid/Equipment either free of cost/subsidized in the last one/three/ten years\* from any Sovernment/Non Government organization. In case the undertaking is found false, I will be liable for legal action beside recovery of the full cost of aids and appliances supplied, from me. लाआयी । संरक्षक के हस्ताक्षर । अंग्ठा निशानी (अवयस्क के लिए) Signature/Thumb Impression of the Beneficiary/Guardian (In case of minor) हस्ताक्षर - जिला अधिकृत अधिकारी । एलिम्को प्रतिनिधि Counter Signed by - Dist Authority/ALIMCO Rep. उपकरण पावती RECEIPT OF APPLIANCES PART IV मैंने मारत सरकार के ADIP-SPL (VIP) योजना के अंतर्गत 1. TD 0M 01 उपकरण निःशुक्क रियायती दर पर अच्छी हालत में SAI प्रमाणित करता/करतीं हैं कि जाज दिनांक .... I SAI certify that today ......, I received 1. TD 0M 01 appliances under ADIP-SPL (VIP) scheme of Govt. of India at subsidized/free of में पाप्त किया है। cost of Rs. Nil & in a good working condition. लाआयी । संरक्षक के हस्ताक्षर तथा अंगुठा निशानी Date : ..... हस्ताक्षर - जिला अधिकृत अधिकारी । एलिम्को प्रतिनिधि Signature&Thumb Impression of the Beneficiary/Guardian Counter Signed by - Dist Authority/ALIMCO Rep. Place:

\* Applicability: Minimum 1 year for CWSN & 10 years for High Cost High Value and three years for all others categories पात्रता : न्यनतम १ वर्ष विशेष आवश्यकता वाले बच्चों के लिए तथा १० वर्ष उच्च कीमत उच्च कोटि के उपकरणों के लिए पात्रता : न्यनतम १ वर्ष विशेष आवश्यकता वाले बच्चों के लिए तथा १० वर्ष उच्च कीमत उच्च कोटि के उपकरणों के लिए

# ASSESSMENT ACKNOWLEDGEWENT उटा

PUSPAK SUCIE LUNCIQUI,NAVSARI

Signature&Thumb Impression of the Beneficiary/Guard

|                                                                                                    | Date : 08/          | 09/16                             | Mobile                                | No.:                                               |
|----------------------------------------------------------------------------------------------------|---------------------|-----------------------------------|---------------------------------------|----------------------------------------------------|
| Slip No.: 2016-17/NAVSA1/T17/00675/ADIP-SPL (VIP)                                                                                                    | Age:8               | Sex Male                          |                                       |                                                    |
| Name of the Beneficiary : SAGAR                                                                                                    |                     |                                   |                                       |                                                    |
| Type of Disability   NENTALLY INFA                                                                                                    |                     | Quantity                          | Value                                 |                                                    |
| No.                                                                                                    | emark               | 1                                 | 4500.00                               |                                                    |
| S.No. Appliances Cetail  TO OM 01 MSILD Kit - MULTI-SENSORY INTEGRATED EDUCAT                                                                                                    | Total               | 1                                 | 4500.00                               |                                                    |
| TO OM OF MSHED KIL-MOET CO                                                                                                    | 10.00               | 1543                              | Signed by - Dist                      | Authority/ALINGO Re                                |
| 127                                                                                                    |                     | Counter                           | 5.91.00                               |                                                    |
| (684) W                                                                                                    |                     |                                   |                                       |                                                    |
| जिला :NAVSAR                                                                                                    |                     |                                   |                                       |                                                    |
| GUJARAT District                                                                                                    |                     |                                   |                                       |                                                    |
| हिचान पत्र और ने.<br>D Card Type & No. : Other (500638226)<br>PART                                                                                                    | 11                  |                                   |                                       |                                                    |
|                                                                                                    |                     |                                   |                                       |                                                    |
| Type of Disability: 1. MENTALLY IMPAIRED (75%)                                                                                                    |                     | Quantity                          | Value                                 |                                                    |
|                                                                                                    |                     | 1                                 | 4500.00                               |                                                    |
| S.No. Appliances Detail  1 TO 0M 01 MSIED Kit - MULTI-SENSORY INTEGRATED EDUCATION  1 TO 0M 01 MSIED Kit - MULTI-SENSORY INTEGRATED EDUCATION  1 TO 0M 01 MSIED KIT - MULTI-SENSORY INTEGRATED EDUCATION  1 TO 0M 01 MSIED KIT - MULTI-SENSORY INTEGRATED EDUCATION  1 TO 0M 01 MSIE | Total               | 1                                 | 4500.00                               | 91                                                 |
| 1 TO OM 01 MSIED KIL-MOET-OL                                                                                                    | Total               | निर्धारक चि                       | कित्सा अधिकारी/प्                     | नवीस विशेषज के हस्ताक्ष<br>ficer / Rehab.Exper     |
|                                                                                                    |                     |                                   |                                       |                                                    |
| PART                                                                                                    | ा भाग र             | 2500 (গতা ম                       | Two Thousand                          | Five Hundred नान) है।                              |
| प्रमाणित किया आता है की मेरी व्यक्तिगत जानकारी के अनुसार नाभार्थी / उसके पिता / उसके  Certified that to the best of my knowledge, the monthly income of the be Thousand Five Hundred only.)                                                                                                    |                     |                                   |                                       | aa +                                               |
| त्राह्म - सहयोगी संस्या/जिला अधिकत अधिकारी Collaborative Agency/ Dist. Authority                                                                                                    | निर्धारक प्रध       | गमावायं/हेड मास                   | टराएस.एस. ए. पा                       | तिनिधि के हस्ताक्षर एवं में<br>Head Master ISSA Re |
| ाताहर - सहयोगी संस्था/जिला अधिकत अधिकारी                                                                                                    | Signature           | a Stamp or                        |                                       |                                                    |
| में SAGER प्रमाणित क्योपिकरती है कि मेंने पिछले एकातीलादस वर्ग में आरत सरकार/राज्य<br>में SAGER प्रमाणित क्योपिकरती है कि मेंने पिछले एकातीलादस वर्ग में आरत सरकार/राज्य                                                                                                    |                     |                                   |                                       | a frame arrive                                     |
| SAGAR certify that I have not received similar Aid/Equipment either fromment Non Government organization. In case the undertaking is foundated and appliances supplied, from me.                                                                                                    |                     | <b>非洲的</b>                        |                                       |                                                    |
| PA DOUBLE SEE MARIO                                                                                                    | ন<br>অThumb Impress | आर्थी । संरक्षक<br>sion of the Be | के हस्ताक्षर । अंग्<br>eneficiary/Gua | ठा निशानी (अवयस्क के<br>rdian (In case of mir      |
| Counter Signed by Leise RECEL                                                                                                    | PT OF APPLIAN       | ICES                              |                                       |                                                    |
| PAI                                                                                                    |                     |                                   | D 0M 01 3पकरण                         | जि:शुल्क गिरवायती दर पर अ                          |
| शें SAGAR प्रमाणित करता/करती है कि आज दिनांक                                                                                                    | oliances under ADIP |                                   | eme of Govt. of                       | India at subsidized/fr                             |
| ma                                                                                                    |                     |                                   | A ABRIE I HITTE                       | हस्ताक्षर तथा अग्ठा नि                             |
| स्ताक्षर - जिला अधिकृत अधिकारी । एतिम्को प्रतिनिधि Date:                                                                                                    |                     | of Thumb Im                       | pression of th                        | e Beneficiary/Guard                                |
| The Marinia IMCO Rep. Place:                                                                                                    | Signatur            | ea mumb in                        | picoan                                |                                                    |

Place: ....

\* Applicability: Minimum 1 year for CWSN & 10 years for High Cost High Value and three years for all others categories पात्रता : न्यनतम १ वर्ष विशेष आवश्यकता वाले बच्चों के लिए तथा १० वर्ष उच्च कीमत उच्च कोटि के उपकरणों के लिए

Counter Signed by - Dist Authority/ALIMCO Rep.

Mobile No.: +01-9 No.: 2016-17/NAVR3/T12/00562/ADIP-SPL (VIP) Sex: Male Age: 8 me of the Beneficiary : SACHIN BHAI e of Disability : 1. MENTALLY IMPAIRED (50%) Value Quantity Remark 4500 00 Appliances Detail TO OM OT MSIED KIT MULTI-SENSORY INTEGRATED EDUCAT No. 4500.00 Total हस्ताक्षर - जिल्ला अधिकृत आह Counter Signed by - Dist Au Type: ADIP-S लिंग :Ma Sex : ST Category : KHADAKIYA NAVA NAGAR VANSDA Address मोबाइल नं. : +91-9428383778 शहर/कस्बा/गाव Mobile No. :NAVSARI City/Town/Village ई-मेल पिनकोड :396580 राज्य Pin Code Email ID State :GUJARAT जिला पहचान पत्र और न. : NAVSARI District ID Card Type & No. : Aadhar Card (787739600421) Type of Disability: 1. MENTALLY IMPAIRED (50%) PART II S.No. | Appliances Detail TO 0M 01 MSIED Kit - MULTI-SENSORY INTEGRATED EDUCATIV Quantity Value 4500.00 Total 4500.00 निर्धारक चिकित्सा अधिकारी/प्नवीस विशेषज्ञ के ह Signature of Medical Officer / Rehab E प्रमाणित किया जाता है की मेरी व्यक्तिगत जानकारी के अनुसार लाभार्थी / उसके पिता / उसके संरक्षक के मासिक आय रू. 2500 (शब्दों में Two Thousand Five Hundred नाज) Certified that to the best of my knowledge, the monthly income of the beneficiary/ father / guardian of the patient is Rs. (Rupees Two Thousand Five Hundred only.) इस्ताक्षर - सहयोगी संस्या/जिला अधिकृत अधिकारी Counter Sig. by - Collaborative Agency/ Dist. Authority निर्धारक प्रधानाचार्य।हेड मास्टर/एस.एस. ए. प्रतिनिधि के हस्ताक्षर एव मैं SACHIN BHAI प्रमाणित करता/करती है कि मैंने पिछले एक/तीन/दस॰ वर्षों में भारत सरकोर/राज्य सरकार या अन्य समाजिक योजना के अंतर्गत किसी शासकीय/अशासकीय/जन्य सर कोई उपकरण पाप्त नहीं किया है। यदि मेरे द्वारा दी गृह्णवनाएँ गलत पाई जाती है तो मेरे उपर कानूनी कारवाही या आपूर्ति किये गये उपस्कर एवं उपकरण की पूरी नागत भुगतान की जिस्से I SACHIN BHAI certify that Libave not received simic aid Equipment either free of cost/subsidized in the last one/three/ten years\* from any side and appliances supplied from me. Government/Non Government of the saids and appliances supplied from me. हस्ताक्षर - जिला अधिकृत अधिकारी / एलिम्को प्रतिनिधि Counter Signed by - Dist Authority/ALIMCO Rep. लाआयी । सरक्षक के हस्लाक्षर । अंगुठा निशानी (अवयस्क के वि Signature/Thumb Impression of the Beneficiary/Guardian (In case of min उपकरण पावती RECEIPT OF APPLIANCES में SACHIN BHAI प्रमाणित करता/करती है कि आज दिनांक PART IV अदावी दावन में पाप्त किया है। ... मैंने भारत सरकार के ADIP-SPL (VIP) योजना के अंतर्गत 1. TD 0M 01 उपकरण जिल्हाक गरियायती दर subsidized/free of cost of Rs. Nil & in a good working condition. MEDICAL OFFICER स्ताक्षर - जिला अधिकृत अधिकारी / एतिमि पतिनिष्णि BAPAN! counter Signed by - Dist Authan Vansda Di Naysari नाआयी / सरक्षक के हरनाकर तथा अगुठा निशानी Signature&Thumb Impression of the Beneficiary/Guardian Applicability: Minimum 1 year for CWSN & 10 years for High Cost High Value and three years for all others categories पात्रता : न्यनतम १ वर्ष विशेष आवश्यकता वाले बच्चों के लिए तथा १० वर्ष उच्च कीमत उच्च कोटि के उपकरणों के लिए

Date: 21/08/16

| 2 18                                                                                                    | र्माण निगम                                                                                                    |                                                | 3 90                                                                                                    |
|----------------------------------------------------------------------------------------------------|----------------------------------------------------------------------------------------------------|------------------------------------------------|----------------------------------------------------------------------------------------------------|
| a (283) K                                                                                                    | गार्वजनिक उपक्रम)                                                                                                    | (AL CON)                                       |                                                                                                    |
| ARTIFICIAL LIMBS MFG. CORP. OF INDIA                                                                                                    | AUGUSTA TION OF INDIA                                                                                                    | B>                                             | ne in Black                                                                                                    |
| G.T. ROAD, KANPUR - 209217                                                                                                    | CORPORATION OF INDIA                                                                                                    |                                                | Hent of                                                                                                    |
|                                                                                                    |                                                                                                    | (283)                                          |                                                                                                    |
| Name of Beneficiary                                                                                                    |                                                                                                    | (-)                                            | The state of the state of the s |
|                                                                                                    | -t Date : 10/06/16                                                                                                    |                                                | Camp Type : A.                                                                                                    |
| Father's Name                                                                                                    | PARTI                                                                                                    | आय : 1                                         | n लिंग :Fe.                                                                                                    |
| Come Place V 43 44 Date to 16+16                                                                                                    |                                                                                                    | Age                                            | Sex                                                                                                    |
| Assessed for                                                                                                    | +                                                                                                    | जाति : S<br>Category                           | Т                                                                                                    |
| Date of Distribution                                                                                                    |                                                                                                    |                                                | 91-8141814494                                                                                                    |
| dre ame of Assessing Rep                                                                                                    |                                                                                                    | Mobile No.                                     |                                                                                                    |
|                                                                                                    | .000500                                                                                                    | ई-मेल<br>Email ID                              |                                                                                                    |
| ty/Town/Village Pin Code                                                                                                    |                                                                                                    |                                                |                                                                                                    |
| GILIARAT GA                                                                                                    | :NAVSARI                                                                                                    |                                                |                                                                                                    |
| चान पत्र और नं.                                                                                                    |                                                                                                    |                                                |                                                                                                    |
| Card Type & No. : Other (na)                                                                                                    | PART II                                                                                                    |                                                |                                                                                                    |
| 4 ALENEAL I VINADALDED (40%)                                                                                                    | TAIL O                                                                                                    |                                                |                                                                                                    |
| pe of Disability : 1. MENTALLY IMPAIRED (40%)                                                                                                    |                                                                                                    | Quantity                                       | Value 188 100'                                                                                                    |
| .No.   Appliances Detail                                                                                                    | ICATIL                                                                                                    | 1                                              | Value 6900.00 6900.00 विकत्सा अधिकारी/प्रजीवास विशेष्ट्र के हस्ताक्षर of Medical Officer / Rehab Expert                                                                                                    |
| 1 TD 0M 01 MSIED Kit - MULTI-SENSORY INTEGRATED EDI                                                                                                    | JOATE                                                                                                    | Total 1                                        | 6900.00 Whotexport 5926                                                                                                    |
|                                                                                                    | Company of the Company of the Compan | निर्धारक रि                                    | विकत्सा अधिकारी प्रज्ञेतास अवराज्य के हस्तादार                                                                                                    |
|                                                                                                    | CART III                                                                                                    | Signature                                      | Of Medical Colors                                                                                                    |
| प्रमाणित किया जाता है की येरी स्वक्तिगत जानकारी के अनुसार लाभार्यी / उस                                                                                         | PART III                                                                                                    | क आय रु. 2500 (शब्दों र                        | Two Thousand Ve Hundred मात्र) है                                                                                                    |
| Certified that to the best of my knowledge, the monthly income housand Five Hundred only हैं कि स्थानिया अधिकारी सहयोगी संस्थानिया अधिकारी Dist Authority       | ome of the beneficiary/ fat<br>निर<br>Sig                                                                                                    | utra प्रधानाचार्य/हेड मार<br>mature & Stamp of | स्टर/एस.एस. ए. प्रतिनिधि के हस्ताक्षर एवं मोहर<br>the Principal/Head Master /SSA Rep.                                                                                                    |
| में HETAL क्याणित करता/करता है कि में पिछले एक/तीन/दस वर्षों में आर<br>उपकरण प्राप्त बेही किया है। की मेरे देशों ये गई स्वनाएँ गलत पाई जाती है तो<br>शेरी।      |                                                                                                    |                                                | - When alten years' from any                                                                                                    |
| I HETAL certify that I have not received similar Aid/Equipm<br>Government/Non Government organization. In case the undertailed and appliances supplied from me. | aking is found false, I wil                                                                                                    |                                                |                                                                                                    |
| हस्ताक्षर - जिला अधिकृत अधिकारी / एलिस्को प्रतिनिधि<br>Counter Signed by - Dist Authority/ALIMCO Rep.                                                           | Signature/Thumb Ir                                                                                                    | npression of the B                             | के हस्ताक्षर । अंग्ठा निशानी (अवयस्क के लिए<br>eneficiary/Guardian (In case of minor                                                                                                    |
| उपकरण पा                                                                                                    | वती RECEIPT OF AP                                                                                                    | PLIANCES                                       |                                                                                                    |
| में HETAL प्रमाणित करता/करती हूं कि आज दिनांक मैंने मा                                                                                                    | THE HEALT IN ADIP-SPL (VIP                                                                                                    | P) योजना के अंतर्गत 1. T                       | D 0M 01 उपकरण निःशुल्क रियावती दर पर अच्छी                                                                                                    |
| में HETAL प्रमाणित करता/करती हूं कि आज दिनाक                                                                                                    | n nm n1 appliances unde                                                                                                    | er ADIP-SPL (VIP) sch                          | neme of Govt. of India at subsidized/free                                                                                                    |
| of cost of Rs. Nil & in a good working condition.                                                                                                    |                                                                                                    |                                                |                                                                                                    |
| Of Cost of No. III am a series                                                                                                    |                                                                                                    |                                                |                                                                                                    |
|                                                                                                    |                                                                                                    |                                                | A                                                                                                    |
| हस्ताक्षर - जिला अधिकृत अधिकारी । एलिम्को प्रतिनिधि Date                                                                                                    | :                                                                                                    |                                                | गाआयीं / संरक्षक के हस्ताक्षर तथा अंग्ठा निशान                                                                                                    |
| Country Signed by - Dist Authority/ALIMCO Rep. Place                                                                                                    | :e: Si                                                                                                    | gnature&Thumb In                               | npression of the Beneficiary/Guardia                                                                                                    |
| * Applicability: Minimum 1 year for CWSN & 10 years पात्रता : न्यनतम १ वर्ष विशेष आवश्यकता वाले बच्चों के वि                                                    | for High Cost High Val<br>लेए तथा १० वर्ष उच्च की                                                                                                    | ue and three years<br>मित उच्च कोटि के उ       | पकरणों के लिए                                                                                                    |
|                                                                                                    |                                                                                                    |                                                |                                                                                                    |
|                                                                                                    |                                                                                                    |                                                |                                                                                                    |
|                                                                                                    |                                                                                                    |                                                |                                                                                                    |
|                                                                                                    |                                                                                                    |                                                |                                                                                                    |

ASSESSMENT ACKNOW EDGEMENT SLIP Camp Venue: MATIYA PATIDAR VADINEAR परोक्षण पावना पर्यो

VIV-KANAND SWHAMING POOL JUNA THANA NAVSARI

Stip No.: 2:16-17/NAVR3/T12/00489/ADIP-SPL (VIP)

Date: 21/08/16

Sex : Female

Name of the Beneficiary : DIPIKA BEN Type of Disability: 1. MENTALLY IMPAIRED (40%) Age: 7

Mobile No.: +91-70-94544

| S.No. | LAprilances Detail                                   | Remark                                                                                                    | Quantity | Value              |
|-------|------------------------------------------------------|----------------------------------------------------------------------------------------------------|----------|--------------------|
|       | TO CM 01 MSIED Kit - MULTI-SENSORY INTEGRATED EDUCAT |                                                                                                    | 1        | 4500.00            |
|       |                                                      |                                                                                                    | tal 1    | 4500.00            |
|       |                                                      | THE RESERVE OF THE PARTY OF THE PARTY OF THE | X 200    | गक्तर - जिला अधिकत |

Counter Signed by - Dist Authority/ALIMCO F

शहर/क्रस्बा/गाव

State

:NAVSARI

पिनकोड Pin Code

:396445

Email ID

City/Town/Village राज्य

:GUJARAT

जिला District : NAVSARI

पहचान पत्र और न.

ID Card Type & No. : Aadhar Card (651293154850)

PART II

Type of Disability: 1. MENTALLY IMPAIRED (40%)

| 3 2 3 3 |                                                        |       | Quantity | Value   |
|---------|--------------------------------------------------------|-------|----------|---------|
| S.No.   | Appliances Detail                                      |       | 1        | 4500.00 |
| 1       | TD OM 01 MSIED Kit - MULTI-SENSORY INTEGRATED EDUCATIV | Total | 1        | 4500.00 |
|         |                                                        | 1000  |          |         |

निर्धारक चिकित्सा अधिकारी/पनर्वास विशेषन के हर Signature of Medical Officer / Rehab Ex

### PART III

प्रमाणित किया जाता है की मेरी व्यक्तिगत जानकारी के जन्तार लाभार्यी / उसके पिता / उसके संरक्षक के मासिक आय रु. 2500 (शब्दों में Two Thousand Five Hundred मार्थ) है

Certified that to the best of my knowledge, the monthly income of the beneficiary/ father / guardian of the patient is Rs. (Rupees Two Thousand Five Hundred only.)

हस्ताक्षर - सहयोगी संस्था/जिला अधिकृत अधिकारी Counter Sig. by - Collaborative Agency/ Dist. Authority

निर्धारक प्रधानाचार्य।हेड मास्टर/एस.एस. ए. प्रतिनिधि के हस्ताक्षर एट Signature & Stamp of the Principal/Head Master /SSA

में DIPIKA BEN प्रमाणित करता/करती है कि मैंने पिछले एक/तीन/दर • वर्षों में मारत सरकार/राज्य सरकार या अन्य समाजिक योजना के अंतर्गत किसी शासकीय/अशासकीय/अन्य सरकार उपकरण प्राप्त नहीं किया है। यदि मेरे द्वारा दी गई सूचनाएँ गलत पाई जाती है तो मेरे उपर कानूनी कारवाही या आपूर्ति किये गये उपस्कर एवं उपकरण की पूरी लागत शुगतान की जिन्मेदारी

I DIPIKA BEN certify that I have not received similar A dequipment either free of cost/subsidized in the last one/three/ten years\* from any Government/Non Government organizatio MEDICAL OFFICER

aids and appliances supplied, from me. aids and appliances supplied, from me.

PHC - AMBAPANI

हस्ताक्षर - जिला अधिकृत अधिकारी । एलिस्को प्रतिनिधिकाडda, Di. Navsari

लाभायी । सरक्षक के हस्तासर । अगुठा निशानी (अवयस्क व Signature/Thumb Impression of the Beneficiary/Guardian (In case of m

Counter Signed by - Dist Authority/ALIMCO Rep.

उपकरण पावती RECEIPT OF APPLIANCES

PART IV

बद्धी राजन में प्राप्त किया है। subsidized/free of cost of Rs. Nil & in a good working condition.

हस्ताक्षर - जिला अधिकृत अधिकारी । एलिम्MEDICAL OFFICER Counter Signed by - Dist Authority/ PLHCD-RAMBAPANI.

लाआयी । सरक्षक के हस्ताक्षर तथा अगुठा वि

Signature&Thumb Impression of the Beneficiary/Gua

<sup>\*</sup> Applicability: Minimum 1 year for all others categories पात्रता : न्यनतम १ वर्ष विशेष आवश्यकता वालं बच्चों के लिए तथा १० वर्ष उच्च कीमत उच्च कोटि के उपकरणों के लिए

परीक्षण पावती पर्ची

PUSPAK SUCIETY LUNCIQUI,NAVSARI

|                                                                                                    | Date : 08                                                                                                    | /09/16              |                      |                                                |
|----------------------------------------------------------------------------------------------------|----------------------------------------------------------------------------------------------------|---------------------|----------------------|------------------------------------------------|
| Slip No.: 2016-17/NAVSA1/T17/00568/ADIP-SPL (VIP)                                                                                                    | Age : 10                                                                                                    | ) Sex : Fema        | le Mobile N          | 0. :                                           |
| Name of the Beneficiary: SWAII                                                                                                    | 7.9                                                                                                    |                     |                      |                                                |
| Type of Disability: 1. MENTALLY IMPAIRED (75%)                                                                                                    |                                                                                                    |                     |                      |                                                |
| TRO                                                                                                    | mark                                                                                                    | Quantity            | Value                |                                                |
| S NO LABOURDES DETAIL                                                                                                    |                                                                                                    | 1                   | 4500.00              |                                                |
| 1 TO OM 01 MS:ED Kit - MULTI-SENSORY INTEGRATED EDUCAT                                                                                                    | Total                                                                                                    | 1                   | 4500.00              | Search / offices of offi                       |
|                                                                                                    |                                                                                                    | हस्ताह              | igned by - Dist At   | चिकारी / एकिन्को प्रतिनि<br>uthority/ALIMCO Re |
| W7                                                                                                    |                                                                                                    | Counters            | ighed by             |                                                |
|                                                                                                    |                                                                                                    |                     |                      |                                                |
| 18                                                                                                    |                                                                                                    |                     |                      |                                                |
|                                                                                                    |                                                                                                    |                     |                      |                                                |
|                                                                                                    |                                                                                                    |                     |                      |                                                |
|                                                                                                    |                                                                                                    |                     |                      |                                                |
|                                                                                                    |                                                                                                    |                     |                      |                                                |
| ate JOUJARAI District                                                                                                    |                                                                                                    |                     |                      |                                                |
|                                                                                                    |                                                                                                    |                     |                      |                                                |
| Card Type & No.: Aadhar Card (666207636047)                                                                                                    |                                                                                                    |                     |                      |                                                |
| PARTII                                                                                                    |                                                                                                    |                     |                      |                                                |
| A MENTALLY IMPAIRED (75%)                                                                                                    |                                                                                                    |                     |                      |                                                |
| pe of Disability: 1. MENTALLY IMPAIRED (75%)                                                                                                    |                                                                                                    | Quantity            | Value                | 0                                              |
| In allegan Dotail                                                                                                    |                                                                                                    | Quantity            | 4500.00              | 77                                             |
| .No. Appliances Detail  1 TD 0M 01 MSIED Kit - MULTI-SENSORY INTEGRATED EDUCATION  1 TD 0M 01 MSIED Kit - MULTI-SENSORY INTEGRATED EDUCATION  1 TD 0M 01 MSIED KIT - MULTI-SENSORY INTEGRATED EDUCATION  1 TD 0M 01 MSIED KIT - MULTI-SENSORY INTEGRATED EDUCATION  1 TD 0M 01 MSIED | Total                                                                                                    | 1                   | 4500.00              | 11_                                            |
| 1 TO OM OT MISTED KIL-MIDELLOS                                                                                                    | Total                                                                                                    | - 1 00              |                      | न विशेषन के हम्नाक्ष                           |
|                                                                                                    |                                                                                                    | निर्धारक चिकि       | त्सा आधकारा।पुनवा    | स विशेषन के हस्ताक्ष                           |
|                                                                                                    |                                                                                                    | Signature of        | Medical Office       | er / Rehab.Exper                               |
| PART III                                                                                                    |                                                                                                    |                     |                      | Unidend and \$1                                |
| र र प्रके किया । उसके सं                                                                                                    | रक्षक के मासिक आय र                                                                                                    | . 1500 (शब्दों में  | One Thousand Flvi    | e Hundred Ala) e I                             |
| PART III<br>प्रमाणित किया जाता है की मेरी व्यक्तिगत जानकारी के अनुसार लाभार्यों / उसके पिता / उसके सं                                                                                                    |                                                                                                    |                     | ationt is Rs. (Rup   | ees One                                        |
| प्रमाणित किया जाता है की मेरी व्यक्तिगत जानकारा के अनुवार कामान<br>Certified that to the best of my knowledge, the monthly income of the bendered only                                                                                                    | eficiary/ father / gu                                                                                                    | lardian of the po   | attent is its. (ite- |                                                |
| housand Five Hundred only.)                                                                                                    |                                                                                                    |                     |                      |                                                |
| 241                                                                                                    | ~                                                                                                    |                     | ma एस ए. प्रतिनिर्ध  | चे के हस्ताक्षर एवं मो<br>d Master ISSA Re     |
| हस्ताक्षर - सहयोगी संस्थानिक अधिका Dist. Authority                                                                                                    | Cimmobiles                                                                                                    | 2 Stamp of III      | 6 LILLOIDanie        |                                                |
| Counter Signal Collaborative A Factor Dist. Authority                                                                                                    | The same of the same of the sa |                     |                      | THE PERSON NAMED IN COLUMN TWO                 |
| Counter Sig कि किया है। यहिन दी गई स्वनाएँ गलत पाई जाती है तो मेरे उपर कान्नी व                                                                                                    | रकार या अन्य समाजिक                                                                                                    | गर्वे उपस्कर एवं उप | करण की पूरी लागत भु  | गतान की जिम्मेदारी मेरी                        |
| THE PARTY OF THE PARTY OF THE P |                                                                                                    |                     |                      |                                                |
| होगी।                                                                                                    | Howheidized                                                                                                    | in the last one/t   | hree/ten years* fr   | om any                                         |
| I SWATI certify that I have not received similar Aid/Equipment either free Government/Non Government organization. In case the undertaking is found                                                                                                    | false, I will be liab                                                                                                    | le for legal actio  | n beside recover     | y of the full cost of                          |
| A                                                                                                    | 10.00                                                                                                    | 200                 | <b>国路</b>            |                                                |
| aids and appliances supplied, from me.                                                                                                    |                                                                                                    | 700000              |                      |                                                |
| me                                                                                                    |                                                                                                    | N. T.               | राज्या । संगठा वि    | नेशानी (अवयस्क के f                            |
| A CONTRACTOR OF THE PARTY OF THE PARTY OF TH | ला                                                                                                    | आया / सरक्षक क      | ficiary/Guardia      | n (In case of min                              |
| हस्ताक्षर - जिला अधिकन अधिकार निर्माण प्रतिमाधि Signature/<br>Counter Signed by - Dist Authority/ALIMCO Rep. Signature/                                                                                                    | Thumb Impressi                                                                                                    | on of the Bene      | Silciai yi Caaraa    |                                                |
| AUGNEU HILLIAM                                                                                                    | T OF APPLIAN                                                                                                    | CES                 |                      |                                                |
| PART                                                                                                    | riv                                                                                                    | - + TD 0            | M 01 उपकरण निःशल     | क /रिवायती दर पर अचा                           |
| में SWATI प्रमाणित करता/करती है कि आज दिनांक                                                                                                    | P-SPL (VIP) योजना य                                                                                                    | ह अतगत । १००        |                      |                                                |
| अ SWATI प्रमाणित करता/करती हैं कि आज दिलाक                                                                                                    | nces under ADIP-S                                                                                                    | PL (VIP) scheme     | of Govt. of India    | at subsidizedire                               |
| I SWATI certify that today                                                                                                    |                                                                                                    |                     |                      |                                                |
| of cost of Rs. Nil & in a good working condition.                                                                                                    |                                                                                                    |                     |                      |                                                |
| sel                                                                                                    |                                                                                                    | COLUMN TO SERVICE   |                      |                                                |
|                                                                                                    | 6                                                                                                    | -                   |                      |                                                |
| Date:                                                                                                    | A STATE OF THE PARTY OF THE PARTY OF THE PAR | TIE                 | वा। सरक्षक के हस्त   | तथा अंग्ठा निश                                 |
| हस्ताक्षर - जिला अधिकृत आधिकारी वालम्का पालामाप                                                                                                    | Signature                                                                                                    | & mumo impr         | ession of the B      | eneficiary/Guard                               |
| Counter Signed Dist Authority/ALIMCO Rep. Place:                                                                                                    |                                                                                                    |                     |                      |                                                |
| Counter Signatury 1 year for CWSN & 10 years for High Cost                                                                                                    | High Value and                                                                                                    | three years to      | रणों के लिए          | 3                                              |

\* Applicability: Minimum 1 year for CWSN & 10 years for High Cost High Value and three years for all others categories पात्रता : न्यनतम १ वर्ष विशेष आवश्यकता वाले बच्चों के लिए तथा १० वर्ष उच्च कीमत उच्च कोटि के उपकरणों के लिए

### ASSESSMENT ACKNOWLEDGEMENT SLIP Camp Venue: LADUBEN URBAN HOSPITAL परीक्षण पावती पची

PUSPAK SOCIETY LUNCIQUI, NAVSARI

Date: 08/09/16 o.: 2016-17/NAVSA1/T12/00458/ADIP-SPL (VIP) Mobile No.: +91-8866347271 Sex: Female Age: 9 of the Beneficiary : SWATI f Disability: 1. MENTALLY IMPAIRED (75%) Value Quantity Remark Appliances Detail 4500.00 TO OM 01 MSIED Kit - MULTI-SENSORY INTEGRATED EDUCAT 4500.00 Total हस्ताक्षर - जिला अधिकृत अधिकारी / एलिम्को प्रतिनिधि Counter Signed by - Dist Authority/ALIMCO Rep. : NAVSAKI District चान पत्र और न. Card Type & No.: Ration Card (122905003004128) PART II pe of Disability: 1. MENTALLY IMPAIRED (75%) Value Quantity Appliances Detail No. 4500.00 TD 0M 01 MSIED Kit - MULTI-SENSORY INTEGRATED EDUCATION 4500.00 Total निर्धारक चिकित्सा अधिकारी/पूनर्वास विशेषज्ञ के हस्ताक्षर Signature of Medical Officer / Rehab Expert PART III प्रमाणित किया जाता है की मेरी व्यक्तिगत जानकारी के अनुसार लामार्थी / उसके पिता / उसके संरक्षक के मासिक आय र. 1500 (शब्दों में One Thousand Five Hundred मात्र) है | Certified that to the best of my knowledge, the monthly income of the beneficiary/ father / guardian of the patient is Rs. (Rupees One lousand Five Hundred only.) निर्धारक प्रधानाचार्य।हेड मास्टर/एस.एस. ए. प्रतिनिधि के हस्ताक्षर एवं मोहर स्ताक्षर - सहयोगी सस्या/जिला अधिकृत अधिकारी Signature & Stamp of the Principal/Head Master /SSA Rep. ounter Sig. by - Collaborative Agency/ Dist. Authority में SWATI प्रमाणित कर्ता/करती है कि मैंने पिछले एक/तीन/दस वर्षों में भारत सरकार/राज्य सरकार या अन्य समाजिक योजना के अंतर्गत किसी शासकीय/अशासकीय/जन्य सस्या से कोई करण पाप्त नहीं किया है। बैंदि मेरे द्वीरा की गई स्वनाएँ गलत पाई जाती है तो मेरे उपर कान्नी कारवाही या आपूर्ति किये गये उपस्कर एवं उपकरण की पूरी लागत अगतान की जिम्मेदारी मेरी I SWATI certify that I have not received similar Aid/Equipment either free of cost/subsidized in the last one/three/ten years\* from any overnment/Non Government organization. In case the undertaking is found false, I will be liable for legal action beside recovery of the full cost of ds and appliances supplied, from me. ी । संरक्षक के हस्ताक्षर । अगुठा निशानी (अवयस्क के लिए) स्ताक्षर - जिला अधिकत अधिकारी । हिलेंस्को प्रतिनिधि Signature/Thumb Impression of the Beneficiary/Guardian (In case of minor) ounter Signed by - Dist Authority/ALIMCO Rep. उपकरण पावती RECEIPT OF APPLIANCES PART IV मैंने भारत सरकार के ADIP-SPL (VIP) योजना के अंतर्गत 1. TD 0M 01 उपकरण निःश्लक /रियायती दर पर अच्छी में SWATI प्रमाणित करता/करती है कि जाज दिनाक शासन में पाप्त किया है। I SWATI certify that today ......, I received 1. TD 0M 01 appliances under ADIP-SPL (VIP) scheme of Govt. of India at subsidized/free of cost of Rs. Nil & in a good working condition. स्ताक्षर - जिला अधिकत अधिकारी / एलिम्को प्रतिनिधि लाभायी । सरक्षक के हस्ताक्षर तथा अगुठा निशानी Counter Signed by - Dist Authority/ALIMCO Rep. Place: ..... Signature&Trumb Impression of the Beneficiary/Guardian

Applicability: Minimum 1 year for CWSN & 10 years for High Cost High Value and three years for all others categories

पात्रता : न्यनतम १ वर्ष विशेष आवश्यकता वाले बच्चों के लिए तथा १० वर्ष उच्च कीमत उच्च कोटि के उपकरणों के लिए

ASSESSMENT ACKNOWLEDGEMENT SLIP Camp Venue: MATIYA PATIDAR VADLNEAR परीक्षण पावती पर्ची VIVEKANAND SWIMMING POOLJUNA THANA NAVSARI Slip No.: 2016-17/NAVR5/T17/01081/ADIP-SPL (VIP) Date: 23/08/16 Name of the Beneficiary: SURAJ BHAI Age: 9 Mobile No.: +91-9712553148 Sex : Male Type of Disability: 1. MENTALLY IMPAIRED (40%) S.No. Appliances Detail Remark Quantity Value TD 0M 01 MSIED Kit - MULTI-SENSORY INTEGRATED EDUCAT 4500 00 Total 4500.00 हस्ताकार - जिला अधिकार अधिवेद्दी / एजिस्का प्रतिनिधि Counter Signed by - Dist Authority/ALIMCO Rep. हर करना गाव PIN COUR City/Town/Village : NAVSARI जला :GUJARAT गज्य District State पहचान पत्र और नं. D Card Type & No. : Aadhar Card (663526522893) PART II Type of Disability: 1. MENTALLY IMPAIRED (40%) Value Quantity 4500.00 Appliances Detail TD 0M 01 MSIED Kit - MULTI-SENSORY INTEGRATED EDUCATION 4500.00 S.No. Total निर्धारक चिकित्सा अधिकारी/पनर्वास विशेषज के हस्ताक्षर Signature of Medical Officer / Rehab Expert प्रमाणित किया जाता है की मेरी ट्यक्तिगत प्रतकारी के अनुसार लामायों । उसके पित्स । उसके सरक्षक के मासिक आय है. 2000 (शब्दों में Two Thousand मात्र) है। Certified that to the best of my knowledge, the monthly income of the beneficiary/ father / guardian of the patient is Rs. (Rupees Two निर्धारक प्रधानाचार्य।हेड मास्टर/एस.एस. ए. प्रतिनिधि के हस्ताक्षर एवं मोहर Thousand only.) Signature & Stamp of the Principal/Head Master ISSA Rep हस्ताक्षर - सहयोगी संस्था।जिला अधिकत अधिकारी में SURAJ BHAI प्रमाणित करता/करती हूं कि मैंने पिछले एकातीनाद्म वर्षों में भारत सरकार/राज्य सरकार या अन्य समाजिक योजना के अंतर्गत किसी शासकीय/अशासकीय/अन्य सस्या स Counter Sig. by - Collaborative/Agency/ Dist, Authority बोई उपकरण प्राप्त नहीं किया है। यदि मेरे द्वारा दी गई स्वनाएँ गलत गाई जाती है तो मेरे उपर कानूनी कारवाही या आपूर्ति किये गये उपस्कर एवं उपकरण की पूरी लागत मुगतान की जिस्सेदारी I SURAJ BHAI certify that I produce received similar Aid Equipment either free of cost/subsidized in the last one/three/ten years' from any Government/Non Government organization. In case the undertaking is found false, I will be liable for legal action beside recovery of the full cost of aids and appliances supplied to the supplied to the supplied नेरी होगी। aids and appliances supplied, from mg. लाआयीं । सरक्षक के हस्ताक्षर । अंगुठा कि की व्यवस्क के वि Signature/Thumb Impression of the Beneficiary/Guardian (In case of mino हस्ताक्षर - जिला अधिकृत अधिकारी । एकिम्का प्रतिनिधि Counter Signed by - Dist Authority/ALIMCO Rep. Talgoponion hing constitute of appliances under ADIP-SPL (VIP) scheme of Govt. of India at a self-stall a self-stall a sel उपकरण पावती RECEIPT OF APPLIANCES ादुत सरकार के ADIP-SPL (VIP) योजना के अंतर्गत 1. TO 0M 01 उपकरण जिल्हाक रिवायती दर प में SURAJ BHAI प्रमाणित करता/कर बारती दाजन में पास्त किया है। I SURAJ BHAI certify that bay subsidized/free of cost of Rs. Nil 8/11 तर तथा अगुठा निशा लाभायी । सरक्षक Signature&Thumb Impression of the Beneficiary/Guardi Date: ..... हस्ताक्षर - जिला अधिकृत अधिकारी । एतिस्को प्रतिनिधि Counter Signed by - Dist Authority/ALIMCO Rep. Place: ..... Applicability: Minimum 1 year for CWSN & 10 years for High Cost High Value and three years for all others categories

पात्रता : न्यनतम १ वर्ष विशेष आवश्यकता वाले बच्चों के लिए तथा १० वर्ष उच्च कीमत उच्च कोटि के उपकरणों के लिए

TO A DI PO DEDCONC ASSESSMENT ACKNOWLEDGEMENT SLIP Camp Venue: MATIYA PATIDAR VADI,NEAR परीक्षण पावती पर्ची

VIVEKANAND SWIMMING POOL, JUNA THANA, NAVSARI

| e of the Beneficiary : SIDDIK BHAI         | ")  |
|--------------------------------------------|-----|
| of Disability : 1. MENTALLY IMPAIRED (40%) | 200 |

Date: 23/08/16

Age: 9 Sex: Male Mobile No.: +91-9727559875

| TD 0M 01 MSIED Kit - MULTI-SENSORY INTEGRATED EDUCAT | Remark | Quantity | Value   |    |
|------------------------------------------------------|--------|----------|---------|----|
| MOEN-OLINGORY INTEGRATED EDUCAT                      |        | 1        | 4500.00 | W_ |
|                                                      | Total  | 1        | 4500.00 | 40 |

Pin Code

:396310

City/Town/Village गज्य

State

राहर/कर्नवा/गाव

:GUJARAT

जला District : NAVSARI

पहचान पत्र और नं.

D Card Type & No. : Aadhar Card (608109139016)

PART II

Type of Disability: 1. MENTALLY IMPAIRED (40%)

| S.No. | Appliances Detail                                      | Quantity | Value   |
|-------|--------------------------------------------------------|----------|---------|
|       | TD 0M 01 MSIED Kit - MULTI-SENSORY INTEGRATED EDUCATIO | 1        | 4500.00 |
|       | Total                                                  | 1        | 4500.00 |

निर्धारक चिकित्सा अधिकारी/पूनर्वास विशेषज्ञ के हस्ता Signature of Medical Officer / Rehab.Exp.

### PART III

प्रमाणित किया जाता है की मेरी व्यक्तिगत जानकारी के अनुसार लामायी / उसके पिता / उसके संरक्षक के मासिक आय क. 2500 (शब्दों में Two Thousand Five Hundred मात्र) है |

Certified that to the best of my knowledge, the monthly income of the beneficiary/ father / guardian of the patient is Rs. (Rupees Two Thousand Five Hundred only.)

हस्ताक्षर - सहयोगी संस्था/जिला अधिकृत अधिकारी Counter Sig. by - Collaborative Agency/ Dist. Authority

निर्धारक प्रधानाचार्य।हेड मास्टर/एस.एस. ए. प्रतिनिधि के हस्ताक्षर एवं व Signature & Stamp of the Principal/Head Master /SSA R

में SIDDIK BHAI प्रमाणित करता/करती है कि मैंने पिछने एक/तीन/दस॰ वर्षों में भारत सरकार/राज्य सरकार या अन्य समाजिक योजना के अंतर्गत किसी शासकीय/अस्य संस्था कोई उपकरण प्राप्त नहीं किया है। यदि मेरे द्वारों दी नई सूचनाएँ गलत पाई जाती है तो मेरे उपर कानूनी कारवाही या आपूर्ति किये गये उपस्कर एवं उपकरण की पूरी लागत सुगतान की जिम्मेदा मेरी होगी।

I SIDDIK BHAI certify that I have not received similar Aid/Equipment either free of cost/subsidized in the last one/three/ten years\* from any Government/Non Government organization. In case the undertaking is found false, I will be liable for legal action beside recovery of the full cost of alds and appliances supplied from me.

हस्ताक्षर - जिला अधिकत-अधिकवा । वालम्ब Counter Signed by - Dist Authority ALIMCO Rep.

लाआयी । संरक्षक के हस्ताक्षर । अंगुठा निशानी (अवयस्क के वि Signature/Thumb Impression of the Beneficiary/Guardian (In case of min

उपकरण पावती RECEIPT OF APPLIANCES PART IV

.. मैंने भारत सरकार के ADIP-SPL (VIP) योजना के अंतर्गत 1. TD 0M 01 उपकरण निःशुल्क रियायती दर में SIDDIK BHAI प्रमाणित करता/करती है कि आज दिनाक ......... सराधी बाजन में पाप्त किया है।

I SIDDIK BHAI certify that today .............., I received 1. TD 0M 01 appliances under ADIP-SPL (VIP) scheme of Govt. of India at subsidized/free of cost of Rs. Nil & in a good working condition.

हस्ताक्षर - जिला अधिकृत अधिकारी / एलिम्को प्रतिनिधि

Date : .....

लाभाषी / संरक्षक के हस्ताक्षर तथा अंगुठा निशा

Counter Signed by - Dist Authority/ALIMCO Rep. Place: ..... Signature&Thumb Impression of the Beneficiary/Guardi

\* Applicability: Minimum 1 year for CWSN & 10 years for High Cost High Value and three years for all others categories पावता : न्यनंतम १ वर्ष विशेष आवश्यकता वालें बच्चों के लिए तथा १० वर्ष उच्च कीमत उच्च कोटि के उपकरणों के लिए

| ASSESSMENT ACKNOWLEDGE<br>परीक्षण पावती पर्च                                                                                                    |                                                                 |                                                                 |                                       |                                                           |
|----------------------------------------------------------------------------------------------------|-----------------------------------------------------------------|-----------------------------------------------------------------|---------------------------------------|-----------------------------------------------------------|
|                                                                                                    | Date : 06/06/<br>Age : 11                                       | 16<br>Sex : Male                                                | Mobile !                              | No.:                                                      |
| No.: 2016-17/NAVS1/T17/00062/ADIP-SPL (VIP) ne of the Beneficiary: SHUBHAM ne of the Beneficiary: MPAIRED (90%)                                                                                   |                                                                 |                                                                 |                                       | -A                                                        |
| e of Disability: 1. MENTALLY IMPAIRED (90%)  [Remark]                                                                                                    |                                                                 | Quantity                                                        | 6900.00                               | N- 1                                                      |
| No.   Appliances Detail   1 TD 0M 01 MSIED Kit - MULTI-SENSORY INTEGRATED EDUCAT   1 TD 0M 01 MSIED Kit - MULTI-SENSORY INTEGRATED EDUCAT                                                         | Total                                                           | 1                                                               | 6900.00                               | अधिकरी । एजिस्को प्रतिनिधि<br>Authority/ALIMCO Rep.       |
| 1 TD 0M 01 MSIED KIL-MOET                                                                                                    |                                                                 | Counter S                                                       | igned by - Dist                       | Authority/ALIMCO Rep.                                     |
| L'h                                                                                                    |                                                                 |                                                                 |                                       |                                                           |
|                                                                                                    | 1                                                               |                                                                 |                                       |                                                           |
| 639)                                                                                                    |                                                                 |                                                                 |                                       |                                                           |
| ( )                                                                                                    |                                                                 |                                                                 |                                       |                                                           |
|                                                                                                    | Mob                                                             | ile No.                                                         |                                       |                                                           |
| र/कस्बा/गांव :NAVSARI पिनकोड :396404                                                                                                    | ई-मेल<br>Ema                                                    |                                                                 |                                       |                                                           |
| y/Town/Village Pin Code                                                                                                    |                                                                 |                                                                 |                                       |                                                           |
| ite :GUJARAT District :NAVSARI                                                                                                    |                                                                 |                                                                 |                                       |                                                           |
| Card Type & No. : Ration Card (4004006303)                                                                                                    |                                                                 |                                                                 |                                       |                                                           |
| PART II                                                                                                    |                                                                 |                                                                 |                                       |                                                           |
| oe of Disability: 1. MENTALLY IMPAIRED (90%)                                                                                                    |                                                                 |                                                                 |                                       |                                                           |
| No. Appliances Detail  1 TD 0M 01 MSIED Kit - MULTI-SENSORY INTEGRATED EDUCATION                                                                                                    |                                                                 | Quantity                                                        | 6900.00                               | 000                                                       |
| 1 TID OM OT MSIED KIL-MOLTI-SENSORT INTEGRATED EDOCATI                                                                                                    | Total                                                           | 1                                                               | 6900.00                               | IAR/ROW                                                   |
|                                                                                                    |                                                                 | निर्धारक वि<br>Signature                                        | चेकित्सा अधिकारी।<br>e of Medical C   | पुनदास विशेषज के हस्ताक्ष<br>officer / Rehab Exper        |
| PART III प्रमाणित किया जाता है की मेरी व्यक्तिगत जानकारी के अनुसार लामार्थी / उसके पिता / उसके संरक्षक                                                                                            | के क्लीक सम इ                                                   | 2500 (ares)                                                     | Two Thousan                           | Undertaking<br>d Five Hundred मात्र) है ।                 |
|                                                                                                    |                                                                 |                                                                 | 301.                                  |                                                           |
| Certified that to the best of my knowledge, the monthly income of the beneficial                                                                                                    | ary/ father / gu                                                | ardian or the                                                   | patient is its.                       | (itapoos inc                                              |
| ताक्षर - सहयोगी संस्था/जिला अधिकृत अधिकारी NAVSARI                                                                                                    | निर्धारक प्रधा                                                  | नाचार्य/हेड मास                                                 | -ਟर/एस.एस. ए. प्रा                    | तिनिधि के हस्ताक्षर एवं मो                                |
| ounter Sig. by - Collaborative Agency/ Dist Authority                                                                                                    | Signature                                                       | & Stamp of                                                      | the Principal/                        | Head Master ISSA Re                                       |
| में SHUBHAM प्रमाणित करता/करती हूं कि मैंने पिछले एक/तीन/दस वर्षों में मारत सरकार/राज्य सरव<br>हरण प्राप्त नहीं किया है। यदि मेरे द्वारा दो गई स्थनाएँ गलत पाई जाती है तो मेरे उपर कान्नी कारवाही | हार या अन्य समानि<br>वा आपूर्ति किये व                          | जेक योजना के 3<br>गये उपस्कर एवं                                | तर्गत किसी शासकी<br>उपकरण की पूरी लाग | य/अशासकाय/अन्य सस्या स का<br>गत भुगतान की जिम्मेदारी मेरी |
| I SHUBHAM certify that I have not received similar Aid/Equipment either free overnment/Non Government organization. In case the undertaking is found false                                        | of cost/subsidi                                                 | zed in the las                                                  | st one/three/ten                      | years* from any                                           |
| is and appliances supplied, from me.                                                                                                    | ,,,,,,,,,,,,,,,,,,,,,,,,,,,,,,,,,,,,,,,                         |                                                                 |                                       |                                                           |
|                                                                                                    |                                                                 |                                                                 |                                       |                                                           |
|                                                                                                    |                                                                 | and the second                                                  |                                       | ता निशानी (अतयस्क के वि                                   |
| ताक्षर - जिला अधिकृत अधिकारी / एलिम्को प्रतिनिधि Supter Signed by - Dist Authority/ALIMCO Rep. Signature/Thun                                                                                     | লাম<br>nb Impressio                                             | ार्थी / संरक्षक<br>in of the Be                                 | क हस्ताक्षर । अगू<br>neficiary/Guai   | dian (In case of mine                                     |
| ounter Signed by - Dist Authority/ALIMCO Rep. Signature/Thun<br>उपकरण पावती RECEIPT OF                                                                                                    | nb Impressio                                                    | n of the Be                                                     | क हस्ताक्षर / अगू<br>neficiary/Guai   | rdian (In case of mino                                    |
| उपकरण पावती RECEIPT OF PART IV  # SHUBHAM प्रमाणित करता/करती हैं कि आज दिनांक मैंने भारत सरकार के ADIP-                                                                                           | APPLIANC                                                        | n of the Be                                                     | neficiary/Guai                        | rdian (In case of mino                                    |
| Signature/Thun उपकरण पावती RECEIPT OF PART IV  # SHUBHAM प्रमाणित करता/करती हूँ कि आज दिनांक                                                                                                    | nb Impressio<br>APPLIANC<br>SPL (VIP) যাঁত্ৰন                   | n of the Be<br>ES<br>क अंतर्गत 1.                               | neficiary/Guai                        | rdian (In case of mind                                    |
| Signature/Thun उपकरण पावती RECEIPT OF PART IV  # SHUBHAM प्रमाणित करता/करती हूँ कि आज दिनांक                                                                                                    | nb Impressio<br>APPLIANC<br>SPL (VIP) যাঁত্ৰন                   | n of the Be<br>ES<br>क अंतर्गत 1.                               | neficiary/Guai                        | rdian (In case of mind                                    |
| Signature/Thun उपकरण पावती RECEIPT OF PART IV  # SHUBHAM प्रमाणित करता/करती हूँ कि आज दिनाक                                                                                                    | nb Impressio<br>APPLIANC<br>SPL (VIP) যাঁত্ৰন                   | n of the Be<br>ES<br>के अंतर्गत 1.<br>P-SPL (VIP) s             | TD 0M 01 उपकर<br>cheme of Govt.       | प जिल्हा शियायती दर पर of India at                        |
| Signature/Thun उपकरण पावती RECEIPT OF PART IV  # SHUBHAM प्रमाणित करता/करती हूँ कि आज दिनांक                                                                                                    | nb Impression<br>F APPLIANC<br>SPL (VIP) योजन<br>ces under ADII | n of the Be<br>ES<br>ा के अंतर्गत 1.<br>P-SPL (VIP) s           | neficiary/Guai                        | प जिल्हा शियायती दर पर of India at                        |
| aunter Signed by - Dist Authority/ALIMCO Rep. Signature/Thum उपकरण पावती RECEIPT OF PART IV  अ SHUBHAM प्रमाणित करता/करती हूँ कि आज दिनांक                                                        | SPL (VIP) योजन<br>ces under ADII                                | n of the Be<br>ES<br>क अंतर्गत 1.<br>P-SPL (VIP) s<br>Thumb Imp | neficiary/Guai                        | प निःशुल्क रियायती दर पर of India at Beneficiary/Guardia  |
| Signature/Thun उपकरण पावती RECEIPT OF PART IV  # SHUBHAM प्रमाणित करता/करती हूँ कि आज दिनांक                                                                                                    | SPL (VIP) योजन<br>ces under ADII                                | n of the Be<br>ES<br>क अंतर्गत 1.<br>P-SPL (VIP) s<br>Thumb Imp | neficiary/Guai                        | प निःशुल्क रियायती दर पर of India at Beneficiary/Guardia  |

ASSESSMENT ACKNOWLEDGEMENT SLIP Camp Venue : LADUBEN URBAN HOSPITAL परोक्षण पावती पची

**LUNCIQUI, NAVSARI** 

Stip No. : 2016-17/NAVSA1/T17/00609/ADIP-SPL (VIF)

Name of the Beneficiary : SHUSHILA

Type of Disability . 1 MENTALLY IMPAIRED (75%)

Date: 08/09/16

CITIAN TU

Sex: Female Age: 10

Mobile No.

Value Quantity Remark 4500 00 | Appliances Detail S.No. TO OM 01 MSIED KE - MULTI SENSORY INTEGRATED EDUCAT 4500.00 Total हात्तासर - जिला अधिकत अल्पी : लाजक प Counter Signed by - Dist Authority ALIMCO

City/Town/Village

राज्य State

पहचान पत्र और नं

O Card Type & No. : Other (na)

. 39043U Pin Code

जला District

: NAVSARI

PART II

Type of Disability: 1. MENTALLY IMPAIRED (75%)

:GUJARAT

|     |                                                         |       | Quantity | Value   |
|-----|---------------------------------------------------------|-------|----------|---------|
| No. | No.   Appliances Detail                                 |       | 1        | 4500.00 |
| 1   | 1 TO OM 01 MSIED KIL-MULTI-SENSORY INTEGRATED EDUCATION | Total | 1        | 4500.00 |
|     |                                                         |       | - 1 -    |         |

निर्धारक चिकित्सा अधिकारी/पनवीस विशेषज्ञ के हर Signature of Medical Officer / Rehab E)

PART III

प्रमणित किया जाता है की मेरी टबक्तिगत जानकारी के अनुसार लाभार्यी / उसके पिता / उसके सरक्षक के मासिक आय रु. 2500 (शब्दों में Two Thousand Five Hundred मात्र)

Certified that to the best of my knowledge, the monthly income of the beneficiary/ father / guardian of the patient is Rs. (Rupees Two nousand Five Hundred only.)

हस्ताक्षर - सहयोगी वस्याजिस्त अस्थित अधिकारी Counter Sig. by - Collaborative Agency/ Dist Authority

निर्धारक प्रधानाचार्य।हेड मास्टर।एस.एस. ए. प्रतिनिधि के हस्ताक्षर ए Signature & Stamp of the Principal/Head Master /SSA

में SHUSHILA प्रमाणित करेंत्याकरती है कि मैंने पिछले एक/तीन/दस॰ वर्षों में आरत सरकार/राज्य सरकार या अन्य समाजिक योजना के अंतर्गत किसी शासकीय/अशासकीय/अन्य सस्या उपकरण प्राप्त नहीं किया है एक्टि वर ब्वारा दी गई स्वनाएँ गलत पाई जाती हैं तो मेरे उपर कानूनी कारवाही या आपूर्ति किये गये उपस्कर एवं उपकरण की पूरी लागत मुगतान की जिम्मेदारी

I SHUSHILA certify that I have not received similar Aid/Equipment either free of cost/subsidized in the last one/three/ten years\* from any Government/Non Government organization. In case the undertaking is found false, I will be liable for legal action beside recovery of the full cost aids and appliances supplied, from me.

इस्ताक्षर - जिला अधिकृत अधिकारी / एलिस्को प्रतिनिधि Counter Signed by - Dist Authority/ALIMCO Rep. लाभार्थी । सरक्षक के हस्ताक्षर । अगुठा निशानी (अवयस्क

OL (VIP) scheme of Govt. of India at

Signature/Thumb Impression of the Beneficiary/Guardian (In case of n

उपकरण पावती RECEIPT OF APPLIANCES PART IV

में SHUSHILA प्रमाणित करता/करती हूं कि आज दिनांक ......................मेंने भारत सरकार के ADIP-SPL (VIP) योजना के जंतर्गत 1. TD 0M 01 उपकरण निःशुरूक /रिवायती दर अराजि दाजन में पादन किया है।

subsidized free of cost of Rs. Nil & in a good working condition.

इस्ताक्षर - जिला अधिकता अधिकिसी एतिस्को प्रतिनिधि

लाभाषी । सरक्षक के हस्ताक्षर तथा अगठा

Counter Signed by - Dist Authority/ALIMCO Rep. Place: ...... Signature&Thumb Impression of the Beneficiary/Gua

Applicability: Minimum 1 year for CWSN & 10 years for High Cost High Value and three years for all others categories पावता : ज्यनतम १ वर्ष विशेष आवश्यकता वाले बच्चों के लिए तथा १० वर्ष उच्च कीमत उच्च कोटि के उपकरणों के लिए

| ARTIFICIAL LIMBS MFG. CORP. OF INDIA G.T ROAD, KANPUR - 209217  Name of Beneficiary. Shout                                                                                                    | DISABLED PERS<br>माण निगम<br>उज्जिक उपक्रम)<br>८०९६<br>तेष्ठान<br>ORPORATION OF INDI<br>'NA' UNDERTAKING) |                                                                                       |                                    |                                                                                                    |
|----------------------------------------------------------------------------------------------------|----------------------------------------------------------------------------------------------------|---------------------------------------------------------------------------------------|------------------------------------|----------------------------------------------------------------------------------------------------|
| Age10                                                                                                    | 208016<br>MPANY                                                                                           | / <                                                                                   | 138/                               | 100                                                                                                    |
| Camp Place Con Khin Date -6-16                                                                                                    | t Date : 11/06/16                                                                                         |                                                                                       | Camp                               | Type: ADIP-SPL (VIP)                                                                                                    |
| Assessed for                                                                                                    | PARTI                                                                                                    | 364                                                                                   | : 10                               | लिंग :Female<br>Sex                                                                                                    |
| Date of Distribution                                                                                                    |                                                                                                    | Age                                                                                   | : ST                               | Sex                                                                                                    |
| Name of Assessing Rep                                                                                                    |                                                                                                    | Category                                                                              | : +91-7567874                      | 4512                                                                                                    |
| Signature                                                                                                    |                                                                                                    | Mobile No.                                                                            | :                                  | 75.72                                                                                                    |
| शहर/कस्वा/गांव :CHIKHLI पिनकोड<br>Pin Code                                                                                                    | :396521                                                                                                   | Email ID                                                                              |                                    |                                                                                                    |
| City/Town/Village<br>राज्य<br>State :GUJARAT District                                                                                                    | :NAVSARI                                                                                                  |                                                                                       |                                    |                                                                                                    |
| पहचान पत्र और नं.<br>ID Card Type & No. : Ration Card (32400500336406)                                                                                                    | DADTII                                                                                                    |                                                                                       |                                    |                                                                                                    |
|                                                                                                    | PART II                                                                                                   |                                                                                       |                                    |                                                                                                    |
| Type of Disability: 1. MENTALLY IMPAIRED (40%)                                                                                                    |                                                                                                    | Quanti                                                                                | ty Value                           |                                                                                                    |
| S.No. Appliances Detail  1 TD 0M 01 MSIED KI - MULTI-SENSORY INTEGRATED EDU                                                                                                    | JCATIC                                                                                                    | 1                                                                                     | 6900.00                            |                                                                                                    |
|                                                                                                    |                                                                                                    |                                                                                       | क चिकित्सा Aland                   | The state of the state of the s |
| प्रमाणित किया जाता है को मरी व्यक्तिगत जानकारी के अनुसार लाआर्थी / उसवे                                                                                                    | PART III                                                                                                  | ras 3070 p. 1000 (97                                                                  | दों में One Thous                  | and and at                                                                                                    |
| Certified that to the best of my knowledge, the monthly incommon only.)  हस्ताक्षर - सहयोगी सम्भाविका आधिकत अधिकारी Counter Sig. by Collaborative Agency Dist. Authority  में SHRUTI BEN जीन के लिएक एकातीबादस वर्षी असे उपकरण प्राप्त नहीं टिमार्किमा।  1 SHRUTI BEN कि अपिका क्षेत्र के विकास एकातीबादस वर्षी असे होगी।  1 SHRUTI BEN कि अपिका क्षेत्र के विकास एकातीबादस वर्षी असे होगी।  1 SHRUTI BEN कि अपिका क्षेत्र के विकास एकातीबादस वर्षी असे होगी।  1 SHRUTI BEN कि अपिका क्षेत्र के विकास प्रकार मनत पाई जाती है Government/Non Government अganization. In case the undertaint | me of the beneficiary/ वि<br>Sig<br>में भारत सरकार/राज्य सरकार<br>तो मेरे उपर कान्नी कारवाही              | पाला व्याजायाचीहेड<br>प्राथित व & Stamp<br>या अस्य समाजिक योज<br>या आयु वित्य पर्य उप | मास्टर/एस.एस. ए.<br>of the Princip | प्रतिनिधि के हस्ताक्षर एवं मोहर<br>al/Head Master /SSA Rep.<br>शासकीय/अशासकीय/जन्य सस्या से<br>पूरी सागत मुगतान की शिम्मेदारी                                                                                                    |
| हस्ताक्षर - जिला अधिकृत अधिकारी / एलिस्को प्रतिनिधि                                                                                                    | Signature/Thumb in                                                                                        | npression of the                                                                      | _ >                                | अंग्ठा निशानी (अवयस्क के लिए<br>Guardian (In case of minor                                                                                                    |
| उपकरण पाठ                                                                                                    | नती RECEIPT OF AP                                                                                         | PEIN, ICES                                                                            |                                    | A server Down Short St. 52 52                                                                                                    |
| अ SHRUTI BEN प्रशासिक करता/करती है कि आज दिनाक अपन्य किया है।  I SHRUTI BEN certify that today                                                                                                    | मैंने भारत सरकार के ADIP-SI                                                                               | s under ADIP-SPL                                                                      | लगेत 1. TD 0M 0<br>(VIP) scheme of | Govt. of India at                                                                                                    |
| हस्ताक्षर - जिला अधिकृत आध्वासा / एलिस्का प्राताकाय                                                                                                    | :                                                                                                    | gnature a Traumt                                                                      | Impression o                       | के हस्ताक्षर तथा अंग्ठा निशान<br>f the Beneficiary/Guardia                                                                                                    |
| * Applicability: Minimum 1 year for CWSN & 10 years for पात्रता : न्यनतम १ वर्ष विशेष आवश्यकता वाले बच्चों के लि                                                                                                    | or High Cost High Val<br>नेए तथा १० वर्ष उट्च की                                                          | पाठ अनाम साम्बर प्रदेश<br>जिल्ला उपने कार्नि व                                        | ars for all othe<br>उपकरणों के लि  | rs categories                                                                                                    |

ASSESSMENT ACKNOWLEDGEMENT SLIP Camp Vanue . COTTAGE Mobile No.: +91-7567874655 परीक्षण पावती पची Date: 10/06/16 Sex: Male Slip No.: 2016-17/NAVS45/T17/01346/ADIP-SPL (VIP) Ago: 8 Name of the Beneficiary : SHOVRAN BHAI Type of Disability: 1. MENTALLY IMPAIRED (90%) Value Quantity 6900.00 Remark हस्ताक्षर - जिला अधिकृत अधिकारी । चलिस्को चलिलिधि 6900.00 TD 0M 01 MSIED Kit - MULTI-SENSORY INTEGRATED EDUCAT Counter Signed by - Dist Authority/ALIMCO Rep. Appliances Detail Total S.No. 09/2016 Dyplicale ID Card Type & No.: Ration Card (3010281863) PART II Type of Disability: 1. MENTALLY IMPAIRED (90%) gr Ku Moharana (P & O) Value Quantity निर्पारक चिकित्सा अधिकारिक विकास अधिकारिक विकास अध Appliances Detail S.No. TD 0M 01 MSIED Kit - MULTI-SENSORY INTEGRATED EDUCATIV Total Signature of Medica PART III के हिता / उसके संरक्षक के मासिक आय रु. 1500 (शब्दों में One Thousand Five Hundred मात्र) है | प्रमाणित किया जाता है की मेरी व्यक्तिगत के Certified that to the best of my knowledge, the monthly demonstrate beneficiary/ father / guardian of the patient is Rs. (Rupees One Thousand Five Hundred only.) निर्धारक प्रधानाचार्य/हेड मास्टर/एस.एस. ए. प्रतिनिधि के हस्ताक्षर एवं मोहर Signature & Stamp of the Principal/Head Master /SSA Rep. हस्ताक्षर - सहयोगी सस्या/जिला अधिकृत अधिकारी Counter Sig. by - Collaborative Age cyll-Dist Authority में SHOVRAN BHAI प्रमाणित करता/करती है कि विकर्व वर्षां में आरत सरकार/राज्य सरकार या अन्य समाजिक योजना के अंतर्गत किसी शासकीय/अशासकीय/अन्य संस्था कोई उपकरण पाप्त नहीं किया है। यदि मेरे द्वारा दी गई स्वनाएँ गैसत पाई जाती है तो मेरे उपर कानूनी कारवाही या आपूर्ति किये गये उपस्कर एवं उपकरण की पूरी लागत शुगतान की जिल्लोदारी I SHOVRAN BHAI certify that I have not received similar Aid/Equipment either free of cost/subsidized in the last one/three/ten years\* from any Government/Non Government organization. In case the undertaking is found false, I will be liable for legal action beside recovery of the full cost of aids and appliances supplied, from me. ताआयीं । सरक्षक के हस्ताक्षर । अगुठा निशानी (अवयस्क के लिए Signature/Thumb Impression of the Beneficiary/Guardian (In case of minor हस्ताक्षर - जिला अधिकत अधिकारी । एलिस्को प्रतिनिधि Counter Signed by - Dist Authority/ALIMCO Rep. उपकरण पावती RECEIPT OF APPLIANCES PART IV मैंने मारत सरकार के ADIP-SPL (VIP) योजना के अंतर्गत 1. TD 0M 01 उपकरण मिशुल्क रियायती दर में SHOVRAN BHAI प्रमाणित करता/करती हैं कि आज दिनांक पर महादी बाजन में पापन किया है। subsidized free of cost of Rs. Nil & in a good working condition. ताआधी । सरक्षक के हस्ताक्षर तथा अग्ठा निशानी Date: हस्ताक्षर - जिला अधिकृत अधिकारी । एतिस्को प्रतिनिधि Signature&Thumb Impression of the Beneficiary/Guardian Counter Signed by - Dist Authority/ALIMCO Rep. Place: ..... \* Applicability: Minimum 1 year for CWSN & 10 years for High Cost High Value and three years for all others categories पात्रता : न्यनतम १ वर्ष विशेष आवश्यकता वाले बच्चों के लिए तया १० वर्ष उच्च कीमत उच्च कोटि के उपकरणों के लिए

ASSESSMENT ACKNOWLEDGEMENT SLIP Camp Venue : MATIYA PATIDAR VADINEAR परीक्षण पावती पर्ची VIVEKAHAND SWIMMING POOLJUNA THANA , NAVSARO Slip No.: 2016-17/NAVR5/T17/00979/ADIP-SPL (VIP) Date: 23/08/16 Wobile No.: +91-9925 7-7218 Name of the Beneficiary : SHREYA. Age: 10 Sex : Fe rale Type of Disability: 1. MENTALL? IMPAIRED (75%) Value S.No. Remark Quantity Appliances Detail 4500.00 TO OM 01 MSIED Kit - MULTI-SENSORY INTEGRATED EDUCAT 4 500 DU Total हरुराजार - जिल्ला अधिरकत THE I METER OF THE Counter Signen by - Dist Authority/ALIMEO Email ID :NAVSARI शहर/कस्बा/गाव पिनकोड :396430 City/Town/Village Pin Code राज्य जला : NAVSARI :GUJARAT State District पहचान पत्र और न. ID Card Type & No. : Aadhar Card (8333127601934) PART II Type of Disability: 1. MENTALLY IMPAIRED (75%) Value Quantity Appliances Detail S.No. 4500.00 TO OM 01 MSIED Kit - MULTI-SENSORY INTEGRATED EDUCATION Total 4500.00 निर्धारक चिकित्सा अधिकारी/पूनवीस विशेषज्ञ के हस्ताहार Signature of Medical Officer / Rehab Expert PART III रि व्यक्तिगत जानकारी के अनुसारू नामायी / उसके पिता / उसके संश्लेक के मासिक आय है. 200 (शब्दों में Two Hundred मात्र) है | Certified that to the best of my knowledge life monthly income of the beneficiary/ father / guardian of the patient is Rs. (Rupees Two Hundred only. निर्धारक प्रधानाचार्य।हेड मास्टर/एस.एस. ए. प्रतिनिधि के हस्ताक्षर एवं मोहर हस्ताक्षर - सहयोगे संस्था किया अधिकृत जायकारी Counter Sig. by - Collaborative Agency/ Dist. Authority Signature & Stamp of the Principal/Head Master /SSA Rep. में SHREYA पर्मणिन करवाकाती है कि मैंने पिछले एकातीनादस वर्षों में भारत सरकार या अन्य समाजिक योजना के अंतर्गत किसी शासकीय/अशासकीय/अन्य संस्था से कोई उपकरण प्राप्त नहीं किया किया किया में मूचनाएँ मनत पाई जाती है तो मेरे उपर कानूनी कारवाही या आपूर्ति किये गये उपस्कर एवं उपकरण की पूरी लागत मुगतान की जिन्मेदारी मेरी I SHREYA certify that I have not received similar Aid/Equipment either free of cost/subsidized in the last one/three/ten years\* from any Government/Non Government organization in the undertaking is found false, I will be liable for legal action beside recovery of the full cost of rids and appliances supplied from the. જીલ્લા સમાજ સુરસા અધિકારી लाआयी । सरक्षक के हस्ताक्षर । अगुठा निशानी व्यवस्तर के लिए) ्र-ताक्षर - जिला अधिकृत अधिकारी है जिल्ला प्रतिनिधि Signature/Thumb Impression of the Beneficiary/Guardian (In case of minor) Counter Signed by - Dist Authority/ALIMCO Rep. उपकरण पावती RECEIPT OF APPLIANCES मैंने मारत सरकार के ADIP-SPL (VIP) योजना के अंतर्गत 1. TD 0M 01 उपकरण जि शुन्क रिवायती देर पर अच्छी

Date: .....

Applicability: Minimum 1 year for CWSN & 10 years for High Cost High Value and three years for all others categories

पात्रता : न्यनतम १ वर्ष विशेष आवश्यकता वाले बच्चों के लिए तथा १० वर्ष उच्च कीमत उच्च कोर्टि के उपकरणों के लिए

लाआयी । सरक्षक के हस्ताक्षर तथा जगुठा निवानी

Signature&Thumb Impression of the Beneficiary/Guardian

म SHREYA प्रमाणित अ

of cost of Rs. Nil & in a good working cordings

हस्ताक्षा - जिला अधिकृत अधिकिली रिलिस्को प्रतिनिधि

कल्ला मित्राय मेडवा अविश्वी

Counter Signed by - Dist Authority/ALIMCO Rep. Place: .....

राजन में पाप्त किया है।

### ASSESSMENT ACKNOWLEDGEMENT SLIP Camp vondo परीक्षण पावती पर्ची Date: 08/09/16

PUSPAK SOCIETY LUNCIQUINAVSARI

Sex : Male

Mobile No.: +91-8866347271

Slip No.: 2016-17/NAVSA1/T12/00428/ADIP-SPL (VIP) Age: 8 Name of the Beneficiary : SHRUT Type of Disability: 1. MENTALLY IMPAIRED (50%) Value Quantity Remark 4500.00 Appliances Detail TO OM 01 MSIED Kit - MULTI-SENSORY INTEGRATED EDUCAT 4500.00 S.No. हस्ताक्षर - जिला अधिकृत अधिकारी । एतिस्को प्रतिनिधि Total Counter Signed by - Dist Authority/ALIMCO Rep. Email ID जिला -UUJAKAI : NAVSARI District पहचान पत्र और नं ID Card Type & No. : Aadhar Card (937944898579) PART II Type of Disability: 1. MENTALLY IMPAIRED (50%) S.No. inces Detail Quantity Value MSIED Kit - MULTI-SENSORY INTEGRATED EDUCATIV 4500.00 Total 4500.00 निर्धारक चिकित्सा अधिकारी/पूनर्वास विशेषज्ञ के हस्ताक्षर Signature of Medical Officer / Rehab Expert PART III प्रमाणित किया जाता है की मेरी व्यक्तिगत जानकारी के अनुसार लांभार्यी / उसके पिता / उसके संरक्षक के मासिक आय रु. 1500 (शब्दों में One Thousand Five Hundred मात्र) है | Certified that to the best of my knowledge, the monthly income of the beneficiary/ father / guardian of the patient is Rs. (Rupees One Thousand Five Hundred only.) हस्ताक्षर - सहयोगी संस्या/निमिश्नारी ते जायेकारी Counter Starty Collaborative Party/ Dist. Authority निर्धारक प्रधानाचार्य।हेड मास्टर/एस.एस. ए. प्रतिनिधि के हस्ताक्षर एवं मोहर Signature & Stamp of the Principal/Head Master /SSA Rep. में Sugar में के अंतर्गत कि मैंने पिछले एक/तीन/दस वर्षों में आरत सरकार/राज्य सरकार या अन्य समाजिक योजना के अंतर्गत किसी शासकीय/अशासकीय/अन्य संस्था से कोई उपकरण प्राप्त नहीं किया है। किया है। किया दी गई स्वनाएँ गलत पाई जाती है तो मेरे उपर कानूनी कारवाही या आपूर्ति किये गये उपस्कर एवं उपकरण की पूरी लागत अगतान की जिम्मेदारी मेरी I SHRUT certify that I have not received similar Aid/Equipment either free of cost/subsidized in the last one/three/ten years\* from any Government/Non Government organization. In case the undertaking is found false, I will be liable for legal action beside recovery of the full cost of PRO हस्ताक्षर - जिला अधिकृत अधिकारी । एलिस्को प्रतिनिधि हस्ताक्षर । अग्ठा निशानी (अवयस्क के लिए) Counter Signed by Die Authorit MLIMCO Rep. Signature/Thumb Impression of the ficiary/Guardian (In case of minor) उपकरण पावती RECEIPT OF APPLIANCES में SHRUT प्रमाणित क्रिलेक्ट मैंने भारत सरकार के ADIP-SPL (VIP) योजना के जतर्गत 1. TD 0M 01 उपकरण निःशुल्क रियायती दर पर अच्छी हाजन में पापन किया है। I SHRUT certify that today ....., I received 1. TD 0M 01 appliances under ADIP-SPL (VIP) scheme of Govt. of India at subsidized/free of cost of Rs. Nil & in a good working condition. हस्ताक्षर - जिला अधिकृत अधिकारी । एलिस्को प्रतिनिधि Date : ..... लाआयी । संरक्षक के हस्ताक्षर तया अगुठा निशानी Counter Signed by District ALIMCO Rep. Place: Signature&Thumb Impression of the Beneficiary/Guardian Applies bility Minimum year for CWSN & 10 years for High Cost High Value and three years for all others categories

पात्रता : न्यनतम अतिहा जीशेष आवश्यकता वाले बच्चों के लिए तथा १० वर्ष उच्च कीमत उच्च कोटि के उपकरणों के लिए

POOLJUNA THANA ,NAVSARI

Date: 22/08/19 Mobile No.: +31-5832553555 Slip No.: 2016-17/NAVR4/T8/00742/ADIP-SPL (VIP) Bex : Female Age: 9 Name of the Beneficiary ; SHIVANI Type of Disability: 1. MENTALLY IMPAIRED (75%) Value Quantity Remark Appliances Detail S.No. 4500.00 TO OM 91 MSIED KIL- MULTI-SENSORY INTEGRATED EDUCAT 4500.00 Total ends datales COUNCE - THE MITTER LIMCO Rep. Counter Signed by - Dist १-मन Email ID पिनकोड INAVSARI :396436 संक्रमबा/गाव Pin Code ty/Town/Village 1200 : NAVSARI :GUJARAT District ate ावाल पत्र और ले. Card Type & No. : Aadhar Card (445195550571) PARTI अडिक्टाई हमाना डबल rpe of Disability; 1. MENTALLY IMPAIRED (75%) आहेर इरेप समावह भू<del>गान</del> Quantity Appliances Detail TO OM O1 MSIED KM - MULTI-SENSORY INTEGRATED EDUCATION 4509 endra Maurya Total निर्धारक विकित्सा अधिकोशीनोन्देशीय विशेषा के हरनाकर Signature of Mediwal Officer / Rehab Expe PARTIII प्रमाणित किया प्रता है की मीन व्यक्तिमान प्राप्तकारी के अनुसार जामांती / उसके रिप्ता / उसके संपत्तक के माहिक जान क. 4000 (सब्दों में Four Thousand मात्र) है | Certified that to the best of my knowledge, the monthly income of the beneficiary/ father / guardian of the patient is Rs. (Rupees—Four housand only.) निर्यास्त्र प्रयानायाम्। समिति विकित्त विकित्त विकित्त प्रयानायाम्। रमसाक्षर - सहयोगी सम्बाधिका अधिकार अधिकारी Signature & Stamp of the Principal/Head Master /SSA Rep. Counter Sig. by - Collaborative Agency/ Dist. Authority में SHIVAN प्रमाणित करमाकाती है कि मेर विकार तकारिमान्त हुन्तर में मुद्दात सरकार का सम समाजिक बोजना के जेतरेन किसी चासकीय।अस्य संस्था से कोई प्रकारण प्राप्त अर्थ किया है। वर्ष्ट मेरे दलते से नई मुख्यार्ग गमन पूर्व अनुकृतिको जार बाजूने बारवाई या आपूर्त किये गये उपकार वर्ष प्रकार की पूर्व जारत मृतवान की जिस्सेटार्स मेरे STATE ! I SHIVANI certify that I have not received affected promeint either free of cost/subsidized in the last one/three/ten years\* from any Government/fion Government organization. We asside undertaking is found false, I will be liable for legal action beside recovery of the full cost of alds and appliances supplied, from me, क्ष्मालय - दिस्सा अतिकृत अतिकारि । अतिकारि परितर्शन जामार्थी / मंरक्षक के हमताकर / इंग्रुश जिलामी (अवयम्ब के जिए) Counter Signed by - Diet Awardrity/ALIMCO Rep. Signature/Thumb Impression of the Beneficiary/Guardian (In case of minor) उपकरण पावती RECEIPT OF APPLIANCES PARTIV # SHIVASH WHITE EXHIBITE & SE SEN SOME AR MICH WORK & ADIP-SPL (VIP) about it pixels 1. TO OM 01 present fix-your charges on se another MARK IN THE RESERVE of cost of Rs. 图 & in a good working condition. SECRET - DENN MINER MINERAL LOSS अध्यापी / अरक्षक के इक्साक्षक तथा अस्तुता जिल्लाकी Counter Signed by - Diet . Signature&Thumb Impression of the Beneficiary/Guardian Transfer CWSN & 10 years for High Cost High Value and three years for all others categories भावश्यकारा वाले बच्ची के लिए लगा १० वर्ष उंच्य कीमत उच्च कोटि के उपकारणों के लिए

| में SHIVANI प्रमाणित करता/करती हूं कि जाज दिनांक  | मैंने भारत सरकार के ADIP-SPL (VIP) योजना के अतगत 1. 1D 0M 01 उपकर्ण              |                 |
|---------------------------------------------------|----------------------------------------------------------------------------------|-----------------|
| SHIVANI certify that today                        | received 1. TD 0M 01 appliances under ADIP-SPL (VIP) scheme of Govt. of India at | subsidized free |
| of cost of Rs. Nil & in a good working condition. |                                                                                  |                 |

हस्ताहर - जिला अधिकत अधिकारी । एलिस्को प्रतिनिधि

Date: .....

ताआयी / सरक्षक के हस्ताशक की अगुठा निशानी

Signature&Thumb Impression of the Beneficiary/Guardian Counter Signed by - Dist Authority/ALIMCO Rep. Place : .....

Applicability: Minimum 1 year for CWSN & 10 years for High Cost High Value and three years for all others categories पात्रता : न्यनतम १ वर्ष विशेष आवश्यकता वाले बच्चों के लिए तथा १० वर्ष उच्च कीमत उच्च कोटि के उपकरणों के लिए

# ASSESSMENT ACKNOWLEDGEMENT SLIP Camp Venue : LADUBEN URBAN HOSPITAL PUSPAK SOCIETY LUNCIOULNAVSARI

| No.: 2016-17/NAVSA1/T17/00536/ADIP-SPL (VIP)                                                                                                    | Date: 08/0<br>Age: 8                      | 9/16<br>Sex : Male                       | - Mobile No.                                                                                                    |                          |
|----------------------------------------------------------------------------------------------------|-------------------------------------------|------------------------------------------|----------------------------------------------------------------------------------------------------|--------------------------|
| - A Had Bandhelary Shivaly North                                                                                                    | Age . o                                   |                                          |                                                                                                    |                          |
| of Disability : 1. MENTALLY IMPAIRED (75%)                                                                                                    |                                           | Owenfilty I                              | Value                                                                                                    | 1000                     |
| Remai                                                                                                    | k                                         | Quantity 1                               | 4500.00                                                                                                    |                          |
| TO OM 01 MSIED Kit - MULTI-SENSORY INTEGRATED EDUCAT                                                                                                    | Total                                     | 1                                        | 4500.00                                                                                                    | arti / एकिन्से प्रतिनिधि |
|                                                                                                    |                                           | Counter Sig                              | ned by - Dist Auth                                                                                                    | ority/ALIMCO Rep.        |
|                                                                                                    |                                           |                                          |                                                                                                    |                          |
| V3 (131)                                                                                                    |                                           |                                          |                                                                                                    |                          |
|                                                                                                    |                                           |                                          |                                                                                                    |                          |
| OUJARAT IMAT :NAVSARI                                                                                                    | SOURCE STATE                              |                                          |                                                                                                    |                          |
| न पत्र और नं.                                                                                                    |                                           |                                          |                                                                                                    |                          |
| ard Type & No. : Other (NA) PART II                                                                                                    |                                           |                                          |                                                                                                    |                          |
| e of Disability: 1. MENTALLY IMPAIRED (75%)                                                                                                    |                                           |                                          |                                                                                                    |                          |
| e of Disability . I. McReact Market Co.                                                                                                    |                                           | Quantity                                 | Value                                                                                                    | -                        |
| o. Appliances Detail                                                                                                    |                                           | Quantity                                 | 4500.00                                                                                                    | 7                        |
| TO OM 01 MSIED KIL - MULTI-SENSORY INTEGRATED EDUCATION                                                                                                    | Total                                     | 1                                        | 4500.00                                                                                                    | 15                       |
|                                                                                                    |                                           | निर्धारक चिर्व                           | केत्सा अधिकारी/पुनर्वा                                                                                                    | स विशेषन के हस्ताक       |
|                                                                                                    |                                           | Signature of                             | of Medical Office                                                                                                    | er / Rehab.Exper         |
| PART III                                                                                                    |                                           | 4555 (455)                               | One Thousand Tw                                                                                                    | o Hundred IIII) It I     |
| प्रमाणित किया जाता है की मेरी ट्यक्तिगत जानकारी के अनुसार लाभार्यी / उसके पिता / उसके सरक                                                                                                    | क के मासिक आये र                          | इ. 1200 (शब्दा म                         | One Thousand 14                                                                                                    | -                        |
| Certified that to the best of my knowledge, the monthly income of the benefitusand Two Hundred only.)                                                                                         | iciary/ father / gr                       | uardian of the p                         | patient is Rs. (Rup                                                                                                    | ees One                  |
|                                                                                                    | निर्मातक पर                               | गजावार्य/हेड मास्टर                      | /एस.एस. ए. प्रतिनि                                                                                                    | चे के हस्ताक्षर एवं मो।  |
| गक्षर - सहयोगी संस्थातिज्ञा अधिकत अधिकारी<br>unter Sign by Collaborative Agency/ Dist. Authority                                                                                              | Signature                                 | & Stamp of th                            | ne Principal Head                                                                                                    | Waster 155A Re           |
| में SHIVAMOKUMAR प्राणित बेरियकरात है कि मैंने पिछले एक/तीन/दस वर्षों में मारत सरका<br>होई उपकरण प्राप्त नहीं किया है। यदि मेरे द्वारा दी गई स्चनाएँ गलत पाई जाती है तो मेरे उपर कार<br>रोगी। |                                           |                                          |                                                                                                    |                          |
| I SHIVAM KUMAR certify that I have not received similar Aid/Equipment eith vernment/Non Government organization. In case the undertaking is found fa                                          | her free of costs<br>ilse, I will be liab | subsidized in the<br>le for legal action | e last one/three/ter<br>on beside recovery                                                                                                    | of the full cost of      |
| s and appliances supplied, from me.                                                                                                    |                                           | THE PERSON NAMED IN                      |                                                                                                    |                          |
| H/                                                                                                    |                                           | 1                                        | हस्ताक्षर । अंगठा नि                                                                                                    | शानी (अवयस्क के लि       |
| ताक्षर - जिला अधिकृत अधिकारी । एलिम्को प्रतिनिधि<br>ounter Signo <b>s का अभिकार अभिकार प्रतिनिधि Beg.</b> Signature/Th                                                                        | numb Impressi                             | on of the Bene                           | eficiary/Guardian                                                                                                    | n (In case of mino       |
| अस्ता सभाव पुरका अधिनारी उपकरण पावती RECEIPT PART I                                                                                                    | OF APPLIAN                                | CES                                      |                                                                                                    |                          |
| में SHIVAM KUMAR प्रमाणित क्रिडेंप्रवेश हैं कि आज दिनांक                                                                                                    | * ADIP-SPL (VI                            | P) योजना के अंतर्गत                      | r 1. TD 0M 01 3可存                                                                                                    | रण जिशुक्क रियायती द     |
| SHIVAM KUMAR certify that today                                                                                                    | appliances und                            | er ADIP-SPL (VI                          | P) scheme of Govi                                                                                                    | t of India at            |
| ubsidized free of cost of Rs. Nil & in a good working condition.                                                                                                    |                                           |                                          |                                                                                                    |                          |
|                                                                                                    | 3                                         | 000 B                                    |                                                                                                    |                          |
|                                                                                                    | 400                                       |                                          |                                                                                                    |                          |
| न्ताक्षर - जिला अधिकत् अधिकारी । एलिम्को प्रतिनिधि Date:                                                                                                    |                                           |                                          |                                                                                                    | तर तथा अग्ठा निशान       |
| ounter Signed by - Dist Admondy Mar Bap. Place :                                                                                                    |                                           |                                          | THE RESERVE THE PARTY OF THE PARTY OF THE PA | neficiary/Guardia        |
| Applicability: Minimum 1 year for CWSN है 10 years for High Cost Hi                                                                                                    | gh Value and t                            | hree years for<br>कोटि के उपकर           | all others categ<br>जो के लिए                                                                                                    | ories                    |

#### ASSESSMENT ACKNOWLEDGEMENT SLIP Camp Venue : MATHYA PATIDAR VADINES POOLJUNA THANA, NAVSARI परीक्षण पावती पर्ची Date: 23/08/16 Mobile No.: Slip No.: 2016-17/NAVR5/T12/01121/ADIP-SPL (VIP) Sex : Female Age: 9 Name of the Beneficiary : SHILPA BEN Tyre of Disability: 1. MENTALLY IMPAIRED (50%) Value Quantity Remark 4500.00 Appliances Detail TD 0M 01 MSIED Kit - MULTI-SENSORY INTEGRATED EDUCAT 4500.00 हस्ताहार - जिला जिपकृत जीपह Total Counter Signed by - Dist Authority/ALIMCO Rep. CHE Email ID पिनकोड :396310 IMACVAM. Pin Code : NAVSARI जला :GUJARAT District ID Card Type & No. : Aadhar Card (721552864981) PART II Type of Disability: 1. MENTALLY IMPAIRED (50%) Value Quantity S.No. | Appliances Detail 4500.00 TD OM 01 MSIED Kit - MULTI-SENSORY INTEGRATED EDUCATION 4500.00 Total निर्धारक चिकित्सा अधिकारी/पनवास विशेषज्ञ के हस्ताकर Signature of Medical Officer / Rehab Expert PART III प्रमाणित किया जाता है की मेरी व्यक्तिगत जानकारी के जनुसार लामार्थी / उसके पिता / उसके संरक्षक के मासिक जाय व. 2500 (शब्दों में Two Thousand Five Hundred मात्र) है | Certified that to the best of my knowledge, the monthly income of the beneficiary/ father / guardian of the patient is Rs. (Rupees Two Thousand Five Hundred only.) निर्धारक प्रधानाचार्य।हेड मास्टर/एस.एस. ए. प्रतिनिधि के हस्ताक्षर एवं मोह-Signature & Stamp of the Principal/Head Master /SSA Rep में SHILPA BEN प्रमाणित करता/करती हूँ कि मैंने पिछले एक/सीन/दयन दिशी में बारत सरकार या अन्य समाजिक योजना के अंतर्गत किसी शासकीय/जन्म संस्था से

हस्ताक्षर - सहयोगी संस्थाजिला अधिकृति अधिकृति ॥ Counter Sig. by - Collaborative Agency/ Dist Adments 413 244

कोई उपकरण राप्त नहीं किया है। यदि मेरे द्वारों दी गई स्वझाएँ गृहत पाई जाती है लों मेरे उपर कानूनी कारवाही या आपूर्ति किये गये उपस्कर एवं उपकरण की पूरी लागत मुगतान की जिम्मेदारी मेरी होगी।

I SHILPA BEN certify that I have not received similar Aid/Equipment either free of cost/subsidized in the last one/three/ten years\* from any Government/Non Government organization. In case the undertaking is found false, I will be liable for legal action beside recovery of the full cost of aids and appliances supplied, from me. moce समाल सरका अधिकारी

નવસારી.

हस्ताक्षर - जिला अधिकत अधिकारी । एतिस्को प्रतिनिधि Counter Signed by - Dist Authority/ALIMCO Rep.

S.No.

PILLIBLICADO

राज्य

State

City/Town/Village

पहचान पत्र और न.

नाआयीं । संरक्षक के हस्ताक्षर । अंगुठा निशानी (अवयस्क के तिय Signature/Thumb Impression of the Beneficiary/Guardian (In case of minor

उपकरण पावती RECEIPT OF APPLIANCES PART IV

| # SHILPA BEN प्रमाणित करता/करती हूँ कि आब दिनांक।  I SHILPA BEN certify that today। resubsidized/free of cost of Rs. Nil & in a good working of | eceived 1. TD 0M 01 applia | inces under ADIP-SPL (VIP) scheme of the of India at                                                       |
|----------------------------------------------------------------------------------------------------|----------------------------|----------------------------------------------------------------------------------------------------|
| हस्ताक्षर - जिला अधिकृत अधिकारी / एलिम्को प्रतिनिधि<br>Counter Signed by - Dist Authority/ALIMCO Rep.                                           | Date :                     | लाझार्थी / संरक्षक के हस्ताक्षर तथा जंग्ठा निशाने<br>Signature&Thumb Impression of the Beneficiary/Guardia |

Applicability: Minimum 1 year for CWSN & 10 years for High Cost High Value and three years for all others categories पात्रता : न्यनतम १ वर्ष विशेष आवश्यकता वाले बच्चों के लिए तथा १० वर्ष उच्च कीमत उच्च कोटि के उपकरणों के लिए

| ASSESSMENT ACKNOWLEDGE परीक्षण पावती पर्य                                                                                                    | MENT SLIP             | Camp Venue                          | VIVEKANAND S                                                                                                    | ANA NAVSARI                                                                                                    |
|----------------------------------------------------------------------------------------------------|-----------------------|-------------------------------------|----------------------------------------------------------------------------------------------------|----------------------------------------------------------------------------------------------------|
| ASSESSMENT ACKNOWLEDGE परीक्षण पावती पर्च                                                                                                    | fr                    | 10                                  | Mobile No.                                                                                                    | : +91-9974729931                                                                                                    |
| 35                                                                                                    | Date: 22/08<br>Age: 9 | Sex: Male                           |                                                                                                    |                                                                                                    |
| Slip No.: 2016-17/NAVR4/T12/00723/ADIP-SPL (VIP)  Slip No.: 2016-17/NAVR4/T12/00723/ADIP-SPL (VIP)  Slip No.: 2016-17/NAVR4/T12/00723/ADIP-SPL (VIP)  [Slip No.: 2016-17/NAVR4/T12/00723/ADIP-SPL (VIP)  [Slip No.: 2016-17/NAVR4/T12/00723/ADIP-SPL (VIP)  [Remark]                                                                                                    |                       | Quantity                            | 4500.00<br>4500.00                                                                                                    | fersit / officer of officer of of |
| Slip No.: 2016-17/NAVRY: SHARPAL Name of the Beneficiary: SHARPAL Type of Disability: 1. MENTALLY IMPAIRED (90%)  S.No.   Appliances Detail 1   TD 0M 01 MSIED Kit - MULTI-SENSORY INTEGRATED EDUCAT                                                                                                    | Total                 | Counter                             | Signed by - Dist A                                                                                                    | firstit I vistali statulu<br>usuma ALIMCO Rep.                                                                                                    |
| ि (प्रकोड :396310<br>शिक्कोड :396310<br>Pin Code<br>जिला :NAVSARI<br>पहचान पत्र और नं.                                                                                                    |                       | ile No.                             | 91-9974729931                                                                                                    |                                                                                                    |
| ID Card Type & No. : Other (NA)                                                                                                    |                       |                                     |                                                                                                    |                                                                                                    |
| PART II                                                                                                    |                       |                                     |                                                                                                    |                                                                                                    |
| Type of Disability : 1. MENTALLY IMPAIRED (90%)                                                                                                    |                       | Quantity                            | Value                                                                                                    |                                                                                                    |
| S.No. Appliances Detail  1 TO 0M 01 MSIED Kit - MULTI-SENSORY INTEGRATED EDUCATION  1 TO 0M 01 MSIED Kit - MULTI-SENSORY INTEGRATED EDUCATION  1 TO 0M 01 MSIED KIT - MULTI-SENSORY INTEGRATED EDUCATION  1 TO 0M 01 MSIED KIT - MULTI-SENSORY INTEGRATED EDUCATION  1 TO 0M 01 MSIE |                       | 1                                   | Name and Address of the Owner, where the Owner, where the Owner, which is the Owner, which is the Owner, which | end-a Mauryu                                                                                                    |
| 1 TID OM OT MISIED RE-MOCTI-SERGOTT MEETING                                                                                                    | Total                 | 1                                   | THE RESERVE TO SERVE THE PERSON NAMED IN COLUMN TWO IS NOT THE PERSON NAMED IN COLUMN TWO IS NOT THE PERSON NAMED IN COLUMN TWO IS NAMED IN COLUMN TWO IS NAMED IN COLUMN TWO IS NAMED IN COLUMN TWO IS NAMED IN COLUMN TWO IS NAMED IN COLUMN TWO IS NAMED IN COLUMN TWO IS NAMED IN COLUMN TWO IS NAMED IN COLUMN TWO IS NAMED IN COLUMN TWO I |                                                                                                    |
| PARTIII                                                                                                    |                       | Signature                           | of Makika Notfic                                                                                                    | त्रीस विशेषक के हस्ताशर<br>er I Rehab Expert                                                                                                    |
| प्रमाणित किया जाता है की मेरी व्यक्तिगत जानकारी के अनुसार लाभार्यी / उसके पिता / उसके सरसक वे                                                                                                    | के मासिक आय र         | 4000 (शब्दों में                    | Four Thousand F                                                                                                    | 18(1                                                                                                    |
| Certified that to the best of my knowledge, the monthly income of the beneficial Thousand only.)                                                                                                    | ary/ father / gu      | ardian of the                       | patient is Rs. (Ru                                                                                                    | pees Four                                                                                                    |
| ल्लाक्षर कुल्लाक्ष्म संस्था जिल्ला जायकर अधिकारी<br>Counter Sig. by - Collaborative Agency/ Dist. Authority                                                                                                    | Signature             | & Stamp of t                        | the Principal/Hea                                                                                                    | ति के हस्ताझर एवं मोतर<br>ad Master ISSA Rep.                                                                                                    |
| अ SHARPAL प्रमाणित करता/करती है कि मैंने पिछले एक/तीन/दस वर्षों में भारत सरकार/राज्य सरका<br>उपकरण पान्त नहीं किया है। यदि में द्वारा दी गई स्वनाएँ गनत पाई जाती है तो मेरे उपर कान्नी कारवाही<br>शेगी।<br>USHARPAL certify that I have not received similar Aid/Equipment either free of<br>Government/Worl/Government organization. In case the undertaking is found false                                                                                                    | f anation baidi       | red in the last                     | oneithreelten vea                                                                                                    | rs* from any                                                                                                    |
| aids and appliances supplied from me.                                                                                                    |                       |                                     |                                                                                                    |                                                                                                    |
| कारता समान्य सरसा अविदारी                                                                                                    | ला<br>nb Impressi     | भार्थी । सरक्षक वे<br>on of the Ber | हस्ताक्षर / अग्ठा<br>neficiary/Guardi                                                                                                    | निशानी (अवयस्क के तिए)<br>an (In case of minor)                                                                                                    |
| उपकरण पावती RECEIPT OF                                                                                                    |                       |                                     |                                                                                                    |                                                                                                    |
| में SHARPAL प्रमाणित करता/करती हूं कि आज दिलाक                                                                                                    |                       | P-SPL (VIP) sc                      | heme of Govt of I                                                                                                    | ndia at                                                                                                    |
| हम्लाक्षर - जिला अधिकृत अधिकारी / एलिम्को प्रतिनिधि Date :                                                                                                    | Signature             |                                     |                                                                                                    | ताक्षर तथा अंग्ठा विशानी<br>eneficiary/Guardian                                                                                                    |
| Applicability: Minimum 1 year for CWSN & 10 years for High Cost High पात्रता : न्यनतम १ वर्ष विशेष आवश्यकता वाले बच्चों के लिए तथा १० वर्ष उच्च                                                                                                    |                       |                                     |                                                                                                    |                                                                                                    |

ASSESSMENT ACKNOWLEDGEMENT SELF POOLJUNA THANK, NAVO परीक्षण पाली पर्ची Mobile No.: +91-8469451338 Date: 21/08/16 < " Sex: Female Age: 11 lip No.: 2016-17/NAVR3/T12/00369/ADIP-SPL (VIP) ame of the Beneficiary : SHARADHHA Value yre of Disability : 1. MENTALLY IMPAIRED (75%) Quantity 4500.00 हस्ताधार - जिला अधिकृत अधिकारी । व्यक्तिको प्रतिनिधि Remark Counter Signed by - Dist Authority ALEACO Rep. TD 0M 01 MSIED Kit - MULTI-SENSORY INTEGRATED ECUCAT Total Appliances Detail S.No. . +91-8469451338 MODILE No. ई-मेल Email ID पनकाड :396521 Pin Code : NAVSARI जला :GUJARAT State District पहचान पत्र और नं. ID Card Type & No. : Other (NA) PART II Type of Disability: 1. MENTALLY IMPAIRED (75%) Quantity Value Appliances Detail S.No. 4500.00 TD 0M 01 MSIED Kit - MULTI-SENSORY INTEGRATED EDUCATION Total 4500.00 निर्धारक चिकित्सा अधिकारी/पूनर्वास विशेषन के हस्तावर Signature of Medical Officer / Rehab Expert PART III पमाणित किया जाता है की मेरी व्यक्तिगत जानकारी के अनुसार लामायाँ / उसके पिता / उसके करशक के माचिक आय ए. 3500 (शब्दों में Three Thousand Five Hundred मात्र) है | Certified that to the best of my knowledge, the monthly income of the beneficiary/ father / guardian of the patient is Rs. (Rupees Three Thousand Five Hundred only.) निर्धारक प्रधानाचार्य।हेड मास्टर/एस.एस. ए. प्रतिनिधि के हस्ताक्षर एवं मोहर हस्ताक्षर - सहयोगी संस्या/जिला अधिकृत अधिकारी Signature & Stamp of the Principal/Head Master /SSA Rep. Counter Sig. by - Collaborative Agency/ Dist. Authority में SHARADHHA प्रमाणित करता/करती है कि मैंने पिछले एक/तीन/दस वर्षी में मारत सरकार/राज्य सरकार या अन्य समाजिक योजना के अंतर्गत किसी शासकीय/अशासकीय/अन्य संस्था से कोई उपकरण प्राप्त नहीं किया है। यदि मेरे द्वारा दी गई स्वनाएँ गलत पाई जाती है तो मेरे उपर कान्नी कारवाही या आपूर्ति किये गये उपस्कर एवं उपकरण की पूरी लागत मुगतान की जिस्सेदारी I SHARADHHA certify that I have not received similar Aid/Equipment either free of cost/subsidized in the last one/three/ten years\* from any Government/Non Government organization. In case the wide taking is found false, I will be liable for legal action beside recovery of the full cost of aids and appliances supplied, from me. MEDICAL OFFICER PHC - AMBAPANI हस्ताक्षर - जिला अधिकृत अधिकारी । एलिस्को परिस्थि (काडप्रेक, Dialay Gamhumb Impression of the Beneficiary/Guardian (In case of minor) उपकरण पावती RECEIPT OF APPLIANCES PART IV .... मैंने आरत सरकार के ADIP-SPL (VIP) वोजना के अंतर्गत 1. TD 0M 01 उपकरण निःशुल्क रियायती दर पर में SHARADHHA प्रमाणित करता/करती है कि जाज दिनांक बचारी राजन में पाप्न किया है। subsidized/free of cost of Rs. Nil & in a good working condition. लाआयी / सरक्षक के इस्ताबार तथा अगुठा निशानी इस्ताक्तर - जिला अधिकृत अधिकारी । एलिस्को प्रतिनि Counter Signed by - Dist Authority/ALIMCO Rep. Signature&Thumb Impression of the Beneficiary/Guardian \* Applicability: Minimum 1 year for CWSN & 10 years for High Cost High Value and three years for all others categories पात्रता : न्यनतम १ वर्ष विशेष आवश्यकता वाले बच्चों के लिए तथा १० वर्ष उच्च कीमत उच्च कोटि के उपकरणों के लिए

## ASSESSMENT ACKNOWLEDGEMENT SLIP Camp Venue : LADUBEN URBAN HOSPITAL परीक्षण पावती पर्ची

LUNCIQUI,NAVSARI

Date: 08/09/16 Mobile No. Slip No.: 2016-17/NAVSA1/T17/00624/ADIP-SPL (VIP) Sex : Female Age: 10 Name of the Beneficiary : SHAKSHI Type of Disability 1 MENTALLY IMPAIRED (75%) Value Quantity Remark 4500.00 Appliances Detail S.No. TO 0M 01 MSIED Kit - MULTI-SENSORY INTEGRATED EDUCAT 4500.00 हस्ताक्षर - जिला अधिकत अधिकारी । एतिस्को प्रतिनिधि 1 Total Counter Signed by - Dist Authority/ALIMCO Rep. Email ID जिला D Card Type & No. : Aadhar Card (679511852357) : NAVSARI District Type of Disability: 1. MENTALLY IMPAIRED (75%) PART II No. Appliances Detail TO OM 01 MSIED Kit - MULTI-SENSORY INTEGRATED EDUCATION Quantity Value 4500.00 Total 4500.00 निर्धारक चिकित्सा अधिकारी/प्नवास विक्रिंत के हस्ताक्षर प्रमाणित किया जाता है की मेरी टबकितगत जानकारी के अनुसार ताझायीं / उसके पिता / उसके संरक्षक के मासिक आय इ. 2500 (शब्दों में Two Thousand Five Hundred मात्र) है | Signature of Medical Officer / Rehab Expert Certified that to the best of my knowledge, the monthly income of the beneficiary/ father / guardian of the patient is Rs. (Rupees Two ousand Five Hundred only.) शर - सहयोगी संस्था/जिला अधिक अधिकारी। enter Sig. by - Camber Magency Dist Authority हैं SHAKSHI प्रमुख्या के किया है। यदि मेरे दुवाय के मार्ग पाई जाती हैं तो मेरे उपर कान्त्री कारवाही या आपूर्ति किये गये उपस्कर एवं उपकरण की पूरी लागत भुगतान की जिम्मेदारी मेरी निर्धारक प्रधानायायं/हेड मास्टर/एस.एस. ए. प्रतिनिधि के हस्ताक्षर एवं मोहर Signature & Stamp of the Principal/Head Master /SSA Rep. एवन एकोतीनाद्यस वर्षो में भारत सरकार/राज्य सरकार या अन्य समाजिक योजना के अंतर्गत किसी शासकीय/अशासकीय/अन्य सस्या से कोई SHAKSHI certify that I have not received similar Aid/Equipment either free of cost/subsidized in the last one/three/ten years\* from any minent/Non Government organization. In case the undertaking is found false, I will be liable for legal action beside recovery of the full cost of जिला अधिकत अधिकार प नाआयीं। सरक्षक के हस्ताक्षर। अगुठा निशानी (अवयस्क के लिए) Signature/Thumb Impression of the Beneficiary/Guardian (In case of minor) उपकरण पावती RECEIPT OF APPLIANCES HAKSHI प्रमाणित करता/करती हूँ कि आज दिलाक PARTIV मैंने भारत सरकार के ADIP-SPL (VIP) योजना के अंतर्गत 1. TD 0M 01 उपकरण निःशुरूक रियायती दर पर अच्छि SHAKSHI certify that today ........., I received 1. TD 0M 01 appliances under ADIP-SPL (VIP) scheme of Govt. of India at edifree of cost of Rs. Nil & in a good working condition. Date: Seed by Bis Wall of File Mico Rep. Place: Applity: Minimum Tyear for CWSN & 10 years for High Cost High Value and three years for all others categories नामायीं । सरक्षक के हस्ताक्षर तथा अगुठा निशानी Signature&Thumb Impression of the Beneficiary/Guardian चनतम १ वर्ष विशेष आवश्यकता वाले बच्चों के लिए तथा १० वर्ष उच्च कीमत उच्च कोटि के उपकरणों के लिए

| 3<                                                                                                    | 218, 42 43                                                            | ASSESSMEN                          | NT ACKNOWLEDGE<br>रीक्षण पावती पर्च                                                                                                    | 11                                              |                                                       | e : CIVIL HOSPI                                               | TAL, NAVSARI                                            |
|----------------------------------------------------------------------------------------------------|-----------------------------------------------------------------------|------------------------------------|----------------------------------------------------------------------------------------------------|-------------------------------------------------|-------------------------------------------------------|---------------------------------------------------------------|---------------------------------------------------------|
| Slip No. : 2016-1                                                                                                    | 7/NAVS2/T17/00541/ADIR<br>neficiary : DIVYES.H                        |                                    | Name and Address of the Owner, where the Person of the Owner, where the Person of the Owner, where the Person of the Owner, where the Owner, where the Owner, which is the Owner, which is the Ow | Date : 07/0<br>Age : 10                         | 6/16<br>Sex : Male                                    | Mobile f                                                      | 10.: +91-8141914494                                     |
| Type of Disability                                                                                                    | 1. MENTALLY IMPAIRED (60%                                             | 6)                                 |                                                                                                    |                                                 | Quantity                                              | Value                                                         | 0                                                       |
| S.No.   Appliance                                                                                                    | MSIED Kit - MULTI-SENSORY                                             | INTEGRATED                         | EDUCAT                                                                                                    | Total                                           | 1                                                     | 6900.00<br>6900.00<br>सर - जिला अधिकृत 3<br>igned by - Dist A | प्रतिकारी / एकिन्को प्रतिकित्तः<br>uthority/ALIMCO Rep. |
|                                                                                                    | 50                                                                    |                                    |                                                                                                    | । इ-मल                                          | en                                                    |                                                               |                                                         |
| शहर/क्रस्बा/गांव                                                                                                    | :NAVSARI                                                              | पिनकोड<br>Pin Code                 | :396430                                                                                                    | Èmai                                            | IID                                                   |                                                               |                                                         |
| City/Town/Village<br>राज्य<br>State                                                                                                    | :GUJARAT                                                              | जिला<br>District                   | :NAVSARI                                                                                                    |                                                 |                                                       |                                                               |                                                         |
| the state of the state of the s | : Aadhar Card (7776732756                                             | 583)                               | PART II                                                                                                    |                                                 |                                                       |                                                               |                                                         |
|                                                                                                    |                                                                       |                                    | FAINTII                                                                                                    |                                                 |                                                       |                                                               |                                                         |
| Type of Disability                                                                                                    | 1. MENTALLY IMPAIRED (40%)                                            |                                    |                                                                                                    |                                                 | Quantity                                              | Value                                                         |                                                         |
| S.No. Appliances                                                                                                    | s Detail<br>SIED Kit - MULTI-SENSORY INT                              | EGRATED ED                         | UCATI                                                                                                    | Total                                           | 1                                                     | 4500.00<br>4500.00                                            |                                                         |
| 1   10 0M 01 M                                                                                                    | SILO III                                                              |                                    |                                                                                                    | 1000                                            | निर्धारक चि<br>Signature                              | कित्सा अधिकारी/प्<br>of Medical Of                            | नवीस विशेषज के हस्ताक्ष<br>ficer / Rehab Exper          |
|                                                                                                    |                                                                       |                                    | PART III                                                                                                    |                                                 |                                                       |                                                               |                                                         |
| प्रमाणित किया जात<br>Certified that to<br>Thousand only.)                                                                                                    | हं की मेरी व्यक्तिगत जानकारी के अन्<br>o the best of my knowledge, th | सार सामार्थी / उर<br>e monthly inc | क्रम / रसके सरमक के                                                                                                    |                                                 |                                                       |                                                               | ⇔ः ± रम्बाक्षर एवं मो                                   |
| हस्ताक्षर - सहयोगी सं                                                                                                    | स्याजिला अधिकत अधिकारी<br>Collaborative Agency/ Dist                  | Authority                          |                                                                                                    | Signature                                       | & Stamp of                                            | the Principal/H                                               | lead Master ISSA Ro                                     |
| I DIVYESH CO                                                                                                    | Collaborative Agency/ Dist                                            | त पाई जाती है ते<br>milar Aid/Equi | भारत सरकार/राज्य करकार<br>भेरे उपर कान्नी कारवाही<br>ipment either free of<br>taking is found false,                                                                                                    | या आपृति किये<br>cost/subsidi<br>l will be liab | गर्व उपस्कर एव<br>zed in the last<br>ole for legal ac | one/three/ten ye                                              | ars* from any very of the full cost of                  |
| aids and appliance                                                                                                    | es supplied, from me.                                                 |                                    |                                                                                                    |                                                 |                                                       |                                                               | म विभागी र अवयस्क के वि                                 |
| Counter-519Bea                                                                                                    | पकृत अधिकारी । एलिम्को प्रतिनिधि<br>कार्याक्रिस्म् uthority/ALIMCO    |                                    | TO DECEIPT OF                                                                                                    | = APPLIAN                                       | ICES                                                  |                                                               | rdian (In case of min                                   |
| तालुङ। हेल<br>इ DIVYESH                                                                                                    | थ आड़िस<br>क्रिकेत करता/करती है कि आज दिनांक<br>है।                   |                                    | मारत सरकार के ADIP-S                                                                                                    | PL (VIP) योज                                    | ना के अंतर्गत 1.                                      | TD 0M 01 39 actor                                             | निःशुल्क गिरवायती दर पर उ<br>of India at                |
| - heldizad/free                                                                                                    | of cost of Rs. Nil & in a good v                                      | orking condi                       |                                                                                                    | 21/2013                                         |                                                       |                                                               |                                                         |

लाआर्थी । सरक्षक के हस्ताक्षर तथा अंग्ठा निशा

Signature&Thumb Impression of the Beneficiary/Guardia

Counter Signed by - Dist Authority/ALIMCO Rep. Place: \* Applicability: Minimum Tyear for CWSN & 10 years for High Cost High Value and three years for all others categories पात्रता : न्येनेतम १ वर्ष विशेष-आवश्यकता वाले बच्चों के लिए तया १० वर्ष उच्च कीमत उच्च कोटि के उपकरणों के लिए पात्रता : न्येनेतम १ वर्ष विशेष-आवश्यकता वाले बच्चों के लिए तया १० वर्ष उच्च कीमत उच्च कोटि के उपकरणों के लिए

NO PROGO -

हस्ताक्षर - जिला आर्थिकृत अधिकारी । एलिम्को प्रतिनिधि

- scove and I fully satisfied with its per part itt above) done in my presence

-Date

Prescribing Medical Officer/Rehab Expert

## ASSESSMENT ACKNOWLEDGEMENT SLIP Camp Venue : MATITA PATIDAR VADINEAR परीक्षण पावती पर्ची

POOLJUNA THANA, NAVSARI

Date: 21/08/16 Mobile No.: +91-9813153153 Slip No.: 2016-17/NAVR3/T8/00361/ADIP-SPL (VIP) Sex : Male Age: 8 Name of the Beneficiary : DIVYANG Type of Disability: 1. MENTALLY IMPAIRED (75%) Value Quantity Remark Appliances Detail 4500.00 S.No. TD 0M 01 MSIED Kit - MULTI-SENSORY INTEGRATED EDUCAT 6200.00 RL 0Z 05-01 Kit KAFO Modular LM Small (Right) 10700.00 Total हस्ताक्षर - जिला अधिकृत अधिकारी प्रतिको प्रतिनिधि Counter Signed by - Dist Authority/ALIMCO Rep. : ST Category ELLIPORDILIA MALIO पता : DHARAGIRI NAVSARI मोबाइल न. : +91-9813153153 Address Mobile No. र्ड-मेल INAVSARI शहर/कस्बा/गाव पिनकोड :396436 Email ID City/Town/Village Pin Code राज्य जला : NAVSARI :GUJARAT State District पहचान पत्र और नं. ID Card Type & No.: Other (na) PARTI Type of Disability: 1. MENTALLY IMPAIRED (75%) S.No. Appliances Detail Quantity Value TD OM 01 MSIED Kit - MULTI-SENSORY INTEGRATED EDUCATIV 4500.00 RL 0Z 05-01 Kit KAFO Modular LM Small (Right) 6200.00 Total 10700.00 निर्धारक चिकित्सा अधिकारी/पनर्वास विशेषम के हस्ताक्षर Signature of Medical Officer / Rehab Exper PART III प्रमाणित किया जाता है की मेरी व्यक्तिगत जानकारी के अनुसार लामाणी / उसके पिता / उसके संरक्षक के मासिक आय र. 2400 (शब्दों में Two Thousand Four Hundred मात्र) है | Certified that to the best of my knowledge, the monthly income of the beneficiary/ father / guardian of the patient is Rs. (Rupees Two Thousand Four Hundred only.) हस्ताक्षर - सहयोगी संस्था/जिला अधिकृत अधिकारी निर्धारक प्रधानाचार्य।हेड मास्टर/एस.एस. ए. प्रतिनिधि के हस्ताक्षर एवं मोह-Counter Sig. by - Collaborative Agency/ Dlst. Authority Signature & Stamp of the Principal/Head Master /SSA Rep मैं DIVYANG प्रमाणित करता/करती हैं कि मैंने पिछते एक/तीन/दस॰ वर्षों में भारत सरकार/राज्य सरकार या अन्य समाजिक योजना के अंतर्गत किसी शासकीय/अशासकीय/अन्य संस्था से कोई उपकरण राप्त नहीं किया है। यदि मेरे द्वारा दी गई मुचनाएँ गमत पाई जाती है तो मेरे उपर कानूनी कारवाही या आपूर्ति किये गये उपस्कर एवं उपकरण की पूरी मागत भुगतान की जिस्सेदारी मेरी I <u>DIVYANG</u> certify that I have not ken ved similar Aid/Equipment either free of cost/subsidized in the last one/three/ten years\* from any Government/Non Government organization in case the undertaking is found false, I will be liable for legal action beside recovery of the full cost of aids and appliances supplied from man of FICER NAVSARI हस्ताक्षर - जिला अधिकृत अधिकारी । एलिस्को प्रतिनिधि लाआयी । संरक्षक के हस्ताक्षर । अंगुठा निशानी (अवयस्क के लिए) Counter Signed by - Dist Authority/ALIMCO Rep. Signature/Thumb Impression of the Beneficiary/Guardian (In case of minor) उपकरण पावती RECEIPT OF APPLIANCES PART IV में DIVYANG प्रमाणित करता/करती है कि अपन दिनांक तिवादनी टा पर बच्ची हाजन में पाप्न किया है। मैंने मारत सरकार के ADIP-SPL (VIP) योजना के अंतर्गत 1. TD 0M 01, 2. RL 0Z 05-01 उपकरण निःश्नक Subsidized/free of cost of Republic Republic Condition.

I DIVYANG certify that today I received 1. TD 0M 01. 2. RL 0Z 05-01 appliances under ADIP-SPL (VIP) scheme of Govt. of India at TALUKA PLEASE REPUBLICATION. हस्ताक्षर - जिला अधिकृत अधिकारी । एलिम्को पतिनिधि Date: लाआयी / संरक्षक के हस्तीलक तथा अंगुठा निशानी Counter Signed by - Dist Authority/ALIMCO Rep. Place: Signature&Thumb Impression of the Beneficiary/Guardian Applicability: Minimum 1 year for CWSN & 10 years for High Cost High Value and three years for all others categories पात्रता : न्यनतम १ वर्ष विशेष आवश्यकता वाले बच्चों के लिए तया १० वर्ष उच्च कीमत उच्च कोटि के उपकरणों के लिए - No shot

No 1D proof

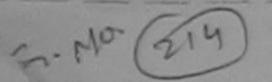

ATTAINE TO DICADI EN DEDGONS

EAR SARI

696342

| ASSESSMENT ACK                      | MOWLEDGEMENT SLIP Camp Venue: MATIYA PATIDAR VADO<br>VIVEKANAND SWIMIMIN<br>POOL,JUNA THANA, NA |
|-------------------------------------|-------------------------------------------------------------------------------------------------|
| 6-17/NAVR5/T 2/01117/ADIP-SPL (VIP) | Date: 23/08/16 Age: 10 Sex: Female Mobile No.: +91-99                                           |

| Appliances Detail                                       | Remark |       | Quantity | Value   | N                |
|---------------------------------------------------------|--------|-------|----------|---------|------------------|
| 1 TO OM 01 MSIED Kit - IMULTI-SENSORY INTEGRATED EDUCAT |        |       | 1        | 4500.00 | CA .             |
|                                                         |        | Total | 1        | 4500.00 | तिकाणे / शीमको प |

Pin Code City/Town/Village जिला : NAVSARI राज्य :GUJARAT State District

पहचान पत्र और नं. ID Card Type & No. : Aadhar Card (514061788201)

### PART II

Type of Disability: 1. MENTALLY IMPAIRED (40%) Value Quantity Appliances Detail S.No. 4500.00 TD 0M 01 MSIED Kit - MULTI-SENSORY INTEGRATED EDUCATION 4500.00 Total

જીલ્લા સમાજ મુરક્ષા અધિકારી

निर्धारक चिकित्सा अधिकारी/पूनर्वास विशेषण के हस्ताक्षर Signature of Medical Officer / Rehab. Expert

## PART III

प्रमाणित किया जाता है की मेरी व्यक्तिगत् जानकारी के अनुसार लामायों / उसके पिता / उसके संरक्षक के मासिक आय र. 2500 (शब्दों में Two Thousand Five Hundred मात्र) है |

Certified that to the bast of new knowledge the monthly income of the beneficiary/ father / guardian of the patient is Rs. (Rupees Two usand Five Hundred only.) Thousand Five Hundred only.)

हस्ताक्षर - सहयोगी संस्था/जिला अधिकृत अधिकारी Counter Sig. by - Collaborative Agency/ Dist Authority

निर्धारक प्रधानाचार्य।हेड मास्टर/एस.एस. ए. प्रतिनिधि के हस्ताक्षर एवं मोह Signature & Stamp of the Principal/Head Master /SSA Rep

में DIVYA BEN प्रमाणित करता/करती हूं कि मैंने पिछने एक/तीन/दस॰ वर्षों में मारत सरकार/राज्य सरकार या अन्य समाजिक योजना के अंतर्गत किसी शासकीय/अशासकीय/अन्य संस्था से को उपकरण प्राप्त नहीं किया है। यदि मेरे द्वारा दी गई सूचनाएँ गलत पाई जाती है तो मेरे उपर कानूनी कारवाही या आपूर्ति किये गये उपस्कर एवं उपकरण की पूरी लागत शुगतान की जिम्मेदारी मेरी होगी।

I DIVYA BEN certify that I have not received similar Aid/Equipment either free of cost/subsidized in the last one/three/ten years\* from any Government/Non Government organization in case the undertaking is found false, I will be liable for legal action beside recovery of the full cost of aids and appliances supplied from the

हस्ताक्षर - जिला अधिकृत अधिकारी । एलिम्को प्रतिनिधि Counter Signed by - Dist Authority/ALIMCO Rep.

लाआयीं । संरक्षक के हस्ताक्षर । अंगुठा निशानी (अवयस्क के लि। Signature/Thumb Impression of the Beneficiary/Guardian (In case of minor

### उपकरण पावती RECEIPT OF APPLIANCES PART IV

... मैंने ब्रारत सरकार के ADIP-SPL (VIP) योजना के जंतर्गत 1. TD 0M 01 उपकरण निःशुन्क रियायती दर पर में DIVYA BEN प्रमाणित करता/करती है कि आज दिनांक

बरादी राजन में यादन किया है। I DIVYA BEN certify that today ......, I received 1. TD 0M 01 appliances under ADIP-SPL (VIP) scheme of Govt. of India at

subsidized/free of cost of Rs. Nil & ha good working condition.

हस्ताक्षर - जिला अधिकत अधिकारी / एलिस्को प्रतिनिधि

Date: .....

लाआयो / सरक्षक के हस्ताक्षर तथा अगुठा निशानी

Counter Signed by - Dist Authority/ALIMCO Rep. Place: .....

Signature&Thumb Impression of the Beneficiary/Guardian

\* Applicability: Minimum 1 year for CWSN & 10 years for High Cost High Value and three years for all others categories पात्रता : न्यनंतम १ वर्ष विशेष आवश्यकता वालें बच्चों के लिए तथा १० वर्ष उच्च कीमत उच्च कोटि के उपकरणों के लिए

| *                                                                                                    | ASSESSMENT पावती पचा                                                     |                      |                      |                               | No.: +91-8758989395                                   |
|----------------------------------------------------------------------------------------------------|--------------------------------------------------------------------------|----------------------|----------------------|-------------------------------|-------------------------------------------------------|
|                                                                                                    |                                                                          | Date: 23/0           | 8/16<br>Sex : Female | Mobile                        | No.: 491-07-00-                                       |
| Slip No.: 2016-17/NAVR5/712/01008/AD                                                                                                    | IP-SPL (VIP)                                                             | Age:8                | 364.1.               |                               |                                                       |
| Clip No : 2016-17/NAVR5.712/01008/AD                                                                                                    |                                                                          |                      |                      | Value                         | -/                                                    |
| Slip No.: 2016-17/NAVR5. 112/0100071                                                                                                    | 0%)                                                                      |                      | Quantity             | 4500.00                       | al                                                    |
| Trune of Disability .                                                                                                    | Remark                                                                   |                      |                      | 4500.00                       | के जिल्हा प्रतिनि                                     |
| S.No.   Appliances Detail                                                                                                    | VINTEGRATED EDUCAT                                                       | Total                | 1 TOUR               | - जिला अधिकृत                 | त अधिकारी । एतिस्को प्रतिनित्त<br>Authority/ALIMCO Re |
| S.No.   Appliances Detail   TD 0M 01 MSIED Kit - MULTI-SENSOR                                                                                                    | CI INTE                                                                  |                      | Counter Si           | gned by - Dist                | Authority/ALIMCO Re                                   |
| 1 1100                                                                                                    |                                                                          |                      |                      |                               |                                                       |
| K-3                                                                                                    | (213)                                                                    |                      |                      |                               |                                                       |
|                                                                                                    |                                                                          |                      | इल न. :+9            | 1-87589893                    | 95                                                    |
|                                                                                                    |                                                                          | Mob<br>ई-मेर         | ile No.              |                               |                                                       |
| NAVSARI :NAVSARI                                                                                                    | पिनकोड :396310                                                           | Éma                  | il ID                |                               |                                                       |
| City/Town/Village                                                                                                    | Pin Code                                                                 |                      |                      |                               |                                                       |
| राज्य<br>State :GUJARAT                                                                                                    | जिला : NAVSARI                                                           |                      |                      |                               |                                                       |
| पहचान पत्र और नं.                                                                                                    | District                                                                 |                      |                      |                               |                                                       |
| ID Card Type & No. : Other (NA)                                                                                                    |                                                                          |                      |                      |                               |                                                       |
|                                                                                                    | PART II                                                                  |                      |                      |                               |                                                       |
| Type of Disability: 1. MENTALLY IMPAIRED (409                                                                                                    | %)                                                                       |                      |                      |                               |                                                       |
| Type of Discounty.                                                                                                    |                                                                          |                      | 0                    | Value                         |                                                       |
| S.No. Appliances Detail                                                                                                    |                                                                          |                      | Quantity             | 4500.00                       |                                                       |
| 1 TD 0M 01 MSIED Kit - MULTI-SENSORY IN                                                                                                    | ITEGRATED EDUCATIV                                                       | Total                | 1                    | 4500.00                       |                                                       |
|                                                                                                    |                                                                          | Total                | 24 22                |                               | र्का विशेषक के बस्ताक                                 |
|                                                                                                    |                                                                          |                      | Signature of         | Medical O                     | नर्वास विशेषक के हस्ताक्ष<br>ficer / Rehab. Exper     |
|                                                                                                    | DADTIII                                                                  |                      | Signature of         | Wiedical O                    | nicer / renability of                                 |
| प्रमाणित किया जाता है की मेरी व्यक्तिगत जानकारी के जन                                                                                                    | PART III                                                                 | लिक बाग ह            | 4500 (शक्त में ह     | Four Thousand                 | Five Hundred मात्र) है ।                              |
| Certified that to the best of my knowledge, the Thousand Five Hundred only.)                                                                                                    | ne monthly income of the beneficiary                                     | father / gu          | ardian of the pa     | tient is Rs. (i               |                                                       |
| Counter Sig. by - Collaborative Agency/ Dist                                                                                                    |                                                                          |                      |                      |                               |                                                       |
| उपकरण प्राप्त नहीं किया है। यदि मेरे द्वारा दी गई स्वनाएँ नल होगी।  I DIVYA BEN certify that I have not received to Government/Non Government organization. In call aids and appliances supplied, from me. | and and a side of company of the Aid Equipment either free of c          | cost/subsid          | ized in the last of  | ne/three/ten )<br>beside reco | rears* from any                                       |
| Counter Signed by - Dist Authority (ALIMGO                                                                                                    | Rep. Signature/Thumb                                                     | Impressio            | on of the Benef      | iciary/Guard                  | dian (In case of mino                                 |
| जिल्ला समाज जाजी                                                                                                    | उपकरण पावती RECEIPT OF A                                                 | PPLIANC              | ES                   |                               |                                                       |
| न्पराधः                                                                                                    | PART IV                                                                  | 01 0/10) <del></del> | m it simbs 1 T       | D OM O1 TOTAL                 | ज कि शक्त विकासनी तर पर                               |
| में DIVYA BEN प्रमाणित करता/करती हूँ कि आज दिनां<br>बच्छी हाजन में पाप्त किया है।                                                                                                    |                                                                          |                      |                      |                               |                                                       |
| I DIVYA BEN certify that today                                                                                                    | ,I received 1. TD 0M 01 appliances                                       | under ADI            | P-SPL (VIP) sch      | eme of Govt.                  | of India at                                           |
| subsidized/free of cost of Rs. Nil & in a good wo                                                                                                    |                                                                          |                      |                      |                               |                                                       |
| हस्ताक्षर - जिला अधिकृत अधिकारी / एलिम्को प्रतिनिधि                                                                                                    |                                                                          |                      | लाआर्थी              | । संरक्षक के ह                | स्ताक्षर तथा अंग्ठा निशान                             |
| Counter Signed by - Dist Authority/ALIMCO                                                                                                    |                                                                          | ignature&            | Thumb Impres         | ssion of the                  | Beneficiary/Guardia                                   |
|                                                                                                    | & 10 years for High Cost High Va<br>ने बच्चों के लिए तथा १० वर्ष उच्च के |                      |                      | all others ca<br>तो के लिए    | tegories                                              |

ASSESSMENT ACKNOWLE परी

POOL, JUILL

ASSESSMENT ACKTO PODE JUNA THANA, MAJSAPA परीक्षण अवतो पदी WELLIO NO.: +91-8128137620 Date: 19/08/16 Sex : Ferrale Slip No. : 2016-17/NAVF1/T17/00024/ADIP-SPL (VIP) Age:9 aire of the Beneficiar : DIVYA Type of Disability T MER ALLY IMPAIRED (40%) Value Quantity 450000 cemark Appliances Detail TO UM OF MISIED PR - MULTI-SENSORY INTEGRATED EDUCAT 4500.00 SINO Total BERTH - DE ANTER MORE Counter Signed by - Mist Authority/ALMICO Rep. ई-मेल :NAVSARI Email ID शहराकस्बागाव पिनकोड :396430 City/Town/Village Pin Code राज्य जला : NAVSARI :GUJARAT State District पहचान पत्र और नं. ID Card Type & No. : Aadhar Card (263809632922) PART II अरुपहारे डेम्पनां खाणे लाहेर डरेल आवड मुक्ज Type of Disability: 1. MENTALLY IMPAIRED (40%) Value Quantity Appliances Detail S.No. 4500.00 TO OM 01 MSIED KIL - MULTI-SENSORY INTEGRATED EDUCATION 4500.00 Total निर्धारक चिकित्सा अधिकारी/पूनर्वीस/विशेषज्ञ के हस्ताक्ष Signature of Medical Officer / Rehab Exper PART III प्रमाणित किया जाता है की मेरी व्यक्तिगत जानकारी के अनुसार लामायी / उसके पिता / उसके संरक्षक के मासिक आय र. 1500 (शब्दों मेरी विकिशापण रूपने हैं कि मासिक माय र. Certified that to the best of my knowledge, the monthly income of the beneficiary/ father / guardian of the patient is Rs. (Rupoes One Thousand Five Hundred only.) निर्धारक के किसी किसी असी के हस्ताक्षर एवं मो ्रताक्षर - सहयोगी संस्था/जिला अधिकृत अधिकारी Signature & Stamp of the Principal/Head Master /SSA Re Counter Sig. by - Collaborative Agency/ Dist. Authority में DIVYA प्रमाणित करता/करती हूं कि मैंने पिछले एक/तीन/दस वर्षों में प्रारत सरकार/राज्य सरकार या अन्य समाजिक योजना के अंतर्गत किसी शासकीय/अशासकीय/अन्य संस्था से कोई उपजरण प्राप्त नहीं किया है। यदि मेरे द्वीरा दी गई सुबनाएँ गलत पाई जाती है तो मेरे उपर कानुनी कारवाही वा आपूर्ति किये गये उपस्कर एवं उपकरण की पूरी लागत भगतान की जिम्मेदारी मेरी I DIVYA certify that I have not received similar Aid/Equipment either free of cost/subsidized in the last one/three/ten years\* from any Government/Non Government organization. In case the undertaking is found false, I will be liable for legal action beside recovery of the full cost of - Lonz 20.011181 aids and appliances supplied, from me. लाभाषी । संरक्षक के हस्ताक्षर । अंगुठा निशानी (अवयस्क के लि हस्तादार - जिला अधिकत अधिकारी । एक्टिक्स पातिनिधि Signature/Thumb Impression of the Beneficiary/Guardian (In case of mino Cour r Signed by - Dist Author VIALIMCO Rep. उपकरण पावती RECEIPT OF APPLIANCES PART IV मैंने भारत सरकार के ADIP-SPL (VIP) योजना के अंतर्गत 1. TO 0M 01 उपकरण नि शुरूक रियायती दर पर अच्छी गान्य में पापन किया है। I DIVYA certify that today ............, I received 1. TD 0M 01 appliances under ADIP-SPL (VIP) scheme of Govt. of India at subsidized/free of cost of Rs. Nil-& in a good working condition. x on 3 20 ming टिस्ताहार - जिला अधिकृत अधिकप्रश्रिमिक्सप्रिक्ष Date: लाभायी / संरक्षक के हस्ताक्षर तथा अंगुठा निशान Counter Signed by - Past Authority/ALIMCO Rep. Place: Signature&Thumb Impression of the Beneficiary/Guardia Applicability: Minimum 1 year for CWSN & 10 years for High Cost High Value and three years for all others categories-पात्रता : न्यनतम र वर्ष विशेष आवश्यकता वाले बच्चों के लिए तथा १० वर्ष उच्च कीमत उच्च कोटि के उपकरणों के लिए

# ASSESSMENT ACKNOWLEDGEMENT SLIP Camp Venue : LADUBEN URBAN HOSPITAL PUSPAK SOCIETY

| Slip No. : 2016-17/NAVSA1/T17/00613/ADIP-SPL (VIP)                                                                                                    | Date : 08/09<br>Age : 10 | Sex : Male                                                                                                    | Mobile No                                                                                                    | 2.                                                    |
|----------------------------------------------------------------------------------------------------|--------------------------|----------------------------------------------------------------------------------------------------|----------------------------------------------------------------------------------------------------|-------------------------------------------------------|
| Name of the Beneficiary : SURAJ                                                                                                    | Age. 10                  | TO SERVICE STATE OF THE PARTY OF THE PARTY O |                                                                                                    |                                                       |
| Type of Disability 1 MENTALLY IMPAIRED (60%)                                                                                                    |                          |                                                                                                    | Value                                                                                                    |                                                       |
| The second second second                                                                                                    | nark                     | Quantity                                                                                                    | 4500.00                                                                                                    |                                                       |
| 1 TO OM 01 MSIED Kit - MULTI-SENSORY INTEGRATED EDUCAT                                                                                                    | Total                    | 1                                                                                                    | 4500 00                                                                                                    |                                                       |
|                                                                                                    | · ·                      | Country Sign                                                                                                    | - ਕਿਕਾ ਸਥਿਵਰ ਸ਼<br>ped by - Dist Au                                                                                                    | विकारी । एजिस्को प्रतिनिधि<br>ithority/ALIMCO Rep.    |
|                                                                                                    |                          | Counter sig                                                                                                    | ned by Sisteria                                                                                                    |                                                       |
| 43 (X2) M                                                                                                    |                          |                                                                                                    |                                                                                                    |                                                       |
| :GUJAKAI District                                                                                                    | (N)                      |                                                                                                    |                                                                                                    |                                                       |
| State<br>पहचान पत्र और नं.                                                                                                    |                          |                                                                                                    |                                                                                                    |                                                       |
| In Card Type & No. Office (1101)                                                                                                    | T II                     |                                                                                                    |                                                                                                    |                                                       |
| PAIC                                                                                                    |                          |                                                                                                    |                                                                                                    |                                                       |
| Type of Disability: 1. MENTALLY IMPAIRED (60%)                                                                                                    |                          |                                                                                                    | Value                                                                                                    |                                                       |
|                                                                                                    |                          | Quantity                                                                                                    | Value<br>4500.00                                                                                                    | 0                                                     |
| S.No. Appliances Detail  1 TO 0M 01 MSIED Kit - MULTI-SENSORY INTEGRATED EDUCATION  1 TO 0M 01 MSIED Kit - MULTI-SENSORY INTEGRATED EDUCATION  1 TO 0M 01 MSIED KIT - MULTI-SENSORY INTEGRATED EDUCATION  1 TO 0M 01 MSIED KIT - MULTI-SENSORY INTEGRATED EDUCATION  1 TO 0M 01 MSIE | Total                    | 1                                                                                                    | 4500.00                                                                                                    | 77/                                                   |
| 1 TO OM OT MSIED KIL-MOET OF                                                                                                    | Tota                     | 2-4-0                                                                                                    | च्या गणिकारी/इ                                                                                                    | वर्गाम विशेषज्ञ के हस्ताक्षर<br>(Robab Expert         |
|                                                                                                    |                          | Signature                                                                                                    | of Medical O                                                                                                    | fficer / Rehab Expert                                 |
|                                                                                                    | - 111                    |                                                                                                    | AND THE RESERVE OF THE PARTY OF THE PARTY OF |                                                       |
| PART प्रमाणित किया जाता है की मेरी व्यक्तिगत जानकारी के अनुसार नामार्थी / उसके पिता / उसके                                                                                                    | ा।।                      | ত্ত 2500 (शब्दों में                                                                                                    | Two Thousand                                                                                                    | Five Hundred मात्र) है ।                              |
| प्रमाणित किया जाता है की भेरी व्यक्तिगत जानकारी के अनुसार लाभाषी / उसके पिता / उसक                                                                                                    | aldia a milita           |                                                                                                    | antiont is Rs. (                                                                                                    | Rupees Two                                            |
| प्रमाणित किया जाता है की मेरी व्यक्तिगत जानकारों के अनुसार सामाण ।<br>Certified that to the best of my knowledge, the monthly income of the b                                                                                                    | seneficiary/ father / g  | guardian of the                                                                                                    | patient is No. 1                                                                                                    | ,,,,,,,,,,,,,,,,,,,,,,,,,,,,,,,,,,,,,,,               |
| Certified that to the best of my kinds                                                                                                    |                          |                                                                                                    |                                                                                                    |                                                       |
|                                                                                                    | निर्धारक प               | ाधानाचार्य।हेड मास                                                                                                    | टर/एस.एस. ए. प्री                                                                                                    | तिनिधि के हस्ताक्षर एवं मोहर<br>Head Master /SSA Rep. |
| ्राह्मा - सहयोगी संस्थाजिला अधिकत अधिकारी                                                                                                    | 62 mm m 42 1 m           | A X STAMP OF                                                                                                    | THE FITTINGS                                                                                                    |                                                       |
| ounter Sig by Collaborative Agency Dist Authority  अ SURAL प्रमुखित कात्वाकप्ती है कि मैंने पिछने प्रवातीनादस वर्षों में मारत सरकार/राज्य अ SURAL प्रमुखित कात्वाकप्ती है कि मैंने पिछने प्रवातीनादस वर्षों में मारत सरकार/राज्य अकरण प्राप्त नहीं किया है। यदि मेर दुख्यों दी गई सर्वनीए जलत पाई जाती है तो मेरे उपर कान्                                                                                                    | व सरकार या अन्य समाजि    | क योजना के अंतर्गत                                                                                                    | र किसी शासकीय/आ<br>रणकरण की परी लाग                                                                                                    | गत भगतान की जिम्मेदारी मेरी                           |
| न SURAL उन्होंने कात्रकारी है कि मन पहले प्रति वत्त पाई जाती है तो मेरे उपर कान्                                                                                                    | ती कारवाही या आप्ति क    | य गय उपस्कर २०                                                                                                    |                                                                                                    |                                                       |
| क्षा प्राप्त महा क्या है। नवसारी                                                                                                    | of continuesidiz         | ed in the last or                                                                                                    | ne/three/ten yea                                                                                                    | rs" from any                                          |
| I SURAL certify that I have not received similar Aid/Equipment either for sovernment/Non Government organization. In case the undertaking is four sovernment organization.                                                                                                    | ind false, I will be lia | able for legal ac                                                                                                    | tion beside reco                                                                                                    | overy of the full cost of                             |
| Sovernment/Non Government organization. In case the analysis and appliances supplied, from me.                                                                                                    |                          | <b>3</b>                                                                                                    |                                                                                                    |                                                       |
| alos and appliances some                                                                                                    | 18                       |                                                                                                    |                                                                                                    | a a                                                   |
| <b>W</b>                                                                                                    | 4                        | नाभाद्य संरक्षक                                                                                                    | के हस्ताक्षर । अग                                                                                                    | ाठा निशानी (अवयस्क के लिए                             |
| श्रुस्तावार - जिला अधिकृत अधिकारी / एलिस्की प्रातानाप Signatu                                                                                                    | re/Thumb Impres          | sion of the Be                                                                                                    | neficiaryiGua                                                                                                    | rdian (In case of minor                               |
| Counter Signed by - Dist Addition 19 30 30 30 30 30 10 10 RECE                                                                                                    | IPT OF APPLIA            | NCES                                                                                                    |                                                                                                    |                                                       |
| Add the Company of the Company of th | RT IV                    | e de vicados 1 TC                                                                                                    | OM 01 344(0)                                                                                                    | निशुस्क रियायती दर पर अच्छी                           |
| में SURAJ प्रमाणित करता/करती के जाज दिनाक                                                                                                    | ADIP-SPL (VIP) MISIN     | ) a steries                                                                                                    | of Court of                                                                                                    | India at subsidized/free                              |
| में SURAJ प्रमाणित करत्याकरती कि जाज दिनाक                                                                                                    | pliances under ADIF      | SPL (VIP) sch                                                                                                    | eme of Govi. or                                                                                                    | mois at see                                           |
| of cost of Rs. Nil & in a good working condition.                                                                                                    |                          |                                                                                                    |                                                                                                    |                                                       |
| Of Cost of Marine                                                                                                    |                          |                                                                                                    |                                                                                                    |                                                       |
| 00                                                                                                    |                          |                                                                                                    |                                                                                                    |                                                       |
| Date:                                                                                                    | *******                  | ता                                                                                                    | भार्थी । सरक्षक के                                                                                                    | हस्ताक्षर तथा अंग्ठा निशान                            |
| ounter Signogley (विभिन्न) प्रतिनिधि Date                                                                                                    | Signatu                  | re&Thumb Im                                                                                                    | pression of th                                                                                                    | ne Beneficiary/Guardia                                |
| Counter Signodial God Renoval                                                                                                    | - at Wieb Value an       | d three years                                                                                                    | for all others                                                                                                    | categories                                            |
| Applicability: विभिन्न मिनिया के किए तथा १० वर्ष विभन्न भारी यकता वाले बच्चों के लिए तथा १०                                                                                                    | वर्ष उच्च कीमत उ         | च्च कोटि के उप                                                                                                    | करणों के लिए                                                                                                    |                                                       |
| पाला : न्यनतम १ वर्ष विभूव सारायकता वाल वर्षा पाला                                                                                                    |                          |                                                                                                    |                                                                                                    |                                                       |

Date: 07/06/16 Nobile No.: Sex : Male lip No. : 2016-17/NAVS2/T8/00372/ADIP-SPL (VIP) Age: 8 ame of the Beneficiary : SUMIT BHAI ype of Disability 1 MENTALLY IMPAIRED (50%) Value Quantity Remark 8900.00 Appliances Detail S.No. TD OM 01 MSIED Kit - MULTI-SENSORY INTEGRATED EDUCAT 6900.00 1 हस्ताक्षर - त्रिला अधिकत अधिकारी । एति Total Counter Signed by - Dist Authority/ALIMCO Rep. 5-HG JALALPORE Email ID पिनकाड राहराक्रस्वाागाव :393445 City/Town/Village Pin Code जला राज्य : NAVSARI :GUJARAT State District पहचान पत्र और न. ID Card Type & No. : Aadhar Card (613336907532) PART II Type of Disability: 1. MENTALLY IMPAIRED (50%) Value Quantity Appliances Detail S.No. 6900.00 TD 0M 01 MSIED Kit - MULTI-SENSORY INTEGRATED EDUCATIV 6900.00 Total निर्धारक विक्रिक X अधिक हा कि विशेषज के हस्ताक्षर Signature of Meshall Office 26 Renab Exper PART III पमाणित किया जाता है की मेरी व्यक्तिगत जानकारी के अनुसार लामार्थी / उसके पिता / उसके संरक्षक के मासिक आय र. 2500 (शब्दों में Two Thousand Five Hundred मात्र) है | Certified that to the best of my knowledge, the monthly income of the beneficiary/ father / guardian of the patient is Rs. (Rupees Two Thousand Five Hundred निर्धारक प्रधानाचार्य।हेड मास्टर/एस.एस. ए. प्रतिनिधि के हस्ताक्षर एवं मो हस्ताक्षर - सहयोगी संस्थाजिला अधिकत अधिकरी Signature & Stamp of the Principal/Head Master /SSA Re Counter Sig. by Collaborative Agency/ Dist. Authority में SUMIT BHAJ प्रमणित करता/करती है कि मेंमें पिछले एक/तीन/दस वर्षों में भारत सरकार/राज्य सरकार या जन्य समाजिक योजना के अंतर्गत किसी शासकीय/जशासकीय/जन्य संस्था से कोई उपकरण प्राप्त नहीं किया है। यदि मेर दुवारों दी मह सुबनाएँ गलत पाई जाती है तो मेरे उपर कानूनी कारवाही या आपूर्ति किये गये उपस्कर एवं उपकरण की पूरी लागत मुगतान की जिस्सेदारी मेरी होगी। I SUMIT BHAI control that I have not received similar Aid/Equipment either free of cost/subsidized in the last one/three/ten years\* from any Government/Non Government organization. In case the undertaking is found false, I will be liable for legal action beside recovery of the full cost of aids and appliances supplied from me लाभायी । संरक्षिक के हस्ताक्षर । अग्ठा निशानी (अवयस्क के लि हस्ताक्षर - जिला अधिकृत अधिकारी । एलिम्को प्रतिनिधि Signature/Thumb Impression of the Beneficiary/Guardian (In case of mino Counter Signed by - Dist Authority/ALIMCO Rep. उपकरण पावती RECEIPT OF APPLIANCES PART IV मैंने भारत सरकार के ADIP-SPL (VIP) योजना के अंतर्गत 1. TD 0M 01 उपकरण निःश्लक गिरवायती दर पर में SUMIT BHAI प्रमाणित करता/करती है कि आज दिनांक बराबी राजन में पाप्त किया है। subsidized/free of cost of Rs. Nil & in a good working condition. हस्ताक्षर - जिला अधिकृत अधिकारी । एलिम्को प्रतिनिधि Date: ..... नाआयी । सरक्षक के हस्ताक्षर तथा अगुठा निशा Counter Signed by - Dist Authority/ALIMCO Rep. Place: ..... Signature&Thumb Impression of the Beneficiary/Guardia Applicability: Minimum 1 year for CWSN & 10 years for High Cost High Value and three years for all others categories पात्रता : न्यनतम १ वर्ष विशेष आवश्यकता वाले बच्चों के लिए तथा १० वर्ष उच्च कीमत उच्च कोटि के उपकरणों के लिए

ASSESSIME

परीक्षण पावती पची

परीक्षण पावती पची Mob 17 No.: +91-9638983784 Date: 23/08/16 Sex : Male IIP No.: 2016-17/NAVR5/T8/01199/ADIP-SPL (VIP) Age: 11 Name of the Beneficiary : SUMIT Type of Disability: 1. MENTALLY IMPAIRED (50%) 4500.0 R. K Quantity Remark Appliances Detail TD 0M 01 MSIED Kit - MULTI-SENSORY INTEGRATED EDUCAT S.No. 4500.11 Total हस्ताक्षर - जिला जरि Counter Signed by - D t Authority/ALIMCO Rep. V1-0000000104 Mobile No. ई-मेल Email ID शहर/कस्बा/गाव :NAVSARI पिनकोड :396436 City/Town/Village Pin Code राज्य जला : NAVSARI :GUJARAT State District पहचान पत्र और नं. ID Card Type & No. : Aadhar Card (715003292090) PART II Type of Disability: 1. MENTALLY IMPAIRED (50%) Quantity Value Appliances Detail S.No. 4500.00 TD 0M 01 MSIED Kit - MULTI-SENSORY INTEGRATED EDUCATION 4500.00 Anupem K Total निर्धारक चिकित्सा अधिकारी/पूनवास निर्धारन है इंड्डिन् Signature of Medical Officer (Rehab PART III प्रमाणित किया जाता है की मेरी व्यक्तिगत जानकारी के अनुसार लाआर्थी / उसके पिता / उसके संरक्षक के मासिक आय र. 2400 (शब्दों में Two Thousand Four Hundred मात्र) है | Certified that to the best of my knowledge, the monthly income of the beneficiary/ father / guardian of the patient is Rs. (Rupees Two Thousand Four Hundred only.) निर्धारक प्रधानाचार्य/हेड मास्टर/एस.एस. ए. प्रतिनिधि के हस्ताक्षर एवं मोहर हस्ताक्षर - सहयोगी संस्था/जिला अधिकृत अधिकारी Signature & Stamp of the Principal/Head Master /SSA Rep. Counter Sig. by - Collaborative Agency/ Dist Authority में SUMII प्रमाणित करता/करती है कि मैंके पिछले एका तीनादस - वर्षों में प्रारत सरकार/राज्य सरकार या अन्य समाजिक योजना के अंतर्गत किसी शासकीय/अशासकीय/अन्य संस्था से कोई उपकरण प्राप्त नहीं किया है। यदि मेरे द्वीरा दी गई सद्बार्ग गमत पाई जाती है तो मेरे उपर कानूनी कारवाही या आपूर्ति किये गये उपस्कर एवं उपकरण की पूरी नागत भुगतान की जिन्मेदारी मेरी होगी। I SUMIT certify that I have not received similar Aid/Equipment either free of cost/subsidized in the last one/three/ten years\* from any Government/Non Government organization. In case the undertaking is found false, I will be liable for legal action beside recovery of the full cost of aids and appliances supplied, from me. हस्ताक्षर - जिला अधिकत समिकारिश समिकार्थातीली Counter Signed by - Dist Authority/ALIMCO Rep. लाआयी । संरक्षक के हस्ताक्षर । अगुठा निशानी (अवयस्क के लिए Signature/Thumb Impression of the Beneficiary/Guardian (In case of minor उपकरण पावती RECEIPT OF APPLIANCES PART IV में SUMIT प्रमाणित करता/करती है कि आज दिनांक हाजन में पाप्त किया है। of cost of Rs. Nil & intagood works to reliation. જીલ્લા સમાજ સુરજ્ઞા અવિકારી हस्ताक्षर - जिला अधिकृत अधिकारी । एलिस्को प्रतिनिधि Date: L. Counter Signed by - Dist Authority/ALIMCO Rep. Place: ..... Signature&Thumb Impr \* Applicability: Minimum 1 year for CWSN & 10 years for High Cost High Value and three years for पात्रता : न्यनतम १ वर्ष विशेष आवश्यकता वाले बच्चों के लिए तथा १० वर्ष उँच्य कीमत उच्च कोटि के उपकर्ष

ASSESSIVIE IN I MOTOR

POOL, INA THARA

-- ---ASSESSMENT ACKNO VLEOGEMENT SLD Comp Venue: MATHA PATIDAR VACAMEAR परीक्षण पावती पची (Ip No. : 2016-17/MAVR3/T8/00357/ADIP-SP\_(VIP) CHARLES CHARLESKY KIND lame of the Beneficiary : SUHANI PETEL BRIDE THANK MEYSARE Date : 21/08/16 ype of Disability , 1 MENTALLY IMPAIRED (40%). Age: 11 Sex: Female Marking May 5 491-497 4635 1149 Mo. Appliances Tetali TO OM OF MOREO KIT-MULTI-DENDORY INTEGRATED EDUCAT PLATERIAN & Transfel 1 12 43 141114 TORNE 45500 550 second - The French strains & strain states Counter Signed by - Dies kultimetry ki MCD Reg. **ACCORDING** 260 :398,436 CHANGARI शहरा क्रिक्स मित Pin Code City/Town/Village : NAVSARI 300 1500 :GULARAT District. State च्छान पर क्षेत्र में. TO Card Type & No.: Aadhar Card (2005A58A0057) PARTI Type of Disability: 1. MENTALLY IMPAIRED (40%) Quantity Value S.No. (Appliances Detail 4500,00 MI OF MODED KIT-MULTIVISEMOCRY WITEGRATED EDUCATIV 4500.00 Total THERE WERE STRATEGICA PRINTS IN THE PARTY IN THE PARTY IN Signature of Medical Officer J Rehab Erge PARTIN प्रमाणित किया जाता है की और व्यक्तिस्था प्रथमित के प्रमुख्य सकारी । उसके लिए । उसके संगालक के महिरक कार व. 2450 (स्थारी में 1745 Trousend Four Hundred मार) है । Certified that to the best of my knowledge, the monthly income of the beneficiaryl father I quartian of the patient is Rs. (Rugees. Two Trousand Four Hundred only.) अर्थनाक प्रधानसम्बद्धिक मध्यानाम् त्या, प. पीर्टिमीच क इयलागः एउ मे CLARE - ROCK RUNGER STERN STERN Signature & Stamp of the Principal/Head Master (56A Pa Counter Sig. by - Collaborative Agencyl Dist. Authority I DECEMBER THE STREET A TO BE TO THE POST THE PARTY OF A STREET WHEN THE WAR WHEN THE WAR WELL THE WAR WAR WAR THE WAR A WAY A STREET WHEN THE WAR A STREET WAS A STREET WAS A I SURVEY certify that I have not received sympar Aid/Equipment either free of continuousland in the last onethreeten years' from any Covernmentition Sovernment organization, include the undergated by takes, I will be liable for legal action beside missioning of the full cost of add and appliances exposited, from me.

TALUKA REALTH OFFICE TALUKA HEALTH OFFICE Country Service of the Service of the Service of th मक्तरी । संस्था के इस्तामा । क्षेत्रा जिलाने (प्रत्याय के प्र Signature/Thumb Impression of the Beneficiary/Guardian (in case of mis-Counter Signed by - Dist Authority (ALIMCO Rep. THAT THE THE PART IN APPLIANCES \_\_\_\_\_\_\$22 \$100.00 \$2 \$40.00 \$59, \$100, \$200, \$2 \$100, \$1 \$100, \$100, \$1 \$100, \$1 \$100, \$100, \$1 \$100, \$100, \$10 के प्राप्तिकार कालाकार के कि इसके दिला I SUPERING certify that today \_\_\_\_\_\_ ) regimed 1.70 SM 51 appliances under ADP-SPL (IP) scheme of Gard, of Indianal Subsciences 1552 \$ 1552 SET 1 of cost of Ro. (ii) & in a good working condition. TALUKA HEALTH OFFICER TALUXA HEALTH OFFICE Come - Som aftern aftern 1 person to the party of the party of the par अक्रांकी । जास्त्रम के इमराका तथा अवहा क्रिक Counter Signed by - Dist Authority/ALIMCO Rep. Place: ..... Signature&Thumb Impression of the Beneficiary/Suard \* Applicability: Minimum 1 year for CHISH & 10 years for High Cost High Value and three years for all others categories मंत्रत : न्यांत्र । दर्भ दिश्चेत्र आद्यायका दावे बर्गती के जिए तीन तीन १० दर्भ ग्रेगत के प्रति है के ग्राहरणी के जिए

|                                                                                                    | ASSESSMENT ACKNO                                                  | WI EDGEME                           | NT SLIF           | camp voi                   |                                                                                                    |                                                           |
|----------------------------------------------------------------------------------------------------|-------------------------------------------------------------------|-------------------------------------|-------------------|----------------------------|----------------------------------------------------------------------------------------------------|-----------------------------------------------------------|
| ->                                                                                                    | ASSESSME परीक्षण प                                                | वती पर्ची                           | ato: 08/0         | 6/16                       | ale Mobile                                                                                                    | No.:                                                      |
|                                                                                                    |                                                                   | A                                   | ge: 11            | Sex : Fem                  | 210                                                                                                    |                                                           |
| Slip No.: 2016-17/NAVS3/T8/00645/ADIP                                                                                                    | -51-2(1)                                                          |                                     |                   |                            | Value                                                                                                    |                                                           |
| Slip No.: 2016-17/NAVS3/18/64CHI<br>Name of the Beneficiary: SSACHI<br>Type of Disability: 1. MENTALLY IMPAIRED (75                                                                                                    | %)                                                                |                                     |                   | Quantity                   | 6900.00                                                                                                    |                                                           |
| The second of the second of th |                                                                   | Remark                              |                   | 1                          | 8900.00                                                                                                    |                                                           |
| S.No.   Appliances Detail                                                                                                    | Y INTEGRATED EDUCAT                                               | -                                   | i anneccy         | 1 2                        | 42800.00                                                                                                    |                                                           |
| S.No.   Appliances Detail  1   TD 0M 01 MSIED Kit - MULTI-SENSOR                                                                                                    | o (MAMTA)                                                         |                                     | Total             | 86                         | लासर - जिला आपकृ                                                                                                    | त अधिकारी । प्रतिस्को प्रतिनिर्ध<br>t Authority/ALIMCO Re |
| 2 TD 24.06 Wallest Comment                                                                                                    |                                                                   |                                     |                   | Counte                     | r Signos                                                                                                    |                                                           |
| 205/                                                                                                    | ~~>                                                               |                                     | MODII             | e No.                      |                                                                                                    |                                                           |
| City/Town/Village<br>राज्य<br>State :GUJARAT                                                                                                    | पिनकोड<br>Pin Code<br>जिला :NAVSA                                 |                                     | Émail             | ID                         |                                                                                                    |                                                           |
| पहचान पत्र और नं.                                                                                                    | District                                                          |                                     |                   |                            |                                                                                                    | oharana (F & 6)                                           |
| ID Card Type & No. : Other (na)                                                                                                    |                                                                   |                                     |                   |                            | Alimco Robat                                                                                                    | San Salar                                                 |
|                                                                                                    | PAR                                                               | Į II                                |                   |                            | RCI ROS                                                                                                    | D. A. A. A. A. A. A. A. A. A. A. A. A. A.                 |
| Type of Disability: 1. MENTALLY IMPAIRED (75%)                                                                                                    |                                                                   |                                     |                   |                            |                                                                                                    |                                                           |
|                                                                                                    |                                                                   |                                     |                   | Quantity                   | Value                                                                                                    |                                                           |
| S.No. Appliances Detail  1 TD 0M 01 MSIED Kit - MULTI-SENSORY INTEG                                                                                                    | GRATED EDUCATIO                                                   |                                     |                   | 1                          | 6900.00                                                                                                    |                                                           |
| 2 TD 2A 06 Wheel Chair Folding Child Size (MAN                                                                                                    |                                                                   |                                     |                   | 1                          | 6900.00                                                                                                    |                                                           |
|                                                                                                    |                                                                   |                                     | Total             | 2                          | 13800.00                                                                                                    |                                                           |
|                                                                                                    |                                                                   |                                     |                   | निर्धारक चि                | कित्सा अधिकारी/पु                                                                                                    | नवीस विशेषन के हस्ताक्ष                                   |
|                                                                                                    |                                                                   |                                     |                   | Signature                  | of Medical Off                                                                                                    | icer / Rehab.Exper                                        |
| पमाणित किया जाता है की मेरी व्यक्तिगत जानकारी के अनुसार                                                                                                    | PART                                                              |                                     | -                 | 2500 (2007) 3              | Two Thousand                                                                                                    | Five Hundred मात्र) है                                    |
| Certified that to the best of my Mowledge, the ग्र<br>Thousand Five Hundred only.)<br>हस्ताक्षर - सहयोगी संस्थाजिला अधिकृत अधिकारी<br>Counter Sig. by - Collaborative Agency/ Dist. A                                                                                                    |                                                                   | 046                                 | er mina           | क्तार्थ किंद्र सास्ट       | र/एस एस ए प्रति                                                                                                    | ad Master /SSA Re                                         |
| में SSACHI प्रमाणित करता/करती है कि मैंने पिछले एक/तीन/व<br>उपकरण पाप्त नहीं किया है। वदि मेरे द्वारों दी गई सूचनाएँ गलत प<br>होगी।                                                                                                    | दस • वर्षों में भारत सरकार/राज्य<br>है जाती है तो मेरे उपर कान्नी | कारवाहा या जानू।                    | 104 1             | , 5114111                  |                                                                                                    | ,                                                         |
| I SSACHI certify that I have not received similar Government/Non Government organization. In case alds and appliances supplied, from me.                                                                                                    | Aid/Equipment either fr<br>the undertaking is foun                | ee of cost/sub<br>d false, I will b |                   |                            | 3018                                                                                                    | 20001for                                                  |
| हस्ताक्षर - जिला अधिकृत अधिकारी / एलिस्को प्रतिनिधि                                                                                                    | n Cionetta                                                        | /Thumb Imp                          | ression           | ai / सरक्षक क              | eficiary/Guard                                                                                                    | निशानी (अवयस्क के लि<br>lian (In case of mino             |
| Counter Signed by - Dist Authority/ALIMCO Re                                                                                                    | प्रकरण पावती RECEI                                                |                                     |                   |                            |                                                                                                    |                                                           |
|                                                                                                    | PAR                                                               | TIV                                 |                   |                            |                                                                                                    |                                                           |
| में SSACHI प्रमाणित करता/करती है कि जाज दिनांक। शिवायती तर पर अच्छि शासन में पाप्त किया है।  1 SSACHI certify that today                                                                                                    | ceived 1. TD 0M 01. 2. T                                          |                                     |                   | 2                          | A CONTRACTOR OF THE PARTY OF THE PARTY OF TH | 06 उपकरण निःगुन्क<br>of Govt. of India at                 |
|                                                                                                    | Date :                                                            |                                     |                   |                            |                                                                                                    |                                                           |
| हस्ताक्षर - जिला अधिकृत अधिकारी । एलिस्को प्रतिनिधि                                                                                                    |                                                                   |                                     |                   |                            |                                                                                                    | स्ताक्षर तथा अंग्ठा निशा                                  |
| Counter Signed by - Dist Authority/ALIMCO Re                                                                                                    |                                                                   |                                     |                   |                            |                                                                                                    | Beneficiary/Guardia                                       |
| * Applicability: Minimum 1 year for CWSN & 1<br>पात्रता : न्यनतम १ वर्ष विशेष आवश्यकता वाले व                                                                                                    | 0 years for High Cos<br>ाच्चों के लिए तथा १० व                    | t High Value<br>र्ष उच्च कीमत       | and thr<br>उच्च व | ee years fo<br>नोटि के उपक | r all others ca<br>रणों के लिए                                                                                                    | tegories                                                  |

परीक्षण पावती पर्ची LUNCRUUSHANSAN Date : 08/09/16 Mobile No. Sex Female SEP No.: 2016-17/NAVSA1/T17/00578/ADIP-SPL (VIP) Age: 9 Name of the Beneficiary : SPANA ype of Disability 1 MENTALLY IMPAIRED (75%) Mallne Quantity Remark 45000 Appliances Detail TO DW DI MSIED KIL-MULTI-SENSORY INTEGRATED EDUCA जिस अधिकतं अधिकति । रहिस्को प्रति 5 190 Total igned by - Dist Authority ALIMCO : NAVSARI Ideell 100 GUJARAT District State पहचान पत्र और न. D Card Type & No.: Aadhar Card (500239044) PARTI Type of Disability 1 MENTALLY IMPAIRED (75%) Value Quantity Appliances Detail 4500.00 Total निर्धातक चिकित्सा अधिकारी/पनवीस विक्षात करून Signature of Medical Officer (Rehab Exp PART III प्रमाणित किया जला है की मेरी प्रिकेशन जनकरी के अनुसार लामार्थी । उसके पिता / उसके सरकाब के मासिक आय र 2500 (सन्दों में Two Thousand Five Hundred मान) है Certified that to the best of my knowledge, the monthly income of the beneficiary/ father / guardian of the patient is Rs. (Rupees Two Thousand Five Hundred only.) निर्धातक प्रधानाधार्यहेड मास्टरांच्स एस. ए. प्रतिनिधि के हस्ताकार एव Signature & Stamp of the Principal/Head Master /SSA हस्ताकार - सहयोगी सस्योगिता अधिकृत अधिकारी Counter Sig. by - Collaborative Agency Dist. Authority में इस्थाप क्योणित कालाकाती है कि मैंन विवस् एकर्मेनाटर- वर्ष में मारत रूपकाराज्य सरकार या अन्य समाजिक योजना के अतर्गत किसी वासकीय अवस्थित रूपना से क प्रकार प्राप्त नहीं कि मुक्ति प्रकार देवें तहीं के मुक्ति नेतर यह जाती है तो मी उपर कानूनी कारवाही या आपूर्त किये गये उपनका रहे पूर्व में नामत कुणता की पूर्व नामत के जिन्हें certify that I have not received similar Aid/Equipment either free of cost/subsidized in the last one/three/ten years' from any Government/Non Government organization. In case the undertaking is found false, I will be liable for legal action beside recovery of the full cost aids and appliances supplied from me. लकारी । सरकार के हस्लाक्त । अग्रत निवानी (अवयन्त के Signature/Thumb Impression of the Beneficiary/Guardian (in case of m हस्लाहर - जिला अधिकत अधिकारी । विकिन्छो Counter Signed by D उपकरण पावती RECEIPT OF APPLIANCES सेने बारत सरकार के ADIP-SPL (VIP) दोजना के अतमेत 1, TD DM DI उपकार केशान्य विवादती दर पर में इन समय क्यांगित काताकार I SPANA certify that today \_\_\_\_\_ I received 1. TD 0M 01 appliances under ADIP-SPL (VIP) scheme of Govt. of India at subsidized क्रमा के बाद्य किया है। of cost of Rs. Nil & in a good working condition. वधी / सरकार के इस्ताकर तथा अगठा के हत्तावत - जिला अधिकत अधिकती । एतिस्को प्रतिनिधि Signature&Thumb Impression of the Beneficiary/Guar Counter Signed Surface Multiple Control es & Place Applicability: Middle of year of CW3N के 18 years for High Cost High Value and three years for all others categories पावता : न्यनतम १ वर्ष विशेष्ट्राकृता वाले कच्चों के लिए तथा १० वर्ष उच्च कीमत उच्च कीटि के उपकरणों के लिए

#### ASSESSMENT ACKNOWLEDGEMENT SLIP Camp Vande . EADOBERT PUSPAK SOCIETY LUNCIQUINAVSARI परीक्षण पावती पर्ची Date: 08/09/16 Mobile No. Sex : Female P No.: 2016-17/NAVSA1/T17/00524/ADIP-SPL (VIP) Age: 9 with of the Beneficiary : SOPAN Type of Disability : 1. MENTALLY IMPAIRED (60%) Value Quantity Remark 4500.00 4500.00 Appliances Detail TO OM 01 MSIED IGI - MULTI-SENSORY INTEGRATED EDUCAT हस्ताक्षर - जिला अधिकृत अधिकारी । एजिस्को प्रतिनिधि E NO. Total Counter Signed by - Dist Authority/ALIMCO Rep. जिला : NAVSARI GUJARAT District State पहचान पत्र और न. ID Card Type & No.: Voter ID Card (DBQ3379658) PART II Type of Disability: 1. MENTALLY IMPAIRED (60%) Quantity Value Appliances Detail 4500.00 S.No. TD 0M 01 MSIED Kit - MULTI-SENSORY INTEGRATED EDUCATION 4500.00 Total निर्धारक चिकित्सा अधिकारी/पूर्नवीस विशेषज्ञ के इस्ताक्षर Signature of Medical Officer / Rehab Expert PART III प्रमाणित किया जाता है की मेरी व्यक्तिगत जानकारी के अनुसार लाआयीं / उसके पिता / उसके संरक्षक के मासिक आय रु. 1200 (शब्दों में One Thousand Two Hundred मात्र) है | Certified that to the best of my knowledge, the monthly income of the beneficiary/ father / guardian of the patient is Rs. (Rupees One I housand Two Hundred only.) निर्धारक प्रधानाचार्य।हेड मास्टर/एस.एस. ए. प्रतिनिधि के हस्लाक्षर एवं मोहर हरताक्षर - सहयोगी सहया/निम्निक्यकत स्थिकारी Counter Starty Collaborative Agenty/ Dist. Authority Signature & Stamp of the Principal/Head Master /SSA Rep. में Some क्रिकेट करता करती हैं कि मैंने पिछले एक/तीन/दस वर्षों में आरत सरकार/राज्य सरकार या अन्य समाजिक योजना के अंतर्गत किसी शासकीय/अश्व सरया से कोई प्यकरण पान्त नहीं किया है। क्या दी गई स्थनाएँ गलत पाई जाती है तो मेरे उपर कान्नी कारवाही या आपूर्ति किये गये उपस्कर एवं उपकरण की पूरी लागत अगतान की जिम्मेदारी मेरी दामी। I SOPAN certify that I have not received similar Aid/Equipment either free of cost/subsidized in the last one/three/ten years\* from any Government/Non Government organization. In case the undertaking is found false, I will be liable for legal action beside recovery of the full cost of aids and appliances supplied, from me.

उपकरण पावती RECEIPT OF APPLIANCES PART IV

Date: .....

Applicability: Minimum 1 year for CWSN & 16 years for High Cost High Value and three years for all others categories

पात्रता : न्यनतम १ वर्ष विशेष आवश्यकता वालें बच्चों के लिए तथा १० वर्ष उच्च कीमत उच्च कोटि के उपकरणों के लिए

में SOPAN प्रमाणित करता/करती हूँ कि आज दिनांक .............. मैंने भारत सरकार के ADIP-SPL (VIP) योजना के अंतर्गत 1. TD 0M 01 उपकरण जिश्लक रिवायती दर पर अच्छी

I SOPAN certify that today ............., I received 1. TD 0M 01 appliances under ADIP-SPL (VIP) scheme of Govt. of India at subsidized/free

Countertaighed by - Disaabthorny/ALIMCO Rep.

of cost of Rs. Nil & in a good working condition.

Counter Signed by Dist Authority/ALIMCO Rep. Place:

राजन में चादन किया है।

लाभारी । सरक्षक के हस्ताक्षर । अगुठा निशानी (अवयस्क के तिए)

Signature&Thumb Impression of the Beneficiary/Guardian

लाभार्यी । सरक्षक के हस्ताक्षर तथा अग्ठा निशानी

Signature/Thumb Impression of the Beneficiary/Guardian (In case of minor)

| No.: 2016-17/NAVR5/T8/01158/ADIP-SPL (VIP)  ASSESSMENT ACKNOWLE  परीक्षण पावती  of Disability : 1. MENTALLY IMPAIRED (ADM)                                                                                                    | THE TELEP Camp Venue                                                                                                    | MATRI                                                                                                    |
|----------------------------------------------------------------------------------------------------|----------------------------------------------------------------------------------------------------|----------------------------------------------------------------------------------------------------|
| Anni                                                                                                    | Date : 23/08/16                                                                                                    | VIATIYA PATIDAR VADI, MEAR POOLJUNA TUAN                                                                                                    |
| Appliances Detail TD 0M 01 MSIED Kit - MULTI-SENSORY INTEGRATED EDUCAT Remark                                                                                                    | Age: 9 Sex: Male                                                                                                    | THANA, NAVSARI                                                                                                    |
| Remark                                                                                                    |                                                                                                    | Mobile No.: +91-9586648608                                                                                                    |
|                                                                                                    | Tota, Quantity                                                                                                    | Value D 1.0                                                                                                    |
| 77                                                                                                    | 1 1                                                                                                    | 4500.00                                                                                                    |
| 16/                                                                                                    | Gounter Signed                                                                                                    | 4500.00<br>ता अधिकृत अधिकारी / एतिस्को प्रतिनिधि<br>by - Dist Authority/ALIMCO Rep.                                                                                                    |
|                                                                                                    |                                                                                                    | - Kep.                                                                                                    |
|                                                                                                    | 1                                                                                                    |                                                                                                    |
| चान पत्र आर न.<br>Card Type & No. : Other (SCHOOL)                                                                                                    |                                                                                                    |                                                                                                    |
| PART                                                                                                    | TI                                                                                                    |                                                                                                    |
| pe of Disability: 1. MENTALLY IMPAIRED (40%)                                                                                                    |                                                                                                    |                                                                                                    |
| No.   Appliances Detail   TD 0M 01 MSIED Kit - MULTI-SENSORY INTEGRATED EDUCATION   TD 0M 01 MSIED Kit - MULTI-SENSORY INTEGRATED EDUCATION   TD 0M 01 MSIED KIT - MULTI-SENSORY INTEGRATED EDUCATION   TD 0M 01 MSIED KIT - MULTI-SENSORY   TD 0M 01 MSIED KIT - MULTI-SENSORY   TD 0M 01 MSIED KIT - MULTI-SENSORY   TD 0M 01 MSIED KIT - MULTI-SENSORY   TD 0M 01 MSIED KIT - MULTI-SENSORY   TD 0M 01 MSIED KIT - MULTI-SENSORY   TD 0M 01 MSIED KIT - MULTI-SENSORY   TD 0M 01 MSIED KIT - MULTI-SENSORY   TD 0M 01 MSIED KIT - MULTI-SENSORY   TD 0M | Quantity 1                                                                                                    | 4500.00                                                                                                    |
|                                                                                                    | Total 1                                                                                                    | 4500.00                                                                                                    |
|                                                                                                    |                                                                                                    | कित्सा अधिकारी/पुनर्वास विशेषज्ञ के हस्ताक्षर<br>of Medical Officer / Rehab.Expert                                                                                                    |
| प्रमाणित किया जाता है की मेरी व्यक्तिगत जानकारी के अनुसार सामार्थी / उसके पिता / उसके र                                                                                                    |                                                                                                    | Two Thousand Five Hundred मात्र) है ।                                                                                                    |
|                                                                                                    |                                                                                                    |                                                                                                    |
| Certified that to the best of my knowledge, the monthly income of the ber                                                                                                    | neficiary/ father / guardian of the                                                                                                    | patient is Rs. (Rupees Two                                                                                                    |
| ousand Five Hundred only.                                                                                                    |                                                                                                    |                                                                                                    |
| ousand Five Hundred Only.) लाक्षर - सहयोगी संस्थाजिला अधिकत अधिकारी                                                                                                    | निर्धारक प्रधानाचार्य/हेड मास्त                                                                                                    | patient is Rs. (Rupees Two र/एस.एस. ए. प्रतिनिधि के हस्ताक्षर एवं मोहर<br>he Principal/Head Master /SSA Rep.                                                                                                    |
| ousand Five Hundred Only.  लाक्षर - सहयोगी संस्था/जिला अधिकत अधिकारी ounter Sig. by - Gollaborative Agency/ Dist. Authority  में SOPAN प्रमाणित करला/करली है कि मैंने पिछले एक/लीन/दस • वर्ष में मारत सरकार/राज्य क<br>करण प्राप्त नहीं किया है। यदि मेरे देवारी दी गई सूचनाएँ गलत पाई जाती है तो मेरे उपर कानूनी व                                                                                                    | निर्धारक प्रधानाचार्य।हेड मास्त<br>Signature & Stamp of t<br>सरकार वा अन्य समाजिक योजना के अंतर्गत<br>कारवाही वा आपूर्ति किये गये उपस्कर एवं उ                                                                                                    | त्र/एस.एस. ए. प्रतिनिधि के हस्ताक्षर एवं मोहर<br>he Principal/Head Master /SSA Rep.<br>किसी शासकीय/अशासकीय/अन्य संस्था से कोई<br>पकरण की पूरी लागत भुगतान की जिस्सेदारी मेरी                                                                                                    |
| लाक्षर - सहयोगी संस्थाजिला अधिकृत अधिकारी ounter Sig. by - Collaborative Agency/ Dist. Authority  में SOPAN प्रमाणित करता/करती है कि मैंने पिछले एक/तीन/दस वर्ग में मारत सरकार/राज्य के करण प्राप्त नहीं किया है। यदि मेरे द्वारा दी गई स्वनाएँ गलत गई जाती है तो मेरे उपर कान्नी व                                                                                                    | निर्धारक प्रधानाचार्य/हेड मास्त<br>Signature & Stamp of t<br>सरकार वा अन्य समाजिक योजना के अंतर्गत<br>कारवाही वा आपूर्ति किये गये उपस्कर एवं उ                                                                                                    | त्र/एस.एस. ए. प्रतिनिधि के हस्ताक्षर एवं मोहर<br>he Principal/Head Master /SSA Rep.<br>किसी शासकीय/अशासकीय/अन्य संस्था से कोई<br>पकरण की प्री लागत भुगतान की जिम्मेदारी मेरी<br>e/three/ten years* from any                                                                                                    |
| लाक्षर - सहयोगी संस्थाजिला अधिकृत अधिकारी ounter Sig. by - Collaborative Agency/ Dist. Authority  में SOPAN प्रमाणित करला/करती है कि मैंने पिछले एक/लीन/दस वर्गी में मारत सरकार/राज्य के करण प्राप्त नहीं किया है। यदि मेरे द्वारा दी गई स्वनाएँ गलत पाई जाती है तो मेरे उपर कान्नी व                                                                                                    | निर्धारक प्रधानाचार्य/हेड मास्त<br>Signature & Stamp of t<br>सरकार वा अन्य समाजिक योजना के अंतर्गत<br>कारवाही वा आपूर्ति किये गये उपस्कर एवं उ                                                                                                    | त्र/एस.एस. ए. प्रतिनिधि के हस्ताक्षर एवं मोहर<br>he Principal/Head Master /SSA Rep.<br>किसी शासकीय/अशासकीय/अन्य संस्था से कोई<br>पकरण की प्री लागत भुगतान की जिम्मेदारी मेरी<br>e/three/ten years* from any                                                                                                    |
| ताक्षर - सहयोगी संस्थाजिला अधिकत अधिकारी bunter Sig. by - Gollaborative Agency/ Dist. Authority  में SOPAN प्रमाणित करता/करती है कि मैंने पिछले एक/तीन/दस॰ वर्षों में मारत सरकार/राज्य कि करण प्राप्त नहीं किया है। यदि मेरे दबारा दी गई स्थानाएँ मसत पाई जाती है तो मेरे उपर कान्नी विशेषा है। यदि मेरे दबारा दी गई स्थानाएँ मसत पाई जाती है तो मेरे उपर कान्नी विशेषा है। यदि मेरे दबारा दी गई स्थानाएँ मसत पाई जाती है तो मेरे उपर कान्नी विशेषा है। पिछले प्राप्त कार्य कार्य क  | निर्धारक प्रधानाचार्य/हेड मास्त्<br>Signature & Stamp of t<br>सरकार वा अन्य समाजिक योजना के अंतर्गत<br>कारवाही वा आपूर्ति किये गये उपस्कर एवं उ<br>of cost/subsidized in the last on<br>false, I will be liable for legal acti                                                                                                    | त्र/एस.एस. ए. प्रतिनिधि के हस्ताक्षर एवं मोहर he Principal/Head Master /SSA Rep. किसी शासकीय/अशासकीय/अन्य संस्था से कोई प्रकरण की प्री लागत अगतान की जिन्मेदारी मेरी e/three/ten years* from any on beside recovery of the full cost of                                                                                                    |
| लाक्षर - सहयोगी संस्था/जिला अधिकृत अधिकारी ounter Sig. by - Gollaborative Agency/ Dist. Authority  में SOPAN प्रमाणित करला/करती है कि मैंने पिछले एक/तील/दस वर्ग में मारत सरकार/राज्य करण पाप्त नहीं किया है। यदि मेरे दबारा दी गई स्थार्ग गमत पाई जाती है तो मेरे उपर कानृती विशेषा प्रमाणित करला/करती है कि मैंने पिछले एक/तील/दस वर्ग में मारत सरकार/राज्य करण पाप्त नहीं किया है। यदि मेरे दबारा दी गई स्थार्ग गमत पाई जाती है तो मेरे उपर कानृती विशेषा । SOPAN certify that I have not received similar Aid/Equipment either free overnment/Non Government organization. In case the undertaking is found is and appliances supplied from me.  ताक्षर - जिला अधिकृत अधिकारी / एलिस्को प्रविनिधि ounter Signed by - Dist Authority/ALIMCO Rep.  Signature/                                                                                                    | निर्धारक प्रधानाद्यायं/हेड मास्त्<br>Signature & Stamp of t<br>सरकार वा अन्य समाजिक योजना के अंतर्गत<br>कारवाही वा आपूर्ति किये गये उपस्कर एवं उ<br>of cost/subsidized in the last on<br>false, I will be liable for legal acti<br>Manual Interession of the Ben<br>Tof Appliances                                                                                                    | त्र/एस.एस. ए. प्रतिनिधि के हस्ताक्षर एवं मोहर<br>he Principal/Head Master /SSA Rep.<br>किसी शासकीय/अशासकीय/अन्य संस्था से कोई<br>पकरण की प्री लागत भुगतान की जिम्मेदारी मेरी<br>e/three/ten years* from any<br>on beside recovery of the full cost of                                                                                                    |
| लाक्षर - सहयोगी संस्था/जिला अधिकृत अधिकारी punter Sig. by - Gollaborative Agency/ DIst. Authority  मैं SOPAN प्रमाणित करला/करती है कि मैंने पिछले एक/तीन/दस वर्ग में मारत सरकार/राज्य र करण पाप्त नहीं किया है। यदि मेरे द्वारा दी गई सूचनाएँ मलत गाई जाती है तो मेरे उपर कान्ती हो।  I SOPAN certify that I have not received similar Aid/Equipment either free overnment/Non Government organization. In case the undertaking is found is and appliances supplied from me.  जाक्षर - जिला अधिकृत अधिकारी / एलिस्को प्रविनिधि punter Signed by - Dist Authority/ALIMCO Rep.  Signature/ उपकरण पावती RECEIP PART                                                                                                    | निर्धारक प्रधानाचार्य।हेड मास्त्र Signature & Stamp of the Rest या अन्य समाजिक योजना के अंतर्गत कारवाही या आपूर्ति किये गये उपस्कर एवं उ of cost/subsidized in the last on false, I will be liable for legal action of the Berlin OF APPLIANCES                                                                                                    | त्र/एस.एस. ए. प्रतिनिधि के हस्ताक्षर एवं मोहर he Principal/Head Master /SSA Rep किसी शासकीय/अशासकीय/अन्य संस्था से कोई प्रकरण की प्री लागत भुगतान की जिम्मेदारी मेरी e/three/ten years* from any on beside recovery of the full cost of                                                                                                    |
| ताक्षर - सहयोगी संस्थाजिल अधिकत अधिकारी punter Sig, by - Gollaborative Agency/ Dist. Authority  अ SOPAN प्रमाणित करला/करती है कि मैंने पिछले एकालीन/दस वर्ग में मारत सरकार/राज्य करण पान्त नहीं किया है। यदि मेरे दबारा दी गई स्वनाएँ गलत पाई जाती है तो मेरे उपर कानूनी वर्ग।  I SOPAN certify that I have not received similar Aid/Equipment either free overnment/Non Government organization. In case the undertaking is found is and appliances supplied from me.  जाक्षर - जिला अधिकृत अधिकारी / एलिस्को प्रतिनिधि punter Signed by - Dist Authority/ALIMCO Rep.  अपकरण पावती RECEIPT PART  मैं SOPAN प्रमाणित करता/करती है कि आज दिनांक मैंने मारत सरकार के ADI बन में पान्त किया है।  I SOPAN certify/that today                                                                                                    | निर्धारक प्रधानाचार्य/हेड मास्त्र Signature & Stamp of the Reserver के अतर्गत के अतर्गत के अतर्गत के अत्याही या आपूर्ति किये गये उपस्कर एवं उस्कर एवं उसकर एवं उसकर एवं उसकर एव | तिराष्ट्रस. ए. प्रतिनिधि के हस्ताक्षर एवं मोहर he Principal/Head Master /SSA Report किसी शासकीय/अशासकीय/अन्य संस्था से कोई पकरण की प्री लागत अगतान की जिम्मेदारी मेरी e/three/ten years* from any on beside recovery of the full cost of eficiary/Guardian (In case of minor)                                                                                                    |
| ताक्षर - सहयोगी संस्थाजिल अधिकत अधिकारी punter Sig, by - Gollaborative Agency/ Dist. Authority  अ SOPAN प्रमाणित करला/करती है कि मैंने पिछले एकालीन/दस वर्ग में मारत सरकार/राज्य करण पान्त नहीं किया है। यदि मेरे दबारा दी गई स्वनाएँ गलत पाई जाती है तो मेरे उपर कानूनी वर्ग।  I SOPAN certify that I have not received similar Aid/Equipment either free overnment/Non Government organization. In case the undertaking is found is and appliances supplied from me.  जाक्षर - जिला अधिकृत अधिकारी / एलिस्को प्रतिनिधि punter Signed by - Dist Authority/ALIMCO Rep.  अपकरण पावती RECEIPT PART  मैं SOPAN प्रमाणित करता/करती है कि आज दिनांक मैंने मारत सरकार के ADI बन में पान्त किया है।  I SOPAN certify/that today                                                                                                    | निर्धारक प्रधानाचार्य/हेड मास्त्र Signature & Stamp of the Reserver के अतर्गत के अतर्गत के अतर्गत के अत्याही या आपूर्ति किये गये उपस्कर एवं उस्कर एवं उसकर एवं उसकर एवं उसकर एव | तिराष्ट्रस. ए. प्रतिनिधि के हस्ताक्षर एवं मोहर्मि Principal/Head Master /SSA Represent किसी शासकीय/अशासकीय/अन्य संस्था से कोई पकरण की प्री लागत शुगतान की जिम्मेदारी मेरी e/three/ten years* from any on beside recovery of the full cost of eficiary/Guardian (In case of minor of the full case of minor of the full case of the full case of minor of the full case of minor of the full case of minor of the full case of minor of the full case of minor of the full case of minor of the full case of minor of the full case of minor of the full case of the full case of the f |
| ताक्षर - सहयोगी संस्थाजिला अधिकृत अधिकारी bunter Sig. by - Gollaborative Agency/ Dist. Authority  मैं SOPAN प्रमाणित करता/करती है कि मैंने पिछले एकातील/दस वर्ग में भारत सरकार/राज्य र करण पाप्त नहीं किया है। यदि मेरे दवारो दी गई स्वाराण गमत पाई जाती है तो मेरे उपर कान्ती हैं।  I SOPAN certify that I have not received similar Aid/Equipment either free overnment/Non Government organization. In case the undertaking is found is and appliances supplied from me.  जातार - जिला अधिकृत अधिकारी / एलिस्को प्रतिनिधि bunter Signed by - Dist Authority/ALIMCO Rep.  अपकरण पावती RECEIP PART  मैं SOPAN प्रमाणित करता/करती है कि आज दिनाक मैंने भारत सरकार के ADI करता के पाप्त किया है।  I SOPAN certify that today                                                                                                    | निर्धारक प्रधानाचार्य/हेड मास्त्र Signature & Stamp of the stant वा अन्य समाजिक योजना के अंतर्गत कारवाही वा आपूर्ति किये गये उपस्कर एवं उ of cost/subsidized in the last on false, I will be liable for legal action of the Benderic IV  P-SPL (VIP) योजना के अंतर्गत 1. TD inces under ADIP-SPL (VIP) scheme                                                                                                    | ति/एस.एस. ए. प्रतिनिधि के हस्ताक्षर एवं मोहर्मिष्ट Principal/Head Master /SSA Represent किसी शासकीय/अशासकीय/अन्य संस्था से कोई पकरण की पूरी लागत भुगतान की जिल्लेदारी मेरी e/three/ten years* from any on beside recovery of the full cost of eficiary/Guardian (In case of minor of the full cost of the full cost of  |
| ताक्षर - सहयोगी संस्थाजिला अधिकत अधिकारी punter Sig. by - Gollaborative Agency/ Dist. Authority  मैं SOPAN प्रमाणित करता/करती है कि मैंने पिछले एक/तील/दस॰ वर्षों में मारत सरकार/राज्य करण पान्त नहीं किया है। यदि मेरे द्वारा दी गई स्वनाएँ मलत पाई जाती है तो मेरे उपर कानूनी विशेष  I SOPAN certify that I have not received similar Aid/Equipment either free overnment/Non Sovernment organization. In case the undertaking is found is and appliances supplied from me.  ताक्षर - जिला अधिकृत अधिकारी / एलिस्को प्रविनिधि punter Signed by - Dist Authority/ALIMCO Rep.  अपकरण पावती RECEIPT PART  मैं SOPAN प्रमाणित करता/करती है कि आज दिनाक मने मारत सरकार के ADI                                                                                                    | निर्धारक प्रधानाचार्य/हेड मास्त्र Signature & Stamp of the stant वा अन्य समाजिक योजना के अंतर्गत कारवाही वा आपूर्ति किये गये उपस्कर एवं उस्कर एवं उसकर एवं उसकर एवं उसक | तिराष्ट्रस. ए. प्रतिनिधि के हस्ताक्षर एवं मोहर्मि Principal/Head Master /SSA Report किसी शासकीय/अशासकीय/अन्य संस्था से कोई पकरण की प्री लागत मुगतान की जिम्मेदारी मेरी e/three/ten years* from any on beside recovery of the full cost of eficiary/Guardian (In case of minor)                                                                                                    |
| ताक्षर - सहयोगी संस्थानिका अधिकृत अधिकारी ounter Sig. by - Gollaborative Agency/ Dist. Authority  # SOPAN प्रमाणित करता/करती है कि मैंने पिछले प्रकारीन/दस वर्ग में मारत सरकार/राज्य र करण पान्त नहीं किया है। यदि मेरे दबार दी गई त्यनाएँ मलत पाई जाती है तो मेरे उपर कान्ती हो।  I SOPAN certify that I have not received similar Ald/Equipment either free overnment/Non Government organization. In case the undertaking is found its and appliances supplied from me.  जातार - जिला अधिकृत अधिकारी / एनिम्को प्रविनिधि ounter Signed by - Dist Authority/ALIMCO Rep.  Signature/ अपकरण पावती RECEIP PART  # SOPAN प्रमाणित करता/करती है कि जाज दिनांक मेंने मारव सरकार के ADI का में पान्त किया है।  I SOPAN प्रमाणित करता/करती है कि जाज दिनांक मेंने मारव सरकार के ADI का में पान्त किया है।  I SOPAN प्रमाणित करता/करती है कि जाज दिनांक मेंने मारव सरकार के ADI का में पान्त किया है।  I SOPAN प्रमाणित करता/करती है कि जाज दिनांक मेंने मारव सरकार के ADI का मेंने मारव सरकार के ADI का में पान्त किया है।  I SOPAN प्रमाणित करता/करती है कि जाज दिनांक मेंने मारव सरकार के ADI का मेंने मारव सरकार के ADI का मेंने मारव सरकार के ADI का मेंने मारव सरकार के ADI का मेंने मारव सरकार के ADI का मेंने मारव सरकार के ADI का मेंने पान करता/करती है कि जाज दिनांक मेंने मारव सरकार के ADI का मेंने मारव सरकार के ADI का मेंने मारव सरकार के ADI का मेंने मारव सरकार के ADI का मारव सरकार के ADI का मेंने मारव सरकार के ADI का मेंने मारव सरकार के ADI का मारव सरकार के ADI का मारव सरकार के ADI का मारव सरकार के ADI का मारव सरकार के ADI का मारव सरकार के ADI का मारव सरकार के ADI क  | निर्धारक प्रधानाचार्य/हेड मास्त्र Signature & Stamp of श्र स्कार या अन्य समाजिक योजना के अंतर्गत कारवाही या आपूर्ति किये गये उपस्कर एवं उत्तर कारवाही या आपूर्ति किये गये उपस्कर एवं उत्तर कारवाही या अपूर्ति किये गये उपस्कर एवं उत्तर कारवाही या अपूर्ति किये गये उपस्कर एवं उत्तर कारवाही या अपूर्ति किये गये उपस्कर एवं उत्तर कारवाही या अपूर्ति किये गये उपस्कर एवं उत्तर कारवाही या अपूर्ति किये गये उपस्कर एवं उत्तर कारवाही या अपूर्ति कारवाही या अपूर्ति किये गये उपस्कर एवं उत्तर कारवाही या अपूर्ति कारवाही या अपूर्ति किये गये उपस्कर एवं उत्तर कारवाही या अपूर्ति कारवाही या अपूर्ति कारवाह | ति/एस.एस. ए. प्रतिनिधि के हस्ताक्षर एवं मोहर he Principal/Head Master /SSA Report किसी शासकीय/अशासकीय/अन्य संस्था से कोई पकरण की प्री लागत मुगतान की जिम्मेदारी मेरी e/three/ten years* from any on beside recovery of the full cost of efficiary/Guardian (In case of minor) of the following of the full at at at अध्या का का का का का का का का का का का का का                                                                                                    |
| तासर - सहयोगी संस्थापितना अधिकत अधिकारी punter Sig. by - Gollaborative Agency/ Dist. Authority  # SOPAN प्रमाणित करता/करती है कि मैंने पिछले एक/सीन/दस वर्षों में मारत सरकार/राज्य करण पान्त नहीं किया है। यदि मेरे दखरी दी गई स्वनाएँ मनत पाई जाती है तो मेरे उपर कान्ती है।  I SOPAN certify that I have not received similar Aid/Equipment either free overnment/Non Government organization. In case the undertaking is found its and appliances supplied from me.  जातार - जिला अधिकृत अधिकारी / एलिम्को प्रविनिधि punter Signed by - Dist Authority/ALIMCO Rep.  अवकरण पानती RECEIP PART  # SOPAN प्रमाणित करता/करती है कि जाज दिनाक मैंने मारत सरकार के ADI अपन किया है।  I SOPAN प्रमाणित करता/करती है कि जाज दिनाक मैंने मारत सरकार के ADI वर्षा के प्रविनिधि प्रमाण किया है।  (उपकरण पानती RECEIP PART)  # SOPAN प्रमाणित करता/करती है कि जाज दिनाक मैंने मारत सरकार के ADI वर्षा के प्रविनिधि प्रमाण करता/करती है कि जाज दिनाक मेंने प्राव सरकार के ADI वर्षा के प्रविनिधि प्रमाण करता/करती है कि जाज दिनाक मेंने प्राव सरकार के ADI वर्षा करता/करती के प्रविनिधि Date:                                                                                                    | निर्धारक प्रधानाचार्य/हेड मास्त्र Signature & Stamp of श्र स्कार या अन्य समाजिक योजना के अंतर्गत कारवाही या आपूर्ति किये गये उपस्कर एवं उत्तर कारवाही या आपूर्ति किये गये उपस्कर एवं उत्तर कारवाही या अपूर्ति किये गये उपस्कर एवं उत्तर कारवाही या अपूर्ति किये गये उपस्कर एवं उत्तर कारवाही या अपूर्ति किये गये उपस्कर एवं उत्तर कारवाही या अपूर्ति किये गये उपस्कर एवं उत्तर कारवाही या अपूर्ति किये गये उपस्कर एवं उत्तर कारवाही या अपूर्ति कारवाही या अपूर्ति किये गये उपस्कर एवं उत्तर कारवाही या अपूर्ति कारवाही या अपूर्ति किये गये उपस्कर एवं उत्तर कारवाही या अपूर्ति कारवाही या अपूर्ति कारवाह | ति/एस.एस. ए. प्रतिनिधि के हस्ताक्षर एवं मोहर he Principal/Head Master /SSA Report किसी शासकीय/अशासकीय/अन्य संस्था से कोई पकरण की प्री लागत मुगतान की जिम्मेदारी मेरी e/three/ten years* from any on beside recovery of the full cost of efficiary/Guardian (In case of minor) of the following of the full at at at अध्या का का का का का का का का का का का का का                                                                                                    |

W WOOMS

Slip No. : 2016-17/NAVR3/T12/00480/ADIP-SPL (VIP) Name of the Beneficiary : SONAL BEN Type of Disability: 1. MENTALLY IMPAIRED (40%)

Date: 21/08/16 Sex : Female Age: 8

Mobile No.: +91-787859.

Value Quantity Remark 4500.00 S.No. Appliances Detail TD 0M 01 MSIED Kit - MULTI-SENSORY INTEGRATED EDUCAT 4500.00 Total

हस्ताक्षर - जिला अधिकृत अधिकारी / एलिम्बॉ प्र

Counter Signed by - Dist Authority/ALIMCO

शहर/कस्बा/गाव City/Town/Village

राज्य

State

:NAVSARI

:GUJARAT

पहचान पत्र और नं. ID Card Type & No. : Other (NA) पिनकोड

Pin Code

जिला District :396452

MOUNE NO. र्ड-मेल Email ID

PART II

: NAVSARI

Type of Disability: 1. MENTALLY IMPAIRED (40%)

| S.No. | Appliances Detail                                      |       | Quantity | Value   |
|-------|--------------------------------------------------------|-------|----------|---------|
| 1     | TD 0M 01 MSIED Kit - MULTI-SENSORY INTEGRATED EDUCATIV |       | 1        | 4500.00 |
|       |                                                        | Total | 1        | 4500.00 |

निर्धारक चिकित्सा अधिकारी/प्नवीस विशेषज्ञ के हर Signature of Medical Officer / Rehab Ex

## PART III

प्रमाणित किया जाता है की मेरी व्यक्तिगत जानकारी के अनुसार लाभार्थी / उसके पिता / उसके संरक्षक के मासिक आय र. 4500 (शब्दों में Four Thousand Five Hundred मान)

Certified that to the best of my knowledge, the monthly income of the beneficiary/ father / guardian of the patient is Rs. (Rupees Four Thousand Five Hundred only.)

हस्ताक्षर - सहयोगी संस्था/जिला अधिकृत अधिकारी Counter Sig. by - Collaborative Agency/ Dlst. Authority

निर्धारक प्रधानाचार्य/हेड मास्टर/एस.एस. ए. प्रतिनिधि के हस्ताक्षर ए Signature & Stamp of the Principal/Head Master /SSA

में SONAL BEN प्रमाणित करता/करती हूँ कि मैंने पिछले एक/तीन/दस • वर्षों में भारत सरकार/राज्य सरकार या अन्य समाजिक योजना के अंतर्गत किसी शासकीय/अशासकीय/अन्य सर होई उपकरण प्राप्त नहीं किया है। यदि मेरे दवारों दी गई सुचनाएँ गलत पाई जाती है तो मेरे उपर कानूनी कारवाही या आपूर्ति किये गये उपस्कर एवं उपकरण की पूरी लागत अवतान की जिल गेरी होगी।

I SONAL BEN certify that I have not received signifur Aid/Equipment either free of cost/subsidized in the last one/three/ten years\* from any Government/Non Government organization. In case the undertaking is found false, I will be liable for legal action beside recovery of the full cost aids and appliances supplied, from me.

TALUKA HEALTH OFFICE

TALUKA HEALTH OFFICE

TALUKA HEALTH OFFICE

हस्लाक्षर - जिला अधिकृत अधिकारी । एलिम्बुने स्विमिटिंश, TA JALAPOR, DIST NAVSARI Counter Signed by - Dist Authority/ALIMCO Rep.

लाआर्थी । सरक्षक के हस्ताक्षर । अग्वा निशानी (अवयस्क

Signature/Thumb Impression of the Beneficiary/Guardian (In case of n

उपकरण पावती RECEIPT OF APPLIANCES PART IV

..... मैंने भारत सरकार के ADIP-SPL (VIP) योजना के अंतर्गत 1. TD 0M 01 उपकरण निःशुरूक रियायली व में SONAL BEN प्रमाणित करता/करती है कि आज दिनांक ...... बदारी दाजन में पाप्त किया है।

I SONAL BEN certify that today ...... I red ined 1. TD 0M 01 appliances under ADIP-SPL (VIP) scheme of Govt of India at

subsidized/free of cost of Rs. Nil & in a good working Andition H OFFICER

TALUKA HEALTH OFFICE JALALPOR, TA JALAPOR, DIST NAVSAR.

हस्ताक्षर - जिला अधिकृत अधिकारी / एलिस्को प्रतिनिधि

Date:

लाभाधी । सरक्षक के हस्ताक्षर तथा अगुठा वि

Counter Signed by - Dist Authority/ALIMCO Rep. Place: ..... Signature&Thumb Impression of the Beneficiary/Gua

\* Applicability: Minimum 1 year for CWSN & 10 years for High Cost High Value and three years for all others categories पात्रता : न्यनतम १ वर्ष विशेष आवश्यकता वालें बच्चों के लिए तथा १० वर्ष उच्च कीमत उच्च कोटि के उपकरणों के लिए

ASSESSMENT ACKNOWLEDGEMENT SLIP Camp Venue: CIVIL HOSPITAL, NAVSARI परीक्षण पावती पर्ची Date: 07/06/16 Slip No.: 2016-17/NAVS2/T17/00652/ADIP-SPL (VIP) Mobile No.: +91-7587874008 Sex : Female Age: 8 Name of the Beneficiary: SONAL Type of Disability: 1. MENTALLY IMPAIRED (90%) Value Quantity Remark Appliances Detail S.No. 6900.00 TD 0M 01 MSIED Kit - MULTI-SENSORY INTEGRATED EDUCAT 6900.00 TD 2A 06 Wheel Chair Folding Child Size (MAMTA) 13800.00 Total हस्ताक्षर - जिला अधिकृत अधिकारी / एजिस्को प्रतिनिधि Counter Signed by - Dist Authority/ALIMCO Rep. 17/09/2016. ity/Town/Village Pin Code जिला : NAVSARI :GUJARAT tate District हचान पत्र और नं. Card Type & No. : Other (na) PART II ype of Disability: 1. MENTALLY IMPAIRED (90%) Value Quantity No. Appliances Detail 6900.00 TD OM 01 MSIED Kit - MULTI-SENSORY INTEGRATED EDUCATION 6900.00 TD 2A 06 Wheel Chair Folding Child Size (MAMTA) 13800.00 Total निर्धारक चिकित्सा अधिकारी/पनुदर्श विशेषण के इस्ताव Signature of Medical Officer-/-Rehab.Expe PART III प्रमाणित किया जाता है की मेरी व्यक्तिगत जानकारी के अनुसार लाभार्यी / उसके पिता / उसके संरक्षक के मासिक आय क. 3000 (शब्दों में Three Thousand मात्र) है | Certified that to the Distormy knowledge, the monthly income of the beneficiary/ father / guardian of the patient is Rs. (Rupees Three housand only.) निर्धारक प्रधानाचार्य।हेड मास्टर/एस.एस. ए. प्रतिनिधि के हस्ताक्षर एवं मो स्ताक्षर - सहस्राम् सिस्याध्जिला अधिकृत अधिकारी Signature & Stamp of the Principal/Head Master /SSA Ra Counter Sig. by - Collaborative Agency/ Dist Authority में SONAL प्रमाणित करता/करती हूँ कि मैंने पिछले एक/तीन/दत वर्षों में भारत सरकार/राज्य सरकार या अन्य समाजिक योजना के अंतर्गत किसी शासकीय/अधासकीय/अन्य संस्था रो कोई पकरण पाप्त नहीं किया है। यदि मेरे द्वारा द्वी/मुझ न्यनाएँ गलत पाई जाती है तो मेरे उपर कान्नी कारवाही या आपूर्ति किये गये उपस्कर एवं उपकरण की पूरी लागत भुगतान की जिन्मेदारी नेरे I SONAL certify that I have not received similar Aid/Equipment either free of cost/subsidized in the last one/three/ten years\* from any Sovernment/Non Government organization. In case the undertaking is found false, I will be liable for legal action beside recovery of the full cost of ilds and appliances supplied, from me. लाआयीं । संरक्षक के हस्ताक्षर । अंग्ठा निशानी (अवयत्क दे जि स्ताक्षर - जिला अधिकृत अधिकारी । एलिस्को प्रतिनिधि Signature/Thumb Impression of the Beneficiary/Guardian (In case of mino Counter Signed by - Dist Authority/ALIMCO Rep. उपकरण पावती RECEIPT OF APPLIANCES PART IV में SONAL प्रमाणित करता/करती हूं कि आज दिनांक ...... मैंने भारत सरकार के ADIP-SPL (VIP) योजना के अंतर्गत 1. TO 0M 01, 2. TO 2A 08 उपकरण निःशुल्क /रियाय I SONAL certify that today .............., I received 1. TD 0M 01. 2. TD 2A 06 appliances under ADIP-SPL (VIP) scheme of Govt. of India 25 अर पर अधारी हाजल में पादन किया है। subsidized/free of cost of Rs. Nil & in a good working condition. लाआयी । संरक्षक के हस्ताक्षर तथा अंग्ठा निशानी हस्ताक्षर - जिला अधिकृत अधिकारी । एलिस्को प्रतिनिधि Date: ..... Signature&Thumb Impression of the Beneficiary/Guardian Counter Signed by - Dist Authority/ALIMCO Rep. Place: ..... Applicability: Minimum 1 year for CWSN & 10 years for High Cost High Value and three years for all others categories पात्रता : न्यनतम १ वर्ष विशेष आवश्यकता वाले बच्चों के लिए तथा १० वर्ष उच्च कीमत उच्च कोटि के उपकरणों के लिए

# ASSESSMENT ACKNOWLEDGEMENT SLIP Camp vonus : MATTERANAS SMIMSHOOT VIVEXANAS SMIMSTHARE NEW POOL HING THARE NEW

CHERRING CHARASTER POOL, JUNA THANK MINISARI

|                                                                                                    | THE COLUMN THE                                                                                                    | Date : 22/0<br>Age : 8                                                                                                    | Sex : Male                                                                                                    | Michigan                                                                                                    | No: 451 5223 523150                                                                                                    |
|----------------------------------------------------------------------------------------------------|----------------------------------------------------------------------------------------------------|----------------------------------------------------------------------------------------------------|----------------------------------------------------------------------------------------------------|----------------------------------------------------------------------------------------------------|----------------------------------------------------------------------------------------------------|
| Slip No.: 2016-17/NAVR4/T17/00722/AI                                                                                                    | DIP-SPL (AIL)                                                                                                    | Age                                                                                                    |                                                                                                    |                                                                                                    | 1                                                                                                    |
| Type of Disability 1 MENTALLY IMPAIRED (                                                                                                    | 40%)                                                                                                    |                                                                                                    | Quantity                                                                                                    | Value                                                                                                    | R                                                                                                    |
|                                                                                                    |                                                                                                    | nark                                                                                                    | THE R. P. LEWIS CO., LANSING, MICH.                                                                                                    | 4500.00<br>4500.00                                                                                                    | WIV                                                                                                    |
| S.No.   Appliances Detail   TO 0M 01 MSIED Kit - MULTI-SENSOR                                                                                                    | RY INTEGRATED EDUCAT                                                                                                    | Total                                                                                                    | 1                                                                                                    | x - Exam willing                                                                                                    | MODELLA COMPANION                                                                                                    |
| 1 TD OM OT MISHES /                                                                                                    |                                                                                                    |                                                                                                    | Counter Si                                                                                                    | gned by - Dist                                                                                                    | AUDIOCOPIALISACO RE                                                                                                    |
|                                                                                                    | 0+                                                                                                    |                                                                                                    |                                                                                                    |                                                                                                    |                                                                                                    |
|                                                                                                    | ,*                                                                                                    |                                                                                                    |                                                                                                    |                                                                                                    |                                                                                                    |
|                                                                                                    | th'                                                                                                    |                                                                                                    |                                                                                                    |                                                                                                    |                                                                                                    |
|                                                                                                    |                                                                                                    |                                                                                                    |                                                                                                    |                                                                                                    |                                                                                                    |
|                                                                                                    |                                                                                                    |                                                                                                    |                                                                                                    | 91-9227523                                                                                                    | 102                                                                                                    |
|                                                                                                    |                                                                                                    |                                                                                                    | HIO NO.                                                                                                    | 01.0551350                                                                                                    | 102                                                                                                    |
| TECOPERITATE :NAVSARI                                                                                                    | থিনকার :396430                                                                                                    | \$-20<br>Ema                                                                                                    | iii ID                                                                                                    |                                                                                                    |                                                                                                    |
| City/Town/Village                                                                                                    | Pin Code                                                                                                    |                                                                                                    |                                                                                                    |                                                                                                    |                                                                                                    |
| State :GUJARAT                                                                                                    | District : NAVSAR                                                                                                    | CI.                                                                                                    |                                                                                                    |                                                                                                    |                                                                                                    |
| हिंचान पत्र और जे.<br>D Card Type & No. : Ration Card (40037165                                                                                                    |                                                                                                    |                                                                                                    |                                                                                                    |                                                                                                    |                                                                                                    |
| J Card Type & No Nadon Card (4003) 103                                                                                                    | PART                                                                                                    | "                                                                                                    |                                                                                                    |                                                                                                    |                                                                                                    |
| ype of Disability : 1. MENTALLY IMPAIRED (4)                                                                                                    |                                                                                                    | 11                                                                                                    |                                                                                                    |                                                                                                    |                                                                                                    |
| ype or Disability . I. mentioned in                                                                                                    | 970)                                                                                                    |                                                                                                    |                                                                                                    |                                                                                                    |                                                                                                    |
| No. Appliances Detail                                                                                                    |                                                                                                    |                                                                                                    | Quantity                                                                                                    | Value                                                                                                    |                                                                                                    |
| 1 TO OM OT MSIED KIL-MULTI-SENSORY                                                                                                    | INTEGRATED EDUCATI                                                                                                    | Total                                                                                                    | 1                                                                                                    | 4500.00                                                                                                    | · Courta                                                                                                    |
|                                                                                                    |                                                                                                    | 1000                                                                                                    |                                                                                                    | A500,09                                                                                                    | HOUSE BRIAN IS EAS                                                                                                    |
|                                                                                                    |                                                                                                    |                                                                                                    | Signature (                                                                                                    | of Medical O                                                                                                    | flices (Rehab Exp                                                                                                    |
|                                                                                                    | PARTI                                                                                                    | 1                                                                                                    | ALI                                                                                                    | MCO, KIN                                                                                                    | (CA) UZ                                                                                                    |
| Certified that to the best of my prowledge, tousand Five Hundred only.)                                                                                                    | the monthly income of the ben                                                                                                    | eficiary/ father / gu                                                                                                    |                                                                                                    |                                                                                                    | अभिने के हमसाबार एवं ।                                                                                                    |
| MIN GON XINDIAN MARINE STORE OF THE STORE OF THE STORE OF |                                                                                                    | States an                                                                                                    | लावाये/हेड मास्टा                                                                                                    | in Oringinally                                                                                                    | RECORD BUTCHEROUS PROPERTY OF THE                                                                                                    |
| ounter Sig. by - Collaborative Agency/ Dis                                                                                                    | st. Authority                                                                                                    | Signature                                                                                                    | & Stamp of th                                                                                                    | e Principal/I                                                                                                    | THE RESERVE OF THE PERSON NAMED IN                                                                                                    |
| WING GOT XINNES OF TOTAL STATE OF THE STATE OF THE STATE  | st. Authority<br>कार्तिसादमः तथी में बादन मरकार/दास्य<br>जान ताई जाती है तो मेरे उत्तर कासूनी व<br>सिर्फ                                                                                                    | Signature<br>सरकार वा अन्य नमात्रि<br>सरकारी वा आपूर्ति किये :                                                                                                    | & Stamp of th<br>क बोजना के जेनमें<br>सर्वे उपस्कर पर्वे उप                                                                                                    | e Principal/i                                                                                                    | ब्रम्लाक्षीयाच्या सम्बा त स<br>त क्ष्मात्म की विकासी में                                                                                                    |
| ALUN GOM KINNERS OF TOTAL STATE STATE OF THE PROPERTY OF THE PROPERTY OF THE P | st. Authority<br>काशीसादय- वर्षी में भारत सरकारायात्रम<br>जात गाई जाती है तो मेरे उत्तर कासूती व<br>सिक्ट                                                                                                    | Signature<br>बरकार वा अपने बनाजि<br>बरकारी वा आन्दिन किने                                                                                                    | & Stamp of the standard standard street and street or street or st | e Principal/i                                                                                                    | setadinium non n a<br>n synas di l'assett s<br>ars' from any                                                                                                    |
| SOHANG capity that Lhaye represent in content of the content of the content of th | st. Authority<br>काशीसादय- वर्षी में भारत सरकारायात्रम<br>जात गाई जाती है तो मेरे उत्तर कासूती व<br>सिक्ट                                                                                                    | Signature<br>बरकार वा अपने बनाजि<br>बरकारी वा आन्दिन किने                                                                                                    | & Stamp of the standard standard street and street or street or st | e Principal/i                                                                                                    | setadoujera aren a a<br>la sensia de l'arricch a<br>lors' from any                                                                                                    |
| OUT GOT ALTHOUGH TO THE TOTAL TO THE STATE OUT OUT OF THE STATE OUT OUT OUT OF THE STATE OUT OUT OUT OUT OUT OUT OUT OUT OUT OUT                                                                                                    | st. Authority कार्तिप्रांटम कर्न में मारत सरमाग्रहान<br>जात वर्ष जाती है से मेरे उत्तर कार्यूनी व<br>सिर्फे<br>denilar Ald/Equipment either fri<br>case the undertaking is found                                                                                                    | Signature  arcent at your artist  arcent at your artist  arcent at your at your artist  arcent at your artist  arcent at your artist  arc | & Stamp of th<br>क संस्था क अंतर्ग<br>सर्वे उपस्था को उप<br>ed in the last of<br>a for legal actio                                                                                                    | e Principal/in fact endial and all qui are neithreelten pen in beside reco                                                                                                    | retestation were it and present it to an any party of the full cost of the full cost of the |
| OUNTER SIGN BY - Collaboration Agency/ Disconter Sign by - Collaboration Agency/ Disconter Sign by - Collaboration Agency/ Disconter and the first agent at the secont and the first agent at the seconter and the first agent at the seconter at the seconter and the seconter at the seconter and the seconter and the | St. Authority  THE RECEIPT  START THE START START STAR | Signature arcent at your antible month at anyth fact we of cost/subsidize false, I will be liable Thumb Impression OF APPLIANC                                                                                                    | & Stamp of the standard street का उपास्त का उपास्त का उपास का उपास का उपा  | e Principal/in fact endial and all qui are neithreelten pen in beside reco                                                                                                    | retestation were it and present it to an any party of the full cost of the full cost of the |
| ALCH GOM XLM AND MARKET OUNTER SIGN BY - Collaboration Agency/ Discourse Sign by - Collaboration Agency/ Discourse and the first are secured to the standard of the standard of the standard o | st. Authority  कार्तिप्राटम - वर्ग में भारत सरकारायाम जान लई जाती है से मेरे उत्तर कार्यूमी के सिक्षे  विकाशिक Aid/Equipment either frecase the undertaking is found  उपकरण पावती RECEIPT PART                                                                                                    | Signature  arcent at averaged and a  month of anyth fact  se of cost/subsidize false, I will be liable  Thumb Impression  OF APPLIANC  IV                                                                                                    | & Stamp of the state of the legal action of the Benetics                                                                                                    | e Principal/i                                                                                                    | printelline and a series of the series of the full cost of the full cost of the dialn (in case of the                                                                                                    |
| A SOHANG THE ALL ALL ALL ALL ALL ALL ALL ALL ALL AL                                                                                                    | St. Authority  Textitization and at any acceptant and any only and a six any acceptant and any any acceptant and asset the undertaking is found.  The Superior quality RECEIPT PART  The accepted 1 TO 0M 01 applications of the control of the control of the contro | Signature  arcent at your antible month at antible se of cost/subsidize false, I will be liable Thumb Impression OF APPLIANC IV                                                                                                    | & Stamp of the standard street are street as a street as a street  | e Principal/i  of the medial  and the go are  neithreelten je in beside reco                                                                                                    | printed you were a a series from any party of the full cost of the dian (in case of this                                                                                                    |
| ALCO CONTROL STATE STATE STATE OUNTER SIGNAL STATE STATE OUNTER STATE STATE STATE OUNTER STATE STATE OUT OF STATE STATE OF STATE STATE OF STATE STATE OF STATE STATE OUT OF STATE STATE OUT OF STATE STATE OUT OF STATE OUT OF STATE OUT OF STATE OUT OUT OUT OUT OUT OUT OUT OUT OUT OUT                                                                                                    | St. Authority  Textitization and at any acceptant and any only and a six any acceptant and any any acceptant and asset the undertaking is found.  The Superior quality RECEIPT PART  The accepted 1 TO 0M 01 applications of the control of the control of the contro | Signature  arcent at your antible month at antible se of cost/subsidize false, I will be liable Thumb Impression OF APPLIANC IV                                                                                                    | & Stamp of the standard street are street as a street as a street  | e Principal/i  of the medial  and the go are  neithreelten je in beside reco                                                                                                    | printerior and a series from any party of the full cost of this dance of this dance of this                                                                                                    |
| ALCO CONTROL SOLLAND AGENCY DISCOUNTER SIGN OF COLLABORATION AGENCY DISCOUNTER SIGN OF AGENCY DISCOUNTER SIGN OF AGENCY DISCOUNTER SIGN OF AGENCY DISCOUNTER SOLLAND CONTROL SOLLAND CONTROL S | St. Authority  Technical and a since accentrate and red size and a six are expert a size and a six are expert a size that a six are expert a size the undertaking is found.  The Signature of the six are a size and a size are a size as a size are a size and a size are a size as a size are a size as a size are a size are | Signature  arcers or sore and some of cost/subsidize false, I will be liable of the sore of the sore o | & Stamp of the standard street was street to the last of the Bender 1 TD SPL (VIP) sche                                                                                                    | e Principal/in fact makes the of government of systems of Sovic of Sovic of | printing on any a series from any party of the full cost of the dain (in case of min                                                                                                    |
| A SOHANG TRANSPORT AND THE TOTAL STATE OUNTER SIGNED TO STATE OUNTER STATE OF THE STATE OF THE S | St. Authority  Telepidade and a sit and experience of and a sit and are experienced and a sit and experienced are the undertaking is found asset the undertaking is found asset the undertaking is found asset the undertaking is found asset the undertaking is found asset the undertaking is found asset the undertaking is found asset the undertaking is found asset the undertaking is found asset the undertaking is found asset the undertaking is found asset the undertaking is found asset the undertaking is found asset the undertaking is found as a significant asset the undertaking is found as a significant asset the undertaking is found as a significant asset the undertaking is found as a significant as a significant asset the undertaking is found as a significant as a significant as  | Signature  arcent at pret andise month at smith face  se of cost/subsidize false, I will be liable  Thumb Impression  OF APPLIANC  IV  DIP-SPL (VIP) stass  ances under ADIP-                                                                                                    | & Stamp of the standard street and action of the Bender 1 TO SPL (VIP) scheduled action of the Bender 1 TO SPL (VIP) scheduled action of the Bender 1 TO SPL (VI | e Principal/in the fact three to go and an average of Govt. of the cold of the cold of the | ors' from any yeary of the full cost of the dian (in case of min                                                                                                    |

## ASSESSMENT ACKNOWLEDGEMENT SLIP Comp Venue : LADUBEN URBAN HOSPITAL परीक्षण पावती पची

PUSPAK SOCIETY LUNCIQUI, NAVSARI

lip No.: 2016-17/NAVSA1/T12/00442/ADIP-SPL (VIP) Date: 08/09/16 lame of the Beneficiary : SNEHA Age: 10 Mobile No.: +91-8888347271 Sex : Female ype of Disability : 1. MENTALLY IMPAIRED (50%)

5. No. Appliances Detail Remark Quantity Value TD OM 01 MSIED Kit - MULTI-SENSORY INTEGRATED EDUCAT 4500.00 4500.00 Total

हरतासर - जिला अधिकत अधिकारी / एजिएको प्रतिनिधि Counter Signed by - Dist Authority/ALIMCO Rep.

राज्य State

:GUJARAT

District

: NAVSARI

पहचान पत्र और न.

ID Card Type & No. : Aadhar Card (690109194701)

PART II

Type of Disability: 1. MENTALLY IMPAIRED (50%)

| 0.11  | Tarabara Datail                                         |                                                                                                    | Quantity | Value   |
|-------|---------------------------------------------------------|----------------------------------------------------------------------------------------------------|----------|---------|
| S.No. | Appliances Detail                                       |                                                                                                    | 1        | 4500.00 |
| 1     | TD OM 01 MSIED Kit - MULTI-SENSORY INTEGRATED EDUCATION | Total                                                                                                    | 1        | 4500.00 |
|       |                                                         | Name and Address of the Owner, where the Parket of the Owner, where the Parket of the Owner, where the Owner, where the Owner, which is the Owner, where the Owner, which is the Owner, which is the Owner, which |          |         |

निर्धारक चिकित्सा अधिकारी/पनवास विरोपन के हस्ताक्षर Signature of Medical Officer / Rehab Expen

PART III

प्रमाणित किया जाता है की मेरी व्यक्तिगत जानकारी के अनुसार लाझायाँ / उसके पिता / उसके संरक्षक के मासिक जाय र. 1500 (शब्दों में One Thousand Five Hundred मात्र) है |

Certified that to the best of my knowledge, the monthly income of the beneficiary/ father / guardian of the patient is Rs. (Rupees One Thousand Five Hundred only.)

हस्ताक्षर - सहयोगी सस्या/जिला अधिकत अधिकारी Counter Sig. by - Collaborative Agency/ Dist. Authority

निर्धारक प्रधानाचार्य।हेड मास्टर/एस.एस. ए. प्रतिनिधि के हस्ताक्षर एवं मोह Signature & Stamp of the Principal/Head Master /SSA Rep

में SNEHA प्रमाणित केरता करती है कि मैंने पिछले एकातीनादस वर्षों में भारत सरकार/राज्य सरकार या अन्य समाजिक योजना के अंतर्गत किसी शासकीय/अशासकीय/अन्य संस्वा से कोई उपकरण प्राप्त नहीं किया है। युद्धि मेरे द्वारा दी गई त्वनाएँ गलत पाई जाती है तो मेरे उपर कानूनी कारवाही या आपूर्ति किये गये उपस्कर एवं उपकरण की पूरी लागत सुगतान की जिस्सेदारी मेरी

I SNEHA certify that I have not received similar Aid/Equipment either free of cost/subsidized in the last one/three/ten years\* from any Government/Non Government organization. In case the undertaking is found false, I will be liable for legal action beside recovery of the full cost of aids and appliances supplied, from me.

हस्ताक्षर - जिला अधिकृत अधिकारी । प्रतिकार प्रतिनिधि Counter Signed by -Dist Authority ALLINCO Rep.

के हस्ताक्षर । अगुठा निशानी (अवयस्क के लि Signature/Thumb Impression of the Beneficiary/Guardian (In case of mino

उपकरण पावती RECEIPT OF APPLIANCES

PART IV

मैंने भारत सरकार के ADIP-SPL (VIP) योजना के अंतर्गत 1, TD 0M 01 उपकरण निःशुक्क रियायती दर पर अच्छे

राजन में पादन किया है।

of cost of Rs. Nil & in a good working condition.

Date: .....

यी । सरक्षक के हस्ताक्षर तया अगुठा निशान

Signature&Thumb impression of the Beneficiary/Guardia Counter Signed by - Dist Authority/ALIMCO Rep. Place: .....

Applicability: Minimum 1 year for CWSN & 10 years for High Cost High Value and three years for all others categories पात्रता : न्यनतम १ वर्ष विशेष आवश्यकता वाले बच्चों के लिए तथा १० वर्ष उच्च कीमत उच्च कोटि के उपकरणों के लिए

## ASSESSMENT ACKNOWLEDGEMENT SLIP Camp Venue : MATIYA PATIDAR VADI, NEAR

परीक्षण पावती पर्ची

/IVEKANAND SWIMMING

POOL, JUNA THANA, NAVSARI Slip No.: 2016-17/NAVR3/T12/00328/ADIP-SPL (VIP) Date: 21/08/16 Mobile No.: +91-962565705 Name of the Beneficiary : SNEHA Sex: Female Age: 10 Type of Disability: 1. MENTALLY IMPAIRED (50%) S.No. Appliances Detail Quantity Value Femark TD 0M 01 MSIED Kit - MULTI-SENSORY INTEGRATED EDUCAT 4500.00 4500.00 Total हस्ताक्षर - जिला अधिकृत अधिकारी / एलिम्को प्रतिनि Counter Signe I by - Dist Authority/ALIMCO Re 1 70056. शहर/कस्बा/गाव Pin Code City/Town/Village : NAVSARI जला राज्य :GUJARAT District State पहचान पत्र और नं. ID Card Type & No. : Other (NA) PART II Type of Disability: 1. MENTALLY IMPAIRED (50%) Value Quantity Appliances Detail 4500.00 S.No. TD 0M 01 MSIED Kit - MULTI-SENSORY INTEGRATED EDUCATIV 4500.00 Total निर्धारक चिकित्सा अधिकारी/पूनर्वास विशेषज्ञ के हस्त Signature of Medical Officer / Rehab.Exp PART III प्रमाणित किया जाता है की मेरी व्यक्तिगत जानकारी के अनुसार लाझायाँ / उसके पिता / उसके संरक्षक के मासिक आय र. 3500 (सब्दों में Three Thousand Five Hundred मात्र) Certified that to the best of my knowledge, the monthly income of the beneficiary/ father / guardian of the patient is Rs. (Rupees Three Thousand Five Hundred only.) निर्धारक प्रधानाचार्य।हेड मास्टर/एस.एस. ए. प्रतिनिधि के हस्ताक्षर एवं Signature & Stamp of the Principal/Head Master /SSA हस्ताक्षर - सहयोगी संस्या/जिला अधिकृत अधिकारी Counter Sig. by - Collaborative Agency/ Dist. Authority में SNEHA प्रमाणित करता/करती हूं कि मैंने पिछले एक/तीन/दस॰ वर्षों में आरत सरकार/राज्य सरकार या अन्य समाजिक योजना के अंतर्गत किसी शासकीय/अशासकीय/अन्य संस्था से को उपकरण प्राप्त नहीं किया है। यदि मेरे द्वारा दी गई स्थनाएँ मलत पाई जाती है तो मेरे उपर कान्नी कारवाही या आपूर्ति किये गये उपस्कर एवं उपकरण की पूरी लागत मुगतान की जिम्मेदारी I SNEHA certify that I have not received similar Aid/Equipment either free of cost/subsidized in the last one/three/ten years\* from any Government/Non Government organization. In case the undertaking is found false, I will be liable for legal action beside recovery of the full cit of aids and appliances supplied, from met TALUKA HEALTH OFFICER लाभायी । संरक्षक के स्वतासर । अंग्ठा निशानी (अवयस्ति हस्ताक्षर - जिला अधिकृत अधिकारी विलिक्ति प्रतिनिधि Signature/Thumb Impression of the Beneficiary/Guardian (In case oor Counter Signed by - Dist Authority/ALIMCO Rep. उपकरण पावती RECEIPT OF APPLIANCES PART IV .... मैंने मारत सरकार के ADIP-SPL (VIP) योजना के अंतर्गत 1. TD 0M 01 उपकरण निःशुक्क रियायती दर में SNEHA प्रमाणित करता/करती हूं कि आज दिनांक ......... I SNEHA certify that today ......, I received 1. TD 0M 01 appliances under ADIP-SPL (VIP) scheme of Govt. of India at subsidi: राजन में पाप्त किया है। of cost of Rs. Nil & in a good working condition. TALUKA HEALTH OFFICER
NAVSAR LAND VIGINIE लाभार्यो । संरक्षक के हस्ताक्षर तथा अंगर Date: ..... Signature&Thumb Impression of the Beneficiary/C Counter Signed by - Dist Authority/ALIMCO Rep. Place: .....

<sup>\*</sup> Applicability: Minimum 1 year for CWSN & 10 years for High Cost High Value and three years for all others categories पात्रता : न्यनतम १ वर्ष विशेष आवश्यकता वाले बच्चों के लिए तथा १० वर्ष उच्च कीमत उच्च कोटि के उपकरणों के लिए

| ASSESSMENT ACKNOWLEDGE                                                                                                    |                                       | camp Venue :                          | LADUBEN URBA                              | Y                                                        |
|----------------------------------------------------------------------------------------------------|---------------------------------------|---------------------------------------|-------------------------------------------|----------------------------------------------------------|
| - ACKNOWLEDGE                                                                                                    | MENT SLIP                             | 02                                    | LUNCIQUI, NAVS                            | ARI                                                      |
| ASSESSMENT ACKNOWLL परि                                                                                                    | 1                                     | 18                                    | - Sua No.                                 | +91-9998043787                                           |
|                                                                                                    | Date: 08/09                           | Sex : Male                            | Mobile ito                                |                                                          |
| p No.: 2016-17/NAVSA1/T12/00301/ADIP-SPL (VIP)  p No. : 2016-17/NAVSA1/T12/00301/ADIP-SPL (VIP)  p No. : 2016-17/NAVSA1/T12/00301/ADIP-SPL (VIP)                                                       | Age : 11                              |                                       |                                           | -                                                        |
| 2016-17/NAVSA1/T12/00301/AUT                                                                                                    |                                       |                                       | Value                                     | A. /                                                     |
| p No.: 2016-17/NAVSA1/11/2004<br>me of the Beneficiary: SMIT BHAI<br>me of Disability: 1. MENTALLY IMPAIRED (50%)  Remark                                                                              |                                       | Quantity                              | 4500.00                                   | W TOOK                                                   |
| the of Disability : 1. MENTALLY                                                                                                    |                                       | 1                                     | 4500.00                                   | TATALIMCO Rep.                                           |
| No.   Appliances Detail                                                                                                    | Total                                 | Counter S                             | igned by - Dist Au                        | Boo443521                                                |
| TD 0M 01 MSIED Kit - MULTI-SENSORY INTEGRATED EDUCAT                                                                                                    |                                       | Codine                                | -0 -                                      | 800                                                      |
|                                                                                                    |                                       |                                       | The gla                                   |                                                          |
|                                                                                                    |                                       |                                       | b. 1810.                                  |                                                          |
| 252                                                                                                    |                                       |                                       |                                           |                                                          |
| ~                                                                                                    |                                       |                                       |                                           |                                                          |
|                                                                                                    | Em                                    | nail ID                               |                                           |                                                          |
| जिला :NAVSARI                                                                                                    |                                       |                                       |                                           |                                                          |
| District                                                                                                    |                                       |                                       |                                           |                                                          |
| Card Type & No. : Aadhar Card (542165233989)                                                                                                    |                                       |                                       |                                           |                                                          |
| PART II                                                                                                    |                                       |                                       |                                           |                                                          |
| ype of Disability : 1. MENTALLY IMPAIRED (50%)                                                                                                    |                                       |                                       |                                           |                                                          |
| pe of Disability .                                                                                                    |                                       |                                       |                                           |                                                          |
| No. Appliances Detail                                                                                                    |                                       | Quantity                              | 4500.00                                   |                                                          |
| 1 TD 0M 01 MSIED Kit - MULTI-SENSORY INTEGRATED EDUCATIO                                                                                                    | Tota                                  | 1 1                                   | 4500.00                                   |                                                          |
|                                                                                                    | 1014                                  |                                       |                                           | र्वास विशेषज्ञ के हस्ताक्षर                              |
|                                                                                                    |                                       |                                       |                                           | cer / Rehab.Expert                                       |
| PART III                                                                                                    |                                       |                                       |                                           |                                                          |
| प्रमाणित किया जाता है की मेरी व्यक्तिगत जानकारी के अनुसार लाभायों । उसके पिता । उसके संरक्षक                                                                                                    | के मासिक आय                           | <ul><li>ক. 400 (शब्दों में</li></ul>  | Four Hundred मात्र                        | 15(                                                      |
| Certified that to the best of my knowledge, the monthly income of the benefic                                                                                                    | lary/ father / g                      | uardian of the                        | patient is Rs. (Ru                        | ipees Four                                               |
| undred only.)<br>जाण सञ्च प्रतिष्धि अधिकारी सन                                                                                                    |                                       |                                       |                                           |                                                          |
|                                                                                                    | Carine III                            | शासानार्ग क्षेत्र सार                 | रूपाण्य एस ए प्रतिति                      | नेथि के हस्ताक्षर एवं मोहर                               |
| स्ताक्षर - सङ्गीगी संस्थाजिल अधिकते अधिकारी<br>ounter Sig. by - Collaborative Agency/ Dist. Authority                                                                                                  | Signature                             | & Stamp of                            | the Principal/He                          | ad Master /SSA Rep.                                      |
| में SMIT BHAI प्रमाणित करता/करती हूं कि मैंने पिछले एक/तीन/दस वर्षी में भारत सरकार/राज्य स<br>रकरण प्राप्त नहीं किया है। यदि मेरे द्वारा दी गई स्वनाएँ गलत पाई जाती है तो मेरे उपर कान्नी कारवा<br>गी। | रकार वा अन्य सम<br>ही या आपूर्ति किये | माजिक योजना के 3<br>गये उपस्कर एवं :  | तर्गत किसी शासकीय/3<br>उपकरण की प्री नागत | त्रशासकीय/अन्य सस्या से कीई<br>भुगतान की जिस्मेदारी मेरी |
| I SMIT BHAI certify that I have not received similar Aid/Equipment either free lovernment/Non Government organization. In case the undertaking is found falsids and appliances supplied from me.       | of cost/subside, I will be liab       | dized in the las<br>ole for legal act | t one/three/ten yea<br>tion beside recove | ars* from any<br>ry of the full cost of                  |
| બાળ લગ્ન પ્રતિબધંક અધિકારી સહ                                                                                                    |                                       |                                       |                                           |                                                          |
| स्ताक्षर - जिला अधिकृत-एक्सिकार्यं अपिकृति। प्रक्रिको प्रक्रिनिधि                                                                                                    | ला<br>mb Impressi                     | आर्थी / संरक्षक व                     | ह हस्ताक्षर / अग्ठा                       | निशानी (अवयस्क के तिए)<br>an (In case of minor)          |
| ounter Signed by - Dist Authority/ALIMCO Rep. Signature/Thu उपकरण पावती RECEIPT O                                                                                                    |                                       |                                       | nencial y/Odardi                          | arr (iir case or iiiiror)                                |
| PARTIV                                                                                                    |                                       |                                       |                                           |                                                          |
| में SMIT BHAI प्रमाणित करता/करती हूँ कि आज दिनांक                                                                                                    |                                       |                                       |                                           |                                                          |
| I SMIT BHAI certify that today                                                                                                    | ices under AD                         | IP-SPL (VIP) se                       | cheme of Govt. of                         | India at                                                 |
| subsidized/free of cost of Rs. Nil & in a good working condition.                                                                                                    |                                       |                                       |                                           |                                                          |
| भाग सञ्च प्रतिवर्धं अधिकारी सम                                                                                                    |                                       |                                       |                                           |                                                          |
| भाग सञ्च प्रात्यच्य व्याचा व्याचा व्याचा व्याचा व्याचा व्याचा व्याचा व्याचा व्याचा व्याचा व्याचा व्याचा व्याचा                                                                                         |                                       |                                       |                                           |                                                          |
| स्ताक्षर - जिल्लासम् ते अधिकार रे पालम्का पातामाथ Date :                                                                                                    |                                       |                                       |                                           | नाक्षर तया अंग्ठा निशानी                                 |
| counter Signed by - DTSFAUGIOrity/ALIMCO Rep. Place :                                                                                                    | Signature                             | &Thumb Imp                            | ression of the B                          | eneficiary/Guardian                                      |
| Applicability: Minimum 1 year for CWSN & 10 years for High Cost High पात्रता : न्यनतम १ वर्ष विशेष आवश्यकता वाले बच्चों के लिए तथा १० वर्ष उच                                                          | value and t<br>च कीमत उच्च            | three years for<br>कोटि के उपक        | or all others cate                        | gories                                                   |
|                                                                                                    |                                       |                                       |                                           |                                                          |
|                                                                                                    |                                       |                                       |                                           |                                                          |
|                                                                                                    |                                       |                                       |                                           |                                                          |
|                                                                                                    |                                       |                                       |                                           |                                                          |

## ASSESSMENT ACKNOWLEDGEMENT SLIP Camp Venue: LADUBEN URBAN HOSPITAL परीक्षण पावती पची

LUNCIQUI,NAVSARI

थी। सरक्षक के हस्ताक्षर तथा जगुठा निशानी

Signature&Thumb Impression of the Beneficiary/Guardian

Cate: 08/09/16 Mobile No. Slip No.: 2016-17/NAVSA1/T17/00666/ADIP-SPL (VIP) Sex : Male Age: 9 dame of the Beneficiary : SMIT Type of Disability: 1 MENTALLY IMPAIRED (75%) Value Quantity Remark 5.00 4500 00 Appliances Detail TO OM 01 MSIED KIL-MULTI-SENSORY INTEGRATED EDUCAT 4500.00 इस्ताहर : जिला अधिकत अधिकारी / एजिस्को प्रतिकार Total Counter Signed by - Dist Authority/ALIMCO Rep. जला : NAVSARI :GUJARAT State District पहचान पत्र और न. D Card Type & No. : Voter ID Card (gj2417164347) PART II Type of Disability: 1. MENTALLY IMPAIRED (75%) Value Quantity S.No. | Appliances Detail 4500.00 TD OM 01 MSIED KIL - MULTI-SENSORY INTEGRATED EDUCATION 4500.00 Total निर्धारक विकित्सा अधिकारी/पनवास विशेषज्ञ के हस्तावार Signature of Medical Officer / Rehab Expert PART III प्माणित किया जाता है की मेरी व्यक्तिगत जानकारी के अनुसार लाझायीं / उसके पिता / उसके संरक्षक के मासिक आय क. 2500 (शब्दों में Two Thousand Five Hundred मात्र) है | Certified that to the best of my knowledge, the monthly income of the beneficiary/ father / guardian of the patient is Rs. (Rupees Two housand Five Hundred only.) निर्धारक प्रधानाचार्य।हेड मास्टर/एस.एस. ए. प्रतिनिधि के हस्ताक्षर एव मोहर हस्ताक्षर - सहयोगीः सस्याधिकला अधिवल अधिकारी Signature & Stamp of the Principal/Head Master /SSA Rep. Counter Sig by - Collaborative Agency/ Dist Authority में प्रकारियमाणित करत्यकुरती हैं कि मेंने पिछले एक/तीन/दस॰ वर्षों में भारत सरकार/राज्य सरकार या अन्य समाजिक योजना के अंतर्गत किसी शासकीय/अशासकीय/अन्य संस्था से कोई उपकर ाप्त नहीं किया है। यदि मेर्र देवीरा दी गई सूचनाएँ मलत पाई जाती है तो मेरे उपर कानूनी कारवाही या आपूर्ति किये गये उपरकर एवं उपकरण की पूरी लागत शुगतान की जिल्लेदारी मेरी होगी। I SMIT certify that I have not received similar Aid/Equipment either free of cost/subsidized in the last one/three/ten years\* from any Government/Non Government organization. In case the undertaking is found false, I will be liable for legal action beside recovery of the full cost of aids and appliances supplied, from me. हस्साक्षर - जिला अधिकत अधिकारी । प्रतिकृत प्रतिनिधि हस्ताक्षर । अगुठा निशानी (अवयस्क के निए) eficiary/Guardian (In case of minor) Signature/Thumb Impression of the Counter Signed by Dist Authority/ALIMCO Rep. उपकरण पावती RECEIPT OF APPLIANCES PARTIV मैंने भारत तरकार के ADIP-SPL (VIP) योजना के अतर्गत 1. TD 0M 01 उपकरण जि.शुरूक रियायती दर पर अच्छी में SMIT प्रमाणित करता/करती हैं कि आज दिनांक शासन में जादर विस्ता है। cost of Rs. Nil & in a good working condition.

Counter Signed by Dist Authority/ALIMCO Rep. Place: \* Applicability: Minimum 1 year for CWSN & 10 years for High Cost High Value and three years for all others categories पात्रता : न्यनतम १ वर्ष विशेष आवश्यकता वाले बच्चों के लिए तथा १० वर्ष उच्च कीमत उच्च कोटि के उपकरणों के लिए

Date:

परीक्षण पावता पंचा

POOL JUNA THANA , NAVSARI

No.: 2016-17/NAVR5/T17/01232/ADIP-SPL (VIP) ne of the Beneficiary : SMIT

Age: 8

Date: 23/08/16 Sex : Male

Mobile No.: +91-9978837562

e of Disability 1. MENTALLY IMPAIRED (50%)

Appliances Detail

Value Quantity Remark 4500.00 TO OM 01 MSIED Kit - MULTI-SENSORY INTEGRATED EDUCAT 4500.00 Total

एतिमको परिजिधि हस्तावार - जिला अधिकत अधिकारी Counter Signed by - Dist Authority/ALIMCO Rep.

हर/कस्बा/गाव

tate

VO.

:NAVSARI

पिनकोड Pin Code

:396430

5-4M Email ID

ity/Town/Village ज्य

:GUJARAT

जला District

: NAVSARI

हचान पत्र और न.

D Card Type & No. : Aadhar Card (731338080556)

PART II

ype of Disability: 1. MENTALLY IMPAIRED (50%)

| VI. | LAuntineana Dotail                                      |       | Quantity | Value   |
|-----|---------------------------------------------------------|-------|----------|---------|
| NO. | TD 0M 01 MSIED Kit - MULTI-SENSORY INTEGRATED EDUCATION |       | 1        | 4500.00 |
| 1   | ITD OM DI MSIED KIL-MULTI-SENSONT INTEGRATED EDGOTT     | Total | 1        | 4500.00 |
|     |                                                         |       |          |         |

निर्धारक चिकित्सा अधिकारी/प्रनिर्धास विर Signature of Medical Office

TUBan

PART III

प्रमाणित किया जाता है की मेरी व्यक्तिगत जानकारी के अनुसार लाझायाँ / उसके पिता / उसके संरक्षक के मासिक आय ह. 2000 (शब्दों में Two Thousand मात्र) है |

Certified that to the best of my knowledge, the monthly income of the beneficiary/ father / guardian of the patient is Rs. (Rupees Two न्याण खञ्म प्रतिश्वक अधिश्वरी अक

Thousand only.)

Counter Sig. by - Collaborative Agency/ Des Parabority

निर्धारक प्रधानाचार्य।हेड मास्टर/एस.एस. ए. प्रतिनिधि के हस्ताक्षर एवं मोहर Signature & Stamp of the Principal/Head Master /SSA Rep.

में SMIT प्रमाणित करता/करती है कि मैंने पिछले एक/तीन/दस वर्षों में भारत सरकार/राज्य सरकार या अन्य समाजिक योजना के अंतर्गत किसी शासकीय/अगसकीय/अन्य संस्था से कोई उपकर प्राप्त नहीं किया है। बदि मेरे दवारा दी गेई स्वनाएँ गलत पाई जाती है तो मेरे प्रपर कान्नी कारवाही या आपूर्ति किये गये उपस्कर एवं उपकरण की पूरी लागत शृगतान की जिम्मेदारी मेरी होगी।

I SMIT certify that I have not received similar Aid/Equipment either free of cost/subsidized in the last one/three/ten years\* from Government/Non Government organization. In case the undertaking is found false, I will be liable for legal action beside recover aids and appliances supplied from me.

सक्त प्रतिभवंड अविश्वरी अल हस्ताक्षर - जिला अधिकृत अधिकारी। स्टिक

लाभायी । सरक्षक के हस्ताक्षर । अगुठा निशानी (अवयस्क के लिए) Signature/Thumb Impression of the Beneficiary/Guardian (In case of minor)

Counter Signed by - Dist Authority

उपकरण पावती RECEIPT OF APPLIANCES PART IV

मैंने भारत सरकार के ADIP-SPL (VIP) योजना के अंतर्गत 1. TD 0M 01 उपकरण ति:शुन्क रिवायती दर पर अच्छी

में SMIT प्रमाणित करता/करती हैं कि जाज दिनांक हाजन से पाप्न किया है।

cost of Rs. Nij & in a good working condition.

हस्ताक्षर - जिला अधिकृत अधिकारा । एलि

लाआयी । सरक्षक के हस्ताक्षर तया अग्ठा निशानी

Signature&Thumb Impression of the Beneficiary/Guardian

Counter Signed by - Dist Authority ALTINGO Rep. Place: ..... Applicability: Minimum 1 year for CWSN & 10 years for High Cost High Value and three years for all others categories पात्रता : न्यनतम १ वर्ष विशेष आवश्यकता वाले बच्चों के लिए तथा १० वर्ष उच्च कीमत उच्च कोटि के उपकरणों के लिए

ASSESSMENT ACKNOWLEDGE TO SEL परीक्षण पावती पर्ची

VIVEKANAND SWIMMING POOLJUNA THANA, NAVEARI

Date: 21/08/16 Mobile No.: +91-9925 /88482 TIP No.: 2016-17/NAVR3/T12/00384/ADIP-SPL (VIP) Sex : Male Age: 10 lame of the Beneficiary : SIVANG ype of Disability: 1. MENTALLY IMPAIRED (50%) Value Quantity Remark S.No. 4500.00 Appliances Detail D OM 01 MSIED Kit - MULTI-SENSORY INTEGRATED EDUCAT 4500.00 Total हरूताझर - जिला अधिकृत अधिकारी । एलिम्बा प्रशिक्षिण Counter Signed by - Dist Authority/ALIMCO Rep.

शहर/प्रस्वाजाव City/Town/Viliage

राज्य

:NAVSARI

:GUJARAT

Pin Code

पिनकोड :396566

जिला District

: NAVSARI

State पहचान पत्र और नं.

ID Card Type & No. : Aadhar Card (806391455106)

અરલ્દારે કેમ્પનાં આતે PART II

ई-मेल

Email ID

लहेर डरेल आवड मुक्ज Type of Disability: 1. MENTALLY IMPAIRED (50%)

Quantity Value Appliances Detail S.No. 4500.00 TO OM 01 MSIED Kit - MULTI-SENSORY INTEGRATED EDUCATION Total 4500.00

निर्धारक चिकित्सा अधिकारी/पूनर्वास विशेषज्ञ के हस्ताक्षर Signature of Medical Officer / Rehab Expert

PART III

प्रमाणित किया जाता है की मेरी व्यक्तिगत जानकारी के अनुसार लाआयीं / उसके पिता / उसके संरक्षक के मासिक आय र. 2500 (शब्दों में Two Thousand Five Hundred मात्र) है |

Certified that to the best of my knowledge, the monthly income of the beneficiary/ father / guardian of the patient is Rs. (Rupees Two

Thousand Five Hundred only.)

हस्तावार - सहयोगी संस्था/जिला अधिकृत अधिकारी Counter Sig. by - Collaborative Agency/ Dist. Authority

निर्धारक प्रधानाचार्य।हेड निर्धियोद्धि रेएश्रेपितिस्थि र तक्कीर एवं मोहर Signature & Stamp of the Principal/Head Master 73SA Rep

में SIVANG प्रमाणित करता/करती है कि मैंने पिछले एक/तीन/दस वर्षों में आरत सरकार/राज्य सरकार या अन्य समाजिक योजना के अंतर्गत किसी शासकीय/अशासकीय/अन्य संस्था से कोई उपकरण प्राप्त नहीं किया है। यदि मेरे द्वारो दी गई सूचनाएँ गलत पाई जाती है तो मेरे उपर कानूनी कारवाही या आपूर्ति किये गये उपस्कर एवं उपकरण की पूरी लागत अगतान की जिम्मोदारी भेड़े होगी।

I SIVANG certify that I have not received similar Aid/Equipment either free of cost/subsidized in the last one/three/ten years\* from any Government/Non Government organization. In case the undertaking is found false, I will be liable for legal action beside recovery of the full cost of aids and appliances supplied, from me.

Tatka Health Officer, हस्ताहार - जिला अधिकृत अधिकारी . प्रिकेटी Hand Gandevi.

लाआयीं / संरक्षक के हस्ताक्षर / अंगुठा निशानी (अवयस्क के जिए)

Signature/Thumb Impression of the Beneficiary/Guardian (In case of minor) Counter Signed by - Dist Authority/ALIMCO Rep.

उपकरण पावती RECEIPT OF APPLIANCES

| में SIVANG प्रमाणित करता/करती है कि आज दिनांक मैंने भारत व | रकार के ADIP-SPL (VIP) योजना के अंतर्गत | 1. TO 0M 01 300 | इरण निःशुल्क गिरयायती दर पर | 35.07 |
|------------------------------------------------------------|-----------------------------------------|-----------------|-----------------------------|-------|
| - A - A- B-                                                |                                         |                 |                             | -     |

SIVANG certify that today ......, I received 1. TD 0M 01 appliances under ADIP-SPL (VIP) scheme of Govt. of

of cost of Rs. Mil & in a good working condition.

Talled Health Officer, T. H. Office, Gandevi इस्ताक्षर - जिला अधिकृत अधिकारी । एलिम्को प्रतिनिधि

Date: .....

लाआर्थी / संरक्षक के हस्लाक्षर तथा अगुठा जिशाली

Signature&Thumb Impression of the Beneficiary/Guardian Counter Signed by - Dist Authority/ALIMCO Rep. Place: .....

<sup>\*</sup> Applicability: Minimum 1 year for CWSN & 10 years for High Cost High Value and three years for all others categories पात्रता : ज्यनतम र वर्ष विशेष आवश्यकता वालें बच्चों के लिए तथा १० वर्ष उच्च कीमत उच्च कोटि के उपकरणों के लिए

## ASSESSMENT ACKNOWLEDGEMENT SLIP Camp Venue : LADUBEN URBAN HOSPITAL

| परीक्षण पावर्त                                                                                                    | ो पर्ची                 |                                                                                                    | LUNCIQUI, NAV                            | SARI                                           |
|----------------------------------------------------------------------------------------------------|-------------------------|----------------------------------------------------------------------------------------------------|------------------------------------------|------------------------------------------------|
| Slip No.: 2016-17/NAVSA1/T17/00503/ADIP-SPL (VIP) Name of the Beneficiary: SIRAJ                                                                                                    | Date : 08/0<br>Age : 9  | 9/16<br>Sex : Male                                                                                                    | Mobile No.                               |                                                |
| Type of Disability: 1. MENTALLY IMPAIRED (75%)                                                                                                    |                         |                                                                                                    |                                          |                                                |
| S.No.   Appliances Detail   Rem                                                                                                    | ark                     | Quantity                                                                                                    | Value                                    |                                                |
| S.No. Appliances Detail  1 TD 0M 01 MSIED Kit - MULTI-SENSORY INTEGRATED EDUCAT                                                                                                    |                         | 1                                                                                                    | 4500.00                                  |                                                |
| TO OW OT MIGIED TO                                                                                                    | Total                   | 1                                                                                                    | 4500.00                                  | and / office of the little                     |
|                                                                                                    |                         | Counter Sig                                                                                                    | ned by - Dist Auth                       | iority/ALIMCO Rep.                             |
| W K-3 (98                                                                                                    |                         |                                                                                                    |                                          |                                                |
| State District                                                                                                    |                         |                                                                                                    |                                          |                                                |
|                                                                                                    |                         |                                                                                                    |                                          |                                                |
| पहचान पत्र और न.<br>ID Card Type & No. : Aadhar Card (733114988011)<br>PART I                                                                                                    | 1                       |                                                                                                    |                                          |                                                |
|                                                                                                    |                         |                                                                                                    |                                          |                                                |
| Type of Disability: 1. MENTALLY IMPAIRED (75%)                                                                                                    |                         |                                                                                                    | Value                                    | 0                                              |
|                                                                                                    |                         | Quantity                                                                                                    | 4500.00                                  | 9                                              |
| S.No. Appliances Detail  1 TD 0M 01 MSIED Kit - MULTI-SENSORY INTEGRATED EDUCATION  1 TD 0M 01 MSIED Kit - MULTI-SENSORY INTEGRATED EDUCATION  1 TD 0M 01 MSIED KIT - MULTI-SENSORY INTEGRATED EDUCATION  1 TD 0M 01 MSIED KIT - MULTI-SENSORY INTEGRATED EDUCATION  1 TD 0M 01 MSIE |                         | 1                                                                                                    | 4500.00                                  | 10                                             |
| 1 TO OM O1 MSIED KIT-MOLTI-SERGOTT                                                                                                    | Total                   | 0 1 0                                                                                                    |                                          | स विशेषन के हस्ताक्षर                          |
|                                                                                                    |                         | Signature                                                                                                    | of Medical Office                        | er / Rehab.Expert                              |
| DADTII                                                                                                    | 11                      |                                                                                                    |                                          |                                                |
| PARTI I                                                                                                    | राजक के मासिक आय र      | s. 1500 (शब्दों में                                                                                                    | One Thousand Fiv                         | e Hundred Alx) e I                             |
| PART II  प्रमाणित किया जाता है की मेरी व्यक्तिगत जानकारी के अनुसार लामार्थी / उसके पिता / उसके स                                                                                                    |                         | ardian of the                                                                                                    | natient is Rs. (Ru)                      | pees One                                       |
| be a knowledge the monthly income of the ber                                                                                                    | neficiary/ father / g   | uardian or the                                                                                                    |                                          |                                                |
| Thousand Five Hundred only.                                                                                                    |                         |                                                                                                    |                                          | ०                                              |
| Thousand Five Hundred only कि अधिकत अधिकारी हस्ताक्षर - सहयोगी सस्याजिसा अधिकत अधिकारी Dist. Authority                                                                                                    | निर्धारक प्र            | पानाचार्य।हेड मास्ट                                                                                                    | राएस.एस. ए. प्रतिन                       | पि के हस्ताक्षर एवं मोहर<br>d Master ISSA Rep. |
| क्रमाश्य - सहयोगी सस्या/जिला अधिकत अधिकारी                                                                                                    | Signature               | & Stamp or t                                                                                                    | ne i inicipe                             |                                                |
| हस्ताक्षर - सहयोगी सस्याजिला अधिकृत आधकार। Counter Sig. by - Collaborative Agency/ Dist. Authority  में SIRAJ प्रमाणित करिताकरती है कि मैंने पिछले एक/तीन/दस वर्षों में प्रारत सरकार/राज्य स प्रकरण पान्त नहीं किया है। यदि मेरे द्वारा दी गई स्वनाएँ गलत पाई जाती है तो मेरे उपर कान्नी                                                                                                    | रकार वा अन्य समाजिक     | योजना के अंतर्गत                                                                                                    | किसी शासकीय/अशासक<br>पकरण की पूरी सागत ! | मुगतान की जिम्मेदारी मेरी                      |
| में SIRAU प्रमाणित करती करती है कि मन पिछल एक तिला पाई जाती है तो मेरे उपर कान्नी                                                                                                    | कारवाहा या आपूरत किय    | 14 311                                                                                                    |                                          |                                                |
| उपकरण प्राप्त रहा किया हा याच गा                                                                                                    | of coet/subsidized      | in the last one                                                                                                    | three/ten years* f                       | rom any                                        |
| उपकरण पान्त नहीं किया है। बाद मर द्वारा दा गई पूर्वा किया है। बाद मर द्वारा दा गई पूर्वा किया है। बाद मर द्वारा दा गई पूर्वा किया है। बाद मर द्वारा दा गई पूर्वा किया है। बाद मर द्वारा दा गई पूर्वा किया है। बाद मर द्वारा दा गई पूर्वा किया है। बाद मर द्वारा दा गई पूर्वा किया है। बाद मर द्वारा दा गई पूर्वा किया है। बाद मर द्वारा दा गई पूर्वा किया है। बाद मर द्वारा दा गई पूर्वा किया है। बाद मर द्वारा दा गई पूर्वा किया है। बाद मर द्वारा दा गई पूर्व किया है। बाद मर द्वारा दा गई पूर्व किया है। बाद मर दा गई पूर्व किया है। बाद मर दा गई पूर्व किया है। बाद मर दा गई प्रा किया है। बाद मर दा गई पूर किया है। बाद मर दा गई प्रा किया है। बाद  | d false, I will be lial | ble for legal act                                                                                                    | ion beside recove                        | ly of the family                               |
|                                                                                                    |                         | 9 Mills 100                                                                                                    |                                          |                                                |
| aids and appliances supplied from me.                                                                                                    |                         |                                                                                                    |                                          |                                                |
| aids and appliances supplied of the state of the state o  | 2                       | तआर्थी / सरक                                                                                                    | स्ताक्षर । अग्ठा                         | निशानी (अवयस्क के लिए<br>an (In case of minor  |
| हस्ताक्षर - जिला अधिकृत अधिकारी । एलिस्को प्रतिनिधि  हस्ताक्षर - जिला अधिकृत अधिकारी । एलिस्को प्रतिनिधि  Signature                                                                                                    | Thumb Impress           | sion of the Be                                                                                                    | neficiary/Guardi                         | an (In case of minor                           |
| Counter Signed by Dist Authority/ALIMCO Rep. Signature                                                                                                    | OF APPLIAN              | ICES                                                                                                    |                                          |                                                |
| उपकरण पावता RECEIT                                                                                                    | TIV                     |                                                                                                    | ०३ ०३ स्प्रकाण विश्व                     | क रियायती दर पर अच्छी                          |
| में भारत सरकार के AD                                                                                                    | IP-SPL (VIP) योजना      | के अतर्गत 1. 10                                                                                                    | OW 0134461 (- 2                          | - subsidizedfree                               |
| अ SIRAJ प्रमाणित करता/करती है कि जाज दिलांक                                                                                                    | ances under ADIP-       | SPL (VIP) scher                                                                                                    | ne of Govt. of Indi                      | a at subsidized ite                            |
| 1 SIRAJ certify that today                                                                                                    |                         |                                                                                                    |                                          |                                                |
| of cost of Rs. Nil & in a good working condition.                                                                                                    |                         | The state of the state of the s |                                          |                                                |
| of cost of Rs. Nil & in a good working condition.                                                                                                    |                         |                                                                                                    |                                          |                                                |
| Date:                                                                                                    |                         | 113                                                                                                    | भार्यी । सरक्षक के हर                    | ताक्षर तया अग्ठा निशानी                        |

Impression of the Beneficiary/Guardian हस्ताक्षर - जिला अधिकृत अधिकारी । एलिम्को प्रतिनिधि Signature Counter Signed by - Dist Authority/ALIMCO Rep. Place: ..... \* Applicability: Minimum 1 year for CWSN & 10 years for High Cost High Value and three years for all others categories पात्रता : न्यनतम १ वर्ष विशेष आवश्यकता वालं बच्चों के लिए तथा १० वर्ष उच्च कीमत उच्च कोटि के उपकरणों के लिए

Date: .....

## ASSESSMENT ACKNOWLEDGEMENT SLIP Camp Venue: LADUBEN URBAN HOSPITAL PUSPAK SOCIETY

LUNCIQUI,NAVSARI

| lame of                                            | the Beneficiary : SIMRAN                                                                                                    | L (VIP)                                                                                                    | Age: 9                                             | Sex : Female                                                                                                    | Mobile                                                                   | No.:                                                                                    |
|----------------------------------------------------|----------------------------------------------------------------------------------------------------|----------------------------------------------------------------------------------------------------|----------------------------------------------------|----------------------------------------------------------------------------------------------------|--------------------------------------------------------------------------|-----------------------------------------------------------------------------------------|
| ype of D                                           | Disability: 1. MENTALLY IMPAIRED (75%)                                                                                                    |                                                                                                    | Age. o                                             |                                                                                                    |                                                                          |                                                                                         |
| S.No.                                              |                                                                                                    |                                                                                                    |                                                    |                                                                                                    |                                                                          |                                                                                         |
| 1                                                  | Appliances Detail TD 0M 01 MSIED Kit - MULTI-SENSORY INTEGR                                                                                                    | Remark                                                                                                    |                                                    | Quantity                                                                                                    | 4500 00                                                                  |                                                                                         |
|                                                    | TO ON OT MISTED RIE-MOETT-SENSORT INTEGR                                                                                                    | ATED EDUCAT                                                                                                    | Total                                              | 1                                                                                                    | 4500.00                                                                  |                                                                                         |
|                                                    |                                                                                                    |                                                                                                    | 1000                                               | हरनाकार                                                                                                    | - जिला अधिकत                                                             | अधिकारी / एजिस्को प्रतिनि                                                               |
|                                                    |                                                                                                    |                                                                                                    |                                                    | Counter Sig                                                                                                    | ined by - Dist A                                                         | Authority/ALIMCO Re                                                                     |
|                                                    | K-3 (991)                                                                                                    |                                                                                                    |                                                    |                                                                                                    |                                                                          |                                                                                         |
| State<br>पहचान<br>D Card                           |                                                                                                    | त्रा :NAVSARI                                                                                                    |                                                    |                                                                                                    |                                                                          |                                                                                         |
| 6.66.8                                             |                                                                                                    | PART II                                                                                                    |                                                    |                                                                                                    |                                                                          |                                                                                         |
| ype of                                             | Disability: 1. MENTALLY IMPAIRED (70%)                                                                                                    |                                                                                                    |                                                    |                                                                                                    |                                                                          | 0                                                                                       |
|                                                    | A - Marana Datali                                                                                                    |                                                                                                    |                                                    | Quantity                                                                                                    | Value                                                                    | 4                                                                                       |
| S.No.                                              | Appliances Detail TD 0M 01 MSIED Kit - MULTI-SENSORY INTEGRA                                                                                                    | ATED EDUCATII                                                                                                    |                                                    | 1                                                                                                    | 4500.00                                                                  | Anupan-Kull                                                                             |
| -                                                  | TO OW OT WOILD TOL THIS ETT OF THE                                                                                                    |                                                                                                    | Total                                              |                                                                                                    | 4500.00                                                                  | Renab Evan                                                                              |
|                                                    |                                                                                                    |                                                                                                    |                                                    | निर्धारक वि<br>Signature                                                                                                    | विकत्सा अधिकारी<br>of Medical (                                          | l/पुनर्वास विशेषज्ञ के हर<br>Officer / Rehab.Ex                                         |
|                                                    | जेत किया जाता है की मेरी व्यक्तिगत जानकारी के अनुसार ला                                                                                                    | PART III                                                                                                    |                                                    |                                                                                                    |                                                                          |                                                                                         |
|                                                    | - सहयोगी संस्थाजिला अधिकत अधिकारी<br>or Sig. by - Collaborative Agency/ Dist. Auth                                                                                                    | nority                                                                                                    | निर्धारक प्रश्<br>Signature                        | ग्रानाचार्य/हेड मास्<br>& Stamp of                                                                                                    | टर/एस.एस. ए. ५<br>the Principal                                          | तिनिधि के हस्ताक्षर एव<br>/Head Master /SSA                                             |
| अं इ<br>उपकरण<br>होगी।<br>I S<br>Govern<br>aids an | MRAN प्रमाणित करता/करती है कि मैंने पिछले एक/तीन/दस- पाप्त नहीं किया है। यदि मेरे द्वारो दी गई स्वनाएँ गलत पाई उ  MRAN certify that I have not received similar Air ment/Non Government organization. In case the d appliances supplied, from me.  जिला अधिकत अधिकारी के प्रमान मिन्सिक स्वाप्त करें or Signed by Dist Authority/ALIMCO Rep.  3पव | वर्षी में मारत सरकार/राज्य सरकार वाती है तो मेरे उपर कान्नी कारवाहै d/Equipment either free of o undertaking is found false styr पावती RECEIPT OF PART IV | cost/subsidize<br>e, I will be liab<br>mb impressi | ed in the last of<br>le for legal ac<br>आर्थी / संरक्षक<br>on of the Bo                                                                                                    | ne/three/ten ye<br>tion beside red<br>के हस्ताक्षर / अव<br>neficiary/Gua | ears* from any<br>covery of the full cos<br>गूठा निशानी (अवयस्क<br>ardian (In case of n |
| *                                                  | SIMRAN प्रमाणित करता/करती हूँ कि आज दिनांक                                                                                                    | मैंने बारत सरकार के ADIP-SI                                                                                                    | PL (VIP) वोजना                                     | के अंतर्गत 1. Т                                                                                                    | D 0M 01 उपकरण                                                            | निःशुक्क रियायती दर पर                                                                  |
| राजन में<br>of cos                                 | I SIMRAN certify that today। recei of Rs. Nil & in a good working condition.                                                                                                    | ived 1. TD 0M 01 appliance                                                                                                    | s under ADIP                                       | SPL (VIP) sch                                                                                                    | eme of Gevt. o                                                           | f India at subsidized                                                                   |
| हरूताक्षर                                          | - जिली अधिकत अधिकारी । रात्मकी प्रतिनिधि                                                                                                    | Date :                                                                                                    |                                                    | AND DESCRIPTION OF THE PERSON OF THE PERSON |                                                                          | हस्ताक्षर तथा अंग्ठा वि                                                                 |
| Count                                              | er Signed by - Dist Authority/ALIMCO Rep.                                                                                                    | . Place :                                                                                                    |                                                    |                                                                                                    |                                                                          | e Beneficiary/Guar                                                                      |
| * App<br>पात्रत                                    | licability: Minimum 1 year for CWSN & 10 y                                                                                                    | years for High Cost High<br>वों के लिए तथा १० वर्ष उटा                                                                                                    | Value and (<br>व कीमत उच्च                         | mree years for white and a sur                                                                                                    | or all others                                                            | categories                                                                              |

## ASSESSMENT ACKNOWLEDGEMENT SLIP Camp Venue : MATIYA PATIDAR VADI,NEAR परीक्षण पावती पर्ची VIVEKANAND SWIMMING

| Slip No - 2016 47/NAVDETTANA                                                                                                    | 141                                                                                                    |                                        | POOL,JUNA TI                                                                                                    | HANA ,NAVSARI                                           |
|----------------------------------------------------------------------------------------------------|----------------------------------------------------------------------------------------------------|----------------------------------------|----------------------------------------------------------------------------------------------------|---------------------------------------------------------|
| Slip No.: 2016-17/NAVR5/T12/00970/ADIP-SPL (VIP) Name of the Beneficiary: SIDHANTH Type of Disability: 1 MENTALLY IMPAUSES                                                                                                    | Cate: 23/08                                                                                                    |                                        |                                                                                                    |                                                         |
| Type of Disability: 1. MENTALLY IMPAIRED (75%)                                                                                                    | Age: 9                                                                                                    | Sex : Male                             | Mobile No.                                                                                                    | : +91-7383866349                                        |
| S.No.   Appliances Detail                                                                                                    |                                                                                                    |                                        |                                                                                                    |                                                         |
|                                                                                                    | mark                                                                                                    | Quantity                               | Value                                                                                                    | N                                                       |
| THE MOETI-SENSORY INTEGRATED EDUCATI                                                                                                    | Total                                                                                                    | 1                                      | 4500.00                                                                                                    | 4                                                       |
|                                                                                                    | Total                                                                                                    | 1 KE-MATZ                              | 4500.00                                                                                                    | गरी / एजिस्को प्रतिनिधि                                 |
|                                                                                                    |                                                                                                    | Counter Sign                           | ned by - Dist Auth                                                                                                    | ority/ALIMCO Rep.                                       |
| 2 (2.45/                                                                                                    | 0) 1                                                                                                    | 1101                                   |                                                                                                    |                                                         |
| ( ) ( ) W                                                                                                    | Phone                                                                                                    | o ole de                               |                                                                                                    |                                                         |
| These was                                                                                                    |                                                                                                    |                                        |                                                                                                    |                                                         |
|                                                                                                    |                                                                                                    |                                        |                                                                                                    | -                                                       |
| शहर/कस्वा/गाव .NAVSARI प्रवकाड :39631                                                                                                    | 0  ="                                                                                                    | I III                                  |                                                                                                    |                                                         |
| City/Town/Village<br>राज्य<br>:GUJARAT जिला :NAVS                                                                                                    | ADI                                                                                                    |                                        |                                                                                                    | `                                                       |
| State                                                                                                    | ANI                                                                                                    |                                        |                                                                                                    |                                                         |
| पहचान पत्र और नं.<br>ID Card Type & No. : Other (NA)                                                                                                    |                                                                                                    |                                        |                                                                                                    |                                                         |
|                                                                                                    | RTII                                                                                                    |                                        |                                                                                                    |                                                         |
| Type of Disability: 1. MENTALLY IMPAIRED (75%)                                                                                                    |                                                                                                    |                                        |                                                                                                    |                                                         |
| Type of Disability , time to the control of the control of the con |                                                                                                    |                                        |                                                                                                    |                                                         |
| S.No. Appliances Detail                                                                                                    |                                                                                                    | Quantity                               | Value                                                                                                    |                                                         |
| 1 TD 0M 01 MSIED Kit - MULTI-SENSORY INTEGRATED EDUCATION                                                                                                    | Total                                                                                                    | 1                                      | 4500.00                                                                                                    |                                                         |
|                                                                                                    | Total                                                                                                    |                                        | 4500.00                                                                                                    |                                                         |
|                                                                                                    |                                                                                                    |                                        |                                                                                                    | र्तास विशेषज्ञ के हस्ताक्षर                             |
| PART                                                                                                    |                                                                                                    | Signature                              | of Medical Off                                                                                                    | icel / Reliab.Expert                                    |
| प्रमाणित किया जाता है की मेरी व्यक्तिगत जानकारी के अनुसार सामार्थी / उसके पिंता / उसके                                                                                                    |                                                                                                    | s. 4500 (शब्दों में                    | Four Thousand                                                                                                    | Five Hundred मात्र) है                                  |
|                                                                                                    |                                                                                                    |                                        |                                                                                                    |                                                         |
| Certified that to the best of my knowledge, the monthly income of the best of the boundard Five Hundred only.                                                                                                    | enericiary/ rather / gi                                                                                                    | uardian of the                         | patient is Ks. (Ki                                                                                                    | upees Four                                              |
| CHILD THE SHEN WHOLL                                                                                                    |                                                                                                    |                                        |                                                                                                    |                                                         |
| हस्ताक्षर - सहयोगी संस्था/जिला अधिकत अधिकारी<br>Counter Sig. by - Collaborative Agency Dist Authority                                                                                                    | निर्धारक प्रध                                                                                                    | गनाचार्य।हेड मास्ट                     | र/एस.एस. ए. प्रति                                                                                                    | निधि के हस्ताक्षर एवं मोहर                              |
|                                                                                                    |                                                                                                    |                                        |                                                                                                    | ad Master /SSA Rep.                                     |
| में SIDHANTH प्रमाणित करलाकाती है कि मैंने पिछने एकातीनादस वर्षी में भारत सरकार।<br>उपकरण प्राप्त नहीं किया है। यदि भेरे द्वारा दी गई सूचनाएँ मसत पाई जाती है तो मेरे उपर कानून                                                                                                    | राज्य सरकार या अन्य समा<br>ो कारवाही या आपूर्ति किये                                                                                                    | गिक योजना के अत<br>गर्ये उपस्कर एवं उप | नगत किसी शासकीय/3<br>नकरण की पुरी लागत                                                                                                    | त्रशासकीय/अन्य सस्या से कोई<br>भगतान की जिम्मेदारी मेरी |
| O                                                                                                    |                                                                                                    |                                        |                                                                                                    |                                                         |
| SIDHANTH certify that That not received similar Aid/Equipment either                                                                                                    | er free of cost/subsid                                                                                                    | lized in the last                      | one/three/ten ye                                                                                                    | ars* from any                                           |
| Government/Non Government organization. In case the undertaking is four aids and appliances supplied from me.                                                                                                    | io raise, i will be liabl                                                                                                    | e for legal action                     | on beside recove                                                                                                    | ry of the full cost of                                  |
| //                                                                                                    |                                                                                                    |                                        |                                                                                                    |                                                         |
| हस्ताक्षर - जिला अधिकृत अधिकारी / एलिस्को प्रतिनिधि अर्थी                                                                                                    |                                                                                                    |                                        |                                                                                                    |                                                         |
| Counter Signed by Dissauthent ALMCO Rep. Signatur                                                                                                    | लाउ<br>e/Thumb Impressio                                                                                                    | नाया / सरक्षक क<br>on of the Bend      | हस्ताक्षर / अग्वा                                                                                                    | निधानी (अवयस्क के लिए)<br>an (In case of minor)         |
| नवसारी. उपकरण पावती RECEI                                                                                                    |                                                                                                    |                                        | onoral yrodal di                                                                                                    | an (in case of timilot)                                 |
| PAF                                                                                                    | RTIV                                                                                                    |                                        |                                                                                                    |                                                         |
| में SIDHANTH प्रमाणित करताहिरती हूँ कि जाज दिनांक                                                                                                    | ह ADIP-SPL (VIP) योजन                                                                                                    | ना के अंतर्गत 1. 1                     | D 0M 01 उपकरण 1                                                                                                    | ने:गुल्क /रियायती दर पर                                 |
| 1 SIDHANTH ception that today,i received 1. TD 0M 01 a                                                                                                    | ppllances under ADI                                                                                                    | P-SPL (VIP) sch                        | neme of Govt. of                                                                                                    | India at                                                |
| subsidized free of cost of say the in-a poly orking condition.                                                                                                    |                                                                                                    |                                        |                                                                                                    | The same                                                |
| BROW SHIP HIP TO A STATE OF THE PARTY NAMED IN STATE OF THE PARTY NAMED IN STATE OF TH |                                                                                                    |                                        | .41                                                                                                    | 1028                                                    |
| /-/                                                                                                    |                                                                                                    |                                        | 9-                                                                                                    |                                                         |
| इल्लाक्षर - जिला अधिकृत अधिकारी । एलिम्को प्रतिनिधि Date:                                                                                                    | The second second secon | नाभार्थ                                | ीं । संरक्षक के स्त                                                                                                    | वार तथा अंगुठा निशानी                                   |
| Counter Signed by - Dist Authority/ALIMCO Rep. Place:                                                                                                    | Signature&                                                                                                    |                                        | The second second secon | eneficiary/Guardian                                     |
| 4pplicability: Minimum 1 year for CWSN & 10 years for High Cost                                                                                                    |                                                                                                    |                                        |                                                                                                    |                                                         |
| Applicability: Minimum 1 year for CWSN & 10 years for High Cost                                                                                                    | र्ष उच्च कीमत उच्च                                                                                                    | कोटि के उपकर                           | वा। others cate<br>णों के लिए                                                                                                    | gones                                                   |

## ASSESSMENT ACKNOWLEDGEMENT SLIP Camp Venue परीक्षण पावती पची

lip No.: 2016-17/NAVSA I/T12/00481/ADIP-SPL (VIP) Date: 08/09/16 ame of the Beneficiary : BRIJESH BHAI Age: 10 Sox : Male ype of Disability: 1 MENTALLY IMPAIRED (75%) s.No. Appliances Detail Remark Quantity TO OM O1 MSIED RE - MULTI-SENSORY INTEGRATED EDUCAT Total Counter Steree . IVAV OATT .GUJAKAI State District पहचान पत्र और न. ID Card Type & No. : Aadhar Card (563060713406) PART II Type of Disability: 1. MENTALLY IMPAIRED (75%) Quantity Appliances Detail S.No. TD 0M 01 MSIED Kit - MULTI-SENSORY INTEGRATED EDUCATION Total 4500.00 निर्धारक चिकित्सा अधि सीम् Signature of Me Inc. Crice PART III प्रमाणित किया जाता है की मेरी व्यक्तिगत जानकारी के अनुसार लाभायीं / उसके पिता / उसके सरक्षक के मासिक आय रु. 2000 (शब्दों में Two new and are Certified that to the best of my knowledge, the monthly income of the beneficiary/ father / guardian of the patient size is Thousand only.) निर्धारक प्रधानाचार्य/हेड मास्टर/एस ए । प्रतिकार के सम्बद्ध िounter Sig. by Collaborative Agency Dist Authority Signature & Stamp of the Principal Master San में BRIJESH BHAKET करेता/कार्ति के मेंने पिछले एक/तीन/दस वर्षा में भारत सरकार/राज्य सरकार या अन्य समाजिक योजना के अत्य ाई उपकरण प्राप्त नहीं किया है। यदि मेरे द्वाय दी गई स्चनाएँ गलत पाई जाती है तो मेरे उपर कान्नी कारवाही या आपूर्ति किये गये उपस्कर एवं उपकरण के पूरी किये होगी। I BRIJESH BHAI certify that I have not received similar Aid/Equipment either free of cost/subsidized in the last on the last o overnment/Non Government organization. In case the undertaking is found false, I will be liable for legal action beside accompany a ds and appliances supplied, from me. लाभार्यी । सरक्षक के हस्ताक्षण । अनुका ने का अवस्था । ह स्ताक्षर - जिला अधिकत अधिकारी / एलिस्को प्रविन Signature/Thumb Impression of the Benefician G artisant Counter Signador Distallation White McCo Rep. उपकरण पावती RECEIPT OF APPLIANCES मैंने मारत सरकार के ADIP-SPL (VIP) योजना के अंतर्गत 1 TD 9 3 3 3 4 1 ाराही दाजन में पापन किया है। subsidized/free of cost of Rs. Nil & in a good working condition.

हत्ताक्षर - जिला अधिकृत अधिकारी - एविनक प्रति निर्माध

Dist Authority/ApMCO Rep. Place:.....

Applicability: Minimum Lycan for CWSN & 10 years for High Cost High Value and three years for all or an all or an all or all or an all or an all or an all or an all or an all or an all or an all or an all or an all or an all or an all or an all or all or all or all or all or all or all or all or all or all or all or all or all or all or all or all or all or all or all or al

पात्रता : न्यनंतम १ वर्ष विरोध आवश्यकता वालें बच्चों के लिए तथा १० वर्ष उच्च कीमत उच्च कोटि के उपकरणों के नि

लाआयी / सरक्षक क हस्ताकर तथा अप अ

Signature&Thumb Impression of the Electric

#### ASSESSMENT ACKNOWLEDGEMENT SLIP Camp Vende . MANTHE VIVEKANAND SWIMMING परीक्षण पावती पर्ची POOL, JUNA THANA , NAVSAR Date: 22/08/16 Mobile No.: +91-9227323 Slip No.: 2016-17/NAVR4/T17/00722/ADIP-SPL (VIP) Sex : Male Age: 8 Name of the Beneficiary : SOHANG Type of Disability : 1 MENTALLY IMPAIRED (40%) Value Quantity Remark Appliances Detail 4500 00 TO OM 01 MSIED Kit - MULTI-SENSORY INTEGRATED EDUCAT 4500.00 Total हस्ताक्षर - जिला अधिकृत अधिकृती । एविएको प्री Counter Signed by - Dist Authority/ALIMCO MODITE NO. र्ड-मेल :NAVSARI पिनकोंड Email ID :396430 Pin Code जला : NAVSARI :GUJARAT District ID Card Type & No. : Ration Card (4003716506) PART II Type of Disability: 1. MENTALLY IMPAIRED (40%) Quantity Value Appliances Detail 4500.00 TD 0M 01 MSIED Kit - MULTI-SENSORY INTEGRATED EDUCATIV 4500,00, 1 aurya Total निर्धारक चिकित्सा अधिकारी/पनवीम विशेषल के ह Signature of Medical Officer (Repair E PART III

प्रमाणित किया जाता है की मेरी व्यक्तिगत जानकारी के अनुसार लाआयीं / उसके पिता / उसके सरक्षक के मासिक आय र. 2500 (शब्दों में Two Thousand Five Hundred मात्र)

Certified that to the best of my knowledge, the monthly income of the beneficiary/ father / guardian of the patient is Rs. (Rupees Two Thousand Five Hundred only.) जाण खञ्च प्रतिविधें अविकारी सड

हस्ताक्षर - सहयोश्रस्मायावित अधिकार अधिकारी से Counter Sig. by - Collaborative Agency/ Dist Authority

S.No.

AL

राज्य

State

S.No.

शहर/कस्वा/गाव

City/Town/Village

पहचान पत्र और न.

निर्धारक प्रधानाचायं/हेड मास्टर/एस.एस. ए. प्रतिनिधि के इस्ताक्षर र Signature & Stamp of the Principal/Head Master /SS

में SOHANG प्रमाणित करता/करती हैं कि मैंने पिछने एक/तीन/दस वर्षों में भारत सरकार/राज्य सरकार या अन्य समाजिक योजना के अंतर्गत किसी शासकीय/अशासकीय/अन्य सस्या उपकरण प्राप्त नहीं किया है। यदि मेरे दुवार कि मूचनाएँ गलत पाई जाती है तो मेरे उपर कानूनी कारवाही या आपूर्ति किये गये उपस्कर एवं उपकरण की पूरी नागत अगतान की जिम्मेदा आण खञ्च प्रातायय व्यविकारी संख

I SOHANG cogify that I have not received similar Aid/Equipment either free of cost/subsidized in the last one/three/ten years\* from any Government/Non Government organization. In case the undertaking is found false, I will be liable for legal action beside recovery of the full coaids and appliances supplied from roe.

બાળ લગ્ન પ્રાતિવિક અધિકારી સહ

हस्ताक्षर - अर्थना सिन्धि अस्ति केरी । अस्तिकारी वितिनिध Counter Signed by Dist Authority/ALIMCO Rep.

लाभार्यी । संरक्षक के हस्ताक्षर । अगुठा निशानी (अवयस्क Signature/Thumb Impression of the Beneficiary/Guardian (In case of

उपकरण पावती RECEIPT OF APPLIANCES

|                                                                                                    | PARTIV                    |                           |                                      |
|----------------------------------------------------------------------------------------------------|---------------------------|---------------------------|--------------------------------------|
| में SOHANG प्रमाणित करता/करती हूं कि आज दिनांक                                                                                                    | मैंने भारत सरकार के ADIP- | SPL (VIP) योजना के अंतर्ग | त 1 TD 0M 01 उपकरण जि शुक्क रियायती  |
| । SOHANG certify that today                                                                                                    | ived 1 TO 0M 01 appliance | es under ADIP-SPL (V      | IP) scheme of Govt. of India at      |
| subsidized/free of cost of Rs. Nil & in a good working                                                                                                    | condition.                |                           |                                      |
| Subsidized free of cost of its. Ith a margaret                                                                                                    |                           |                           |                                      |
|                                                                                                    |                           |                           |                                      |
| - कार्या । प्रतिका प्रतिविधि                                                                                                    | Date :                    |                           | लाआयीं । संरक्षक के हस्ताक्षर तथा अर |
| हस्ताक्षर - जिला अधिकृत अधिकारी / एलिम्को प्रतिनिधि                                                                                                    | Place ·                   | Signature&Thum            | b Impression of the Beneficiary/     |
| Counter Signed by - Dist Authority/ALIMCO Rep.                                                                                                    |                           |                           |                                      |
| * Applicability: Minimum 1 year for CWSN & 10 y                                                                                                    | ears for High Cost High   | Nalue and three ye        | ears for all others categories       |
| The state of the state of the s | ते के जिस जारा १० तम उर   | E SILVE BALLE PHINE B     | 5340(41) 41 101                      |

पात्रता : न्यनतम १ वर्ष विशेष आवश्यकता वाले बच्चों के लिए तथा १० वर्ष उच्च कीमत उच्च कोटि के उपकरणों के लिए

परीक्षण पावता पथा LUNCIQUINAVSAKI Date: 08/09/16 Mobile No. Slip No.: 2016-17/NAVSA1/T17/00578/ADIP-SPL (VIP) Sex : Female Age: 9 Name of the Beneficiary: SPANA Type of Disability: 1. MENTALLY IMPAIRED (75%) Value Quantity Remark 4500.00 Appliances Detail S.No. TD 0M 01 MSIED Kit - MULTI-SENSORY INTEGRATED EDUCAT 4500.00 County Signed by - Dist Authority/ALIMO Total :GUJARAT जला : NAVSARI ate District चान पत्र और न. Card Type & No.: Aadhar Card (500239044) PART II pe of Disability: 1. MENTALLY IMPAIRED (75%) No. Appliances Detail Quantity Value TD OM 01 MSIED Kit - MULTI-SENSORY INTEGRATED EDUCATIV 4500.00 Total 4500.00 निर्धारक चिकित्सा अधिकारी/पनवास विश्वज के हर Signature of Medical Officer / Rehab Ex PART III प्रमाणित किया जाता है की मेरी व्यक्तिगत जानकारी के अनुसार लाआर्थी / उसके पिता / उसके संरक्षक के मासिक आय ह. 2500 (शब्दों में Two Thousand Five Hundred मात्र) है Certified that to the best of my knowledge, the monthly income of the beneficiary/ father / guardian of the patient is Rs. (Rupees Two ousand Five Hundred only.) ताकार - सहयोगी संस्थाजिला अधिकत अधिकारी निर्धारक प्रधानाचार्य।हेड मास्टर/एस.एस. ए. प्रतिनिधि के हस्ताक्षर एव unter Sig. by - Collaborative Agency/ Dist. Authority Signature & Stamp of the Principal/Head Master /SSA में SPANA प्रमीर्थित करता/करती है कि मैंने पिछाई एक्स्वीन/दस वर्षों में भारत सरकार/राज्य सरकार या अन्य समाजिक योजना के अंतर्गत किसी शासकीय/अश्य संस्था से क त्रण प्राप्त नहीं कि कि कि दिस्ति देव विकास में में में में मेरे अपर कानूनी कारवाही या आपूर्ति किये गये उपस्कर एवं उपकरण की पूरी लागत भगतान की जिस्सेदारी નવસારી. I SPANA certify that I have not received similar Aid/Equipment either free of cost/subsidized in the last one/three/ten years\* from any vernment/Non Government organization. In case the undertaking is found false, I will be liable for legal action beside recovery of the full cost s and appliances supplied, from me. गक्षर - जिला अधिकत अधिकारी लाआधी / संरक्षक के हस्ताक्षर / अंगुठा निशानी (अवयस्क के unter Signed by Dist Authority/ALIMCO Rep. Signature/Thumb Impression of the Beneficiary/Guardian (In case of m अस्टा समान बुरका आवडार उपकरण पावती RECEIPT OF APPLIANCES PART IV ...... मैंने भारत सरकार के ADIP-SPL (VIP) योजना के अंतर्गत 1. TD 0M 01 उपकरण निःश्लक रियायती दर पर 3 में SPANA प्रमाणित करता/करती है कि आज दिनाक ल में पादन किया है। cost of Rs. Nil & in a good working condition. ।क्षर - जिला अधिकृत अधिकारी । एलिम्को प्रतिनिधि सामाधी । सरक्षक के हस्ताक्षर तथा अग्ठा नि unter Signed WUDDENAULD MILE Place: ......Place: Signature&Thumb Impression of the Beneficiary/Guard applicability: Minimum Tyear for CWSN of to years for High Cost High Value and three years for all others categories विशेष्म अपनित्र १ वर्ष विशेष्म अपनित्रमें कता वालें बच्चों के लिए तथा १० वर्ष उच्च कीमत उच्च कोटि के उपकरणों के लिए

ASSESSMENT ACKNOWLEDGEMENT SLIP Camp Venue: CIVIL HOSPITAL, NAVSARI परीक्षण पावती पर्ची Date: 07/06/16 Mobile No.: +91-75678740 p No.: 2016-17/NAVS2/T17/00652/ADIP-SPL (VIP) Sex : Female Age:8 me of the Beneficiary : SONAL oe of Disability: 1. MENTALLY IMPAIRED (90%) Value Quantity Remark Appliances Detail No. 6900.00 TD 0M 01 MSIED Kit - MULTI-SENSORY INTEGRATED EDUCAT 6900.00 TD 2A 06 Wheel Chair Folding Child Size (MAMTA) 13800.00 Total हस्ताक्षर - जिला अधिकृत अधिकारी / एलिस्को प्रति Counter Signed by - Dist Authority/ALIMCO :396404 Pin Code own/Village जिला : NAVSARI :GUJARAT District पत्र और नं. rd Type & No. : Other (na) PART II of Disability: 1. MENTALLY IMPAIRED (90%) Value Quantity Appliances Detail 6900.00 TD 0M 01 MSIED Kit - MULTI-SENSORY INTEGRATED EDUCATION 6900.00 TD 2A 06 Wheel Chair Folding Child Size (MAMTA) 13800.00 Total निर्धारक चिकित्सा अधिकारी/प्नव्हर्स विशेषज के इस्त Signature of Medical Officer./-Behab.Exp PCI Reg NO-E PART III माणित किया जाता है की मेरी व्यक्तिगत जानकारी के अनुसार लाभार्यी / उसके पिता / उसके संरक्षक के मासिक आय रु. 3000 (शब्दों में Three Thousand मात्र) है | certified that to the best of my knowledge, the monthly income of the beneficiary/ father / guardian of the patient is Rs. (Rupees Three and only.) निर्धारक प्रधानाचार्य।हेड मास्टर/एस.एस. ए. प्रतिनिधि के हस्ताक्षर एवं में संस्यातिला अधिकत अधिकारी Signature & Stamp of the Principal/Head Master /SSA ter Signay - Collaborative Agency/ Dist Authority SONAL प्रतिगित करता/करती है कि मैंने पिछले एक/तीन/दस॰ वर्षों में भारत सरकार/राज्य सरकार या अन्य समाजिक योजना के अंतर्गत किसी शासकीय/अशासकीय/अन्य संस्था से क प्राप्त नहीं किया है। यदि मेरे द्वारा द्वी मुई सूचनाएँ गलत पाई जाती है तो मेरे उपर कानूनी कारवाही या आपूर्ति किये गये उपस्कर एवं उपकरण की प्री लागत भुगतान की जिम्मेदारी SONAL certify that I have not received similar Aid/Equipment either free of cost/subsidized in the last one/three/ten years\* from any rr ment/Non Government organization. In case the undertaking is found false, I will be liable for legal action beside recovery of the full cost and appliances supplied from me. लाभार्यी । संरक्षक के हस्ताक्षर । अंगुठा निशानी (अवयत्क दे तर - जिला अधिकृत अधिकारी । एलिम्को प्रतिनिधि Signature/Thumb Impression of the Beneficiary/Guardian (In case of m nter Signed by - Dist Authority/ALIMCO Rep. उपकरण पावती RECEIPT OF APPLIANCES PART IV में SONAL प्रमाणित करता/करती हूँ कि आज दिनांक ...... मैंने भारत सरकार के ADIP-SPL (VIP) योजना के अंतर्गत 1. TD 0M 01, 2. TD 2A 06 उपकरण निशुन्क I SONAL certify that today ......, I received 1. TD 0M 01. 2. TD 2A 06 appliances under ADIP-SPL (VIP) scheme of Govt of India at र अराधि बालन में पाप्न किया है। sidized/free of cost of Rs. Nil & in a good working condition. लाभार्थी । संरक्षक के हस्ताक्षर तथा अंगुठा वि Date : ..... क्षर - जिला अधिकृत अधिकारी / एलिम्को प्रतिनिधि Signature&Thumb Impression of the Beneficiary/Gua nter Signed by - Dist Authority/ALIMCO Rep. Place: ..... pplicability: Minimum 1 year for CWSN & 10 years for High Cost High Value and three years for all others categories त्रता : न्यनतम १ वर्ष विशेष आवश्यकता वालें बच्चों के लिए तथा १० वर्ष उच्च कीमत उच्च कोटि के उपकरणों के लिए

Date: 21/08/16 Mobile No.: +91-787859 Slip No.: 2016-17/NAVR3/T12/00480/ADIP-SPL (VIP) Sex: Female Age: 8 Name of the Beneficiary : SONAL BEN Type of Disability: 1. MENTALLY IMPAIRED (40%) Value Quantity Remark 4500.00 Appliances Detail S.No. TD 0M 01 MSIED Kit - MULTI-SENSORY INTEGRATED EDUCAT 4500.00 Total हस्ताक्षर - जिला अधिकत अधिकारी / एलिम्डो Counter Signed by - Dist Authority/ALIMC INIUDITE INU. र्ड-मेल शहर/कस्बा/गाव :NAVSARI पिनकोड Email ID :396452 City/Town/Village Pin Code राज्य जिला : NAVSARI :GUJARAT State District पहचान पत्र और नं. ID Card Type & No. : Other (NA) PART II Type of Disability: 1. MENTALLY IMPAIRED (40%) Value Quantity Appliances Detail S.No. 4500.00 TO OM 01 MSIED Kit - MULTI-SENSORY INTEGRATED EDUCATIV 4500.00 Total निर्धारक चिकित्सा अधिकारी/प्नर्वास विशेषन के ह Signature of Medical Officer / Rehab E PART III प्रमाणित किया जाता है की मेरी ट्वक्तिगत जानकारी के अनुसार लाआयी / उसके पिता / उसके सरक्षक के मासिक आय र. 4500 (शब्दों में Four Thousand Five Hundred मात्र) Certified that to the best of my knowledge, the monthly income of the beneficiary/ father / guardian of the patient is Rs. (Rupees Four Thousand Five Hundred only.) निर्धारक प्रधानाचार्य।हेड मास्टर।एस.एस. ए. प्रतिनिधि के हस्ताक्षर प हस्ताक्षर - सहयोगी संस्या/जिला अधिकृत अधिकारी Signature & Stamp of the Principal/Head Master /SS. Counter Sig. by - Collaborative Agency/ Dlst. Authority में SONAL BEN प्रमाणित करता/करती हैं कि मैंने पिछले एक/तीन/दस वर्षों में भारत सरकार/राज्य सरकार या अन्य समाजिक योजना के अंतर्गत किसी शासकीय/अशासकीय/अन्य सर कोई उपकरण प्राप्त नहीं किया है। यदि मेरे द्वारों दी गई सूचनाएँ गलत पाई जाती है तो मेरे अपर कानूनी कारवाही या आपूर्ति किये गये उपस्कर एवं उपकरण की पूरी लागत अगतान की जि नेरी होगी। I SONAL BEN certify that I have not received similar Aid/Equipment either free of cost/subsidized in the last one/three/ten years\* from any Government/Non Government organization. In case the undertaking is found talse, I will be liable for legal action beside recovery of the full considerable and appliances supplied, from me.

TALUKA HEALTH OFFICE TALUKA HEALTH OFFICE हस्सावार - जिला अधिकृत अधिकारी । एलिम्बुने एकिलिंड. TA JALAPOR, DIST NAVSARI लाभार्थी । संरक्षक के हस्ताक्षर । अग्ठा निशानी (अवयस्क Signature/Thumb Impression of the Beneficiary/Guardian (In case of Counter Signed by - Dist Authority/ALIMCO Rep. उपकरण पावती RECEIPT OF APPLIANCES PART IV में SONAL BEN प्रमाणित करता/करती है कि आज दिनांक बचारी दावन में पापन किया है। subsidized/free of cost of Rs. Nil & in a good working A ELABOTH OFFICER TALUKA HEALTH OFFICE JALALPOR, TA JALAPOR, DIST NAVSAR हस्ताक्षर - जिला अधिकृत अधिकारी / एतिस्को प्रतिनिधि Date:..... लाभायी / सरक्षक के हस्ताक्षर तथा अगुठा Counter Signed by - Dist Authority/ALIMCO Rep. Place: ..... Signature&Thumb Impression of the Beneficiary/Gu Applicability: Minimum 1 year for CWSN & 10 years for High Cost High Value and three years for all others categories पात्रता : न्यनतम १ वर्ष विशेष आवश्यकता वाले बच्चों के लिए तथा १० वर्ष उच्च कीमत उच्च कोटि के उपकरणों के लिए

| 0.: 2016-17/NAVR5/T8/01158/ADIP-SPL (VIP)                                                                                                    | GEMENT SLIP                               | Camp Venue                    | VATIVA PATI                     | DAR VADINEAR                                                                                                    |
|----------------------------------------------------------------------------------------------------|-------------------------------------------|-------------------------------|---------------------------------|----------------------------------------------------------------------------------------------------|
| Disability: 1. MENTALLY IMPAIRED (40%)                                                                                                    | Date: 23/08/16                            |                               | P JOL, JUNA                     | HANA NAVSARI                                                                                                    |
|                                                                                                    | Age:9 S                                   | ex: Male                      |                                 |                                                                                                    |
| - ON OT MSIED Kit - MILITER                                                                                                    |                                           |                               | - monite Mo                     | .: +91-9588648808                                                                                                    |
| Remark Remark                                                                                                    | Qu                                        | antity                        |                                 |                                                                                                    |
|                                                                                                    | Totai                                     | 1                             | 4500.00 P                       | 118119                                                                                                    |
|                                                                                                    |                                           | 1                             | 4500.00                         | 13/4                                                                                                    |
| f.\                                                                                                    | Co                                        | unter Signed                  | by - Diet A                     | गरी / एतियको प्रतिकिथि<br>Prity/AL IMCO                                                                                                    |
|                                                                                                    |                                           |                               | 2 DIST AUTHO                    | गरी / पतिम्को प्रतिनिधि<br>prity/ALIMCO Rep.                                                                                                    |
| Va.                                                                                                    |                                           |                               |                                 |                                                                                                    |
|                                                                                                    |                                           | 1                             |                                 |                                                                                                    |
|                                                                                                    |                                           |                               |                                 |                                                                                                    |
| न पत्र आर न.<br>ard Type & No. : Other (SCHOOL)                                                                                                    |                                           |                               |                                 |                                                                                                    |
| PART II                                                                                                    |                                           |                               |                                 |                                                                                                    |
| e of Disability : 1. MENTALLY IMPAIRED (40%)                                                                                                    |                                           |                               |                                 |                                                                                                    |
| e of Disability : 1. McTVIACCI MATERIAL                                                                                                    |                                           | Quantity                      | Value                           |                                                                                                    |
| o. Appliances Detail                                                                                                    |                                           | 1                             | 4500.00                         |                                                                                                    |
| TD 0M 01 MSIED Kit - MULTI-SENSORY INTEGRATED EDUCATION                                                                                                    | Total                                     |                               | 4500.00                         |                                                                                                    |
|                                                                                                    |                                           | निर्धारक व                    | चिकित्सा अधिका                  | ती/पुनर्वास विशेषज के हस्ता                                                                                                    |
|                                                                                                    |                                           | Signatur                      | e of Medical                    | Officer / Rehab.Exp                                                                                                    |
| प्रमाणित किया जाता है की मेरी व्यक्तिगत जानकारी के अनुसार लाभार्थी / उसके पिता / उसके संर                                                                                                    | निर्मा भाग                                | z 2500 (97 <b>a</b> zř        | ਸ਼ੇ Two Thousa                  | ind Five Hundred मात्र) है                                                                                                    |
| Certified that to the best of my knowledge, the monthly income of the bene usand Five Hundred only.                                                                                                    | ficiary/ father / g                       | uardian of the                | patient is Rs                   | प्रतिनिधि के हस्ताक्षर एवं<br>VHead Master /SSA F                                                                                                    |
| unter Sig. by - Collaborative Agency/ Dist Authority                                                                                                    | _                                         |                               | to But make                     | विशासकीय। भन्य संस्था से कोई                                                                                                    |
| में SOPAN प्रमाणित करता/करती है कि मैंने पिछले एक/तीन/दस॰ वर्षों में आरत सरकार/राज्य सर<br>रण पाप्त नहीं किया है। यदि मेरे दबारा दी गई स्थानाएँ गलत पाई जाती है तो मेरे उपर कान्नी का<br>I SOPAN certify that I have not received similar Aid/Equipment either free of<br>vernment/Non Government organization. In case the undertaking is found for<br>and appliances supplied from me. | of cost/subsidize<br>alse, I will be liab | d in the last of              | one/three/ten y                 | ears' from any<br>covery of the full cost of                                                                                                    |
| गक्षर - जिला अधिकृत अधिकारी / एलिस्को प्रविनिधि Signatura/T                                                                                                    | ला<br>humb Impress                        | आया / सरक्षक<br>ion of the Bi | क हस्तादार / ज<br>eneficiary/Gu | ग्ठा निशानी (अवयस्क के<br>ardian (In case of mi                                                                                                    |
| unter Signed by - Dist Authority/ALIMCO Rep. Signature/T                                                                                                    |                                           |                               |                                 |                                                                                                    |
| PART                                                                                                    | IV                                        |                               |                                 | On the state of the state of th |
| में SOPAN प्रमाणित करता/करती हूँ कि आज दिनांक मैंने मारत सरकार के ADIP                                                                                                    | -SPL (VIP) योजना                          | के अतगत 1. 1                  | D 0M 01 344-40                  | जिल्ला मर्यायस पर पर अ                                                                                                    |
| I SOPAN certify that today                                                                                                    | ces under ADIP-                           | SPL (VIP) sch                 | eme of Govt.                    | f India at subsidized/fr                                                                                                    |
| cost of Rs. Nil & in a sood working conditions  will and Army 312 th of 195121                                                                                                    |                                           |                               | All                             | The state of the state of the s |
| जात केन्स त्राप्त अर्था अर्थिशरी                                                                                                    |                                           |                               |                                 |                                                                                                    |
| कुर्सा समाज उ                                                                                                    |                                           |                               | and I would                     | क्रमान्य तथा अंगठा जि                                                                                                    |
| नाक्षर - जिला अधिकृत अधिकातः गः शालान्का प्रातानाथ                                                                                                    |                                           |                               |                                 | he Beneficiary/Guard                                                                                                    |
| unter Signed by - Dist Authority/ALIMCO Rep. Place:                                                                                                    |                                           |                               |                                 |                                                                                                    |
| Applicability: Minimum 1 year for CWSN & 10 years for High Cost H<br>पात्रता : न्यनतम १ वर्ष विशेष आवश्यकता वाले बच्चों के लिए तथा १० वर्ष                                                                                                    | ligh Value and<br>उच्च कीमत उच्च          | three years<br>ा कोटि के उप   | or all others<br>करणों के लिए   | categories                                                                                                    |

## ASSESSMENT ACKNOWLEDGEMENT SENT Uरीक्षण पावती पर्ची Date: 08/09/16

PUSPAK SOCIETY LUNCIQUI, NAVSARI

P No. : 2016-17/NAVSA1/T17/00524/ADIP-SPL (VIP) Mobile No. Sex : Female Age: 9 nie of the Beneficiary: SOPAN of Disability 1 MENTALLY IMPAIRED (60%) Value Quantity Remark NO. Appliances Detail 4500.00 TO OM 01 MSIED RIT - MULTI-SENSORY INTEGRATED EDUCAT 4500.00 Total हस्ताक्षर - जिला अधिकृत अधिकारी । एतिस्को प्रतिनिधि Counter Signed by - Dist Authority/ALIMCO Rep. जला :GUJARAT : NAVSARI ate District चान पत्र और न. Card Type & No.: Voter ID Card (DBQ3379658) PART II be of Disability: 1. MENTALLY IMPAIRED (60%) NO. Appliances Detail Quantity Value TD 0M 01 MSIED Kit - MULTI-SENSORY INTEGRATED EDUCATION 4500.00 Tota! 4500.00 निर्धारक चिकित्सा अधिकारी/पूर्ववास विशेषज्ञ के हस्ताक्षर Signature of Medical Officer / Rehab Exper PART III प्रमाणित किया जाता है की मेरी व्यक्तिगत जानकारी के अनुसार लाआर्थी / उसके पिता / उसके संरक्षक के मांसिक आय रु. 1200 (शब्दों में One Thousand Two Hundred मात्र) है | Certified that to the best of my knowledge, the monthly income of the beneficiary/ father / guardian of the patient is Rs. (Rupees One usand Two Hundred only.) ाशर - सहयोगी संस्था/जिल्लिकारी unter States Collaborative Appendix/ Dist. Authority निर्धारक प्रधानाचार्य।हेड मास्टर/एस.एस. ए. प्रतिनिधि के हस्लाक्षर एव मोह Signature & Stamp of the Principal/Head Master /SSA Rep में 5000 में में करती करती करती हैं कि मैंने पिछले एक/तीन/दस॰ वर्ष में आरत तरकार/राज्य सरकार या अन्य समाजिक योजना के अंतर्गत किसी शासकीय/अशासकीय/अन्य संस्था से कोई रण पान्त नहीं किया है। किया है। किया है। किया दी गई स्वनाएँ गलत पाई जाती है तो मेरे ऊपर कानूनी कारवाही या आपूर्ति किये गये उपस्कर एवं उपकरण की पूरी लागत भगतान की जिम्मेदारी मेरी ! SOPAN certify that I have not received similar Aid/Equipment either free of cost/subsidized in the last one/three/ten years\* from any ernment/Non Government organization. In case the undertaking is found false, I will be liable for legal action beside recovery of the full cost of and appliances supplied, from me. नाभायी । संरक्षक के हस्ताक्षर । अगुठा निशानी (अवयस्क के लिए - DISAABHAHAY/ALIMCO Rep. Signature/Thumb Impression of the Beneficiary/Guardian (In case of minor उपकरण पावती RECEIPT OF APPLIANCES PART IV में SOPAN प्रमाणित करता/करती हैं कि आज दिनांक ...... ...... मैंने आरत सरकार के ADIP-SPL (VIP) योजना के अंतर्गत 1. TD 0M 01 उपकरण निःशुल्क रियायती दर पर अच्छी ost of Rs. Nil & in a good working condition. लाआधी / सरक्षक के हस्लाक्षर तथा अगुठा निशानी ntor Signed by - Dist Authority/ALIMCO Rep. Place : ..... Signature&Thumb Impression of the Beneficiary/Guardian

oplicability: Minimum 1 year for CWSN & 10 years for High Cost High Value and three years for all others categories

ता : न्यनतम १ वर्ष विशेष आवश्यकता वाले बच्चों के लिए तथा १० वर्ष उच्च कीमत उच्च कोटि के उपकरणों के लिए

ASSESSMENT ACKNOWLEDGEMENT SLIP Camp Venue : CHC,KHERGAM
परीक्षण पावती पर्ची

Date : 08/06/16

| पराक्रण पावता                                                                                                    |                                     |                                     |                                      |                                                                                                    |
|----------------------------------------------------------------------------------------------------|-------------------------------------|-------------------------------------|--------------------------------------|----------------------------------------------------------------------------------------------------|
| lip No.: 2016-17/NAVS3/T8/00645/ADIP-SPL (VIP)                                                                                                    | Date : 08<br>Age : 11               |                                     | nale Mobil                           | le No.:                                                                                                    |
| pe of Disability: 1. MENTALLY IMPAIRED (75%)                                                                                                    |                                     |                                     |                                      |                                                                                                    |
| Donia                                                                                                    | -4                                  | Quantity                            | Value                                | 4                                                                                                    |
| NO. I Appliances Detail                                                                                                    | IK                                  | 1                                   | 6900.00                              |                                                                                                    |
| 1 TD 0M 01 MSIED Kit - MULTI-SENSORY INTEGRATED EDUCAT 2 TD 2A 06 Wheel Clair Fraction Child Size (MAMTA)                                                                                     | 11/10                               | 1 1                                 | 6900.00                              |                                                                                                    |
| 2 III 70 to Value of the China Size Harden                                                                                                    | Total                               | 2                                   | 13800.00                             | Jan 1000                                                                                                    |
|                                                                                                    |                                     | Counter                             | Signed by - Dis                      | त अधिकारी । पत्रिम्को प्रतिनिधि<br>st Authority/ALIMCO Rep                                                                                                    |
| 265/2-3                                                                                                    |                                     |                                     |                                      |                                                                                                    |
| हस्बा/गांव :KHERGAM पिनकोड :396312<br>Pin Code :GUJARAT जिला :NAVSARI                                                                                                    | इ-मल<br>Ema                         |                                     |                                      |                                                                                                    |
| District                                                                                                    |                                     |                                     | Dilman V.                            | Moharana (P & 6)                                                                                                    |
| र पत्र और नं.<br>rd Type & No. : Other (na)                                                                                                    |                                     |                                     |                                      |                                                                                                    |
| PART II                                                                                                    |                                     |                                     | Alimco Rob                           | The state of the state of the s |
|                                                                                                    |                                     |                                     | RCI ROGS                             | * A                                                                                                    |
| of Disability: 1. MENTALLY IMPAIRED (75%)                                                                                                    |                                     |                                     |                                      |                                                                                                    |
| Appliances Detail                                                                                                    |                                     | Quantity                            | Value                                |                                                                                                    |
| TD 0M 01 MSIED Kit - MULTI-SENSORY INTEGRATED EDUCATION                                                                                                    |                                     | 1                                   | 6900.00                              |                                                                                                    |
| TD 2A 06 Wheel Chair Folding Child Size (MAMTA)                                                                                                    |                                     | 1                                   | 6900.00                              |                                                                                                    |
|                                                                                                    | Total                               | 2                                   | 13800.00                             |                                                                                                    |
|                                                                                                    |                                     |                                     |                                      | पुनर्वास विशेषज्ञ के हस्ताक्ष<br>fficer / Rehab. Exper                                                                                                    |
| PART III                                                                                                    |                                     | Olghataro                           |                                      |                                                                                                    |
| गणित किया जाता है की मेरी व्यक्तिगत जानकारी/के अनुसार लाभार्यी / उसके पिता / उसके संरक्षक                                                                                                    | के मासिक आय रु.                     | 2500 (शब्दों में                    | Two Thousand                         | Five Hundred मात्र) है ।                                                                                                    |
| ertified that to the best of my mowledge, the monthly income of the beneficiand Five Hundred only.)                                                                                           | ary/ father / gua                   | ardian of the                       | patient is Rs. (                     | Rupees Two                                                                                                    |
| र - सहयोगी संस्था/जिला अधिकृत अधिकारी विशेष्टि ।<br>ter Sig. by - Collaborative Agency/ Dist. Authority                                                                                       | Signature 8                         | & Stamp of t                        | he Principal/                        | तेनिधि के हस्ताक्षर एवं मो<br>Head Master /SSA Re                                                                                                    |
| SSACHI प्रमाणित करता/करती हूँ कि मैंने पिछले एक/तीन/दस वर्षों में भारत सरकार/राज्य सरकार पाप्त नहीं किया है। यदि मेरे द्वारो दी गई स्थनाएँ गलत पाई जाती है तो मेरे उपर कान्नी कारवाही         | या अन्य समाजिक<br>या आपूर्ति किये र | योजना के अंतर्ग<br>गये उपस्कर एवं उ | त किसी शासकीय/अ<br>पकरण की प्री लाग  | शासकीय/अन्य संस्था से कोई<br>त भुगतान की जिम्मेदारी मेरी                                                                                                    |
| SSACHI certify that I have not received similar Aid/Equipment either free of comment/Non Government organization. In case the undertaking is found false appliances supplied, from me.        | ost/subsidized<br>, I will be       | dal acti                            | on beside reco                       | very of the full cost of                                                                                                    |
|                                                                                                    | nb Impressio                        | n of the Ben                        | हस्ताक्षर / अंग्र्<br>neficiary/Guar | ज निशानी (अवयस्क के लि<br>dian (In case of mino                                                                                                    |
| उपकरण पावती RECEIPT OF PART IV                                                                                                    |                                     |                                     |                                      |                                                                                                    |
| SSACHI प्रमाणित करता/करती हूँ कि आज दिनांक मैंने भारत सरकार के ADIP-SP                                                                                                    | L (VIP) योजना के                    | अंतर्गत 1. TD                       | OM 01, 2. TD 2                       | A 06 उपकरण निःशुल्क                                                                                                    |
| ी हर पर अराधि राजन में पाप्न किया है।<br>I <u>SSACHI</u> certify that today,I received <u>1. TD 0M 01. 2. TD 2A 00</u><br>dized/free of cost of Rs. <u>Nil</u> & in a good working condition. |                                     | nder ADIP-SE                        | bome                                 | of Govt. of India at                                                                                                    |
|                                                                                                    |                                     |                                     |                                      | के उल्लासि                                                                                                    |
| र - जिला अधिकृत अधिकारी / एलिम्को प्रतिनिधि Date:                                                                                                    |                                     |                                     |                                      | हस्ताक्षर तथा अंग्ठा निशानी                                                                                                    |
| ter Signed by - Dist Authority/ALIMCO Rep. Place:                                                                                                    | Signature&                          | Thumb Impr                          | ression of the                       | Beneficiary/Guardia                                                                                                    |

olicability: Minimum 1 year for CWSN & 10 years for High Cost High Value and three years for all others categories ता : न्यनतम १ वर्ष विशेष आवश्यकता वाले बच्चों के लिए तथा १० वर्ष उच्च कीमत उच्च कोटि के उपकरणों के लिए

## ASSESSMENT ACKNOWLEDGEMENT SLIP Camp Venue: MATIYA PATIDAR VADINEAR परीक्षण पावती पची

VIVEKANAND SWIMMING POOL, JUNA THANA , NAVSARI

Counter Signed by - Dist Authority/ALIMCO Rep.

P No.: 2016-17/NAVR3/T8/00357/ADIP-SP\_ (VIP)

me of the Beneficiary : SUHANI e of Disability: 1 MENTALLY IMPAIRED (40%) Date: 21/02/16

Age: 11

Sex: Female

Mobile No: +91-9574660149

Appliances Jetail Remark Quantity Value TD 0M 01 MSIED Kit - MULTI-SENSORY INTEGRATED EDUCAT 4500.00 Total 4500.00 हस्ताक्षर - जिला अधिकत आंधकारी / एलिम्को प्रतिनिधि

300

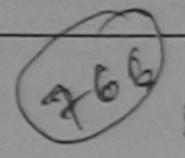

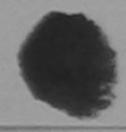

शहर/कस्बा/गाव City/Town/Village राज्य

NO.

:NAVSARI

पिनकोड Pin Code

:396436

Email ID

:GUJARAT

जेला District : NAVSARI

State पहचान पत्र और नं.

ID Card Type & No. : Aadhar Card (233545640357)

PART II

Type of Disability: 1. MENTALLY IMPAIRED (40%)

|                |                                                               | Quantity | Value   |
|----------------|---------------------------------------------------------------|----------|---------|
| S.No.          | Appliances Detail                                             | 1        | 4500.00 |
| 1              | TD 0M 01 MSIED Kit - MULTI-SENSORY INTEGRATED EDUCATION Total | 1 1      | 4500.00 |
| TO STORY STORY |                                                               |          |         |

निर्धारक चिकित्सा अधिकारी/पूनर्वास विशेषज के हस Signature of Medical Officer / Rehab.Ex

### PART III

प्रमाणित किया जाता है की मेरी व्यक्तिगत जानकारी के अनुसार सामार्थी / उसके पिता / उसके संरक्षक के मासिक आय क. 2400 (शब्दों में Two Thousand Four Hundred मात्र)

Certified that to the best of my knowledge, the monthly income of the beneficiary/ father / guardian of the patient is Rs. (Rupees Two Thousand Four Hundred only.)

हस्ताक्षर - सहयोगी संस्था/जिला अधिकृत अधिकारी

निर्धारक प्रधानाचार्य।हेड मास्टर/एस.एस. ए. प्रतिनिधि के हस्ताक्षर ए Signature & Stamp of the Principal/Head Master /SSA

Counter Sig. by - Collaborative Agency/ Dist. Authority

में SUHANI प्रमाणित करता/करती हूं कि मैंने पिछले एक/तीन/इस॰ वर्षों में प्रारत सरकार/राज्य सरकार या अन्य समाजिक योजना के अंतर्गत किसी शासकीय/अशासकीय/अन्य संस्था से उपकरण प्राप्त नहीं किया है। यदि मेरे द्वारो दी गई त्वनाएँ गलत पाई जाती है तो मेरे उपर कानूनों कारवाही या आपूर्ति किये गये उपस्कर एवं उपकरण की पूरी लागत मुगतान की जिस्सेदारे

I SUHANI certify that I have not received similar Aid/Equipment either free of cost/subsidized in the last one/three/ten years\* from any Government/Non Government organization. In case the undertaking is found false, I will be liable for legal action beside recovery of the full cost aids and appliances supplied, from me.

TALUKA HEALTH OFFICE

TALUKA HEALTH OFFICE

TALUKA HEALTH OFFICE

हस्ताक्षर - जिला अधिकृत अधिकारी अधिकारी अधिका Counter Signed by - Dist Authority/ALIMCO Rep.

लाभायी । सरक्षक के हस्ताक्षर । अगुठा निशानी (अवयस्क

Signature/Thumb Impression of the Beneficiary/Guardian (In case of

उपकरण पावती RECEIPT OF APPLIANCES PART IV

\_ मैंने भारत सरकार के ADIP-SPL (VIP) योजना के अंतर्गत 1. TD 0M 01 उपकरण निःश्तक रियायती दर प में SUHANI प्रमाणित करता/करती हैं कि आज दिनांक

राजन में राप्त किया है। of cost of Rs. Nil & in a good working condition.

TALUKA HEALTH OFFICER

TALUKA HEALTH OFFICE

हस्ताक्षर - जिला अधिकृत अधिकारी । जिल्लाकि जिलिलिय JALAPUBate: Counter Signed by - Dist Authority/ALIMCO Rep. Place: .....

लाआयी । सरक्षक के हस्ताक्षर तथा अगुठा

Signature&Thumb Impression of the Beneficiary/Gu

\* Applicability: Minimum 1 year for CWSN & 10 years for High Cost High Value and three years for all others categories पात्रता : न्यनतम १ वर्ष विशेष आवश्यकता वाले बच्चों के लिए तया १० वर्ष उच्च कीमत उच्च कोटि के उपकरणों के लिए

ASSESSMENT ACKNOWLEDGEMENT SLIP Camp Venue : MATIY, PATIDAR VADINEAR VIVEKA VAND SWIMMING परीक्षण पावती पची POOL, INA THANA, NAVSARI Date: 23/08/16 JILP No.: 2016-17/NAVR5/T8/01199/ADIP-SPL (VIP) Mob . 9 No.: +91-9638983784 Age: 11 Sex: Male Name of the Beneficiary: SUMIT Type of Disability: 1. MENTALLY IMPAIRED (50%) Valu Remark Quantity S.No. Appliances Detail 4500.0 TD 0M 01 MSIED Kit - MULTI-SENSORY INTEGRATED EDUCAT 4500.14 Total त अधिकारी / प्रतिस्को प्रतिनिधि हस्ताक्षर - जिला अपि Counter Signed by - D t Authority/ALIMCO Rep. ई-मेल शहर/कस्बा/गाव :NAVSARI पिनकोड Email ID :396436 City/Town/Village Pin Code राज्य जिला : NAVSARI :GUJARAT State District पहचान पत्र और नं. ID Card Type & No. : Aadhar Card (715003292090) PART II Type of Disability: 1. MENTALLY IMPAIRED (50%) Value Quantity Appliances Detail S.No. 4500.00 TD 0M 01 MSIED Kit - MULTI-SENSORY INTEGRATED EDUCATION 4500.00 Total Anupem K निर्धारक चिकित्सा अधिकारी/पनवंशि निर्धान है इस Signature of Medical Officer (Rehab 5x PART III प्रमाणित किया जाता है की मेरी व्यक्तिगत जानकारी के जनुसार जामार्थी / उसके पिता / उसके संरक्षक के मासिक आय र. 2400 (शब्दों में Two Thousand Four Hundred मात्र) है Certified that to the best of my knowledge, the monthly income of the beneficiary/ father / guardian of the patient is Rs. (Rupees Two Thousand Four Hundred only.) निर्धारक प्रधानाचार्य।हेड मास्टर/एस.एस. ए. प्रतिनिधि के हस्ताक्षर एव हस्ताक्षर - सहयोगी संस्था/जिला अधिकृत अधिकारी Signature & Stamp of the Principal/Head Master /SSA Counter Sig. by - Collaborative Agency/ Dist. Authority में SUMII प्रमाणित करता/करती है कि मेंने विकास एकं/तीमांदस वर्षों में भारत सरकार/राज्य सरकार या अन्य समाजिक योजना के अंतर्गत किसी शासकीय/अशासकीय/अन्य संस्था से की उपकरण प्रप्त नहीं किया है। विदे मेरे देवीरा दी गई संख्याएँ गमत पाई जाती है तो मेरे उपर कानूनी कारवाही या आपूर्ति किये गये उपस्कर एवं उपकरण की पूरी नागत मुगतान की जिम्मेदारी होगी। I SUMIT certify that Thave not received similar Aid/Equipment either free of cost/subsidized in the last one/three/ten years\* from any Government/Non Government organization. In case the undertaking is found false, I will be liable for legal action beside recovery of the full cost aids and appliances supplied, from me. हस्ताक्षर - जिला अग्निकुत अग्निकारिश समिका येति। नाआयी । संरक्षक के हस्ताक्षर । अग्ठा निशानी (अवयस्क वे Signature/Thumb Impression of the Beneficiary/Guardian (In case of m Counter Signed by - Dist Authority/ALIMCO Rep. उपकरण पावती RECEIPT OF APPLIANCES PART IV मैंने मारत सरकार के ADIP-SPL (VIP) योजना के अंतर्गत 1. TD 0M 01 उपकरण निःश्लक रियायती दर पर अ में SUMIT प्रमाणित करता/करती है कि आज दिनांक दायन में पाप्न किया है। of cost of Rs. NII & Ingagodd working condition. જીલ્લા સમાજ સુરક્ષા અવિકારી हस्ताक्षर - जिला अधिकृत अधिकारी । एलिम्को प्रतिनिधि Date: 1 SEC. Counter Signed by - Dist Authority/ALIMCO Rep. Place: ..... Signature&Thumb Impn \* Applicability: Minimum 1 year for CWSN & 10 years for High Cost High Value and three years for पात्रता : न्यनंतम १ वर्ष विशेष आवश्यकता वाले बच्चों के लिए तथा १० वर्ष उच्च कीमत उच्च कोटि के उपकरण

| ASSESSMENT ACKNOWLEDGE परीक्षण पावती पर्च                                                                                                    | MENT SLIP Camp Venue :            | CIVIL HOSPITAL, NAVSALO                                                          |
|----------------------------------------------------------------------------------------------------|-----------------------------------|----------------------------------------------------------------------------------|
|                                                                                                    | Date: 07/05/10                    | Mobile No.:                                                                      |
| lip No.: 2016-17/NAVS2/T8/00372/ADIP-SPL (VIP) lame of the Beneficiary: SUMIT BHAI                                                              | Age: 8 Sex: Male                  |                                                                                  |
| ype of Disability: 1 MENTALLY IMPAIRED (50%)                                                                                                    | Quantity                          | Value 1 1                                                                        |
| S.No.   Appliances Detail                                                                                                    | 1                                 | 8900.00 P. S. H. T. S. S. S. S. S. S. S. S. S. S. S. S. S.                       |
| S.No. Appliances Detail  1 TD 0M 01 MSIED Kit - MULTI-SENSORY INTEGRATED EDUCAT                                                                 | Total 1                           | Change Of 1 TITLE BUILT OF 1 TO 1                                                |
|                                                                                                    | Counter Sign                      | ned by - Dist Authority/ALIMCO Rep.                                              |
|                                                                                                    |                                   |                                                                                  |
| 3 (913)                                                                                                    |                                   |                                                                                  |
| K. C.                                                                                                    |                                   |                                                                                  |
|                                                                                                    |                                   | A                                                                                |
|                                                                                                    |                                   |                                                                                  |
| CINTENNATION :JALALPORE (Verails :393445                                                                                                    | ई-मेल<br>Email ID                 |                                                                                  |
| Tity/Town/Village Pin Code                                                                                                    |                                   |                                                                                  |
| District                                                                                                    |                                   |                                                                                  |
| रहचान पत्र और न.<br>D Card Type & No. : Aadhar Card (613336907532)                                                                              |                                   |                                                                                  |
| PART II                                                                                                    |                                   |                                                                                  |
| Type of Disability: 1. MENTALLY IMPAIRED (50%)                                                                                                  |                                   |                                                                                  |
| S.No.   Appliances Detail                                                                                                    | Quantity                          | Value                                                                            |
| 1 TD 0M 01 MSIED Kit - MULTI-SENSORY INTEGRATED EDUCATION                                                                                       | Quantity                          | 6900.00                                                                          |
|                                                                                                    | Total 1                           | 6900.00                                                                          |
|                                                                                                    | निर्धारक ही                       |                                                                                  |
| PART III                                                                                                    | Signature of                      | of Meshabl Officen6Rehab Expert                                                  |
| प्रमाणित किया जाता है की मेरी व्यक्तिगत जानकारी के अनुसार लाआयीं / उसके पिता / उसके सरक्षक वे                                                   | मासिक आय ह. 2500 (शब्दों में      | PCI Reg No-2015                                                                  |
| Certified that to the best of my knowledge, the monthly income of the beneficia                                                                 |                                   |                                                                                  |
| housand Five Hundred only FFIC                                                                                                    | cyr lauler / guardian of the p    | Datient is Rs. (Rupees 1wo                                                       |
| 137                                                                                                    |                                   |                                                                                  |
| eताक्षर - सहयोगी सम्बाजिता अधिकृत अधिकृती<br>ounter Sig. by - Collaborative Agency/ Dist. Authority                                             | Signature & Stamp of th           | र/एस.एस. ए. प्रतिनिधि के इस्ताक्षर एवं मोह-<br>ne Principal/Head Master /SSA Rep |
| में SUMIT BHAI प्रमाणित करता/करती है कि मेंने पिछले एक/तील/दस वर्षों में आरत सरकार/राज्य सर                                                     | कार या अन्य समाजिक योजना के 3     | तर्गत किसी शासकीय/अशासकीय/अन्य संस्था से                                         |
| है उपकरण प्राप्त नहीं किया है। यदि मेरे दवारों दी वह सबनाएँ मलत पाई जाती है तो मेरे उपर कान्नी कार<br>ते होगी।                                  | वाही या आप्ति किये गये उपस्कर ए   | वं उपकरण की पूरी लागत भुगतान की जिस्सेदारी                                       |
| I SUMIT BHAI with that I have not received similar Aid/Equipment either free                                                                    | of cost/subsidized in the las     | t one/three/ten years* from any                                                  |
| overnment/Non Government organization. In case the undertaking is found false, ds and appliances subsided trom me                               | I will be liable for legal action | on beside recovery of the full cost of                                           |
|                                                                                                    |                                   |                                                                                  |
| ~ ~ ~ ~ ~ ~ ~ ~ ~ ~ ~ ~ ~ ~ ~ ~ ~ ~                                                                                                    | . 2                               |                                                                                  |
| ताक्षर - जिला अधिकृत अधिकारी / एलिम्को प्रतिनिधि<br>ounter Signed by - Dist Authority/ALIMCO Rep. Signature/Thum                                |                                   | हरनाक्षर । अंग्ठा निशानी (अवयस्क के लिए<br>eficiary/Guardian (In case of minor   |
| उपकरण पावती RECEIPT OF                                                                                                    |                                   |                                                                                  |
| PART IV  मैं SUMIT BHAI प्रमाणित करता/करती हूँ कि आज दिनांक                                                                                     | CD1 0/101                         | TO OH OF THE PARTY PARTY IN                                                      |
| दारी शायन में पाप्न किया है।                                                                                                    |                                   |                                                                                  |
| I <u>SUMIT BHAI</u> certify that today, I received <u>1. TD 0M 01</u> appliant ubsidized/free of cost of Rs. Nil & in a good working condition. | ces under ADIP-SPL (VIP) so       | cheme of Govt. of India at                                                       |
|                                                                                                    |                                   |                                                                                  |
|                                                                                                    |                                   |                                                                                  |
| ताक्षर - जिला अधिकृत अधिकारी / एलिम्को प्रतिनिधि Date:                                                                                          |                                   | ीं / संरक्षक के हस्ताक्षर तथा अंगुठा निशानी                                      |
|                                                                                                    |                                   | ession of the Beneficiary/Guardian                                               |
| Applicability: Minimum 1 year for CWSN & 10 years for High Cost High V                                                                          |                                   |                                                                                  |
| रात्रता : न्यनतम १ वर्ष विशेष आवश्यकता वाले बच्चों के लिए तथा १० वर्ष उच्च                                                                      |                                   |                                                                                  |
|                                                                                                    |                                   |                                                                                  |
|                                                                                                    |                                   |                                                                                  |
|                                                                                                    |                                   |                                                                                  |

### ASSESSMENT ACKNOWLEDGEMENT SLIP Camp Venue: LADUBEN URBAN HOSPITAL परीक्षण पावती पची

PUSPAK SOCIETY LUNCIQUI,NAVSARI

Date: 08/09/16 lip No.: 2016-17/NAVSA1/T17/00613/ADIP-SPL (VIP)

Sex : Male Age: 10

Mobile No.

lame of the Beneficiary: SURAJ ype of Disability 1 MENTALLY IMPAIRED (60%)

|       |                                                      | Remark                                                                                                    | Quantity | Value        |
|-------|------------------------------------------------------|----------------------------------------------------------------------------------------------------|----------|--------------|
| S.No. | Appliances Detail                                    | TAXABLE DESCRIPTION OF THE PARTY OF THE PARTY OF THE PART | 1        | 4500.00      |
| 1     | TO OM 01 MSIED Kit - MULTI-SENSORY INTEGRATED EDUCAT | Total                                                                                                    | 1        | 4500.00      |
|       |                                                      | Total                                                                                                    | - TOTAL  | निया मित्रकत |

हस्ताक्षर - जिला अधिकत अधिकारी । एलिम्को प्रतिनिधि Counter Signed by - Dist Authority/ALIMCO Rep.

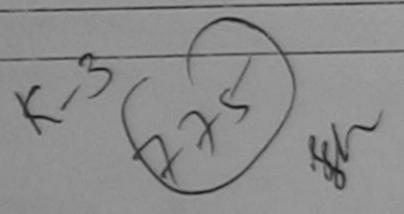

State

GUJARAI

District

MINC VANI.

रहचान पत्र और न. D Card Type & No.: Other (11340)

PART II

Type of Disability : 1. MENTALLY IMPAIRED (60%)

|                                                          |       | Quantity | Value   |
|----------------------------------------------------------|-------|----------|---------|
| No. Appliances Detail                                    |       | 1        | 4500.00 |
| 1 TO OM O1 MSIED Kit - MULTI-SENSORY INTEGRATED EDUCATIV | Total | 1        | 4500.00 |
|                                                          |       |          |         |

निर्धारक चिकित्सा अधिकारी/पनवास विशेषण के हस्ता Signature of Medical Officer / Rehab Expe

PART III

प्रमाणित किया जाता है की मेरी व्यक्तिगत जानकारी के अनुसार लाभार्यों । उसके पिता । उसके सरक्षक के मासिक आय छ. 2500 (शब्दों में Two Thousand Five Hundred मात्र) है ।

Certified that to the best of my knowledge, the monthly income of the beneficiary/ father / guardian of the patient is Rs. (Rupees Two Shousand Five Hundred only.)

स्ताक्षर - सहयोगी सस्वाजिला अधिकत अधिकारी ounter Sig by - Collaborative Agency Dist, Authority

निर्धारक प्रधानाचार्य।हेड मास्टर/एस.एस. ए. प्रतिनिधि के हस्ताक्षर एवं Signature & Stamp of the Principal/Head Master /SSA F

में SURAJ फ्यूमित कर्त्याकरती हैं कि मैंने विक्रने एक/तीनादस वर्षों में भारत सरकार/राज्य सरकार या अन्य समाजिक योजना के अंतर्गत किसी शासकीय/अशासकीय/अन्य संस्था से कोई अकरण प्राप्त नहीं किया है। यदि मेर द्खेरा दो गई स्वेनीर जलत पाई जाती है तो मेरे उपर कान्नी कारवाही या आपूर्ति किये गये उपस्कर एवं उपकरण की पूरी लागत मुगतान की जिम्मेदारी मे

I SURAL certify that I have not received similar Aid/Equipment either free of cost/subsidized in the last one/three/ten years\* from any Sovernment/Non Government organization. In case the undertaking is found false, I will be liable for legal action beside recovery of the full cost of his and appliances supplied, from me.

स्तावर - जिला अधिकृत अधिकारी । एलिम्को प्रतिनिधि Counter Signed by - Dist Authority/ALIMCO Rep.

। सरक्षक के हस्ताक्षर । अगुठा निशानी (अवयस्क के Signature/Thumb Impression of the Beneficiary/Guardian (In case of mi

उपकरण पावती RECEIPT OF APPLIANCES अाण साम् प्रतिवयुक्त वायुक्त सर्व

उठ्दा समाय मरवा अविशरी

मैंने भारत सरकार के ADIP-SPL (VIP) योजना के अंतर्गत 1. TD 0M 01 उपकरण निःशुल्क रियायती दर पर अ

में SURAJ धमाणित करता/करती है कि आज दिन में पान्य किया है। न्यस्परी, राज्या में पान्य किया है। of cost of Rs. Nil & in a good working condition.

रनासर - जिला अधिकत अधिकारी । एलिस्को प्रतिनिधि

Date:

लाभाधी । सरक्षक के हस्ताक्षर तथा अगुठा नि

Signature&Thumb Impression of the Beneficiary/Guar Counter Signoglier County Alexander Miles Place:

CWSN 8 10 years for High Cost High Value and three years for all others categories प्रवा : न्यनतम १ वर्ष विभूष शारी यकता वाले बच्चों के लिए तथा १० वर्ष उच्च कीमत उच्च कोटि के उपकरणों के लिए

## ASSESSMENT ACKNOWLEDGEMENT SLIP Camp vone

VIVEKANAND SWIMMING POOL, JUNA THANA, NAVSARI

Date: 23/08/16 Mobile No.: +91-8758989305 Slip No.: 2016-17/NAVR5.T12/01008/ADIP-SPL (VIP) Sex: Female Age: 8 Name of the Beneficiary : DIVYA BEN Type of Disability: 1. MENTALLY IMPAIRED (40%) Valu Quantity Remark S.No. Appliances Detail 4500.00 TD 0M 01 MSIED KIL - MULTI-SENSORY INTEGRATED EDUCAT 4500.00 Total हस्ताक्षर - जिला अधिकृत अधिकारी । एतिम्को प्रतिनिधि Counter Signed by - Dist Authority/ALIMCO Rep डे-मेल हर/कस्बा/गाव Email ID :NAVSARI पिनकोड :396310 Pin Code City/Town/Village जला : NAVSARI :GUJARAT state District हचान पत्र और नं. Card Type & No. : Other (NA) PART II ype of Disability : 1. MENTALLY IMPAIRED (40%) Quantity Value No. Appliances Detail 4500.00 TD 0M 01 MSIED Kit - MULTI-SENSORY INTEGRATED EDUCATION Total 4500.00 निर्धारक चिकित्सा अधिकारी/पूनर्वास विशेषज्ञ के हस्ता Signature of Medical Officer / Rehab Expe PART III प्रमाणित किया जाता है की मेरी व्यक्तिगत जानकारी के जनुसार लामार्थी / उसके पिता / उसके संरक्षक के मासिक जाय र. 4500 (शब्दों में Four Thousand Five Hundred मात्र) है | Certified that to the best of my knowledge, the monthly income of the beneficiary/ father / guardian of the patient is Rs. (Rupees Four housand Five Hundred only.) निर्धारक प्रधानाचार्य/हेड मास्टर/एस.एस. ए. प्रतिनिधि के हस्ताक्षर एवं म स्ताक्षर - सहयोगी संस्या/जिला अधिकृत अधिकारी Signature & Stamp of the Principal/Head Master /SSA Re counter Sig. by - Collaborative Agency/ Dist. Authority में DIVYA BEN प्रमाणित करता/करती हैं कि मैंने पिछने एक/तीन/दस वर्ग में मारत सरकार/राज्य सरकार या अन्य समाजिक योजना के अंतर्गत किसी शासकीय/अन्य संस्था से पकरण प्राप्त नहीं किया है। यदि मेरे द्वारा दी गई सूचनाएँ नलत पाई जाती है तो मेरे उपर कान्नी कारवाही या आपूर्ति किये गये उपस्कर एवं उपकरण की पूरी लागत भुगतान की जिम्मेदारी मेरे I DIVYA BEN certify that I have not received similar Aid/Equipment either free of cost/subsidized in the last one/three/ten years\* from any overnment/Non Government organization. In case the undertaking is found false, I will be liable for legal action beside recovery of the full cost of ids and appliances supplied, from me. नाभायी । संरक्षक के हस्ताक्षर । अंगुठा निशानी (अवयस्क के वि स्ताक्षर - जिला अधिक Signature/Thumb Impression of the Beneficiary/Guardian (In case of min ounter Signed by - Dist Authority ALIMGO Rep. उपकरण पावती RECEIPT OF APPLIANCES PART IV में DIVYA BEN प्रमाणित करता/करती हैं कि आज दिनांक ................ मैंने मारत सरकार के ADIP-SPL (VIP) योजना के अंतर्गत 1. TD 0M 01 उपकरण निःश्वाक गिरयायती दर प त्यकी बाबन में वाप्न किया है। ubsidized/free of cost of Rs. Nil & in a good working condition. न्ताक्षर - जिला अधिकृत अधिकारी / एलिम्को प्रतिनिधि Date: ..... लामायी / संरक्षक के हस्ताक्षर तथा अंग्ठा निश ounter Signed by - Dist Authority/ALIMCO Rep. Place: ..... Signature&Thumb Impression of the Beneficiary/Guardi

Applicability: Minimum 1 year for CWSN & 10 years for High Cost High Value and three years for all others categories पात्रता : न्यनतम १ वर्ष विशेष आवश्यकता वाले बच्चों के लिए तथा १० वर्ष उच्च कीमत उच्च कोटि के उपकरणों के लिए

#### ASSESSMENT ACKNOWLEDGEMENT SLIP Camp Venue: MATTYA PATIDAR VINCHEAP परीक्षण पावती पर्ची

VIVEKANAND SWIMING POOL, JUNA THANA, NAVCARI

6-17/NAVR5/T 2/01117/ADIP-SPL (VIP)

Date: 23/08/16

Mobile No.: +91-9979696342

e Beneficiary : L'IVYA BEN

Age: 10

Sex : Femaio

cability: 1. MENTALL (IMPAIRED (40%)

Remark Appliances Detail TO OM 01 MSIED Kit - MULTI-SENSORY INTEGRATED EDUCAT

Quantity Value 4500.00 4500.00 Total

हस्ताथा - जिला अधिकृत अधिकारी । योगिम्ही प्रतिविद्या Counter Signed by - Diet Authority: ALIMCO R. E.

City/Town/Village

राज्य

State

Pin Code

:GUJARAT

: NAVSARI जला District

. JY03 IU

पहचान पत्र और ने.

ID Card Type & No. : Aadhar Card (514061788201)

PART II

Type of Disability: 1. MENTALLY IMPAIRED (40%)

| 1000  |                                                               | Quantity | value   |
|-------|---------------------------------------------------------------|----------|---------|
| S.No. | Appliances Detail                                             | 1        | 4500.00 |
| 1     | TD 0M 01 MSIED Kit - MULTI-SENSORY INTEGRATED EDUCATION Total | 1        | 4500.00 |
|       |                                                               |          |         |

निर्धारक चिकित्सा अधिकारी/प्नर्वास विशेषज्ञ के हस्ताव Signature of Medical Officer / Rehab.Expe

#### PART III

प्रमाणित किया जाता है की मेरी व्यक्तिगतु जानकारी के जनुसार बामायीं / उसके पिता / उसके संरक्षक के मासिक आय र. 2500 (शब्दों में Two Thousand Five Hundred मात्र) है |

Certified that to the base of my knowledge the monthly income of the beneficiary/ father / guardian of the patient is Rs. (Rupees Two Thousand Five Hundred only.)

જીલ્લા સમાજ સુરક્ષા અધિકારી

हस्ताक्षर - सहयागा संस्थागित्रता अधिकत अधिकारी Counter Sig. by - Collaborative Agency/ Dist. Authority

निर्धारक प्रधानाचार्य।हेड मास्टर/एस.एस. ए. प्रतिनिधि के हस्ताक्षर एवं र Signature & Stamp of the Principal/Head Master /SSA R

में DIVYA BEN प्रमाणित करता/करती हूँ कि मैंने पिछले एक/तीन/दस॰ वर्षी में मारत सरकार/राज्य सरकार या अन्य समाजिक योजना के अंतर्गत किसी शासकीय/अशासकीय/अन्य संस्था से उपकरण बाप्त नहीं किया है। बदि मेरे द्वारा दी नई सूचनाएँ नलत पाई जाती है तो मेरे उपर कानूनी कारवाही या जापूर्ति किये गये उपस्कर एवं उपकरण की पूरी लागत मुगतान की जिम्मेदारी मे

I DIVYA BEN certify that I have not received similar Aid/Equipment either free of cost/subsidized in the last one/three/ten years\* from any होगा। Government/Non Government organization in case the undertaking is found false, I will be liable for legal action beside recovery of the full cost of aids and appliances supplied from the.

हस्ताक्षर - जिला अधिकृत अधिकारी । एलिस्को प्रतिनिधि Counter Signed by - Dist Authority/ALIMCO Rep.

लाआयीं । संरक्षक के हस्ताक्षर । अंगुठा निशानी (अवयस्क के Signature/Thumb Impression of the Beneficiary/Guardian (In case of mil

उपकरण पावती RECEIPT OF APPLIANCES

PART IV में DIVYA BEN प्रमाणित करता/करती है कि जान दिनाक

,I received 1. TD 0M 01 appliances under ADIP-SPL (VIP) scheme of Govt of India at भरती बाजन में पापन किया है। I DIVYA BEN certify that today .....

subsidized/free of cost of Rs. NII & In a good working condition.

हस्ताक्षर - जिला अधिकृत अधिकारी । एलिम्को प्रतिनिधि

Date: .....

Counter Signed by - Dist Authority/ALIMCO Rep. Place: .....

Signature&Thumb Impression of the Beneficiary/Guard

\* Applicability: Minimum 1 year for CWSN & 10 years for High Cost High Value and three years for all others categories पात्रता : न्यनतम १ वर्ष विशेष आवश्यकता वाले बच्चों के लिए तथा १० वर्ष उच्च कीमत उच्च कोटि के उपकरणों के लिए

#### ASSESSMENT ACKNOWLEDGEMENT SLIP Camp venue . MATTATATATA परीक्षण पावती पर्ची

VIVEKANAND SWIMMING POOL, JUNA THANA, NAVSARI

Date: 21/08/16 Mobile No.: +91-9813153153 No.: 2016-17/NAVR3/T8/00361/ADIP-SPL (VIP) Sex: Male Age: 8 e of the Beneficiary : DIVYANG of Disability: 1. MENTALLY IMPAIRED (75%) Value Quantity Remark Appliances Detail 4500.00 TD 0M 01 MSIED Kit - MULTI-SENSORY INTEGRATED EDUCAT 6200.00 RL 0Z 05-01 Kit KAFO Modular LM Small (Right) 10700.00 Total हस्तासर - जिला अधिकृत अधिका Counter Signed by - Dist Authority/ALIMCO Rep. जाति : ST Category : DHARAGIRI NAVSARI मोबाइल न. dress : +91-9813153153 Mobile No. र्ड-मेल र/कस्बा/गाव :NAVSARI पिनकोड :396436 ty/Town/Village Email ID Pin Code जेला GUJARAT : NAVSARI ate District वान पत्र और नं. Card Type & No.: Other (na) PART II pe of Disability: 1. MENTALLY IMPAIRED (75%) Appliances Detail 10. Quantity Value TD OM 01 MSIED Kit - MULTI-SENSORY INTEGRATED EDUCATION 4500.00 RL 0Z 05-01 Kit KAFO Modular LM Small (Right) 6200.00 Total 10700.00 निर्धारक चिकित्सा अधिकारी/पूनर्वास विशेषज्ञ के हस्ताक्ष-Signature of Medical Officer / Rehab.Exper PART III प्माणित किया जाता है की मेरी टबक्तिगत जानकारी के अनुसार लामार्थी / उसके पिता / उसके संरक्षक के मातिक आय इ. 2400 (शब्दों में Two Thousand Four Hundred मात्र) है | Certified that to the best of my knowledge, the monthly income of the beneficiary/ father / guardian of the patient is Rs. (Rupees Two usand Four Hundred only.) क्षर - सहयोगी संस्था/जिला अधिकृत अधिकारी निर्धारक प्रधानायायं/हेड मास्टर/एस.एस. ए. प्रतिनिधि के हस्ताक्षर एवं मोहnter Sig. by - Collaborative Agency/ Dist. Authority Signature & Stamp of the Principal/Head Master /SSA Rep. में DIVYANG प्रमाणित करता/करती है कि मैंने पिछने एक/तीन/दस॰ वर्षों में मास्त सरकार/राज्य सरकार या जन्य समाजिक योजना के अंतर्गत किसी शासकीय/अन्य संस्था से कोई ण पाप्त नहीं किया है। यदि मेरे द्वारा दी गई मुचनाएँ गलत पाई जाती है तो मेरे उपर कान्नी कारवाही या आपूर्ति किये गये उपस्कर एवं उपकरण की पूरी लागत भुगतान की जिम्मेदारी मेरी DIVYANG certify that I have not represent an Aid/Equipment either free of cost/subsidized in the last one/three/ten years\* from any ernment/Non Government organization. In case the undertaking is found false, I will be liable for legal action beside recovery of the full cost of and appliances supplied, from more FICER NAVSARI तर - जिला अधिकृत अधिकारी । एलिम्को प्रतिनिधि लाभार्यी / संरक्षक के हस्ताक्षर / अंगुठा निशानी (अवयंस्क के लिए) nter Signed by - Dist Authority/ALIMCO Rep. Signature/Thumb Impression of the Beneficiary/Guardian (In case of minor) उपकरण पावती RECEIPT OF APPLIANCES PART IV में DIVYANG प्रमाणित करता/करती है कि अपन दिनाक मैंने मारत सरकार के ADIP-SPL (VIP) योजना के अंतर्गत 1. TD 0M 01, 2. RL 0Z 05-01 उपकरण जिल्ह नी दर पर बचारी राजन में पाप्त किया है। I <u>DIVYANG</u> certify that today. I received 1, TD 0M 01, 2, RL 0Z 05-01 appliances under ADIP-SPL (VIP) scheme of Govt. of India at idized/free of cost of Ramia R Residence condition. र - जिला अधिकृत अधिकारी । एलिम्को प्रतिनिधि Date: ..... लाआयी / सरक्षक के हस्ताहाई तथा अंग्रेटा निशानी ter Signed by - Dist Authority/ALIMCO Rep. Place: ..... Signature&Thumb Impression of the Beneficiary/Guardian plicability: Minimum 1 year for CWSN & 10 years for High Cost High Value and three years for all others categories ता : न्यनतम १ वर्ष विशेष आवश्यकता वाले बच्चों के लिए तथा १० वर्ष उच्च कीमत उच्च कोटि के उपकरणों के लिए

No shot

Mobile No.: +91-8141514494 Slip No.: 2016-17/NAVS2/T17/00541/ADIP-SPL (VIP) Sox : Male Age: 10 Name of the Beneficiary : DIVYESH Type of Disability: 1. MENTALLY IMPAIRED (60%) Value Quantity Remark S.No. Appliances Detail 6900.00 TO OM 01 MSIED KIL - MULTI-SENSORY INTEGRATED EDUCAT 6900.00 Total हस्ताक्षर - तिला अधिकृत अधिकारी । पलिस्की प्रतिनि Counter Signed by - Dist Authority/ALIMCO Re Email ID :396430 पिनकोड :NAVSARI हर/कस्बा/गाव Pin Code ity/Town/Village : NAVSARI जला :GUJARAT ज्य District tate हचान पत्र और नं. Card Type & No. : Aadhar Card (777673275683) PART II ype of Disability: 1. MENTALLY IMPAIRED (40%) Value Quantity 4500.00 Appliances Detail TD 0M 01 MSIED Kit - MULTI-SENSORY INTEGRATED EDUCATION S.No. 4500.00 Total निर्धारक चिकित्सा अधिकारी/प्नवीस विशेषज्ञ के हस्त Signature of Medical Officer / Rehab.Exp प्रमाणित किया जाता है की मेरी व्यक्तिगत जानकारी के अनुसार लाभार्यी / उसके पिता / उसके संरक्षक के मासिक आय रु. 1000 (शब्दों में One Thousand मात्र) है | PART III Certified that to the best of my knowledge, the monthly income of the beneficiary/ father / guardian of the patient is Rs. (Rupees One निर्धारक प्रधानाचार्य।हेड मास्टर/एस.एस. ए. प्रतिनिधि के हस्ताक्षर एवं Thousand only.) Signature & Stamp of the Principal/Head Master /SSA हस्ताक्षर - सहयोगी संस्था/जिला अधिकृत अधिकारी मैं DIVYESH प्रमाणित करता/करती हूँ कि मैंने पिछले एक/तीन/दस वर्षों में भारत सरकार/राज्य सरकार या अन्य समाजिक योजना के अंतर्गत किसी शासकीय/अशासकीय/अन्य संस्था से Counter Sig. by - Collaborative Agency/ Dist. Authority उपकरण प्राप्त नहीं किया है। यदि भेरे द्वारा दी गई स्वनाएँ गलत पाई जाती है तो भेरे उपर कान्नी कारवाही या आपूर्ति किये गये उपस्कर एवं उपकरण की पूरी लागत भुगतान की जिल्लेदारी I DIVYESH certify that I have not received similar Aid/Equipment either free of cost/subsidized in the last one/three/ten years\* from any Government/Non Government organization. In case the undertaking is found false, I will be liable for legal action beside recovery of the full cost aids and appliances supplied, from me. लाआयीं । संरक्षक के हस्ताक्षर । अगुठा निशानी (अवयस्क व Signature/Thumb Impression of the Beneficiary/Guardian (In case of n हस्ताक्षर - जिला अधिकत अधिकारी । एतिम्को प्रतिनिधि Counter Sign Country ALIMCO Rep. उपकरण पावती RECEIPT OF APPLIANCES તાલુકા હેલ્થ ઓફિસ में DIVYESH करता/करती हूं कि आज दिनांक .............. मैंने भारत सरकार के ADIP-SPL (VIP) योजना के अंतर्गत 1. TD 0M 01 उपकरण निःशुल्क रिवायती दर PART IV I DIVYESH certify that today ......, I received 1. TD 0M 01 appliances under ADIP-SPL (VIP) scheme of Govt. of India at दाजन में पाद्न किया है। subsidized/free of cost of Rs. Nil & in a good working condition. लाआयी । सरक्षक के इस्ताकार तथा अगुठा Date : ..... हस्ताक्षर - जिला औपकर्त अधिकारी । एलिस्को प्रतिनिधि Signature&Thumb Impression of the Beneficiary/Gu Counter Signed by - Dist Authority/ALIMCO Rep. Place: ..... \* Applicability: Minimum Tyear for CWSN & 10 years for High Cost High Value and three years for all others categories पात्रता : न्यनतम् । वर्ष विशेष्टेआवश्यकता वाले बच्चों के लिए तथा १० वर्ष उच्च कीमत उच्च कोटि के उपकरणों के लिए યાખલો - ---- miso r fully salished with its part in above) done in my presence TEXTO: विपासित विकास अधिकारी । पुत्रकात विक्रेक Date Prescribing Medical Officer/Rehab Expert

3 /10/1 11 11 4 /11 1 -11

Date: 07/06/16

ASSESSMENT ACKNOWLEDGEMENT SLIP Camp Virginia परीक्षण पावती पर्यो lip No.: 2518-17/NAV3A1/T12/00481/ADIP-SPL (VIP) ame of the Beneficiary : BRIJESH BHAI The of Disability T WEST ALLY MERAPED (75%) Oate: 08/05/19 Age: 10 Byx : Marie Applances Det TO OUR OIL MENERS AND MULTINGENGORY INTECHATED EDUCAT PHANOSK Duscolity Total COUNTRY SALVA 7542 :GUJARAT State District वरादान पत्र और ने. ii) Card Type & No.: Aadhar Card (563050713406). PART II Type of Disability: 1. MENTALLY IMPAIRED (75%) Quantity Appliances Detail 1.140 TO OM OF MOVED KIR. MULTI-SENSORY INTEGRATED EDUCATIV Total States Referent (1921) Signature of Me PART III प्रमाणिक किया जात है की क्षेत्र व्यक्तिकार जातकारी के अञ्चल जातारी । इसके विता । इसके बारासक के माजिक जात व. 2000 (बार्टी में 1 कर 100 वर्ष वर्ष Certified that to the best of my knowledge, the monthly income of the beneficiaryl father I guardian of the patient of Thousand only.) Counter Sig. by a Collect and AF by the CAuthority Chefron versional hits acception of the control of the control of Signature & Stamp of the Prince, William William Stamp A SELECH SHEEPINGER WINDOWS WE SEE THE TRANSPORT OF A MICE STRUCTURE STREET IN 1974 WHITE STREET IN 1977 IN 1977 ा है जाकार प्राप्त नहीं किया है। यदि मेरे दशाय दी नई मुख्यार्ग नकत यह जाती है तो मेरे प्राप्त कानूनी का क्राइटी किये नमें उपस्कर पर उप I BRUESH BHAI certify that I have not received similar Aid/Equipment either free of cost/subsidized in the last on the last of the last of Covernment/Non Government organization. In case the undertaking is found false, I will be lightly or legal action besides on the aids and appliances supplied, from me. प्रात्ताकार - जिस्सा अधिकार अधिकारी । पश्चिमको पश्चि व्यक्ताची / वरस्त्रक के हमलाता / तारह जीवादी अवस्ति के Counter Signedgy-Loud Mitthorn Signature/Thumb Impression of the Benefician Control of the Benefician Control of the Benefician उपकरण पाकरी RECEIPT OF APPLIANCES PARTIV A BRIDESH BHAI WHITE \$3 stor women in ADIP-SPI, (VIP) whose it sooths 1 TO 10 to 1000 code man il mon facer for subsidized free of cost of Rs. No. & in a good working condition. ानसङ्ख्या - विकास अधिकार अधि THE PERSON ASSESSED. Signature&Thumb Impression 1 a little

Applicability: Wirlimum 1, weeth for CWSN & 10 years for High Cost High Value and three years for sit or पात्रता : स्वस्तम र वर्ष विशेष में विशेषकता वासे बच्चा के लिए तथा र॰ वर्ष उच्च कीमत उच्च कार्ट के उपकरणा के

परीक्षण पावती पर्ची VIVEKANAND SWIMMING .: 2016-17/NAVR5/T12/00970/ADIP-SPL (VIP) POOL, JUNA THANA, NAVSAR of the Beneficiary : SIDHANTH Cate: 23/08/16 Disability: 1. MENTALLY IMPAIRED (75%) Age: 9 Sex : Male Mobile No.: +91-7383866 Appliances Detail TD 0M 01 MSIED Kit - MULTI-SENSORY INTEGRATED EDUCAT Remark Quantity Value 4500.00 Total 4500.00 हस्ताक्षर - जिला अधिकृत अधिकारी / एलिम्को प्रति Counter Signed by - Dist Authority/ALIMCO R Photo old DC :NAVSARI नस्बा/गाव पनकाड . 3903 10 Town/Village Pin Code जिला : NAVSARI :GUJARAT District न पत्र और न. ard Type & No. : Other (NA) PART II of Disability: 1. MENTALLY IMPAIRED (75%) Value Quantity . Appliances Detail 4500.00 TD 0M 01 MSIED Kit - MULTI-SENSORY INTEGRATED EDUCATION Total 4500.00 निर्धारक चिकित्सा अधिकारी/पूनर्वास विशेषज्ञ के ह Signature of Medical Officer / Rehab E PART III प्रमाणित किया जाता है की मेरी व्यक्तिगत जानकारी के जन्सार सामायीं / उसके पिता / उसके संरक्षक के मासिक आय क. 4500 (शब्दों में Four Thousand Five Hundred मात्र Certified that to the best of my knowledge, the monthly income of the beneficiary/ father / guardian of the patient is Rs. (Rupees Four usand Five Hundred only.) का प्रतिक्षक अधिभरी सह क्षर - सहयोगी संस्था। जिला अधिकते अधिकार निर्धारक प्रधानाचार्य।हेड मास्टर/एस.एस. ए. प्रतिनिधि के हस्ताक्षर ए inter Sig. by - Collaborative Agency Dist. Authority Signature & Stamp of the Principal/Head Master /SS. में SIDHANTH प्रमाणित कर्या/कोती हूं कि मैंने पिछने एक/तीन/दस वर्ग में भारत सरकार/राज्य सरकार या अन्य समाजिक योजना के अंतर्गत किसी शासकीय/अशासकीय/अन्य संस्था ल पान्त नहीं किया है। यदि तेरे द्वारा दी गई मुचनाएँ गजत पाई जाती है तो मेरे उपर कान्त्री कारवाही वा आपूर्ति किये गये उपस्कर एवं उपकरण की पूरी नागत भुगतान की जिम्मेदार I <u>SIDHANTH</u> certify that Thate not received similar Aid/Equipment either free of cost/subsidized in the last one/three/ten years\* from any remment/Non Government organization. In case the undertaking is found false, I will be liable for legal action beside recovery of the full cost and appliances supplied, from me. क्षर - जिला अधिक्र अधिकारी । लाआयी / संरक्षक के हस्ताक्षर / अगुद्धा निधानी (जवयस्क व unter Signed by - Dissauthent Signature/Thumb Impression of the Beneficiary/Guardian (In case of n નવસાસ. उपकरण पावती RECEIPT OF APPLIANCES PART IV में SIDHANTH प्रमाणित करताकृत्ती है कि जाज दिनांक मैंने मारत तरकार के ADIP-SPL (VIP) वोजना के अंतर्गत 1. TD 0M 01 उपकरण निःशुस्क रिवायती दर की बाजन में पापन किया है। bsidized/free of co torking condition. गक्तर - जिला अधिकर् अधिकारी / एलिस्को प्रतिनिधि Date : ..... माआयो / सरशक जिल्लासर तथा अगुठा नि unter Signed by Dist Authority/ALIMCO Rep. Place:..... Signature&Thumb Impression of the Beneficiary/Guan annicability: Minimum 1 year for CWSN & 10 years for High Cost High Value and three years for all others categories जिता : न्यनतम १ वर्ष विशेष आवश्यकता वाले बच्चों के लिए तथा १० वर्ष उच्च कीमत उच्च कोटि के उपकरणों के लिए

CAMP VENUE: MATIYA PATIDAR VADI,NEAR

#### ASSESSMENT ACKNOWLEDGEMENT SLIP Camp Venue: LADUBEN URBAN HOSPITAL परीक्षण पावती पर्ची

Remark

PUSPAK SOCIETY LUNCIQUI,NAVSARI

Slip No. : 2016-17/NAVSA1/T17/00519/ADIP-SPL (VIP) lame of the Beneficiary : SIMRAN ype of Disability . 1. MENTALLY IMPAIRED (75%)

Date: 08/09/16 Age: 9

Total

Sex : Female

Quantity

Mobile No.

TO OM 01 MSIED Kit - MULTI-SENSORY INTEGRATED EDUCAT

4500.00 हस्ताक्षर - जिला अधिकृत अधिकारी / एलिस्को प्रतिनि Counter Signed by - Dist Authority/ALIMCO Rej

Value

4500 00

: NAVSARI जला :GUJARAT District

पहणान पत्र और न.

Appliances Detail

S.No.

State

D Card Type & No. : Aadhar Card (873880783606)

PART II

Type of Disability: 1. MENTALLY IMPAIRED (70%)

| e No  | Appliances Detail                                       |       | Quantity | Value   |
|-------|---------------------------------------------------------|-------|----------|---------|
| 5.NO. | TD 0M 01 MSIED Kit - MULTI-SENSORY INTEGRATED EDUCATION |       | 1        | 4500.00 |
| 1     | TID OM OT MSIED KIL-MOLTI-SENSONT HATEOTOTICS ESSONT    | Total | 1        | 4500.00 |
|       |                                                         |       |          | ~ ~     |

निर्धारक चिकित्सा अधिकारी/पूनवास विशेषज के हस्त Signature of Medical Officer / Rehab.Ext

PART III

प्रमाणित किया जाता है की मेरी व्यक्तिगत जानकारी के अनुसार लामार्थी / उसके पिता / उसके संरक्षक के मासिक आय र. 4500 (शब्दों में Four Thousand Five Hundred मात्र) है

બાળ લગ્ન પ્રતિબર્ધક અધિક્રારી સ Certified that to the best of my knowledge, the monthly income of the beneficiary/ father / guardian of the patient is Rs. (Rupees Four is and Five Hundred only.) Thousand Five Hundred only.)

નવસાયી.

हस्ताक्षर - सहयोगी संस्था/जिला अधिकृत अधिकारी Counter Sig. by - Collaborative Agency/ Dist. Authority

निर्धारक प्रधानाचार्य/हेड मास्टर/एस.एस. ए. प्रतिनिधि के हस्ताक्षर एव Signature & Stamp of the Principal/Head Master /SSA

में SIMRAN प्रमाणित करता/करती हैं कि मैंने पिछले एक/तीन/दस॰ वर्षों में मारत सरकार/राज्य सरकार या जन्य समाजिक योजना के अंतर्गत किसी शासकीय/अशासकीय/जन्य संस्था से व उपकरण प्राप्त नहीं किया है। यदि मेरे द्वारों दी गई सूचनाएँ गलत पाई जाती है तो मेरे उपर कान्नी कारवाही या आपूर्ति किये गये उपस्कर एवं उपकरण की पूरी लागत श्रृगतान की जिल्लेदारी होगी।

I SIMRAN certify that I have not received similar Aid/Equipment either free of cost/subsidized in the last one/three/ten years\* from any Government/Non Government organization. In case the undertaking is found false, I will be liable for legal action beside recovery of the full cost alds and appliances supplied, from me.

हस्ताक्षर - जिला अधिकत अधिकारी ८ परिस्को परि Counter Signed by Dist Authority ALIMICO Rep. लाआधी । सरक्षक के हस्ताक्षर । अगुठा निशानी (अवयस्क के

Signature/Thumb Impression of the Beneficiary/Guardian (In case of m

उपकरण पावती RECEIPT OF APPLIANCES PART IV

ब्रासन में पादन किया है। I SIMRAN certify that today ......, I received 1. TD 0M 01 appliances under ADIP-SPL (VIP) scheme of Gevt of India at subsidized

of cost of Rs. Nil & in a good working condition.

हस्ताबार - जिल्ली अधिकत अधिकारी अधिकारी अधिका

Date: .....

लाआया अरक्षक के हस्ताक्षर तथा अगुठा नि

Counter Signed by - Dist Authority/ALIMCO Rep. Place: .....

Signature&Thumb Impression of the Beneficiary/Guar

Applicability: Minimum 1 year for CWSN & 10 years for High Cost High Value and three years for all others categories पात्रता : न्यनतम १ वर्ष विशेष आवश्यकता वाले बच्चों के लिए तथा १० वर्ष उच्च कीमत उच्च कोटि के उपकरणों के लिए

### ASSESSMENT ACKNOWLEDGEMENT SLIP Camp Venue: LADUBEN UPBAN HOSPITAL परीक्षण पावती पर्ची

PUSPAK SOCIETY LUNCIQUENAVSARI

ip No. : 2016-17/NAVSA1/T17/00503/ADIP-SPL (VIP) ime of the Beneficiary : SIRAJ pe of Disability: 1 MENTALLY IMPAIRED (75%)

Date: 08/09/19

Age: 9 Sex : Male

180506 860

Appliances Detail TO OM 01 MSIED KK - MULTI-SENSORY INTEGRATED EDUCAT Remark Quantity Value 4500 00 Total 4500.00

CHANGE - THE HOLDE HOLDE ! I WAS TOUTE Counter Signed by - Dist Authority ALIMOD Residence

gr K-3

1GUJAKAT

No.

DISTRICT

वान पत्र और न. Card Type & No. : Aadhar Card (733114988011)

PART II

pe of Disability: 1. MENTALLY IMPAIRED (75%)

|          |                                                         | Quantity | Value   |
|----------|---------------------------------------------------------|----------|---------|
| o. Appli | ances Detail                                            | 1        | 4500.00 |
| TO OU    | 01 MSIED KII - MULTI-SENBORY INTEGRATED EDUCATII  Total | 1        | 4500.00 |

जिल्ला विकित्सा अधिकारी। प्राथित विकास के इस्तार Signature of Medical Officer / Rehab Exce

PART III

प्रमणित किया जाता है की मति व्यक्तिमत जामकति के असूतार मामादी / उसके तिया / उसके शासक के माहिक जात क. 1500 (ताब्दी में One Thousand Five Hundred मार) है।

Certified that to the best of my knowledge, the monthly income of the beneficiary/ father / guardian of the patient is Rs. (Rupees. One ousand Five Hundred only (4)

लाका - सहयोगी सस्याधिका प्रियम्त अधिकारी ounter Sig. by . Collaborative Agency/ Dist. Authority

निर्धारक प्रधानाधादे।हेड मास्ट्रायम, एस. ए. प्रतिनिधि के हस्ताधार एवं प्र Signature & Stamp of the Principal/Head Master ISSA P.

में पुरिक्ष प्राणिक के स्था के कि मेंने विवास प्राणिक रहते से बात स्थापित का उपन स्थापिक के उस के असीत किसी पासीत हमा साम से बात कार के महिला है। बहु में होता है गई मुख्यों गया पई अते हैं से में उस कारते का आहें कि यह उपका से पूर्व कारत कारत में हैं हैं हैं है से महिला है।

I SIRAJ certify that I have not received similar Aid Equipment either free of costisubsidized in the last oneithree ten years' from any overnment/Non Government organization. In case the undertaking is found false, I will be liable for legal action beside recovery of the full cost of ds and appliances supplied from me.

न्तास्य - जिला इतिकार इतिकारी । एकिएको परिविधि Jounter Signed by Dist Authority/ALIMCO Rep.

माधारी । संस्था में मेराका । प्रमुख मिलामी (प्रस्ताय के ) Signature/Thumb Impression of the Beneficiary/Guardian (In case of min

उपकरण पावती RECEIPT OF APPLIANCES PART IV

AN ARTH READ IN ADDRESS. (VIP) WHEN IS SOUTH 1. TO DM S1 THEM SHOWS STORED ST IN AND में अपने कार्या कार्या कार्या कार्या के कि अपने दिया क

I SPAJ certify that today \_\_\_\_\_\_ I received 1. TO OM S1 appliances under ADIP-SPL (VIP) scheme of Govt. of India at subsidized free राज्य के प्राप्त किया है।

of cost of Rs. [6] & in a good working condition.

मताका - विका अधिकार अधिकार । पश्चिमको परिविधि

Date:

कार्यो । सामक के इमलाका तथा अगुदा जिल spression of the Beneficiary/Guard

Counter Signed by - Dist Authority/ALIMCO Rep. Place:

Applicability: Minimum 1 year for CWSN & 10 years for High Cost High Value and three years for all others categories रास्ता : न्यनंतन । दर्व दिर्शव आवश्यकता वासे बर्च्यों के लिए तथा १० दर्व उच्च कीमत उच्च कोटि के उपकरणों के लिए

परीक्षण पावती पर्ची

Remark

VIVEKANAND SWIMMING POOL, JUNA THANA ,NAVEARI

lo.: 2016-17/NAVR3/T12/00384/ADIP-SPL (VIP)

Date: 21/08/16

Mobile No.: +91-9925 86482

of Disability 1. MENTALLY IMPAIRED (50%)

Age: 10

Total

Sex : Male

Quantity

of the Beneficiary : SIVANG

TD 0M 01 MSIED Kit - MULTI-SENSORY INTEGRATED EDUCAT

4500.00 4500.00 हस्ताक्षर - जिला अधिकृत अधिकारी । एवरिका प्रतिकिश

Value

Counter Signed by - Dist Authority/ALIMCO Rep.

राय-स्वानाव

ate

:NAVSARI

पिनकोड Pin Code

:396566

Email ID

ty/Town/Village

Appliances Detail

:GUJARAT

जला District : NAVSARI

चान पत्र और नं.

Card Type & No. : Aadhar Card (806391455106)

pe of Disability: 1. MENTALLY IMPAIRED (50%)

અરજદારે કેમ્પનાં આળે PART II જાહેર કરેલ આવક મુજબ

Value Quantity 4500.00 Appliances Detail TD 0M 01 MSIED Kit - MULTI-SENSORY INTEGRATED EDUCATION No. 4500.00 Total

निर्धारक चिकित्सा अधिकारी/पूनर्वास विशेषल के हस्लाहार Signature of Medical Officer / Rehab Exper

#### PART III

प्रमाणित किया जाता है की मेरी व्यक्तिगत जानकारी के अनुसार जाभार्थी / उसके पिता / उसके संरक्षक के मासिक आय र. 2500 (शब्दों में Two Thousand Five Hundred माज) है ह

Certified that to the best of my knowledge, the monthly income of the beneficiary/ father / guardian of the patient is Rs. (Rupeas Two housand Five Hundred only.)

स्तावार - सङ्योगी संस्था/जिला अधिकृत अधिकारी

निर्धारक प्रधानाचार्य हिंड में स्ट्रिये के स्ट्रिये के स्ट्रिय के स्ट्रिये के स्ट्रिये के Signature & Stamp of the Principal/Head Master 13SA Re

में SIVANG प्रमाणित करता/करती हूँ कि मैंने पिछले एक/तीन/दस वर्ष में भारत सरकार/राज्य सरकार या अन्य समाजिक योजना के अंतर्गत किसी शासकीय/अन्य संस्था से कोई Counter Sig. by - Collaborative Agency/ Dist. Authority पकरण पाप्त तहीं किया है। यदि मेरे द्वारों दी गई स्थनाएँ गलत पाई जाती है तो मेरे उपर कानूनी कारवाही या आपूर्ति किये गये उपस्कर एवं उपकरण की पूरी लागत भुगतान की जिम्मोदारी भी

I SIVANG certify that I have not received similar Ald/Equipment either free of cost/subsidized in the last one/three/ten years\* from any Government/Non Government organization. In case the undertaking is found false, I will be liable for legal action beside recovery of the full cost of ोगी। aids and appliances supplied, from me.

Takka Health Officer, हस्ताहार - जिला अधिकृत अधिकारी । जिल्ली विश्वासकित Gandevi.

लाभार्यी । संरक्षक के हस्ताक्षर । अंगुठा निधानी (अवयस्क के Signature/Thumb Impression of the Beneficiary/Guardian (In case of mir

Counter Signed by - Dist Authority/ALIMCO Rep. उपकरण पावती RECEIPT OF APPLIANCES

PART IV

में SIVANG प्रमाणित करता/करती हूँ कि आज दिनांक ................. मेंने भारत सरकार के ADIP-SPL (VIP) योजना के अंतर्गत 1. TD 0M 01 उपकरण निःशुस्क रियायती दर पर 3

बाजन में पाटा किया है।

of cost of Rs. Nil & in a good working condition.

Date: .....

लाआयी / सरक्षक के हस्ताक्षर तथा अगुठा जि

हस्ताक्षर - जिला अधिकृत अधिकारी । एलिम्को प्रतिनिधि Counter Signed by - Dist Authority/ALIMCO Rep. Place: .....

Signature&Thumb Impression of the Beneficiary/Guar

\* Applicability: Minimum 1 year for CWSN & 10 years for High Cost High Value and three years for all others categories पात्रता : ज्यनतम १ वर्ष विशंष आवश्यकता वालें बच्चों के लिए तथा १० वर्ष उच्च कीमत उच्च कोटि के उपकरणों के लिए

ASSESSMENT ACKNOWLEDGEMENT SLIP Camp Venue: MATIYA PATIDAR VIVEKANAND SWIMMIN

VIVEKANAND SWIMMING POOLJUNA THANA NAVSARI

| lin No - /1116-1//NAVRS/11//01232/AUII -01 - (***)                                                                                                    | Age: 8 Sex: Male Mobile No.                                                                                                    |
|----------------------------------------------------------------------------------------------------|----------------------------------------------------------------------------------------------------|
| lip No. : 2016-17/NAVR5/T17/01232/ADIP-SPL (VIP)<br>lame of the Beneficiary : SMIT                                                                                                    |                                                                                                    |
| ype of Disability : 1. MENTALLY IMPAIRED (50%)                                                                                                    | Value Value                                                                                                    |
| Rema                                                                                                    |                                                                                                    |
| Appliances Detail     TD 0M 01 MSIED Kit - MULTI-SENSORY INTEGRATED EDUCAT                                                                                                    | Total 1 4500.00                                                                                                    |
|                                                                                                    | Total 1 4500.00 । । । । । । । । । । । । । । । । ।                                                                                                    |
|                                                                                                    | Counter Signed Sy                                                                                                    |
| 2 (4 50)                                                                                                    |                                                                                                    |
| K-3 (7)                                                                                                    |                                                                                                    |
|                                                                                                    |                                                                                                    |
|                                                                                                    |                                                                                                    |
|                                                                                                    | इ-मल<br>Email ID                                                                                                    |
| शहर/कर्ना/गांव :NAVSARI पिनकोड :396430                                                                                                    | Email ID                                                                                                    |
| City/Townsvinage                                                                                                    | RI                                                                                                    |
| State District                                                                                                    |                                                                                                    |
| गहचान पत्र और नं.<br>D Card Type & No. : Aadhar Card (731338080556)                                                                                                    |                                                                                                    |
| PART                                                                                                    | T II                                                                                                    |
| Type of Disability: 1. MENTALLY IMPAIRED (50%)                                                                                                    |                                                                                                    |
| ype of Disability . I. McContact                                                                                                    | Quantity Value                                                                                                    |
| S.No. Appliances Detail                                                                                                    | 1 4500.00                                                                                                    |
| 1 TO OM 01 MSIED KIL-MULTI-SENSORY INTEGRATED EDUCATI                                                                                                    | Total 1 4500.00 Tupamana.                                                                                                    |
|                                                                                                    | John L. P.                                                                                                    |
|                                                                                                    | निर्धारक चिकित्सा अधिकारी/प्रतेवास विशेषक के इस्त                                                                                                    |
|                                                                                                    | निर्धारक चिकित्सा अधिकारी/पनवास विशेषक हस्त<br>Signature of Medical Officer della क्रिक                                                                                                    |
| PART                                                                                                    | Signature of Medical Officer Serial Six P                                                                                                    |
| PART                                                                                                    | Signature of Medical Officer Perfactors  III  सरक्षक के मासिक आय र. 2000 (शब्दों में Two Thousand मात्र) है।                                                                                                    |
| के के कार्या करती । उसके चिता । उसके                                                                                                    | Signature of Medical Officer Perfactors  III  सरक्षक के मासिक आय र. 2000 (शब्दों में Two Thousand मात्र) है।                                                                                                    |
| के के कार्या करते । उसके पीता । उसके                                                                                                    | Signature of Medical Officer Perfactors  III  सरक्षक के मासिक आय र. 2000 (शब्दों में Two Thousand मात्र) है।                                                                                                    |
| प्रमाणित किया जाता है की सेरी व्यक्तिगत जानकारी के अनुसार जाजायों / उसके पिता / उसके<br>Certified that to the bear of thy knowledge, the monthly income of the be                                                                                                    | Signature of Medical Officer Perfection  III  सरक्षक के मासिक आय र. 2000 (शब्दों में Two Thousand मात्र) है। eneficiary/ father / guardian of the patient is Rs. (Rupees Two                                                                                                    |
| प्रमाणित किया जाता है की सेरी व्यक्तिगत जानकारी के अनुसार नामार्थी / उसके पिता / उसके पिता / उसके पित | Signature of Medical Officer Technology  III  सरक्षक के मासिक आय र. 2000 (सब्दों में Two Thousand मात्र) है। eneficiary/ father / guardian of the patient is Rs. (Rupees Two                                                                                                    |
| Certified that to the best of thy knowledge, the monthly income of the be housand only.)  प्राणित किया जाता है की मेरी व्यक्तिगत जानकारी के अनुसार लामायों । उसके चिता । उसके housand only.)  प्राणित किया जाता है की मेरी व्यक्तिगत जानकारी के अनुसार लामायों । उसके चिता । उसके housand only.)  प्राणित किया जाता है की मेरी व्यक्तिगत जानकारी के अनुसार लामायों । उसके चिता । उसके housand only.)  प्राणित किया जाता है की मेरी व्यक्तिगत जानकारी के अनुसार लामायों । उसके चिता । उसके चिता । उसके | Signature of Medical Officer Perfact Apple 111  सरक्षक के मासिक आय क. 2000 (शब्दों में Two Thousand माम) है। eneficiary/ father / guardian of the patient is Rs. (Rupees Two  निर्धारक प्रधानाचार्य/हेड मास्टर/एस.एस. ए. प्रतिनिधि के हस्ताक्षर एवं Signature & Stamp of the Principal/Head Master /SSA                                                                                                    |
| Certified that to the best of thy knowledge, the monthly income of the be housand only.)  प्राणित किया जाता है की मेरी व्यक्तिगत जानकारी के अनुसार लामायों । उसके चिता । उसके housand only.)  प्राणित किया जाता है की मेरी व्यक्तिगत जानकारी के अनुसार लामायों । उसके चिता । उसके housand only.)  प्राणित किया जाता है की मेरी व्यक्तिगत जानकारी के अनुसार लामायों । उसके चिता । उसके housand only.)  प्राणित किया जाता है की मेरी व्यक्तिगत जानकारी के अनुसार लामायों । उसके चिता । उसके चिता । उसके | Signature of Medical Officer Perfact Apple 111  सरक्षक के मासिक आय क. 2000 (शब्दों में Two Thousand माम) है। eneficiary/ father / guardian of the patient is Rs. (Rupees Two  निर्धारक प्रधानाचार्य/हेड मास्टर/एस.एस. ए. प्रतिनिधि के हस्ताक्षर एवं Signature & Stamp of the Principal/Head Master /SSA                                                                                                    |
| प्राणित किया जाता है की सेरी व्यक्तिगत जानकारी के अनुसार नामायी / उसके पिता / उसके पिता है। विश्व से द्वारा दी गई स्वाराण गलत पाई जाती है तो सेरे उपर कान्ती कारवाही प्राप्त नहीं किया है। विश्व सेरे द्वारा दी गई स्वाराण गलत पाई जाती है तो सेरे उपर कान्ती कारवाही                                                                                                    | Signature of Medical Officer ( ) किंद्र के प्राप्त के मारिक आय है । 2000 (शब्दों में Two Thousand मात्र) है । eneficiary/ father / guardian of the patient is Rs. (Rupees Two Signature & Stamp of the Principal/Head Master /SSA ( ) अन्य समाजिक योजना के अन्येत किसी शासकीय/जशासकीय/जन्म संस्था से कोई वा आपूर्ति किये गये उपस्कर एवं उपकरण की पूरी सागत मुगतान की जिन्मेदारी मेरी होगी                                                                                                    |
| Certified that to the best of my knowledge, the monthly income of the be housand only.)                                                                                                    | Signature of Medical Officer Pelastap  सरक्षक के मासिक आय क. 2000 (शब्दों में Two Thousand मात्र) है । eneficiary/ father / guardian of the patient is Rs. (Rupees Two  निर्धारक प्रधानाचार्य/हेड मास्टर/एस.एस. ए. प्रतिनिधि के हस्ताक्षर एवं Signature & Stamp of the Principal/Head Master /SSA  राकार या अन्य समाजिक योजना के अंतर्गत किसी शासकीय/अशासकीय/अन्य सस्या से बोई या आपूर्ति किये गये उपस्कर एवं उपकरण की पूरी सागत मुगतान की जिस्सेटारी मेरी होगी                                                                                                    |
| Certified that to the best of my knowledge, the monthly income of the be housand only.)  (स्ताक्षर - सहयोगी संस्थाजिला अधिकृत आध्यार अध्या अध्या अध्य अध्या अध्या अध्या अध्या अध्या अध्या अध्या अध्या अध्या अध्या अध्य अध्या अध्या अध्या अध्या अध्या अध्या अध्या अध्या अध्या अध्या अध्य अध्या अध्य अध्य अध्य अध्य अध्य अध्य अध्य अध्य                                                                                                    | Signature of Medical Officer Pelastap  सरक्षक के मासिक आय क. 2000 (शब्दों में Two Thousand मात्र) है । eneficiary/ father / guardian of the patient is Rs. (Rupees Two  निर्धारक प्रधानाचार्य/हेड मास्टर/एस.एस. ए. प्रतिनिधि के हस्ताक्षर एवं Signature & Stamp of the Principal/Head Master /SSA  राकार या अन्य समाजिक योजना के अंतर्गत किसी शासकीय/अशासकीय/अन्य सस्या से बोई या आपूर्ति किये गये उपस्कर एवं उपकरण की पूरी सागत मुगतान की जिस्सेटारी मेरी होगी                                                                                                    |
| Certified that to the best of my knowledge, the monthly income of the be housand only.)  (स्ताक्षर - सहयोगी संस्था/जिला अधिकृत आधिकार।  (Counter Sig. by - Collaborative Agency/ Death pority  (के अभा प्रमाणित करता/करती है कि मैंने विद्यंत क्यातीबादन वर्षों में मारत सरकारगाज्य संस्था किया है। विद्यं में द्वारा दी गई स्वनार्थं गतन पाई जाती है तो मेरे उपर कान्ती कारवाही  (SMIT certify that I have not received similar Aid/Equipment either free Government/Non Government organization. In case the undertaking is found                                                                                                    | Signature of Medical Officer Pelastap  सरक्षक के मासिक आय क. 2000 (शब्दों में Two Thousand मात्र) है । eneficiary/ father / guardian of the patient is Rs. (Rupees Two  निर्धारक प्रधानाचार्य/हेड मास्टर/एस.एस. ए. प्रतिनिधि के हस्ताक्षर एवं Signature & Stamp of the Principal/Head Master /SSA  राकार या अन्य समाजिक योजना के अंतर्गत किसी शासकीय/अशासकीय/अन्य सस्या से बोई या आपूर्ति किये गये उपस्कर एवं उपकरण की पूरी सागत मुगतान की जिस्सेटारी मेरी होगी                                                                                                    |
| Certified that to the best of my knowledge, the monthly income of the be housand only.)  प्राण अन्य प्राण अपनित्र माणिका अधिकत आपकार के प्राण अपनित्र के प्राण अपनित्र के प्राण अपनित्र के प्राण अपनित्र के प्राण अपनित्र के प्राण अपनित्र के प्राण अपनित्र के प्राण अपनित्र के प्राण के प्राण के  | Signature of Medical Office (Parist) के हिंदि के हस्ताक्षर के मारिक आय के 2000 (शब्दों में Two Thousand मार्थ) है । eneficiary/ father / guardian of the patient is Rs. (Rupees Two Signature & Stamp of the Principal/Head Master /SSA (Signature & Stamp of the Principal/Head Master /SSA (अस्ता वा अन्य समाजिक योजना के अंतर्गत किसी शासकीय/अशासकीय/अन्य संस्था से कोई वा आपूर्ति किये गये उपस्कर एवं उपकरण की पूरी सागत मुगतान की जिल्मेदारी मेरी होंगी of cost/subsidized in the last one/three/ten years* from the false, I will be liable for legal action beside recover                                                                                                    |
| Certified that to the bear of my knowledge, the monthly income of the be housand only.)  (स्ताक्षर - सहयोगी सस्याजिला अधिकत अधिकारी  Counter Sig. by - Collaborative Agency/ Deadle bority  अ SMIT प्रमाणित करता/करती है कि मैंने पिछले एकातीनाटन वर्ष में झारत नरकाएएल्य स्वाप्त नहीं किया है। यदि मेरे दवारा दी यह स्वाप्त मलत पाई जाती है तो मेरे उपर कानूनी कारवाही  I SMIT certify that I have not received similar Aid/Equipment either free sovernment/Non Government organization. In case the undertaking is found and appliances supplied from me.                                                                                                    | Signature of Medical Officer Personal Pill  सरक्षक के मातिक आय र. 2000 (सब्दों में Two Thousand मान) है। eneficiary/ father / guardian of the patient is Rs. (Rupees Two  निर्धारक प्रधानाचार्य/हेड मास्टर/एस.एस. ए. प्रतिनिधि के हस्ताक्षर एवं Signature & Stamp of the Principal/Head Master /SSA  राकार या जन्म समाजिक योजना के अंतर्गत किसी सामकीय/असामकीय/जन्म संस्था से कोई या आपूर्ति किये गये उपस्कर एवं उपकरण की पूरी सामत मुगतान की जिम्मेदारी मेरी होगी of cost/subsidized in the last one/three/ten years* from defalse, I will be liable for legal action beside recover                                                                                                    |
| Certified that to the bear of my knowledge, the monthly income of the be housand only.)  (स्ताक्षर - सहयोगी संस्थाजिला अधिकत आधकारी  (प्राण (प्राण प्राण प्राण करताकरती है कि मैंने विक्रमें क्यातीकारक वर्षों में मारत सरकारायण्य स्व कही किया है। यदि मेरे दवारा दी गई स्थानी गलत पाई जाती है तो मेरे उपर कान्नी कारवाही  (SMIT certify that I have not received similar Aid/Equipment either free sovernment/Non Government organization. In case the undertaking is found and appliances supplied from me.  (स्ताक्षर - जिला अधिकृत अधिकार अधिकार | Signature of Medical Officer (अवस्क के हस्ताक्षर । अगुठा निशानी (अवस्क के शामार्थी । सरक्षक के हस्ताक्षर । अगुठा निशानी (अवस्क के हस्ताक्षर । अगुठा निशानी (अवस्क के हस्ताक्षर )                                                                                                    |
| Certified that to the best of my knowledge, the monthly income of the be housand only.)  (स्लाक्षर - सहयोगी संस्थाजिला अधिकत अधिकार।  (Counter Sig. by - Collaborative Agency/ Description कर कालाकार करताकारी है कि मैंने पिछले करातिवादन कर्म में मारत नरकाराज्य में स्तान नहीं किया है। विदे मेरे द्वारा दी यहि मुक्तार मनत पाई जाती है तो मेरे उपर कानूनी कारवाही । SMIT certify that I have not received similar Aid/Equipment either free Government/Non Government organization. In case the undertaking is found and appliances supplied from me.  (स्लाक्षर - जिला अधिकृत अधिकार विद्वार क्षेत्र में अधिकार क्षेत्र में अधिकार क्षे | Signature of Medical Officer Lettack point and selection of the patient is Rs. (Rupees Two Patient of Signature & Stamp of the Principal/Head Master /SSA (Rupees Two Signature & Stamp of the Principal/Head Master /SSA (Rupees Two Signature & Stamp of th |
| Certified that to the best of my knowledge, the monthly income of the be housand only.)  (स्तासर - सहयोगी संस्थाजिला अधिकत आधकार।  (Counter Sig. by - Collaborative Agency/ Death bority  अ SMIT कालित करताकारी है कि मैंने पिछले क्वालीबादन वर्ष में मारत नरकाराज्य मारत नहीं किया है। यदि मेरे दवारा दी गई मुखनाएँ मानत याई जाती है तो मेरे उपर कान्त्री कारवाही  I SMIT certify that I have not received similar Aid/Equipment either free Government/Non Government organization. In case the undertaking is founded and appliances supplied from me.  Signature Signed by - Dist Authority Advisor O Rep.  Signature Supplied by - Dist Authority Advisor O Rep.  Signature Supplied by - Dist Authority Advisor O Rep.  Signature Supplied by - Dist Authority Advisor O Rep.                                                                                                    | Signature of Medical Officer Lettack point and selection of the patient is Rs. (Rupees Two Patient of Signature & Stamp of the Principal/Head Master /SSA (Rupees Two Signature & Stamp of the Principal/Head Master /SSA (Rupees Two Signature & Stamp of th |
| Certified that to the bear of my knowledge, the monthly income of the be housand only.)  (स्लाक्षर - सहयोगी संस्थाजिला अधिकत आधिकार प्रिकार कर्मा के कार्य करना करना करना करना करना करना करना करना                                                                                                    | Signature of Medical Officer (अवस्थित कार्य के 2000 (सन्दों में Two Thousand मात्र) है । eneficiary/ father / guardian of the patient is Rs. (Rupees Two Authors प्रधानाचार्य/हेड मास्टर/एस.एस. ए. प्रतिनिधि के हस्ताक्षर एवं Signature & Stamp of the Principal/Head Master /SSA (सम्बद्ध वा अन्य समाजिक योजना के अन्तर्गत किसी सानकीय/अभावकीय/अन्य सस्या ते कोई वा आपूर्ति किये गये उपस्कर एवं उपकरण की पूरी लागत मुगतान की जिल्मेंदारी मेरी होंगे of cost/subsidized in the last one/three/ten years' from dalse, I will be liable for legal action beside recover an author of the Beneficiary/Guardian (In case of medialse, I will be liable for legal action beside recover and false, I will be liable for legal action beside recover and false, I will be liable for legal action beside recover and false, I will be liable for legal action beside recover and false, I will be liable for legal action beside recover and false, I will be liable for legal action beside recover and false, I will be liable for legal action beside recover and false, I will be liable for legal action beside recover and false, I will be liable for legal action beside recover and false, I will be liable for legal action beside recover and false, I will be liable for legal action beside recover and false, I will be liable for legal action beside recover and false and false and fa |
| Certified that to the bear of my knowledge, the monthly income of the be housand only.)  (स्लाक्षर - सहयोगी संस्थाजिला अधिकृत आधकार।  (Counter Sig. by - Collaborative Agency/ Description of a semicona कर कार्यात करलाकरती है कि मैंने विक्रम कार्याताल करलाकरती है कि मैंने विक्रम कार्याताल करलाकरती है कि मैंने विक्रम कार्याताल करलाकरती के कार्याताल करलाकरती है कि मैंने विक्रम कार्याताल करलाकर कार्याताल करलाकर के कार्याताल करलाकर कार्याताल करलाकर के कार्याताल करलाकर के कार्याताल करलाकर के कार्याताल करलाकर के बाद्या के बाद्या के बाद्य के बाद्य के बाद्य के बाद्य के बाद्य के बाद्य के बाद्य के बाद्य के बाद्य के बाद्य के बाद्य के बाद्य के बाद्य के बाद्य के बाद्य के बाद्य के बाद्य के बाद्य के ब | Signature of Medical Officer (अवस्थित कार्य के 2000 (सन्दों में Two Thousand मात्र) है । eneficiary/ father / guardian of the patient is Rs. (Rupees Two Authors प्रधानाचार्य/हेड मास्टर/एस.एस. ए. प्रतिनिधि के हस्ताक्षर एवं Signature & Stamp of the Principal/Head Master /SSA (सम्बद्ध वा अन्य समाजिक योजना के अन्तर्गत किसी सानकीय/अभावकीय/अन्य सस्या ते कोई वा आपूर्ति किये गये उपस्कर एवं उपकरण की पूरी लागत मुगतान की जिल्मेंदारी मेरी होंगे of cost/subsidized in the last one/three/ten years' from dalse, I will be liable for legal action beside recover an author of the Beneficiary/Guardian (In case of medialse, I will be liable for legal action beside recover and false, I will be liable for legal action beside recover and false, I will be liable for legal action beside recover and false, I will be liable for legal action beside recover and false, I will be liable for legal action beside recover and false, I will be liable for legal action beside recover and false, I will be liable for legal action beside recover and false, I will be liable for legal action beside recover and false, I will be liable for legal action beside recover and false, I will be liable for legal action beside recover and false, I will be liable for legal action beside recover and false, I will be liable for legal action beside recover and false and false and fa |
| Certified that to the bear of my knowledge, the monthly income of the be housand only.)  (स्ताक्षर - सहयोगी संस्थाजिला अधिकृत आधकार।  (Counter Sig. by - Collaborative Agency/ Described pority  अ SMIT प्रमाणित करता/करती है कि मैंते विक्रमें वकारीजादन वर्षी में मारत सरकारगण्य में मारत नहें किया है। यदि मेरे द्वारा ये मेई मुचनाएँ मानत पाई जाती है तो मेरे उपर कानूनी कारवाही  (SMIT certify that I have not received similar Aid/Equipment either free covernment/Non Government organization. In case the undertaking is founded and appliances supplied from me.  (स्ताक्षर - जिला अधिकृत अधिकृत अधिकार कारवाही कारवाही कार | Signature of Medical Officer Lettack point and selection of the patient is Rs. (Rupees Two Patient of Signature & Stamp of the Principal/Head Master /SSA (Rupees Two Signature & Stamp of the Principal/Head Master /SSA (Rupees Two Signature & Stamp of th |
| Certified that to the bear of my knowledge, the monthly income of the be housand only.)  (स्लाहर - सहयोगी संस्थाजिला अधिकृत आधुकरा अधुकरा कार्योग कार्योग संस्थाजिला अधिकृत आधुकरा प्राप्त कार्योग कार्योग संस्थाजिला अधिकृत आधुकरा प्राप्त कार्योग कार्योग क | Signature of Medical Officer (अवस्थित कार्य के 2000 (सन्दों में Two Thousand मात्र) है । eneficiary/ father / guardian of the patient is Rs. (Rupees Two Authors प्रधानाचार्य/हेड मास्टर/एस.एस. ए. प्रतिनिधि के हस्ताक्षर एवं Signature & Stamp of the Principal/Head Master /SSA (सम्बद्ध वा अन्य समाजिक योजना के अन्तर्गत किसी सानकीय/अभावकीय/अन्य सस्या ते कोई वा आपूर्ति किये गये उपस्कर एवं उपकरण की पूरी लागत मुगतान की जिल्मेंदारी मेरी होंगे of cost/subsidized in the last one/three/ten years' from dalse, I will be liable for legal action beside recover an author of the Beneficiary/Guardian (In case of medialse, I will be liable for legal action beside recover and false, I will be liable for legal action beside recover and false, I will be liable for legal action beside recover and false, I will be liable for legal action beside recover and false, I will be liable for legal action beside recover and false, I will be liable for legal action beside recover and false, I will be liable for legal action beside recover and false, I will be liable for legal action beside recover and false, I will be liable for legal action beside recover and false, I will be liable for legal action beside recover and false, I will be liable for legal action beside recover and false, I will be liable for legal action beside recover and false and false and fa |
| Certified that to the bear of my knowledge, the monthly income of the be housand only.)  (स्लाहर - सहयोगी संस्थाजिला अधिकृत आधुकरा अधुकरा कार्योग कार्योग संस्थाजिला अधिकृत आधुकरा प्राप्त कार्योग कार्योग संस्थाजिला अधिकृत आधुकरा प्राप्त कार्योग कार्योग क | Signature of Medical Officer Perfection of the patient is Rs. (Rupees Two eneficiary/ father / guardian of the patient is Rs. (Rupees Two Future प्रधानाचार्य/हेड मास्टर/एस एस. ए. प्रतिनिधि के हस्ताक्षर एवं Signature & Stamp of the Principal/Head Master /SSA (प्रकार वा अन्य तमाजिक बोजना के अंतर्गत किसी धानकीय/अज्ञानकीय/अन्य तस्या ने कोई वा आपूर्ति किये गये उपस्कर एवं उपकरण की पूरी लागत मुगतान की जिल्लेटारी मेरी होंगी of cost/subsidized in the last one/three/ten years' from a false, I will be liable for legal action beside recover an anatural / सरक्षक के हस्ताक्षर / अगुठा निशानी (अवयस्क के e/Thumb Impression of the Beneficiary/Guardian (In case of me/Thumb Impression of the Beneficiary/Guardian (In case of me/Thumb Im |
| Certified that to the bear of my knowledge, the monthly income of the be (housand only.)  (स्तासर - सहयोगी सस्याजिला अधिकत अधिकार किया किया किया किया किया किया किया किया                                                                                                    | Signature of Medical Officer (अवस्थित कार्य के 2000 (सन्दों में Two Thousand मात्र) है । eneficiary/ father / guardian of the patient is Rs. (Rupees Two Authors प्रधानाचार्य/हेड मास्टर/एस.एस. ए. प्रतिनिधि के हस्ताक्षर एवं Signature & Stamp of the Principal/Head Master /SSA (सम्बद्ध वा अन्य समाजिक योजना के अन्तर्गत किसी सानकीय/अभावकीय/अन्य सस्या ते कोई वा आपूर्ति किये गये उपस्कर एवं उपकरण की पूरी लागत मुगतान की जिल्मेंदारी मेरी होंगे of cost/subsidized in the last one/three/ten years' from dalse, I will be liable for legal action beside recover an author of the Beneficiary/Guardian (In case of medialse, I will be liable for legal action beside recover and false, I will be liable for legal action beside recover and false, I will be liable for legal action beside recover and false, I will be liable for legal action beside recover and false, I will be liable for legal action beside recover and false, I will be liable for legal action beside recover and false, I will be liable for legal action beside recover and false, I will be liable for legal action beside recover and false, I will be liable for legal action beside recover and false, I will be liable for legal action beside recover and false, I will be liable for legal action beside recover and false, I will be liable for legal action beside recover and false and false and fa |

Data: 08/09/16 SIID No. 1 2016-17/NAVSA1/T17/00666/ADIP-SPL (VIP) Mobile No. Bex Male Name of the Beneficiary : SMIT 1439 19 Type of Disability 1 MENTALLY IMPAIRED (75%) Quantity Variable Remark Appliances Detail 4500 001 TO OM OF MISTED RIE. MULTI-SENSORY INTEGRATED EDUCAT 4500.00 Total from alliant without 1 9 Counter Signal by - Dist Authority/A : NAVSARI Hole सम्बद्ध :GUJARAT State District पराधाल पत्र और ले. (D) Card Type & No.: Voter ID Card (g)2417164347) PART II Type of Disability : 1. MENTALLY IMPAIRED (75%) Quantity Value Appliances Detail S.No. 4500.00 TO OM O1 MSIED KIL MULTI-SENSORY INTEGRATED EDUCATIO 4500.00 Total निर्धारक चिकित्सा अधिकारी/प्नवीस विशेष Signature of Medical Officer / Rel PART III प्याणित किया जाता है की भेरी व्यक्तिगत जातकारी के अनुसार तामाणी / उसके पिता / उसके परशक के मानिक आग र. 2500 (शब्दों में Two Thousand Five Hundre Certified that to the best of my knowledge, the monthly income of the beneficiary/ father / guardian of the patient is Rs. (Rupees. Tw housand Five Hundred only.) नियोरक प्रधानाचार्य/हेड मास्टर/एस.एस. ए. प्रतिनिधि के हर Counter Sig. by - Collaborative Agency/ Dist. Authority Signature & Stamp of the Principal/Head Maste त अक्षेत्र पंचाणित करतुपकाली है कि तेले विकले एक/तील/दस॰ वर्षों में भारत सरकार/राज्य सरकार या अन्य समाजिक योजना के अतर्गत किसी शासकीय/जशासकीय/जन्म संस्थ अध्य अही किया है। यदि अहे देवीरों ही गई सुप्रवार्ण गलत पाई जाती है तो और उपर कानुनी कारवाही या आपूर्ति किये गये उपरकर एवं उपकरण की पूरी लागत स्थाताल की जिस्सेदार्र I SMIT certify that I have not received similar Aid/Equipment either free of cost/subsidized in the last one/three/ten years' from any Government/Non Government organization. In case the undertaking is found false, I will be liable for legal action beside recovery of the I atos and appliances supplied, from me. तरसावार - जिल्ला अधिकृत अधिकारी । प्रान्दको प्रतिनिधि हरस्ताक्षर / अगुठा निशानी (अ eficiary/Guardian (In ca Signature/Thumb Impression of Counter Signed by Diet Authority/ALIMCO Rep. उपकरण पावती RECEIPT OF APPLIANCES PARTIV trace of trees them by cost of Rs. Nij & in a good working condition. प्रसाधार - जिला अधिकृत मेचिकृति । प्रांतरको प्रतिनिधि Date: धी । संरक्षक के हस्ताक्षर तथा Counter Signed by Dist Authority/ALIMCO Rep. Place : ..... Signature& Thumb Impression of the Beneficial Applicability: Minimum 1 year for CWSN & 10 years for High Cost High Value and three years for all others categories पात्रता : न्यनतम । वर्ष विशेष आवश्यकता वाले बच्चों के लिए तथा । वर्ष उच्च कीमत उच्च कोटि के उपकरणों के लिए

FPSTREES, RESPONSE AND A SHOULD BE FOR THE PARTY OF THE PARTY OF THE P

ASSESSMENT ACKNOWLEDGEMENT SLIP Camp vende . CADOLLE PUSPAK SOCIETY LUNCIQUI,NAVSARI परीक्षण पावती पर्ची Mobile No.: +91-9998043787 Date: 08/09/16 Sex : Male ip No. : 2016-17/NAVSA1/T12/00301/ADIP-SPL (VIP) Age: 11 ame of the Beneficiary : SMIT BHAL pe of Disability : 1. MENTALLY IMPAIRED (50%) Value Quantity Remark 4500.00 Appliances Detail TD 0M 01 MSIED Kit - MULTI-SENSORY INTEGRATED EDUCAT हस्ताक्षर - जिला अधिकृत अधिकारी । प्रतिस्को प्रतिनिधि 4500.00 No. Total Counter Signed by - Dist Authority/ALIMCO Rep. 80044352 जला : NAVSARI :GUJARAT State District हिचान पत्र और नं. D Card Type & No. : Aadhar Card (542165233989) PART II ype of Disability: 1. MENTALLY IMPAIRED (50%) Quantity Value Appliances Detail S.No. 4500.00 TO 0M 01 MSIED Kit - MULTI-SENSORY INTEGRATED EDUCATION 4500.00 Total निर्धारक चिकित्सा अधिकारी/पूनर्वास विशेषज्ञ के हस्ताव Signature of Medical Officer / Rehab Expe PART III प्रमाणित किया जाता है की मेरी व्यक्तिगत जानकारी के अनुसार लाआर्थी / उसके पिता / उसके संरक्षक के मासिक आय रु. 400 (शब्दों में Four Hundred मात्र) है | Certified that to the best of my knowledge, the monthly income of the beneficiary/ father / guardian of the patient is Rs. (Rupees Four undred only.) जाण सञ्च प्रतिस्थित अधिकार सह निर्धारक प्रधानाचार्य।हेड मास्टर/एस.एस. ए. प्रतिनिधि के हस्ताक्षर एवं म स्ताक्षर - सहयोगी संस्थाजिल अधिकल अधिकारी Signature & Stamp of the Principal/Head Master /SSA Re counter Sig. by - Collaborative Agency/ Dist. Authority में SMIT BHAI प्रमाणित करता/करती है कि मैंने पिछले एक/तीन/दस - वर्षों में भारत सरकार/राज्य सरकार या अन्य समाजिक योजना के अंतर्गत किसी शासकीय/अन्य संस्था से पकरण प्राप्त नहीं किया है। यदि मेरे द्वारा दी गई मुचनाएँ गलत पाई जाती है तो मेरे उपर कान्नी कारवाही या आपूर्ति किये गये उपस्कर एवं उपकरण की पूरी लागत भगतान की जिस्मेदारी मेरे SMIT BHAI certify that I have not received similar Aid/Equipment either free of cost/subsidized in the last one/three/ten years\* from any overnment/Non Government organization. In case the undertaking is found false, I will be liable for legal action beside recovery of the full cost of ids and appliances supplied, from me. भाण सञ्च प्रतिविधं अधिकारी सस Signature/Thumb Impression of the Beneficiary/Guardian (In case of min ounter Signed by - Dist Authority/ALIMCO Rep. उपकरण पावती RECEIPT OF APPLIANCES PART IV रहारी बाजन में पादन किया है।

ह्ताक्षर - जिल्ला अधिक्ता-अक्रीकारी है।एलिन्को प्रमिनिधि

लाआयी । संरक्षक के हस्ताक्षर । अंगुठा निशानी (अवयस्क के वि

ubsidized/free of cost of Rs. Nil & in a good working condition.

ounter Signed by - DTSPAUCHority/ALIMCO Rep. Place: .....

भाग सञ्च प्रतिवधं अधिकारी सक

Date: .....

लाआयी / संरक्षक के हस्ताक्षर तथा अंगुठा निश

Signature&Thumb Impression of the Beneficiary/Guardi

Applicability: Minimum 1 year for CWSN & 10 years for High Cost High Value and three years for all others categories पात्रता : न्यनतम १ वर्ष विशेष आवश्यकता वाले बच्चों के लिए तथा १० वर्ष उच्च कीमत उच्च कोटि के उपकरणों के लिए

#### ASSESSMENT ACKNOWLEDGEMENT SLIP Camp Venue : MATIYA PATIDAR VADINEAR परीक्षण पावती पर्ची

/IVEKANAND SWIMMING

POOL, JUNA THANA, NAVSARI Slip No.: 2016-17/NAVR3/T12/00328/ADIP-SPL (N.P) Date: 21/08/16 Mobile No.: +91-9625657058 Age: 10 Sex: Female Name of the Beneficiary : SNEHA Type of Disability: 1. MENTALLY IMPAIRED (50%) Value Quantity S.No. Femark Appliances Detail 4500.00 TD 0M 01 MSIED Kit - MULTI-SENSORY INTEGRATED EDUCAT 4500.00 Total हस्ताक्षर - जिला अधिकृत अधिकारी / एलिस्को पतिनिधि Counter Signe 1 by - Dist Authority/ALIMCO Rep. . 33007 शहराकस्वाागाव Pin Code City/Town/Village : NAVSARI जला राज्य :GUJARAT District State पहचान पत्र और नं. ID Card Type & No.: Other (NA) PART II Type of Disability: 1. MENTALLY IMPAIRED (50%) Value Quantity 4500.00 Appliances Detail TD 0M 01 MSIED Kit - MULTI-SENSORY INTEGRATED EDUCATIV S.No. 4500.00 Total निर्धारक चिकित्सा अधिकारी/पूनर्वास विशेषण के हस्ताक्षर Signature of Medical Officer / Rehab Expen प्रमाणित किया जाता है की मेरी व्यक्तिगत जानकारी के अनुसार लामार्थी / उसके पिता / उसके संरक्षक के मासिक जाय व. 3500 (शब्दों में Three Thousand Five Hundred मात्र) है | PART III Certified that to the best of my knowledge, the monthly income of the beneficiary/ father / guardian of the patient is Rs. (Rupees Three Thousand Five Hundred only.) निर्धारक प्रधानाचार्य।हेड मास्टर/एस.एस. ए. प्रतिनिधि के हस्ताक्षर एवं मो Signature & Stamp of the Principal/Head Master /SSA Re हस्ताक्षर - सहयोगी संस्था/जिला अधिकृत अधिकारी Counter Sig. by - Collaborative Agency/ Dist. Authority में SNEHA प्रमाणित करता/करती हूं कि मैंने विखने एक/तीन/दस वर्षों में मारत सरकार/राज्य सरकार या अन्य समाजिक योजना के अंतर्गत किसी धासकीय/अधासकीय/अन्य संस्था से कोई उपकरण याप्त नहीं किया है। यदि मेरे द्वारा दी गई ल्यनाएँ गमत पाई जाती है तो मेरे उपर कान्नी कारवाही या आपूर्ति किये गये उपस्कर एवं उपकरण की पूरी लागत मुगतान की जिम्मेदारी गरी I SNEHA certify that I have not received similar Aid/Equipment either free of cost/subsidized in the last one/three/ten years\* from any Government/Non Government organization. In case the undertaking is found false, I will be liable for legal action beside recovery of the full cit of होगी। aids and appliances supplied, from mes. TALUKA HEALTN OFFICER लाभार्यी । संरक्षक के इस्ताक्षर । अंगुठा निशानी (अवयस-निय Signature/Thumb Impression of the Beneficiary/Guardian (In case oor) हस्ताक्षर - जिला अधिकत अधिकारी । एलिस्की प्रतिनिधि Counter Signed by - Dist Authority/ALIMCO Rep. उपकरण पावती RECEIPT OF APPLIANCES .. मैंने मारत सरकार के ADIP-SPL (VIP) योजना के अंतर्गत 1. TD 0M 01 उपकरण निःशुस्क रियायती दर में SNEHA प्रमाणित करता/करती हूं कि आज दिनाक बाबन में पाप्त किया है। of cost of Rs. Nil & in a good working condition. लाआयी । सरक्षक के हस्ताक्षर तथा अग्र Date: ..... हस्ताक्षर - जिला अधिकृत अधिकारी । एलिम्को प्रतिनिधि Signature&Thumb Impression of the Beneficiary/C Counter Signed by - Dist Authority/ALIMCO Rep. Place: .....

\* Applicability: Minimum 1 year for CWSN & 10 years for High Cost High Value and three years for all others categories पात्रता : न्यनतम १ वर्ष विशेष आवश्यकता वाले बच्चों के लिए तथा १० वर्ष उच्च कीमत उच्च कोटि के उपकरणों के लिए

# ASSESSMENT ACKNOWLEDGEMENT SLIP Comp Venue

PUSPAK SOCIETY LUNCIQUI, NAVSARI

Date: 08/09/16 Mobile No.: +91-8868347271 Slip No.: 2016-17/NAVSA1/T12/00442/ADIP-SPL (VIP) Age: 10 Sex : Female Name of the Beneficiary : SNEHA Type of Disability: 1. MENTALLY IMPAIRED (50%) Value Quantity Remark 3.NO. Appliances Detail 4500.00 TO OM 01 MISIED Kit - MULTI-SENSORY INTEGRATED EDUCAT 4500.00 Total हरताक्षर - जिला अधिकत अधिकारी । एलिम्को प्रतिनिधि Counter Signed by - Dist Authority/ALIMCO Rep. राज्य :NAVSARI :GUJARAT State District पहचान पत्र और नं. ID Card Type & No. : Aadhar Card (690109194701) PART II Type of Disability: 1. MENTALLY IMPAIRED (50%) Value Quantity S.No. Appliances Detail 4500.00 TD 0M 01 MSIED Kit - MULTI-SENSORY INTEGRATED EDUCATION 4500.00 Total निर्धारक चिकित्सा अधिकारी/पूनर्वास विशेषन के हस्ताक्ष Signature of Medical Officer / Rehab Exper PART III प्रमाणित किया जाता है की मेरी व्यक्तिगत जानकारी के अनुसार लाझायीं / उसके पिता / उसके संरक्षक के मासिक आय रु. 1500 (शब्दों में One Thousand Five Hundred मात्र) है | Certified that to the best of my knowledge, the monthly income of the beneficiary/ father / guardian of the patient is Rs. (Rupees One Thousand Five Hundred only.) निर्धारक प्रधानाचार्य।हेड मास्टर/एस.एस. ए. प्रतिनिधि के हस्ताक्षर एवं मो हस्ताक्षर - सहयोगी संस्था/जिला अधिकत अधिकारी Signature & Stamp of the Principal/Head Master /SSA Re Counter Sig. by Collaborative Agency/ Dist. Authority में SNEHA प्रमाणिन करता करता है कि मैंने पिछले एक/तीन/दस॰ वर्षों में भारत सरकार/राज्य सरकार या अन्य समाजिक योजना के अंतर्गत किसी शासकीय/अशासकीय/अन्य संस्था से कोई उपकरण राप्त नहीं किया है। युद्धि मेरे द्वारा दी गई स्वनाएँ गलत पाई जाती है तो मेरे उपर कानूनी कारवाही या आपूर्ति किये गये उपस्कर एवं उपकरण की पूरी लागत भुगतान की जिम्मेदारी मेरी होगी। I SNEHA certify that I have not received similar Aid/Equipment either free of cost/subsidized in the last one/three/ten years\* from any Government/Non Government organization. In case the undertaking is found false, I will be liable for legal action beside recovery of the full cost of aids and appliances supplied, from me. लाआयी अवयस्क हस्ताक्षर । अगुठा निशानी (अवयस्क के लि हस्ताक्षर - जिला अधिकृत अधिकारी अधिक को पतिनिधि Signature/Thumb Impression of the Beneficiary/Guardian (In case of mine Counter Signed by -Dist Authority ALLINCO Rep. उपकरण पावती RECEIPT OF APPLIANCES PART IV मैंने ब्रास्त सरकार के ADIP-SPL (VIP) योजना के अंतर्गत 1. TD 0M 01 उपकरण निःशुन्क रियायती दर पर अच राजन में पाप्त किया है। of cost of Rs. Nil & in a good working condition. वर्षी । सरक्षक के हस्ताक्षर तथा अगुठा निशा Counter Signed by - Dist Authority/ALIMCO Rep. Place: Signature&Thumb impression of the Beneficiary/Guardi \* Applicability: Minimum 1 year for CWSN & 10 years for High Cost High Value and three years for all others categories पात्रता : न्यनतम १ वर्ष विशेष आवश्यकता वाले बच्चों के लिए तथा १० वर्ष उच्च कीमत उच्च कोटि के उपकरणों के लिए